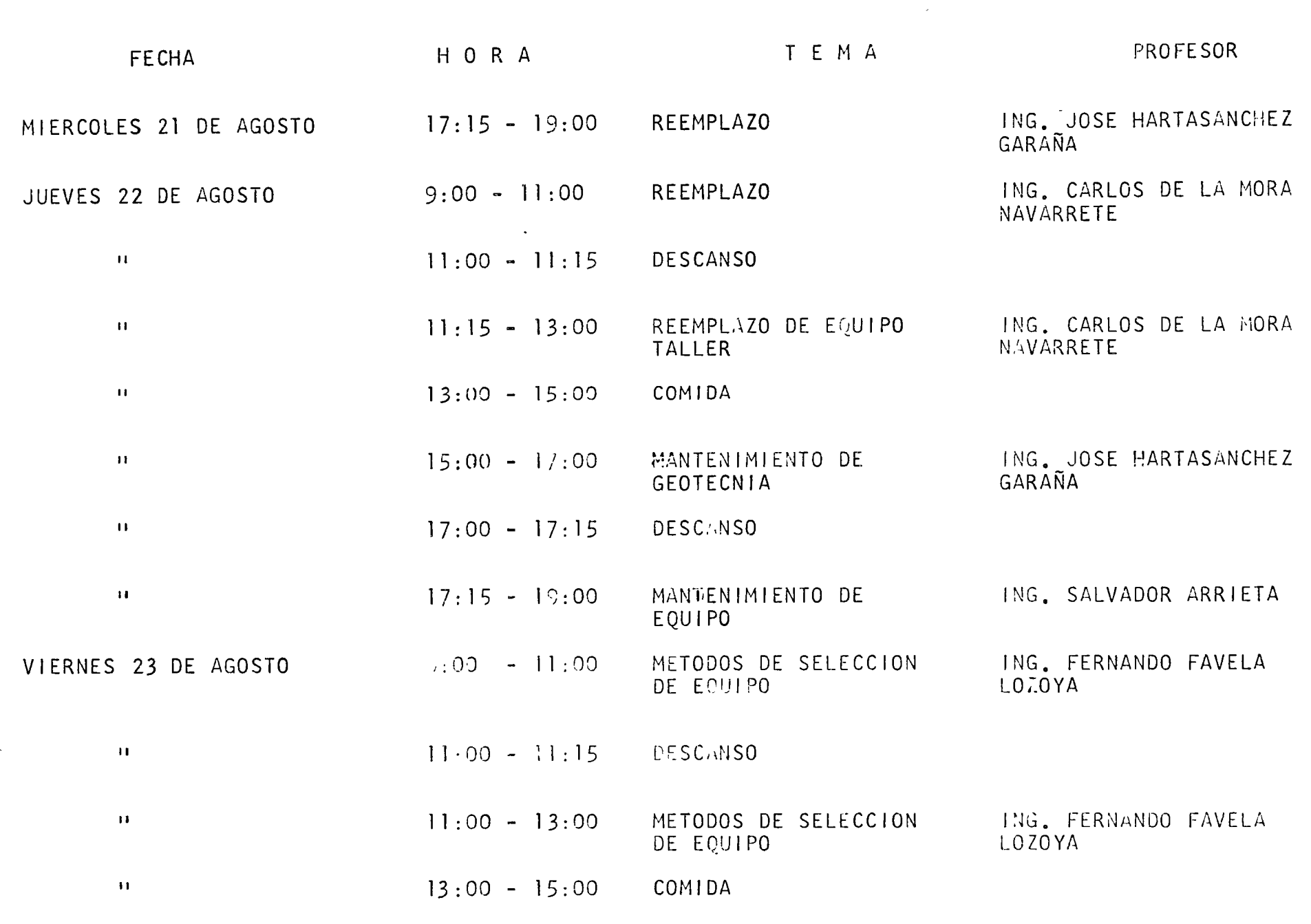

 $\overline{C}$ 

 $\sum_{i=1}^{n}$ 

 $\sum_{i=1}^{N}$ 

 $\ddot{\theta}$ 

 $\ddot{\phantom{0}}$ 

 $\sum_{i=1}^{n}$ 

 $\label{eq:2} \frac{1}{2} \sum_{i=1}^n \frac{1}{2} \sum_{i=1}^n \frac{1}{2} \sum_{j=1}^n \frac{1}{2} \sum_{i=1}^n \frac{1}{2} \sum_{i=1}^n \frac{1}{2} \sum_{j=1}^n \frac{1}{2} \sum_{j=1}^n \frac{1}{2} \sum_{j=1}^n \frac{1}{2} \sum_{j=1}^n \frac{1}{2} \sum_{j=1}^n \frac{1}{2} \sum_{j=1}^n \frac{1}{2} \sum_{j=1}^n \frac{1}{2} \sum_{j=1}^n \frac{1}{$ 

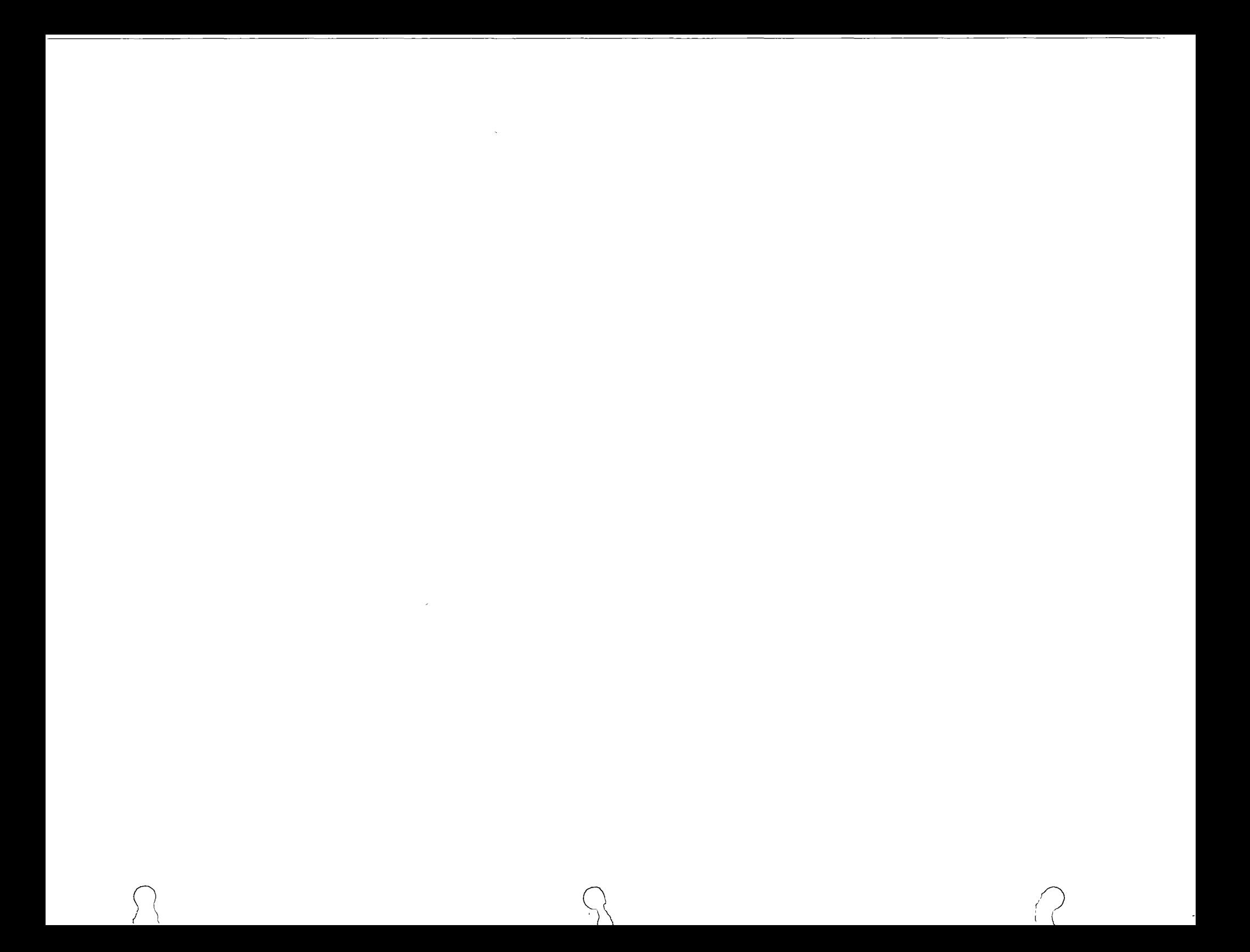

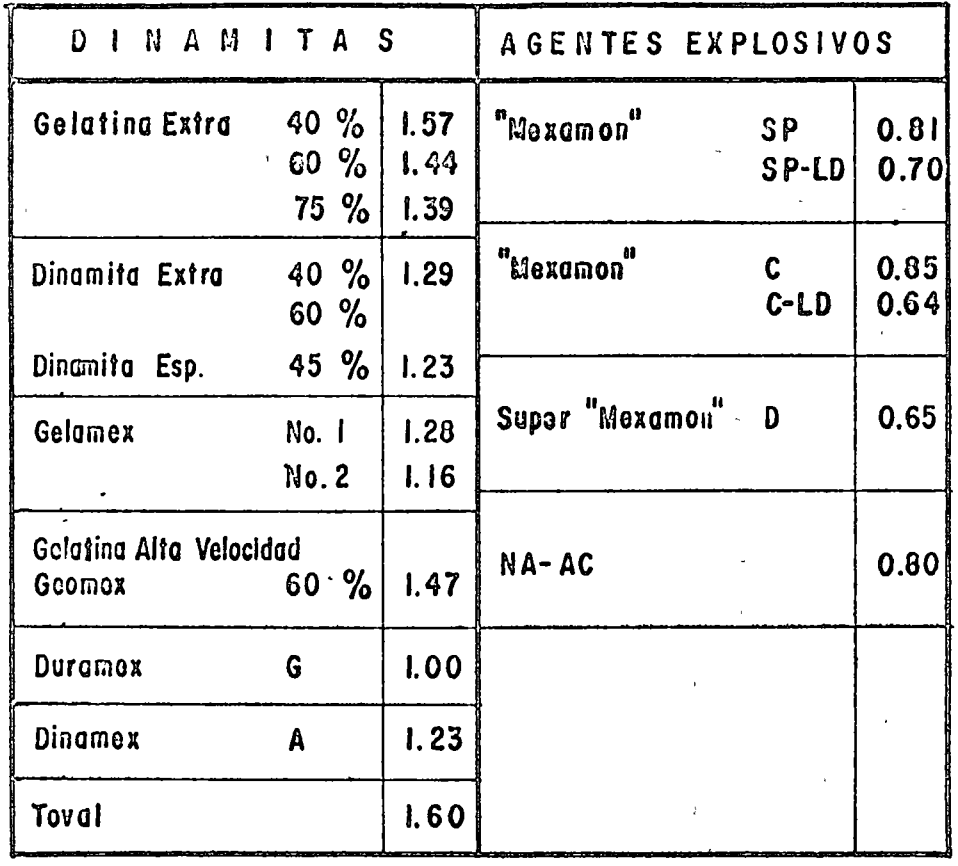

 $\mathcal{L}$ 

៑ត

Δ

ਟ

õ

 $\overline{\mathbf{z}}$ 

т

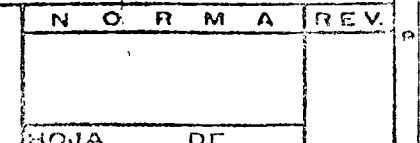

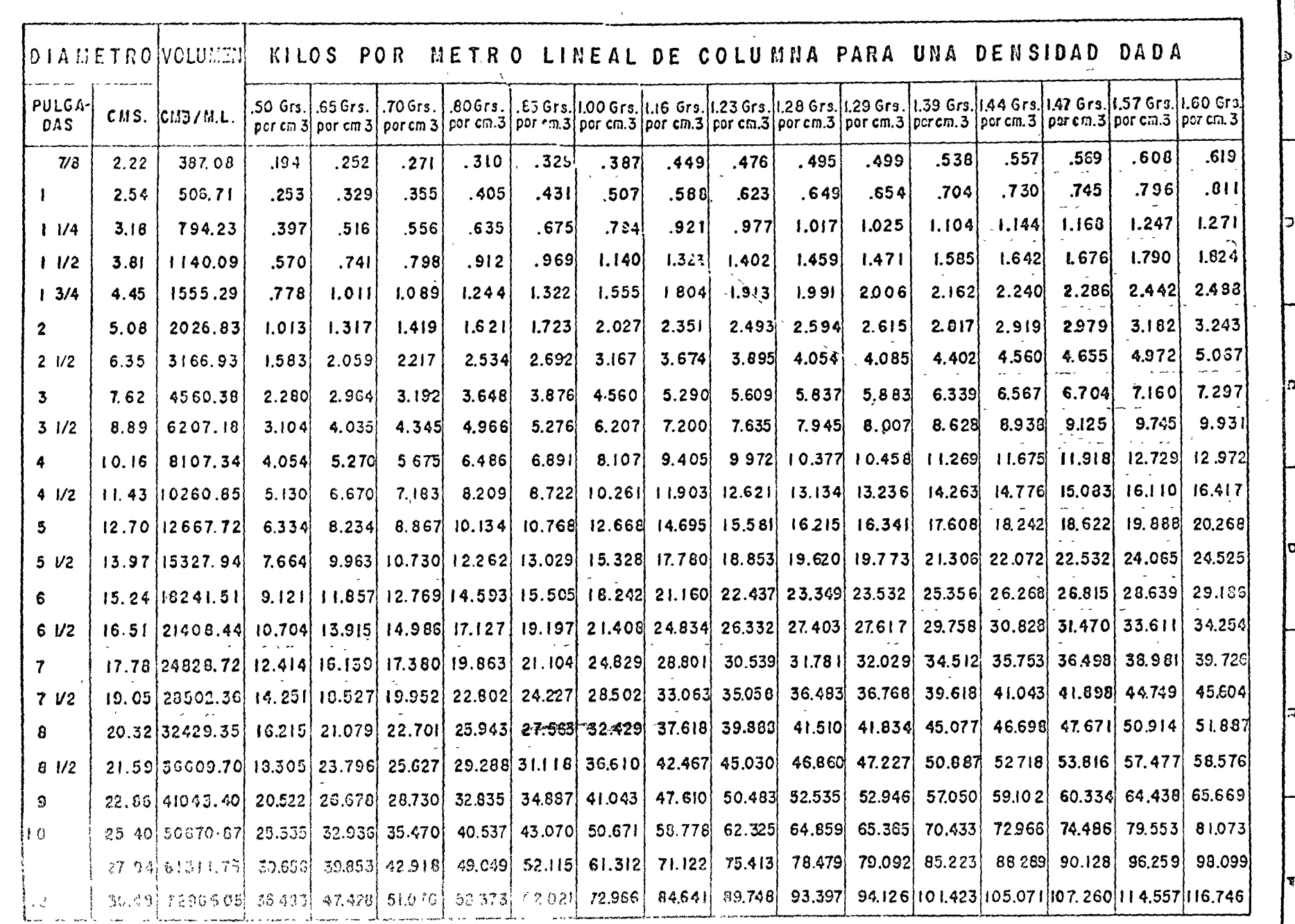

o

1

 $\Box$  $-1$ 

 $\mathfrak{h}$ 

'

—<br>الزا

 $\overline{\mathcal{D}}$ 

 $\overline{N}$ 

Ξ

 $\bar{\Sigma}$ 

-~---~~---~- -· ~----··- .. ---.-w..~-"'=·· o-~-~--·-~-----,--.,~.....--- - -- -~ -- - .... - *il:\_* -- •• \_j ---- ~- ~-- ' \_\_\_\_ j\_ \_\_\_\_\_\_\_\_\_\_\_ .f \_\_\_\_\_\_\_\_\_ J\_ \_\_\_\_\_ !;I \_\_\_ \_ والديمين

 $\sim$ 

J

·-·¡

 $\begin{bmatrix} \frac{x}{c} \\ \frac{y}{c} \end{bmatrix}$   $\begin{bmatrix} z \\ z \end{bmatrix}$  $\begin{bmatrix} 5 & 0 \\ 0 & 0 \end{bmatrix}$ 

> D Ã

 $\sqrt{\frac{2}{\pi}}$ 

 $\mathcal{L}$ 

.~::~~~=~-:-~\_-=-~~~ :·~- -~·~:~=~~~-·-/·~~~J-~~- ~.I~=~:l:\_:~==~:~:r-:.-:-~~-= -c-.:\_\_::.~~

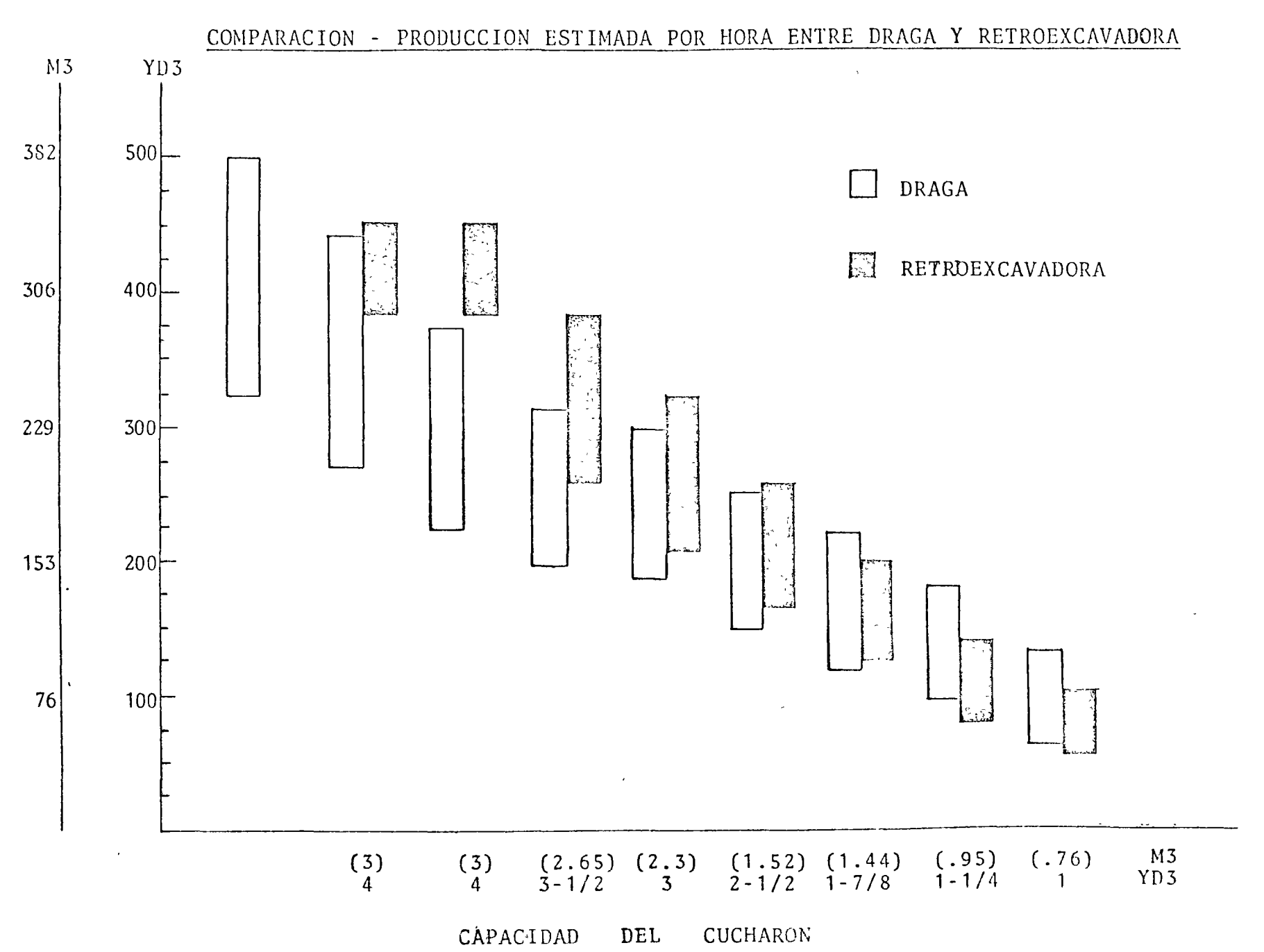

 $\lambda$ 

 $\langle f \rangle$ 

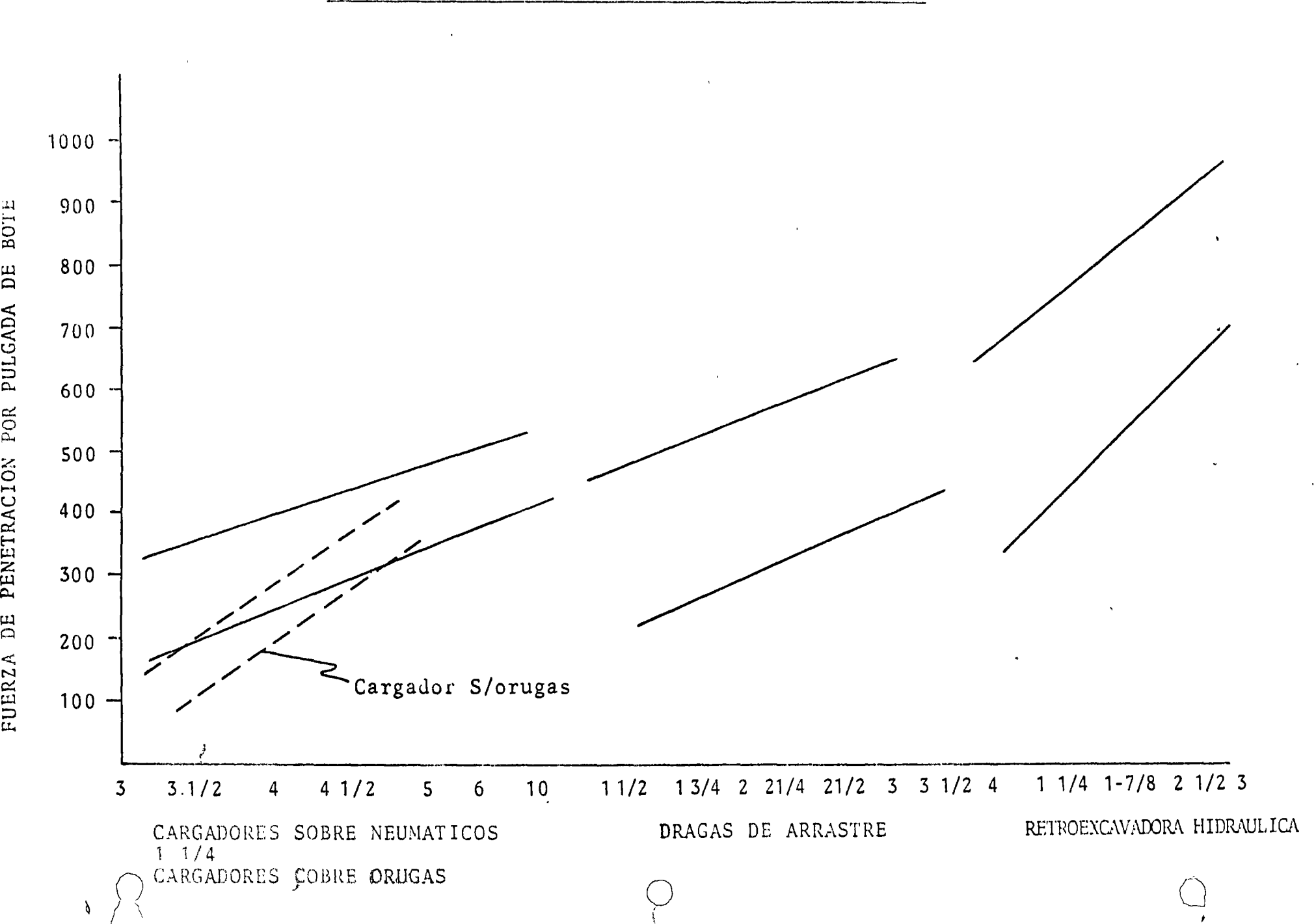

FUERZAS DE PENETRACION EN EL LABIO DEL CUCHARON

PUNTOS DE CHEQUEO PARA El. ANALISIS DE UN TRABAJO

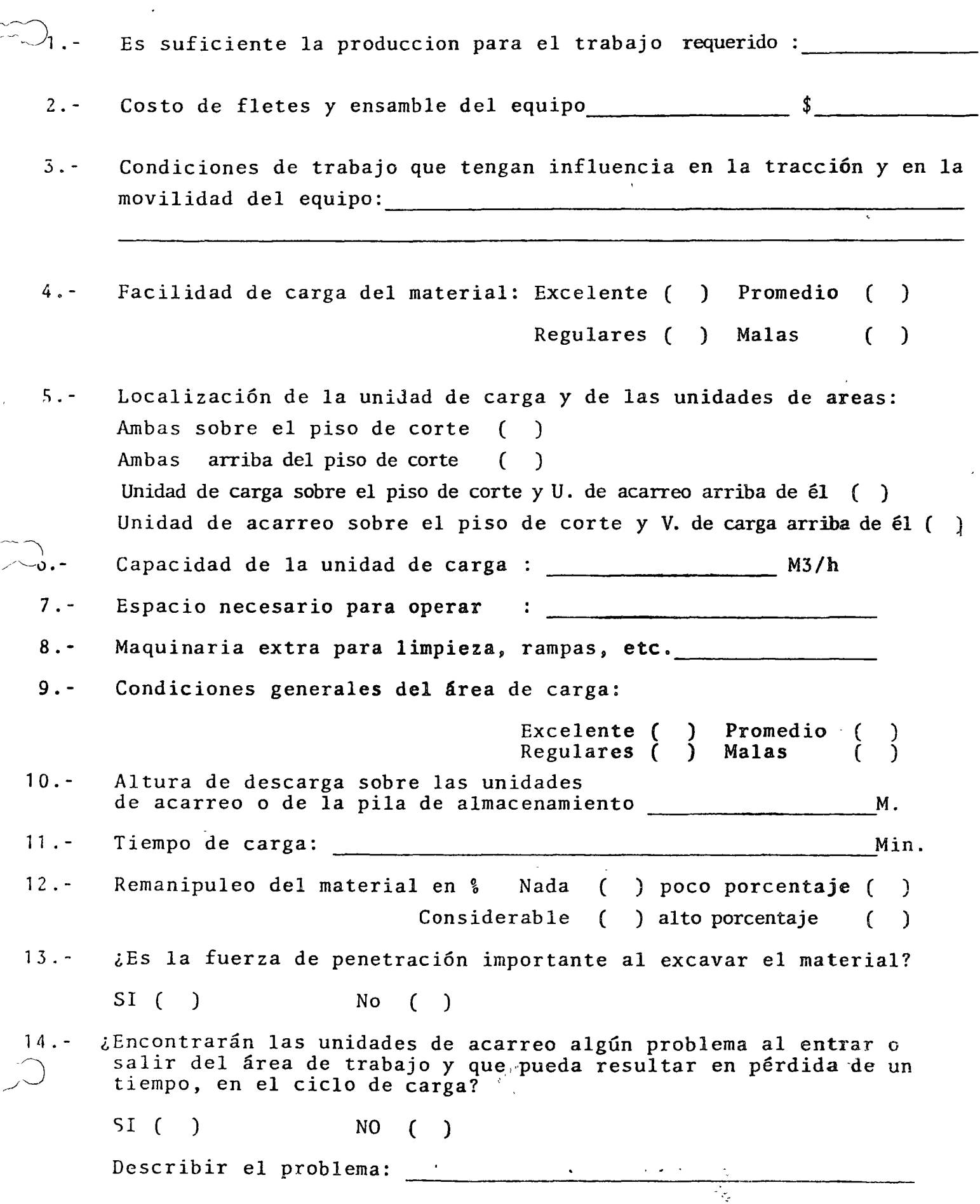

 $\hat{\mathcal{E}}$ 

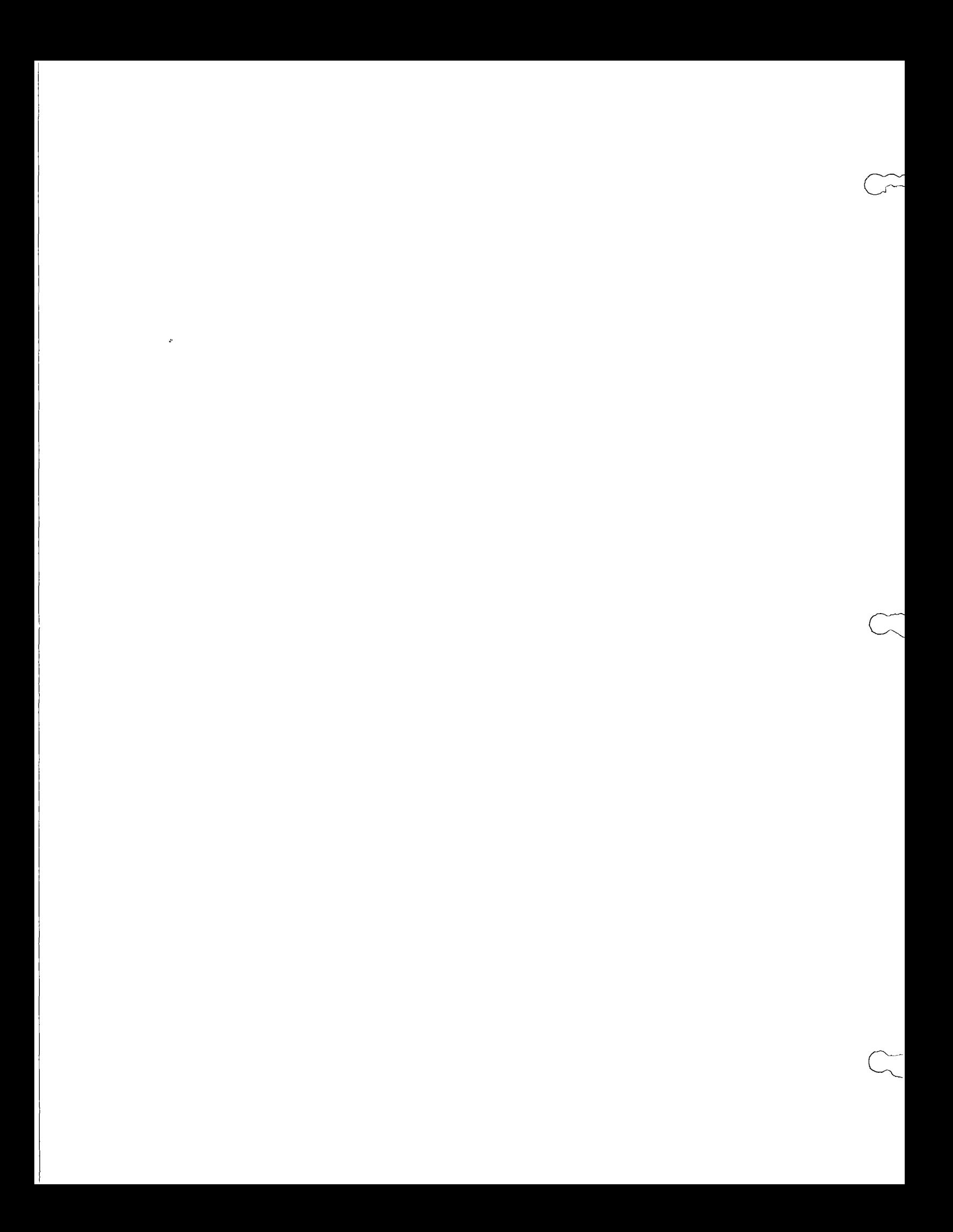

## INFLUENCIA EN EL CICLO DE UY CARGADOR POR DEFICIENCIAS MENORES

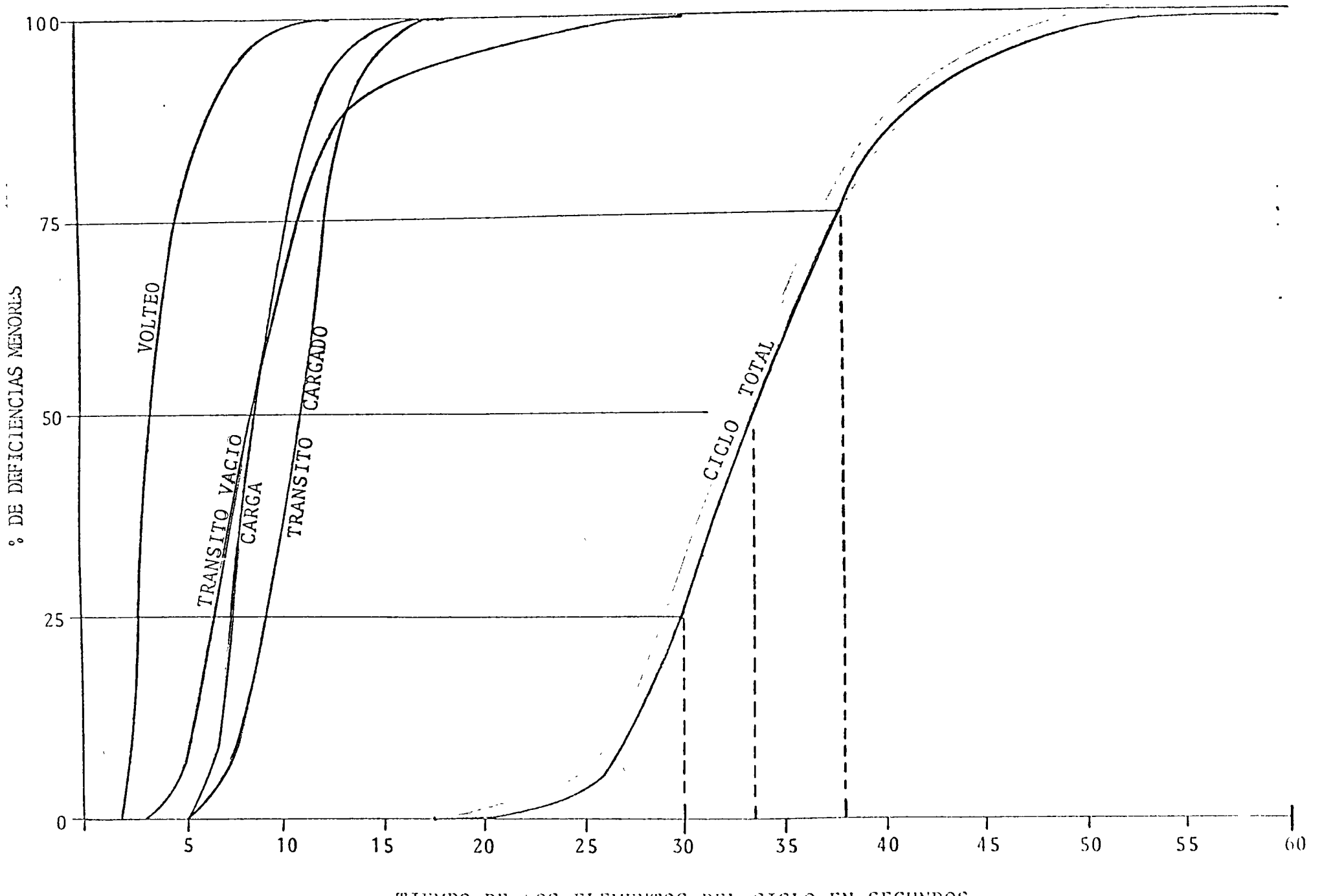

TIEMPO DE LOS ELEMENTOS DEL CICLO EN SEGUNDOS

 $\bigcap$  $\label{eq:2.1} \frac{1}{\sqrt{2}}\int_{0}^{\infty}\frac{1}{\sqrt{2\pi}}\left(\frac{1}{\sqrt{2\pi}}\right)^{2\alpha} \frac{1}{\sqrt{2\pi}}\int_{0}^{\infty}\frac{1}{\sqrt{2\pi}}\left(\frac{1}{\sqrt{2\pi}}\right)^{\alpha} \frac{1}{\sqrt{2\pi}}\frac{1}{\sqrt{2\pi}}\int_{0}^{\infty}\frac{1}{\sqrt{2\pi}}\frac{1}{\sqrt{2\pi}}\frac{1}{\sqrt{2\pi}}\frac{1}{\sqrt{2\pi}}\frac{1}{\sqrt{2\pi}}\frac{1}{\sqrt{2\pi}}$ 

 $\label{eq:1} \nabla_{\mathbf{u}}\left(\mathbf{u}^{\prime}\right)=\nabla_{\mathbf{u}}\left(\mathbf{u}^{\prime}\right) \mathbf{u}^{\prime}$ 

 $\bigcap$ 

 $\label{eq:2.1} \frac{1}{\sqrt{2}}\int_{\mathbb{R}^3}\frac{1}{\sqrt{2}}\left(\frac{1}{\sqrt{2}}\right)^2\left(\frac{1}{\sqrt{2}}\right)^2\left(\frac{1}{\sqrt{2}}\right)^2\left(\frac{1}{\sqrt{2}}\right)^2\left(\frac{1}{\sqrt{2}}\right)^2.$ 

 $\label{eq:2.1} \frac{1}{\sqrt{2}}\left(\frac{1}{\sqrt{2}}\right)^{2} \left(\frac{1}{\sqrt{2}}\right)^{2} \left(\frac{1}{\sqrt{2}}\right)^{2} \left(\frac{1}{\sqrt{2}}\right)^{2} \left(\frac{1}{\sqrt{2}}\right)^{2} \left(\frac{1}{\sqrt{2}}\right)^{2} \left(\frac{1}{\sqrt{2}}\right)^{2} \left(\frac{1}{\sqrt{2}}\right)^{2} \left(\frac{1}{\sqrt{2}}\right)^{2} \left(\frac{1}{\sqrt{2}}\right)^{2} \left(\frac{1}{\sqrt{2}}\right)^{2} \left(\$ 

 $\label{eq:2.1} \mathcal{L}_{\mathcal{A}}(x) = \mathcal{L}_{\mathcal{A}}(x) \mathcal{L}_{\mathcal{A}}(x) = \mathcal{L}_{\mathcal{A}}(x) \mathcal{L}_{\mathcal{A}}(x)$  $\mathcal{L}(\mathcal{L}(\mathcal{L}))$  . The contract of the contract of the contract of the contract of the contract of the contract of the contract of the contract of the contract of the contract of the contract of the contract of the co

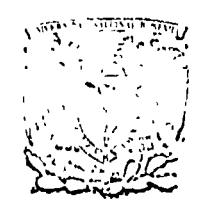

# centro de educación contínua

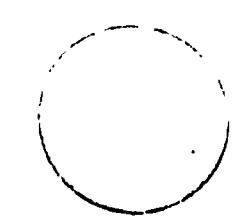

## MOVIMIENTO DE TIERRAS

 $\mathcal{A}$ 

## EXPLOTACION DE ROCA

 $\lambda$ 

## ING. FEDERICO ALCARAZ L.

Tacuba 5, primer piso. México 1, D.F.<br>Teléfonos: 521-30-95 y 513-27-95

#### EXPLOTACION DE ROCA:

En la explotación de roca podremos encontrar los siguientes casos *importantes:* 

> Roca graduada (en la que se piden requerimientos de tamaño).

Roca sin graduar (cortes) (en la que no se piden requerimientos de tamaño)

Para trituración

 $F$  ra enrocamientos etc.

PROCESOS PRINCIFALES.

con arado Extracción con explosivos En distancias cortas para cli-Carga mentar osra máquina (Quebradora). En distancias largas para pedraplen. Para alimentar otra máquina a corta distancia (Quebradora). Para formar ... Acarreo pedrapién. a distancia.

###

#### *EXTRACCION.*

o

o

o

La extracción consiste en separar un fragmento de roca de un banco ó *corte, reducido al tamaño adecuado para el uso a que se destine.* 

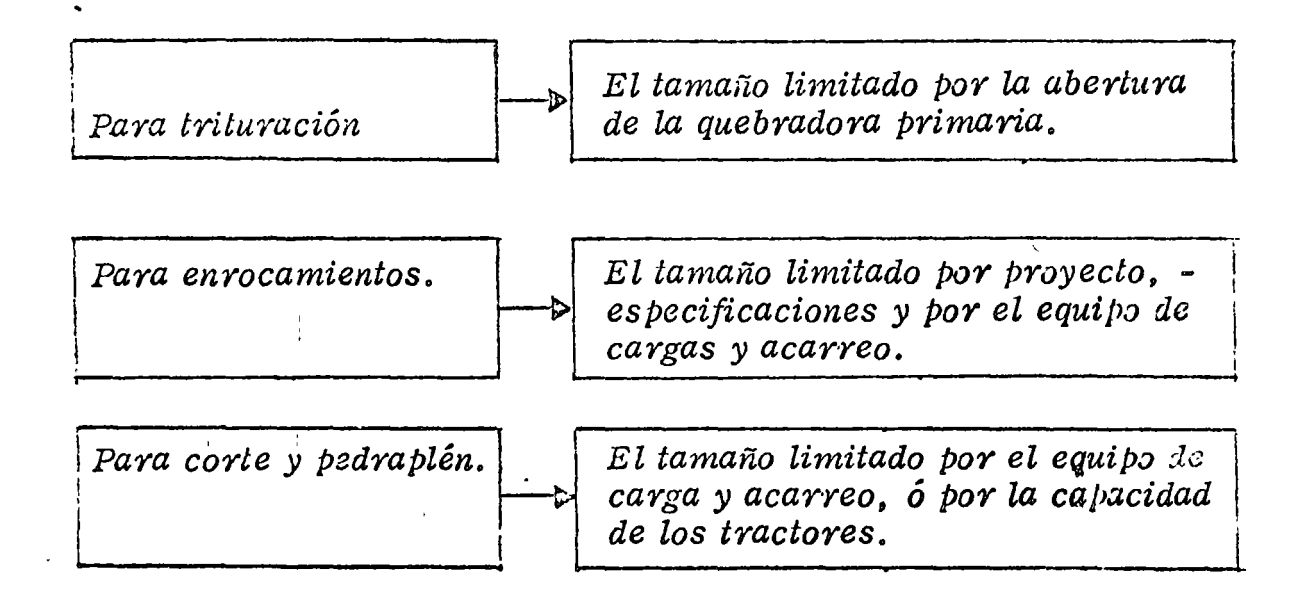

*El* pro~ *eso de extracción con ar\_ado ya* Ju,é *visto anteriormente en este curso, nos 'limitaremos a la extracción con explosivos.* 

 $\it EXPL$ OSIVOS.

#### $DEFINICION.$

Por explosivos se entienden aquellas subsiancias de poca estabilidad *q¿t[mica, que* so1~ *cajXLces al incendiarse ó detonar de producir una g;-wz can¡idad de energía,* la *que producirá una explosión. Si esta* - *está confinada se aprovecha paya separar* la *roca del banco (tronada)* 

### $R<sup>2</sup>$ SEÑA *HISTORICA*.

Desde la *c<sub>l'</sub>arición del hombre en la tierra, hasta el siglo XIV, éste*  $\ldots$  *conocía otra detonación que no fuera la del rayo y otros fenóme--*

nos ielúricos. Nunca pensaron nuestros antepasados que una subs-*tancia aparentemente inofensiva llegara a ocasionar explosiones tan*. *dest·ructoras como las que en la actualid:1d son capaces de destruír a la humanidad.* 

En *Europ..'l, eJúre los ailos* 1200 y 1300, *se conoció* la *pólvora negra, la más auLigua de las substancias explosivas, que consistía en una mezcla. de salit·re, carbó11. de leña y azufre. Probablemente su in-* ventor fué el monje Bertoldo Schwarz a quien también se le debe su *aplicación. en las armas de juego.* 

*La pólvora negra sólo se utilizó para fines bélicos en un Principio, y*  no fué sino hasta el siglo XVII cuando se probó en Alemania e Inglate rra para demoler piedras. Cuando los resultados que se obtuvieron *fueron satisfactorios, se abandonaron los viejos métodos mineros,* - '' *generalizándose el trabajo con barrenos en la construcción de túneles y caminos. La operación de dar fuego* a *·los barrenos se consideró siempre peligrosa, ya que hasta el aFio de* 1831 *se conoció* la *mecha*   $l$ *enia*.

Cinco siglos después de descubierta la pólvora negra, el químico fran*cés Bertlwliet (1788) la modificó, sustituyerulo el salitre pvr clorato* - *P:J!ásico, transformándola, así, en un explosivo más po!ente. En ese í;iismo aiw Berihollel presentó* la *p!o.ta negra como una de las subs-* lancias más peligrosas. El alquimista inglés Howard<sub>(1799)</sub> obluvó el falminato de mercurio, el cual hace explosión por medio de llama ó de percusión, constituyendo un verdadero detonante.

.. ll n

o

 $\mathbf{B}$ 

*Auur¡ue los descubrimientos de la nitroglicer:ina y el algodón pólvora*  for los *guímicos Sobrero* y *Schonbein influyeron notablemente en el campo de los explosivos, el que abrió nuevos horizonles en esta Ind;\_cs\_tria, fué el sabio sueco ALFREDO NOBEL (1833-1896) que logró hacer manejable la peligrosa nitroglicerina, transformándola en un eX/Jlosivo de trabajo, al que llamó DINAMITA, la cual no es otra cosa r¡ue el 75% de nitroglicerina absorvida en 25% de tierra de infusorios (una tierra de diatonzeas muy porosa). A Nobel se le debe, también, la gelativa explosiva, así como la introducción del ya olvidado fulminatq de mercurio, que fabricó a manera de cebo para provocar con seguridad* la *.explosión de la dinamita, del algodón pólvora y de otros explosivos.* 

o

o

o

**Los suecos Ahlsson y Norrbin obtuvieron los explosivos de nitrato de** *amónico, precursores de los explosivos de seguridad. Turpin dió a* 1 *coJZocer el ácido pícrico. Esto, así como la salida al mercado de la*  ' 1 • *fJÓlvora sin humo,* la *lwninar, etc., inició la erección de fábricas de*   $\epsilon^{\mu}$  is a set of  $\ell_{\rm f}$ *¡;ólvoras* y *explosivos en todo el mundo, dando así princij>io a una nue-* .<br>va era en la que se h<mark>a tratado de sacer el mayor provecho a estas subs</mark> lancias. Empresas muy pode rosas se han dedicado al estudio y los re*sidlados obtenidos son los máximos adelantos en esta materia. Queda al constructor sacar el mayor partido de los explosivos industriales y así cooperay al constante adelanto de los procedimientos de* construc-~ *ción, ya que estos son una expresión objetiva de la evolución constante de* la *hunzanidad.* 

11##

#### *PROPIEDADES.*

a) Pueyza.

Por fuerza se enliende la energía ó potencia del explosivo; energía que a *su vez determina el empuje ó fuerza que desarrolla y, por consiguiente,*  el trabajo que es capaz de hacer. Las dinamitas nitroglicerinas se clasifican según la proporción de nitroglicerina por peso que contienen. La . *dinamita nitroglicerina de 40% de fuerza, por ejemfJlo, contiene real- mente 40% de nitroglicerina. La fuerza de acción de este tipo de explosivo se toma como base para la clasificaéión de todas las demás dina- mitas. Así pues, la fuerza de cualquier otra dinamita» expresada en tanto por ciento, indica que esta revienta con tanta potencia como otra alaca equivalente de dinamita nitroglicerina en igualdad de peso. Pocas son las personas entre las que usan dinamitas que entienden bien la ene Ygía relativa de las dinamitas de diferentes porcentajes de fuer-* , *za. Suele creerse que la energía verdadera desaryollada por estas* - distintas fuerzas guarda proporción directa con los porcentajes mar-ados. Se cree, por ejemplo, que la dinamita de 40% es dos veces más -

*fuerte que la de 20%.* 

*La inexactitud de esta creencia ha sido demostrada por cuidadosas prue bas de laboratorio, cuyos resultados se indican en la tabla siguiente que ;nuestra el número de cartuchos de determinada fuerza necesaria para igualar un cartucho de diferente fuerza y de la misma densidad.* 

*###* 

5

o

o

o

TABLA I

| Un cartucho! | $60\%$ | $50\%$ | 45%  | $40\%$ | 35%  | $30\%$ | 25%           | $20\%$ | $15\%$ |
|--------------|--------|--------|------|--------|------|--------|---------------|--------|--------|
| $60\%$       | 1.00   | 1.12   | 1.20 | 1.28   | 1.38 | 1.50   | 1.63          | 1.80   | 2.08   |
| $50\%$       | 0.89   | 1.00   | 1.07 | 1.14   | 1.23 | 1.34   | 1.45          | 1.60   | 1.85   |
| 45%          | 0.83   | 0.93   | 1.00 | 1.07   | 1.15 | 1.25   | 1.36          | 1.50   | 1.73   |
| $40\%$       | 0.78   | 0.87   | 0.94 | 1.00   | 1.08 | 1.17   | 1.27          | 1.40   | 1.53   |
| $35\%$       | 0.72   | 0.81   | 0.87 | 0.93   | 1.00 | 1.09   | 1.18          | 1.30   | 1.50   |
| $30\%$       | 0.67   | 0.75   | 0.80 | 0.85   | 0.92 | 1.00   | 1.09          | 1.20   | 1,38   |
| $25\%$       | 0.61   | 0.69   | 0.74 | 0.78   | 0.85 | 0.92   | $\bm{l}$ . 00 | 1.10   | 1.27   |
| $20\%$       | 0.55   | 0.62   | 0.67 | 0.71   | 0.77 | 0.83   | 0.90          | 1.00   | 1.15   |
| $15\%$       | 0.48   | 0.54   | 0.58 | 0.61   | 0.76 | 0.72   | 0.78          | 0.86   | 1.00   |

Tabla que muestra el número de cartutuchos de delerminada fuerza necesaria para igualar un cartucho de diferentes fuerzas.

Es la rapidez expresada en metros por segundo con que se propaga la onda de delonción a lo largo de una columna de explosivos. Algunos explosivos violentos delonan mucho más rapidamente que otros.

Cuando mayor es la rapidez de explosión mayor suele ser el efecto de quebramiento. Como este efecto depende también hasta cierto punto de a fuerza y de la densidad, deben tomarse en cuenta estas tres propiedades al escoger el explosivo adecuado para un fin determinado.

c, Resistencia al agua.

b) Velocidad.

Los explosivos violentos difieren mucho entre sí por lo que toca a la resistencia al agua. En zonas secas esto no liene mucho importancia, pero cuando existe mucha agua es preciso emplear un explosivo resistente al agua.

*d) Densidad.* 

La densidad de una dinamita se expresa en forma del número de car*tuchos de 1*  $\frac{1}{4}$ *" x 8" (3.175 x 20.32cm.) que contiene una caja de 25.* la *diferencia de densidad tiene por objeto facilitar* la *tarea de con- ce,drar ó distribuir las cargas de* la *manera deseada.* 

#### *e) liljlamabilidad.*

*Se rejieye a* la *facilidad con que arde un materia. En el caso de las dinamitas, varia desde alguna que se incendian con facilidad* y *se* - *queman violentamente, a otras que no sufren combustión a*  $\odot$  *ser r¡ue se les apUque directa* y *continuamente alguna flama exterior.* 

#### *j) Emanaciones.*

Los gases que se originan con la explosión de dinamita son principal *mente bióxido de carbono, nitrógeno y vapor de agua, los cuales no* son tóxicos en el senlido general de la palabra. *Además de éstos*, se forman ó pueden formarse emanaciones venenosas como el mo-\ *nóxido de carbono y óxidos de nitrógeno. En* la *industria de explo-* ' sivos estas emanaciones se conocen con el nombre de "gases". T<sup>ain</sup> *to* la *naturaleza como* la *cantidad de gases venenosos varían en los*   $d$ *iferentes tipos* y *clases de dinamitas.* 

*g) Selección.* 

*Para seleccionar el explosivo adecuado se anexa la siguiente table – :-on propiedades* y *uso de los explosivos.* 

*###* 

*-r 1* 

o

o

## *1'AJJLA II*

 $\circlearrowright$ 

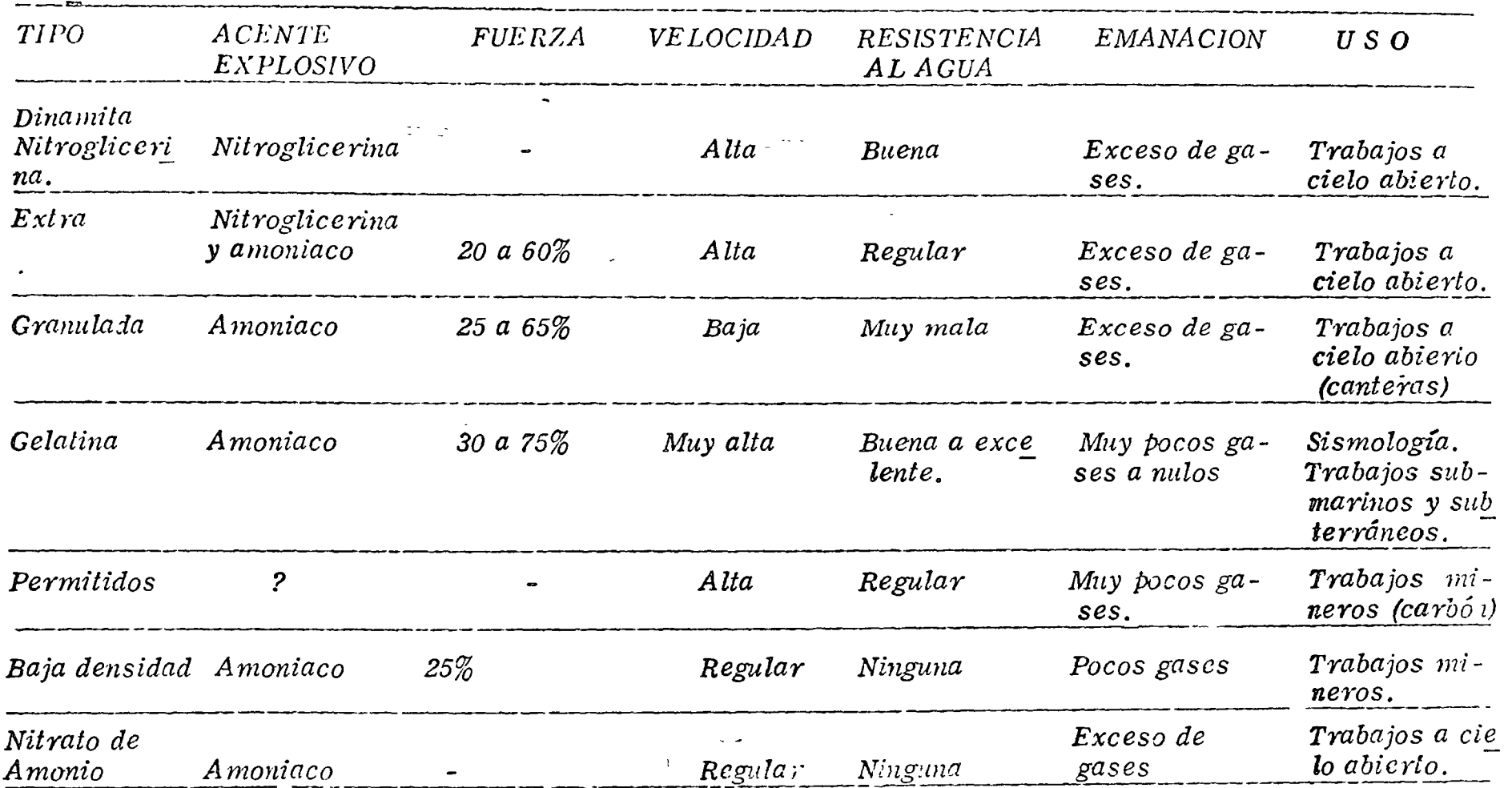

 $\circlearrowright$ 

 $S^{electon}$  y Propiedades de los Explosivos *más comunes en construcció¡z.* 

 $\ddot{\phantom{0}}$ 

 $\bullet$ 

*ACCESORIOS PARA VOLADURAS.* 

**LQs** *accesorios /Jara voladuras son los productos* ó *dispositivos em- pleados para ceber cargas explosivas, suministrar ó transmitir unallama que inicie una exPlosión, ó llevar una onda detonadora de un* - *p.ú'llo a otro ó de una carga explosiva a otra.* 

#### *INICIADORES.*

*a)* Mecha para minas.

La mecha para minas consiste en un núcleo de pólvora negra espe-*cial, envuelto con varias cubiertas de hilazas* o *..:uztas* y *sustancias impermeabilizantes. Su objeto de hacer estallar al fulminante, por lo tanlo debe arder en una forma continua* y *uniforme. La velocidad* o' *de ignición oscila entre* 125 y 131 *segundos por metro.* 

*b) Jgnitacord.* 

*Es un artefacto fXI:ra encender mecha. Tiene* la *apariencia de un ca*ble de diámetro muy pequeño y arde progresivamente con una flama *exterior corta* y *muy caliente que permite encender una serie de mechas en "rotación", con la ventaja de que el tiempo necesario para que una persona inicie el encendido de* la *serie, es el mismo que se necesitará para encender una sola mecha.* 

*Se surte en tres velocidades* de *combustión: De* 26 *a* 33 *segundos por metro; de* 52 a 65 *segundos* por *metro y de* 13 a 16 *segundos por me-* Q *tro.* 

*###* 

#### *DETONADORES.*

*a) Fulminantes.* 

 $\overline{C}$ 

ü

o

*Los fulminantes son tubos ó casquillos cerrados en un extremo* y *q¡;.e contienen una carga de explosivos de gran sensibilidad. Están hechos para detonar con las chispus del tren de juego de la mecha para mi- nas.* 

*b) Estopines eléctricos.* 

*Los estopiues eléctricos, son fulminantes elaborados de tal rnanera que paeden hacerse detonar con corriente eléctrica. Con ellos paeden inciarse simultáneamente varias cargas de explosivos de gran poten*cia. Los estopines eléctricos tienen una carga básica de un explosi*vo de alta velocidad, una carga como cebo* y *una carga de ignición suelta ó de tipo píldora.* 

*El dispositivo para la detonación con electricidad consiste en dos alambres con aislamiento de plástico, con un tapón de hule que man-*1 *tiene los alambres en su lugar y un puente de alambre anticorrosivo*  de diámetro pequeño, que une las terminales de los alambres debajo del tapón. Cuando se aplica la corriente eléctrica el puente se pone *incandescente* y *detona el estopín.* 

 $c)$  Estopines eléctricos tipo instantáneo.

*Los estopines eléctricos instantáneos tienen casquillos de aluminio de 1 1/8" de largo; estos son los detonadores para usos comunes. Un alambre lleva aislamiento color rojo* y *el otro amarillo, estos dos* e~ *lores distintos son de gran ayuda al hacer las conexiones.* 

d) Estopines eléctricos de tiempo.

Los estopines eléctricos de tiempo son semejantes a los estopines *eléctricos instantáneos, con la diferencia que llevan un elemento de retardo colocado entre el puente de alambre* y las *cargas de detonación.* 

Existen dos tipos diferentes de estopines eléctricos de tiempo, los regulares Mark V y los estopines eléctricos de liempo "MS". La di *ferencia estriba, particularmente en la duración del intervalo de re tardo entre p2r-íodos consecutivos de* la *serie.* 

*e)* Estopines eléctricos de tiempo regulares Mark V. ·'

La *ineva serie de estopines eléctricos de tiempo regulares, ha sido fabricada /XJ.ra disparar con un intervalo definido entre* el *estofYÍn* - *más lento de cualquier período y el más rápido del siguiente perío-do. Estas nuevas series aseguran un intc¡·oalo positivo de tiempo* - • 1 *entre períodos y a través de toda la serie de tiempos. Comprenden lO p2ríoios de retardo, los tiempos de.detonación de los estopines* - *Mark V después de aplicar la corriente, para el primer período es de* 25 MS y para el décimo período 9.6 segundos.

f) *Estopines eléctricos de liempo "MS".* 

*Los estopines eléctricos de tiempa con retardo de milésimos de se* $g$ undo difieren de los estopines de tiempo ordinario en que los inter- $\mu$  on above subplies as  $\mu$  . valos de retardo son muy cortos. Su elemento de retardo es diferen*te al de los estopines de tiempo ordinarios. Se surten en lO períodos* 

*###* 

*o* 

 $\mathbf{r}$ 

*cuyos números indican el tiempo* que *tarda el disparo en producirse, en wtiléstmos de segundo a saber: MS* - *25, MS -50, MS -lOO,* - *lvlS* - *150, MS* - *200, MS* - *300, MS* - *4009 MS* - *600, MS* - *800, MS* - *1000.* 

#### *MECHAS DETONANTES.*

a) Primacord.

 $\bigcirc$ 

*Este producto es un cordón detonante que contiene un núcleo de te- tranitrato de pzntaeritritol (Niperita) dentro de una envoltura impzrmeable reforzada con cubiertas que la protegen. Tiene una velocidad de detonació,n muy alta de 6, 400 metros por segundo. La fuerza con que es,talla es suficiente para hacer detonar los explosivos violentos continuos dentro de un barreno, de modo que si se conecta al primer* cartucho que se coloque en el barreno, <mark>actúa como un agente inicia--</mark> ' *dora todd lo largo de la carga explosiva.* 

El "primacord" se usa principalmente para disparos múltiples de ba*rrenos grandes en la superficie ya sean verticales y horizontales. Es ilimitado el número de barrenos que pueden dispararse en esta forma.* 

#### *PINZAS CORRUGADORA,S DE FULMINANTES.*

,,

*liay dos tipos de pinzas: Las de mano y las máquinas corrugadoras. Las pinzas de mano dan un servicios satisfactorio en las operaciones donde el número de fulminantes que va a fijarse a los tramos de mecha es reZa:tivamente pequeño. En cambio la máquina se recomienda /XA.Ya* o/Jera~iones *donde diariamente se fija una gran cantidad de ful-* *jación.* 

#### *NIJlQUINAS EXPLOSORAS.*

**Estas máquinas sunuinistran la corriente necesaria para disparos -***eléctricos.* Hay *dos UjJos de Máquinas Explosoras. El tipo "Desear ga de Condenschlo;·"* y *el tipo "Generador".* 

#### DESCARGA DE CONDENSADOR.

*Utiliza pilas secas para la carga de un banco de condensadores que ya así pueden proporcionar una corriente directa y de corta duración a los dispositivos de disparo eléctrico. Están provistas de cajas rnetálicas resisientes al agua. Se caracterizan por:* 

- 1. Una capacidad extremadamente alta, en comparación con 1 *su pcso y tamaño.*
- *2. La ausencia de partes dotadas de mouiwiento.*  \
- 3. La eliminación del factor humano que interviene en las má*quinas de tipo mecánico.* · ·

*4.- Una luz piloto, y* 

5. - Un sistema de alambres e interruptores, que reúne impor*tantes características de seguridad.* 

#### GENERADOR..

Su principio se basa en un generador modificado que proporciona una *corriente dir\_ecta pulsativa. Estás ,máqu(nas son de tipo llamado "de vuella" ó también "Cremallera". Están diseñadas de tal manera que no fluye de ellas corriente alguna hasta que se dé todo el movimiento*  1~

 $\circlearrowright$ 

o

o

*###* 

*necesario a la manivela de Vuelta ó de Cremallera; es entonces cuan*do la corriente va a dar a las líneas de disparo en casi todo su ampe*raje* y *voltaje.* 

#### INSTRUMENTOS DE PRUEBA.

a) *Galvanómetro para voladuras.* 

Este instrumento tiene una pila especial de cloruro de plata que proporciona la corriente necesaria para mover una manecilla en una es*cala g-raduada. La jJila* y *las partes mecánicas están encerradas en* - ,, *una caja de pasta la cual está provista de dos bornes de contacto. Sir\_ ve para probar los estopines eléctricos individuales* y *también para dete-nninar si un circuito de voladura está cerrado* ó *no y si está en condiciones para, el disparo; además sirve para localizar los alam- bres rotos, las conexiones defectuosas* y *los cortos circuitos, así co-*  $^{\prime}$ *mo para medir la resistencia aproximada de un circuito.* 

*b) Voltiohmetro para voladuras.* 

*Este instrumento es una combinación del vollimel ro y del óhmetro,* que sirve para descubrir la presencia de corrientes extrañas, para *la lectura de vpltaje de las líneas y para medir la resistencia de los ciYcui!os de vqladura.* 'l

 $\mathbf{q}$  is a set of  $\mathbf{q}$  is a set of  $\mathbf{q}$  is a set of  $\mathbf{q}$  is a set of  $\mathbf{q}$  is a set of  $\mathbf{q}$  $c$ *; Rzoslato*.

 $\bigcirc$ 

 $\bigcirc$ 

*Este instrumento se usa para probar la eficiencia de las máquinas ex ,'>lusoras de cremallera.* 

#### VOLADURAS.

Para una buena voladura no basla seleccionar correctamente el explosivo, va que es necesario conocer también el método de aplicación más indicado para cada clase de trabajo, obteniendose con ello una máxima eficiencia, la cual se traduce en menor costo de la obra. Usualmente los resultados óptimos en voladuras se ad-quieren a través de la experiencia.

Un corte puede alacarse tronando parte de él, corpo si se tratara de una cantera de frente angosto, disparando varias hileras de barrenos al mismo liempo (Fig. 1). Para este caso la profundidad P debe exceder, a proximadamente, 30 centimetros, y tener en cuenta las siguientes recomendaciones:

Si  $P \nless 3.00$  metros<br>Entonces  $A \nless P$ <br> $B \nless P$ <br> $B \nless 3.00$  metros.

HILERA DE BARRENOS-J LINEA APROMIMADA DE LA EXPLOSION ANTERIOR. 

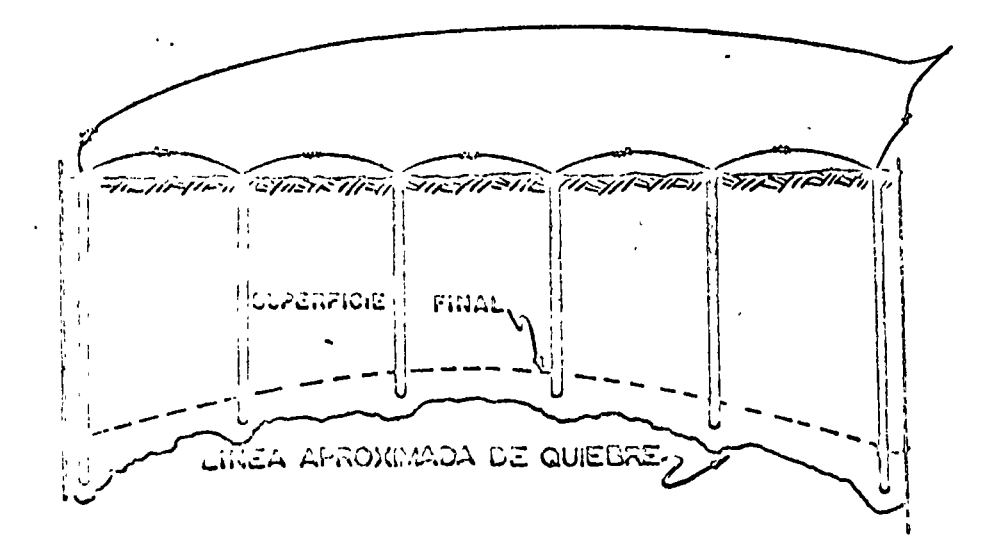

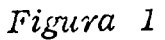

Para barrenación corta es recomendable los barrenos de  $1\frac{1}{2}$ " (3.81 cm) de diámetro en donde el pueble no debe pasar de la mitad del barreno. El consumo de dinamita gelatina 40% en este tipo de barrenación es de 0.5 a 0.6 Kg/m3 de roca.

En la construcción de terracerías en laderas deberá utilizarse los escomuros ó rezagas del corte para completar la cama deseada, como se indica en la Fig. 2. Tanto en este caso como en los otros es recomendable efectuar una sola tronada del corte utilizando el sistema Mark V ó de los milisegundos, pues con él se obtiene una mejor fragmentación.

.<br>INEA APROXIMADA <mark>DE</mark><br>QUIEBRE IRREGULAR A

## Figura 2.

control de proyección, menor vibración y, con ello, mayor seguri dad. Los resultados con el sislema Mark V son sorprendentes; con la práctica puede dominarse una voladura. Los siguientes ejemplos ilustran lo anterior.

Método para reducir la vibración:

 $\mathfrak{g}_{\mathfrak{U}}$ <u>រុទ</u>

Figura 3.

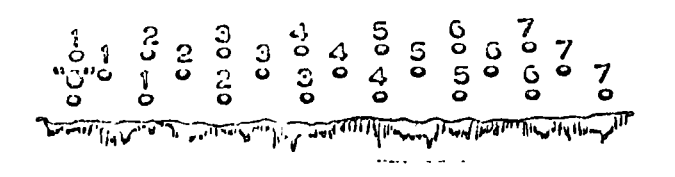

#### *Figura* 4.

'()

o

 $\bigcirc$ 

*lviétodo para dar mayor fragmentación, pero con máxima proyección.* 

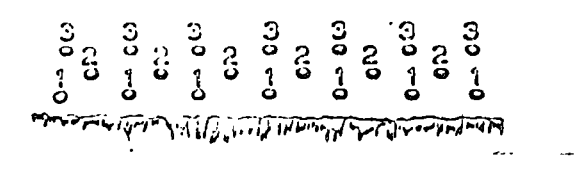

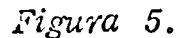

*Para disminuir la proyección es recomendable el siguiente método:* 

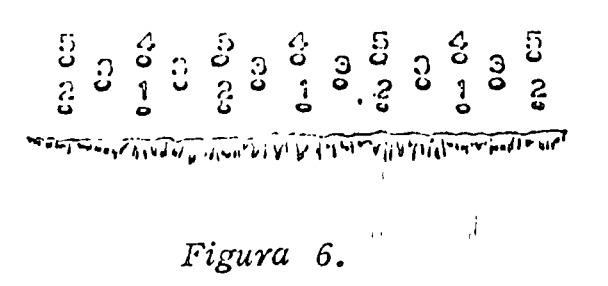

*En* la *explotación de canteras, cuando los frentes no son muy altos (menores de lO metros), se utilizan los métodos de las figuras 3, 4, 5 y 6 antes expuesto.* 

*Para bancos comprendidos entre 8 y 15 metros de altura es reco--*

mendable disparar de 2 a 5 hileras de *pozos simultáneamenle con* el objeto de desprender suficiente material y aumentar la fragmen *tación.* 

> *Es importante hacer notar que todas las* <sup>1</sup> *cifras anotadas son a proximadas y se -intentan solamente como una guía general,* y *como una base para comenzar a hacer pruebas en cada caso especial.*

## *CONSU1HO DE EXPLOSIVOS.*

Este debe determinarse en cada caso por medio de pruebas. *Para facilitar las pruebas se parte de las siguientes 'reglas:* 

- 1) La carga por metro cúbico de roca fragmentada, será la misma, 1 1 *independientemente del tamaño de la prueba.*
- 2) La carga específica necesaria para una voladura es alxrededor de  $0.4 \ kg/m3.$
- 3) La carga del fondo del barreno debe ser 2.7 veces mayor que la *carga de la columna*

1~

 $\bigcirc$ 

o

o

'¡

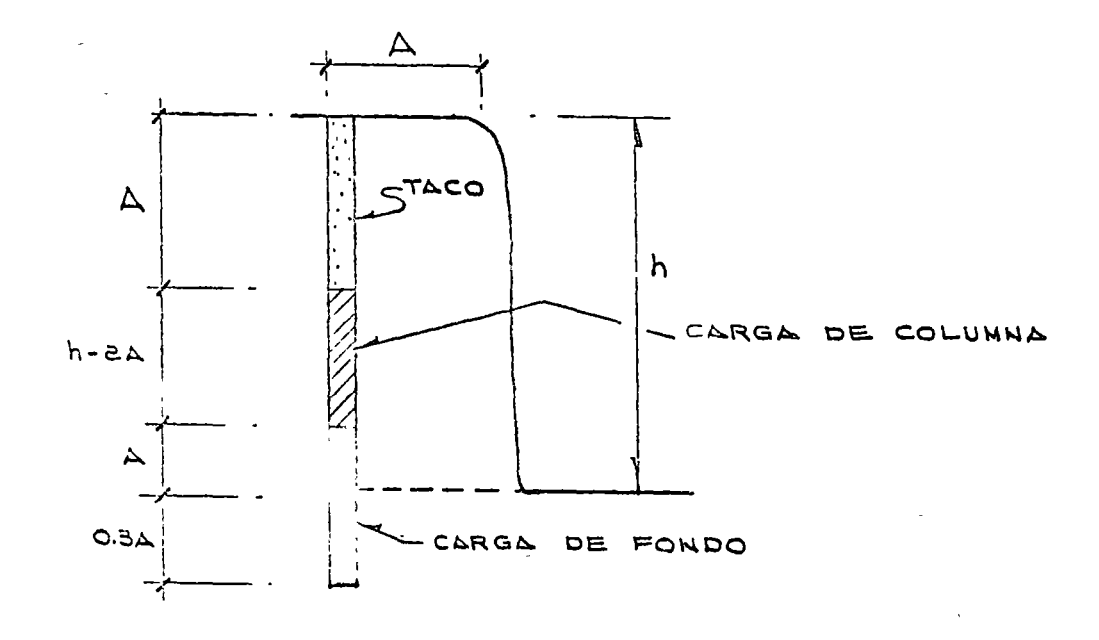

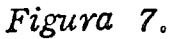

y se distribuirá de acuerdo con la figura 7.

4) Un buen procedimiento para hacer pruzbas consistente en volar -barrenos de 0.50 m. de profundidad y 0.50 m. de pata. Se repite varias veces el procedimiento, aumentando la carga hasta que sea suficientemente grande para fracturar la pata. Si el centro de gravedad de la roca es lanzado hacia el frente de -

0 a 1m. se dice que la carga es la correcta. Lanzamientos mayores de la roca, a 2, 4, 6 y 8ms, indican excesos de carga de 10, -20, 30 y  $40\%$  respectivamente.

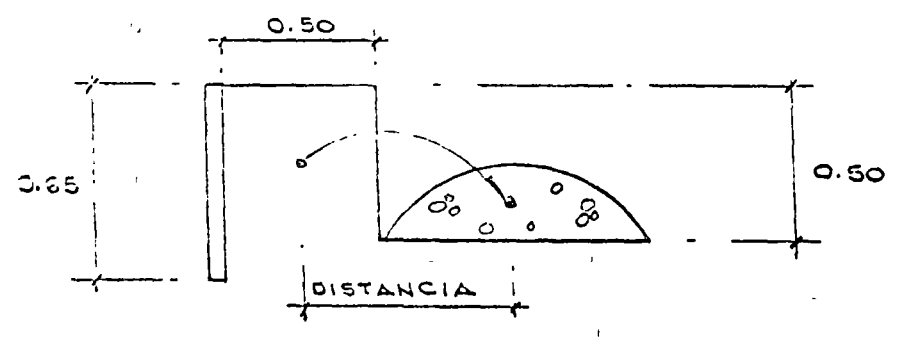

**ag** 

Con esta carga se hacen pruebas un poco más grandes (5m. de profundidad),

5) La separación entre barrenos es aproximadamente 1.3 A.

- 6) La pala depende de la carga por metro que se pueda concentrar en el fondo y de la altura de la carga. La altura de la carga, a su vez, depende del diámetro del barre $no.$
- 7) La relación entre el tamaño de la pata y el diámetro del barreno  $(d)$ , está dada por:

 $A = 40 d.$ 

8) La relación del diámetro a la altura del banco es de 0.005 a 0.0125. 9) Para voladuras de filàs múlliples, conviene reducir la distancia en tre barrenos, des pués del frontal según:

 $A_1 = A - 0.05 h.$ 

- 10) El consumo específico para barrenos múltiples es 20% menos que el de un solo barreno.
- 11) El peso volumétrico de la dinamita extra 40% ó gelatina 60% es de  $1.0 a 1.4 kg/dm3.$

#### *VOLADURAS CONTROLADAS.*

Los consumidores de explosivos han buscado y ensayado muchas maneras para reducir el exceso de rompimiento ó sobreexcavación de -las voladuras. Por razones de seguridad, el rompimiento excesivo es inconveniente tratândose de taludes, bancos, frentes ó pendientes inestables y es también económicamente inconveniente cuando la ex-

cavación excede la "línea de pago" (implica concreto extra y los taludes fracturados requieren un mantenimiento costoso) En voladuras controladas se utilizan varios métodos para reducir el exceso de rompimiento; sin embargo, todas tienen un objetivo común; Disminuir y distribuir mejor las cargas explosivas para reducir al mínimo los esfuerzos y la fractura de la roca más allá de la línea misma de excavación.

Por muchos años la barrenación en Línea fué el único procedimiento utilizado para controlar el rompimiento excesivo. La Barrena-ción en Línea o de límite simplemente consiste de una serie de barre nos en línea, vacíos, a corta distancia unos de otros y a lo largo de la línea misma de excavàción, proporcionando así un plano de debilidad que la voladura puede romper con facilidad.

Estos procedimientos difieren del principio de la Barrenación en --Línea, asencialmente, en que algunos ó todos los barrenos se disparan con cargas explosivas relativamente pequeñas y debidamente dis tribuidas. La detonación de estas pequeñas cargas tiende a fractu-rar la roca entre los barrenos y permite mayores espaciamientos que en el caso de la Barrenación en Línea. Por lo tanto, los costos de barrenación se reducen y en muchos casos se logra un mejor con trol del exceso de rompimiento.

DARRENACION EN LINEA, DE LIMITE O DE COSTURA. Principio.

La Voladura con Barrenación en Línea involucra una sola hilera de

*barrenos de diámetro j;equeño, poco espaciados,* sin *cargar y a lo iargo de la línea misma de excavación. Esto proporciona un plano de menor resistencia, que le. voladu-ra primaria pueda romper con mayor facilidad. También origina que parte de las ondas de cho--* · *·e crr das por la voladura sean reflejadas, lo que reduce la tritu ración y las tensiones en la pared terminada.* 

#### *Aplicación.*

*Las perforaciones de* la *Barrenación en Línea gen* \ *lmente son de 2" a 3" de diámetro y se separan de 2 ó 4 veces de su diámetro a lo largo de la línea de excavación. Los barrenos múneres de 3" se usan poco con este sistem.a pues los altos costos de barrenación no pue- den compensarse suficientemente con mayores espaciamientos.* La profundidad de los barrenos depende de su buena alineación. Pa- $\,$ ra obiener buenos resultados, los barrenos deven quedar en el mis*mo plano. Cualquier desviación en ellos, al tratar de uayrenar* - más profundamente, tendrá un efecto desfavorable en los resultados. Para barrenos de 2" a 3" de diámetro las profundidades mayores a *9 metros son raramente satisjactorü •. ;.* 

*a continuación la figura No.* 8/

*###* 

o

o

o

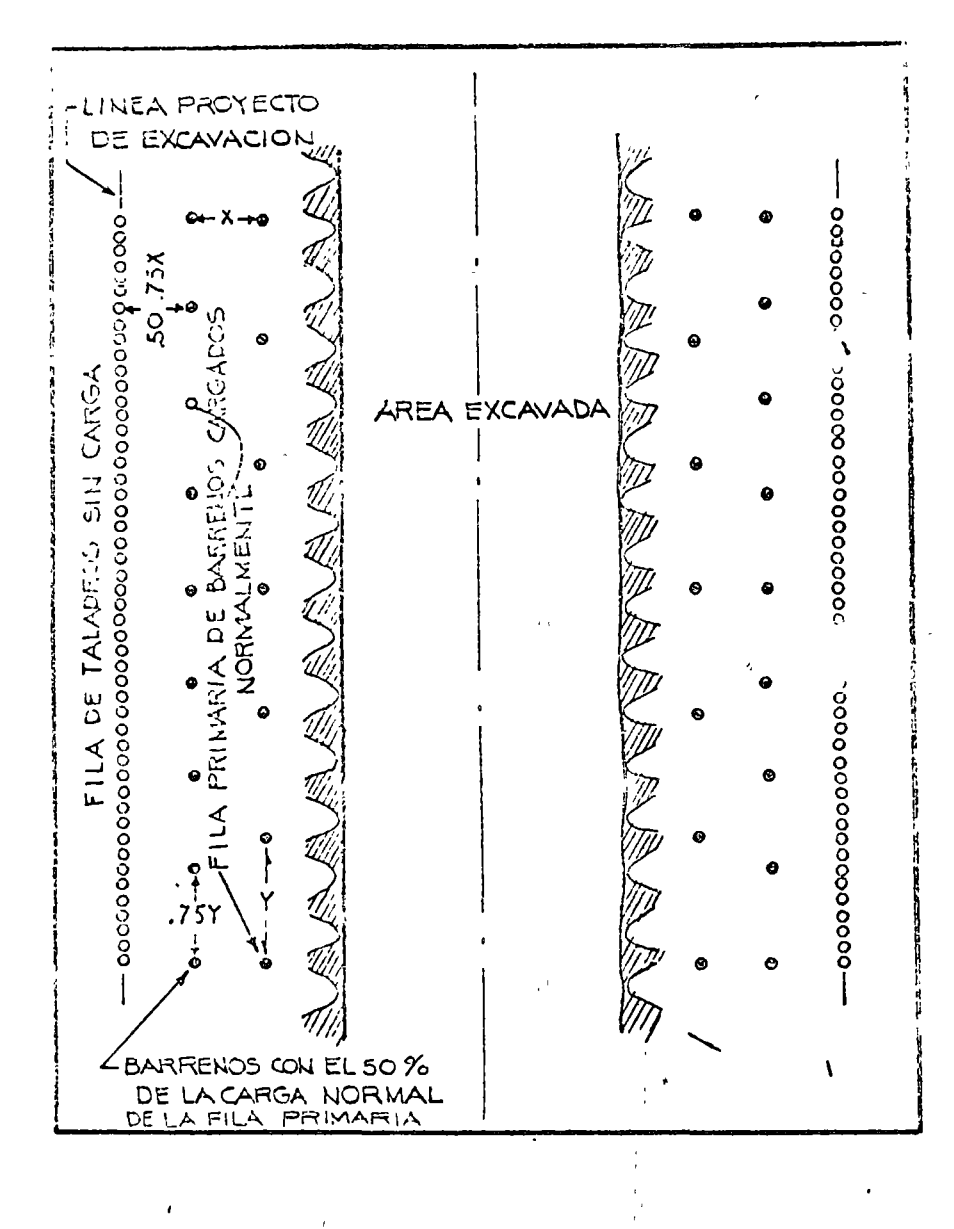

وساوات والروابط الاسترعاء ستدعو

Plantilla Típica del Procedimiento de Barrenación en línea.

#### Figura 8 A

Los barrenos de la voladura directamente adyacentes a los de la --Barrenación en Línea, se cargan generalmente con menos explosivos y lambién a menor espaciamiento que los otros barrenos. La distancia entre las perforaciones de la Barrenación en Línea y los más próximos, cargados, es usualmente del 50 al 75% de la pata -usual. É

Los mejores resultados con la Barrenación en Línea se obtienen en

*tas* y *hendeduras son mínimas.* 

*Trctbn. Jos subterráneos.* - *La aj;licación de la teoría básica del sistema de Barrenado en Lfnea, esto es, utilizando solamente ba-rre-* nos vacíos, es muy limitada en trabajos subterráneos. Generalmen *te se usan barrenaciones cerradas, pero siempre cargadas aunque ligeramente. A este procedimiento hemos preferido llamarle Vola dura Perfilada y será descrita posteriormente.* 

#### *VOLADURAS AMORTIGUADAS.*

#### *PIUNCIPIO*

*La Voladlf,ra Amortiguada a vectfs denominada como voladu1·a para recortar, lajear ó desbastar, se introdujo en el Canadá hace varios años. Al igual que la Barrenación en Línea, la Voladura Amorti-- guada inzplica una sola fila de barrenos a lo largo de la línea proyec* 1 -  $to$  de excavación.

*Las cargas para,* las *voladuras amortiguadas deben ser pequeñas,*  1 *l.Jien distribuidas, perfectamente re tacadas y* se *harán explotar después de que la excavación principal ha sido despejada. Al ser volada la pata, el taco amortigua la vibración dirigida hacia la pared ter minada, reduciendo así al mínimo* la *fractura y las tensiones en* es*ta* pared~ *Disparando los barrenos de amortiguamiento a pequeñosint* ~rvaz!Js, *la detonación tiende a co* <sup>1</sup> *rlar* la *roca entre ellos dejando*  wa superficie uniforme y con un mínimo de sobreexcavación. *Oóvianwnte, a mayor diámetro de barreno,* se *obtiene mayor amor* tiguamiento.

*###* 

o

o

o
#### TABLA III

## CARGAS Y PLANTILLAS PROPUESTAS PARA VOLADURAS

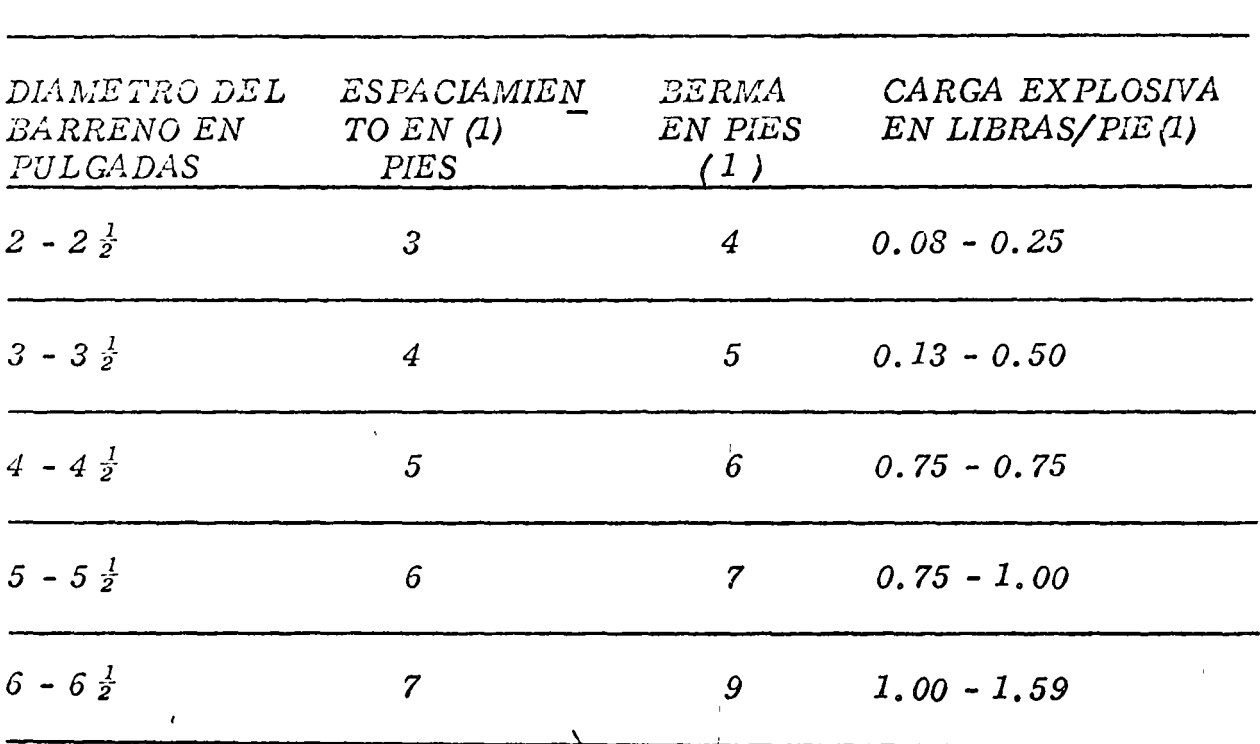

 $\boldsymbol{\delta}_\text{L}$ 

AMORTIGUADAS.

(1). - Dependen de la naturaleza de la roca. Las cifras anotadas son promedios.

(2). - El diámetro del cartucho deberá ser igual ó menor que la mitad del diámetro del barreno.

*Trabajos a cielo abiento.* - *El banco ó berma y el espaciamiento* -variarán de acuerdo con el diámetro de los barrenos que se hagan. -*La Tabla III muestra una gv.t'a de patrones* y *cargas para diferentes diámetros de barrenos. Nótese que los números mostrados cubren un campo promedio debido a las variaciones que resultan del tipo de formación por volarse. Con este procedimiento los barrenos se cargan con cartuchos enteros ó fraccionados atados a líneas de Primaco'td a manera de ·rosario, usándose generalmente cartuchos de* - *1* i" *de diámetro por 8" de largo y coloclindose a 1* <sup>ó</sup>*2 pies de separación.* 

Para efectos de un amortiguamiento m<mark>áximo las cargas deben colo--</mark> *carse dentro del barreno tan próximas como sea posible a la pared*  correspondiente al lado de la excavación. *(Ver figura 9)*.

. .

27

o

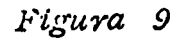

 $\bigcap$ 

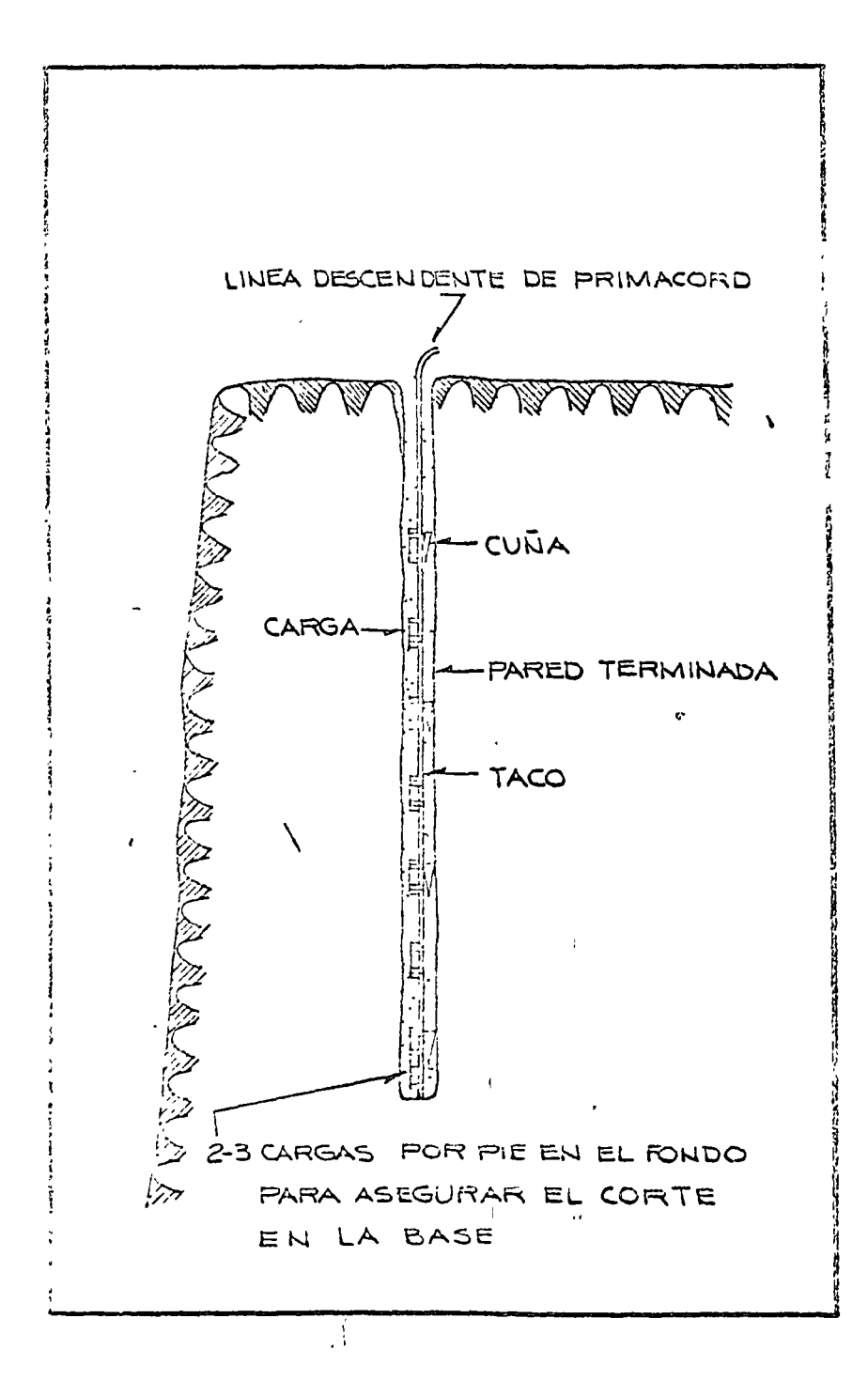

COLOCACION DE LAS CARGAS DE EXPLOSIVO PARA VOLADU-

RAS AMORTIGUADAS.

*El retardo nzínimo entre* la *exjJlosiÓíl de los barrenos amortiguado-* O res proporciona la major acción de corte entre barreno y barreno; *por lo tanto, normalmente se enzp!ean líneas troncales de Prima- cord. En donde el ruido y la vibración resulten críticos, se pueden*   $obtener$  *buenos resultados con estopines de retardo MS.* 

La profundidad máxima que puede volarse con éxito por este méto*do, depende de la precisión del alineamiento de los barrenos. Con barrenos de diámetros mayores puede mantenerse un mejor alinea-* ' *miento a niayor profundidad. Las desviaciones de más de 6" del* - *plano de z!Js barrenos dan generalmente malos resultados. Se han*  hecho voladuras con éxito usando barrenos de <mark>amorti</mark>guamiento hasta de 90 pies de profundidad.

*Ctta1zdo se realizan vo\_laduras por amortiguamie;:* · ~n *áreas curvas*   $\acute{o}$  en esquinas, se requiere menores espaciamientos que cuando vue-\ *la una sección recta. Pueden tambiéri utilizarse ventajosamente ta* ladros-guía cuando se vuelan caras no lineales. En esquinas a 90<sup>0</sup>, una combinación de varios procedimientos para voladuras controla*das,· dará mejores resultados qu'e* la *voladura amortiguada simple- (Veáse la F'igura lO)* 

*VENTA,JAS.* 

'

*La voladura A morti¿ruada ofrece ciertas ventajas, tales como:*  r: 1  $\sim$  1  $\sim$  1 *i'vlayores* ~spaciamientos *entre barrenos para reducir los costos de* 1 *per/oracifm .* 

 $Mejores$  resultados en formaciones no consolidadas.

*#ll#* 

o

**SS** 

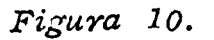

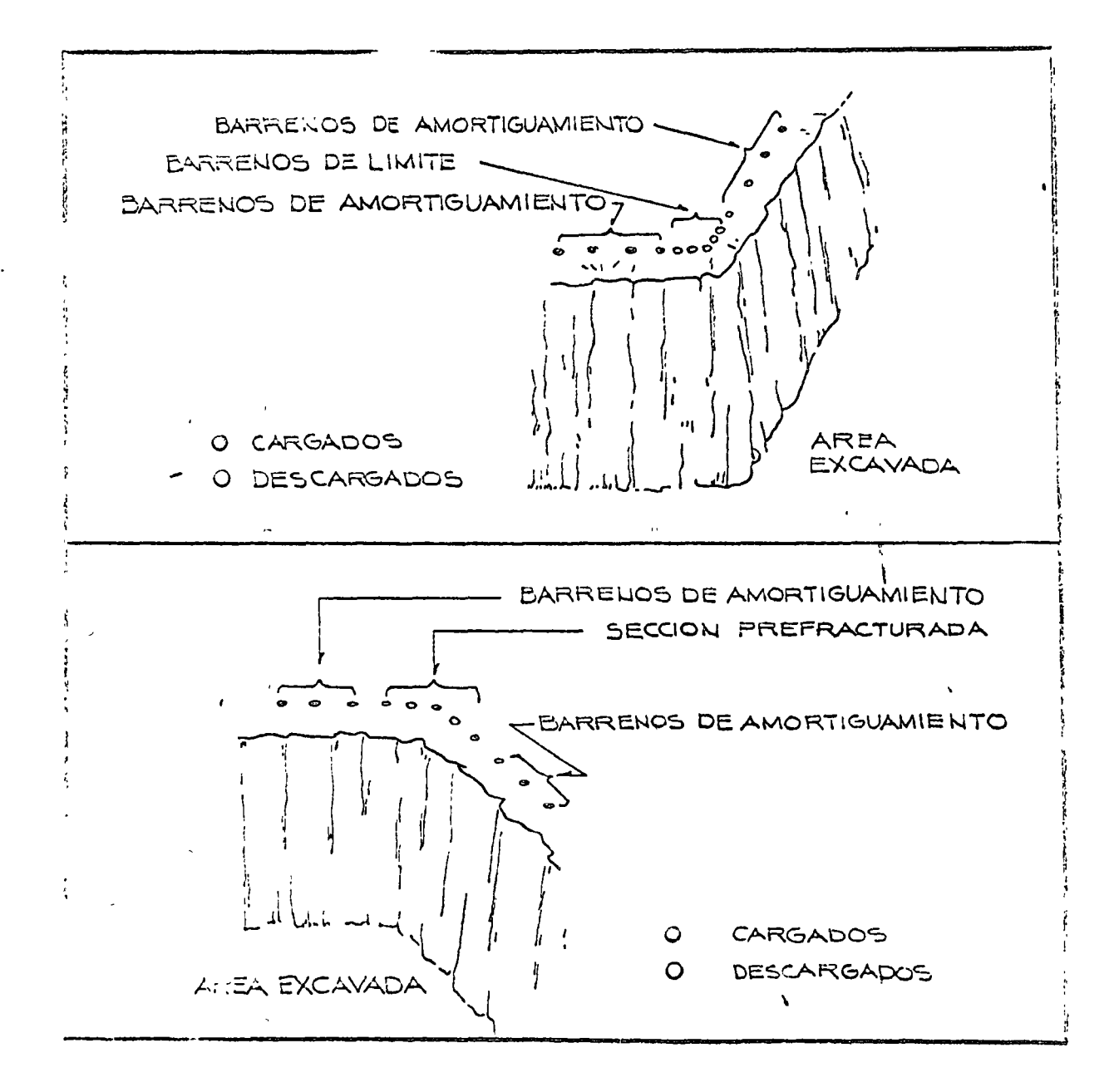

VOLADURAS AMORTIGUADAS EN FRENTES, EN ESQUINA O EN RINCON.

El mejor alineamiento obtenido con barrenos de gran diámetro permite perforar barrenos más profundos.

#### VOLADURAS PERFILADAS O DE AFINE.

#### PRINCIPIO.

Puesto que el uso de este método en trabajos a descubierto es prácticamente idéntico a los de la Voladura Amortiguada, se tratará sobre su aplicación solamente en trabajos subtérraneos.

El principio básico de la Voladura de Afine es el mismo que el de la Voladura Amortiguada: Se hacen barrenos a lo largo de los límites de la excavación y se cargan con poco explosivo para eliminar el banco final. Disparando con un mínimo de retardo entre los barrenos, obtiene un efecto cortante que proporciona paredes lisas con -un mínimo de sobreexcavación.

#### *A PLICACION.*

Trabajos sublerráneos. - En frentes subterráneos, en donde la roca del techo y de los contrafuertes se derrumba y desmorona por la fal' la de consolidación del material, el exceso de rompimiento es común debido a la acción triturante de las voladuras.

 $En$  sando el método de la Voladura Berfilada ó de Afine con car-gas ligeras, y bien distribuidas en los barrenos perimetrales, se requieren menos soportes y resulta una menor sobret-excavación. Aún en formaciones homogêneas más duras, este método proporciona techos y paredes más lisos y más firmes.

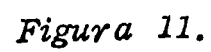

 $\hat{O}$ 

 $\frac{1}{\sqrt{2}}$ 

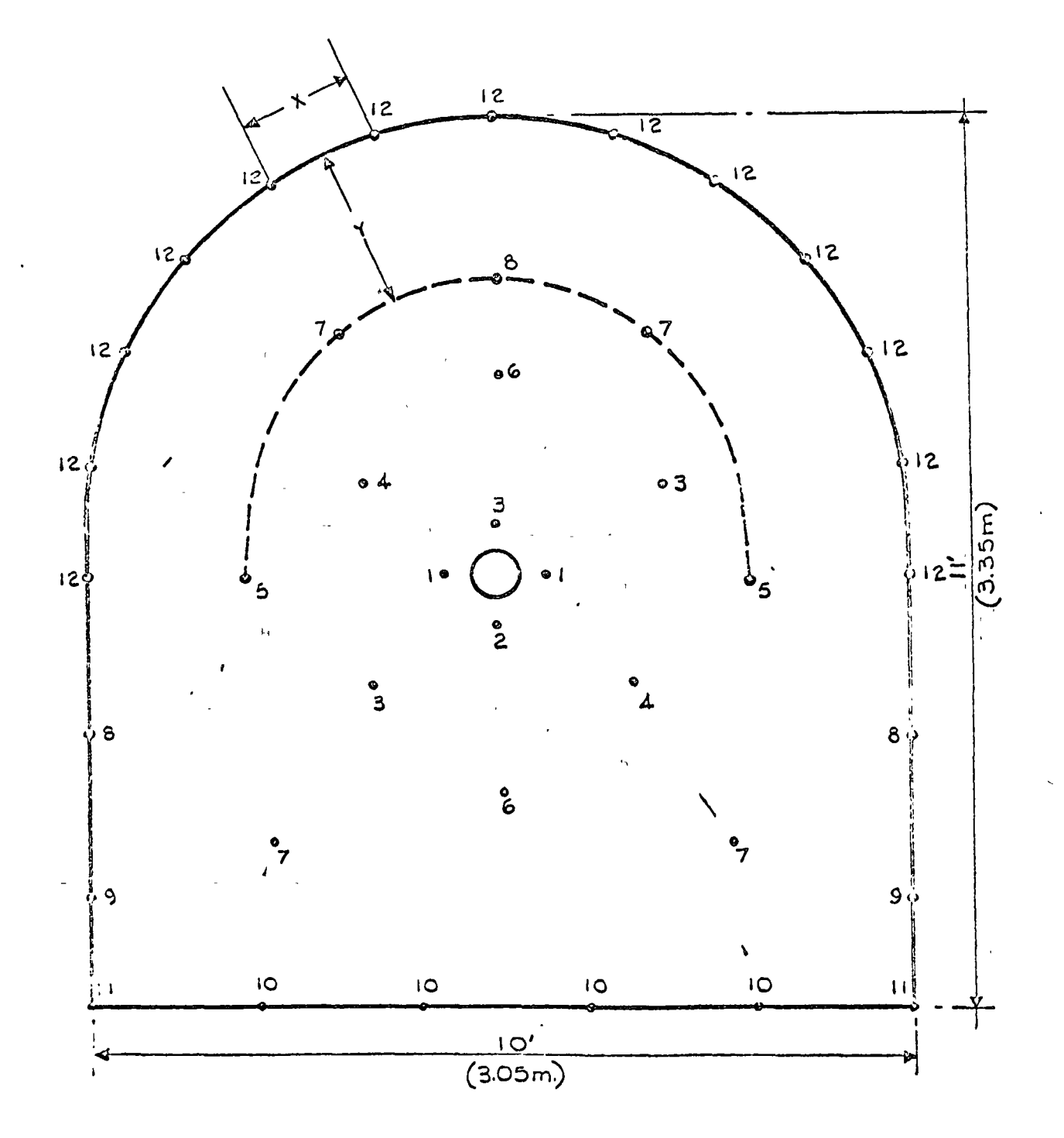

PLANTILLA TIPICA PARA EXPLOSIONES RETARDADAS EN GALERIAS DE AVANCE خ

La voladura perfilada en trabajos subterráneos utiliza barrenos pe*rimetrales en una relación de aproximadamente*  $1\frac{1}{2}$  *a 1, entre el ancho de* la *berma* y *el espaciamiento usando cargas ligeras, bien distribuidas* y *disparadas en el último período de retardo de la voladu- ·ya. (ler Fig. 11). Estos barrenos se disparan después de los ba- rrenos de pata ó pié para asegurar que la roca fragmentada se desplace lo suficiente para ofrecer el máximo desahogo a los barrenos de la Voladura Perfilada. Este franqueo permite la libre remoción del banco'jinal* y *produce menos fractura más allá del límite de la excavación.* 

 $\cup$ 

 $-5$ 

o

o

o

*Las cargas pequeñas bien distribuídas en los barrenos perimetrales usando plantill"as* y *retardos convencionales, han producido regular*mente resultados satisfactorios. La Tabla<sup>'</sup> IV proporciona las plan*tillas reéomendadas* y *las cargas en libras' por pié, para la Voladu-* , *ra Perfilada.* 

•- ,, 1990, 1990, 1990, 1990, 1990, 1990, 1990, 1990, 1990, 1990, 1990, 1990, 1990, 1990, 1990, 1990, 1990, 19 *Puesto que no es conveniente ni jnáctico atar cargas a las líneas de*  Primacord en barrenos horizontales, la Voladura Perfilada se realiza cargando a carril cartuchos de dinamita de baja densidad de pe*quefíos* diámet~os *para obtener, tanto cargas pequeñas, como su* --  $\mathcal{L}$   $\mathcal{L}$ *buena diStribui:ión a lo largo del barreno.* 

#### $VENTAJAS$ .

*La voladura Perfilada ó de Afine ofrece dos ventajas principales: Reduce el rompimiento excesivo que produce los métodos convencíana les.* 

• <sup>1</sup>*ReqUtere menos ademe.* <sup>1</sup>

#### TABLA IV.

## VOLADURA PERFILADA.

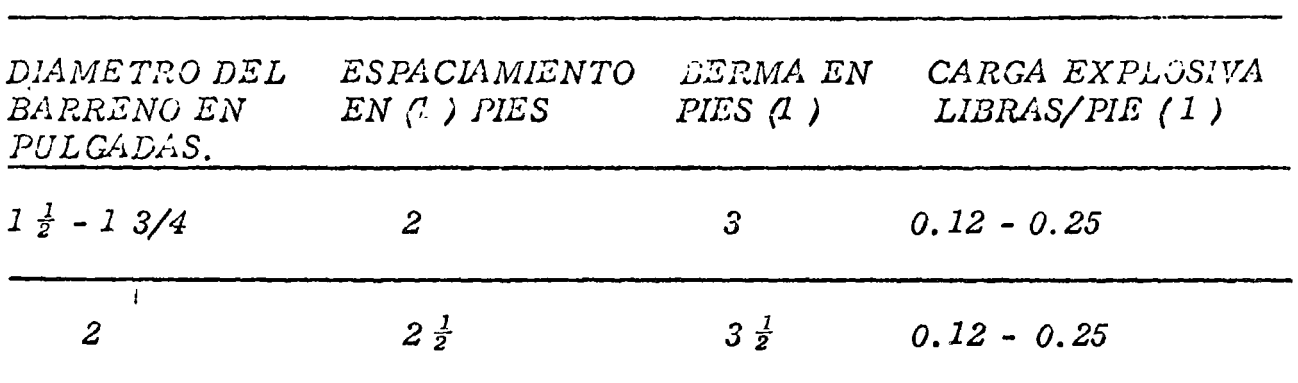

 $\bar{\mathbf{v}}$ 

 $\ddot{\phantom{0}}$ 

(1). - Dependen de la naturaleza

de la roca.

Las cifras anotadas son -

 $\bar{L}$ 

 $\bar{\alpha}$ 

 $\alpha$ 

 $\epsilon_{\rm f}$ 

 $\mathcal{C}$ 

promedios.

#### *PREFRACTURADO*

#### *PRINCIPIO.*

*El Prefracturado, también llarazão Precortado ó Pre-ranurado com prende una fila de barrenos a lo largo de la línea de excavación. Los barrenos son generalmente del mismo diámetro (2"* - *4 ") y en la may9\_*  ría de los casos, todos cargados. El Prefracturado difiere de la Ba *rrenación en Línea, de la Voladura Amortiguada y de la Voladura* -- *Perfilada, en que sus barrenos se disparan antes que cualquier ba- rreno de los de alguna sección de la excavación principal inmediata.* 

*La teoria del prejracturado consisten en qlfe cuando dos cargas se* - *disparan simultáneamente en barrenos adyacentes, la colisión de los*  $J$  , and the set of the set of the set of the set of the set of the set of the set of the set of the set of the set of the set of the set of the set of the set of the set of the set of the set of the set of the set of th *ondas df! choque procedentes de los barrenos rompe la pared de roca* . ' ' *interme,dia* y *9rigina'grietas entre los barrenos. (Ver Fig.* 12.). Con *cargas* Y' *espqciamientos adecuados, la zona fracturada entre los ba-* • 1 ' *rrenos se con,stituirá en una agosta franja, que la voladura Principal puede romper con facilidad. El resultadq es una pared lisa casi no* <sup>1</sup> *produce sobreexcavación.* 

*El plano prejactU'rado refleja parte de las ondas de choque procedentes de i'as voladuras principales inmediatamente posteriores impi- diendo 'que sekn transmitidas a la Pared terminadas, reduciendo al*   $m$ ínimo la fràcturación y la sobrecxcavación. Esta reflexión de las ¡ *ondas de choque de las voladuras princiPales también tiende a redu-* , e *ir* U. *vibrac'ión.* 

 $\ddot{\phantom{a}}$ 

o

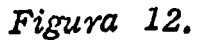

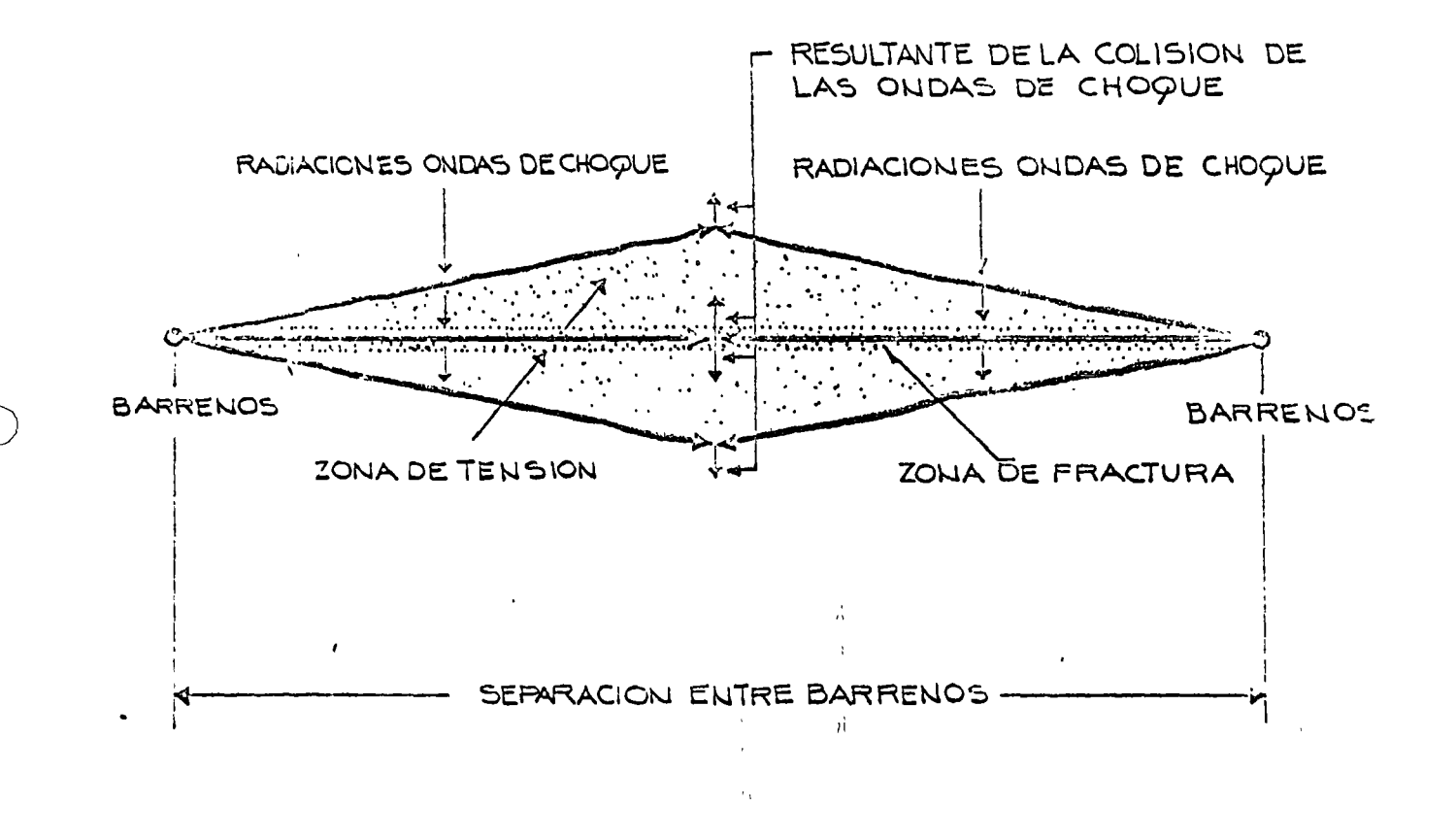

#### PRINCIPIO DE PREFACTURADO.

NOTA.-Si los barrenos están sobrecargados, la zona de fractura se extenderá hacia los lados y aún más allá de la zona de tensión.

#### *APLICAC/0;.\f.*

*Trabajos a cielo abierto.- Los barrenos para prejracturar se car--* ' *gan de manera similar a los barrenos para voladuras amvrtiguadas, esto es, se forman cargas "en rosario" de cartuchos enteros ó partes de cartucho, de 1" ó 1*  $\frac{1}{2}$ *" de diámetro, por 8" de largo, espacia dos a 1 a 2 piés centro a centro.* 

*Como en las Voladuras Amortiguadas, los barrenos se disparan ge*neralmente en form<mark>a</mark> simultánea, usando una líne $\frac{1}{\sqrt{2}}$ troncal de Prima *cord. ·Si se disparan líneas demasiado largas se pueden retardar*  algunos tramos con estopines MS a Conectores Primacord MS. '<br>נ En roca sin consolidación alguna, los re<sup>'</sup>sultados se mejorarán uti*lizando barr2nos -guía ó de alivio (sin cdrga), entre los barrenos* - · *cargados,* P~ovocar~do *así el corte' a lo lárgo del plano* d~seado. *Aún en formaciones más consistentes, los barrenos-guía colocados entre* los cargados, dan mejor resullado que aumentando la carga explosi*va por barreno.* 1•

Los espaciamientos promedio y las cargas por pié de barreno se dán .~ ~~ ; ( ' *e,¿ la Tabla V. Estas cargas anotadas.s'on para las condiciones de ro* 1 *cas no.rmales y pueden obtenerse* ittiliza~do *cartuchos de dinamita* - *convenciona'les, fraccionados ó enteros,· espaciados y ligados a lí-* neas de Primacord, ("rosario").

*La profundidad que puede prejracturarse de una sola vez, nueva--* 0 <sup>~</sup>. ' *uzente depende de la habilidad para mantener un buen alineamiento de Zos barrenos. Las desviaciones mayores a 6" del plano de corte* ----

###

o

#### TABLA<sub>V</sub>

## CARGAS Y ESPACIAMENTOS PROPUESTOS PARA

## EL PREFRACTURADO.

 $\epsilon$  ,  $\epsilon$ 

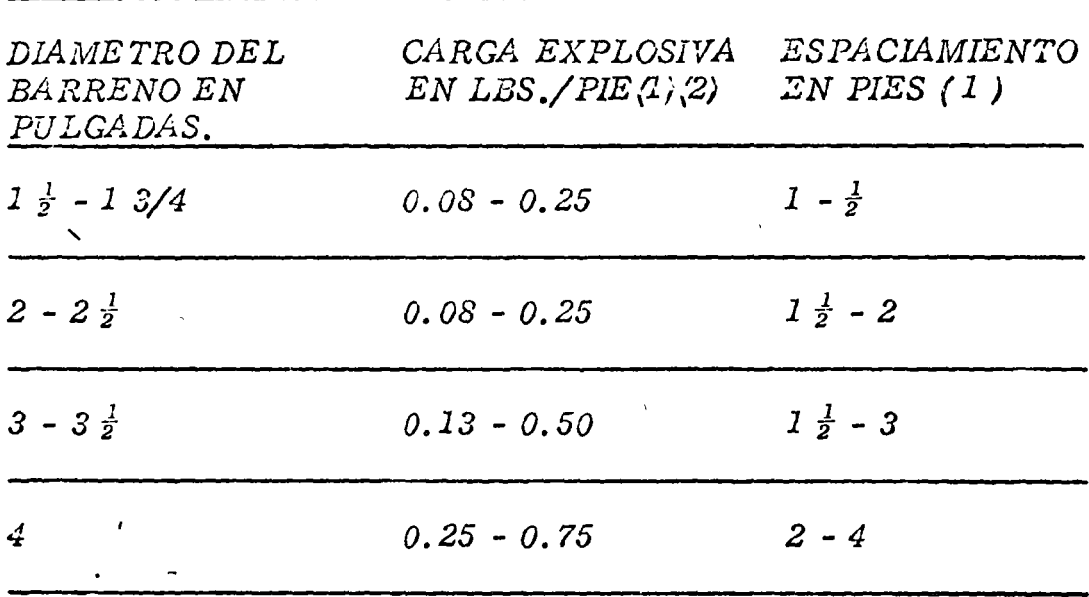

(1). - Dependen de la naturaleza de la roca.

(2). - El diámetro del cartucho debe ser igual

ó menor que la mitad del diámetro del barreno.

 $\tilde{z}$ 

*deseado, darán resultados negativos. Generalmente la máxima* - *profundidad que puede utilizarse para berrenos de 2" a 3<sup>1</sup>" de diámetro sin una desviación considerable en el alineamiento es de 50*   $pi$  $\acute{\epsilon}$ s.

*Teóricameute, la longitud de una voladu'ra para Prejracturar es ilimitada. En la* <sup>1</sup> *'Jrá.ctica, sin embargo, eZ disparar my.y adelante de la excavación prirnaria puede traer problemas pues las carac- te,{siicas de la roca pueden cambiar y* la *carga ser causa de un* - exceso de fractura en las zonas más débiles. Llevando el Prefrac*turado adelante únicamente a la* mit~d *de 'za voladura principal si-* l 1 *guiente (Ver Fig. 13) los conocimientos que se van obteniendo con las voladuras principales respecto a la roca, pueden aplicarse a*  los dis paros de prefracturado subsecuentes. En otras palabras, *las cargas pueden modificarse si és necesario y corre un menor -*1 *riesgo r¡ue si se dispara el total de: la lfn'ea de excavación antes de*  avanzar con las voladuras principales.

' \ *El Prejracturado puede realizarse* simuZtfm.e.:,..~~•~,,ie *a la voladura principal -re'trasando sus barrenos con retardadores MS, de manera (ue los bar;"enos de Prejracturado' estallen primero que los de Za voladura principal. (Ver Fig. 14).* 

### VENTAJAS.

*E Z Prejract'urado ofrece las siguientes ventajas: Aumento en el espaciamiento de los barrenos-reducción de costos de barrenación.* 

*No es necesario regresar a volar taludes ó paredes después de* la *ex- !í',.'í/)* 

1.

 $\lesssim$ 

o

o

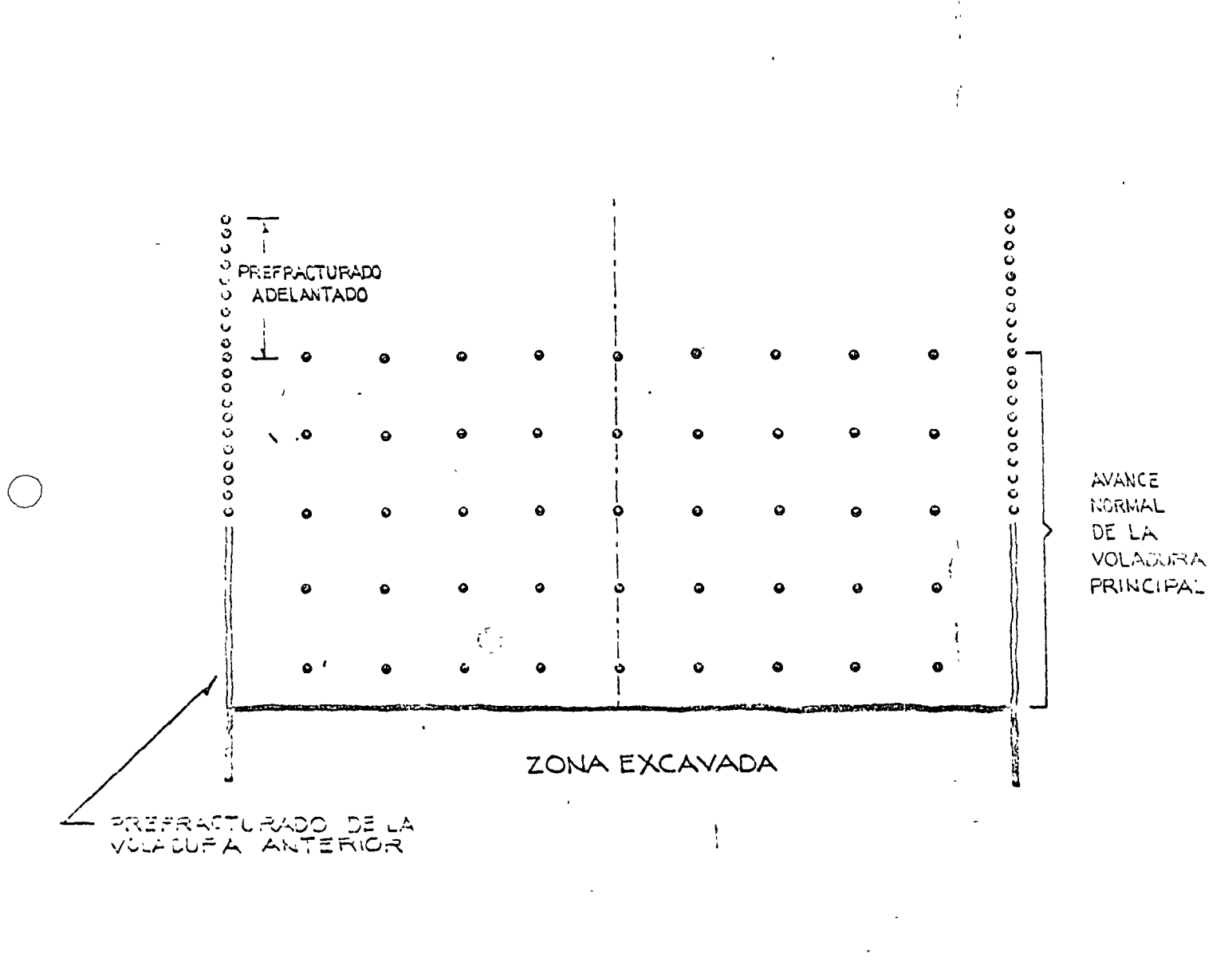

PROCEDIMENTO RECOMENDADO  $A$   $A$   $A$ PREFRACTURADO 三二

Figura 13.

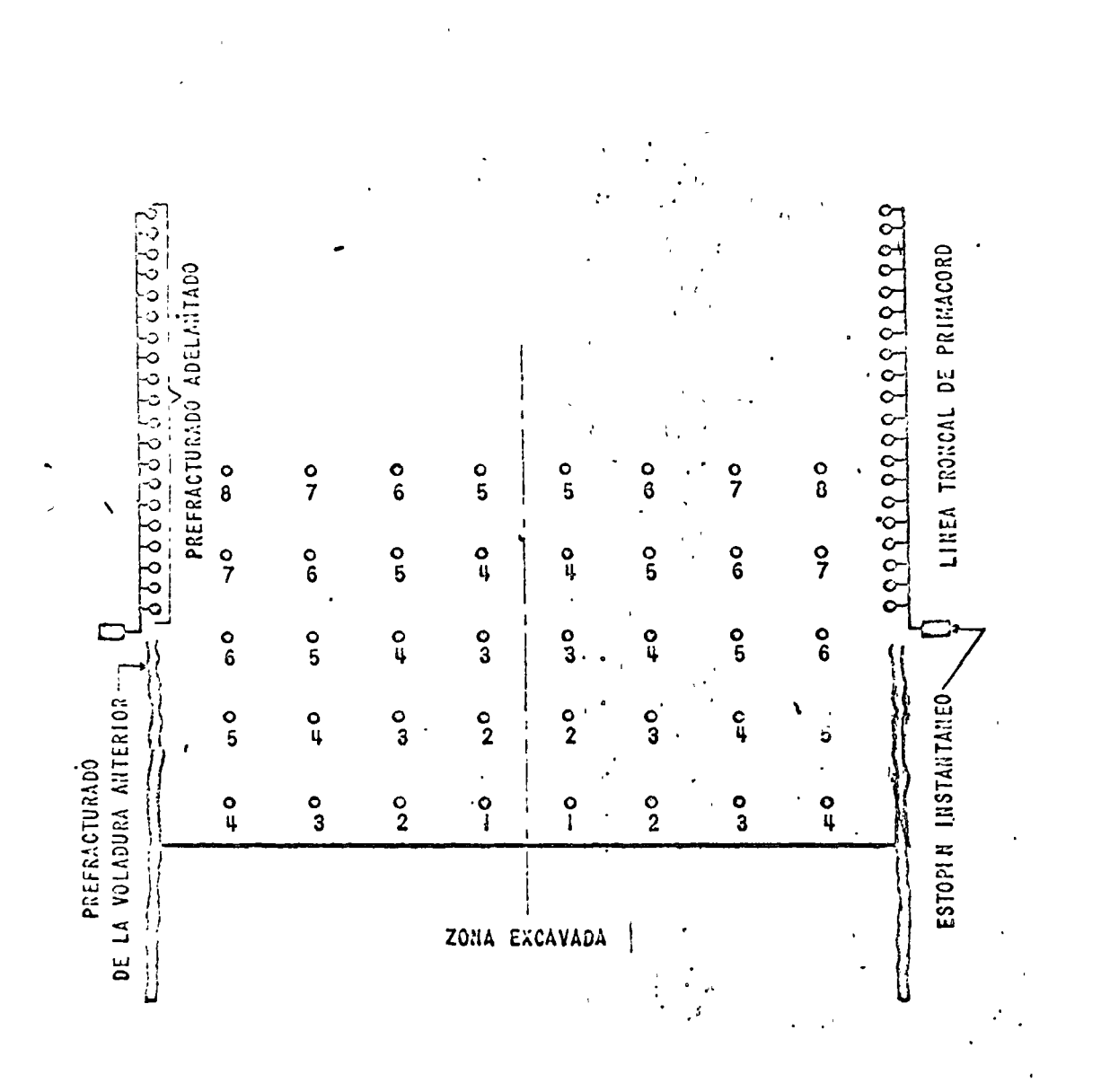

 $\begin{array}{c} \bullet \\ \downarrow \\ \downarrow \\ \downarrow \end{array}$ 

ŧ

PROCEDIMIENTO  $\frac{1}{2}$ 

EXPLOSIONES RETRASADAS  $DE$ DURANTE  $\Box$   $\Box$ VOLADURA PRINCIPAL EN  $\equiv$  L PREFRACTURADO

 $\frac{1}{4}$ FIGURA

cavación principal.

#### CARGA Y ACARREO.

A distancia corla para pedraplenes. Normalmente se usan tractores, pues sirven también para acomodar la roca. Esto ya se vió también en este curso.

#### A distancia corta para alimentar otra máquina (quebradora).

Se usó durante mucho liempo pala y camiones. Con el perfeccionamiento de los cargadores frontales, especialmente los de neumáticos, estos han ido desplazando a las palas y camiones, haciendo ellos mismós las dos operaciones.

Los cargadores frontales también ya fueron vistos en este curso, sin embar<sub>s</sub>o haremos un análisis de producción y veremos algunos pun-tos importantes relativos a un cargador frontal en una planta de tritura ción.

> ESTUDIO DE PRODUCCION PARA CARGADOR FRONTAL Marca MICHIGAN, modelo 175-III, CON CUCHARON DE 5.5 Yds.3 A UNA DISTANCIA DE 550' CAAGANDO RO-CA CALIZA.

Cálculo del ciclo de carga y acarreo.

Carga y descarga (constante)  $.500'$ 

*Ecarreo.* 

Cargado a 550' - a 9.95 MPH  $\{velocida\ddot{a}\ 2a.\ y\ 3a.\}$ 

 $\frac{550}{9.95 \times 88}$ 

7acio a 550**' - a 17.85**MPH  $(yield a 3a. y 4a.)$  $J \times I \times I \times I$   $.628'$ .

 $.350^{\prime}$ 

1.394' tor ciclo entre  $50'$  = 35.87 ciclos. 2.671 beso del material por Y3. 5.50 vardas el cucharón - 14690 lbs.  $\frac{50'}{1.394} \times \frac{2.671 \times 5.50}{2000} = 263 \text{ tons}.$ 263 tons hora  $x 8$  hrs. = 2104 tons.  $2104$  lons. x, 9078 tons. met. = 1910 tons. métricos.

# INDICACIONES UTILES PARA CARGA Y ACARREO CON CAR-GADOR FRONTAL DE NEUMATICOS EN UNA PLANTA DE --TRITURACION.

1) Localización de la planta:

Lo más cerca posible, generalmente a unos 45 m. del banco.

- 2) Los caminos deben estar bien conservados, tener pocas curvas. Sus pendientes máximas deben ser 10% y en rampas cortas 20%. de más de 5% reduzca la producción en 2%/1%
- 3) Llantas.

Esias representan el mayor renglón de costos, es necesario vigilarlas.

4) Cucharones y dientes.

El cucharón debe ser considerado como artículo de desgaste. Salvo que el material sea poco común en peso, en contenido de finos, ó en características de carga el cucharón sugerido por el jabricante será la solución más adecuada.

Si no son necesarios los dientes en el cucharón para excavar, no los use puesto que el material tiende a escaparse entre los dientes estropeando el camino de acarreo.

## CARCA Y ACARREO A DISTANCIAS LARCAS.

La carga de roca representa el mismo problema que en el caso anterior, y ya se vieron las ventajas "el cargador frontal, el acarreo de roca solamente es económico en camiones especiales para ello, como son tipo Euclid.

 $\bigcirc$  $\label{eq:2.1} \mathcal{L}(\mathcal{L}^{\text{max}}_{\mathcal{L}}(\mathcal{L}^{\text{max}}_{\mathcal{L}})) \leq \mathcal{L}(\mathcal{L}^{\text{max}}_{\mathcal{L}}(\mathcal{L}^{\text{max}}_{\mathcal{L}}))$  $\bigcirc$ 

 $\sigma_{\rm{max}}=1.5$ 

## CENTRO DE EDUCACION CONTINUA

 $\sim 10$ 

and the second

المرادات المواريق والمتحدث

 $\mathcal{G}^{\mathcal{G}}$  , and  $\mathcal{G}^{\mathcal{G}}$  , and  $\mathcal{G}^{\mathcal{G}}$ 

التفاعي

 $\sim 10^{-1}$ 

**Collection** 

 $\sim 10^{-10}$ 

 $\mathcal{L}(\mathcal{L}(\mathcal{$ 

## FACULTAD DE INGENIERIA

## UNAM

CURSO DE MOVIMIENTO DE TIERRAS

 $\mathcal{L}^{\mathcal{L}}$  and  $\mathcal{L}^{\mathcal{L}}$  .

 $\sim 10^7$ 

"CONTROL"

ING. FEDERICO ALCARAZ LOZANO

C: *O N T ll O L\_-!* 

*Cuando plancamos e iniciamos una obra, ¿ Cómo podremos estar seguros de r¡ue nuestra planeación funciona* y *las decisiones r¡ue*  vamos tomando derivadas de esta planeación nos van encaminando *al objetivo u objetivos?. Si tenemos que manejar un gran conjunto de vari·ables y sus relaciones y limitaciones y además hemos* - *hecho a un lado las variables no significativas escogidas a base de criterio, es fácil comprender que no podemos esperar al término*  de la obra para saber si nuestro objetivo se cumplió ó no. Será *necesario revisar a lo largo del proceso si nuestro objetivo se*  va cumpliendo. Esto puede realizarse comparando a lo largo de *la construcción lo realizado con lo planeado, en función del obje- tivo. Iríamos llevando costos* y *comparando los con los planeados, analizando continuamente las diferencia,* y *cuando estas sean siguificativas habrá que revisar la planeación y desde luego si lo fJlq\_ neado se está real·mente llevando a cabo. No basta Planear; des- pués de tomar decisiones habrá que comunicarlas* y *tener una orgf!:\_ nización para llevarlas a cabo. Si algo falla, lo planeado no coincidirá con lo ejecutado y tendremos que corregir. Esta revisión y actuación para corregir el proceso en función de los costos se denc,¿ mina en construcción, Control Administrativo.* 

,,,

o

o

- *2* -

*También será necesario, como hemos dicho ya, llevar a cabo la obra en tal forma que cumpla con su propósito y tenga el factorde seguridad adecuado.* 

o

o

o

*Como en el caso anterior, no es posible esperar a terminar el trabajo para conocer si tiene el factor de seguridad dado por el proyectista y cumple con el cometido para el cual se dise11ó. IIabrá que estar revisando continuamente, que la obra en ejecucióa se vaya construyendo cumpliendo con este propósito. Esto se lo* $gra$  en forma similar a lo anterior, tomando muestras, com parán *dolas con el estandar y si* hay *desviación significativaD influyendo en el proceso para corregir la desviación. Esto se le llama Control de Calidad.* 

*En realidad estos dos controles constituyen un proceso en sí, capaz también de ser planeado, estos procesos se llaman de Con- troló Retro-Alimentación. Este proceso lo que en realidad hace es tomar una muestra y someterla a una prueba y compararla con el estandar; si hay desviaciones significativas actúan sobre el prq\_ ceso para corregir las desviaciones y acercar el producio al es- tandar. Por esto se llama también de Retroalimentaciúu, ya que actúa modificando el proceso principal.* 

Puede pues representarse la construcción con sus controles en la siguiente forma:

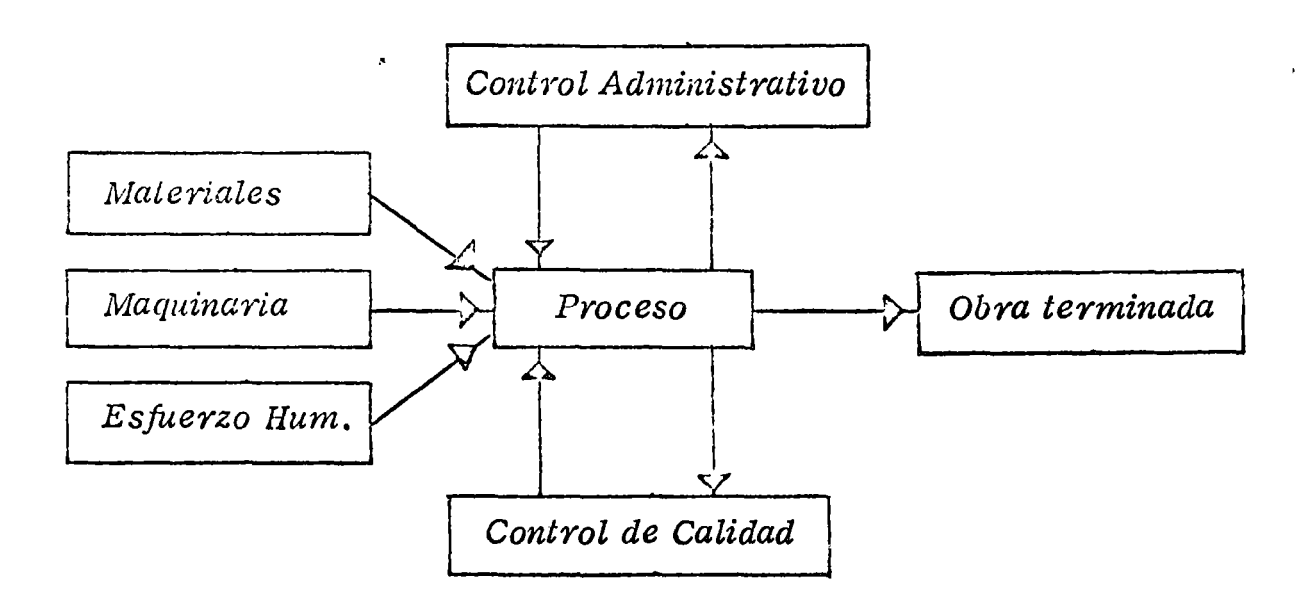

*-El Control es el Sistema de Alarma del Proceso ConstruCtivo. Un Sistema de Alarma avisa cuando algo no marcha de acuerdo con lo previsto.* 

*Por ejemplo: Una alarma de alta temperatura de un motor, avisa cuando la temperatura alcanza un cierto límite.* 

*El Control nos permite saber cuandog dentro del proceso cons- tructivo los resultados no están de acuerdo con lo planeado.* 

*Por esta razón:* 

o

 $\circ$ 

o

*Un buen control comienza con una buena planea- ción, que a su vez está en función de ciertos ob jetivos.* 

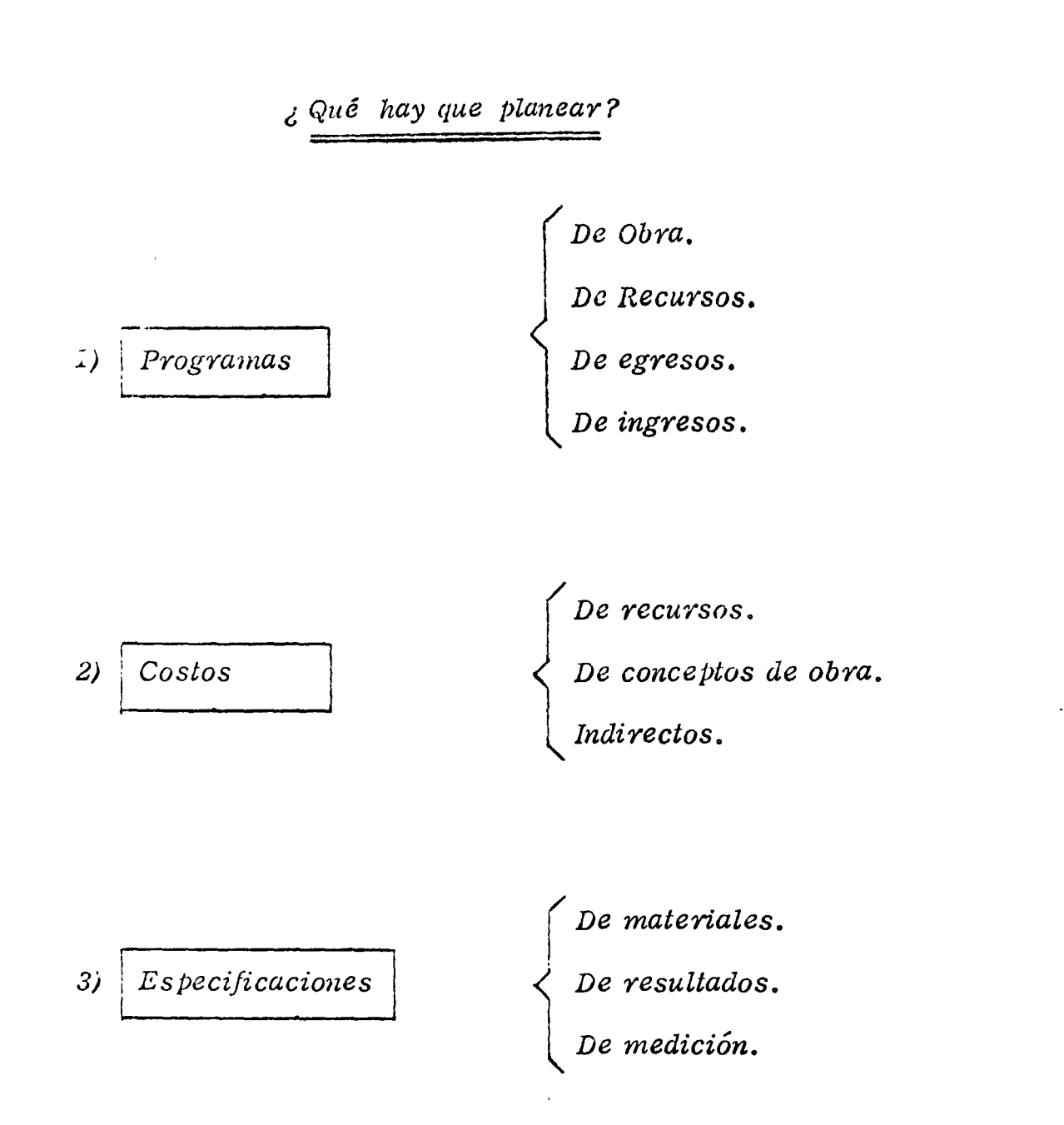

 $5<sup>5</sup>$ 

*¿ Qué hay que controlar ?* 

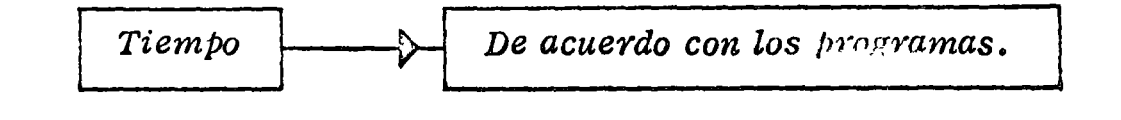

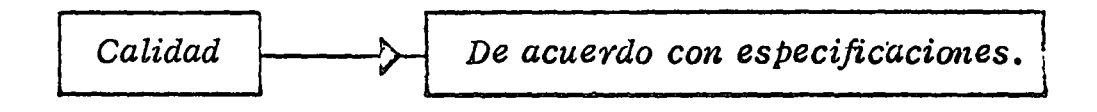

o

o

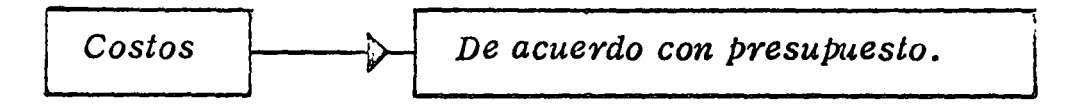

o -- <sup>6</sup>-

## ¿ Cômo planear. ?

 $\sim 10$ 

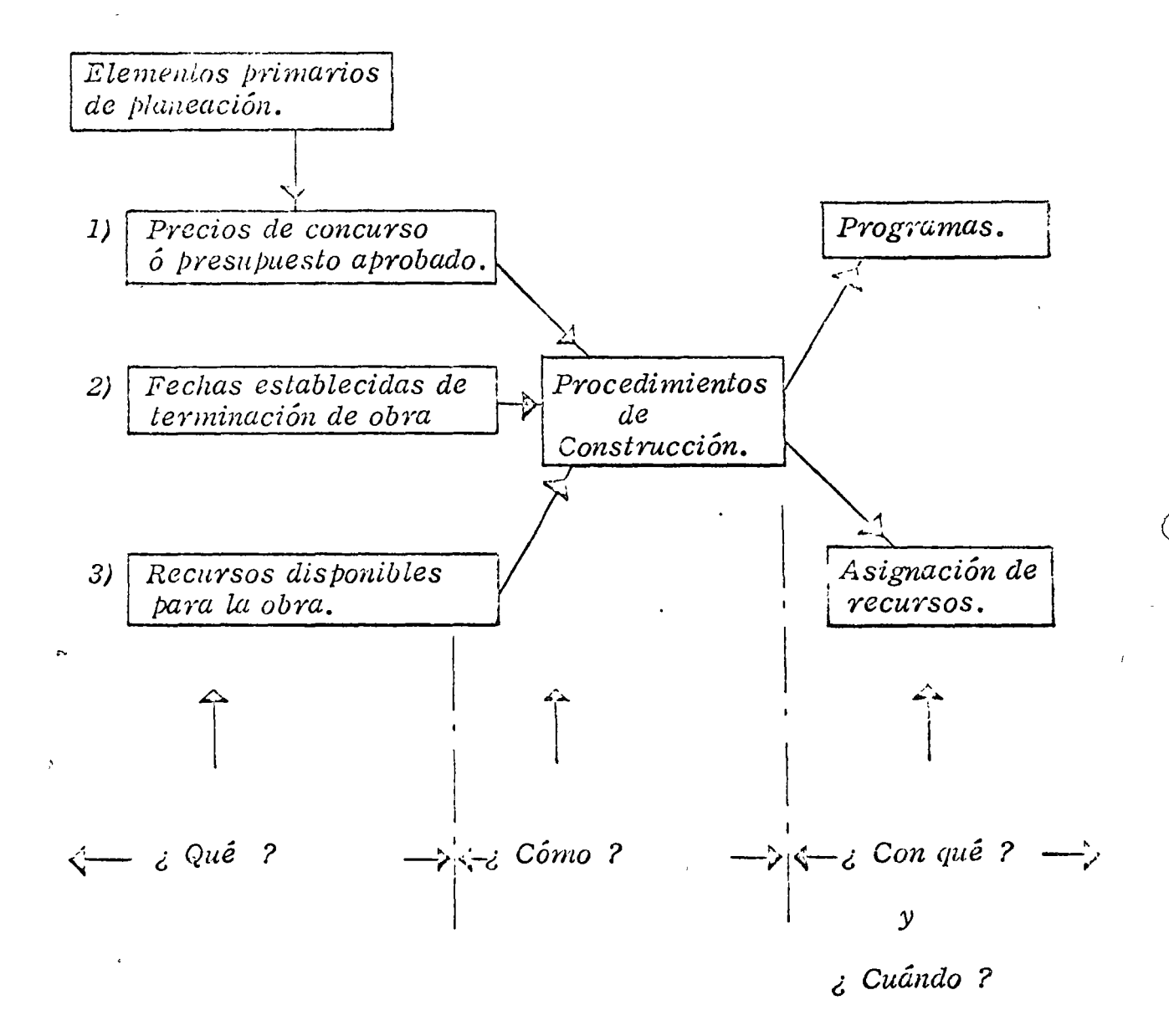

 $\overline{7}$ 

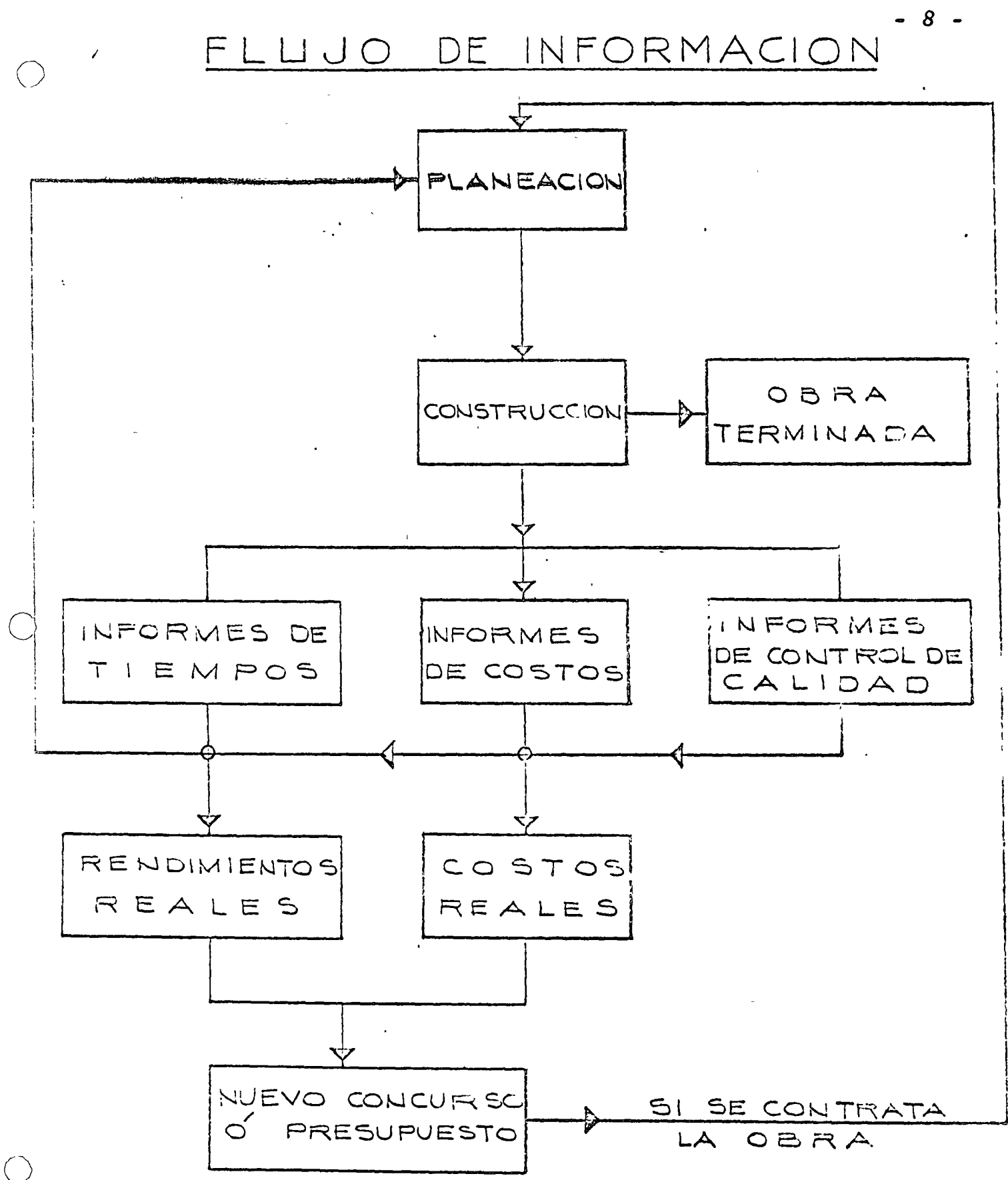

 $\mathcal{L}(\mathbf{z})$  and  $\mathcal{L}(\mathbf{z})$  and  $\mathcal{L}(\mathbf{z})$ 

للمنابذ المتأثر

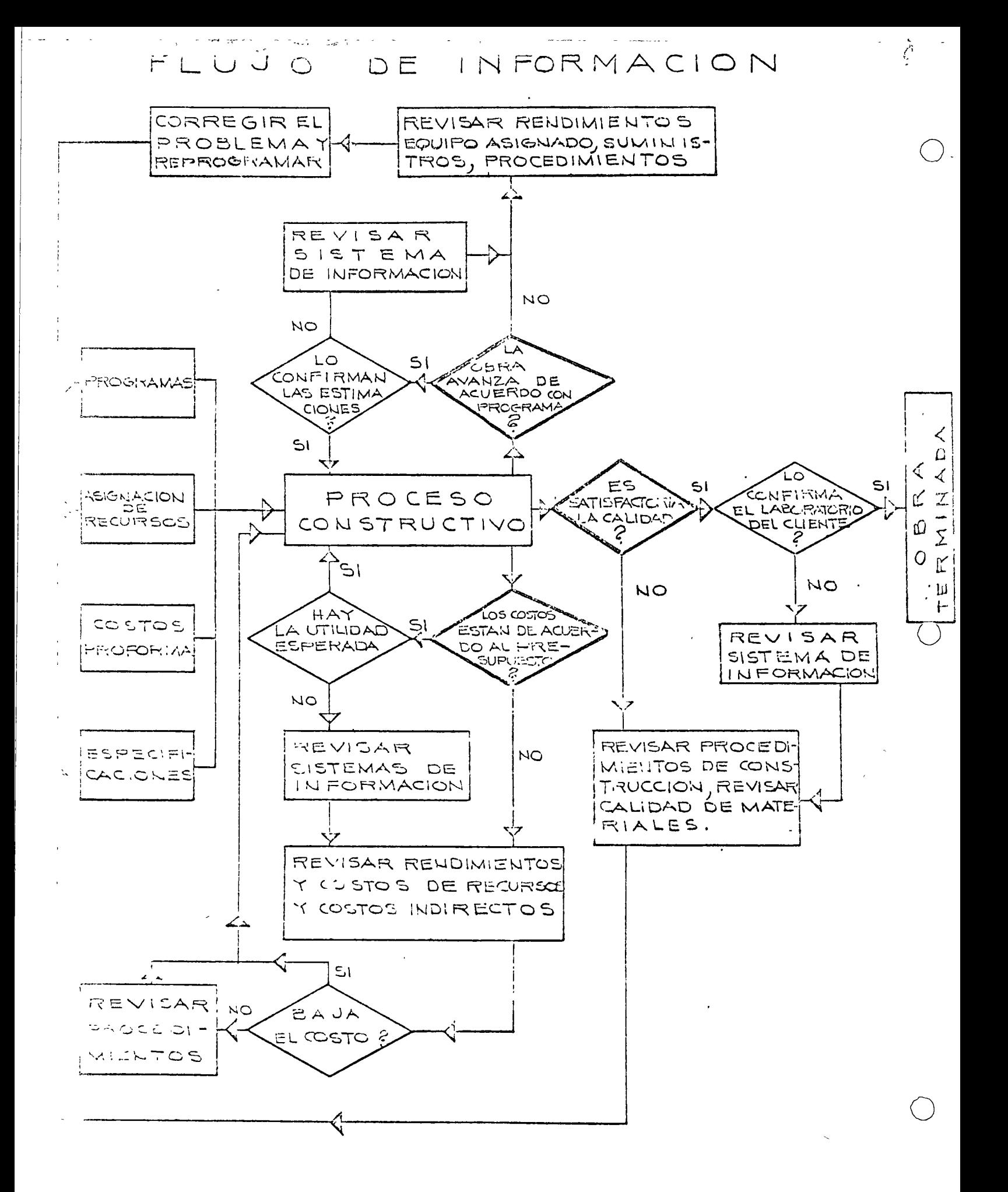

#### SISTEMAS DE CONTROL

1) Control de Programas:

C.P.M., PERT, Compresión de redes, etc.

 $\mathcal{L} \subset \mathcal{L}$ 

2) Control de Costos:

Control administralivo por conceptos de obra.

Ejem.: En el mes se hicieron:

45,000 m3 de excavación para terraplen

compactado a 95% a \$ 10.00  $$450,000.00$ 

 $6,500$  m2 de revestimiento a \$30.00  $$195,000.00$ 

Acarreos: 22,500m3Km.a\$1.80

40,500.00

 $$685,000.00$ 

Como se hace algunas veces:

Relación de Egresos:

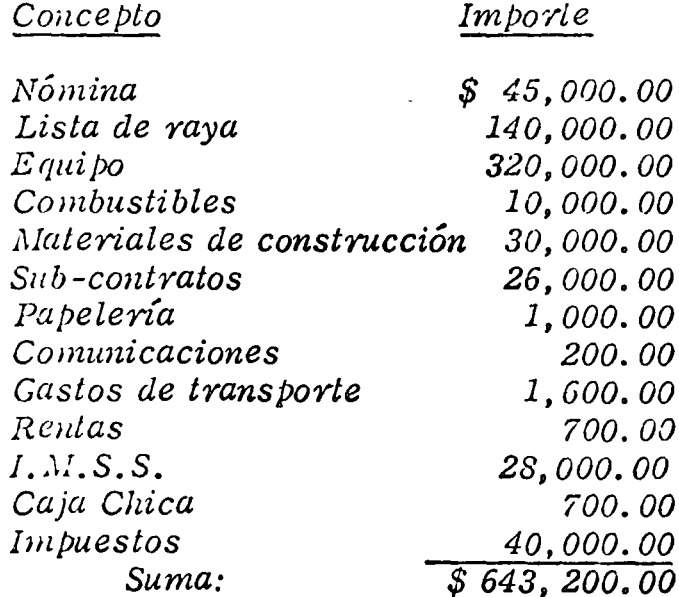

Indudablemente el resultado no es bueno, ¿ en dónde está la falla?

Con estos datos no es posible deducirlo.

Si llevamos control administrativo por conceptos de obra, haríanos  $esto:$ 

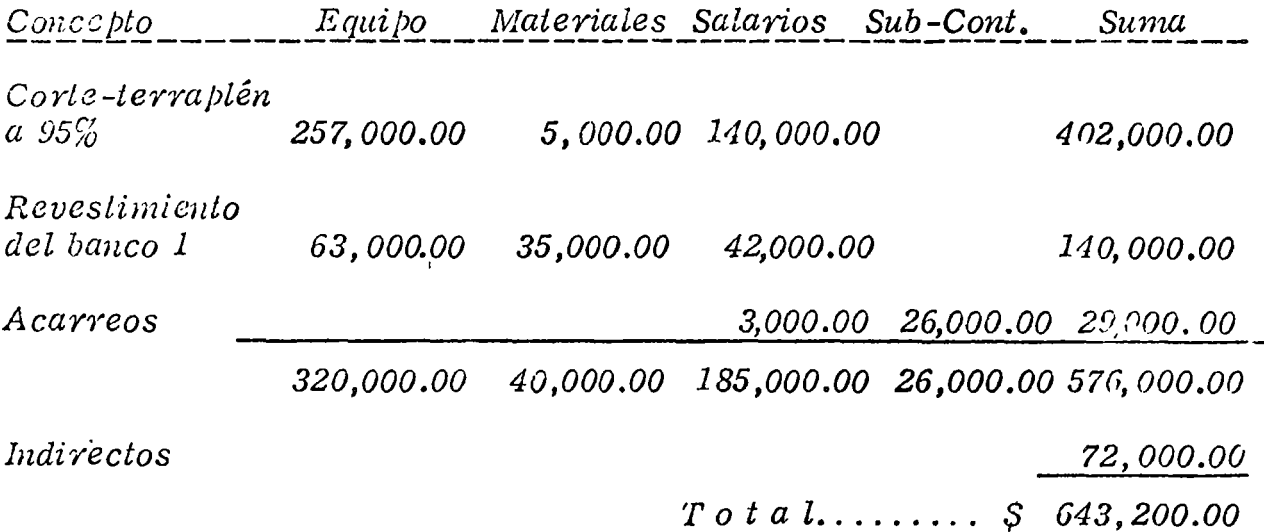

¿En dónde está el problema?

Si, en nuestro presupuesto, hemos calculado el 40% para indirectos, y ulilidad, podemos calcular los gastos proformas.

 $\frac{450,000,00}{1,40}$  = 321,428.00 Terraplén:

Revestimiento:  $\frac{195,000.00}{1.40}$  = 139,285.00

Acarreos:  $\frac{40,500,00}{1,40}$  = 28,928.00

Vemos que el problema está en el terraplén.

Esto se puede hacer por supuesto por operaciones de conceptos para ubicar el problema con más precisión.

Cuando la obra es compleja se requieren manejar muchos datos. esto puede hacerse fácilmente con computadoras que nos puedan proporcionar una gran cantidad de información adicional (costos unitarios reales del período y acumulados, importe de gastos del período y acumulado, utilidad ó pérdidas, ganacias, avances contra programas, etc.

3) Control de Calidad.

El control más importante en terracerías es el grado de compacia ción.

Como ya se dijo antes en este curso, este control se logra por me dio de pruebas de laboratorio, generalmente estas pruebas son -lentas y al constructor le interesa una prueba rápida y con un buen nivel de confianza, para esto hay dos procedimientos modernos:

1) Prueba de Medición Nuclear.

Este mélodo consiste en un bloque de plomo que contiene un -isótopo radioactivo y un tubo geiger.

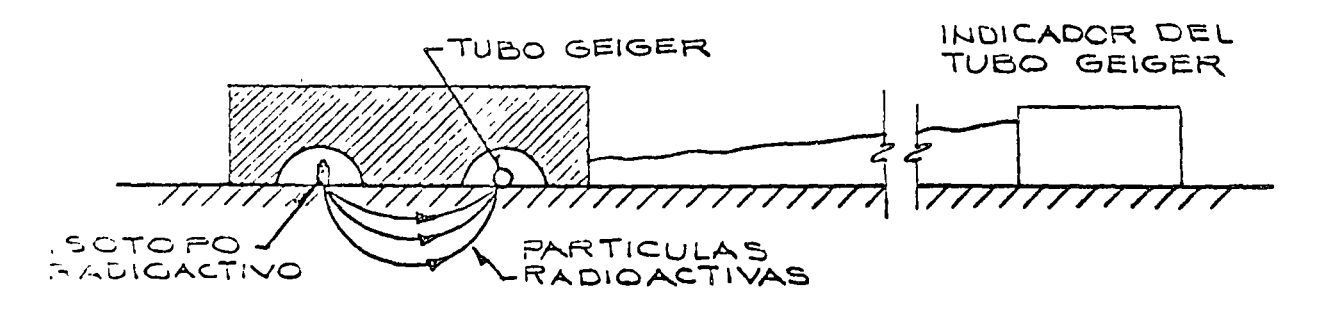

mu

El bloque de plomo se coloca sobre la capa a probar, el número *de partículas que llegan al tubo Geiger está en función de la masa del material r¡ue tienen que atravesar, es decir, es función del peso volumétrico, entonces la medida del indicador debe compa-* rarse con otra medida hecha en una capa que tenga el peso volu*métrico especificado.* 

*Estos aparatos necesitan frecuente calibración, no siempre hay u,w indicación clara cuando el aparato no funciona bien* y su *exactitud varía con el tipo de suelo.* 

*Estas desventajas, sin embargo son despreciadas por los cons-tructores en grandes trabajos de te rracerías, pues el aparato le*  permite asegurar que una cierta capa k: sido compactada, prosi*guiendo el trabajo de inmediato con la siguiente capa.* 

#### *2) Medición rápida de humedad.*

*En cualquiera de los métodos existentes el principal problema radica en la determinación de la humedad para Poder ca!:\_ cular el peso volumétrico seco en función del peso volumétri co húmedo que es el que se obtiene en las pruebas de campo. Normalmente se calienta una parte del material hasta secado* y - *por diferencia se obtiene la humedad, pero este método* es *lento y peligroso porque en algunos suelos* se *altera el peso .'ldumétrico c&n el calentamiento, debido a la evaporación de partes orgánicas*  o

o

principalmente. Nunca debe llegarse a la calcinación que lambién puede alterar el peso volumétrico. Para evitar esto se han desa-rrollado últimamente algunos métodos entre los que deslaca princpalmente el denominado "Speedy", que consiste en colocar un peso conocido de suelo mezclado con carburo de calcio dentro de un recipiente hermético provisto de un manómetro. El carburo reacciona con la humedad del suelo, produciendo acetileno y por lo tanto una presión que es registrada en el manómetro el que se puede inclusive graduar en gramos de agua, determinândose râpidamente de esta manera el porcentaje de humedad.

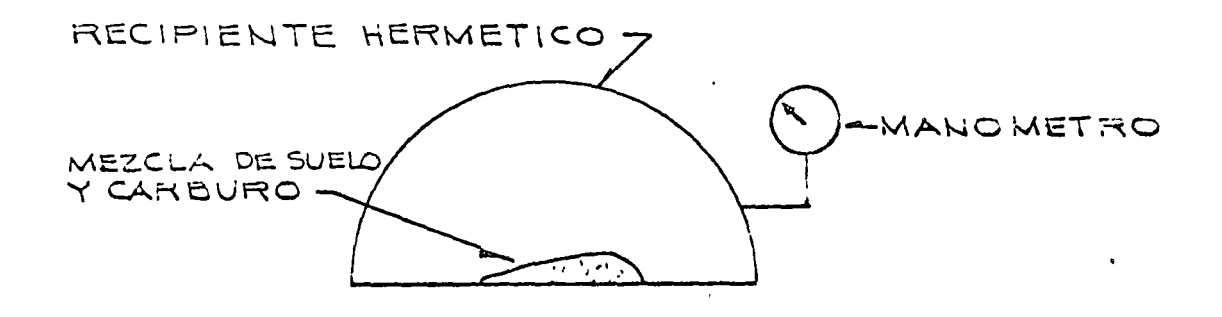

"Speedy"

 $1111$ 

*¿ Qué hacer cuando el control nos indica una falla?* 

Esta pregunta la vamos a contestar por medio de diagramas lógi-cos, que siguen a continuación, en los que intenta, en forma general, mostrar un camino lógico para un análisis formal.

*En estos diagramas se usan los siguientes símbolos:* 

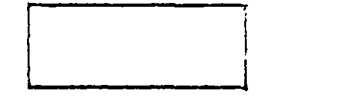

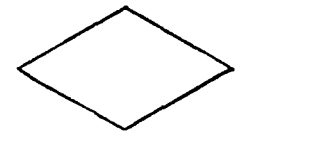

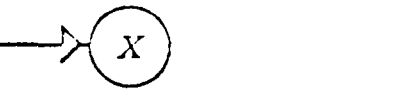

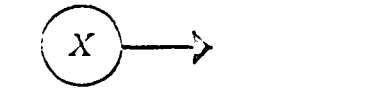

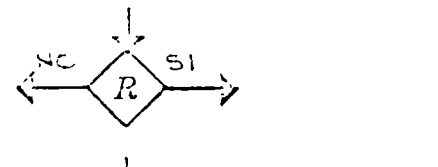

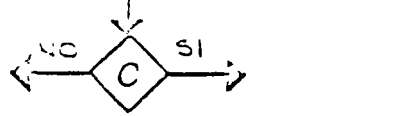

- *Un hecho ó una acción.* 

- <sup>o</sup> *Una alternativa.*
- \_j-0 *Pasa al punto X* -

 $\mathcal{E}$   $\mathcal{E}$   $\mathcal{$ 

;~ *R* ' *Se resolvió el problema?* ' " *?* - *¿* -

" ~~ *<sup>e</sup>*¡,; = *¿ Se alcanzó la compactación ?* 

o
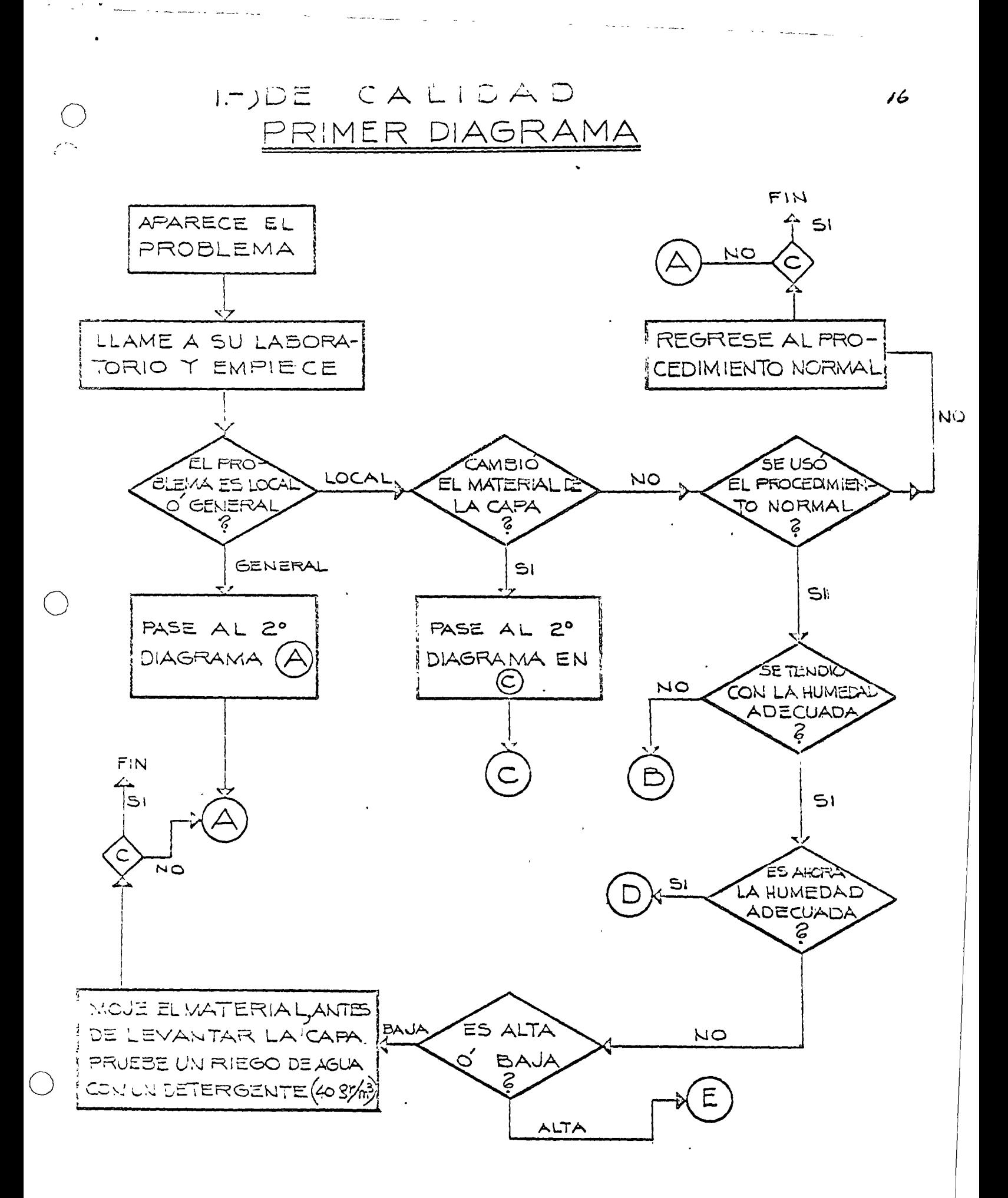

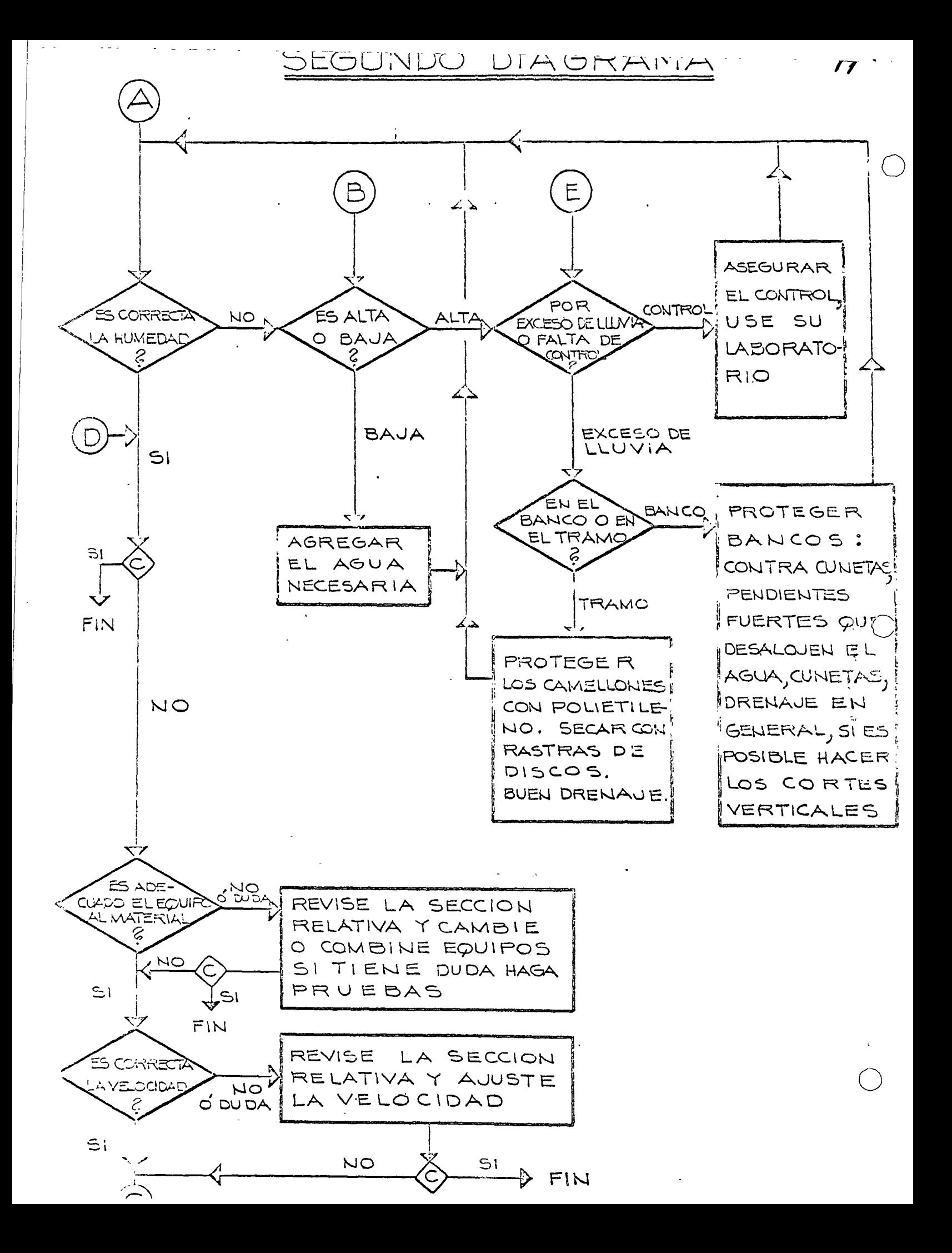

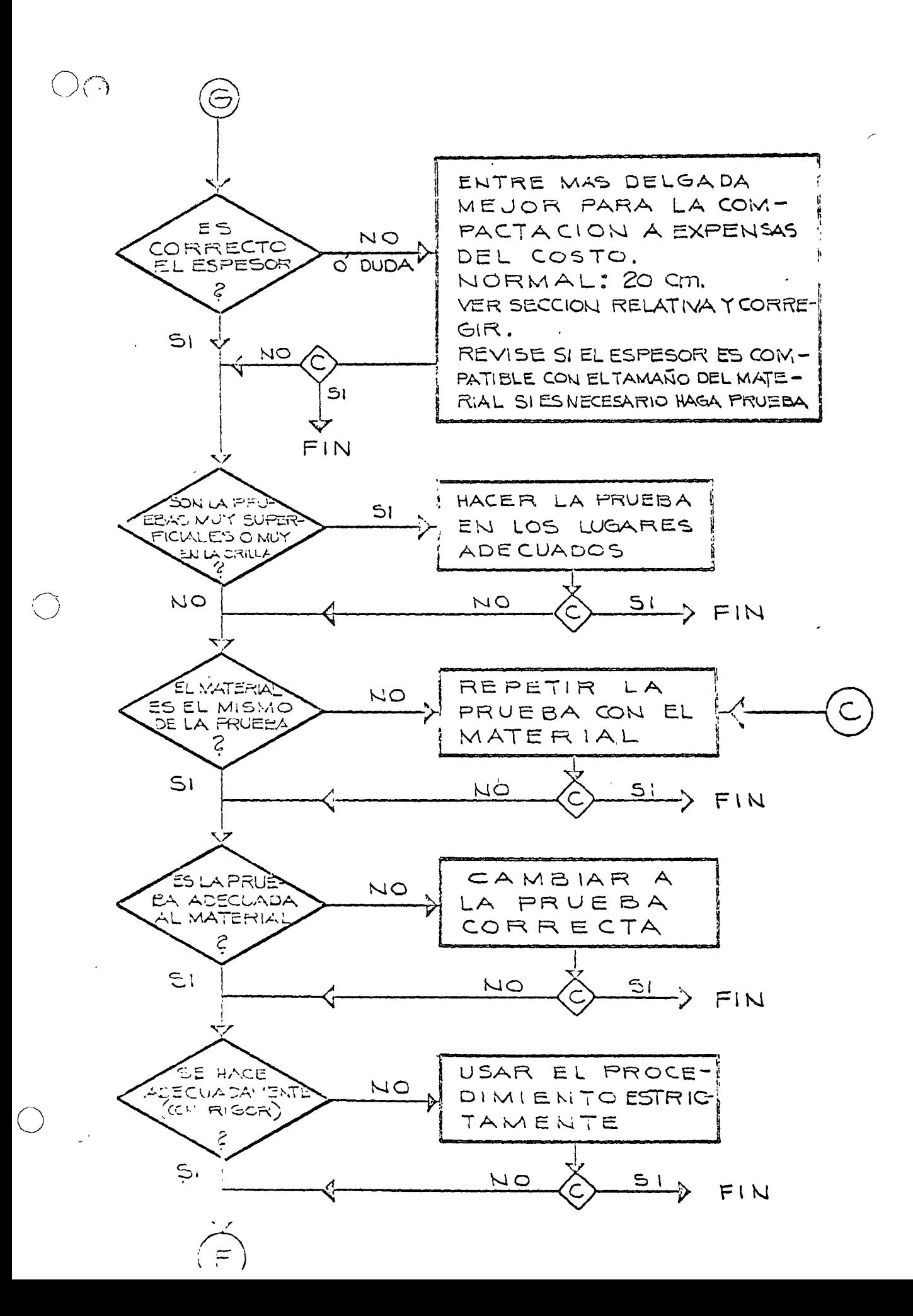

 $18<sup>°</sup>$ 

 $\Delta \phi$ 

 $\sim 10^{-1}$ 

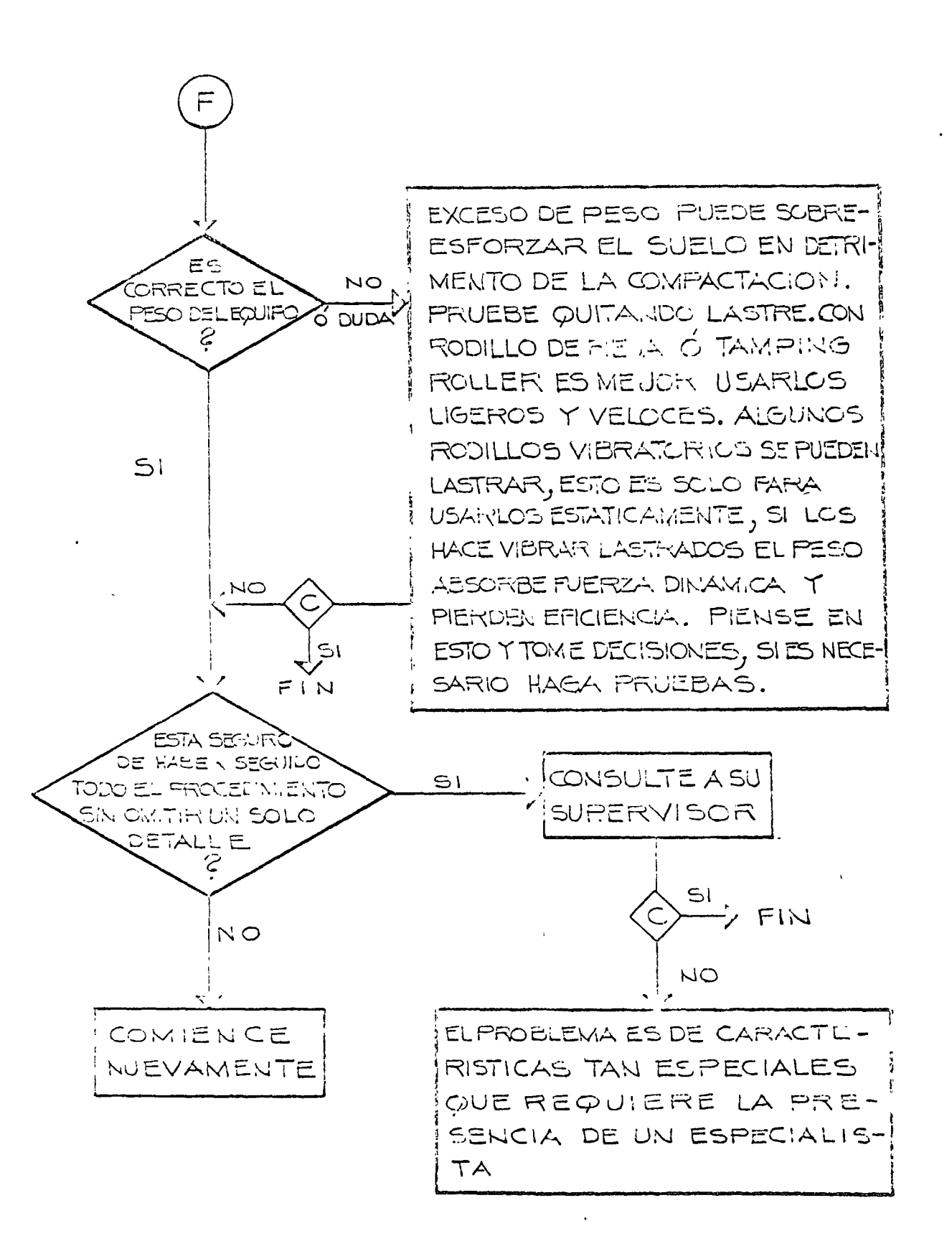

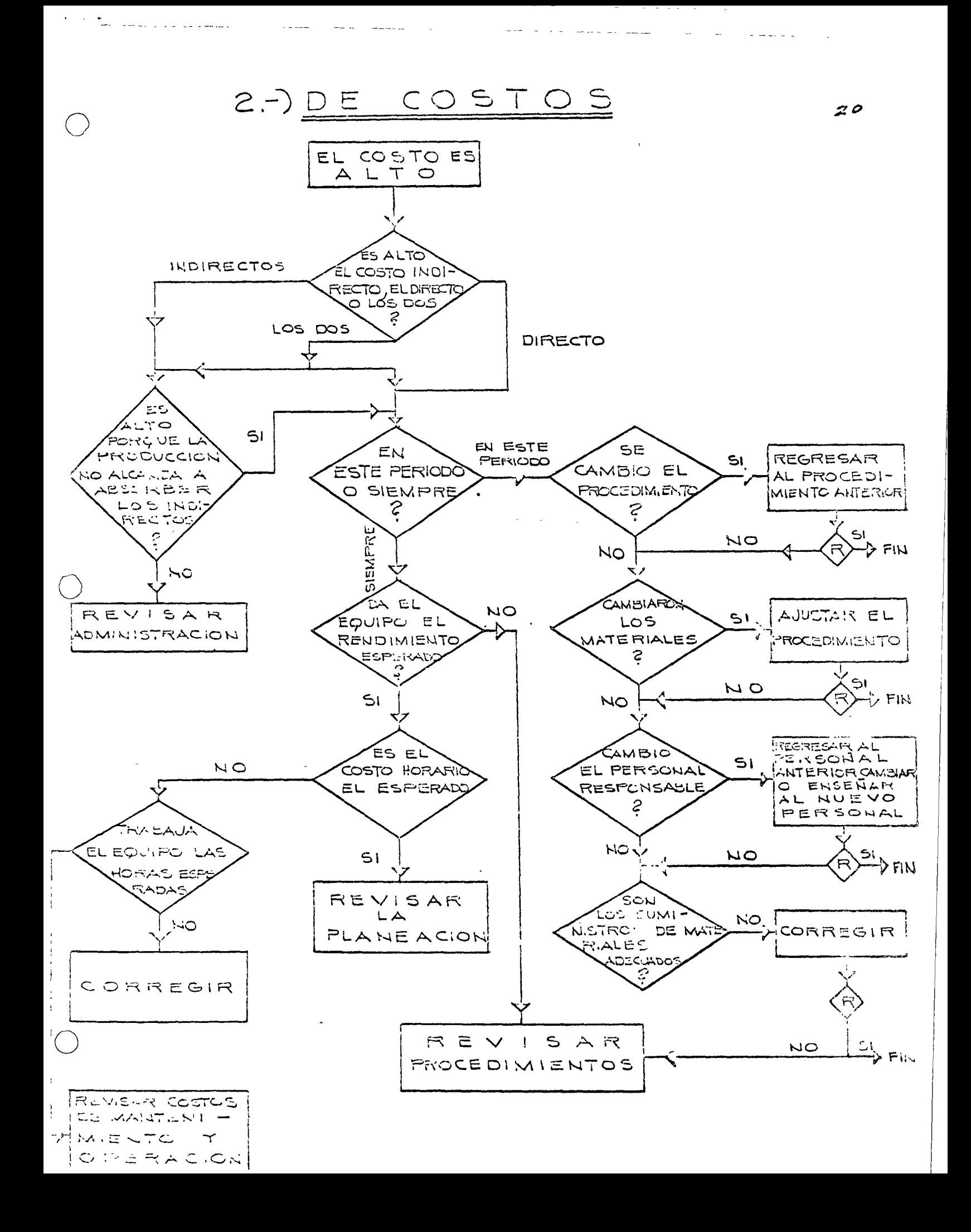

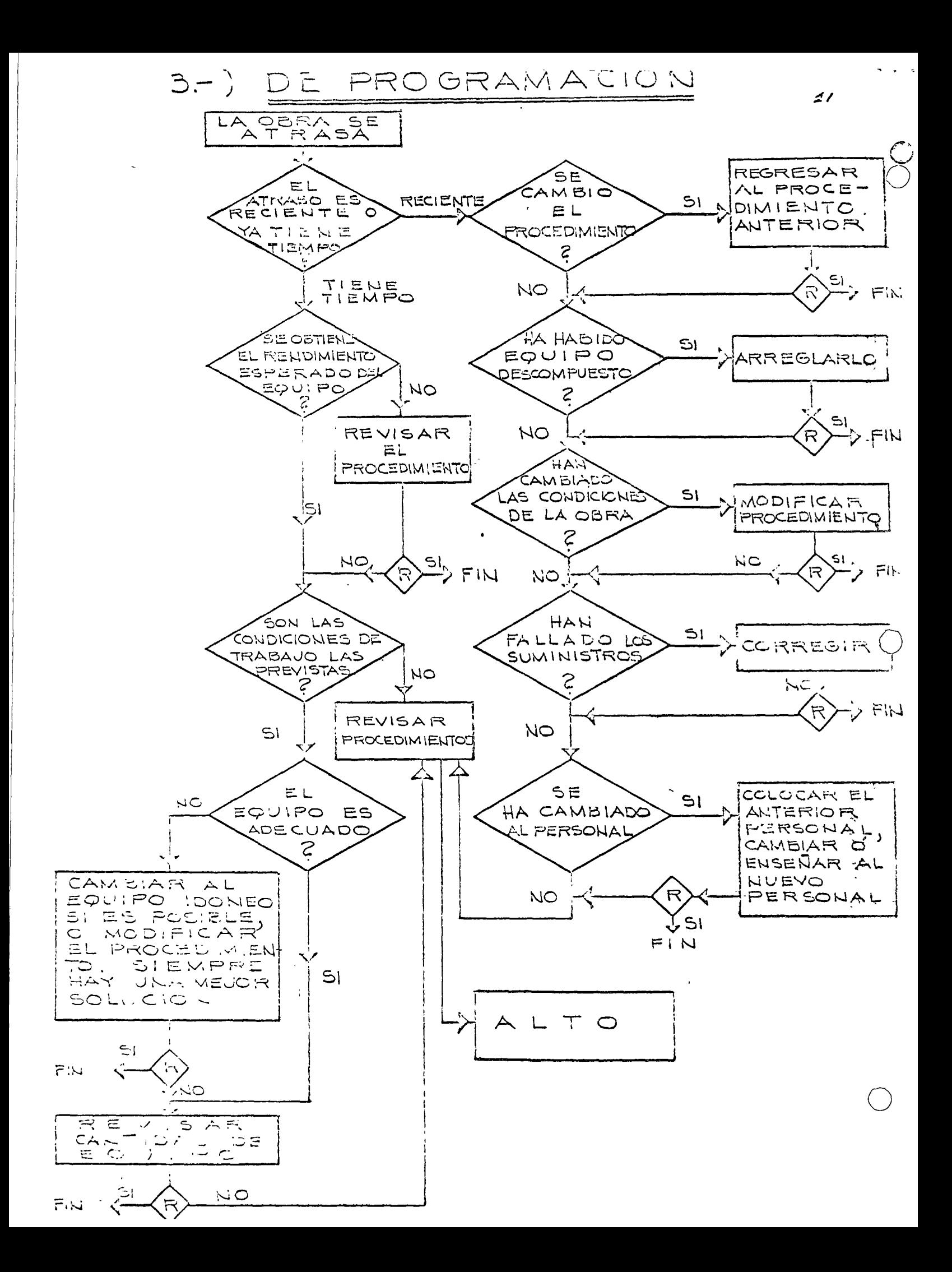

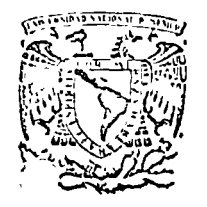

*¡* 

o

# centro de educación contínua facultad de ingeniería, u na m

MOVIMIENTO DE TIERRAS

. 1. SEMINARIO DE TRITURACION 1 l. ESTUDIO SOBRE SELECCION DE EQUIPOS DE TRITURACION  $\mathbb{Z}$ 

 $\gamma_{\rm f}$ 

''

### ING. VICTOR HARDY M.

Tacuba 5, primer piso. México 1, D.F. Teléfonos: 521·30·95 y 513·27·95

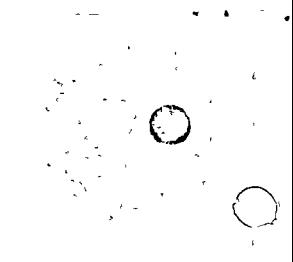

 $\mathbf{r}$ 

 $x \neq$ 

 $\begin{array}{ccccc} \mathbf{N} & \mathbf{E} & \mathbf{X} & \mathbf{O} & \mathbf{S} \\ & & & & \\ \hline & & & & \\ & & & & \\ \end{array}$ 

# METODOS DE SELECCION DE EQUIPO

 $\sim 10^{11}$  km  $^{-1}$ 

#### I. SEMINARIO DE TRITURACION.

 $\label{eq:2.1} \mathcal{L}(\mathcal{L}) = \mathcal{L}(\mathcal{L}^{\mathcal{L}}) = \mathcal{L}(\mathcal{L}^{\mathcal{L}})$ 

 $\sim 10^{-11}$ 

 $\sim$  4  $^{\circ}$ 

II. ESTUDIO SOBRE SELECCION DE =

# **EQUIPOS DE TRITURACION. Consignants**

The control of the South Control of

 $\| \cdot \| \cdot \|_{\infty} \leq \left( \frac{1}{2} \left( \sqrt{2} \right) \right) \left( \sqrt{2} \right) \left( \sqrt{2} \right) \leq \left( \sqrt{2} \right) \left( \sqrt{2} \right) \left( \sqrt{2} \right) \left( \sqrt{2} \right) \leq \left( \sqrt{2} \right) \left( \sqrt{2} \right) \left( \sqrt{2} \right) \leq \left( \sqrt{2} \right) \left( \sqrt{2} \right) \leq \left( \sqrt{2} \right) \left( \sqrt{2} \right) \leq \left( \sqrt{2} \right) \left( \sqrt{2} \right)$ 

The state of the company

 $\mathcal{A}^{\mathcal{A}}$  and  $\mathcal{A}^{\mathcal{A}}$  are  $\mathcal{A}^{\mathcal{A}}$ 

# $\label{eq:2} \frac{1}{\sqrt{2}}\sum_{i=1}^{N} \frac{f_{i}^{2}f_{i}^{2}}{\omega^{2}}\,.$  $\begin{array}{l} \displaystyle \frac{1}{2} \left( \frac{1}{2} \frac{1}{2} \right) \left( \frac{1}{2} \right) \left( \frac{1}{2} \right) \left( \frac{1}{2} \right) \left( \frac{1}{2} \right) \left( \frac{1}{2} \right) \left( \frac{1}{2} \right) \left( \frac{1}{2} \right) \left( \frac{1}{2} \right) \left( \frac{1}{2} \right) \left( \frac{1}{2} \right) \left( \frac{1}{2} \right) \left( \frac{1}{2} \right) \left( \frac{1}{2} \right) \left( \frac{1}{2} \right) \$

# $\mathcal{L} = \mathcal{M} \times \mathcal{L}$

 $\label{eq:2} \mathcal{F}(\mathcal{F}) = \mathcal{F}(\mathcal{F}) \mathcal{F}(\mathcal{F})$  $\frac{1}{2}$  and  $\mathcal{O}(\frac{1}{2} \sqrt{N_{\rm{N}}})$  .  $\mathbb{R}^{\mathfrak{a}^{\mathfrak{a}}}\mathfrak{b}^{\mathfrak{a}^{\mathfrak{a}}}$  $\frac{1}{2}$  $\hat{F}_{\mathrm{D}}\hat{A}^{\dagger}$ 

 $\mathcal{E}$  $\mathbf{v} \in \mathbb{R}^{N \times N}$ 

# I. SEMINARIO DE TRITURACION

 $\frac{1}{\log\left(\frac{N}{\log\left(\frac{N$ 

 $\begin{array}{l} \mathcal{A}(\mathcal{S})=\mathcal{S}^{\mathcal{S}}\\ \mathcal{A}(\mathcal{S}\mathcal{S})=\mathcal{A}(\mathcal{S})\\ \mathcal{A}(\mathcal{S}\mathcal{S})=\mathcal{A}(\mathcal{S})\mathcal{S}\mathcal{S}\end{array}$ 

 $\mathcal{R} = \frac{1}{2} \sum_{i=1}^{n} \frac{1}{2} \sum_{i=1}^{n} \frac{1}{2} \sum_{i=1}^{n} \frac{1}{2} \sum_{i=1}^{n} \frac{1}{2} \sum_{i=1}^{n} \frac{1}{2} \sum_{i=1}^{n} \frac{1}{2} \sum_{i=1}^{n} \frac{1}{2} \sum_{i=1}^{n} \frac{1}{2} \sum_{i=1}^{n} \frac{1}{2} \sum_{i=1}^{n} \frac{1}{2} \sum_{i=1}^{n} \frac{1}{2} \sum_{i=1}^{n} \frac{1}{2} \sum$  $\epsilon_{\rm eff}^{(1)}$  $\hat{\mathbf{v}}$ 

 $\frac{1}{2} \sum_{i=1}^{n} \frac{1}{i} \sum_{j=1}^{n} \frac{1}{j} \sum_{j=1}^{n} \frac{1}{j} \sum_{j=1}^{n} \frac{1}{j} \sum_{j=1}^{n} \frac{1}{j} \sum_{j=1}^{n} \frac{1}{j} \sum_{j=1}^{n} \frac{1}{j} \sum_{j=1}^{n} \frac{1}{j} \sum_{j=1}^{n} \frac{1}{j} \sum_{j=1}^{n} \frac{1}{j} \sum_{j=1}^{n} \frac{1}{j} \sum_{j=1}^{n} \frac{1}{j} \sum_{j=1}^{n$ 

 $j\in\{1,\ldots,n\}$  , where  $k$ 

المستعذبة الموا

SEMINARIO TRITURACION DE ROCA

#### CELAYA, GTO.  $3 - IX - 68$

#### TEMAS A TRATAR:

- $10.$ Generalidades de Geología
- Especificaciones granulométricas 20.
- Generalidades de Trituración  $30.$
- Trituración primaria  $40.$
- Trituración secundaria y terciaria 50.
- 60. Molienda
- Equipo complementario 70.

alimentadores bandas transport. cribas, etc.

- Integración de grupos móviles 80.
- Plantas fijas 90.
- Solución de un problema 100.

#### GENERALIDADES DE GEOLOGIA:

1'000,000 ton, proyectos de construc-Producción E.E.U.U.  $\geq$ ción; más del 50% en carreteras.

#### Agregados:

Prod. físicos: dureza; índice para determinar la calidad de un agregado; resistencia a desgaste; fractura angulosa; no hay lajeado.

Escala de Mohs Dureza:

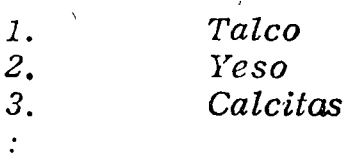

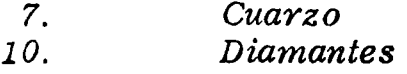

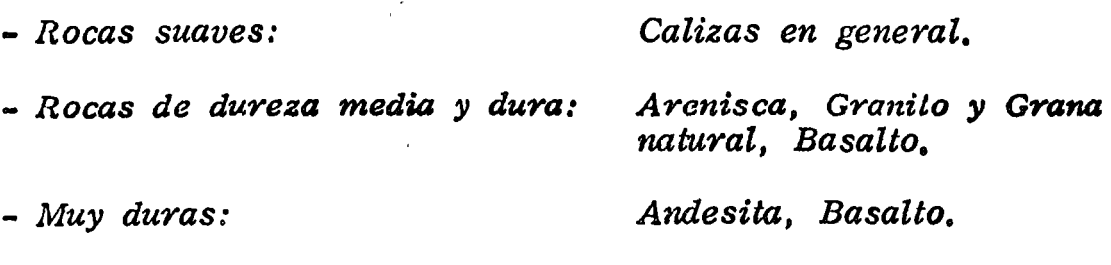

*Prueba de rayadura en una ufla como ejemplo de una dureza 2. 5* 

- *Rocas materias primas de agregados* 

 $\mathbf{I}$ *lgneas Sediment. Metamár:/icas* 

*ROCAS IGNEAS.·.* 

o

o

- *Rocas Igneas* { *Intrusivas : Extrusivas : Extrusivas : Basalto (cristales pequeños) Granito* · *(gYano grueso)* 

*Minerales de Granito* 

*Cuarzo Feldespato Mica* 

- *¿El cambio de colar tiene algo que ver con que sea intrusiva*   $\overline{o}$  extrusiva? Intrusivas claras, y extrusivas obscuras.

 $\mathbf{I}$ 

*ROCAS SEDIMENTARIAS:* 

- *Pueden tener origen quÍmico u orgánico y agentes de intemperismo.* 

*Rocas Sedimentarias Silicosas* 

**}** *Calcáreas*  2

*ROCAS METAMORFICAS:* 

*Igneas o Sedimentarias actuadas por presión* y *temperatura elevadas, que cambian totalmente su estructura.* 

*Arenisca* ---~> *Cuarcita* 

*-¿Pueden influir otros minerales, o simplemente acción de tempera lura y presión ?* 

 $COMENTARIOS:$ 

- *Clasificación segÚn su comportamiento ante* la *máquina de tritu-* ... *raczon:* 

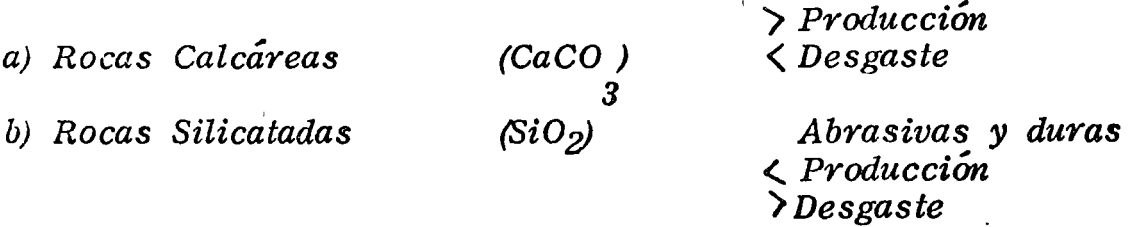

#### *ESPECIFICACIONES GRANULOMETRICAS :*

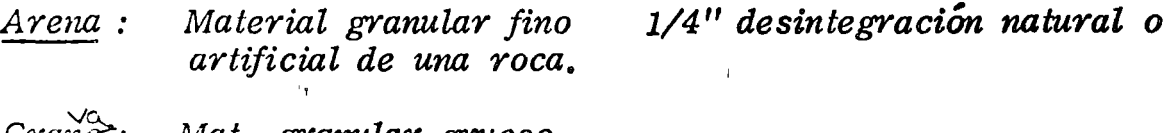

Grau $\sigma$ : *Mat. gramular grueso.* 

Agregado bueno: *roca* bueno dura, durable. y devo-

3

 $O^{\circ}$ 

o

o

*FACTORES QUE INFLUYEN EN LA ELECCION DEL SITIO:* 

- a) *Cercanía*
- *b) Drenaje*
- *e) Cantidad suficiente de material*

 $\pm$ 

*d) Sección adecuada del frente de ataque* 

#### *PRUEBAS EN ROCAS:*

- a) *Resistencia*
- b) *G.E.*

•,

 $\bigcirc$  .  $\bigcirc$ 

 $\ddot{\mathbf{z}}$ 

o

o

- e) *Farma particular*
- d) *Fractura*
- *e) Part{culas suaves*
- */) Granulometrí'a*
- g) *Humedad, etc.*

#### *CLASIFICACION DE AGREGADOS* EN ESTADO NATURAL:

#### *Graduación:*

- 1) *densa (* > 1 *0% polvo)*
- 2) *abiérla (* ¿\_ 10% *polvo)*
- *::) tamaño predominante*

#### *PRUEBAS AGREGADOS:*

- 1 *o. Gravedad e spe c{fica* (e) y *densidad.*
- 2o. Peso volumetrico — *densidad*.
- 3o. *Granulome tría.*
- 4o. S *Porcentaje de desgaste* - *resistencia a la* abra~ión.
- *So. MÓdulo de finura.*

*Para concretos hidráulicos:* 

*Concreto masivo, grava hasta de 6"* 

#### *CLASIFICACION GRAVA:*

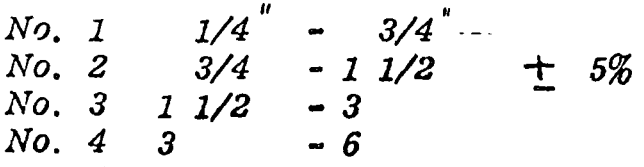

### ARENA:

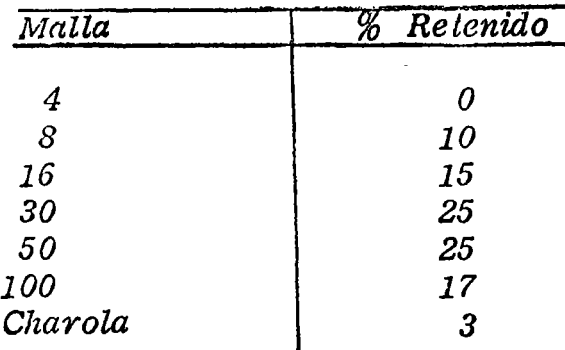

Mf. *Z.4* a *2.9* 

#### *CONCRETO HIDRAULICO:*

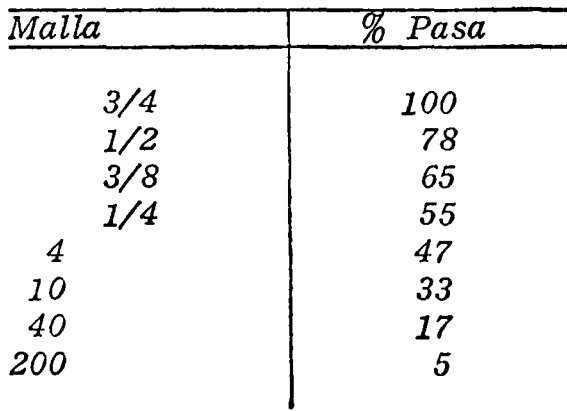

*Debido al estricto control de calidad que se tiene, el costo se eleva un poco; redituando economfa en mantenimiento de la obra* y *garantizando un correcto funcionamiento de una estructura.* 

o

o

 $\cdot$  .

 $COMENTARIOS:$ 

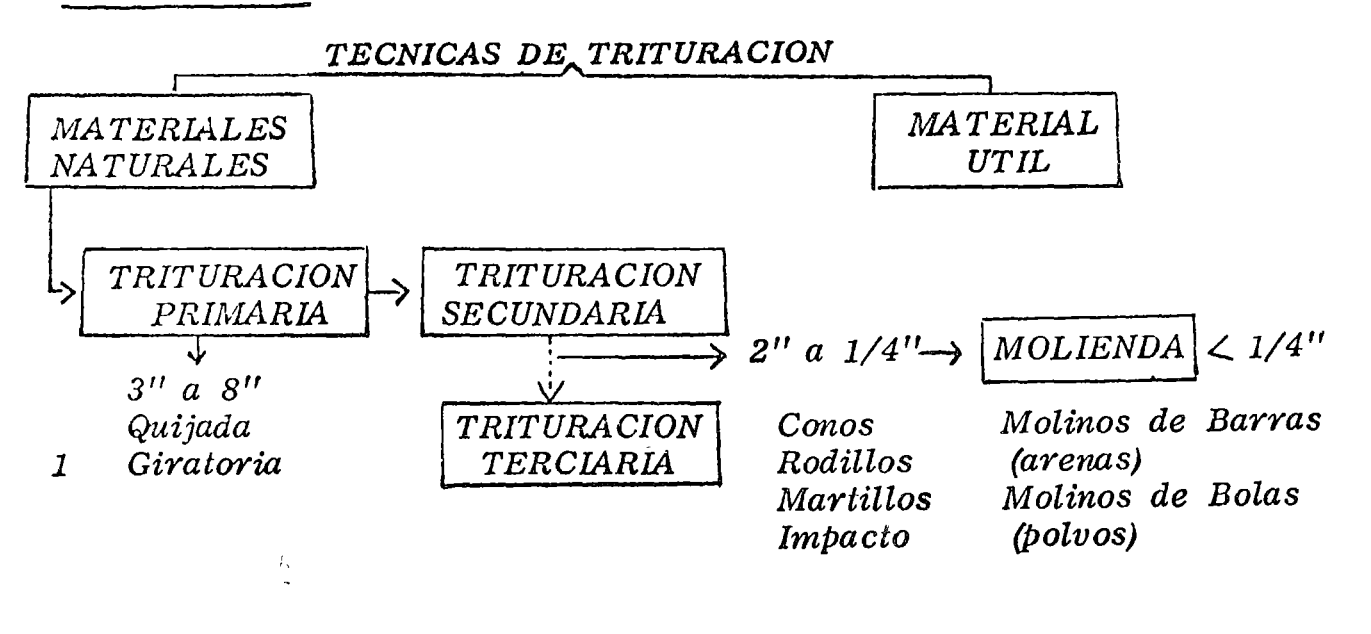

# 3o. TRITURACION MOLIENDA *Y* PROCESOS DE AGREGADOS PETREOS

''<br>. TRITURACION *Y* FRAGMENTACION DE LAS ROCAS :

Clasificación de rocas ante *las máquinas* de trituración. { Calcáreas ' Silicosas

- Estructura roca : (ver manual)
- Tipo de fractura : (ver manual)
- Características físicas y mecánicas de los rocas.

#### TRITURACION:

o

o

Aplicación de esfuerzos ) de ruptura ,para que *ocurra* la fragmentación.

- METODOS DE REDUCCION
	- a) Impacto<br>b) Desgaste<br>c) Corte<br>d) Combresión
	- *e)* Corte
	- *d)* Compresión

*a) Impacto : Choque violento; puede ser:* 

- *a) Gravedad* 
	- *b) Mecánico (trituradora de impacto)*

Se diferencian por los elementos da dosgaste.

*b) Desgaste : Se lleva a cabo entre dos superficies endurecidas.* 

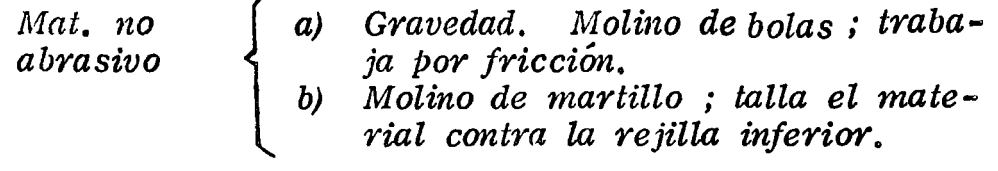

 $\circ \circ$ 

o

o

- e) *Corte : APlicación de esfuerzo de a) trituración de rodillos (corte* y *compresión).*
- *d) .Compresión : Superficies que se acercan alternadamente; se combina con corte e impacto.* 
	- *a) Quijada b) Cono*
	- *e) Rodillos*

*PROCESO DE TRITURACION:* 

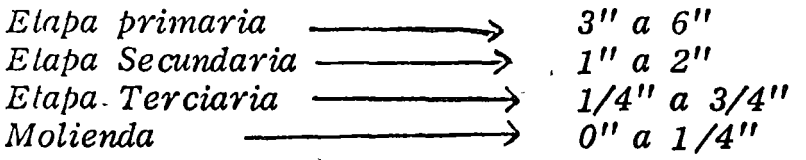

Se necesitan máquinas especiales para el lipo de material a pro*cesar, y de la reducción que se quiera potener.* 

*Indice de reducción: Ir.* 

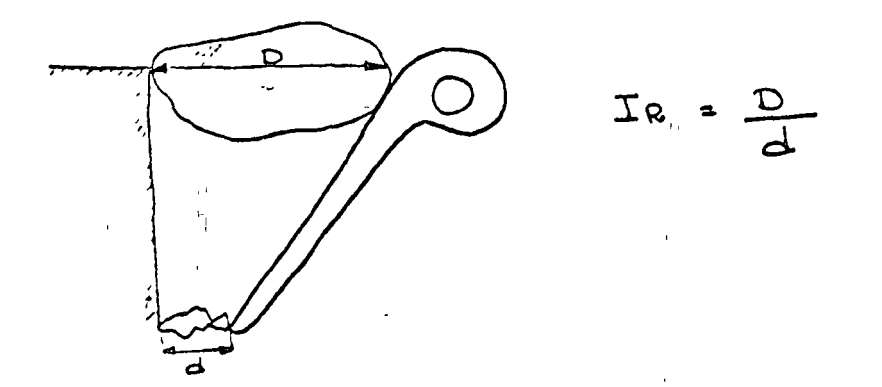

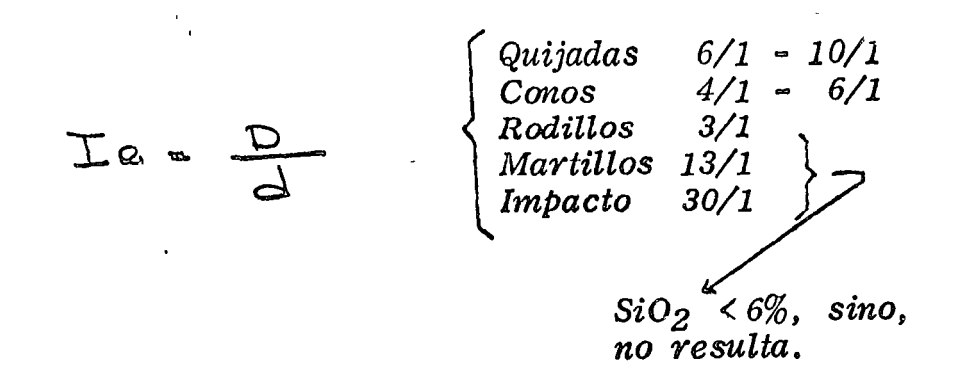

*Cubicidad: part{cula : Se mide con el coeficiente volumétrico* de *la Cv.* 

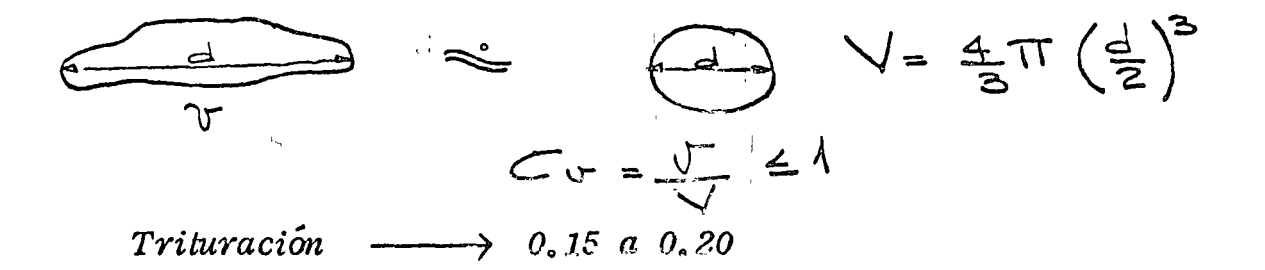

#### 4o.. *TRITURACION PRIMARIA:*

 $r( \ )$  \,  $\,$ 

o

o

La más usual es la de quijadas en trabajos pequeños o media*nos.* 

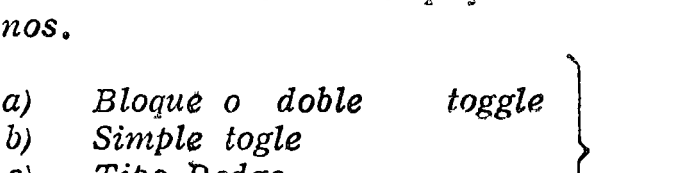

- *e) Tipo 1Jodge*
- *d) Percusión*
- *a) Doble toggle : Instalaciones mineras, de alta producción; materiales pétreos, con alto contenido de s{lice, e instalaciones fijas debido a su enorme pesoo*

)

b) *Simple toggle: tiene un movimiento vertical y horizontal combinado, que resulta en un movintienlo elíptico.* 

'' *Alimentación: Por la boca de* la *quebradora, dependiendo del tamaño de* la *abertura.* 

6

 $\mathfrak{c}^+$ 

''

*e) Dodge : Quijada móvil en forma de triángulo; de pequeño tamaño,* 

9

 $\overline{Q}$  $\overline{Q}$ 

o

 $Q_{\bullet}$ -~

d) Porcusión : Machaqueo rápido del material; minera*les demasiado duros.* 

*Quebradoras Giratorias :* 

*Para trituración primaria. El funcionamiento tipo es similar a las de quijada, empleadas generalmente para roca caliza.* 

- *a) Flecha soportada*
- *b) Flecha suspendida*

 $\epsilon$  .

- e) *Flecha fija*
- *d) Cabeza suspendida, fina* y *extrafina*
- *Generalmente se usan como secundarias* y *terciarias* y *poco como primarias ..*

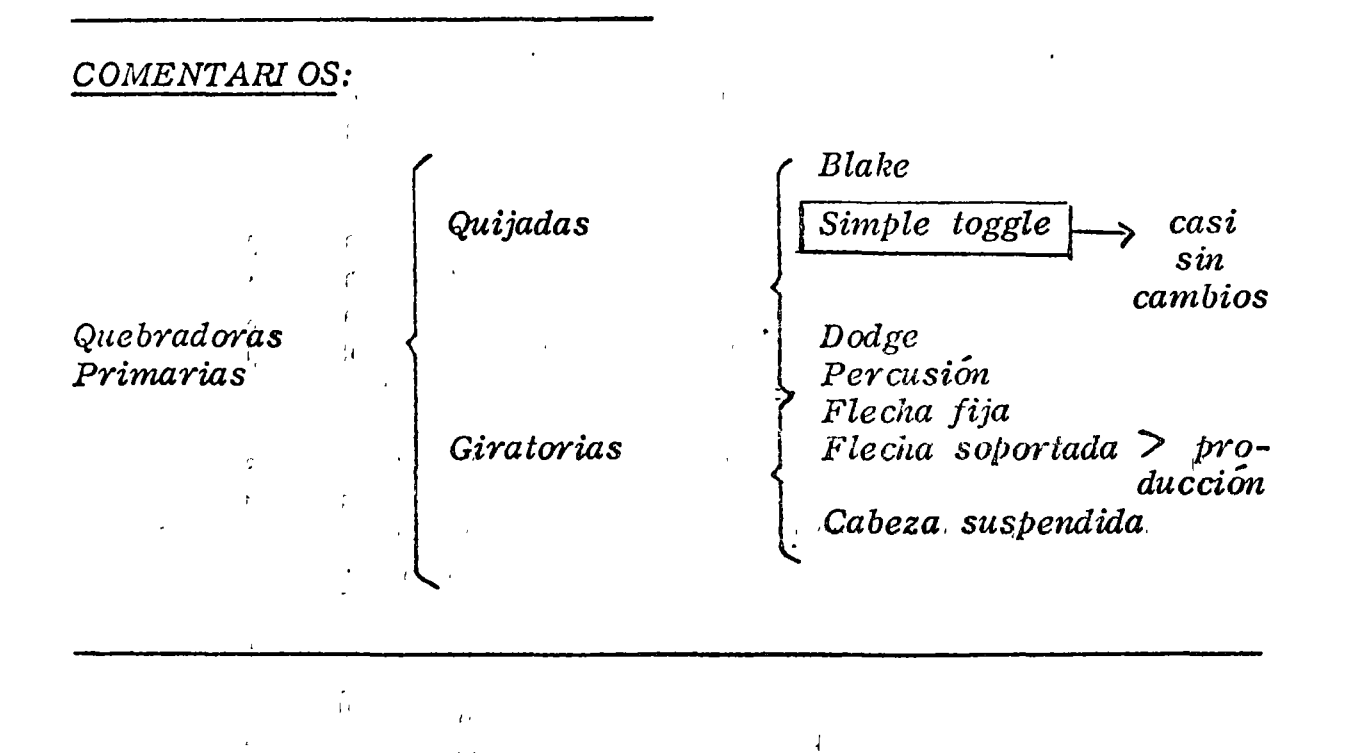

 $d$   $^{\prime}$  .

'!

#### *So. TRITURA.CION SECUNDARIA Y TERCIARIA*

*Granulad ora de Quijada Triturad ora Conos· Triturad rwa Rodtílos Trituradora Martillos* 

a) Trituradoras de Cono : Permite la obtención de material<sup>i</sup> *muy fino, debido a que se puede regular la salida mejor,* 

*Cabezas* 

o

 $\bigcirc$ 

- *a) Corta.- Mat. muy fino*
- *b) Standard.- Mediano y fino*

1 1

*Se miden por el diámetro de la c;abeza inferior.* 

.. *Se pueden adaptar cámaras diferentes para* la *trituración deseada.* 

"

*Tratamiento de materiales duros y abrasivos no pegajosos y en etapa secundaria o terciaria; producto con finos.* 

- *GRANULADORA DE QUIJADA : La excéntrica en· el mismo plano de* la *boca de salida; regulación por quijada fijae* 

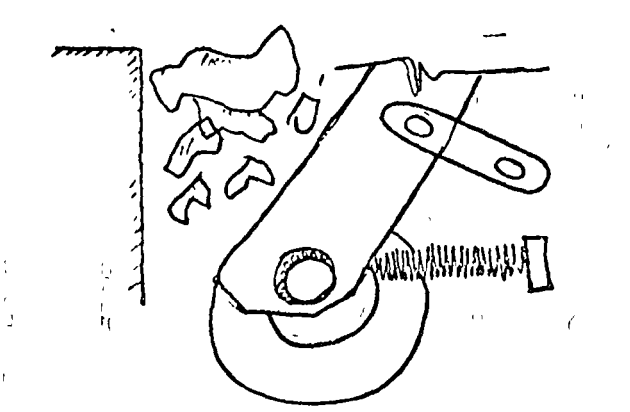

p

- *compresión* 

\

- *restregamiento* 

*Tiene mayor producción debido a* la *facilidad de evacuación* • *Recomendadas para trituración se'cundaria, y con. materiales*  duros y abrasivos no pegajosos; poco contenido de finos.

# *TRITURADORA DE RODILLOS (presión* y *escarificado)*

- *a) SimPle rodillo y quijada fija*
- *b) Doble rodillo*
- *a) Simple Rodillo*

*Trituración de material pegajoso y material obtenido con muchos finos.* 

*b) Doble Rodillo* 

*El material se tritura al pasar entre los rodillos que pueden ser lisos o dentados.* 

*e) Triple Rodillo* 

*·)*  '1

r,

*Tamaño de alimentación* '/ *que* la *anterior, pero necesita'* / *potencia.* 

o

 $\cdot$   $\bigcirc$ 

- $E$ l tamaño de la alimentación va en relación con el Ø *de rodillos.*
- . '1 *Parfl materiales con poco 'contenido de sliice.*

#### *TRITURADORAS DE MARTILLO E IMPACTO*

*Choque de material contra la máquina.* 

*a) Martillos: Básicanzente caja can 1 o 2 rotores con miembros móviles colocados en serie o paralelos.* 

Los martillos se pueden balancear libremente.

b) Impacto : Los útiles de ataque son cuerpos fijos al *rotor* , *los cuales proyectan al material contra la carcaza de la máquina.* 

..

Para materiales fáciles de triturar y quebradizos, me*nos de 5% de sílice.* 

'1 ,.

#### $COMENTARIOS$

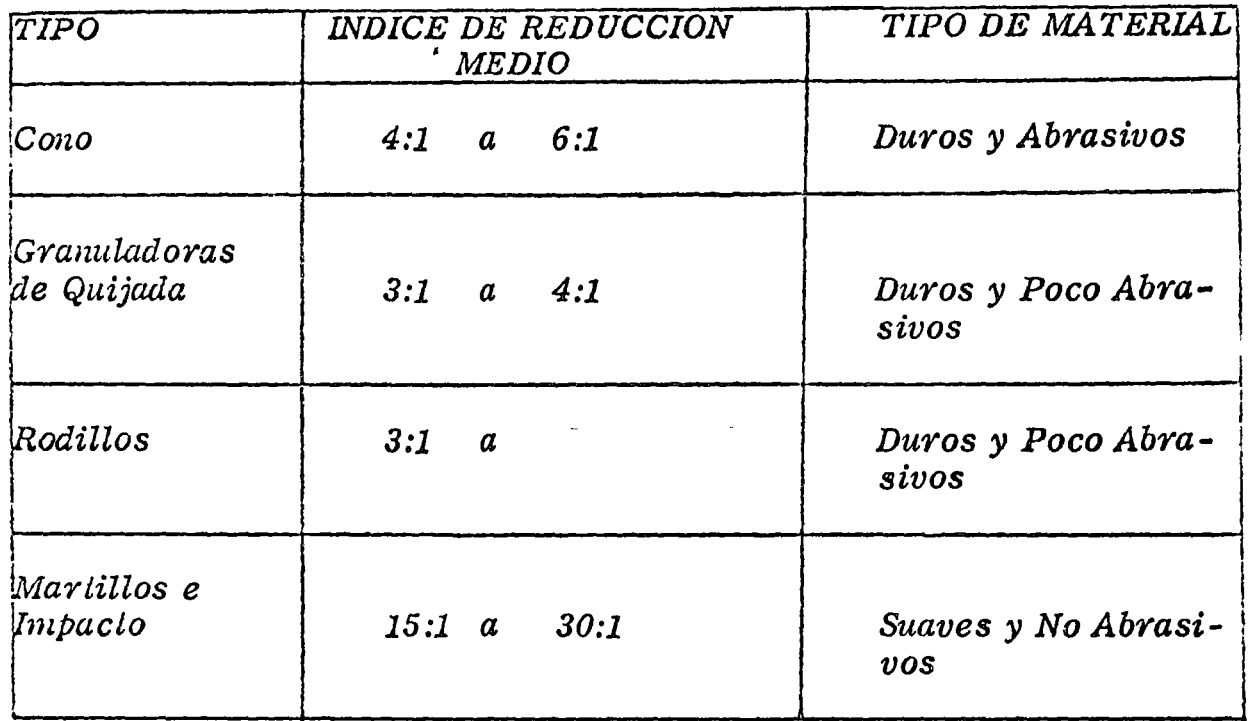

*GRADO DE ABRASIVIDAD DE UN MATERIAL: función directa del contenido de Stlice.* 

# Contenido de SiO<sub>2</sub>

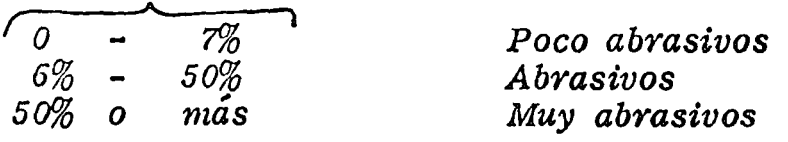

#### 6o. *lviOLIENDA*

*Molinos de bolas* y *barras.* 

*Cilindro de acero estructural con recubrimiento interior, depen*diente de la abrasividad del material a moler.

*Demolición provocada par el.. giro de barras o bolas en el interior del cilindro.* 

o

o

*Los mandos son:* 

*a) Apoyado en los extremos* y *mov. de coruna y pUtón.* 

*-¿Qué se controla con las RPM?* - *Dependen del tamaño del material;*   $a \rightarrow tan \tilde{a}$ <sub>0</sub>,  $\angle$  RPM.

*b)*  Cilindro apoyado en ruedas de <sup>camico</sup>re **de cual tiene movimiento del** *diferencial.* 

*Diferencias: en el grado de finura, de* la *molienda, barras entre 1/4" y# 48 como máximoo* 

*-La finura obtenida, depende de la posición de* la *salida del molino; axial, laboral o de fondo (barras).* 

- *Molino ae bolas, alimentación y descarga axial.* 

- *¿Cómo 'se logra la finura deseada?* - *en el molino de bolas.* 

/

o

o

 $\bigcirc$ 

.. 1 1 - *¿ Dia'me tro de bolas y barras, como influyen* ? *'Granulome tr{a Diámetro de bolas {Grado de fin1fra Dureza del material*  -~) *diámetro* -~> *peso* 

 $COMENTARIOS$  :

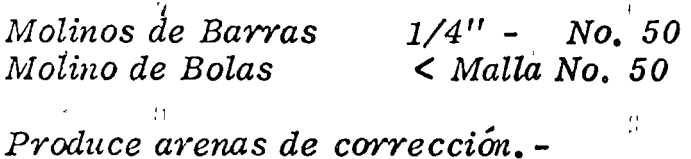

.,

*Variando las RPM, el peso de las bolas y la cantidad de agua,* se puede obtener la granulometría deseada.

<sup>~</sup>1

..

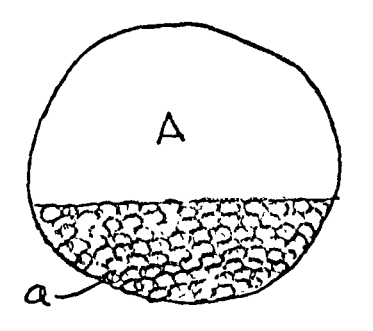

*Coeficiente de llenado.* 

$$
\frac{a}{A} \times 100
$$

20% *a* 40%

Se deben hacer pruebas de laboratorio para determinar el coeficiente *de llenado.* '

*7o. EQUIPO COMPLEMENTARIO* 

- -*a) Cribado* y *Lavado:* 
	- *1.- Cribado*

.

*{*

*Clasificación del material al pasarlo por una serie de mallas.* - *Controlan la granulometrúz de agregados pétreos*  y *se puede lograr tener una mejor uniformidad en la clasificación •* 

 $L_{\rm g}$ *ClasifiCación de Cribas:* 

- *a) Tipo Giezz ly*
- *b) Vib·ralorias*
- *e) Rotatorias*

#### *a) Tipo Grizzly :*

*Vibración por mecanismo excéntrico colocado en la misma caja del aparato. Se utiliza como alimentador para materiales que no necesitan trituración primaria. Se usa en grupos fijos o mÓViles.* 

 $b)^\pi$ *Vibratorios:* 

> ,, *(l.- Horizontal*  <sup>~</sup>*2.* - *Inclinada*

> > *-La horizontal tiene un mecanismo complicado, pero tiene una mejor eficiencia de cribado que la inclinada.*

*-La vertical, generalmente en instalaciones fijas, obteniéndose resultados satisfactorios.* 1

- La vibración, puede ser producida por medios mecánicos o electromagnéticos.

c) Rolatórios: formados por una estructura cilíndrica con *mallas*.

#### ELEMENTOS PARA CALCULO Y SELECCION DE CRIBAS

Naturaleza del producto a cribar Origen Forma Densidad Tamaño mayor **Humedad Normal** Humedad Máxima Granulometría

Producción Tamaño a clasificar

Capacidad de cribas vibratorias:

 $Q = Area (ft^2)$  x A x B x C x D x E x F

- Q: Cap. de cribado en ton/hora.
- A: Faclor cap, específica,
- B: Factor de % de sobretamaño alimentado.
- C: Eficiencia de cribado.
- D: Factor de % de material inferior a la mitad de la malla. contenido en la alimentación.
- E: Factor de cribado por vía húmeda.
- F: Factor de piso.

# $-LAVADO \; z$

Gusanos Lavadores: Para lavar por vía húmeda los materiales. Son un equipo para elaborar arenas calibradas para elaboración de concreto.

Desenlodador: Serie de paletas que impulsan al material a salir. Recomendado para lavado vigoroso de granos de río contaminads con arcilla, para obtener un producto deseable.

Lavado Vía Seca: Humedades abajo de 4%, elimina por medio de ciclones el polvo indeseable. Cuando no se consiga en el lugar agua suficiente, ya que resulta más caro.

 $1m<sup>3</sup>$ agua limbia por c/tonelada de arena procesada COMENTARIOS:

Equipo Básico

Quebradoras primarias Quebradoras secundarias Quebradoras terciarias Molinos de barras Molinos de bolas

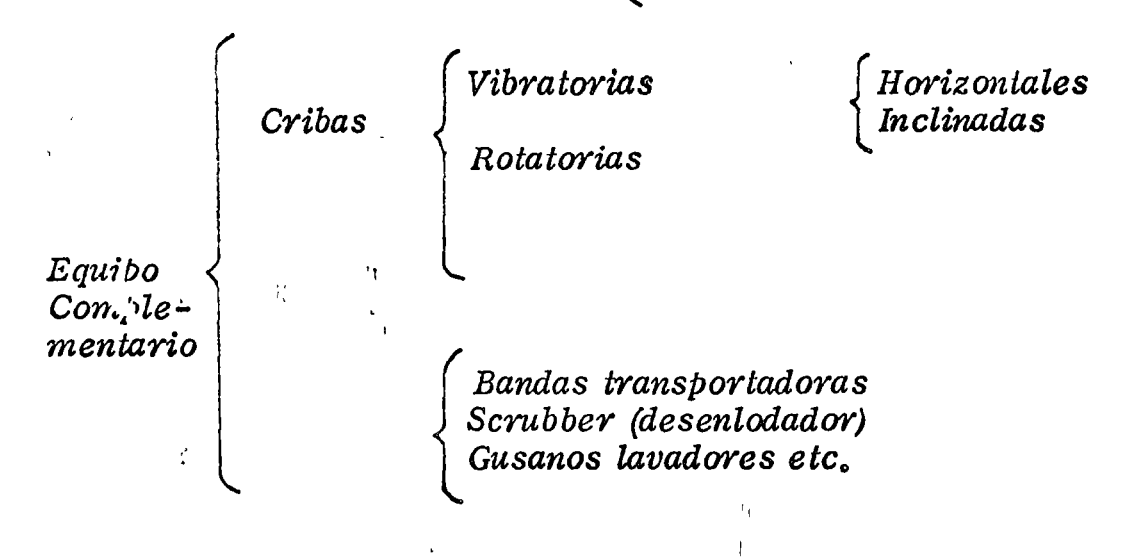

BANDAS TRANSPORTADORAS :

Sus principales partes son:

- $1.$ Estructuras
- $2.$ Banda de hule
- Rodillos  $3.$
- $\overline{4}$ . Unidad motriz
- Polea de arrastre o cola 5.
- Banda tensora (cuando son 6.  $> 30 m.$ )
- $\mathbf{7}$ . Pasillos de mantenimiento (bandas muy largas).
- Puede competir con el transporte a largas distancias y con volúmenes aburdantes.
- La resistencia depende del número de capas que forman la banda.
- Volumen depende de: ancho de banda, tamaño de rodillos, velocidad de la banda; ángulo de reposo del material.

FACTORES DE BANDAS TRANSPORTADORAS:

Granulometría material Producción requerida Tipo material Long, transporte Peso vol. del material Energía disponible.

#### ALIMENTADORES :

Elementos dispuestos antes de una trituradora con objeto de regular la alimentación que se le dé. Antes, el material ha sido descargado a una tolva.

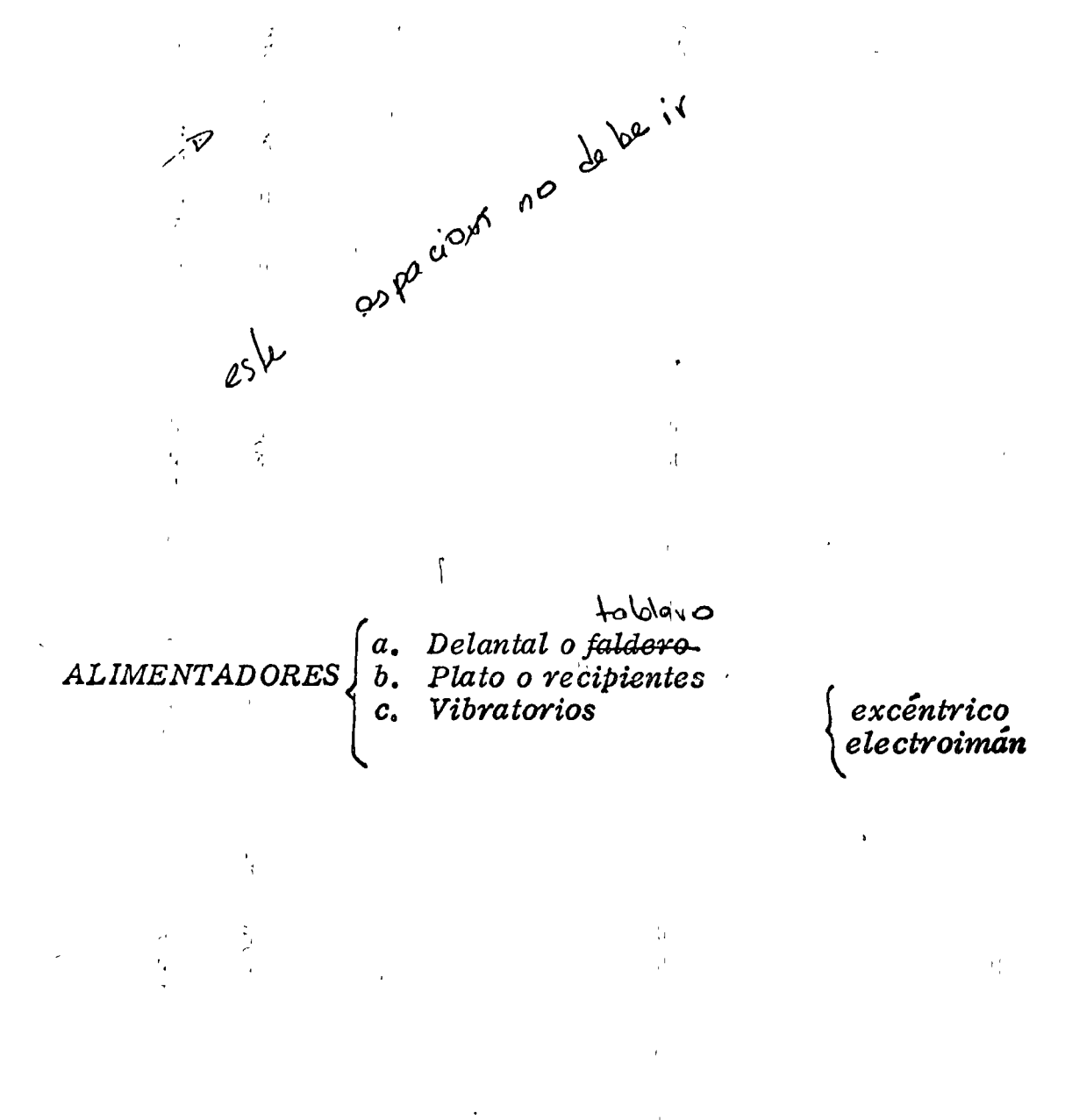

- *a. Delantal: Banda transportadora de acero estructural.*
- *Charola con fando mÓvil, recomendada para alimentación con agregados da do r{o (JO"* ó *12'' máx.). b. Plato.·*
- *c. Vibratorio : Alimentación secundaria, regular'par medio de excéntrico o reostato.*

#### *8o. GRUPOS MOVILES PRIMARIOS:*

*Cualidades:* 

*Paso* y *dimensiones reducidos Facilidad de colocación Producción máxima Facilidad de mantenimiento y operación* 

*Ventajas técnicas de poner equipo en varias unidades:* 

*Facilidad remolque, Colocación fácil Flexibilidad de funcionamiento Utilización total o separada Facilidad de acceso* y *mantenimiento* 

#### *Utilización.·*

1 .1

*a.. Trabajos infraestructura* 

*bo Producción de agregados* 

*c. Trabajos mineros* 

Explotación temporal de agregados.

Uliles in la axplotation. Denposal de  $O \cap \textrm{C} \cap \textrm{C}$  and  $\sim$ 

- a. Primarios.- Tolva de recepción; alimentador; rejilla Grizzly: quabradora de quijadas; unidad molriz; banda transportadora de evacuación : chasis remolque.
- Secundarios. Criba vibratoria: trituradora de conos  $\bm{b}$ . y unidad molriz; banda de evacuación ; chasis remolque.

#### SELECCION DE EQUIPO MOVIL :

- a. Naturaleza geológica del material
- Características del material  $b_{\star}$
- c. Dimensión máxima de alimentación (Area granulometría)

ammara

- d. Granulometría requerida.
- e. Determinar si hace falta lavado
- f. Producción
- $g_{\bullet}$ Medios de evacuación del producto.

# 90. PLANTAS ESTACIONARIAS:

- Son necesarios estudios previos de las pedropos, el mercado potencial, etc.

Datos para plantas fijas:

a. Nat. de la roca, etc., lo mismo que para las móviles y además:

 $\mathbf{1}_{\mathbf{1}}$  .

Topografía del lugar Fuerza motriz disponible Presencia de contaminaciones

- Debe planearse el diagrama de flujo del material con esquemas, y hacer las correcciones necesarias.

- Planos generales a escala.

COMPONENTES DE PLANTAS FIJAS: A PARTIES A REMARK  $\mathcal{L}_1$ .  $\mathcal{L}_2$   $\mathcal{L}_3$   $\mathcal{L}_4$   $\mathcal{L}_5$   $\mathcal{L}_5$   $\mathcal{L}_6$   $\mathcal{L}_7$   $\mathcal{L}_8$   $\mathcal{L}_7$   $\mathcal{L}_8$   $\mathcal{L}_9$   $\mathcal{L}_9$   $\mathcal{L}_8$   $\mathcal{L}_9$   $\mathcal{L}_9$   $\mathcal{L}_9$   $\mathcal{L}_9$   $\mathcal{L}_9$   $\mathcal{L}_9$   $\mathcal{L}_9$   $\mathcal{L}_9$   $\frac{1}{100}$  $\mathbb{C}^*$  at  $\mathbb{C}\otimes \mathbb{C}$  $2.$  Alimentador **SECTION SEPARATES** IN PARTNER &  $3.$ Rejilla móvil o fija  $\tilde{\mathcal{W}}_1$  $\mathcal{L}_{\bullet}$ Quebradora primaria 5. Bandas de evacuación y recirculación <sup>'</sup>Vía Seca Cribas inclinadas u horizontales?  $6.$  $\overline{7}$ . Triturador secundario Bandas de evacuación y recirculación 8. Islandi (d. Fuerza motriz 9. 10. Tablero de control  $\mathcal{O}^{\mathcal{O} \times \mathcal{O} \times \mathcal{O$ (1)<br>1970年1月1日 19月1日  $\label{eq:2} \frac{1}{2} \left( \frac{1}{2} \sum_{i=1}^n \frac{1}{2} \sum_{j=1}^n \frac{1}{2} \sum_{j=1}^n \frac{1}{2} \sum_{j=1}^n \frac{1}{2} \sum_{j=1}^n \frac{1}{2} \sum_{j=1}^n \frac{1}{2} \sum_{j=1}^n \frac{1}{2} \sum_{j=1}^n \frac{1}{2} \sum_{j=1}^n \frac{1}{2} \sum_{j=1}^n \frac{1}{2} \sum_{j=1}^n \frac{1}{2} \sum_{j=1}^n \frac{1}{2} \sum_{j$ 光空 a dhan and the second of the second of the property of 11. Lavadoras y desenlodadores Annual Agusta hidráulicos Ciclores 12. Via húmeda 5.脚飞灯的话, 13. المواضيات الماريكية الأمالية الأولاد ومارية **Bombas** The Complete Strip of the Aditamentos de riego 13.  $\mathcal{F}_{\mathcal{A}} \overset{!}{\sim} \mathcal{F}_{\mathcal{A}} \overset{!}{\sim} \mathcal{F}_{\mathcal{A}}$ State Service Reservação de manuella de al<br>1943 - Maria Martin, amerikan A Charles and States But the Court of the street with **BACK** WAS TRUE OF THE RELEASE OF A REPORT

 $20^{\degree}$ 

*PROBLEMAS:* 

*A) Naturaleza geolÓgica de* la *roca.* 

*B) Naturaleza material en greña.* 

*Pedrera : tamaño max. aliment.* ti' 1 , *de Rto : granu,ometr-za media del depósito.* 

*C) Producción horaria requerida.* 

*D) Granulometría del producto a la salida.* 

*Producción .:*  Granulometría :  $1/4$ <sup>"</sup> a 2  $1/2$ " *Tiempo: 1* O, *000 m 3 balasto 1/4" a 2 1/2"* ; *PV• 1500 k/m<sup>3</sup> 6 meses calendario 25 dÚls* 1 *mes 150 dlas 2 turnos de 8 hrs./d{a hábil Factor de obra o. 65* 

*{*

 $m^3/hr$ . *Producción diaria horaria* = *10, 000 x* l. *5*   $\frac{10,000}{150 \times 16}$ 

Pedrera de Basalto medio ala alimentación, de un tamaño máximo de *30".* 

*Producción* : *96 ton/hr.* ·

*A esta producción, hay que aumentarle los injratamaiios, que se trilu;·an abajo de 1 1/4* ".

- *De* las~ *tablas del fabricante, vemos que se* ha *elegido una máquina que va a dar 40% de desperdicio ( curvas granulométricas); entonces,*   $s$ e escoge una producción de 192 ton./hr.

.,

- *Se pasa a las tablas del fabricante,* y *cim* la *producción requerida, se escoge* la *que se acerque más.* 

o

o

*TRITURACION PRIMARIA :* 

*Para este caso, escogemos una CRR=lOa 6" de abertura: (32" x 40" a 6''; la boca es de 32" y alimento con 30" si sirve.* 

*De las curvas del producto obtenido,* con una *aber-*→ *tura de 6", da:* 

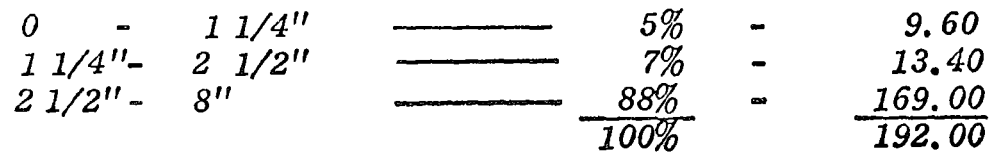

 $\frac{1}{2}$ 

*Dado que la quijada tiene*  2 *posicianes, posiblemente pasen arriba de 6" hasta 8" (dato fábrica).* 

o

Con *169 ton./hora de producción, vemos que quebradora de cono*  las da, pero con alimentación de hasta 8"; (ver manual Telsmith). -

*TRITURACION SECUNDARIA : (Telsmith)* 

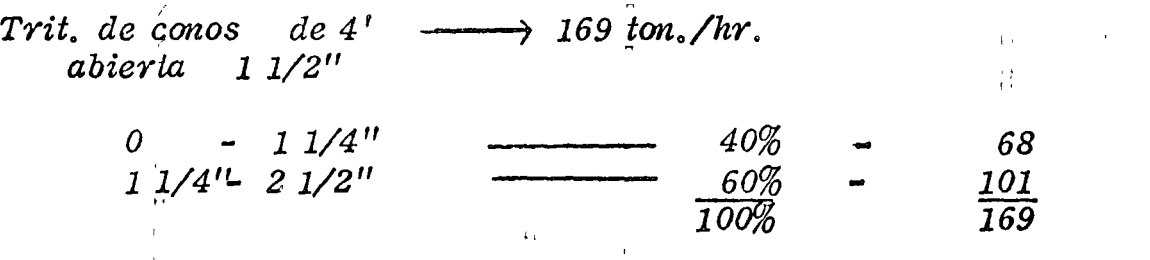

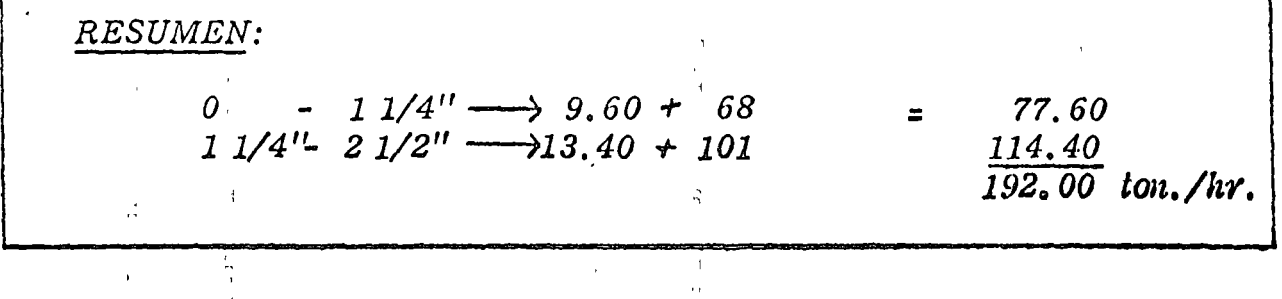

# II. ESTUDIO SOBRE SELECCION DE

EQUIPOS DE TRITURACION.

 $\bar{\lambda}$ 

 $\overline{\phantom{0}}$ 

# INDICE

INTRODUCCION  $\mathbf{I}$ 

 $11$ 

OBJETIVOS DEL ESTUDIO

III DESCRIPCION DE LOS PROGRAMAS USADOS  $\bullet$ IV CONCLUSIONES

Ĵ.

义

 $\sim$   $\sim$ 

# l. INTRODUCCIONo o

1 :

El estudio que se realizó, soluciona mediante el empleo de modelos matemáticos el diseño de plantas de trituración en sus etapas primaria, secundaria, terciaria, cribado y alimentadores, El estudio presenta la posibilidad de varias alternativcs de diseño, de entre las cuales pueden calcularse varias combinaciones, para después mediante un programa de costos horarios, calcular los costos unitarios de producción, Una vez obtenidos estos para cada alternativa, se puede elegir el 6ptimo lo'grcndo una mayor eficiencia y bajo costo unitario de producci6n.

Inicialmente se form6 un cctdlogo de los diversos fabricantes de equipo de trituración, del cual se obtuvieron datos necesarios para el. estudio.

o

La primera parte consiste, en la comparación de diseño entre los diversos fabricantes para obtener un criterio uniforme, y ,~ ~ una serie de par6metros a los· cuales se pueden reducir todos los diseños propuestos en los catálogos.

Finalmente, se elige el catálogo de la "Smith Engineerin Works" como base, ya que en sus equipos pueden reducirse todas las marcas de trituradoras que actualmente hay en el mersado en cuanto a caracteristicas de granulometria y diseño.

#### II OBJETIVOS DEL ESTUDIO.

o

o

o

Con el estudio se propone seleccionar el equipo a usar en una planta de trituración, tomando en cuenta todas las alternativas posibles en la selección de -• dicho equipo, es decir, con el programa se pueden seleccionar todas las posibles alternativas en una planta de trituración en cuanto al equipo a usar, tales como:

> Equipo de trituraci6n primaria Equipo de trituraci6n secundaria Equipo de trituración terciaria Cribas

n<br>Alimentadores

r L.

Con el programa de costos se pretende calcular el costo horario de producci6n de las trituradoras *y* equipo auxiliar que han sido seleccionados por el programa de trituraci6n, esto, con el fin de optimizar las alternativas propuestas *y*  tener Ia seleccf6n m6s econ6mlca.,

2

r;

#### 111. DESCRIPCION DE LOS PROGRAMAS USADOS.

GRUPO PRIMARIO. En este proceso se seleccionan las diversas alternativas, de trituradoras primarias de quijada, que pueden ser posibles para los datos de entrada, a saber: producción horaria requerida, granulometria de la demanda, tamaño máximo de agregado al grupo primario, y las cribas que se requieren.

GRUPO SECUNDARIO<sub>o</sub> Para éste proceso, se utilizan datos deducidos del grupo primario, como son el tamaño de agregado de salida, porcentajes de material en déficit, producción horaria total, y suma de material en superávit producido por  $I$ a parte primária. El programa consta también de una segunda parte para la se $\bullet$ lección de cribas requeridas, para un máximo de cudtro pisos.

Este proceso se empleará uniccmente en caso de tener trituración secundaria; se ha integrado este proceso a base de máquinas de conos de la marca Telsmith.,

1 ¡

o

o

r

GRUPO TERCIARIO: Este proceso funciona con datos deducidos del grupo secundario, como son el tamaño máximo de agregado de salida del secundario, producción total horaria y suma de material en superávit del secundario asi como material almacenádo en déficit producido por el secundario<sub>o.</sub> Este programa se compone ade<del>-</del> más de su cálculo de cribas para un máximo de cuatro pisos.

.<br>El programa se emplea únicamente cuando se requiera trituración terciaria o molien⇒ da. Se compone de un archivo de molinos de barras marca Telsmith.,  $\bigcirc$
PROGRAMA DE CRIBAS. El programa se emplea en caso de que se deseen cal= cular las cribas fuera del programa de trituración, selecciona cribas vibratorias de una a cuatro cubiertos.

o

o

o

RESULTADOS OBTENIDOS<sub>o</sub> Con los programas anteriores se obtienen los siguientes resultados:

> Abertura: Nos indica las dimensiones de la entrada de la tritura• dora, mostrándonos si es una o varias máquinas (pulg-décimas de 1 pulg).

Máquina: Imprime laproducci6n horaria de la máquina elegida  $(Ton-Hr<sub>o</sub>)$ 

Superávit: Nos indica el sobrante de cada tamaño (ton). . ~~ Déficit: Imprime el foltonte· de cada tamaño especificado (ton). Sumo Superávit: Nos indica el sobrante que existe de tamaño superior al máximo especificado.

' i Tamaño de agregado de Sal'ida: Imprime el tamaño máximo de salida.

r

1

Con el programa $^{\prime\prime}$ de cribas se obtienen los parámetros correspondientes a factor de sobretamaño y factor de tamaño mitad.

, and the contract of the contract of the contract of the contract of the contract of the contract of the contract of the contract of the contract of the contract of the contract of the contract of the contract of the con PROGRAMA DE ALIMENTADORES. Este programa selecciona el alimentador más ,' adecuado para la máquina del grupo primario que se elija.

¡'

4

1'

Calcula el ancho del alimentador necesario asi como la potencia que requiere para moverse.

La selección se hace basada en datos de entrada, *y* se verifica con gr6flcas *Y*  fórmulas.

PROGRAMA DE COSTOS. El programa calcula el costo horario de producción de las trituradoras *y* equipo auxiliar, seleccionadas por el programa de trituro-11 ción.

Para el on6lisis de costos se formaron los siguientes archivos del equipo:

- I) Archivo de trituración. En el que se consideran el precio de adquisición de las trituradoras, el tipo y el tamaño de las mismas.
- 2) Archivo de bandas de transporte. Considerando el precio de adquisición de las bandas, su ancho, longitud y cabaiiaje.
- 3) Archivo de cribas. Considerando el precio de odquisici6n y el caballaje requerido.
- 4) Archivo de Alimentadores. Formado con los precios de adquisición y el caballaje requerido.
- 5) Archivo de salarios de operación. Se formó tomando como base una plonttlla de operación tipo de una planta de trituract6n.

o

11

 $\mathcal{L}$  , and the contract of the contract of the contract of the contract of the contract of the contract of the contract of the contract of the contract of the contract of the contract of the contract of the contract o  ${\sf E}$ l programa después de leer los archivos hace el cálculo de costo ${\sf s}$  como son:

 $\mathcal{L}$ 

a) Costo horario de las máquinas. Para éste costo, los cargos fijos han sido obtenidos tomando el "Libro Amarillo" y son leidos directamente en tarjeta<sub>o</sub> Los costos horarios se calculan mediante la formula :  $CHF \rightarrow (N) = (PA - (1, 1) * CF - 1)/HA \rightarrow$ Los consumos son calculados tomando en cuenta energia eléctrim ca en la forma siguiente:

$$
CDN = (N) = (HP - (I, J)*0.746 * 0.30)/14
$$

Siendo:

)

~,

o

 $\approx$ 

o

o

CHF e Costo horario de las máquinas

PA e Precio de adquisición

CF = Cargo fiJo

HA = Horas anuales de trabajo

 $H<sup>p</sup>$  = Caballaje requerido

 $\hat{\ }$  (Los guiones de las fôrmulas se Ilenan con la letra clave corres<del>∽</del> ', pondiente al equipo calculado)。

b) Cálculo de salarios. Depende del personal empleado en la máquina, el número de operadores, ayudantes, etc., y se <mark>calcula con</mark> la fó $\rule{1em}{0.15mm}$ la fó $\rule{1em}{0.15mm}$ 

$$
\widehat{SAL} = -5(SAL - 1)SAL - (M) = 2 * 365
$$
/HA.

 ${\sf El}$  costo horario de la máquina se calcula con la fórmula:

.,

 $\cdot$  .)

$$
CH --(N) = CHF --(N) + CØN --(N) + SAL --
$$

Siendo:  $C\oslash N$  a consumo; SAL a Salarios

c). Cálculo del costo unitario del equipo, Al terminar el programa ,, de calcular los costos horarios, hace la suma de cada uno de los grupos de máquinas programa *las;* con la formulo:

 $SCH \sim =$   $SCH \sim =$   $FCH \sim (N)$ o 27<sup>2</sup> Siendo: 't->. ,1-  $CH = Costos$  horarios SCH - Suma de costos horarios. d) Costo unitario del equipo. Se calcula el costo unitario del equipo sin considerar fletes en la orden; con la siguiente fórmula: CUP  $\alpha$  (SCH  $\rightarrow$   $\gamma$ SCH  $\rightarrow$   $\gamma$  SCH  $\rightarrow$   $\gamma$  SCH  $\rightarrow$   $\gamma$  SCH  $\rightarrow$  FCH  $\rightarrow$  SCH  $\rightarrow$  FCH  $\rightarrow$ Siendo:  $^\circ$ CUP $^\circ$  $\equiv$  Costo unitario del equipo Ne Failt  $SCH = Suma$  de costos horario de las diferentes máquinas. PHMC = Producción horaria de la planta en  $M^3/Hr_e$ e) Costo unitario de instalación. El costo unitario de instalación se o cafcula con el par6metro:  $\int$  CUINS  $\equiv$  CINS/PTMC  $\int$ Siendo CINS el costo de instalación y PTMC la producción total en  $M^3$ .  $\sqrt{3}$ <sup>~</sup>'-; - *:*   ${\sf f}$ ) El costo unitario por eliminación de desperdicio se calcula por:  $\mathbf{r}$ CUD = COED/DEMC Siendo: CUD e Costo de eliminación de desperdicio COED = Costo de eliminaci6n en pesos (\$). DEMC $\cdot$ : Total de desperdicio en M<sup>3</sup> g) Por último el costo unitario total se calcula con la fórmula: o

7

Ó

 $CUT = CUP + CUNS + CUD$ 

i

¡ (

Siendo:

 $\bar{\rm{b}}$ 

 $\cdot$ 

 $\Rightarrow$ 

CUT = Costo unitario total

CUP = Costo unitario del equipo

CUINS = Costo unitario de instalación

CUD = Costo de eliminación de desperdicio

 $\bar{H}$ 

 $\mathcal{W}$ 

# IV CONCLUSIONES.

### T RITURACION.

Se integraron tres grupos de selección de equipo, y no como una unidad, ya que de ser asi, se considera que la eficiencia computacional del mismo bajaria notablemente, y además que se tendria la desventaja de no poder elegir máquinas de un determinado tipo si no se corria todo el programa.

 $9$ 

Las principales ventajas que se tienen con éste programa, son la rapidéz de di $\rightarrow$ seño y la ausencia de errores de cálculo númerico, así como la posibilidad de » obtener varias alternativas de soluci6n para un problema dado en un mTnimo de ... tiempo.<br>Only a contract the contract of the contract of the contract of the contract of the contract of the contract o

### CRIBADO.

Considerando que muchas veces interesa únicamente el diseño de las cribas, se formul6 este programa para la selecci6n del equipo de cribado con un máximo de cuatrocubiertas poro cribas vibratorias.,

1' 1:

El programa tiene la ventaja de la rapidéz del cálculo y la ausencia de errores nu= méricos, frecuentes en éste caso debido a la gran cantidad de parámetros que se manejan.

# ALIMENTADORES.<sup>1</sup>

Es el programa más corto y sencillo que se presenta en el estudio. Selecciona el aiimentador más adecuado para un determinado tipo de trituradora. Unicamente se .han programado alimentadores del tipo de "mandril" (Apron Feeders), ya que son los que presentan mayor eficiencia computacional en relación con los otros tipos que hay, y que pueden ser diseñados por medio de tablas.

### COSTOS.

*<sup>a</sup>*=

o

o

o

Es el estudio que presentó mayor dificultad debido a la escasez de datos con que se puede contar. La recopilación de datos se llevó a cabo tomando en cuenta los diversos factores que podrian influenciar los resultados del costo unitario de producción. 'Se lograron obtener datos completos de 3 plantas únicamente, por lo 1 que el análisis de variancia que se pretendia aplicar resultó inútil. Sin embargo ,- 1 1 hubo dos casos en que se pudo aplicar, y que fueron al obtener la eficiencia de las plantas, y al comprobar la relación entre el costo de instalación respecto <del>...</del> a la producci6n total.

Se decidió entonces formular un programa a base de ajuste de curvas de costos . The contract of the contract of the contract of the contract of the contract of the contract of the contract of the contract of the contract of the contract of the contract of the contract of the contract of the contrac horarios de acuerdo al peso de la máquina. El ajuste a las curvas propuestas dió un grado de confiabilidad de 97% en promedio para las máquinas estudiadas, pero presento lo desventaja de que al variar los precios el ajuste no es bueno, y hay que calcular nuevamente, las nuevas curvas de costos contra pesos de las máquinas.

Fué por esto que se decidió formular otro programa a base de archivos, tomando en cuenta absolutamente todas las variables que intervienen en el cálculo de un costo horario; en éste programa en cualquier momento es posible actualizar los

'1

)

10

o

,,

costos de las máquinas cambiando únicamente las tarjetas correspondientes de los parámetros variables.

Se elaborô también una forma de control de plantas de trituración, en la cual se incluyen todos los parámetros que se considera pueden influir en el costo unitario de producci6n, paro que en las plan tos de trituroci6n futuros, se lleve un control eficiente *y* asr poder obtener una poblaci6n mayor, *y* entonces aplicar el análisis de variancia a los parámetros que asi lo requieran.

Se recomienda el uso de éste programa cuando se desee montar una planta de trim turación para la explotación de un banco de material, o bien para analizar los » costos de producción cuando de antemano se cuenta con <mark>un determinado equipo «</mark> especTfico para la instalación de una planta,

. The contract of the contract of the contract of the contract of the contract of the contract of the contract of the contract of the contract of the contract of the contract of the contract of the contract of the contrac

r:  $\mathbf{r}$ ;  $\mathbf{r}$ ;  $\mathbf{r}$ 

 $\mathbf{a}$ 

o

o

o

 $\mathcal{F}^{\bullet}_{\mathcal{C}}$ 

o

,, r:

 $\mathbf{r}$ 

ţ,

:

.,

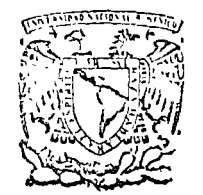

centro de educación contínua

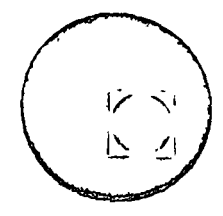

## MOVIMIENTO DE TIERRAS

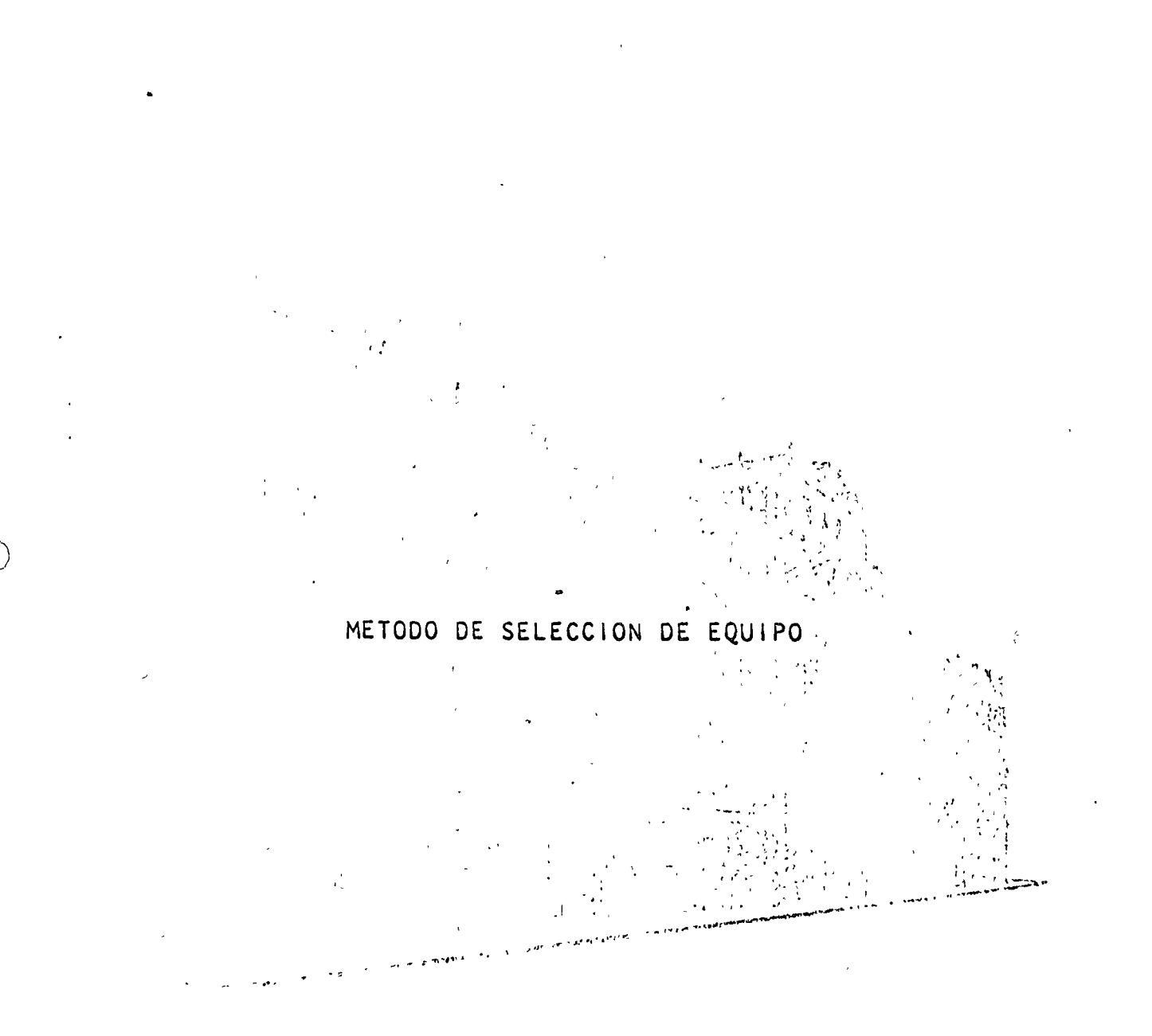

ING. VICTOR HARDY M.

Tacuba 5, primer piso. México 1, D.F.<br>Teléfonos: 521-30-95 y 513-27-95

# VARIABLES EXOGENAS DE ENTRADA

 $\mathbf{1}$ 

- a) Tamaño máximo de alimentación al grupo primario.
- b) Producción horaria requerida
- C) Especificaciones granulométricas

FORMULACION DEL MODELO MATEMATICO PARA EL CASO DE TRITURACION

 $\mathcal{Z}$ 1) Muchas variables Quijada Conos. CI) Tipo de máquina Giroesfera Granuladoras (c2 primarias 6 1 mayor ?  $\frac{1}{2}$ d producción vs granulometría ? b) Número de maguinas ¿Trituración secundaria o des- $\frac{1}{2}$  perdicio ? C) Inversión inicial d) Costos de operación 2) Generalmente se procede por tanteos y resuta que la solución no es la optima Vuelta a calcular.

 $\overline{\mathbf{3}}$  $\mathbf{q}_\perp$  $\left(\begin{array}{cc} 1 \end{array}\right)$  AJUSTE A DATOS HISTÓRICOS 2) Aproximacion DE PREDiccionES A FUTURO: VALIDÉZ. PRUEDES DE VALIDEZ

11) Diagrama de flujo. 2) Lenguaje de codificación. 3) Chequeo de errores. 4) Datos de entrada y condiciones iniciales 5) Generación de resultados. 6) Reporte de salida.

4

FORMULACION DEL PROGRAMA DE COMPUTA-DORA.

تخ 1) ¿ Están incluídas las variables útiles? 2) c Se incluyeron las variables exógenas que afectan las endógenas con sus restricciones? ساد است و مستشفان و دولت سادهاند.<br>منابع 3) c Las relaciones funcionales son correctas? 4)  $\acute{e}$  La estimación de parámetros es correcta?; :::::  $\frac{1}{2}$  d'Tiene significación estadística? 5) ¿ Cómo se ajustan los valores de las endógenas  $\frac{1}{2}$  a datos históricos ? a constitución de constitución de la constitución de la constitución de la constitución de la constitución de la constitución de la constitución de la constitución de la constitución de la c EVALUACION Y ESTIMACION DE PARAMETROS.

LA FORMULACION DEL MODELO MATEMATICO TELLE  $\frac{1}{2}$  consiste en:  $\frac{1}{2}$  .  $\frac{1}{2}$  .  $\frac{1}{2}$  .  $\frac{1}{2}$ 

> 1) Especificación de componentes 2) Especificación de variables y parámetros en anos 3) Especificación de relaciones funcionales. 4) Eficiencia computacional

5) Objetivos de esta fase { Mínimo tiempo 6) Validéz (realismo) del modelo: Restricciones

6

1) Se necesitan datos cualitativos y cuantitativos. del sistema que se piensa modelar. 2) Los datos procesados suguieren hipótesis de operación. 3) Los datos suguieren mejoras o refinamientos. 4) Los datos sirven para establecer relaciones funcionales. 5) Sin datos no se puede probar la validez del modelo

Þ

 $\label{eq:2.1} \frac{1}{\sqrt{2}}\int_{0}^{\infty}\frac{1}{\sqrt{2\pi}}\left(\frac{1}{\sqrt{2}}\right)^{2}d\mu_{\rm{max}}\left(\frac{1}{\sqrt{2}}\right).$ 

and<br>Andre

 $\frac{\partial}{\partial t} \frac{\partial}{\partial x} = \frac{\partial}{\partial x} \frac{\partial}{\partial y}$ 

 $\bigcirc$ 

 $\label{eq:2.1} \frac{1}{\sqrt{2}}\int_{\mathbb{R}^3}\frac{1}{\sqrt{2}}\left(\frac{1}{\sqrt{2}}\right)^2\frac{1}{\sqrt{2}}\left(\frac{1}{\sqrt{2}}\right)^2\frac{1}{\sqrt{2}}\left(\frac{1}{\sqrt{2}}\right)^2\frac{1}{\sqrt{2}}\left(\frac{1}{\sqrt{2}}\right)^2\frac{1}{\sqrt{2}}\left(\frac{1}{\sqrt{2}}\right)^2\frac{1}{\sqrt{2}}\frac{1}{\sqrt{2}}\frac{1}{\sqrt{2}}\frac{1}{\sqrt{2}}\frac{1}{\sqrt{2}}\frac{1}{\sqrt{2}}$ 

 $\label{eq:2.1} \frac{1}{\sqrt{2}}\int_{\mathbb{R}^3}\frac{1}{\sqrt{2}}\left(\frac{1}{\sqrt{2}}\right)^2\frac{1}{\sqrt{2}}\left(\frac{1}{\sqrt{2}}\right)^2\frac{1}{\sqrt{2}}\left(\frac{1}{\sqrt{2}}\right)^2\frac{1}{\sqrt{2}}\left(\frac{1}{\sqrt{2}}\right)^2.$ 

TABLAS NUMERICAS Y GRAFICAS, TOMADAS DEL "MANUAL TELSMITH DEL PRODUCTOR DE AGREGADOS",

PARA LA SELECCION DEL SIGUIENTE EQUIPO:-

- ALIMENTADORES

- QUEBRADORAS DE QUIJADAS

- TRITURADORAS DE CONO "GYRASPHERE" - CRIBAS VIBRATORIAS

### A Preface to the Fifth Edition . . .

The popularity of the Telsmith Handbook since its inception in 1953, has been great and continues to increase. Changes in design and in operating practice made a revised edition mandatory. We have attempted to amplify the encineering data and as far as possible, restrict information to all accepted practices.

Feel free to consult Telsmith for skilled engineering service whenever you are in doubt as to how to proceed or to relieve yourself of all technical details. You can be sure your plant will be modern and a real money maker!

All along the processing line: Feeders, Grizzlies, Crushers, Scalpers, Classifiers, Vlashing Plants, Sizing Screens, Conveyors, Telsmith equipment is producing material for all phases of the industry.

Whether your interest is in a single unit, or a completely integrated processing plant. Telsmith engineering experience in producing aggregate and mining machinery of all types insures profitable production of high grade material.

It is our sincere hope this handbook will help you in selecting, operating and maintaining our quality product line, thus assuring profits in your operation.

Feel free to consult Telsmith skilled engineering service whenever you are in doubt as to how to proceed or to relieve yourself of all technical details. You can be sure your plant will be modern and a real money maker!

> SMITH ENGINEERING WORKS Milwaukee, Wisconsin

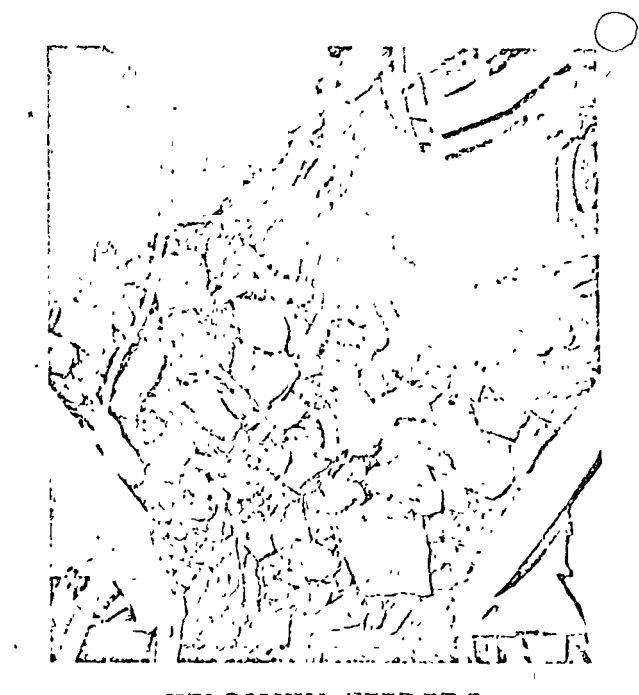

 $\boldsymbol{\lambda}$ 

5

#### TELSMITH FEEDERS

Telsmith feeders handle massive quantities of materials - even double-truck loads. For every type of feeding application - truck, shovel, under-bin these powerful machines feed at peak capacities without bockling or sagging under grueling service Rugged construction, minimum of wearing parts add years of extra service life to Telsmith feeders. All they require for peak, long-life performance is normal Iubrication, routine care and maintenance. Accurate, controlled feeding quickly levels out surge loads, and prevents choking of the primary crusher, resulting in maximum, closely integrated plant performance.

Telsmith high capacity feeders are offered in five types for tough service in mines, quarries, gravel plants and other industrial applications.

### DATA REQUIRED FOR SELECTING A FEEDER

1. Tons per hour to be handled, including maximum and minimum.

2 Weight per cubic foot (buik density) of the material.

3. Distance material is to be conveyed. "

4. Height material is to be raised.

5. Space limitations,

6. Method of leading feeder,

7. Characteristics of material.

### PROCEDURE FOR SELECTING A FEEDER

### STEP 1. Select type of feeder from Table 1, Page 7.

- STEP 2. Select feeder width. The width may be dictated by the machine being fed, i.e., a jaw crusher with a certain receiving opening, or by the size of the hopper opening to be used. Feeder width may also be determined by the maximum lump size in the feed, or by a desired depth of material and conveying speed."
- STEP 3. Check caparity of feeder selected against the data in Tables 2a, b, c & d, pages 8 thru 11.

STEP 4. Determine HP required from Tables in Section for Feeder selected in Step 1.

 $\mathbf{r}$ 

 $\cdot$ 

"Depth of 100 ibs /cu. ft. material may be found by:

 $0 = \frac{4 \times TPH}{W \times FPM}$ 

 $D =$  depth in inches

 $TFH =$  tons per hour

 $FPM =$  fect per min. material is moved

 $W = net width of feeder in feet$ 

### **APPLICATION OF FEEDERS**

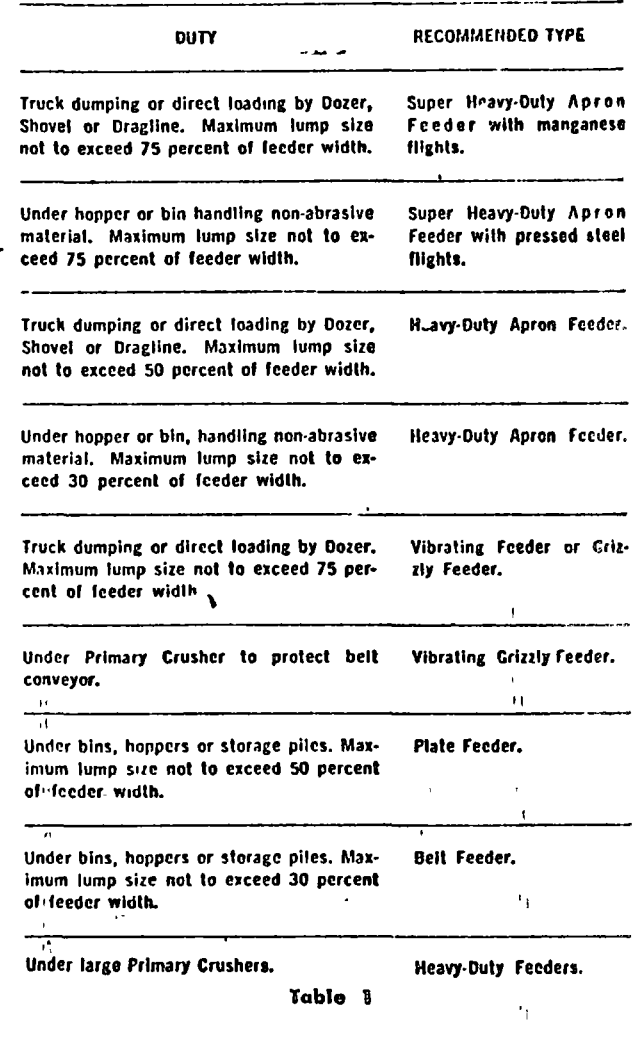

 $\mathbf{2}$ 

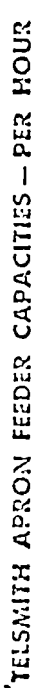

 $\mathfrak{p}$ 

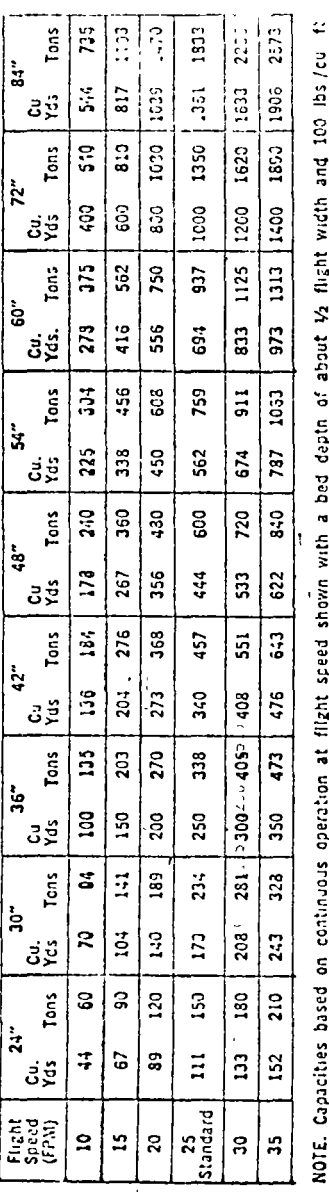

NOTE. Capacites based on continuous operation at flight speed shown with a bed depin of about 1/2 flight width and 100 lbs/cu<br>material. Capacities will vary with speed. For speeds above or below standard consult factory.

Table 2A

### VIBRATING FELDERS AND GRIZZLY FEEDERS AT **STANDARD MOUNTING ANGLES**

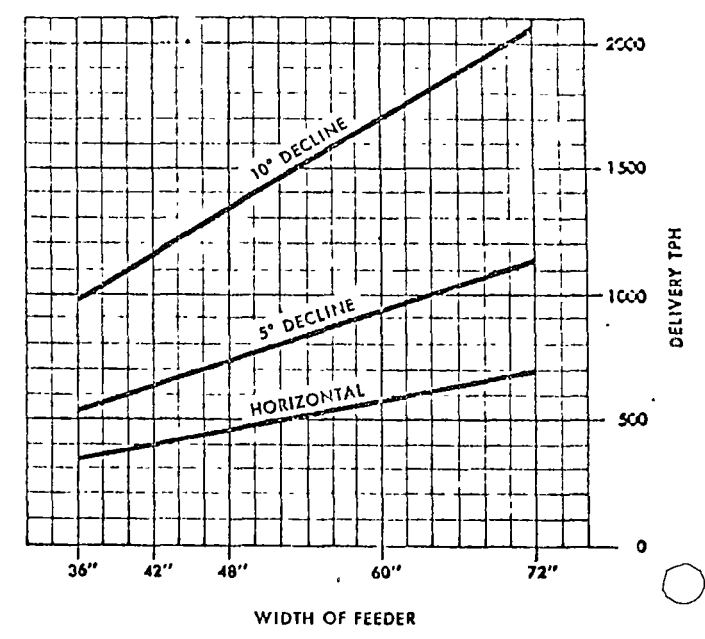

Delivery Rutes for Vibrating Fooders

**NOTES** 

- 1. Throw, Speed and Material Flowability combine to give travel speeds of 40 FPM @  $0^{\circ}$ ; 65 FPM @  $5^{\circ}$ ; 120 FPM @  $10^{\circ}$ .
- 2. 12" Bed Depth assumed at discharge of feeder or at beginging of Grizzly Bars, if used.
- 3. Material is 100 lb. per Ft<sup>3</sup>. Tons are 2000 lb.
- 4. Flowability, wt. per Ft<sup>3</sup>, bed depth are variables.
- 5. Use Factor of 0.8 for rip rap or clean large stone.
- 6. Use Factor of 0.7-0.9 for feeding Primary Crusher.
- 7. Variable Speed Drive may reduce capacity by 40% when feeder width is selected for largest stone or width of Primary Crusher.

ę

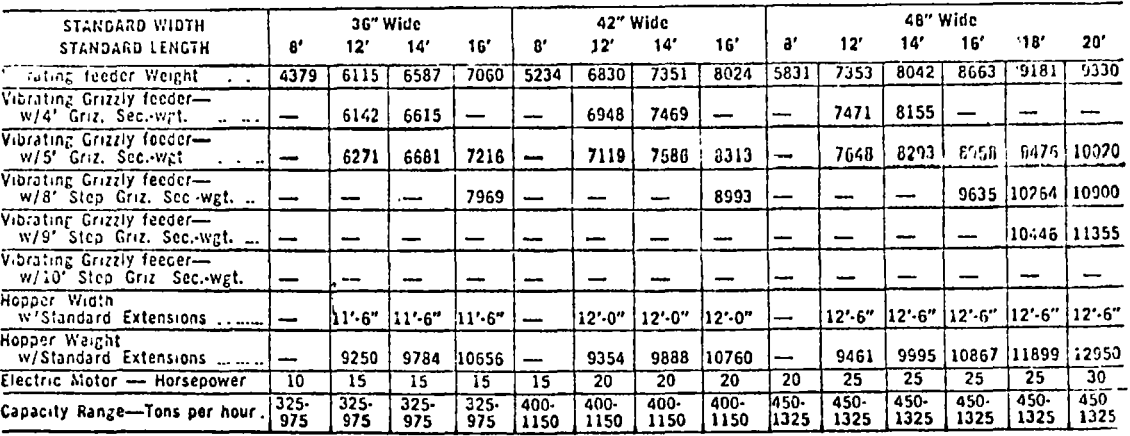

 $\bar{1}$ 

 $\alpha$ 

**SHECLFICATIONS - CAPACITIES - VIBRATING FEEDERS AND GRIZZLY FEEDERS** 

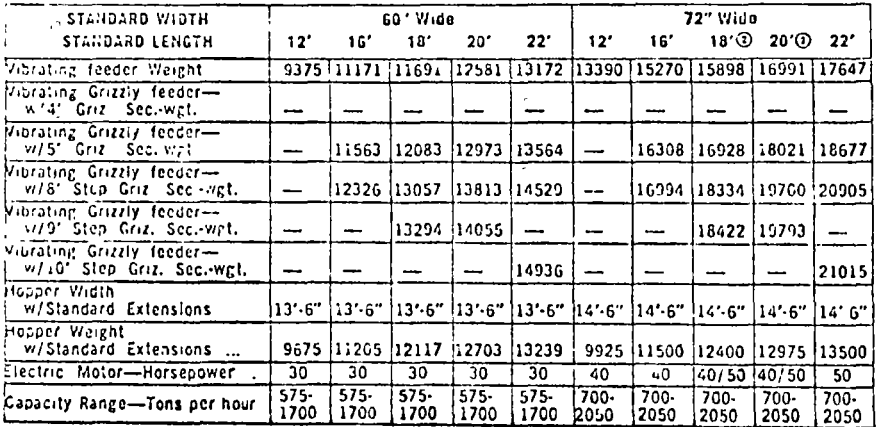

NOTE 1. Capacities shown are based on table 2B, page 9.<br>NOTE 2. 40 HP is required for vibrating feeder and for 5'<br>grizzly section. 50 HP is required for step decks.

NOTE 3, For proper feed regulation a variable speed motor<br>and controller are recommended.<br>NOTE 4, A pivoted motor base is required to maintain V-belt<br>tension as the feeder moves server variing load

 $\ddot{\phantom{a}}$ ÷.

 $\overline{a}$ 

 $\mathbf{r}$ 

 $\overline{a}$ 

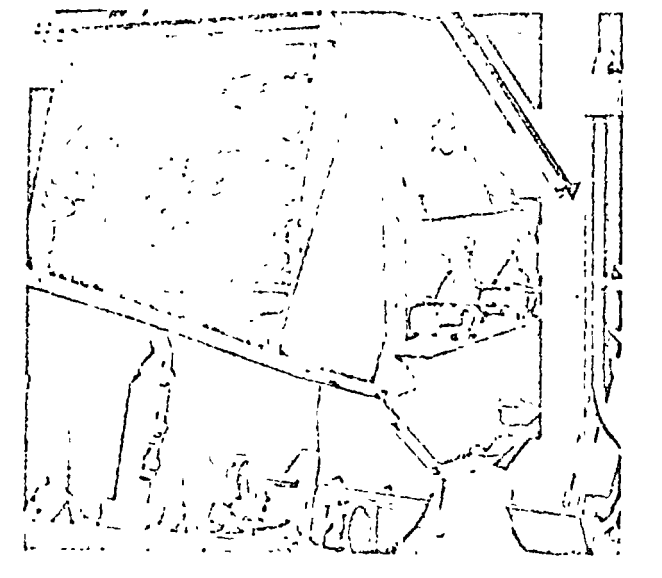

#### PLATE AND FEEDERS **DELT**

As your feeder goes, so goes your entire plant. Start right and you're on your way. Uncontrolled surge loads can jam up your primary crusher, disrupting the entire line. Avoid that by using Telsmith Plate Teeders. They provide uniform, controlled feeding of wet or dry bulk materials, cut costs-per-ton to a minimum, climinate choke-ups due to overloads, assure full capacity production for years of trouble free service.

Reggedly built, simple in design, Telsmith Plate Teeders are available with a wide variety of speed reducers, variable speed motor, various types of motor mountings and electrical equipment for remote control.

Telsmith Belt Feeders are just as rugged, presenting all the economies of the belt conveyor. They feature high capacities, accurate, continuous, uniform flow of material. Ask for Bulletin 308 for the complete story.

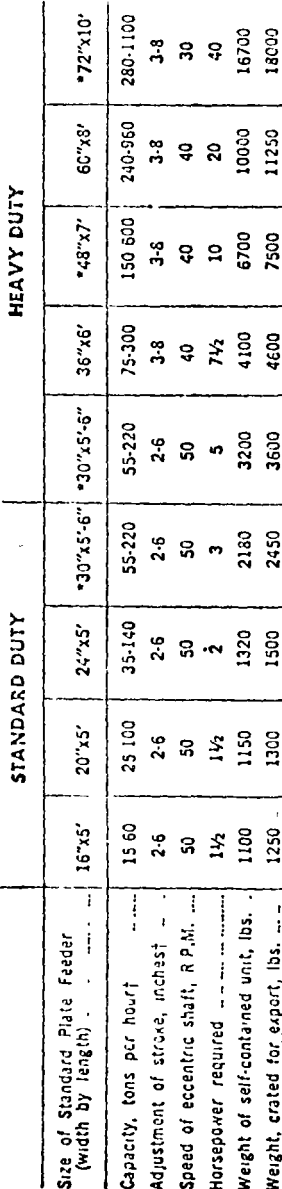

CAPACITIES - SPECISICATIONS - TELSMITH RECIPROCATING PLATE FEEDERS

∥

Capacity varies with the length of stroke which is adjustable, and with the flow characteristics of the feed material-Plate Feeders which have two eccentrics and connecting rods

30

G30

 $\frac{5}{20}$ 

 $250$ 

 $\overline{170}$ 

 $170$ 

 $\Xi$ 

 $\mathbf{s}$ 

Ř

 $\bar{1}$ 

Cubical contents, cu. ft

 $\hat{z}$ 

 $\cdot$ 

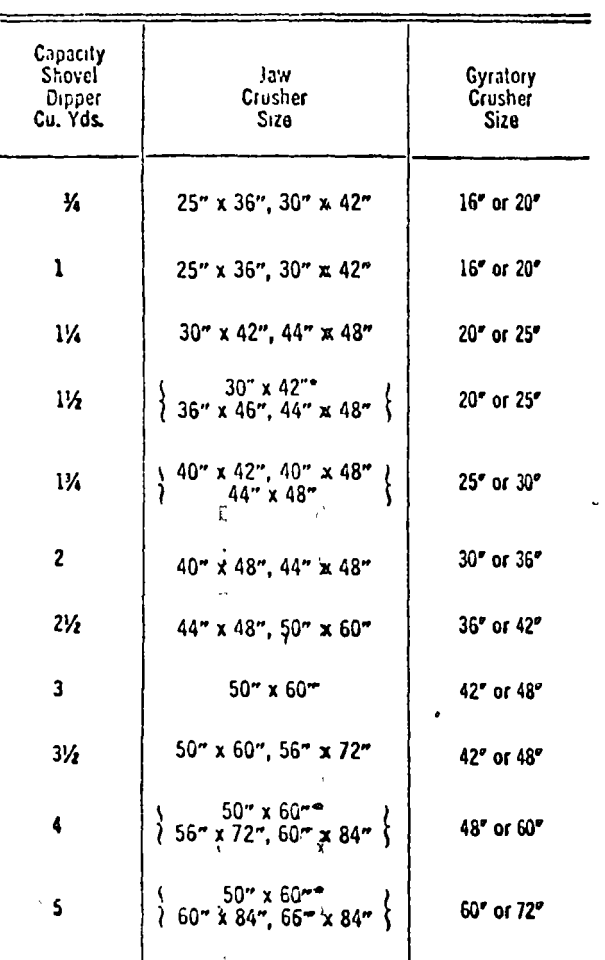

SIZE OF CRUSHER

For Use with Varleus Sizes of Shovel Dippers

\*These crushers will take feed from size of shovel shown when apron feeder used ahead of crusher.

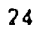

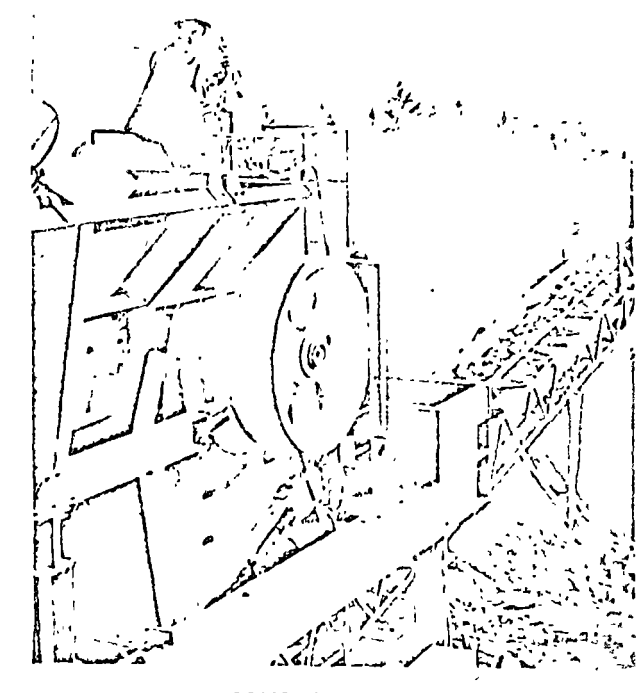

# **JAYJ CRUSHER**

Rowerful, rugged Telsmith Jaw Crushers are force feed overhead eccentric type, equipped exclusively with<br>extra-large anti-friction bearings. The big forged and hext-treated main shaft, and all working parts, are carefully protected from damaging dust or moisture and loss of 'ubricant by either piston ring, labyrinth or mechanical seals. The thrust mechanism, in the larger sizes, transmits all pitman side thrust directly to the main frame, relieving the roller bearings of this additional load.

Machined toggle and toggle seat provide full width line contact, distributing loads evenly and eliminating stress concentration caused by imperfect loading. 12 sizes, 10x16 to 50x60; capacities from 5 to 1680 Tph.

 $^{\circ}$  For detailed information, ask for Bulletin 280.4.

<sup>2</sup>

 $\frac{1}{4}$ 

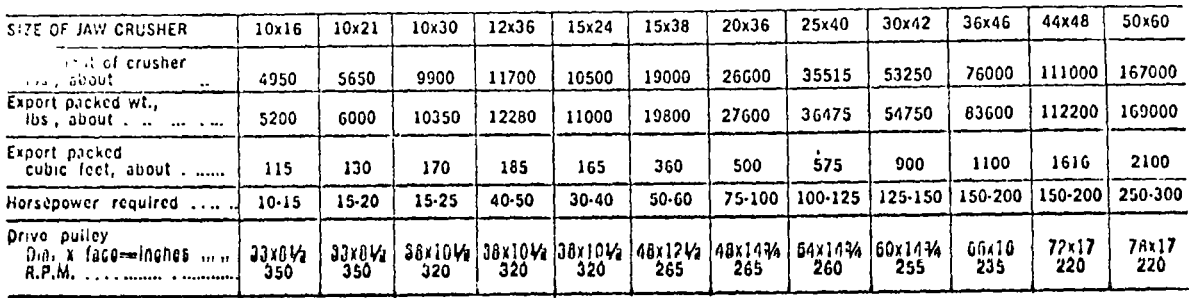

 $\rightarrow$   $\rightarrow$ 

 $-0.0$ 

## SPECIFICATIONS - TELSMITH OVERHEAD ECCENTRIC JAW CRUSHERS

l,

مبارسة سماعة

 $\mathbf{v}_{\mathrm{out}}$ 

### CAPACITIES - TELSMITH OVERHEAD ECCENTRIC JAW CRUSHERS

 $\ddot{\phantom{0}}$ 

 $\mathbf{r}$ 

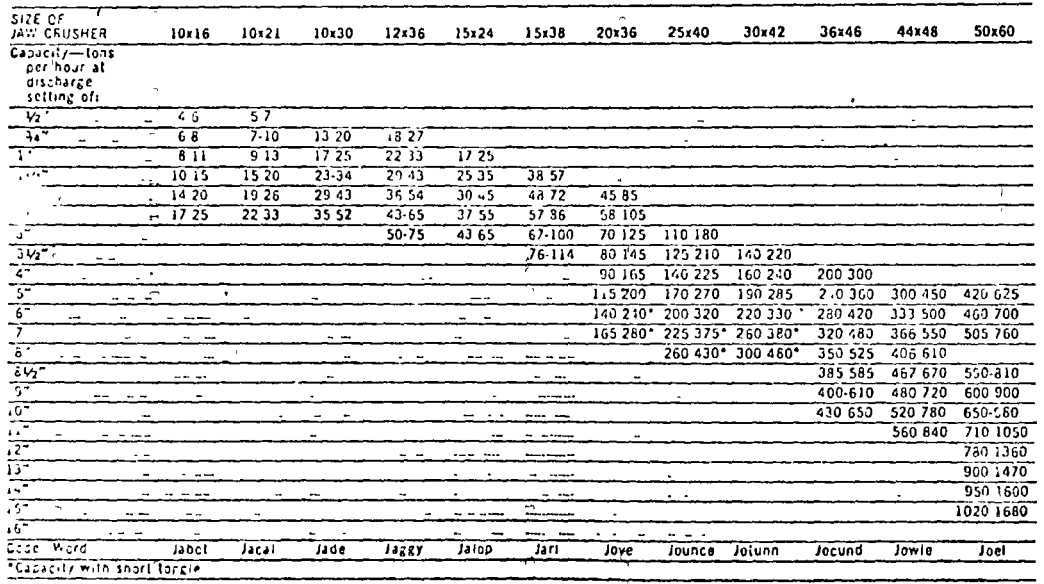

HOTES: 1. Capacities shown are based on conditions listed in General Hotel Hotes on Page 23. 2. Capacities are measured with the jaws in CLOSED

J.

 $\overline{\mathcal{L}}$ 

### GYRASPHERZ CRUSHERS CAPACITIES Style S

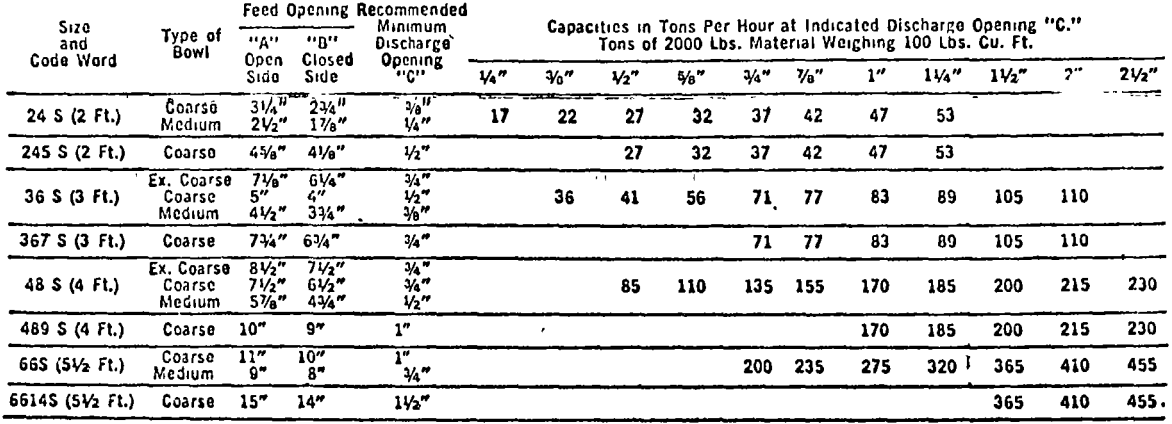

NOTES: 1. All capacities based on data shown in general notes Page 23.<br>2. Capacities of Style S Gyraspheres are based on OPEN CIRCUIT crushing — one pass through the crusher.<br>3. Consuit factory for settings smaller than mi

## SPECIFICATIONS Style S Coarse Crushing Gyraspheres

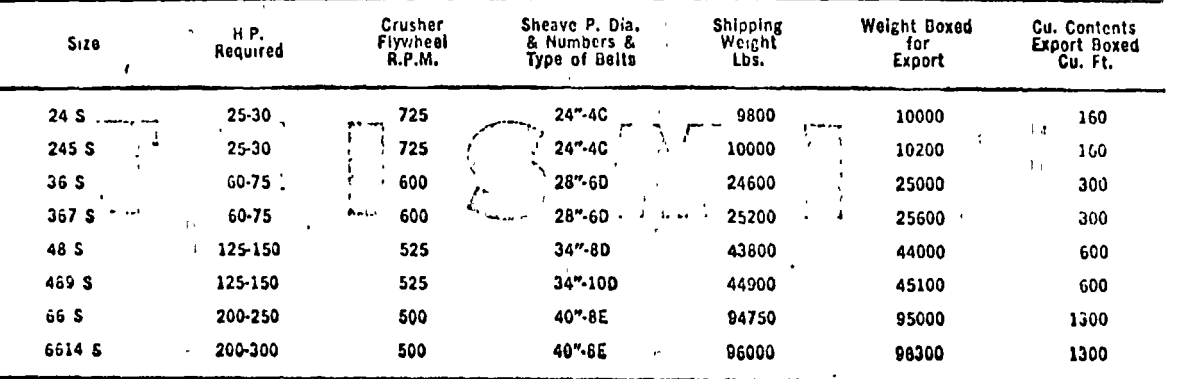

 $\tilde{\mathbf{c}}$ 

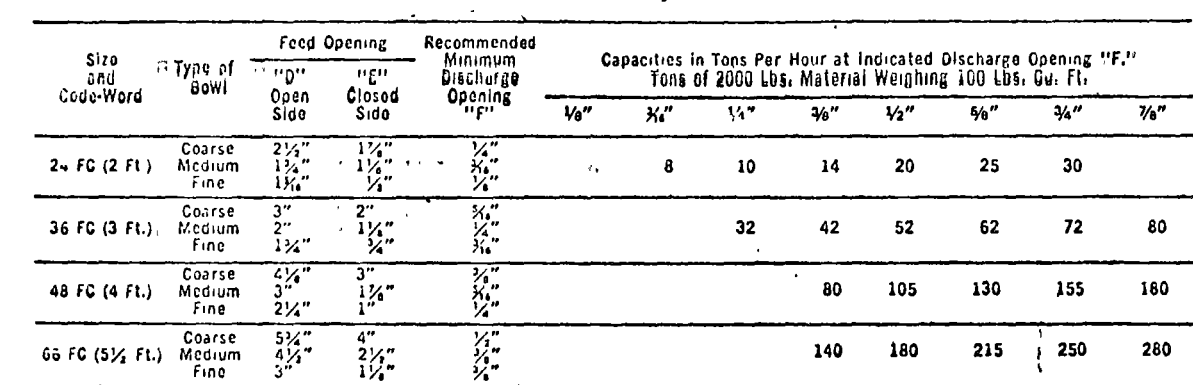

### **GYRASPHERE CRUSHERS CAPACITIES Style FC**

 $\epsilon_{\rm f}$ 

 $\ddot{\phantom{0}}$ 

NOTES: 1. All capacities are based on conditions shown in General Notes on Page 23.<br>2. Capacities of FC Style Gyraspheres are based on GLOSED GIRGUIT crushing.<br>3. Consult factory for settings smaller than minimum shown.

ţ,  $\bar{1}$ 

 $\overline{1}$ 

 $\pm$ 

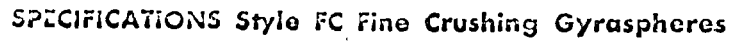

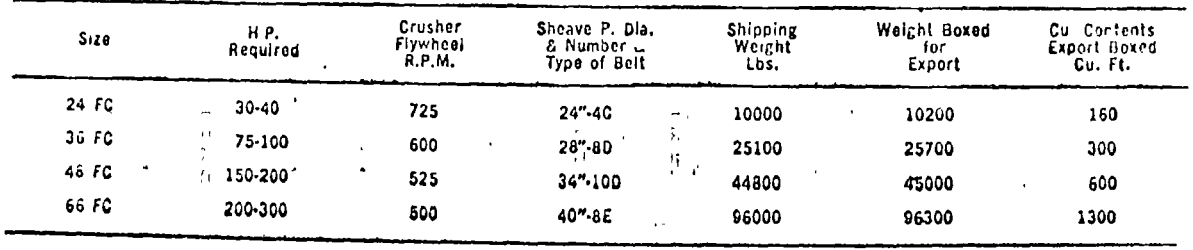

 $\mathbf{z}$ 

ပ္မ

# INSTRUCTIONS FOR USING TELSMITH DATA SHEETS SHOWING SCREEN ANALYSIS OF PRODUCT FROM CRUSHERS

 $\bar{\epsilon}$ 

if it is desired to determine the approximate screen analysis of the product from Telsmith crushers, the following example, which<br>is typical, can be used as a guide. Suppose you wish to determine the percentages of variou

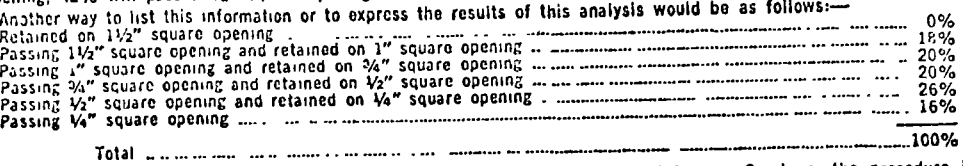

To obtain an analysis of the product from Telsmith Gyratory Breakers, Gyraspheres or Intercone Crushers, the procedure is exactly the same.

On Charts No. 55C, covering Telsmith Gyratory Breakers, the curves with heavy lines are for Breakers equipped with corrugated heads.<br>The curves with broken lines are for Breakers equipped with smooth heads.

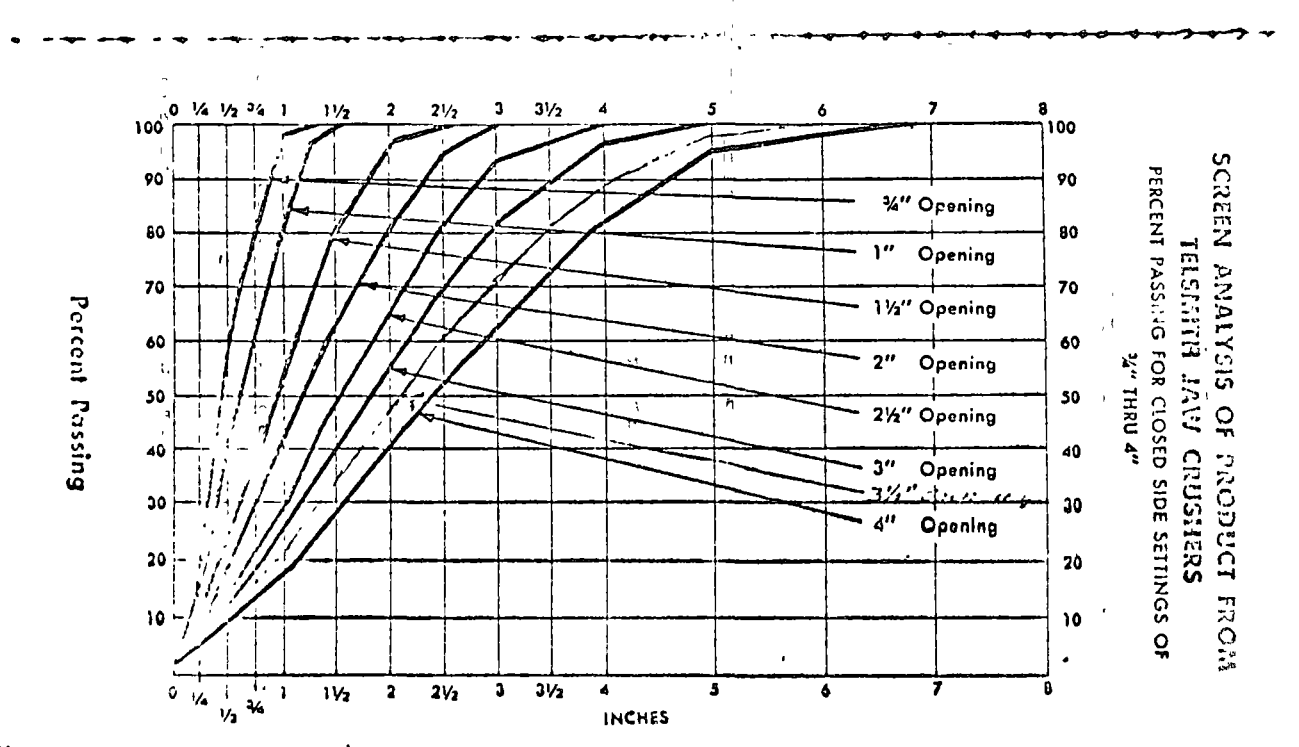

 $\ddot{\circ}$ 

 $\ddot{\phantom{0}}$ 

Ц

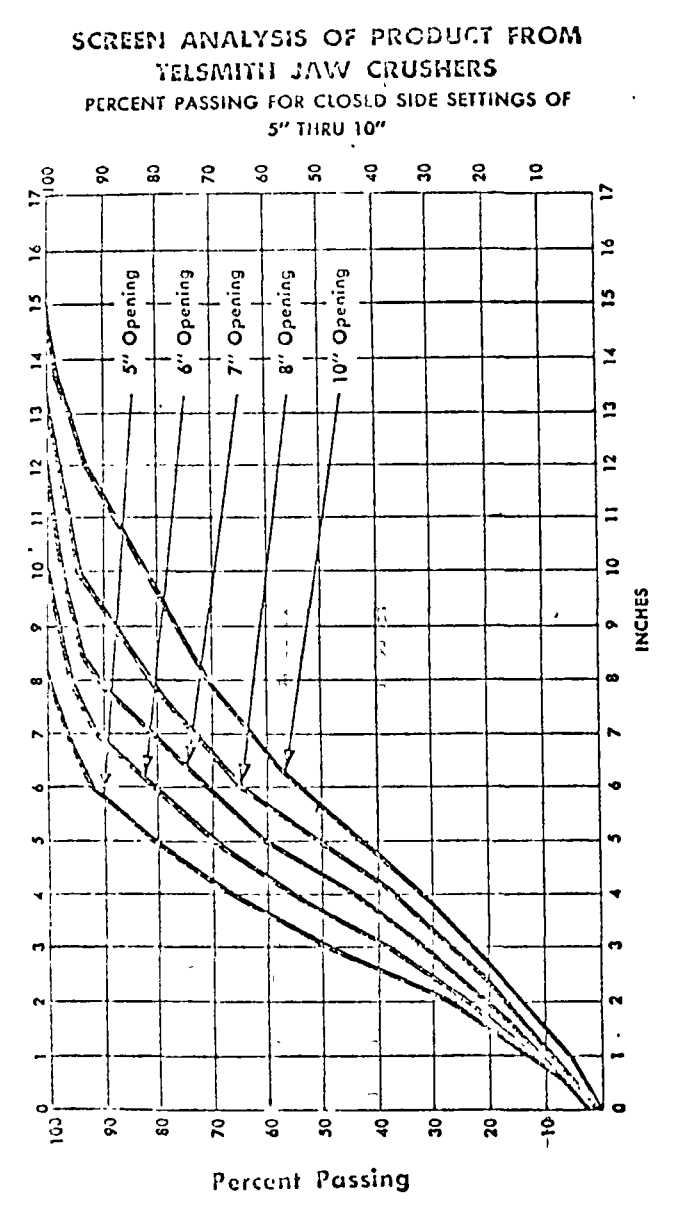

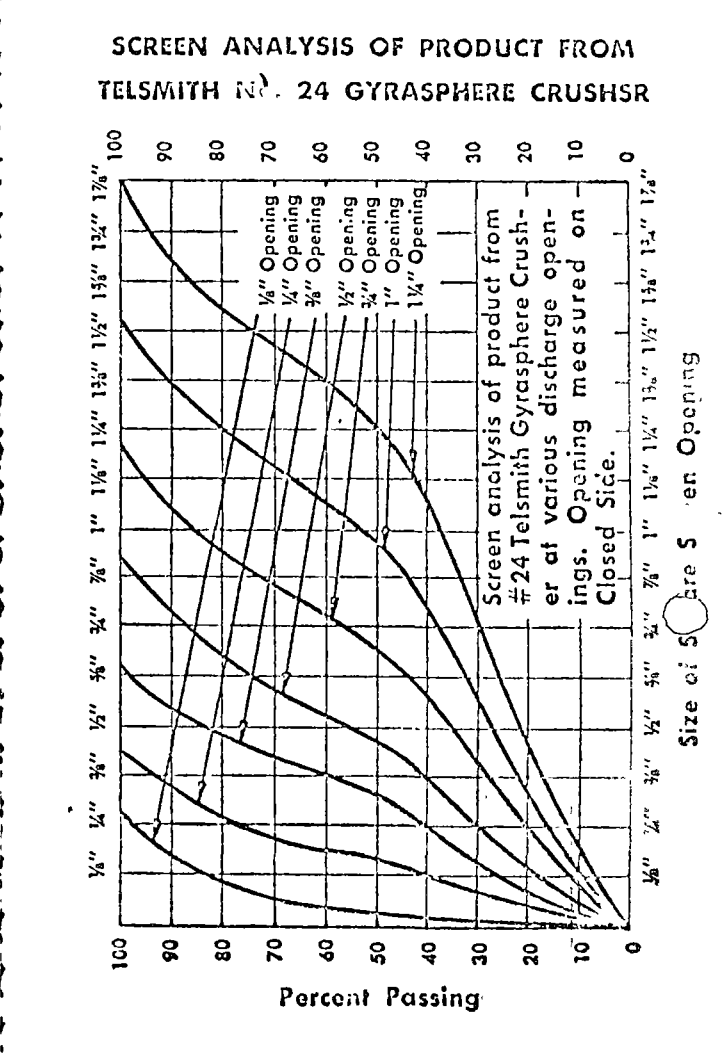

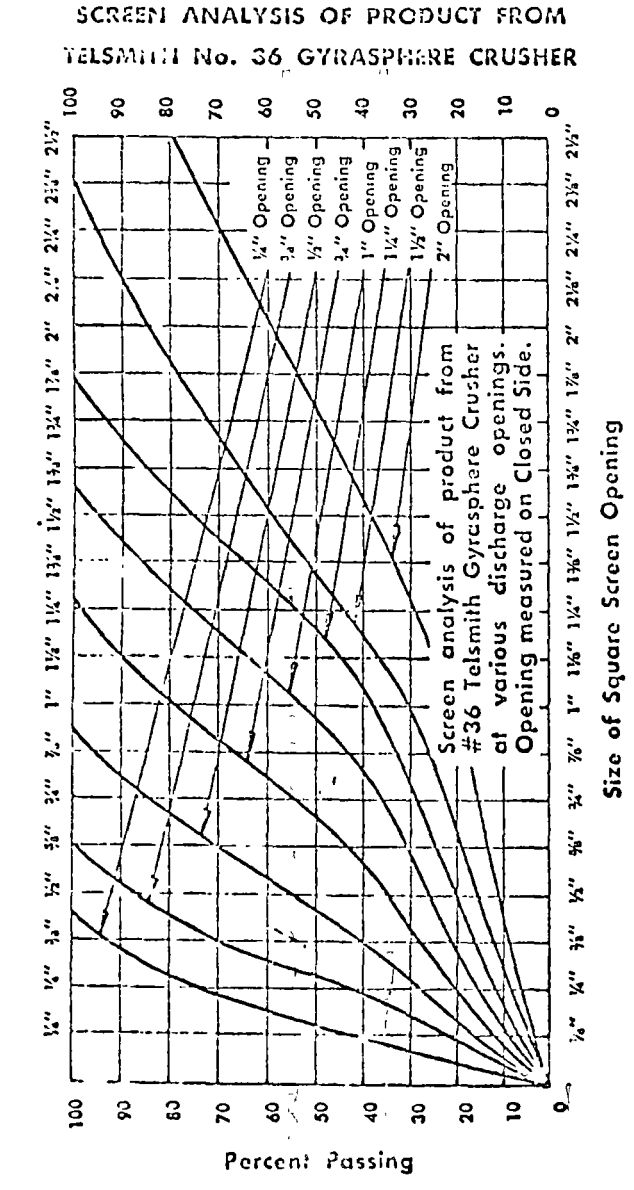

 $\frac{8}{100}$ 8 ខ្ល  $\mathbf{z}$ å S å ន្ល  $20$  $\overline{a}$  $\bullet$ %" Opening Screen analysis of product from #48 Telsmith Gyrasphere Crush- $\overline{5}$ er at various discharge open- $3\%$ 114" 114" 124" 2" 214" 214" 214" 3" 314" 314" measured  $3\frac{V_s}{4}$ ÷. Screen Chening  $2^{3/4}$  $2\frac{1}{2}$ Opening  $2\frac{1}{4}$ Closed Side.  $\tilde{2}$ ings. 1%" 1%" 1%" Size of Squar ř.  $\ddot{ }$ ķ  $\ddot{\mathbf{z}}$ y.  $\ddot{x}$ i.  $\mathbf{x}$  $\overline{a}$ 8 S.  $\mathbf{R}$ **S** ន្ល ð ន្ល  $\mathbf{a}$ ă  $\ddot{\phantom{a}}$ Percent Passing

SCREEN ANALYSIS OF PRODUCT FROM

TELSMITH No. 43 GYRASPHERE CRUSHER

 $\lambda$ 

¥

۱

 $\mathbf{i}$ 

Ì

ï

ì

Ì

50

ę,

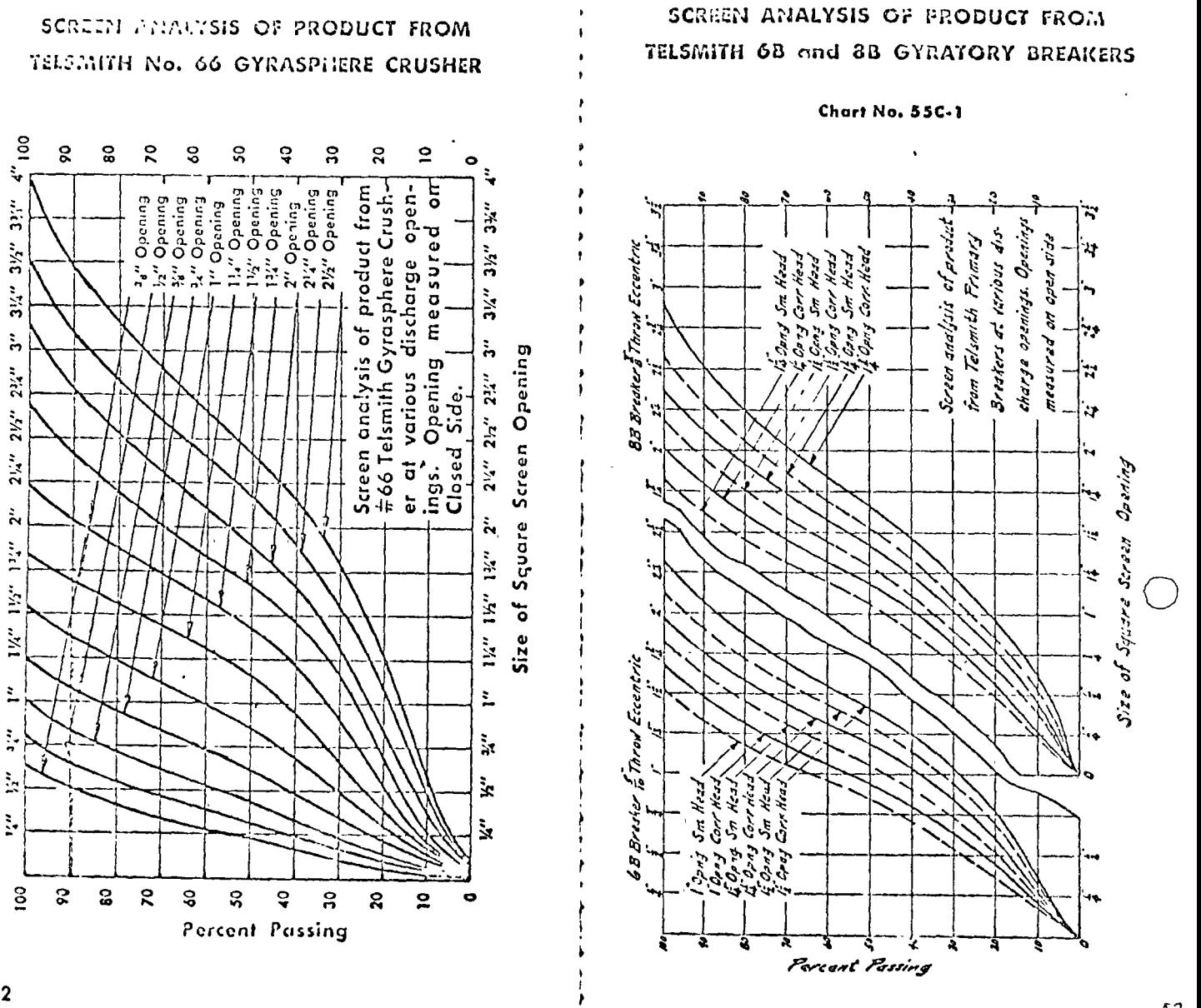

52

53.

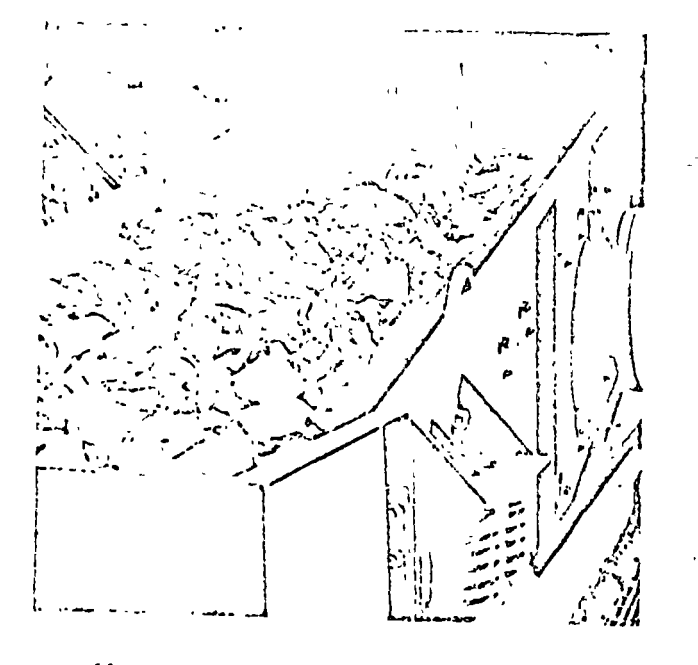

### ENGUGH TO SCREEN TCUGH **BIG LOADS"**

That's what they say about the Telsmith line of sciecos. Whether it's a Horizonial, Grizzly, Vibro-King or Pulsator II, Telsmith Screens take on big loads . . . distribute and stratify them fast, using every inch of cloth surface for maximum screening. Used in scalping, sizing, washing, finishing, in portable or seationary applications, husky design is the keynote.

Built with heavily reinforced live frames, screen decks fit snug and tight, prevent loose-fit wear. Cloth replacement is done with case. Ask for Bulletin HOA when you write Smith Engineering.

60

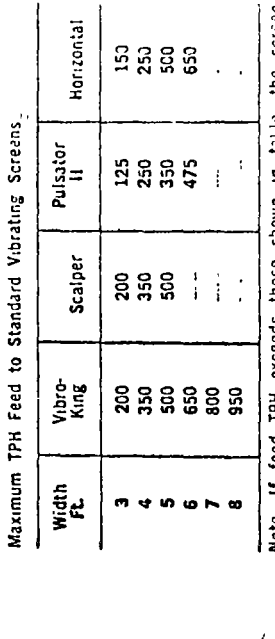

 $\overline{1}$ 

Note If feed TPH exceeds those shown in falle the scrien<br>frames may have to be of extra heavy construction and additional<br>HP may be required.

Estimating Thickness of Material on a Screen Decki  $D =$  Depth in inches

Fig. per min. travel speed\*  $C =$  Bulk density, cu. ft /ton =TPH retained on deck  $0 = \frac{1}{5 \times 6 \times 1}$ 

W = Width of screen, ft.

Screens and 10:00 F<sup>ort</sup> Aver<br>FPM Will Nurris (1991) Unit "Use 93-120 FPM Avenice for Stope:<br>age for Horicon's: Screers - Actuil<br>material: stroke, speed, and stop

Information required to select type of Vibrating Screen: 1. Size and weight of largest piece in feed

CAPACITY AND SELECTION OF VIERATING SCREENS

2. Size of largest opening in screen decks

3. Limitations on space and weight

4. Temperature of feed

Gradation of feed u.

Total feed in TPH ဖ

7. Duplication of existing-machinery

8. Method of mounting screen

Special construction features required တဲ

10. Duty required, i.e., scalping, sizing, washing, and hours<br>per day of operation

61

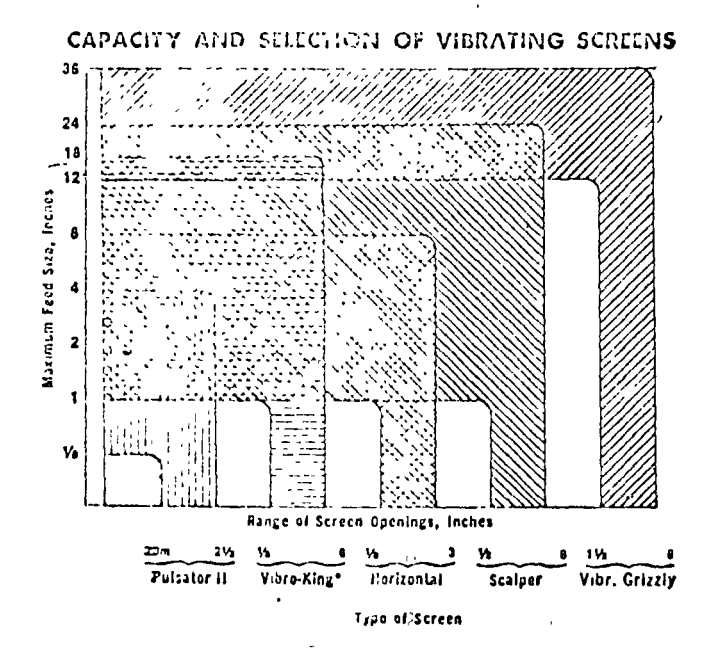

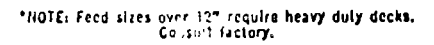

### CAPACITY AIT SELECTION OF VIBRATING SCREENS

The throw, speed, slope and screening surfaces of vibrating screens are established by the factory for each application. Due to the uncertainties inherent in screening operations, it is sometimes necessary to make alterations in the field. The data below is intended as a guide in making adjustments in the field to improve screen performance.

### **Operating Standards Vibrating Screens (Dry Screening)**

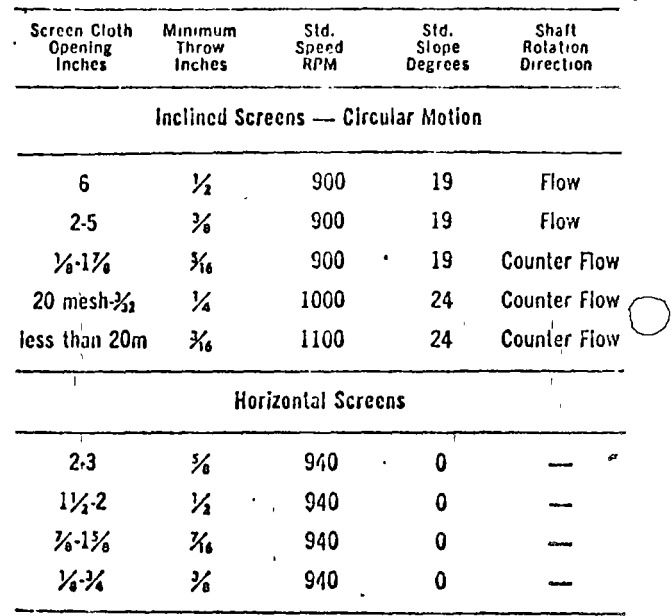

 $62$ 

63

CAPACITY OF VIBRATING SCREENS INFORMATION REQUIRED TO CALCULATE CAPACITY AND SIZE OF VIBRATING SCREENS 1. Sieve analysis of feed - obtained by testing a sample, 5. If dry screening, what is moisture content, and is clay present? (see note below). from crusher product curves or from plant production records. 8. Size of openings in screen decks and if nominal or specifi-2. Weight per cu. ft. of material to be screened. cation sizing is required. 3. Determine if screening is to be done dry or with water 7. Screening efficiency required (see Note 3 below) sorays. 4. Shape of screen openings, i.e., round, square, or rectan-8. Total feed to screen, including any circulating load from zular. crushers, in short tons per hour. Allow for peak tonnage. TF-Oversize 1. TO DETERMINE SIZE OF SCREEN. Use the formula: Area (Sq. Ft.)  $=$ in which,  $TF = Total feed to screen$ AXBXCXDXEXF in  $TPH$ . Oversize  $=$  Amount of feed larger than deck openings, in TPH. A, B, C, D, E & F are factors obtained from the tables below. 2. TO DETERMINE TOTAL CAPACITY OF A GIVEN SCREEN. Use the formula: C (capacity through screen) = [Area  $\times$  $(A \times B \times C \times D \times E \times F)$ ] plus Oversize. 3. Efficiency is the ratio of the undersize obtained in screening to the amount of undersize available in the feed. It is found  $\frac{100(e-v)}{e(100-v)} \times 100 \frac{e}{v} = \text{percentage underscore in feed}$ by the formula:  $E(\%) =$ CAPACITY OF VIERATING SCREENS (Cont.) 4. Due to the slower rate of travel over horizontal screens and the resulting deeper bed of material, add 20 percent to calcu lated screen area for horizontal screens having 1/2 inch and smaller openings when dry screening. 5. When dry screening, excessive moisture in the material may cause blinding of the screen cloth. Where moisture content exceeds that given in the following table, the use of special wire cloth, ball deck trays, or electric heating may be required Consuit factory. Square Screen Opening Percent Moisture Square Screen Opening Percent Moisture  $\frac{\gamma_6'''}{1''}$  to  $\frac{\gamma_6''}{\gamma_2''}$  $\frac{1}{4}$ ,  $\frac{1}{4}$ ,  $\frac{1}{8}$ , smaller<br> $\frac{1}{10}$ ,  $\frac{1}{4}$ ,  $\frac{1}{8}$ ,  $\frac{1}{10}$   $\frac{1}{4}$ ,  $\frac{1}{10}$ 0 4 6 ٦ larger than 1" 2 8 6. Maximum moisture content of feed when screening with ball decks. Square Screen Opening<br>  $\frac{\gamma_{i}''}{\gamma_{i}''}$ Square Screen Opening Percent Moisture **Percent Moisture**  $\frac{1}{4}$ 5  $\mathbf{2}$  $\frac{1}{2}$   $\frac{1}{6}$   $\frac{1}{6}$ 41/2 1 4 7. Where rectangular shaped screen cloth openings are used, Factor "A" in the table following may be increased 25% for open ings 5 times as long as they are wide, and 50% for openings 10 times as long as they are wide. For round openings use 80% of Factor "A". 8. When RESOREENING OR SIMILAR APPLICATIONS. Where Factor "O" in the table below cannot be determined, screening area may be culculated by dividing one-half the screen feed in TPH by Factor "A" for the screen opening. Negl 9. The formulae in items 1, and 2, apply to inclined, circular motion screens at a slope of 19 degrees. If operation is required at less slope, reduce the capacity 10 percent for each  $2\frac{1}{2}$  degrees below 19. 10. Factors given are for screen cloth having approximately 50% open area. Increase or decrease factors in proportion to percent open area of cloth selected.

õ,

ᢗ

 $\cdot$  $\approx$ 

### CAPACITY OF VIDRATING SCREENS

FACTOR "A" Capacity in Tons Per Hour Passing Through 1 sq. ft. of Screen Cloth Based on 95% Efficiency with 25% Oversize

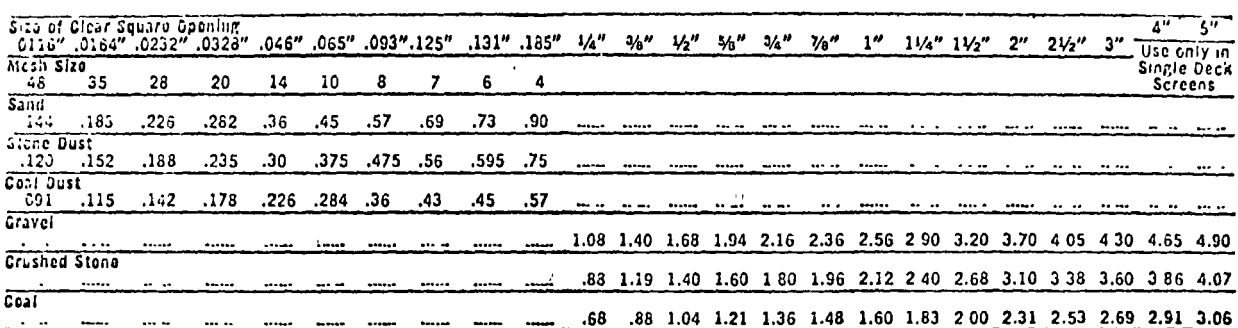

### FACTOR "B"

Determine or estimate percentage of oversize in feed to screen<br>and use proper factor as given below. For example, if screen<br>has 1" openings and 60% of feed to screen will go thru 1"<br>openings, there is 40% of oversize and f

 $\frac{1}{2}$  $\sum_{i=1}^{n}$ 

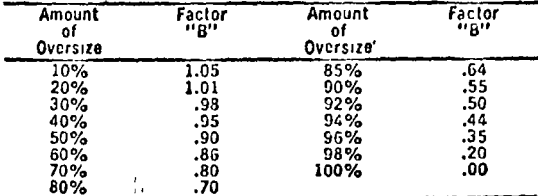

### CAPACITY OF VIDRATING SCREENS

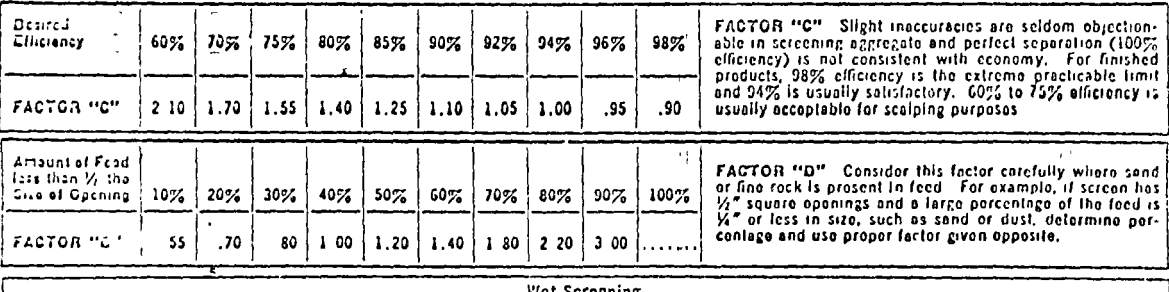

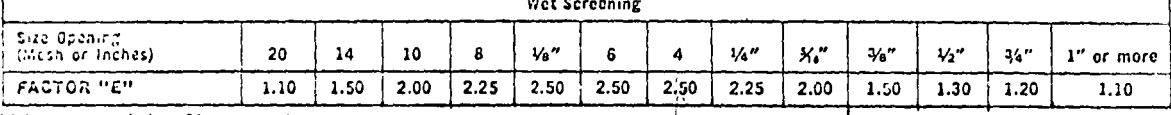

Wet screening below 20 mesh not recommended.<br>FACTGR "I" if material is dry, use factor 1.00. If there is water in material or if water is sprayed on screen, use proper factor given<br>poposite. Wet screening means tha use of

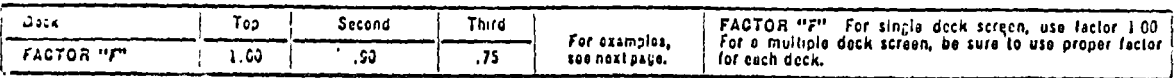

FOR EXAMPLES, SEE NEXT PAGES

 $\vec{r}$ 

 $\pmb{\delta}$ 

 $\frac{1}{2}$ 

 $\overline{\mathcal{L}}$ 

 $\ddot{\cdot}$
#### CAPACETY OF VIDRATING SCREENS

TYPICAL EXANDELES SHOWING HOW TO DETERMINE THE SIZE OF VIBRATING SCREEN REQUIRED FOR A CERTAIN CAPACITY OR TO DETERMIKE THE CAPACITY OF ANY SIZE OF VIGRATING ISCREEN.

#### **EXAMPLE NO. 1**

To determine the clapacity in tons per hour that can belpassed through a 3' x 8,

11. The material to bic screened is ordinary gravel.

2. Sercen cloth having 1" square opening

3. 30% of the matterial to be screened is larger than 1" or there is 30% of oversize.

4 Desired screening officiency 90%

- 5. 50% of the matterial to be screened is less than one-half the size of the<br>screen epening The other words, one half of the material to be screened is screen opening The
- 6 Screening will be done dry, or as the gravel comes from the bank. No water will be used.

7. A single deck vibrating screen will be used.

Referring to the clapacity and factor tables on Pages 65-66, we select the fellowing factores.-

Factor A - Cravel with 1" square opening-2.56.

Factor B:-30,5 of mversize-98

"Factor E -Ory scripening--1.00

Factor  $F =$ Single d'eck screen (top deck)-1.00.

The solution in accordance with formula  $\tilde{f}(s)$ , is the area of the screen cloth multiplied by all of the above factors or 3' x18' = 24 sq. (i, of area x 2 56 x .98 x 3 1 3 x 1 20 x 1 00 x 1 ( $s$ ) = 20 tqns per hour.

20 tons per hour is the capacity passing through the 1" holes of the screen,<br>and is 70% of the fund to the screen 30% of the feed was rejected by the 1"<br>holes The tetal capacity that can be handled by the screen is the sum

The Formal scheme change this lactor as shown in tablo under Factor E.<br>Same applies in Examples 2 and 3.

#### **EXAMPLE 'NO. 2**

To deficience the size of vibrating screen-required under the following  $conmitian =$ 

1. The material to the screened is crushed stone.

2. 1%" square operaings in the screen cloth-

3. Total capacity regained- 60 tons per hour.

4. There is 2515 of the millerial over 1147.18

5. Desired officially is  $92\%$ .

 $\mathbf{r}$ 

#### Continued on nott page

ავ

#### CAPACITY OF VIBRATING SCREENS (Continued)

6. 20% of the stone is less than 1/4 the size of the 11/4" openings.

7. The stone will be screened dry.

'8. A single deck screen will be used.

Referring to the capacity and factor tables on Pages 65-65, we select the following factors:---Factor A--2.40; Factor B---.995; Factor C--1.05; Factor D---.70: Factor E--1.00: Factor F-- 1.00.

The solution in accordance with formula No<sup>-</sup>3 is as follows:—60 T.P.H. less 25% of 60 or 15 T P.H gives 45 T.P H. 45 divided by 2.40 x .995 x 1.05 x .70 x .net all 1.00 x 1.00 x .100 x .100 x .100 x .100 x .100 x .100 x

#### **EXAMPLE NO. 3**

- To determine the size of a double deck screen under the following conditions:-1. Material to be handled--Crushed stone.
	- 2. Capacity to be handled-20 tons'per hour.
- 3. Square openings in top deck-I".
- 4. Square openings in bottom deck--14".

5. 20% of the 80 T P H, is over 1" in size.

- 
- 6. An efficiency of 96% is required.

 $\mathbf{r}$ 

- 7. 40% of the material is less than one-half the size of-the top deck or<br>I<sup>7</sup> onenings.
- 8. There is 15% of minus 1/4" material to be taken out, through the bottom<br>deck, and of this 1/4" material, 10% is less than one-half the size of the<br>1/4" opening
- 9. The oversize from the top deck is to be recrushed to minus 1° and returned to the screen

A problem of this kind must be treated as two separate computations, one for<br>the top deck and one for the bottom deck. The solution is as follows.—

Since the oversize is recrushed and returned to the screen and then passes<br>through the top deck, a total of 80 T P H must pass through the top deck. Using<br>formula No 3 with properly selected factors, we have the following

80 T.P.H. 80 T P.H. Area = Area a  $ABCDEF = 212 \times 101 \times 95 \times 100 \times 100 \times 100$ <br> *H. sepeen surface required for the top deck*  $\Rightarrow$  a 4' x 10' vibraling screen.  $= 39.4 =$  No. of sq.

Considering the lower deck, we find that 15% of the touring seveent.<br>
"pass through the bottom deck or 12 T P H, must pass the 16 of 60 T.P H must<br>
"PS% of oversize on the bottom deck Using formula No. 3 and factors again  $\sim$   $\sim$ 

12 T P.H.  $12$ , T.P.H.  $\frac{1}{188 \times 64 \times 95 \times 55 \times 100 \times 90}$  = 45.3 = number of sq. Arca =  $\frac{1}{\text{ABCOEF}}$ 

45.3. = number of square feet of screen surface required for the bot-<br>tom deck = about a 4' x 12' screen surface required for the bot-<br>a horizontal screen is to be used, add 20% or 54.4 sq. ft. are required<br> $\equiv$  a 4' x 14

In problems like Example Ro 3, especially where the bottom deck has a fairly small opening, it will usually be found that the size of bottom deck determines the control in the size of this kind where one deck requires a la

| Sicve                                                       |                              | Sicve                                                     |                     | Neminai            |                  |                 |  |
|-------------------------------------------------------------|------------------------------|-----------------------------------------------------------|---------------------|--------------------|------------------|-----------------|--|
| Desipration                                                 |                              | Opening<br>т                                              |                     | Wire Diameter<br>т |                  | Tyler<br>Screen |  |
|                                                             |                              | (a, prex                                                  |                     | (approx            |                  | Scale           |  |
|                                                             |                              | enuiv                                                     |                     | enurz              |                  | Equivalent      |  |
| Alternate<br>Standard                                       | mm                           | alents)                                                   | mm                  | alents).           |                  | Designation     |  |
| 107 6<br>4.24<br>mm<br>$\overline{10}$                      | 107.6                        | 4.24                                                      | 6.40                | 2520               |                  |                 |  |
| 101 6<br>1<br>m<br>mm<br>90 S<br>11/2                       | IC 1.<br>(a)<br>6<br>იე<br>5 | 1.00<br>150                                               | 6 10<br>6 08        | 2480<br>.2394      |                  |                 |  |
| in.<br>min<br>7G 1<br>3<br>in.<br>mm                        | 76 1                         | 00 ٦                                                      | 80<br>5             | 2283               |                  |                 |  |
| 21,<br>6 : 0<br>mm<br>ın,                                   | 6:0                          | 2<br>50                                                   | 5<br>50             | 2165               |                  |                 |  |
| 3<br>53<br>2<br>12<br>m <sub>1</sub><br>ın.                 | 53 R                         | 2<br>12                                                   | 5<br>15             | 2028               |                  |                 |  |
| 2<br>50 B<br>m<br>nım                                       | 50 S<br>$\left( n\right)$    | 2<br>-00                                                  | 505                 | .1938              |                  |                 |  |
| 134<br>45 3<br>mm<br>iň,                                    | 453                          | 75<br>ı                                                   | 435                 | .1909              |                  |                 |  |
| 38<br>142<br>1<br>mm<br>١n,                                 | 38 l                         | 50<br>ı                                                   | 59<br>4             | .1807              |                  |                 |  |
| 32<br>114<br>o<br>m.n<br>łп.<br>26<br>-9<br>106<br>ma<br>ın | 32 O<br>26 9                 | 25<br>ı<br>106                                            | 4<br>23<br>3<br>ን0  | ,1665<br>.1535     | 1,050 in.        |                 |  |
| 25<br>1<br>ı<br>お問<br>m                                     | 254<br>(a)                   | ı<br>00                                                   | 3<br>80             | .1496              |                  |                 |  |
| 22<br>가<br>-6<br>mm<br>ın.                                  | 226                          | 0375                                                      | 3<br>50             | .13/8              | 883 in.          |                 |  |
| :9 O<br>24<br>m.n<br>m.                                     | 19 0                         | 0 750                                                     | 3<br>30             | 1299               | .742 in.         |                 |  |
| ٠,<br>16 0<br>iň,<br>mm                                     | 16 0                         | 0625                                                      | 3<br>00             | 1181               | 624 in.          |                 |  |
| 13<br>s<br>530 in.<br>រារកា                                 | 13                           | 0.530<br>5                                                | 2<br>75             | .1083              | .525 in.         |                 |  |
| 12 7<br>15<br>mm<br>īī                                      | 12 7<br>ın. (a)              | 0 500                                                     | 2<br>-67            | .1051              |                  |                 |  |
| 2<br>Ä.<br>min<br>ŧn,<br>Ű.<br>51 min                       | 11<br>9 S I                  | 438<br>$\overline{c}$<br>0<br>0 3/5                       | 2<br>75<br>2<br>-27 | .0965<br>.0394     | .441<br>.371 in. |                 |  |
| ٦â<br>١Λ,<br>8 0 ገ m m<br>×.<br>١n.                         | 800                          | 0312                                                      | 2<br>07             | .0315              |                  | 2½ mesh         |  |
| 6<br>73 mm<br>265 in.                                       | 6.73                         | 0 2GS                                                     | ĵ<br>87             | .0736              | з                | mesh            |  |
| ٧,<br>6 35 mm                                               | 635<br>m<br>(a)              | 0 250                                                     | 182                 | 0717               |                  |                 |  |
| 5 CG mm<br>No.                                              | 3V2                          | 5.66<br>0.223                                             | 168                 | 0661               |                  | 31⁄2 mesh       |  |
| 4 76 m.n<br>Πo<br>4                                         | 4                            | 76<br>197<br>0                                            | 54<br>1             | ,0006              | 4                | mesh            |  |
| 4 CO mm<br>5<br>No<br>7<br>36 nm<br>ľο                      | 4<br>3                       | 0 157<br>ng<br>36<br>, 32                                 | 37<br>ı.<br>23<br>ı | 0579<br>0184       | 5                | mesh            |  |
| 6<br>7<br>2.23 mm<br>No.                                    |                              | 0                                                         | 1                   |                    | 6<br>7           | mesh            |  |
| 2<br>33 n in<br>8<br>١l٥.                                   | 2<br>2                       | 3 <sub>3</sub><br>111<br>n<br>33<br>0 0937                | 10<br>00<br>ı       | 0430<br>0394       | 8                | mesh<br>n.csh   |  |
| 2<br>00 min<br>No.<br>10                                    |                              | 0 0787                                                    | 900                 | 0354               | o                | mesh            |  |
| ι<br>(3 mm<br>No<br>12                                      |                              | $\begin{smallmatrix}2&00\1&68\end{smallmatrix}$<br>O 0661 | 810                 | 0319               | 10               | mesh            |  |
| 41 mm<br>Μo<br>14<br>ı                                      | ī                            | 41<br>00555                                               | 725                 | 0285               | 12               | mesh            |  |
| iam et<br>Na.<br>16                                         | ı                            | 19<br>0.0469                                              | 650                 | 0256               | 14               | mesh            |  |
| CJ mm<br>ı<br>No.<br>18<br>8:1<br>20<br><b>Gueron</b><br>ħ٥ | ı                            | 60<br>0.0394<br>0311<br>0 0 3 3 1                         | .580<br>510         | 0228<br>0201       | 16<br>20         | mesh<br>mesh    |  |
| $\tilde{z}_{07}$<br>25<br>arcron<br>H o                     | 0                            | 0.0278<br>707                                             | 450                 | .0177              | 24               | mesh            |  |
| 595 inicron<br>30<br>il o                                   |                              | 0.595<br>0.0234                                           | 390                 | 0154               | 28               | mesh            |  |
| 500 micron<br>35<br>No                                      | ۹<br>0                       | 500<br>0 0 1 0 7                                          | 340                 | 0134               | 32               | mesh            |  |
| 420 micron<br>Нo<br>40                                      |                              | 0420<br>0 01 65                                           | 290                 | 0114               | J5               | mesh            |  |
| 1351 miloron<br>i o<br>45                                   |                              | 0 354<br>0.0139                                           | 217                 | .0097              | 42               | mesh            |  |
| חשומות 297<br>٠٥.<br>50                                     | 0                            | 237<br>0.0117                                             | 21 S                | .0085              | 48               | mcsh            |  |
| 250 rucron<br>No.<br>60<br>210 micron<br>Nо<br>70           |                              | 0.250<br>0.0008<br>0.210<br>0.0033                        | 180<br>152          | 0071<br>0060       | 60<br>65         | mesh            |  |
| $\overline{1}$ 77 micron<br>وزر<br>80                       |                              | 0.0070                                                    |                     | 00.2               | 80               | mrsh            |  |
| I<br>n mirron<br>Πŋ.<br>100                                 | 0                            | 0, 17<br>149<br>0 0053                                    | 131<br>.110         | 0013               | 100              | mesh<br>mesh    |  |
| 125 micron<br>No<br>120                                     | 0                            | 125<br>0 0 0 0 1 0                                        | 091                 | 0036               | 115              | mesh            |  |
| 105 micron<br>Нo<br>140                                     | n                            | 195<br>ባ ባር41                                             | ,076                | 0030               | 150              | mesh            |  |
| 83 micrun<br>Na<br>170                                      |                              | 0.088<br>435<br>$\ddot{\phantom{0}}$                      | កភូរ                | .0025              | 170              | mesh            |  |
| 71 mirrun<br>i٠o,<br>200                                    |                              | 0071<br>ç.                                                | -129<br>053         | CO21               | 200              | mesh            |  |
| 6,<br>Πo<br>230<br>aicren<br>53 micron<br>No                |                              | 0.063<br>H)<br>1125                                       | 044                 | .0017              | 250              | mesh            |  |
| 270<br>41 micron<br>No.<br>325                              |                              | 0.053<br>0.021                                            | 037                 | 0015               | 270              | inesh           |  |
| 37 riikran<br>-10<br>400                                    |                              | 0.043<br>C 0017<br>0 0 1 7<br>0.015                       | 000<br>025          | 0012<br>0010       | 325<br>400       | mesh<br>mesh    |  |
|                                                             |                              |                                                           |                     |                    |                  |                 |  |

U.S. SING STREES and TVIER DREIVALENTS  $A. 5. 7. M. - 1.11.61$ 

These serves correspond to those proposed as an international (ISO) Stindard. It is recommended that wherever possible these seves be included in all sizes analysis data or reports intended for international publication.<br>S

Â

74

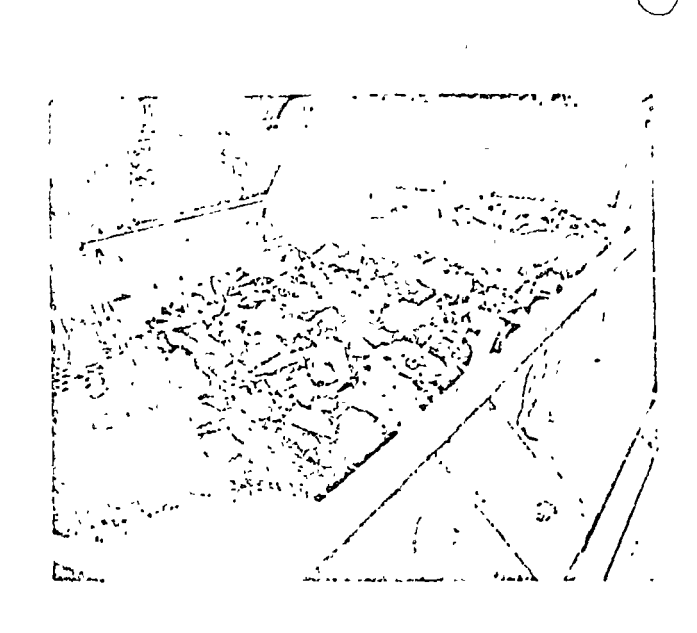

## HORIZONTAL SCREENS

For washing, sizing, dewatering or scalping. These low profile screens are full size, full capacity, but with space-saving design for confining, low headroom requirements. They are ideal for dewatering, deliver<br>a driver product because the horizontal operating position prevents water from running down the screen members. Design and construction is rugged, unyielding, for heavy duy service. Strong base frame prosupport. Diagonal cross members prevent distortion,<br>assure even vibration. Heavy dual corner support<br>springs confine vibration to the live frame. Can be supplied with optional Quickle cloth tensioners to<br>prevent fatigue breakdown. Powerful, high speed<br>Telsmith vibrating unit is compact, simple, easy to maintain. Screens are supplied complete with spray minus on washing plants. Sizes from 3' x 8' to 6' x 20'<br>pipes for washing plants. Sizes from 3' x 8' to 6' x 20'<br>with single, double and triple decks. Get Bulletin<br>310A for full details.

75

#### SPECIFICATIONS-TELSMITH HORIZONIAL SCREENS

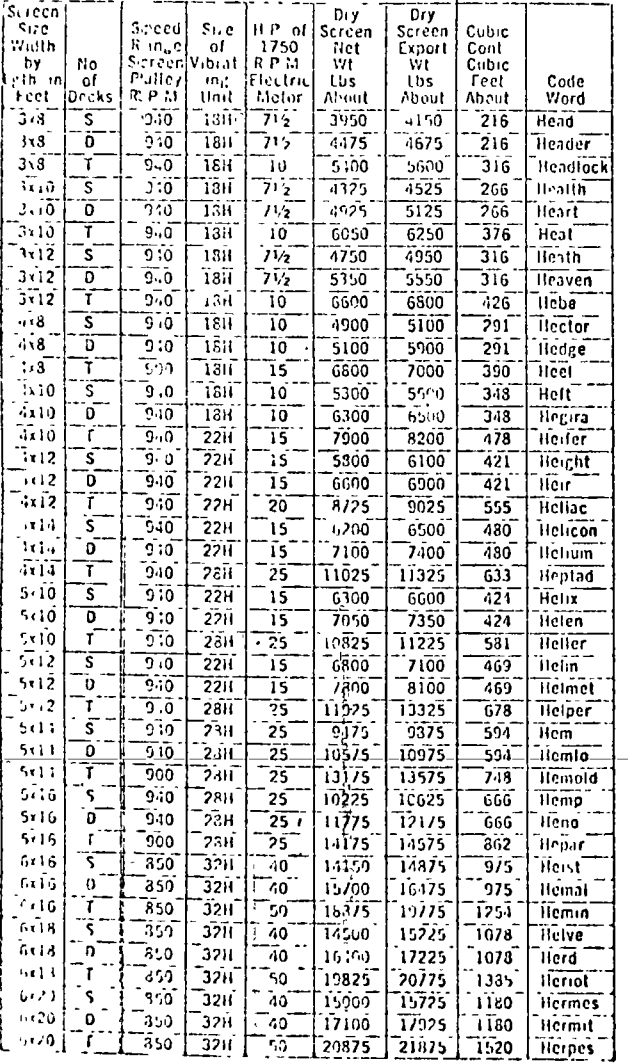

 $\pmb{\mathfrak{z}}$ 

 $\lambda$ 

The state are plats do not include motor, drive, motor support or extrassional field and are schoolers.

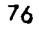

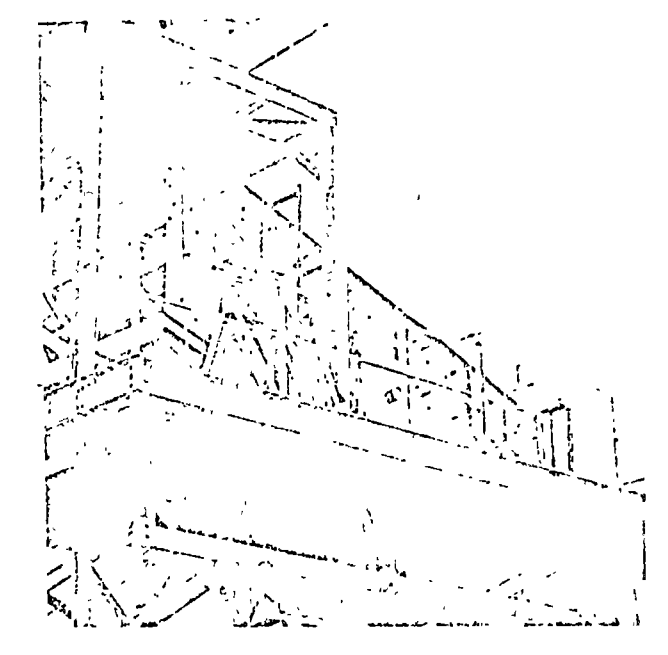

#### VIBRO-KING SCREEMS

Usually used for finished screening but also suitable for scalping service. The two bearings make it sinipler, smoother, more efficient, and with less upkeep.<br>Telsmith-patented automatic counterweighted flywheels make starting, stopping, and operation smooth. Powerful,-circular-movement-is-uniform everywhere on screen cloth; constant under any load. Futire live frame floats on nests of springs. Heavy duty roller bearings are protected by labyrinth and piston ring seals. Smaller sizes are grease lubricated; larger sizes use oil lubrication. Screen cloth is quickly and easily changed by removing upper end. Main frame is horizontal for rigidity and case of installation. Can be supplied with optional Quiklok cloth tensioners to prevent fatigue breakdown. Cable suspension, if desired. Twenty sizes:  $3 \times 6$  ft. to  $8 \times 22$  ft. with 1, 2 or 3 decks. Triple deck inverted screens are also available without additional charge.

 $\overline{J}$ 

#### specifications = 1750, and viero-king SCREENS - TWO DEARING TYPE

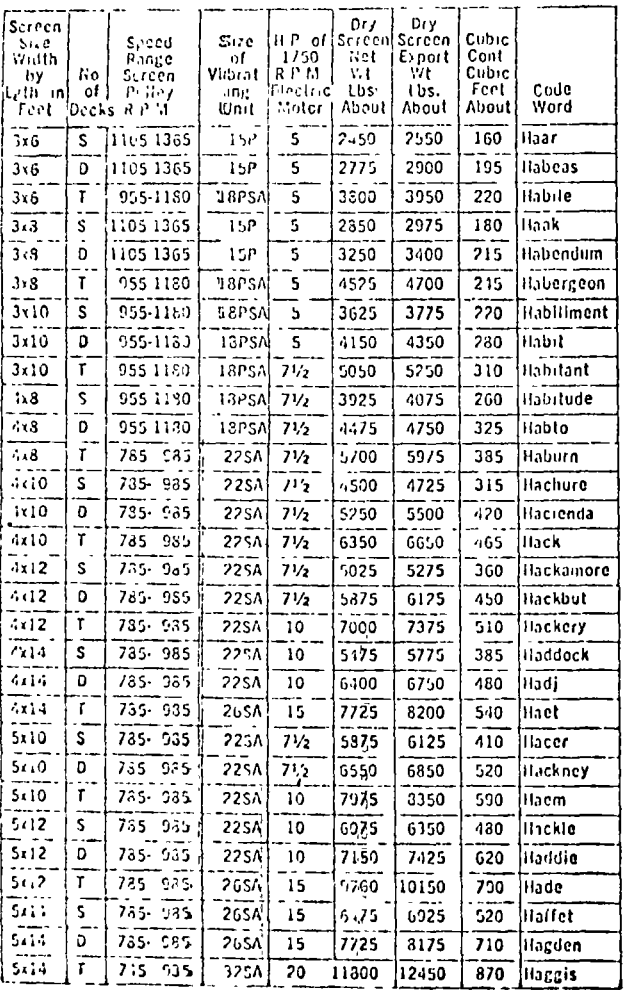

#### SPECIFICATIONS - TELSMITH VIERO-KING SCREENS - TWO BTARING TYPE

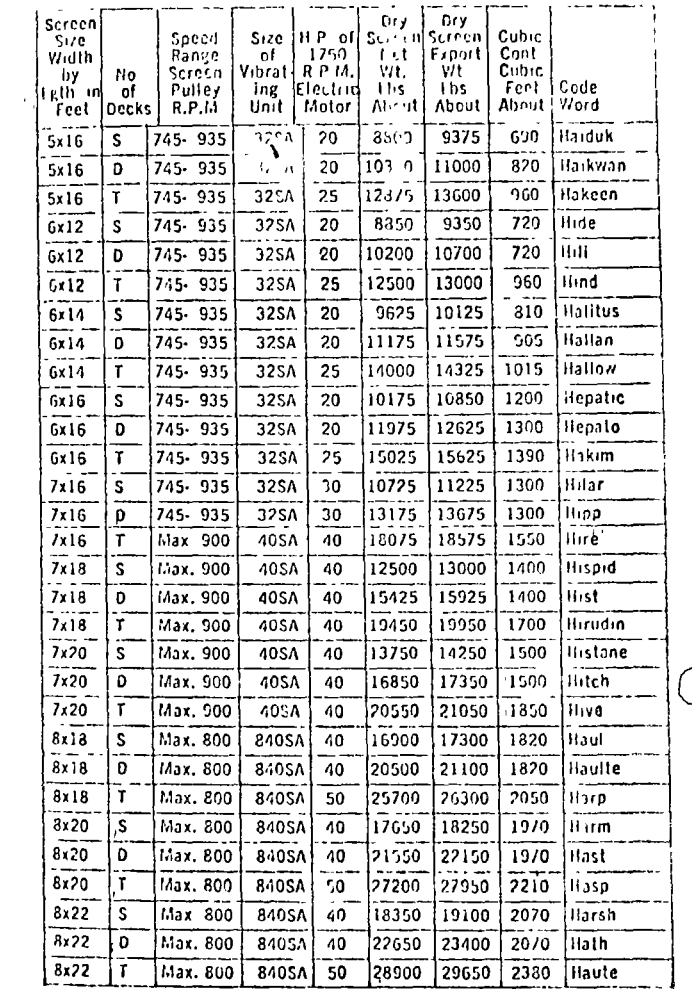

To obtain highest screening efficiency, speed of screen must be adjusted to inect operating conditions. The correct speed should be within the range indicated.<br>To discuss conditions. The correct speed should be within the

 $\mathbf{t}$ 

 $73$ 

79

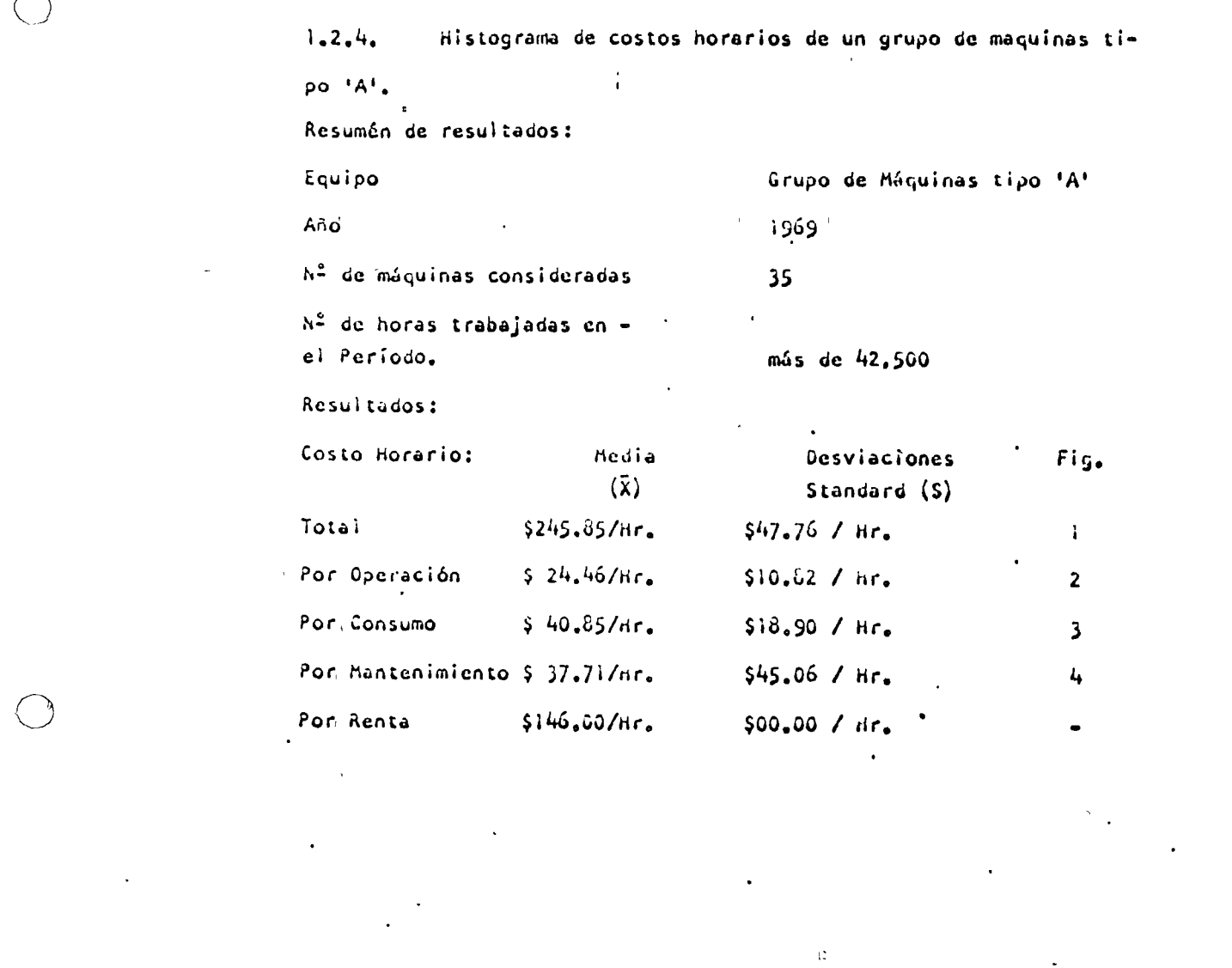

 $\label{eq:2.1} \frac{1}{\sqrt{2}}\left(\frac{1}{\sqrt{2}}\right)^{2} \left(\frac{1}{\sqrt{2}}\right)^{2} \left(\frac{1}{\sqrt{2}}\right)^{2} \left(\frac{1}{\sqrt{2}}\right)^{2} \left(\frac{1}{\sqrt{2}}\right)^{2} \left(\frac{1}{\sqrt{2}}\right)^{2} \left(\frac{1}{\sqrt{2}}\right)^{2} \left(\frac{1}{\sqrt{2}}\right)^{2} \left(\frac{1}{\sqrt{2}}\right)^{2} \left(\frac{1}{\sqrt{2}}\right)^{2} \left(\frac{1}{\sqrt{2}}\right)^{2} \left(\$ 

 $\label{eq:2.1} \frac{1}{\sqrt{2}}\int_{\mathbb{R}^3}\frac{1}{\sqrt{2}}\left(\frac{1}{\sqrt{2}}\right)^2\frac{1}{\sqrt{2}}\left(\frac{1}{\sqrt{2}}\right)^2\frac{1}{\sqrt{2}}\left(\frac{1}{\sqrt{2}}\right)^2\frac{1}{\sqrt{2}}\left(\frac{1}{\sqrt{2}}\right)^2\frac{1}{\sqrt{2}}\left(\frac{1}{\sqrt{2}}\right)^2\frac{1}{\sqrt{2}}\frac{1}{\sqrt{2}}\frac{1}{\sqrt{2}}\frac{1}{\sqrt{2}}\frac{1}{\sqrt{2}}\frac{1}{\sqrt{2}}$ 

 $\label{eq:2.1} \frac{1}{\sqrt{2}}\left(\frac{1}{\sqrt{2}}\right)^{2} \left(\frac{1}{\sqrt{2}}\right)^{2} \left(\frac{1}{\sqrt{2}}\right)^{2} \left(\frac{1}{\sqrt{2}}\right)^{2} \left(\frac{1}{\sqrt{2}}\right)^{2} \left(\frac{1}{\sqrt{2}}\right)^{2} \left(\frac{1}{\sqrt{2}}\right)^{2} \left(\frac{1}{\sqrt{2}}\right)^{2} \left(\frac{1}{\sqrt{2}}\right)^{2} \left(\frac{1}{\sqrt{2}}\right)^{2} \left(\frac{1}{\sqrt{2}}\right)^{2} \left(\$ 

 $\mathcal{L}(\mathcal{L})$  and  $\mathcal{L}(\mathcal{L})$ 

 $\mathcal{L}(\mathcal{L})$ 

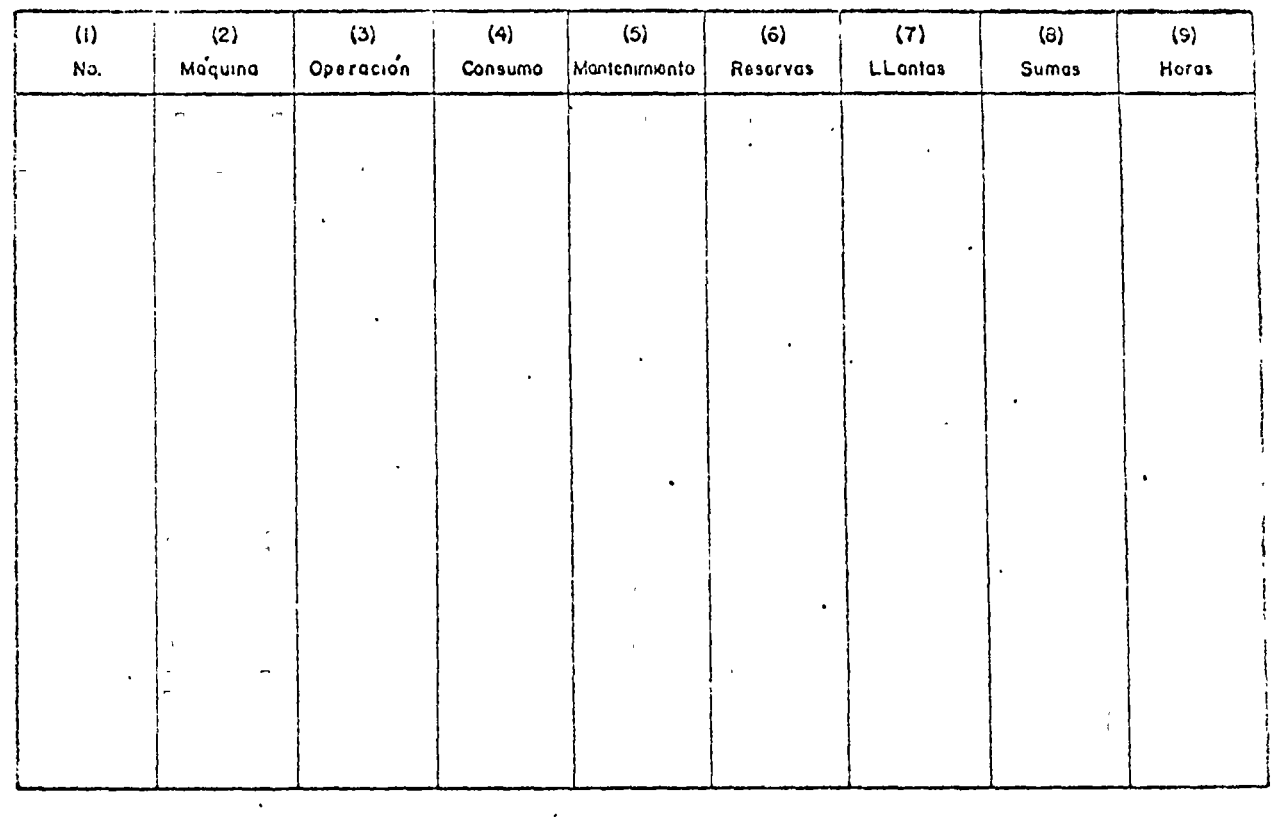

Forma de Reporte de costos horarios de maquinaria mayor.

Fecha

 $\bar{\mathbf{t}}$ 

Reviso

 $\zeta$ 

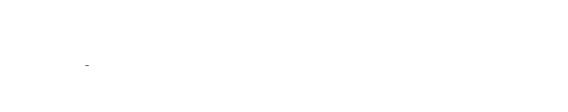

 $\frac{1}{2}$ 

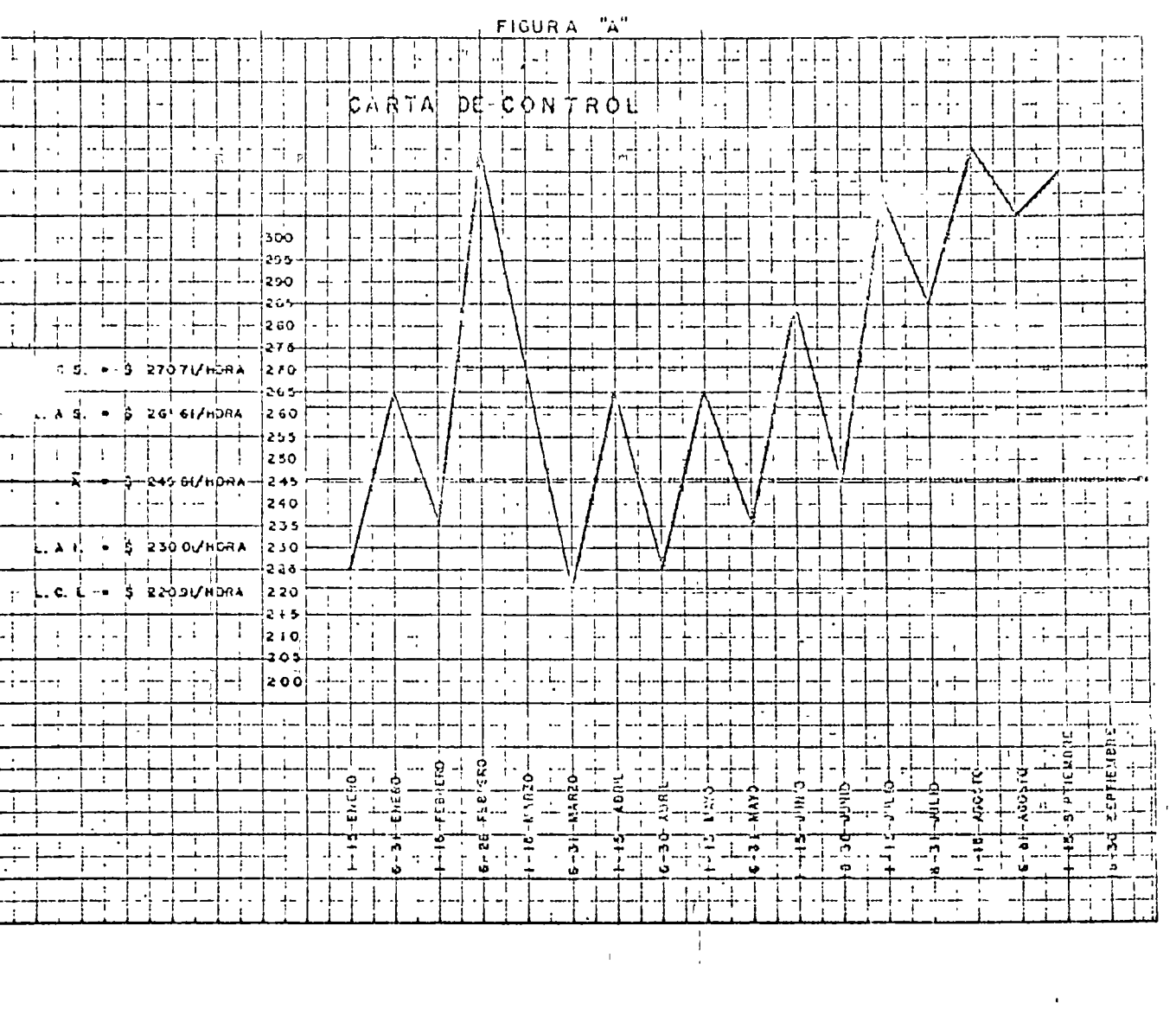

 $\mathcal{L}^{\text{max}}_{\text{max}}$  and  $\mathcal{L}^{\text{max}}_{\text{max}}$ 

 $\mathcal{L}^{\text{max}}_{\text{max}}$ 

 $\mathcal{L}(\mathcal{L}^{\mathcal{L}})$  . The set of  $\mathcal{L}^{\mathcal{L}}$ 

 $\frac{1}{2}$  .  $\lambda$ 

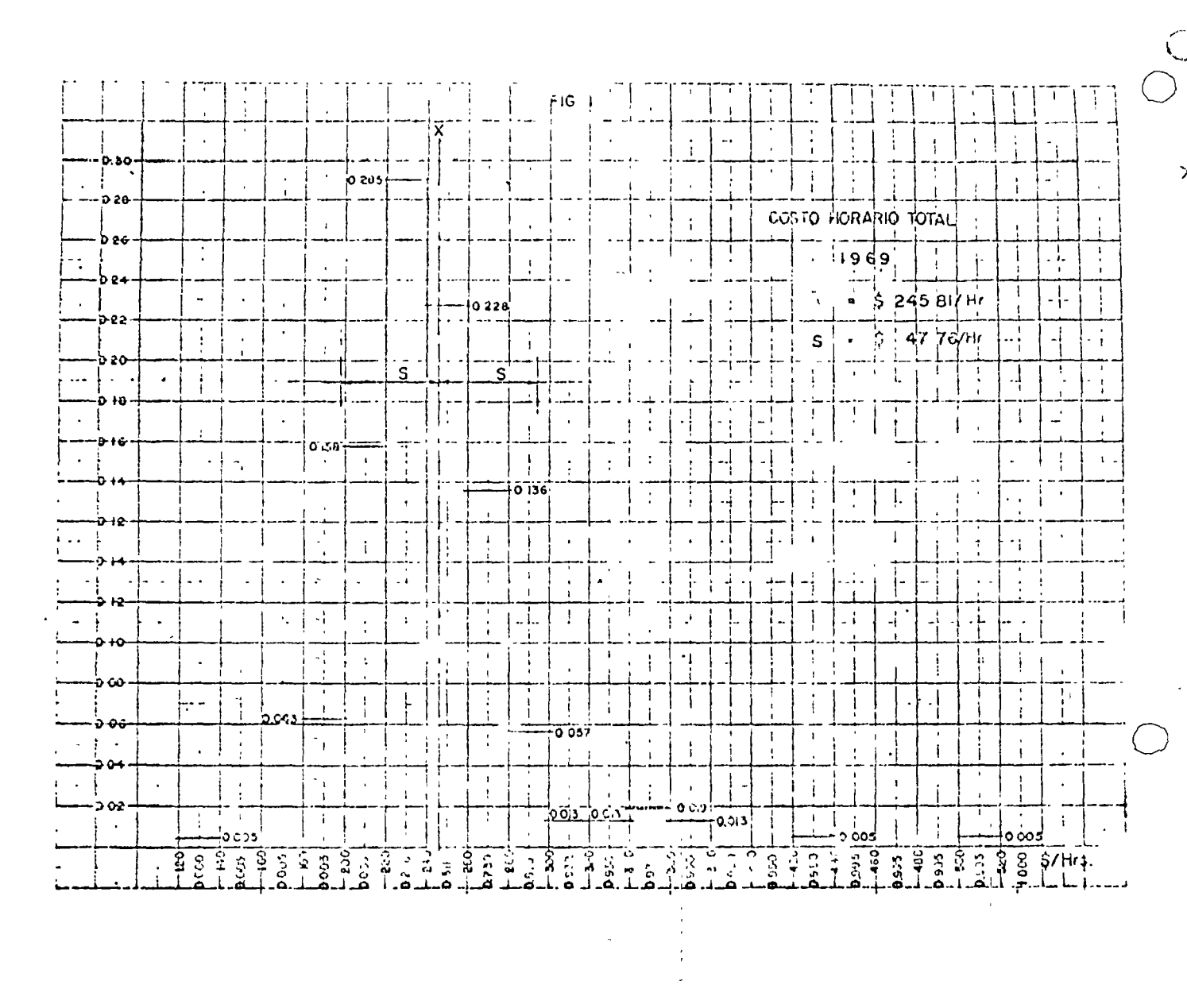

 $\mathcal{L}_{\text{max}}$ 

 $\frac{1}{\sqrt{2}}$ 

 $\label{eq:2.1} \partial_{\mu} \phi = \partial_{\mu} \phi + \partial_{\mu} \phi + \partial_{\mu} \phi + \partial_{\mu} \phi$ 

 $\overline{ }$ 

 $\mathcal{L}_{\text{max}}$ 

 $\label{eq:2} \begin{split} \mathbf{r} & = \frac{1}{2} \mathbf{r} \mathbf{r} \$ 

 $\mathcal{L}_{\text{max}}$ 

 $\frac{1}{2}$ 

 $\sum_{i=1}^{n}$ 

 $\sim$ 

 $\label{eq:2.1} \mathcal{L}(\mathcal{L}^{\mathcal{L}}_{\mathcal{L}}(\mathcal{L}^{\mathcal{L}}_{\mathcal{L}}))\leq \mathcal{L}(\mathcal{L}^{\mathcal{L}}_{\mathcal{L}}(\mathcal{L}^{\mathcal{L}}_{\mathcal{L}}))\leq \mathcal{L}(\mathcal{L}^{\mathcal{L}}_{\mathcal{L}}(\mathcal{L}^{\mathcal{L}}_{\mathcal{L}}))$ 

 $\label{eq:2.1} \frac{1}{\sqrt{2\pi}}\left(\frac{1}{2}\left(1-\frac{1}{2}\right)\right)^{2} \left(\frac{1}{2}\left(1-\frac{1}{2}\right)\right)^{2} \left(\frac{1}{2}\right)^{2} \left(\frac{1}{2}\right)^{2} \left(\frac{1}{2}\right)^{2} \left(\frac{1}{2}\right)^{2} \left(\frac{1}{2}\right)^{2} \left(\frac{1}{2}\right)^{2} \left(\frac{1}{2}\right)^{2} \left(\frac{1}{2}\right)^{2} \left(\frac{1}{2}\right)^{2} \left(\frac{1}{2}\right)^{2} \left(\frac{1}{$ 

 $\label{eq:2.1} \frac{1}{\sqrt{2}}\sum_{i=1}^n\frac{1}{\sqrt{2}}\sum_{i=1}^n\frac{1}{\sqrt{2}}\sum_{i=1}^n\frac{1}{\sqrt{2}}\sum_{i=1}^n\frac{1}{\sqrt{2}}\sum_{i=1}^n\frac{1}{\sqrt{2}}\sum_{i=1}^n\frac{1}{\sqrt{2}}\sum_{i=1}^n\frac{1}{\sqrt{2}}\sum_{i=1}^n\frac{1}{\sqrt{2}}\sum_{i=1}^n\frac{1}{\sqrt{2}}\sum_{i=1}^n\frac{1}{\sqrt{2}}\sum_{i=1}^n\frac$ 

 $\sim 10^7$ 

## LAS ALTERNATIVAS SON

 $\frac{1}{2}$ 

 $\mathcal{L}_{\mathcal{A}}$ 

 $\Delta$ 

 $\cdot$ 

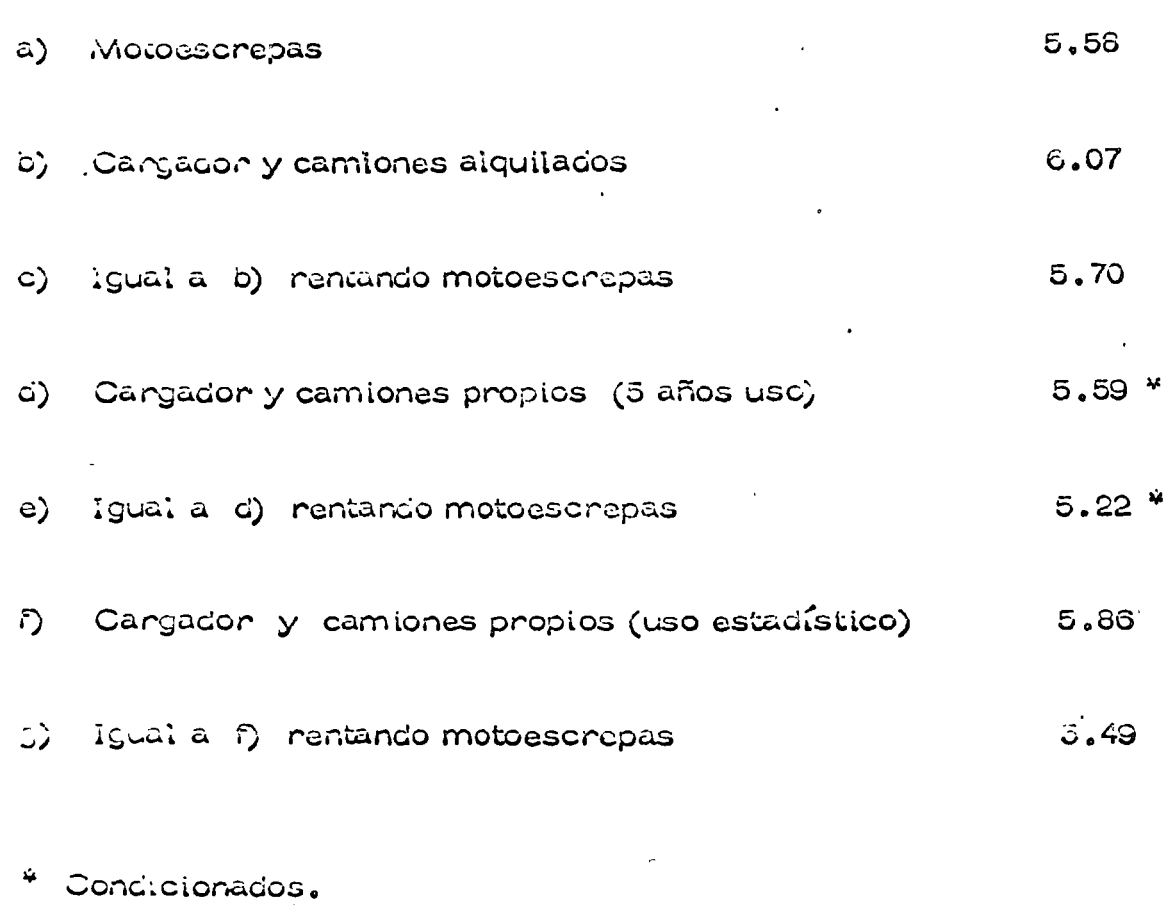

 $\mathbb{C}$ 

**SS** 

Y.

EL GERENTE POR FIN ACEPTA LA PROPOSICION DEL SUPERINTENDENTE. EL SUPERINTENDENTE SIGUE CON LA PLANEACION DE SU TRABAJO Y PIENSA SI -NO PODRIA PAVIMENTAR EL CAMINO Y ASI PODER -INCREMENTAR LA VELOCIDAD Y DISMINUIR LA IN---VERSION EN LA COMPRA DE 16 CAMIONES.

 $S<sub>7</sub>$ 

CONSIDERA QUE EL CAMION SE AMORTIZARA TOTAL

MENTE EN LA EMPRESA.

 $\lambda$ 

P.

 $\mathbf{r}_\mathrm{c}$  .

# CAMIONES Y CARGADOR PARA CAMINO

#### PAVIMENTADO

Ž.  $\Omega$ రాలు<br>కృష్ణ ప్రియాల వైద్య సంస  $20 \text{ km/h}$ Velocidad de ida

Velocidad de regreso = 85 km/h =

De ida:  $t = \frac{1200 \times 60}{2000} = \frac{72}{20} = 9.6$  min.

de regreso:  $t = \frac{1200 \times 160}{35} = 2.00$ Total =  $5.6$  min

Tiempo total del ciclo =  $5.6 \div 1.74 \div 0.5 = 7.84 \text{ min}$ (金) なんぽ カバコ ハコ

Númeró de viajes por hora  $\frac{45}{7.84}$  = 5.73

Volumen por hora  $5.76 \times 6 = 34.56 \text{ m}^3$ 

Costo por m $\hat{3} = \frac{73.91}{34.56 \times 0.6}$  \$2.67

Número de camiones = Producción del cargador<br>Vol. por hora x coef. de abundamiento

 $\frac{162 \text{ m}^3}{27.64}$  = 5.86 = 6 camiones

SG

Por concepto de camiones esperando, el factor es :

$$
\frac{6}{5.5} = 1.07
$$
  
2.57 x 1.67 x 5 2.65

Costo del acarroo más carga

 $\mathbf{r}$ 

$$
Acarro = 2.85
$$
\n
$$
Carga = 1.94
$$
\n
$$
$4.79
$$
\n
$$
-U\vec{T}.\text{Mo}cscrepas = $0.37
$$
\n
$$
$4.42
$$

m. conzar el pavimento encuentra que ura empresa que se dedica a ese tipo de trabajo le plantea un presupuesto de \$480,000.00.  $\Xi$ : costo por  $M^3$  es de

$$
\frac{60,000}{600,000} = 0.60
$$

a. couto total as pues  $4.42 +$  $C.8C$ 

 $\mathbf{z}_i$ 

$$
\mathfrak{s}.\mathfrak{0}\mathfrak{2}
$$

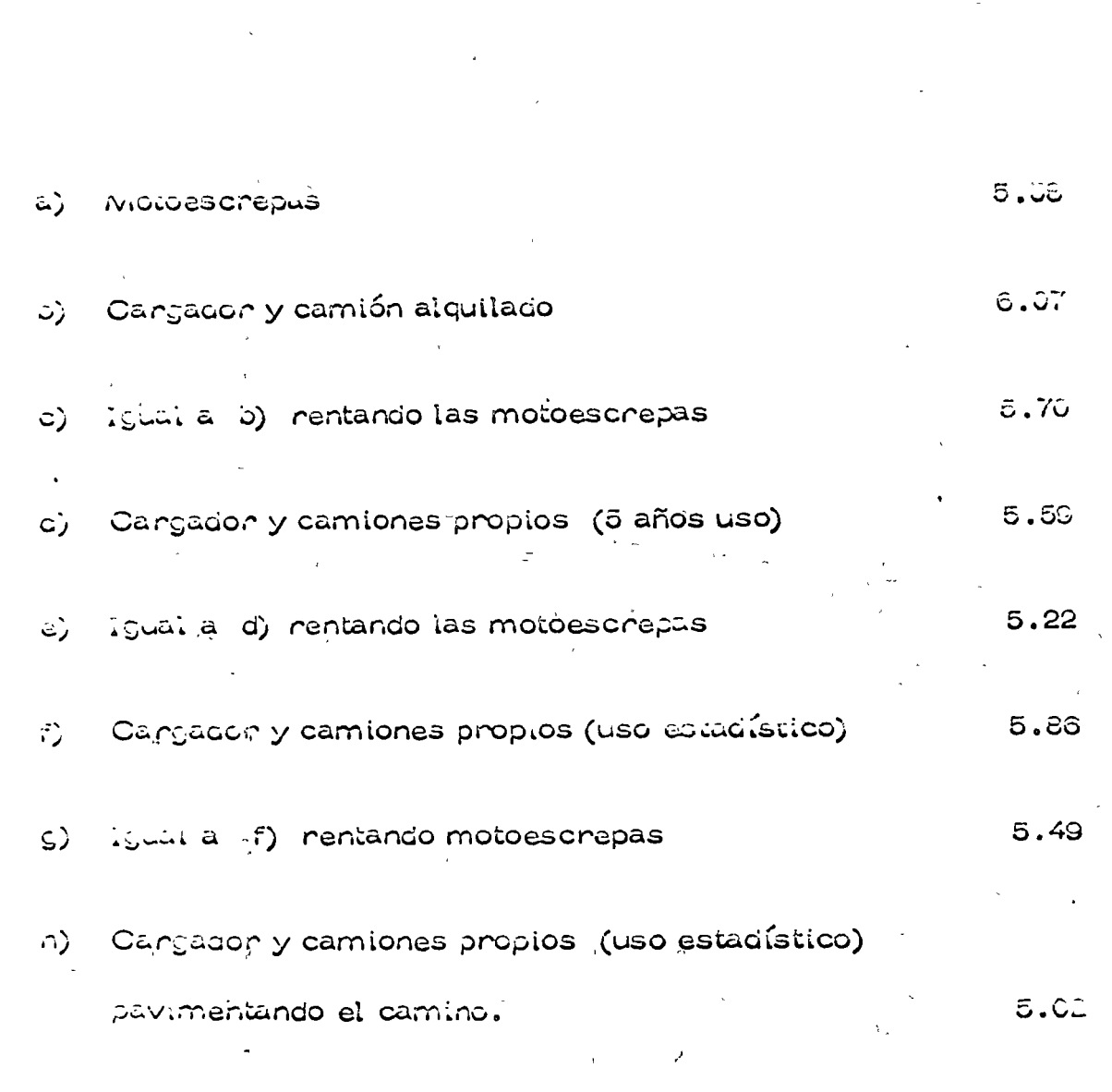

AS ALTERNATIVAS SON

Ł

 $\mathbb C$ 

## $36.$

 $\mathcal{L}^*$ 

 $\label{eq:2.1} \frac{1}{2}\sum_{i=1}^n\frac{1}{2}\sum_{j=1}^n\frac{1}{2}\sum_{j=1}^n\frac{1}{2}\sum_{j=1}^n\frac{1}{2}\sum_{j=1}^n\frac{1}{2}\sum_{j=1}^n\frac{1}{2}\sum_{j=1}^n\frac{1}{2}\sum_{j=1}^n\frac{1}{2}\sum_{j=1}^n\frac{1}{2}\sum_{j=1}^n\frac{1}{2}\sum_{j=1}^n\frac{1}{2}\sum_{j=1}^n\frac{1}{2}\sum_{j=1}^n\frac{1}{2}\sum_{j=1}^n\$ 

 $\label{eq:2} \frac{1}{\sqrt{2}}\left(\frac{1}{\sqrt{2}}\right)^{2} \frac{1}{\sqrt{2}}\left(\frac{1}{\sqrt{2}}\right)^{2}$  $\mathbf{v} \in \mathcal{F}^{(n)}$  ,

 $\label{eq:2.1} \frac{1}{\sqrt{2\pi}}\int_{0}^{\infty}\frac{1}{\sqrt{2\pi}}\left(\frac{1}{\sqrt{2\pi}}\right)^{2\alpha} \frac{1}{\sqrt{2\pi}}\int_{0}^{\infty}\frac{1}{\sqrt{2\pi}}\frac{1}{\sqrt{2\pi}}\frac{1}{\sqrt{2\pi}}\frac{1}{\sqrt{2\pi}}\frac{1}{\sqrt{2\pi}}\frac{1}{\sqrt{2\pi}}\frac{1}{\sqrt{2\pi}}\frac{1}{\sqrt{2\pi}}\frac{1}{\sqrt{2\pi}}\frac{1}{\sqrt{2\pi}}\frac{1}{\sqrt{2\pi}}\frac{$ 

 $\label{eq:2.1} \frac{1}{\sqrt{2}}\left(\frac{1}{\sqrt{2}}\right)^{2} \left(\frac{1}{\sqrt{2}}\right)^{2} \left(\frac{1}{\sqrt{2}}\right)^{2} \left(\frac{1}{\sqrt{2}}\right)^{2} \left(\frac{1}{\sqrt{2}}\right)^{2} \left(\frac{1}{\sqrt{2}}\right)^{2} \left(\frac{1}{\sqrt{2}}\right)^{2} \left(\frac{1}{\sqrt{2}}\right)^{2} \left(\frac{1}{\sqrt{2}}\right)^{2} \left(\frac{1}{\sqrt{2}}\right)^{2} \left(\frac{1}{\sqrt{2}}\right)^{2} \left(\$  $\label{eq:2.1} \frac{1}{2} \sum_{i=1}^n \frac{1}{2} \sum_{j=1}^n \frac{1}{2} \sum_{j=1}^n \frac{1}{2} \sum_{j=1}^n \frac{1}{2} \sum_{j=1}^n \frac{1}{2} \sum_{j=1}^n \frac{1}{2} \sum_{j=1}^n \frac{1}{2} \sum_{j=1}^n \frac{1}{2} \sum_{j=1}^n \frac{1}{2} \sum_{j=1}^n \frac{1}{2} \sum_{j=1}^n \frac{1}{2} \sum_{j=1}^n \frac{1}{2} \sum_{j=1}^n \frac{$  $\label{eq:2.1} \frac{1}{\sqrt{2}}\left(\frac{1}{\sqrt{2}}\right)^{2} \left(\frac{1}{\sqrt{2}}\right)^{2} \left(\frac{1}{\sqrt{2}}\right)^{2} \left(\frac{1}{\sqrt{2}}\right)^{2} \left(\frac{1}{\sqrt{2}}\right)^{2} \left(\frac{1}{\sqrt{2}}\right)^{2} \left(\frac{1}{\sqrt{2}}\right)^{2} \left(\frac{1}{\sqrt{2}}\right)^{2} \left(\frac{1}{\sqrt{2}}\right)^{2} \left(\frac{1}{\sqrt{2}}\right)^{2} \left(\frac{1}{\sqrt{2}}\right)^{2} \left(\$  $\mathcal{L}^{\text{max}}_{\text{max}}$ 

 $\label{eq:2.1} \frac{1}{\sqrt{2\pi}}\int_{\mathbb{R}^3} \frac{1}{\sqrt{2\pi}}\left(\frac{1}{\sqrt{2\pi}}\right)^2\frac{1}{\sqrt{2\pi}}\frac{1}{\sqrt{2\pi}}\frac{1}{\sqrt{2\pi}}\frac{1}{\sqrt{2\pi}}\frac{1}{\sqrt{2\pi}}\frac{1}{\sqrt{2\pi}}\frac{1}{\sqrt{2\pi}}\frac{1}{\sqrt{2\pi}}\frac{1}{\sqrt{2\pi}}\frac{1}{\sqrt{2\pi}}\frac{1}{\sqrt{2\pi}}\frac{1}{\sqrt{2\pi}}\frac{1}{\sqrt{2\pi}}\$ 

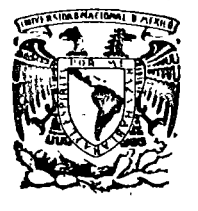

# centro de educación continua

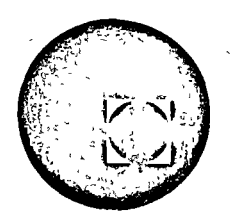

## MOVIMIENTO DE TIERRAS

#### DE SELECCION **DE EOUI** P<sub>0</sub> TODOS

## ING. FERNANDO FAVELA L.

Tacuba 5, primer piso. México 1, D.F.<br>Teléfonos: 521-30-95 y 513-27-95

# INDICE

 $\bar{z}$ 

 $\mathcal{L}_{\mathcal{L}}$ 

 $\mathcal{L}^{\text{max}}_{\text{max}}$  and  $\mathcal{L}^{\text{max}}_{\text{max}}$ 

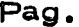

 $\mathcal{F}^{\text{max}}_{\text{max}}$ 

 $\bigcap$ 

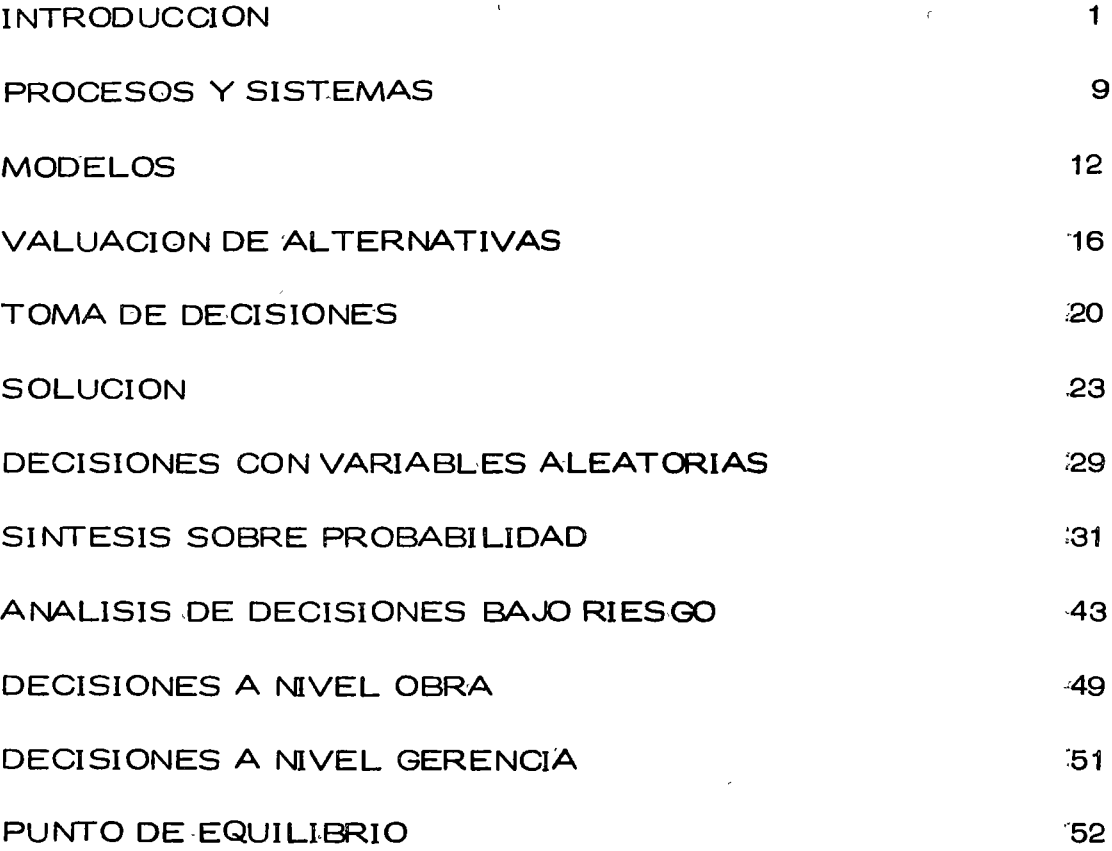

#### **RODUCCION**

#### **CONSTRUCCION**

Dentro de los campos en la profesión del Ingeniero Civil ocupa un lugar preponderante la construcción. En la realización de una obra, este campo sigue inmediatamente al diseño y precede a los de opera -ción y mantenimiento de obras. Consiste la construcción en la realiza ción de una obra combinando materiales, obra de mano y maquinaria con objeto de producir dicha obra de tal manera que satisfaga una nece sidad normalmente colectiva, y que cumpla con las condiciones plantea das por el diseñádor, entre las que se cuenta con primordial importan cia la seguridad.

Consiste la construcción en uno o varios procesos de producción en el o los que se combinan en alguna forma recursos (materiales, obra de mano y maquinaria) para lograr el producto terminado, se trata puesde un típico proceso industrial, que solo difiere del clásico en que lasobras normalmente son diferentes y se requiere estudiar un proceso que será diferente para cada obra, en cambio en el proceso típico in-dustrial este es repetitivo.

#### MOVIMIENTO DE TIERRAS.

Entre estos procesos es muy común encontrar el movimiento de tierras, que bien sea parte del proceso total o todo el proceso se presenta en la mayor parte de las obras que se construyen. Consiste pues el Movimiento de Tierras en combinar maquinaria, materiales y obra de mano, a fin de obtener la obra o parte de ia obra de acuerdo con lo planteado en el diseño.

El problema de selección de equipo trata de determinar que tipo,modelo y tamaño de máquinas deberá usar el ingeniero para realizar su proceso dentro de las restricciones impuestas por el proyecto. Al definir esto el ingeniero estará planeando el proceso constructi\0, o di cho en otra forma definirá en todos sus puntos el procedimiento de --construcci6n a usarse.

#### PROCESOS

Podemos pues presentar la construcci6n (vale para el movimiento de tierras) como uno o varios procesos de transformación con una entrada, los recursos y una sal ida, la obra terminada.

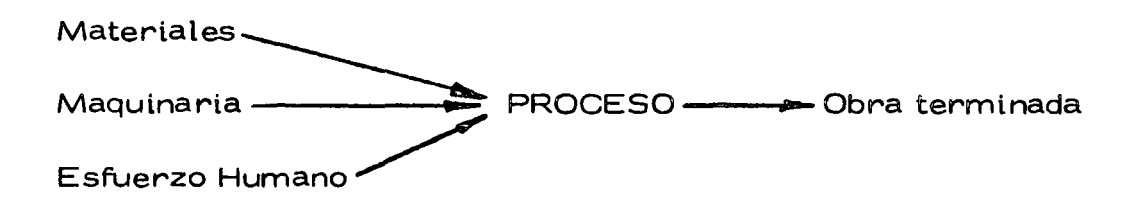

Como habíamos dicho antes el proceso puede ser uno o varios, pe ro también podremos dividirlo en subprocesos, cada uno de los cuales producirán una parte de la obra, estos pueden ser simultáneos o --' en cadena, y es usual que estos sub procesos se anal icen por separado para definir los procedimientos de construcción que producirán la obra

2

o

o

o

que deseamos.

o

o

 $\circlearrowright$ 

#### **CONTROLES**

A lo largo de la ejecución deberemos revisar para que nuestro es\_ fuerzo nos vaya llevando a la obra terminada tal y como lo concebimos. Es fácil comprender que no conviene esperar al fin de la obra para re\_ visar si esta coincide con la diæñada, y si nuestra planeación se cumplió, esto es, si las cantidades y calidades que calculamos usar de nues tros recursos realmente fueron las utilizadas. Si algo falla lo planea\_ do no coincidirá con lo ejecutado. A la revisión de el uso de los recun sos a lo largo de la ejecución se le llama Control Administrativo. A la revisión de la calidad de la obra en todas sus partes a fin de que realmente ésta sea la diseñada se le denomina Control de Calidad. Estos controles consisten en tomar muestras a lo largo del proceso y compa rarlas con los estandares tomados de la planeación; en realidad consti tuyen en si un proceso capaz también de ser planeado. Este tipo de -procesos se denominan de Control o Retroalimentación. Si en estos-procesos se encuentran desviaciones significativas con el estandar -- actúan sobre los procedimientos de construcción para corregir las des viaciones y acercar el producto al estandar.

Puede pues representarse la construcción y sus controles con el si guiente esquema.

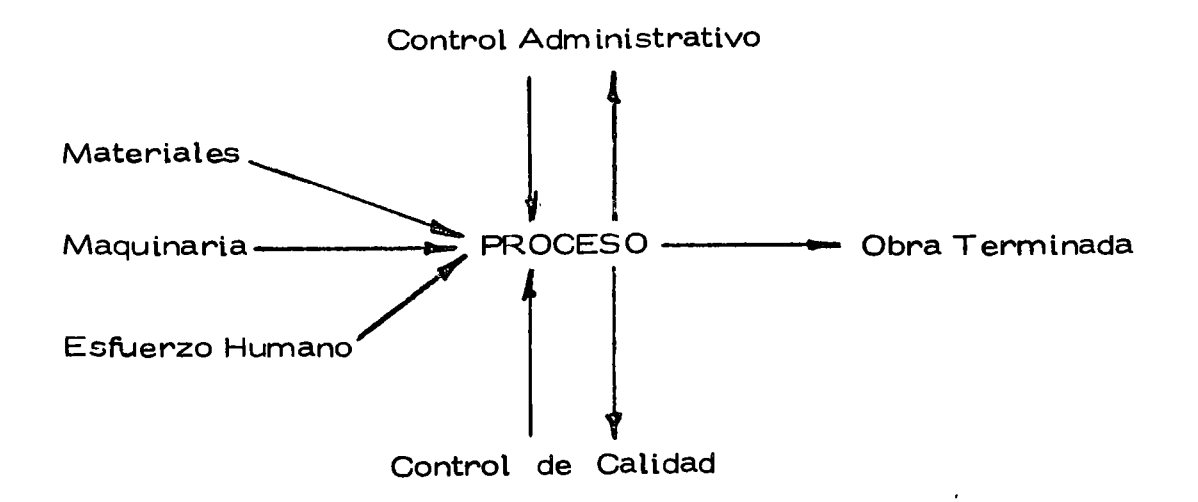

o

 $\ddot{\phantom{0}}$ 

c)

#### DECISIONES

### TOMA DE DECISIONES.

El ingeniero que se ocupa del movimiento de tierras tiene que pla near anticipadamente el equipo a utilizarse en el proceso. Esto lo hace seleccionando varios tipos de máquinas en ciertas combinaciones -que él sabe le producirán la obra de acuerdo con el diseño. Se le pre sentan pues varias alternativas, una de las cuales escogerá para reali zar las obras. Esto constituye la toma de una decisión. Una decisión es simplemente una selección entre dos o más cursos de acción. Po demos decir pues que la selección del equipo en movimiento de tierras es un caso de la toma de decisiones. "

La toma de decisiones puede realizarse intuitiva o analíticamente. Si se aplica la intuición normalmente se usa lo que ha sucedido en el pasado y aplicando este conocimiento se estima lo que puede suceder en el futuro, con cada una de las vías de acción, y en función de esta apreciación se toma la decisión. La decisión tomada analíticamente-- $\triangleright$  consiste en un estudio sistemático y evaluación cuantitativa de el pasa  $\triangleright$ do y el futuro, y en función de este estudio se selecciona la vía de acción más adecuada. Ambos métodos se usan comunmente en el proble ma de selección de equipo.

#### **OBJETIVOS**

Si queremos hacer la selección de un camino entre varios que sepresentan, y que solucionará el problema tendremos en alguna forma-

5

que comparar las posibles soluciones. Se presenta el problema de co mo compararlas ¿En función de qué? ¿Cómo valuarlas? El ingenlero deberá pues determinar un objetivo u objetivos que le servirán -para valuar dichas vías de acción o caminos alternativos.

La labor del ingeniero está orientada por la economía; es decir -tiene como objetivo fundamental adecuar el costo con la satisfacción -de una necesidad. Aún cuando no es raro que en su labor el ingeniero se enfrente a problemas con objetivos contradictorios en el caso de la selecci6n de equipo sus decisiones están orientadas por el criterio eco nómico.

La valuación de las alternativas será pues una valuación de tipo-económico, habrá que determinar el costo de las entradas a lo largo del tiempo y el beneficio que proporcionará la salida, también a lo lar go del tiempo, para cada alternativa. De la comparación de estos cos tos-beneficios saldrá una manera de comparar las alternarivas en que se basará el ingeniero para tomar su decisión. El ingeniero deberá -pues tener un conocimiento profundo de los costos, y deberá poder defi nir tanto los costos físicamente creados por el uso de su alternativa, como los derivados de usar la solución propuesta por él.

La selección dependerá pues del criterio económico. La evalua -ci6n de las alternativas podr(a tomar la forma de :

| Eficiencia = $\frac{Salida}{E ntrada}$ | = $\frac{Ingreso}{Costo}$ |
|----------------------------------------|---------------------------|
|----------------------------------------|---------------------------|

También puede decirse pues que lo que busca el ingeniero es hacer

o

o

máximas las utilidades.

Gl -

#### PROCEDIMIENTO PARA TOMAR DECISIONES.

Definido el problema deberá hacerse un análisis del mismo, en es ta fase se recaba toda la información que nos de un conocimiento pro fundo y completo del problema, con el objeto de poder definir y valuar el *mismo,* lo que traerá como consecuencia una selección más depurada de las distintas alternativas-solución que se formulará en la siguien te etapa de la toma de dedsión. Esta definición y valuación del proble ma se hará tomando en cuenta el objetivo.

En la siguiente fase se toman todas las alternativas posibles o cur sos alternativos de acción. En este caso es muy importante para es coger las alternativas posibles la preparación técnica del ingeniero.

La tercera fase consiste en comparar estos posibles cursos de as\_ ción en función del objetivo y al final de esta fase podremos tomar ya una decisión que vaya guiada al objetivo p $^\|$ ropuesto.

Por último se considera una última fase de especificación e imple mentación, en la cual se hace una descripción completa de la solución elegida y su funcionamiento.

## <u> CERTEZA – RIESGO – INCERTIDUMBRE.</u>

Se dice que una decisión se toma bajo certeza cuando el ingeniero conoce y considera todas las alternativas posibles y conoce todos los - 1• estados futuros de la situación, consecuencia de tomar dichas alternati vas, y a cada alternativa corresponde un solo estado futuro.

Se dice que una decisión se toma bajo riesgo si a cada una de lasalternativas corresponden diversos estados futuros, pero el ingeniero conoce la probabilidad de que se presente cada uno de ellos.

Se dice que la decisión se toma bajo incertidumbre si el ingeniero no conoce las carácterísticas probabilistas de las variables.

المواضح والمتعاقلين المعتقلين والمتعادل والمتحدث والمتحالة and the company of the  $\mathcal{L}^{\text{max}}_{\text{max}}$ A they will be a common with the  $\sim 10^{11}$  $\label{eq:2.1} \frac{1}{2}\left(\frac{1}{2}\sum_{i=1}^n\left(\frac{1}{2}\sum_{j=1}^n\frac{1}{2}\sum_{j=1}^n\frac{1}{2}\sum_{j=1}^n\frac{1}{2}\sum_{j=1}^n\frac{1}{2}\sum_{j=1}^n\frac{1}{2}\sum_{j=1}^n\frac{1}{2}\sum_{j=1}^n\frac{1}{2}\sum_{j=1}^n\frac{1}{2}\sum_{j=1}^n\frac{1}{2}\sum_{j=1}^n\frac{1}{2}\sum_{j=1}^n\frac{1}{2}\sum_{j=1}^n\frac{1}{2$ the second team of the contract of the second أيامون ومعاني المعادات والعاهدة والأراب يتعادل فالأبواء كالموارد فأصلن فالتوارث الطوام التاريدات  $\mathbf{r}$  . The set  $\sim 10^{11}$ the state of the state of the state and the state of the comparison of the property of the companies of the and with the common and are the second to the common the  $\gamma_{\rm{max}}$ ž. وبالمستورة والملاق المحافظ فالمصحح والجلاف المحصلا المكافئة والمتواطف المسابر والمراد あげいれい しょんし ばいしゃく にゅうしょう きょせんばい  $\bar{\nu}$  .

 $\mathbb{Q}_{\mathcal{M}}=\mathbb{Q}_{\mathcal{L}}\left(\gamma_{\mathcal{L}}\mathfrak{p}_{\mathcal{M}}\mathfrak{p}_{\mathcal{L}}\right)^{\frac{1}{2}}\mathbb{Q}_{\mathcal{L}}\left(\gamma_{\mathcal{L}}\right)^{\frac{1}{2}}\mathbb{Q}_{\mathcal{L}}\left(\gamma_{\mathcal{L}}\right)^{\frac{1}{2}}\mathbb{Q}_{\mathcal{L}}\left(\gamma_{\mathcal{L}}\right)^{\frac{1}{2}}\mathbb{Q}_{\mathcal{L}}\left(\gamma_{\mathcal{L}}\mathfrak{p}_{\mathcal{L}}\right)^{\frac{1}{2}}\mathbb{$ 

## 

المتعين والمتحافظ والمستوات والمستعمل والمتحافظ المتحافي والمتحاف والمحافظ والمتحاف والمتحافي والمتحافظ  $\mathcal{L}$ アンディー・エー いっとう こうしゃ しゅうしょ かいせい 多様な アンドラ えがない アクトレール  $\frac{1}{8}$ and a construction of the construction of the second second service

8

#### PROCESO - SISTEMAS

Al analizar el proceso constructivo y planearlo nos encontramos = que en realidad estamos encontrando el grupo de decisiones que permi tirán el logro de nuestros objetivos.

 $\mathbf{Q}$ 

Para estudiar este proceso será indispensable analizar todas lasvariables o las más importantes que intervienen en él , las relacionesentre ellas y como una variación en cada una de ellas influye en que el resultado final se acerque más o menos a nuestro objetivo. Esto en -realidad equivale a considerar la totalidad de cursos alternativos de ac ción en función del objetivo.

Normalmente las variables tienen limitaciones. Podremos tenerlimitaciones en tiempo, en recursos, en sumas mensuales a gastar, etc.

Muchas veces los cursos alternativos de acción son muy grandesen número, y por esto es conveniente para compararlos con facilidad, encontrar como cada valor de la variable influye en la salida del pro--

#### **RESTRICCIONES**

ceso.

En la fase de análisis se fijan normalmente las restricciones o limitaciones. Estas pueden provenir de las especificaciones del diseña dor, de limitaciones propias de la empresa, o restricciones externas.

Es muy conveniente que el ingeniero no se cree restricciones ficti cias, que le limitarán el encontrar soluciones alternas posibles. Esto limitaría la aplicación de la técnica del ingeniero.

#### SELECCION DE VARIABLES

No es fácil encontrar todas las variables; por otro lado no todas in fluiran importantemente en el proceso, es pues conveniente definir las variables significativas, esto es las que modifiquen importantemente la salida valuada en función del objetivo. Las variables pueden ser :

- Controlables, aquellas que podremos variar a nuestro antojo.  $a)$
- Las que no pueden ser controladas o manipuladas en el proce b) so, pero que influyen en la salida.

Podemos pues definir nuestro método de decisión usando la siguien te notación:

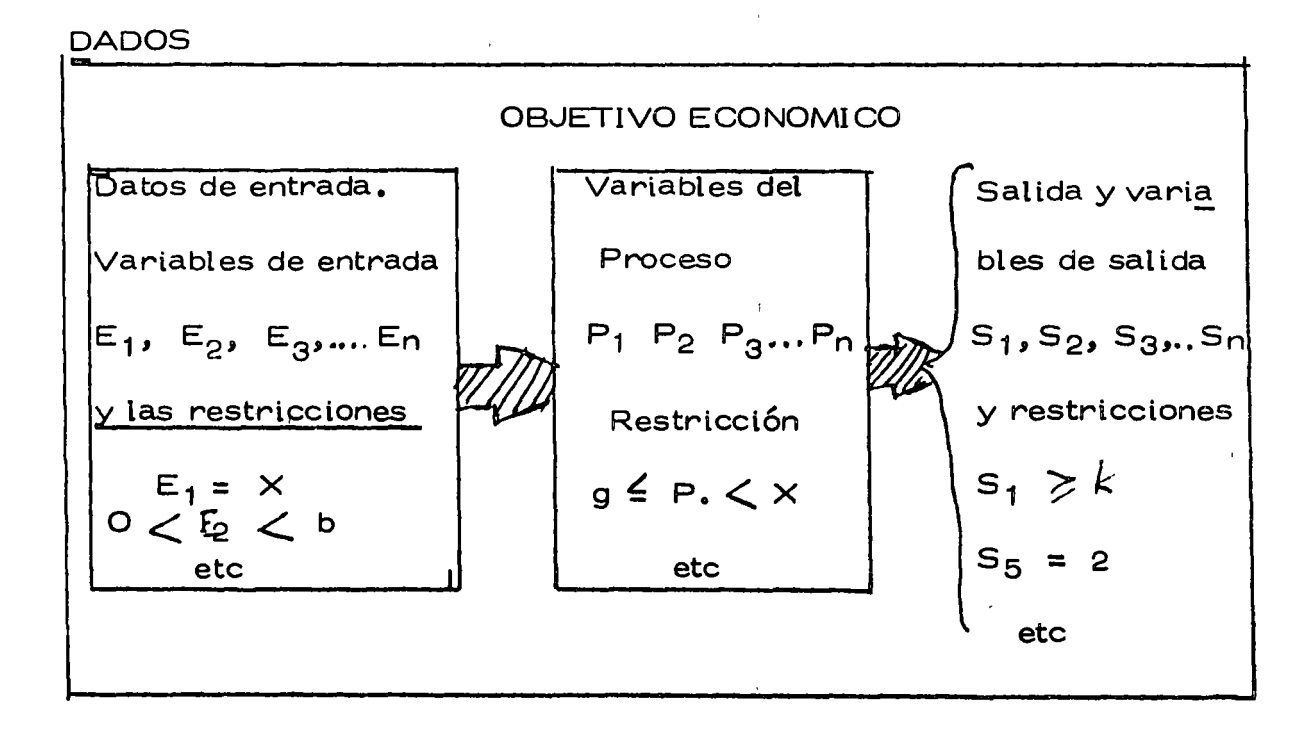

 $\hat{\mathbf{z}}$ 

 $\mathcal{L}$ 

 $\bar{ }$ 

El conjunto de valores de las variables controlables que hagan óptimo el criterio económico y que satisfagan las limi taciones y restricciones.

#### SISTEMAS - MODELOS

Para tomar nuestra decisión o conjunto de decisiones dentro de los considerados repasados anteriormente requerimos representar nuestro proceso (sistema), de tal manera que operando sobre la representación modificando los valores de las variables controlables tengamos salidas que se aproximen o sean las mismas que las obteni das al operar el sistema real.

Se define sistema como una entidad individual delimitada formada por un conjunto de componentes ( pueden ser subsistemas ) diseña das para actuar estimulados por factores externos (entradas )  $y = -1$ orientadas paralograr la salida deseada. De acuerdo con esta definición nuestro proceso constructivo en realidad constituye un sistema.

Una característica importante de los sistemas es que deben ser integrados, esto es que exista una clara interdependencia entre todas sus partes (independientemente de que estas partes sean Sub-Sistemas o no ) que constituyan un todo de tal manera que al efectuarse un cambio en una parte, otras queden en mayor o menor grado afectadas por dicho cambio.

#### MODELOS MATEMATICOS.

Para manejar y planear sistemas, así como para ayudar a tomar decisiones sobre sistemas establecidos, se han desarrollado gran can tidad de modelos matemáticos cuyo estudio pertenece a la investiga-ción de operaciones.

 $12<sub>2</sub>$ 

Al enfrentarse el Ingeniero a las decisiones que tiene que tomar respecto a su sistema-obra, debe aprovechar los modelos ya desarrollados para analizar sub-sistemas o el sistema en conjunto.

o

o

o

La construcci6n de modelos ha tenido un desarrollo impresionante en los últimos años y esta actividad se amplía cada vez más. Paralelo a la construcci6n, la ampliaci6n de los modelos a la práctica se está generalizando también y los campos en donde se puede aplicar se pluralizarán en el futuro.

En la a $d$ ualidad existen modelos como la construcción de red de actividades que proporcionan un método sencillo, práctico y completo para representar y analizar un proceso constructivo dividido en sus  $$ actividades. El análisis de tiempos y relaciones de precedencia de la red se amplía al obtenerse además la ruta crítica y al poder agregar análisis de costos y análisis de recursos utilizados en las actividades.

Modelos como los de reemplazo ayudan a determinar la vida económica de las máquinas indicando cuando se debe hacer un reemplazo y cuando una reparación, etc. para que la operación de la - -máquina sea econ6m ica.

Modelos de control de inventarios pueden ayudar a establecer  $-$  políticas 6pttmas, desde el punto de vista econ6mico, para determinar cuánto y cuando se debe ordenar de cada uno de los materiales que se manejan en almacén y que tienen una demanda conocida.

La programaá6n lineal y el problema del transporte tienen varias aplicaciones en el campo de la ingeniería civil. Se puede encontrar de la manera más económica de transportar cierto material ( cemen

13

to, concreto, etc.), desde un conjunto de orígenes donde existe en -cantidades conocidas, hasta un conjunto de destinos donde es requerido en cantidades también conocidas. Se pueden aplicar tambien: a la - asignación científica de personal, o de maquinaria, a la determinación óptima de la mezcla de materiales procedentes de diferentes bancos -para proporcionar cierta cantidad cumpliendo con especificaciones conocidas, al diseño de la red más económica para abastecer de agua potable una población, a la concesión de contratos, etc.

En aquellos fenómenos en los que se forma una cola porque no  $-$  existe un equilibrio entre la demanda de servicio y la rapidez con que este servicio se proporciona, tambien pueden utilizarse modelos ya -desarrollados.

La parte de la investigación de operaciones que se ocupa de su estudio se llama teoría de los fenómenos de espera. Es fácil localizar problemas de este tipo en un sistema-obra.

Por ejemplo los camiones en fila, esperando que una excavadora,pala, draga, etc., los cargue para estudiar la capacidad, número - - raídez ( eficiencia ) que las dragas deben tener para lograr un equilibrio económico, o para impedir que la cola de camiones sea demasiada larga.

Hay además multitud de problemas económicas de comparación entre alternativas en los que debemos mencionar la necesidad de juzgar las -diversas alternativas que se presenten no solo por el costo directo, - inmediato que cada una de ellas tengan, sino también por los costos futu ros consecuencias de dichas alternativas.

Para hacer estas comparaciones con cantidades homogéneas hay que

tomar en consideración el valor del dinero en el tiempo y el manejo de tasas de interés, temas de gran interés para las decisiones del  $-$ Lngeniero.

o

e

o

Con el desarrollo de las computadoras electrónicas de la investigación de operaciones se ha desarrollado en la creación de modelos no  $-$  analíticos que expresan las relaciones más importantes yque simulen lo más posible las condiciones reales.

Esta témica se llama simulación y su aplicación ha tenido éxitos notables. Hàn sido especialmente útiles aplicados al diseño y la opera ción de obras de ingeniería, pero no hay razón para suponer que no pueden aplicarse con igual éxito a la construcción.

La explotación de una pedrera, la perforación de túneles, de pasos a desnivel, etc., son operaciones que fácilmente se podrían simular.

#### VALUACION DE ALTERNATIVAS

#### VALUACION DE INSUMOS.

Al considerar los insumos y su costo, así como sus beneficios, - estamos realmente tomando en cuenta los flujos de ingresos y rewperaciones, sin embargo tanto los ingresos como las recuperaciones, se - verifican atraves del tiempo y vamos a ver que el factor tiempo tiene gran importancia.

Ya que nuestro objetivo es el económico, al valuar insumos ypro-ductos utilizamos como medio de valuación una unidad monetaria, sin  $$ embargo el valor de la unidad monetaria es función del tiempo, y dado que la corriente de beneficios y costos ocurre a lo largo del tiempo, no es posible compararlos y plantear la necesidad de uniformizar sus valores antes de proceder a la suma.

Los procedimientos usados para uniformizar este valor se basan en las formulas de interes compuesto, para utilizar estas formulas se consi deran una tasa de pérdida de valor que se denomina tasa de actualización y también tasa de interés mínima aceptable .

#### INTERES COMPUESTO.

Llamando "F" al valor futuro de un Capital, "C" al interés compues to, colocado a una tasa " i " durante " n " número de años, tendremos -que el capital acumulado al final del enésimo intervalo es  $C(1+i)^n$ . - -Tomando la riotaci6n amba indicada.

 $F = C(1+i)^n$ 

16

o

Donde repitiendo " i " es la tasa de interés usada, y " n " es el número de intervalos de tiempo que componen el per(odo comprendido entre hoy ( Capital "C" ) y el futuro ( Capital "F") . Al factor -(  $1+i$  )<sup>n</sup> le llamaremos  $"$  Factor de valor futuro  $"$ .

Despejando "C" tendremos.

o

o

o

$$
C = \frac{F}{(1+i)^n}
$$

Que nos dá el valor actualizado de un capital "F" futuro a "n" in-tervalos de tiempo a partir de hoy. Al factor  $\frac{1}{\sqrt{2}}$  se le llama  $(1+i)^n$ 11 " Factor de valor actualizado ".

Estos factores se encuentran tabulados en los libros de interés - compuesto o de Ingeniería Económica para diferentes valores de "i" y de "n". Al final del cap(tulo se presenta una tabla de los factores de valor actualizado como ejemplo.

Utilizando estas formulas de interés compuesto es posible uniformi 1 zar valores de Capitales que se usan o reciben atraves del tiempo, de modo que sean comparables y puedan utilizarse para poder tomar una  $\pm$ dectsión.

#### EL METODO DEL VALOR ACTUALIZADO.

Consiste en obtener los valores presentes equivalentes a los capitales futuros, tanto de ingresos como de recuperaciones. Se utiliza por supuesto la fórmula del interés compuesto, multiplicando a cada valor :futuro por el factor de valor actualizado correspondiente. Cuando se  $$ usan simultaneamente egresos y recuperaciones en una alternativa, en -

j

general se asogan a ellos ggnos contrarios; signo positivo para las recuperaciones y signo negativo para los egresos.

El valor actualizado equivalente será egreso o recuperación actualizado si la suma algebraica resulta negativa o positiva respectivamente. -Generalmente se actualizan por separado los beneficios y los costos, - pues para comparar las diversas alternativas, se usan como criterio de comparación, no solo el resultante final de la suma algebraica, sino el -cociente de los beneficios sobre costos actualizados, otro procedimiento conveniente dependiendo de la naturaleza del problema.

Estos métodos son tanto más importantes en la forma de decisiones en la construcción cuanto mayor sea el tiempo de ejecución de la obra, puesto que las diferencias entre los capitales no actualizados y actualizados será mayor.

Al tomar decisiones dentro del ambito de la empresa, sí es muy - importante considerar la variación con el tiempo del valor del dinero, ya que la empresa efectúa sus operaciones a lo largo de tiempos considerablemente largos.

## TABLAS DE INTERES COMPUESTO FACTORES DE ACTUALIZACION

 $\sim 100$ 

 $\ddot{\phantom{a}}$ 

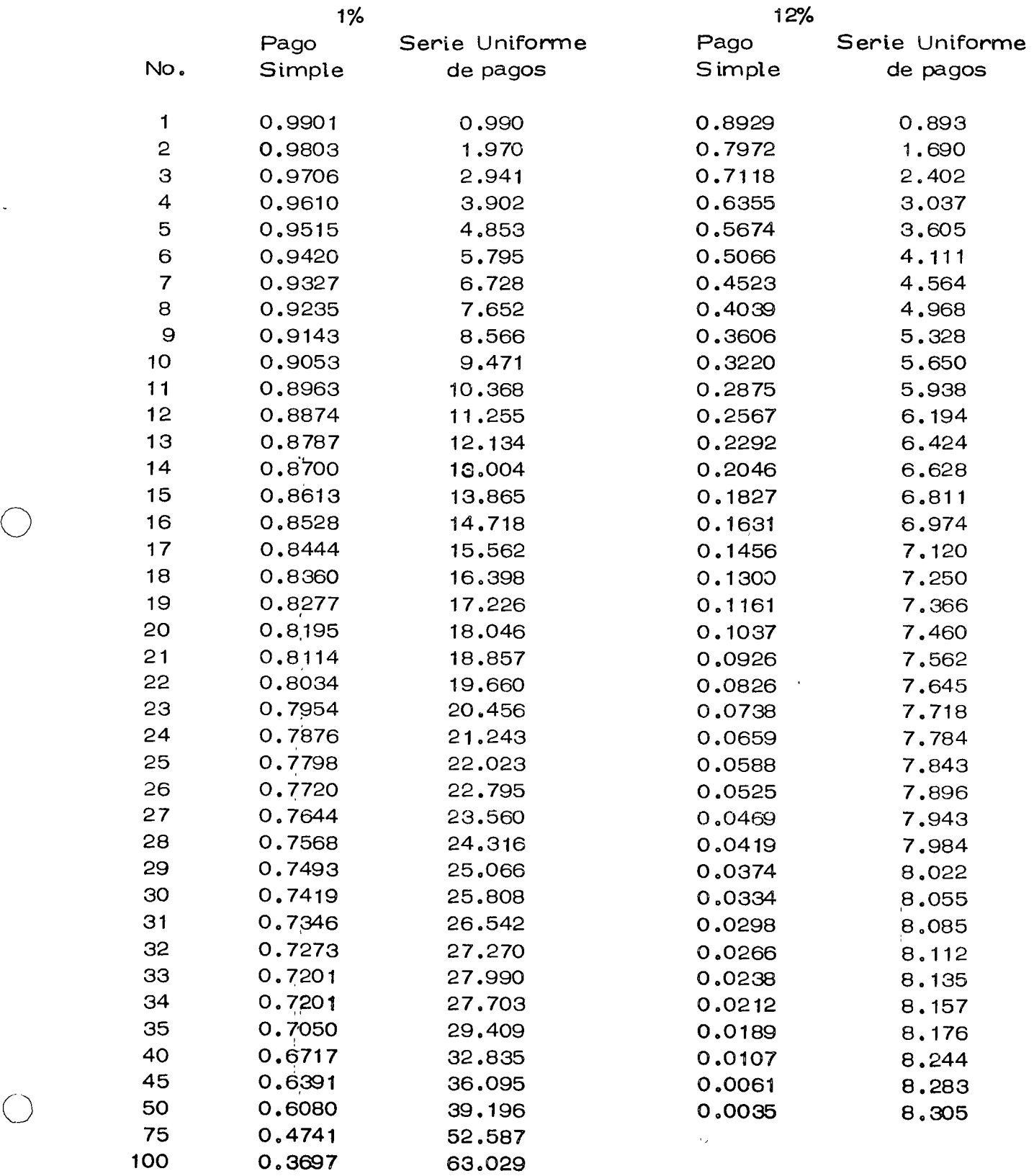

#### TOMA DE DECISION

#### a ) PRUEBA DEL MODELO

Es muy conveniente que al desarrollar un modelo, para que represente convenientemente el sistema se pruebe continuamente mientras se esta construyendo.

Al terminar el modelo se realizan pruebas para garantizar su propiedad. Si el modelo tiene deficiencias, es dedr las salidas, no corresponden a la realidad del sistema, pueden deberse a que no se  $$ seleccionaron adecuadamente las variables significativas, o bien las rela ciones entre variables no corresponden a la realidad.

Pueden tamtién probarse el modelo atraves de pruebas pardales o restringidas de las soluciones propuestas siempre que esto sea posible.

#### b) SENSIBILIDAD.

Sensibilidad de un sistema en general se refiere al cambio o - cambios en los parámetros del sistema (<sup>'</sup>coeficiente o en su caso entra-das).

La sensitilidad tiene especial importancia, pues le indica al  $$ ingeniero como se comporta una decisión cuando las condiciones cambian ' por alguna razón.

El estudio de la sensibilidad es muy importante para formar la decisión, puede ser que una decisión tenga alta sensibilidad, esto sea - vulnerable a pequeños cambios de las variables controlables. Cuando - -

o
esto sucede es muy conveniente realizar una investigación que nos asegure la validez de los datos que están siendo evaluados.

### e) SELECCION DE LA VIA DE ACCION.

o

Cualquiera que sea el sistema de comparación de alternativas, desde simple intuición hasta el uso de complicados modelos matemáticos, hay que tomar en cuenta ciertas condiciones que influyen importantemente en la decisión.

En primer lugar la persona o personas que van a tomarla.  $-$  -En gene'ral la valuación en términos del objetivo no forma algunas varia bles en consideradón, o puede ser que se consideren variables no significativas algunas variables de caracter probabilístico. Una persona con propensión a no tomar riesgos en un caso de los anteriores, tomará una decisión diferente a una persona que toma riesgos. Esto es una característica psicológica del sujeto que va a tomar la dedsión y conviene tomar lo en cuenta.

De todos modos hay que repasar las variables que se considera ron no-significativas, pues nay variables que para ciertos valores no son significativas, pero que en otros rangos si lo son. Un repaso en función de la valuación de las alternativas es pues conveniente.

También es frecuente que la valuación se realice bajo certeza, cuando en practicamente todos los problemas de Ingeniería se presentan bajo riesgo o incertidumbre. En el momento de tomar una decisión, convi ene también repasar cuales son las condiciones en que realmente se -presenta el problema.

21

El análisis de sensibilidad es también muy conveniente, pues nos indicará como se comporta una solución ante variaciones en las - co'ndiciones planteadas.

En general todos estos puntos son analizados y pesados al tomar la decisión, cualquiera que sea el procedimiento de valuación de alternati vas que se haya seguido.

 $\sim 10^{11}$  m  $^{-1}$  m  $^{-1}$ 

o

o

#### **SOLUCION**

o

o

Especificación de una Solución. Una vez elegida la solución en la to-ma de decisiones inmediatamente se deberá proceder a especificar los atributos físicos y las características de funcionamiento de la mismacon tanto detalle como se requiera para que las personas que van a -participar en su implementación conozcan hasta el detalle necesario.-Principalmente cuando el que planea es una personas diferente del que ejecuta, es preciso elaborar cuidadosamente documentación, de tal -manera completa, que pueda comunicar a otros la soluci6n.

Normalmente se hace mensión de la necesidad de la solución propuesta, se especifica la soluci6n, mediante dibujos y especificaciones y se justifican sus características y funcionamiento.

Muchas veces se hace necesario acompañar todo esto con un resumen<del>-</del> del proceso decisorio, y de los argumentos empleados para seleccionar la vía de acción, de tal manera que si se hace necesario en algún mo -. The contract of the contract of the contract of the contract of the contract of the contract of the contract of the contract of the contract of the contract of the contract of the contract of the contract of the contrac mento revisar la solución esto pueda hacerse fácil y rápidamente.

Aceptación de la Solución. Se ha demostrado con experimentos que una soluctón denivada de un análisis cuantitativo normalmente ttene poca aceptación. Es frecuente que las personas a las que se propone se inclinen por aceptar más fácilmente una solución derivada de la experien cia que una que tenga bases cuantitativas, pero que sea deducida.

Para tener mayores probabilidades de exito en la adeptación de la so -

lución a la persona o personas que se van a dedicar posteriormente ala implementación.

Esto es común hacerlo formando un equlpo con la persona que planea y la o las que posteriormente van a encargarse de la implantación del plan. Desafortunadamente esto no es posible a veces o la planeación en Movimiento de Tierras muchas veces se hace antes de iniciar los trabajos; por ejemplo si se concursa para definir el valor probable de los trabajos. Esto hace difícil lograr que se facilite al planeador el -que se acepte su plan a priori.

Por otra parte es común que se tenga que cambiar al encargado de los trabajos y que el nuevo encargado no acepte las soluciones contenidasen el plan que se estaba siguiendo.<br>Es pues muy conveniente que se preste gran atención a la forma en que

se va a presentar el plan que contiene las decisiones deducidas analíti camente, pues si el ejecutor no piensa que las decisiones son corree tas es bastante probable que la solución sea un fracaso.

Un sistema que se ha seguido con éxito es reunir a todos los encarga dos de las obras para prepararlos en las técnicas de la decisión. Apro f vechar para que entre todos planeen el sistema de información-decisión que servirá para planear las obras, de modo que tengan confianza en el método y crean en él. Sin embargo cualquier sistema tiene sus fa-' llas que tendremos que estar prontos a corregir cualquier problema que se presente en la implementación proveniente de que el encargado "du da" de la solución propuesta.

24

IMPLANTACION. Es muy frecuente que al implantar la solución se-presenten condiciones no previstas que obliguen a modificar en poco o en mucho la solución especificada. Por otro lado puede también suceder que la realidad no conteste completamente a lo previsto en el análisis. En ambos casos es muy conveniente que en estas modificacio-nes necesarias intervenga la persona que se en cargó de seleccionar la vía de acción más conveniente, para que al realizar dichas modifica  $+$ ciones no se caiga en otra vía de acci6n inconveniente desde el punto de vista del objetivo.

Esto se obvia organizando reuniones entre los encargados de planea -ción y los de la implantación del plan, que muchas veces conduce a mo dificaciones que mejoran inclusive la solución.

CONTROL. Cuando se trata de una cadena de decisiones o el proceso se realiza en tiempos largos es indispensable al planear la solución, planear también las herramientas de control, con objeto de poder su pervisar fácilmente si la realidad se comporta de acuerdo con lo pre visto.

Postertormente se ampliará el concepto de control, pero conviene recordar que el control es una herramienta indispensable para lograr re sultados satisfactorios.

OPORTUNIDAD DE LAS DECISIONES. Toda decisión tomada por elingeniero debe cumplir entre otras condiciones la de ser adecuada  $y$  -oportuna.

25

La segunda de las características mencionadas, la oportunidad en lasdecisiones, es tan importante como la primera. No basta que la decisión que se toma sea adecuada, es necesario que también sea oportuna para que ejerza la función para la cual se requiere.

Si la decisión es adecuada y oportuna, se logrará el resultado deseado. Si sólo se satisface una de las dos condiciones anteriores, no se obten drán los resultados apetecidos.

Si se define el costo de la decisión atrasada como la diferencia entreel costo en el tiempo t menos el costo en el tiempo cero, consideran do que el tiempo cero es aquel en que se debe tomar la decisión, se -puede describir la forma teórica general que el costo de la decisión - atrasada tiene, independientemente del tipo de decisión de que se trate, Q a través de l'a gráfica siguiente :

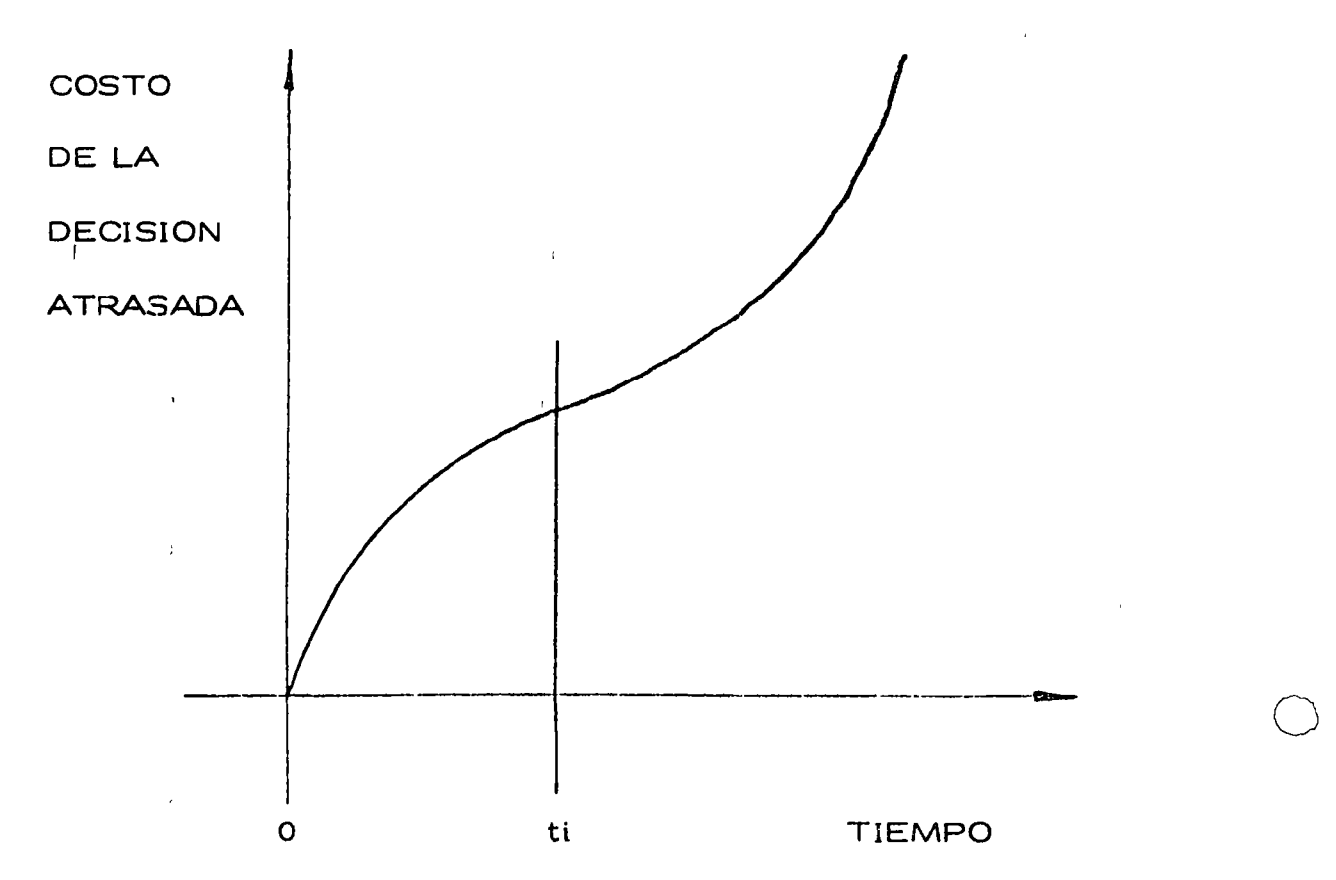

Si la decisión se toma en el momento justo (tiempo cero) el costo de la decisión atrasada será cero; a medida que pasa el tiempo el costo de la decisión atrasada aumenta con una cierta rapidez de crecimiento -hasta llegar a un tiempo ti después del cual esta rapidez se incremen ta notablemente. Así, para toda decisión se pueden distinguir dos regiones: la primera de O a ti, donde el costo de la decisión atrasada no es muy importante, y de ti en adelante, donde el costo de la decisión atrasada puede resultar tan alto, que puede afectar seriamente la acti vidad de que se trate, o tal vez el proyecto completo desde el punto de vista económico. Sin embargo, aunque se conoce la forma de la curva, es muy difícil definirla cuantitativamente para una decisión cual-quiera<sup>!</sup> Las escalas, como es lógico suponer, son diferentes para ca da caso; tanto en lo que se refiere a los costos como a los tiempos. El costo de la decisión atrasada es tanto más difícil de cuantificar cuanto más complejo sea el sistema en el cual se hace la decistón, ya que un atraso en una decisión no suele afectar exclusivamente a una ac tividad, sino a un conjunto de actividades directa o indirectamente conectadas a ella.

Decisiones Correctivas. A lo largo del tiempo de ejecución del pro-yecto y mediante los mecanismos de control podemos detectar desviaciones significativas entre lo planeado y lo real. Estas desviaciones deberán corregirse tomando una serie de decisiones que tiendan a colo car al proyecto en su ejecución correcta. Esta serie de decisiones --

27

correctivas pueden originar una modificación completa de la planea -ción o sea una replaneación del proceso. En el caso de estas decisiones es particularmente importante que sean oportunas, pues en caso de dilaciones el costo de la decisión atrasada se eleva muy rápidamente con el tiempo, puesto que el proyecto está en marcha.

## DECISIONES CON VARIABLES ALEATORIAS

#### d. Generalidades

o

En todos los problemas a que se enfrenta el Ingeniero Civil existe un grado de incertidumbre principiando por la información que recibe, las condiciones del medio ambiente etc.

El concepto probabilidad es conocido por todo el mundo y su defini ci6n ha variado en el transcurso del tiempo. La definici6n matemática ' de la probabilidad no pertenece a este curso y en su lugar se puede ha\_ blar de probabilidad como la fecuencia relativa de éxito en un experi- mento, de forma que es el cociente del número de eventos favorableso dividido entre el número total de eventos del experimento. De esta de finici6n se puede de inmediato concluir que la probabilidad variará entre cero y uno incluyendo ambos valores, pero que no puede tomar nin gún otro valor menor de cero o mayor de<sup>'</sup>uno.

Certeza probabiltsta es la que se tiene con respecto a un fen6meno o evento cualquiera con probabilidad de ocurrencia = 1. (Evento segu ro).

Sin embargo, dentro de los sistemas - obra es muy difícil encontrar eventos cuya probabilidad de ocurrencia sea uno. Esto nos dirige hacia la util izaci6n de técnicas que tomen en cuenta el aspecto probabl\_ lista de los fen6menos que maneJa. Esto no quiere decir que el inge- niero trate todos los problemas en forma probabilista, sino que cuando menos tenga en cuenta el aspecto probabilista y lo utilice cuando el pro blema por su importancia se lo exija.

Antes de hacer referencia a las técnicas que ayudan al ingeniero a hacer frente a los problemas probabilistas, comentaremos brevemente los aspectos de riesgo e incertidumbre.

Muy relacionados con los aspectos de probabilidad están los conceptos de riesgo e incertidumbre. En realidad ambos reflejan el punto de vista probabilista de los problemas y no hay distinción clara entre ambos conceptos. Mientras algunos autores los consideran equivalentes, otros establecen una distinción, la que adoptaremos aquí: El aná lisis del riesgo lo utilizaremos en aquellos casos en que existan even' tos probabilistas, pero sus características (la más importante es la' distribución de probabilidad) se conocen; mientras que la incertidumbre existe en aquellos casos en que no se conocen las característicasprobabilistas de un fenómeno.

30

#### SINTESIS SOBRE PROBABILIDAD

por

S. ZUÑIGA S.

En el presente trabajo se hace una síntesis sobre algunos conceptos de probabilidad, enunciándolos someramente y sin demostración.-Para hacerlos más claros frecuentemente se recurre a dar ejemplos.

Experimento:

o

o

 $\bigcirc$ 

Es una acción mediante la cual se obttene un resultado y se realiza la observación de éste.

Experimento Aleatorio:

Experimento cuyo resultado no se puede predecir antes de que seand the control of realice el experimento.

 $E$ jemplo  $1 -$  Tirar un volado, antes de tirarlo no se conoce si el resultado es águila o sol.

Experimento Determinista:

Experimento cuyo resultado se puede predecir antes de que se rea lice el experimento.

Ejemplo 2.- Sumar 2 números pares, se conoce de antemano que el resultado va a ser un número par.

Eventos Elementales:

Sori los resultados más simples de un experimento.

EJemplo 3.- Al tirar un dado y observar el "número resultante" -

los eventos elementales son seis: 1, 2, 3, 4, 5, 6. El evento "cae par"

no es un evento elemental ya que se puede expresar mediante los even tos 2, 4, 6.

Espacio de Eventos;,

Es la totalidad de eventos elementales de un experimento.

EJemplo 4.- Al tirar un lado, el espacio de eventos es el conjunto de los seis eventos elementales s = 1, 2, 3, *4, 5,* 6.

Eventos Elementales igualmente posibles:

Cuando al realizar un experimento aleatorio no existen factores-que favorezcan la aparición de un evento elemental, se dice que estosson igualmente posibles.

Próbabil fdad Clásica:

Supóngase que es finito el número de eventos elementales "n" de $\textcolor{black}{\bullet}\textcolor{black}{\bullet}$ que está compuesto el espacio de eventos asociado a un experimento-aleatorio y además que todos son igualmente posibles. Si un evento A del espacio de eventos está compuesto por "m" eventos elementales, entonces la probabilidad de que el evento A se verifique está definida por la relación:

$$
P(A) = \frac{m}{n}
$$

en donde:

m = número de eventos elementales en A

n = número de eventos elementales en el espacio de eventos.

Los valores entre los cuales varía la probabilidad de que se verifique un evento son:  $\bigcirc$ 

$$
^{32}
$$

$$
0 \leqslant P(A) \leqslant 1
$$

S t la probabilidad de un evento es muy cercana a cero se dice que el evento es practicamente imposible.

Por el contrario, si la probabilidad de un evento es muy pr6xima a uno se dice que el evento es practicamente seguro.

La probabilidad de que no se verifique el evento A es : ------- $P(A) = 1 - P(A)$ .

Ejemplo  $5. -$  Si se extrae al azar una bola de una urna que contiene 6 bolas rojas, 4 blancas y 5 azules, encontrar la probabilidad de -que la bOla extra(da:

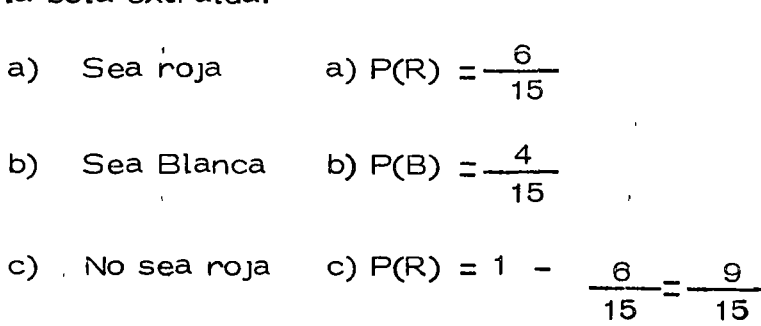

Probabilidad Condicional :

Se representa por P(B/A) y se interpreta como la probabilidad de que el evento B se verifique, con la condición de que previamente el -evento A se haya verificado.

Ley de Adición de Probabilidades:

$$
P(A \cup B) = P(A) + P(B) - P(A \cap B)
$$

en donde :

 $P(A \cup B)$  es la probabilidad de que se verifique a y/o B.

 $P(A \cap B)$  es la probabilidad de que se verifique A y B.

Si los eventos A y B se excluyen mutuamente:  $P(A \t B) = 0$ 

entonces

o

 $P(A \cup B) = P(A) + P(B)$ 

Ejemplo 6.- A partir del ejemplo 5, cual es la probabilidad de -que la bola extraída sea roja o blanca.

a roja o blanca.  
P(R U B) = P(R) + P(B) = 
$$
\frac{2}{5} + \frac{4}{15} = \frac{10}{15} = \frac{2}{3}
$$

Ley Condicional de Probabilidades :

 $\frac{1}{2} \left( \frac{1}{2} \right) \left( \frac{1}{2} \right) \left( \frac{1}{2} \right) \left( \frac{1}{2} \right) \left( \frac{1}{2} \right) \left( \frac{1}{2} \right)$ 

$$
P(A \cap B) = P(A) P(B/A)
$$

Ejemplo 7.- Si de la urna del ejemplo 5 se extraen sucesivamente 2 bolas, ¿cuál es la probabilidad de que una sea roja y la otra blanca?.

$$
P(R \cap B) = P(R) P(B/R)
$$

$$
= \left(\frac{6}{15}\right) \left(\frac{4}{14}\right)
$$

Variable Aleatoria (v.a.):

Si x es una variable mediante la cual se pueden representar los r<u>e</u> sultados de un experimento aleatorio, entonces se dice que "x" es una variable aleatoria.

Ejemplo 8.- Sea el experimento aleatorio tirar dos dados y el re sultado que interesa es la suma de los números asociados a las caras que caen hacia arriba, los valores de esos resultados se pueden repre sentar mediante una variable que toma los siguientes valores:

$$
x = \begin{bmatrix} 2, 3, 4, 5, 6, 7, 8, 9, 10, 11, 12 \end{bmatrix}
$$

Tipos de Variable Aleatoria:

a) Discreta.- La v. a. está definida en el intervalo (a, b) y solo to ma ciertos valores de ese intervalo.

Ejemplo 9.- Tirar un dado, la v.a. está definida en el intervalo-(1,6)ysolo tbma los valores 1, 2, 3, 4, 5, 6.

o

o

b) Continua.- La v.a. está definida en el intervalo(a, b) y toma cualquier valor comprendido en dicho intervalo.

Ejemplo 10.- Medir la altura de k estudiantes, la  $\vee$ .a. puede to mar cualquier valor entre la altura de la persona más pequeña y la de la más alta.

VARIABLE ALEATORIA DISCRETA (v.a.d.)

Distribución de Probabilidad:

Si *x* es una v.a.d. con valores  $x_1$ ,  $x_2$ ,  $x_3$ , ..., $x_n$  y se conoce la probabilidad de que se verifiquen cada uno de ellos  $P(x_i)$ , con la condi ción de que  $\sum P(x) = 1$ , el conjunto de valores  $P(x_i)$  recibe el nombre de distribuci6n de probabilidad.

EJemplo 11.- La distribución de probabilidad de la v.a.d. definida en el problema 8 es:

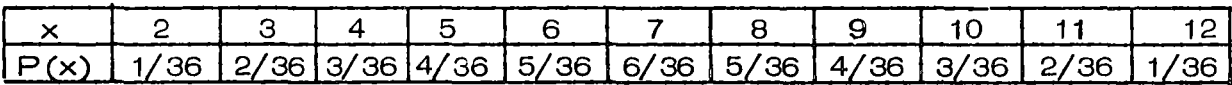

Esperanza Matemática:

 $\mathbf{I}$ 

 $\bigcirc$ 

o

Cualquier función h(x) de la v.a.d. *x* es una v.a.d. que puede tomar los valores  $h(x_1)$ ,  $h(x_2)$ , ...,  $h(x_n)$ . La esperanza matemática de  $h(x)$ se define como:

$$
E\left[h\left(x\right)\right] = \sum_{i=a}^{b} h\left(x_{i}\right) P(x_{i})
$$

Momento respecto al origen:

Se establece cuando  $h(x) = x^n$ , entonces:

$$
E\left[x^{n}\right] = \sum_{i=a}^{b} x_{i}^{n} P(x_{i})
$$

Si  $n = 1$ , se obtiene la media de la v.a.d. y se representa por :

$$
\mathcal{M}_{x} = E \quad x = \sum_{i=a}^{b} x_i P(x_i)
$$

Ejemplo 12.- Para el caso de los dados (problema 8) se tiene:

$$
M \times = 2(1/36) + 3(2/36) + 4(4/36) + 6(5/36) + 7(6/36) +
$$
  
+ 8(5/36) + 9(4/36) + 11(2/36) + 12(1/36) = 252/36 = 7

Momento con respecto a la media: se define cuando h(x) =  $(x - M_x)^n$ , entonces:

$$
E\left[\left(x-\frac{1}{2}M_{x}\right)^{2}\right]=\sum_{i=a}^{b}\left(x_{i}-\frac{1}{2}M_{x}\right)^{n}P(x_{i})
$$

Si  $n = 2$ , se obtiene la variancia de la v.a.d. x y se representa -

$$
O_x^2 = E[(x - x)^2] = \sum_{i=a}^{b'} (x_i - M_x)^2 P(x_i)
$$

Ejemplo 13.- La variancia de la v.a.d. en el caso del problema-8 es:

$$
O_{x}^{2} = (2-7)^{2} (1/36) + (3-7)^{2} (2/36) + (4-7)^{2} (3/36) +
$$
  
+  $(5-7)^{2} (4/36) + (6-7)^{2} (5/36) + (7-7)^{2} (6/36) +$   
+  $(8-7)^{2} (5/36) + (9-7)^{2} (4/36) + (10-7)^{2} (3/36) +$   
+  $(11-7)^{2} (2/36) + (12-7)^{2} (1/36) = 35/6$ 

Desviación Estándar: Se define como la raíz cuadrada de la varia  $0 = \sqrt{\sigma^2}$ ncia y se representa por :

'1 EJemplo 14.- La desviación estándar en el caso del problema 8 es:

$$
0 = \sqrt{35/6} = 2.42
$$

Variable Aleatoria Continua (v.a.c.) :

por:

 $\sigma$ 

o

Densidad de Probabilidad.- Para este caso se define la distribu ción de probabilidad por medio de una función  $f(x)$ , llamada densidad -de probabilidad, la que debe cumplir con las siguientes restricciones.

a) 
$$
f(x) \ge 0 \forall x
$$

b) El área bajo la curva definida por la función f(x) y el eje de las abscisas debe valer uno.

$$
\int_{-\infty}^{\infty} f(x) dx = 1
$$

c) La probabilidad de que la v.a.c. tome un valor en el intervalo-(c,d) está dada por :

$$
P(c \le x \le d) = \int_{c}^{d} f(x) dx
$$

Distribución de Probabilidad Acumulada:

La d.p.a. F(x) de la v.a.c. x está definida por :

$$
F(x) = P(x \le a) = \int_{-\infty}^{a} f(x) dx
$$

Esperanza Matemática de una v.a.c. :

$$
E\left[\begin{array}{c}h(x)\end{array}\right]=\int_{-\infty}^{\infty}h(x)\ f(x)\ dx
$$

Momento de orden n:

$$
E\left[\begin{array}{cc} x^n \end{array}\right] = \int_{-\infty}^{\infty} x^n f(x) dx
$$

Si  $n = 1$ , se define la media de la  $v_a$ a.c.x

$$
x = E\left[ x \right] = \int_{-\infty}^{\infty} x f(x) dx
$$

Momento de orden n con respecto a la media:

$$
E\left[(x - \mu_x)^n\right] = \int_{-\infty}^{\infty} (x - \mu_x)^n f(x) dx
$$

Si  $n = 2$ , se define la variancia de la v.a.c.x

$$
E\left[ (x - M_x)^2 \right] = \int_{-\infty}^{\infty} (x - M_x)^2 f(x) dx
$$

DISTRIBUCIONES TEORICAS DE UNA VARIABLE

a) Variables discretas :

1. Distribución Binomial o de Bernoulli.

Supóngase efectuar "n" experimentos independientes tales que elresultado de cada uno de ellos es un éxito o un fracaso; la probabilidad de un éxito es p y la de fracaso es q, siendo p  $+$  q = 1. En tal caso se dice que se tienen n pruebas de Bernoulli con probabilidad "p" de éxtto.

Al realizar un experimento de Bernoulli, la probabilidad de que-se presenten x éxitos consecutivos seguidos por  $(n - x)$  fracasos es:

$$
\underbrace{\overbrace{\text{pppp}\cdots\text{p}\text{q}\text{q}\text{q}\cdots\text{q}}^n}_{\mathbf{x}} = \mathbf{p}\mathbf{x}\mathbf{q}\mathbf{n}^{-\mathbf{x}}
$$
 (1)

La probabilidad de obtener precisamente x éxitos y (n-x) fracasos con otro orden de ocurrencia, está dada también por la expresión(1). La probabilidad de que se presenten x éxitos y (n-x) fracasos en -

cualquier orden será la suma de las probabilidades de todas Las combi\_ naciones posibles de n elementos de los cuales x son éxitos y  $(n-x)$  --'· fracasos.

Lo anterior puede expresarse por :

$$
P(x) = nC_{x} p^{x} q^{n-x}
$$

que recibe el nombre de distribución de Probabilidad Binomial.

La media en esta distribución de probabilidad es:

$$
M_x = E \left[ x \right] = \sum x P(x) = \sum x n^C x p^x q^{n-x} = np
$$
  
 $M_x = np$ 

38

*()* 

La variancia queda definida por :

$$
\sigma_x^2 = E \left[ (x - \frac{x}{2})^2 \right] = \sum (x - M_x)^2 \text{ P(x)}
$$
  
=  $\sum (x - M_x)^2 n^2 \times p^2 q^{n-x} = np q$   

$$
\sigma_y^2 = np q
$$

2. Distribución de Paisson.

Si la v.a.x designa el número de éxitos de una sucesión de prue-bas de Bernoulli y se considera n suficientemente grande y p suficientemente pequeña.

$$
np = \lambda \qquad n \ge 50 \qquad p \le 0.10
$$
  

$$
f(x) = e^{-\lambda} \frac{\lambda x}{x!}
$$

expresión que define la d.p. de Poisson.

La media y la variancia son :

$$
M_x = E[x] = \sum (e^{-\lambda} \frac{\lambda^x}{x^2}) x = \lambda
$$
  

$$
\sigma_x^2 E = (x - M_x)^2 = \sum_{i=0}^{n} (x - \lambda)^2 e^{-\lambda} \frac{\lambda^x}{x^2} = \lambda
$$

- b) Variables Continuas.
- 1. Distribución Normal.

Una variable casual que se encuentra frecuentemente en la práctica es una v.a. continua cuya d.p. es la distribución normal.

$$
f(x) = \frac{1}{\sqrt{2\pi}} e^{-\frac{(x-m)^2}{2S^2}}
$$

-  $\infty$   $\ltimes$   $\ltimes$   $\infty$  rango en el cual se encuentra definida la v.a.

 $\sim$   $\sim$ 

 $\Delta \sim 10^4$ 

La función anterior tiene la siguiente representación geométrica :

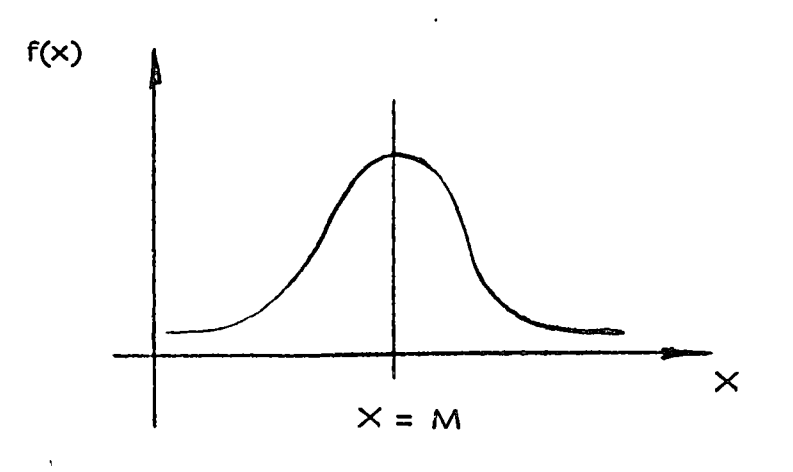

La media de la distribución es $\mathcal{M}_{\mathsf{x}}$  = m

La variancia de la distribución es  $\sigma_{x= S^2}^2$ 

Dadas m y  $S^2$  es posible calcular que x tome valores menores o mayores que un cierto número o bien que quede comprendida entre dos valores, por ejemplo:

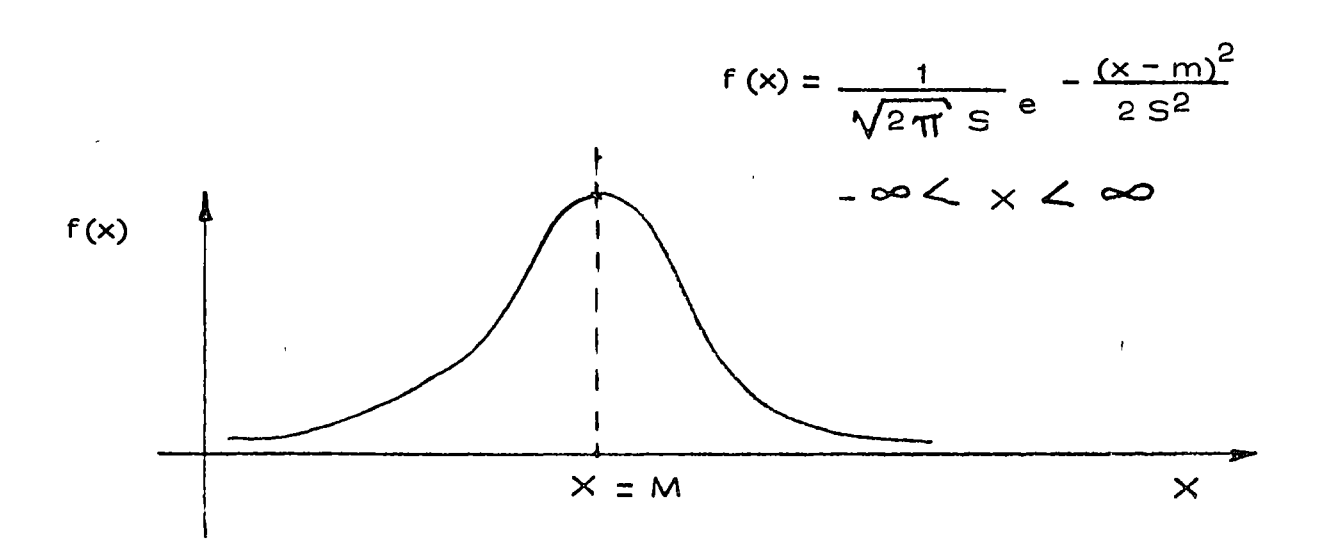

DISTRIBUCION NORMAL

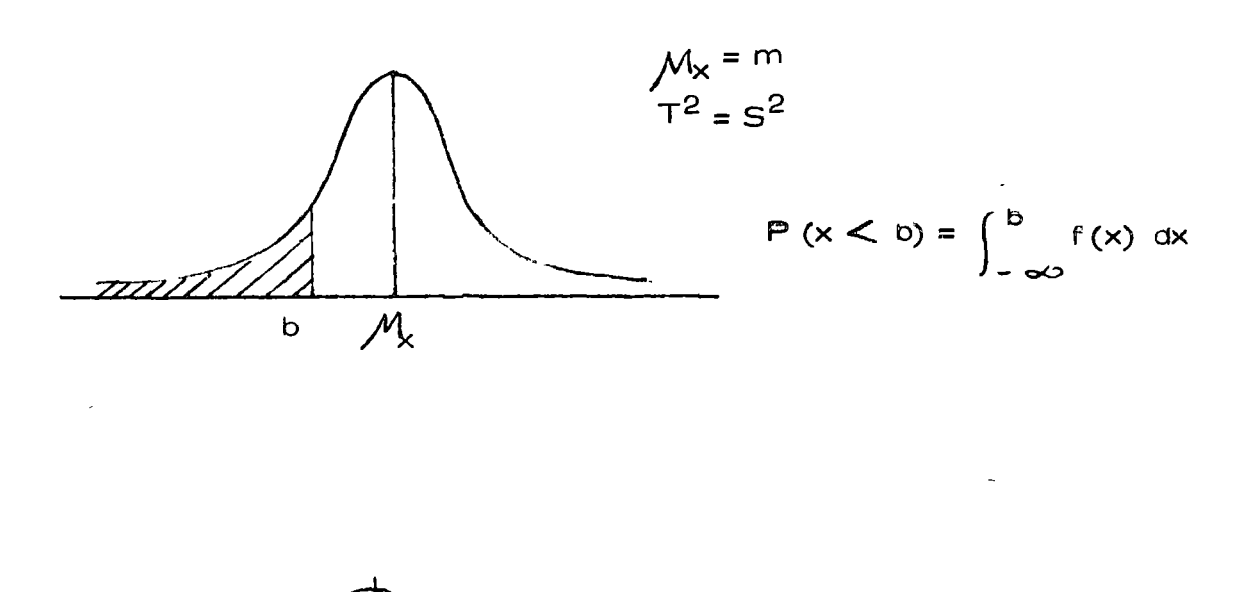

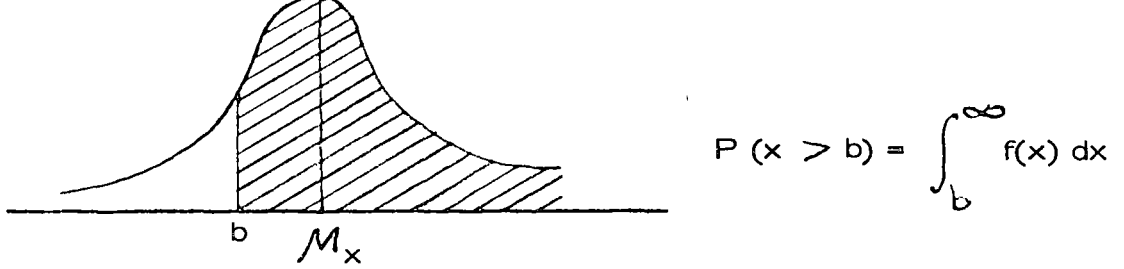

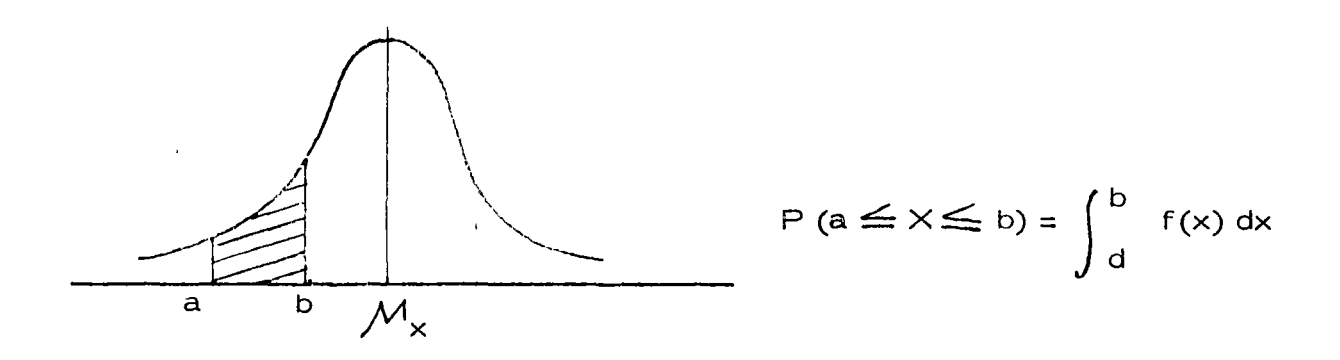

2.- Distribución Gamma y Exponencial.

Se dice que la v. a. x. tiene distribución gamma si su d. p. es de la forma :

$$
f(x) = \frac{1}{\gamma \alpha \gamma(\alpha)} \times \alpha - 1 = -\frac{x}{\gamma}
$$
  
x > 0,  $\alpha$  > 0,  $\gamma$  > 0

 $41$ 

 $\tau(\alpha) = \int_{0}^{\infty} x^{\alpha} - 1 e^{-x} dx$  recibe el nombre de función gamma.  $M_x$   $\approx$   $y$   $\sigma$   $\approx$   $\approx$   $y^2$  $f(x)$  $\alpha = 1, \gamma' = 1$  $6 = 2, 1$  $5^{\alpha}$  = 4  $\gamma$  = 1  $\times$ 

Si = 1 a la función gamma se le llama distribución exponencial.  $\frac{1}{1}$  e  $\frac{x}{\sqrt{1}}$ 

$$
M \times = M \quad Q_5 = M_5
$$
  

$$
M \times = M \quad Q_5 = M_5
$$

 $\sim 800$  map

NOTA: Sacado del libro Ingeniería de Sistemas de la Cámara Nacional de la Industría de la Construcción

**Contractor** 

 $\sim$  10  $\sigma$ 

#### BAJO RIESGO

por

#### F. J. JAUFFRED

Howard señala que :

o

 $\hat{D}$ 

- 1. EL PROCESO DE TOMAR DECISIONES SE ENCUENTRA EN LA MAYORIA DE LOS PROBLEMAS TECNICOS, GUBERNAMENTA-LES Y DE NEGOCIOS.
- ' 2. USUALMENTE EL TOMAR DECISIONES REQUIERE EL ESTUDIO DEL RIESGO Y DE LA INCERTIDUMBRE.
- 3. EL RIESGO Y LA INCERTIDUMBRE SE ESTUDIAN FORMALMEN TE MEDIANTE LA TEORIA DE LA PROBABILIDAD.
- 4. LA PROBABILIDAD ES UN ESTADO DE LA MENTE, NO DE LAS COSAS.
- 5. AL ASIGNAR PROBABILIDADES DEBE TOMARSE EN CUENTA-TODA LA EXPERIENCIA ANTERIOR DISPONIBLE.
- 6. EL TOMAR DECISIONES REQUIERE TANTO LA ASIGNACION DE <sup>1</sup> PROBABILIDADES COMO DE VALORES. '·
- 7. SOLO PUEDEN TOMARSE DECISIONES CUANDO SE DISPONE-DE UN CRITERIO PARA SELECCIONAR ENTRE ALTERNATIVAS.
- 8. SIEMPRE DEBEN CONSIDERARSE LAS CONSECUENCIAS AL -FUTURO DE LA DECISION TOMADA HOY.
- 9. AL TOMAR DECISIONES SE DEBE DISTINGUIR ENTRE UNA --BUENA bECISION Y UN BUEN RESULTADO.

Una buena decisión es aquella basada en la lógica, en el conoct -miento de la incertidumbre de la utilidad y preferencias de los ejecuti vos.

Un buen resultado es aquel que reporta beneficios esto *es,* uno altamente valorado.

Tomando una buena decisión se asegurará un alto porcentaje de -buenos resultados.

El Análisis de Decisiones es el procedimiento lógico para la eva luación de los factores que influencian una decisión.

Proceso del Análisis de Decisiones:

1. Fase Determinista

Es indispensable contestar a las siguientes preguntas :

- 1. ¿Cuái es la decisión a tomar?
- 2. ¿Qué cursos de acción se encuentran a nuestro alcance?
- 3. ¿cómo vamos a determinar cuáles cursos de acción son bue--

 $\cdot$  nos y cuáles malos?

- 4. Suponiendo que tuviera una bola de cristal a su alcance  $\zeta\mathbb{Q}$ ué-1 preguntas numéricas haría con objeto de medir los beneficiosde un posible resultado?
- 5. Construya una matriz de pagos.
- 1 6. ¿cómo se compara el beneficio que recibiré en el futuro conel recibido hoy? (valor presente etc....).

Ya que se ha completado la fase determinista, conviene jugar con  $\hskip10mm \textcircled{1}$ las variables de estado, llevándolas separado y conjuntamente a los -

valores extremos en su rango de variabilidad. Se observa cual de las alternativas es siempre mejor que cualquier otra. De ocurrir esto se dirá que la primera domina a la segunda; esta primera se alimina.

Con este análisis de sensibilidad se identifican las variables de es tado para las que el resultado es sensible y se les llama críticas.

II. Fase Probabilista

o

o

- 1. Esta fase principia asignando probabilidades a las vartables -de estado críticas.
- 2. Encontrar la incertidumbre en beneficios para cada alternativa implicada por la relación funcional a las variables de estado críttcas y la distribución de probabilidad en esas variables de estado críticas para la alternativa. A esta distribución de  $$ probabtl idad del beneficio, se le llama la loterfa del beneficio para la alternativa.
- 3. Ahora se considerará la manera de elegir entre dos alternativas con diferente lotería de beneficio. Para ello combiene em plear las distribuciones acumuladas de probabilidad buscandodomtnancia estocástica.

III. Fase Posóptica

Aquf se principia encontrando el equivalente en pesos de eliminar la tncerttdumbre en cada una de las variables de estado, consideradas separadas o conjuntamente. Esto conduce a la siguiente etapa que con siste en diseñar el programa más simple para conseguir informacióncuando ya se ha encontrado que es conveniente conseguir más informa ctón.

Una lotería está definida por varias decisiones aleatorias cada una con su probabilidad y su pago.

 $\sim 10$  km  $^{-1}$ 

$$
\frac{0.6}{0.5} = 0.2,60; 0.5, -20; 0.3, 10
$$

El equivalente de la certeza para esta lotería es:

60 (0.2)  $\pm$  (-20) (0.5)  $\pm$  10 (0.3) = 12 - 10  $\pm$  3 = 5

y representa el monto mínimo que se pide por permitir que sea otro el que juegue la lotería.

Fundamentos de la lotería de la Utilidad

Considérense los premios A, B, C, en una lotería

a) Notación

A preferido a B se representa mediante  $A > B$ 

A indiferente a B se representa mediante  $A \sim B$ 

A no preferido a B se representa mediante  $B \gtrsim A$ 

B preferido a A se representa mediante A > X B

b) La ley de la transitividad expresa que si  $A > B$ ,  $B > C$  entonces  $A > C$ .

c) La ley de la continuidad expresa que si para una loterla se tiene que  $A \, B \, C$ , entonces

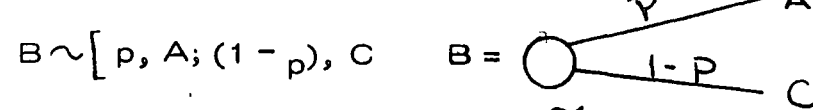

En particular para algún p si  $B \wedge B$  ( $\widetilde{B}$  es el equivalente de la cer teza para dicha lotería).

d) La ley de la sustitutabilidad expresa que en c ualquier loterla-B puede ser sustituído por B.

e) La ley de la monotonocidad expresa que si A > B entonces

46

 $\left[ \begin{array}{cc} p, A; (1 - p), B \end{array} \right]$   $>$   $\left[ p^1, A; (1-p^1), B \right]$ 

 $s$ i y sólo sí p  $> p<sup>1</sup>$ 

f) La ley de descomposición expresa que una loteria compuesta es  $\therefore$ indiferente a su descomposición en loterlas simples :

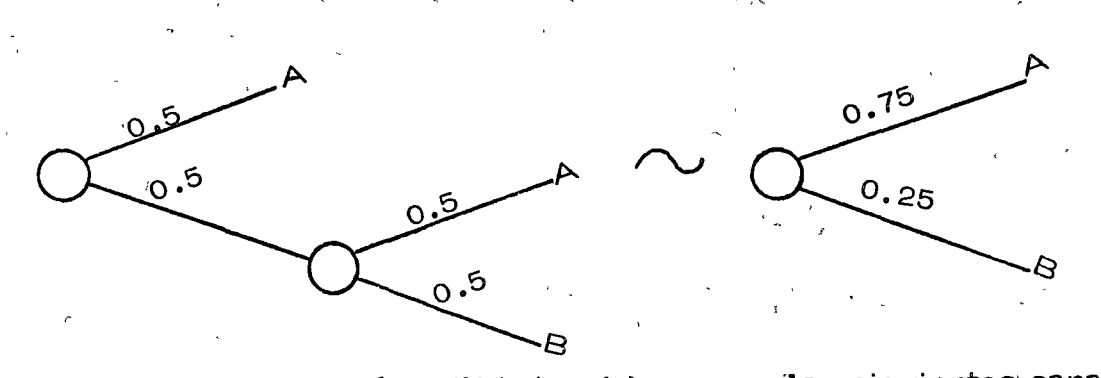

Se entiende por función utilidad u (x) una con las siguientes carac たいこくみょく terístiças:

1. Dadas tres loterfas L<sub>1</sub>, L<sub>2</sub>, L<sub>3</sub>

 $\label{eq:2.1} \mathcal{L}^{\mathcal{L}}(\mathcal{L}^{\mathcal{L}}_{\mathcal{L}}(\mathcal{L}^{\mathcal{L}}_{\mathcal{L}}))\leq \mathcal{L}^{\mathcal{L}}_{\mathcal{L}}(\mathcal{L}^{\mathcal{L}}_{\mathcal{L}}(\mathcal{L}^{\mathcal{L}}_{\mathcal{L}}))$ a) Si  $L_1 > l_2$ 

entonces

かたい しょうしょう the part of the present of the

b) si 
$$
L_3 \sim (1-p)
$$
,  $L_1$ ; p,  $L_2$ 

 $u(L_1) > u(L_2)$ 

entonces

 $u(L_3) = (1 - b) u(L_1) + p u(L_2)$ 

2. Cualquier transformación lineal de la función u(x) produce -igual utilidad de las loterlas.

$$
\text{Sea } u^1(x) = \alpha + \beta \mathcal{M}(x) \qquad \beta > 0.
$$
\na) puesto que

\n
$$
\mathcal{M} \left( L_1 \right) \searrow \mathcal{M} \left( L_2 \right) \text{ cuando } L_1 \nearrow L_2
$$

entonces

 $(L_2)$  cuando  $L_1 > L_2$ 

- b) Puesto que
- u  $(L_3) = (1 p)$ u $(L_1) + p$ u  $(L_2)$ evande Lg  $\sim$   $(1-p)$ , LiP, Le)

Entonces una posible función utilidad es  $u(x) = a + b x$ 

En efecto, si

a)  $X_1 > X_2$  $u(X_1) > u(X_2)$ b) si  $X_3 \sim [p, X_1; (1-p), X_2]$ entonces

$$
u(X_3) = p u(X_1) + (1-p) u(X_2)
$$

entonces:

 $X_3 = p X_1 + (1 - p) X_2$ 

Cumple con las condiciones especificadas y la recta es una función utilidad.

NOTA: Sacado del libro Ingeniería de Sistemas de la Cámara Nacional

de la Industria de la Construcción.

#### DECISIONES A NIVEL DE OBRA

#### a) MINIMIZANDO COSTO DIRECTO

o

Este es un método comunmente usado en la obra para definir el -equipo adecuado y en general tomar la decisión de qué procedimiento debe usarse en una obra determinada. Tiene la ventaja de su simplici dad, pero considera como sistema la actividad espec(fica a analizar <sup>y</sup> no constdera la relación de las diferentes actividades o subsistemas- de la obra entre si .

Es costumbre relacionar a posteriori las actividades similares pa ra buscar una optimización posterior. Por ejemplo todas las activida\_ des que se refieran a compactación.

#### b) CONSIDERANDO GASTOS INDIRECTOS

Puede considerarse el sistema obra'completo, lo cual es complicado, pero más comunmente se consideran algunas variables significa tivas que tienen que ver con gastos generales y se controlan como ta-les. Por ejemplo considerar el Costo del Almacén. Costo del Finan-ciamiento, etc.

#### e) FLUJO DE INFORMACION

Se adjunta Flujo de acttvidades para evaluar una alternativa, este fluJO es de carácter general y tendrá las modificaciones que el tipo es\_ pectal'de obra indique. La decisión del tipo de equipo puede hacerserepttiéndo la evaluación alternativa por alternativa seleccionando la - más conveniente desde el punto de vista económico. Es común este - ststema.

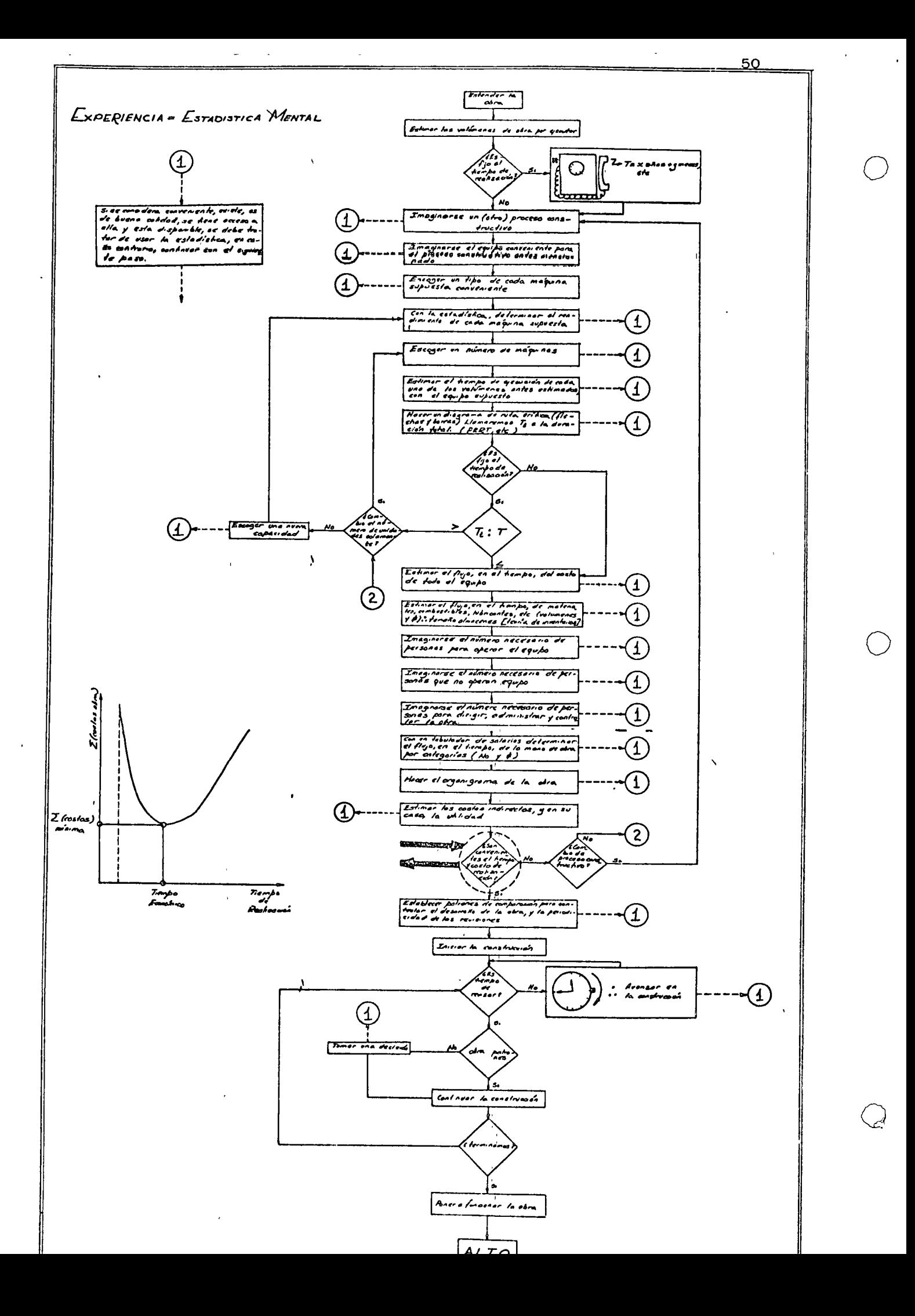

### DECISIONES A NIVEL GERENCIA

Las decisiones a nivel gerencia se tomarán considerando el sistema-empresa. En este sistema las obras son subsistemas.

Es común que una decisión a nivel. gerencia modiftque una decisión aparentemente óptima considerando el sistema obra. Esto si no es ex plicado adecuadamente puede ocasionar problemas serios entre las re\_ laciones ejecutor-gerente; pues aparece como contradictorio el hechode que se proponga una solución a nivel de obra, que ha sido convenien temente analizada y la decisión sea diferente y en apariencias menos  $$ convenientes.

() Es diffcil aplicar un método cuantitativo que tome en cuenta todas las variables significativas. Sin embargo se consideran algunas que son de éspecial relevancia, por ejemplo los aspectos financieros.

Como ejemplo de métodos simples para tomar en cuenta el siste ma empresa se presenta el caso del análisis del punto de equilibrio , -Esto es aplicable a todas las empresas, aunque su aplicación específi-,, ca a la construcci6n no ha tenido a mi modo de ver el desarrollo que pudiera esperarse.

# ANALISIS DEL PUNTO DE EQUILIBRIO PARA LA PLANEACION Y RESOLUCION DE PROBLEMAS

En los negocios, el punto de equilibrio es el punto donde el volu-men de ventas en dinero cubre exactamente los costos. En este punto, la empresa recobra en ingresos todo el dinero que incurrió en la fabri cación, promoción y distribución de un producto.

Debido a que la empresa está equilibrando los gastos (costos fijos, variables y semi-variables), con los ingresos procedentes de las ventas, debemos tener dos ecuaciones: ( 1) la ecuación que relaciona losingresos con el volumen vendido, y  $(2)$  la ecuación que relaciona los-gastos con el volumen vendido. Si no tuviéramos ecuaciones algebrai cas, sino costos tabulados y datos sobre los ingresos, deberemos usar el método gráfico en vez del método algebraico para determinar el pun to de equilibrio.

El'punto de equilibrio muestra el punto por debajo del cual una em 1 presa incurrirá en pérdida (gastos mayores que ingresos) y por encima del cual obtendrá una ganancia (ingresos mayores que gastos). Exa -minando peri6dicamente el volumen de ventas, una empresa puede COQ. trolar sus operaciones, o por lo menos, tendrá un sistema de alarmaque le indicará los ingresos mínimos que necesita la empresa para so brevivir.

52

o

o

Cálculo del punto de equilibrio

o

o

o

Supongamos que existen algunos costos fijos asociados con la fa-bricaci6n y venta de cierto producto, digamos \$10,000. Supongamos, también, que los costos variables de fabricación y venta son de \$50 -por cada artículo vendido. Estos \$50 son el costo de los materiales, mano de obra, servicios, etc., que se invierten en convertir el pro- dueto en artículo para la venta. Si se vendiese el producto en \$70, el análisis de la venta de 100 artículos sería como sigue:

#### INGRESOS

**COSTOS** 

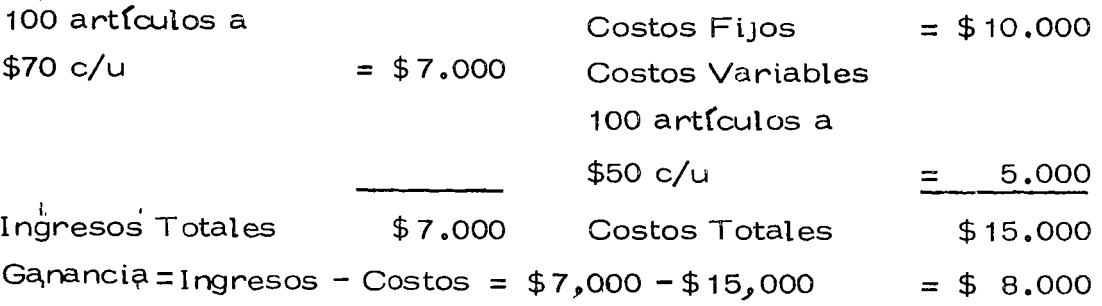

Por lo tanto, la fabricación y venta de 100 artfculos producirfa una pérdida de \$8,000. Las unidades fabricadas y vendidas no cubren losgastos fiJOS.

S; se fabricaran y vendieran 300 artículos, el análisis sería como sigue:

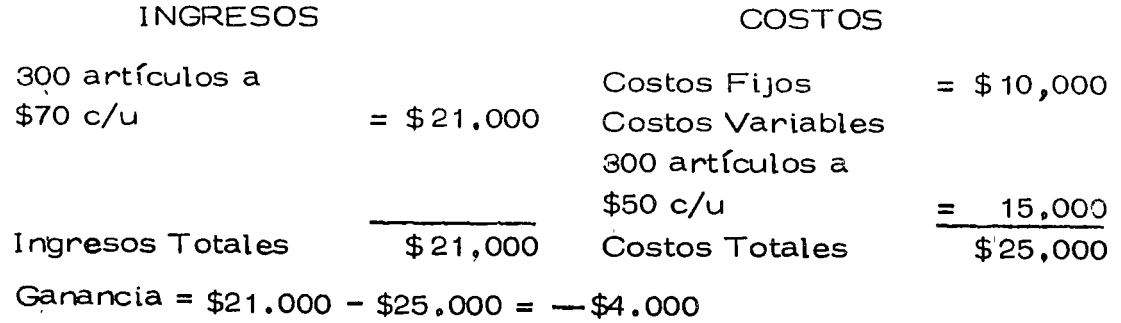

Todavía habría una pérdida, pero sería de solamente \$4.000, envez de \$8.000 como en el caso antérior. Notaremos que las ventas se han triplicado, mientras las pérdidas solamente se han deblado.

Ahora supongamos que se venden 500 artículos :

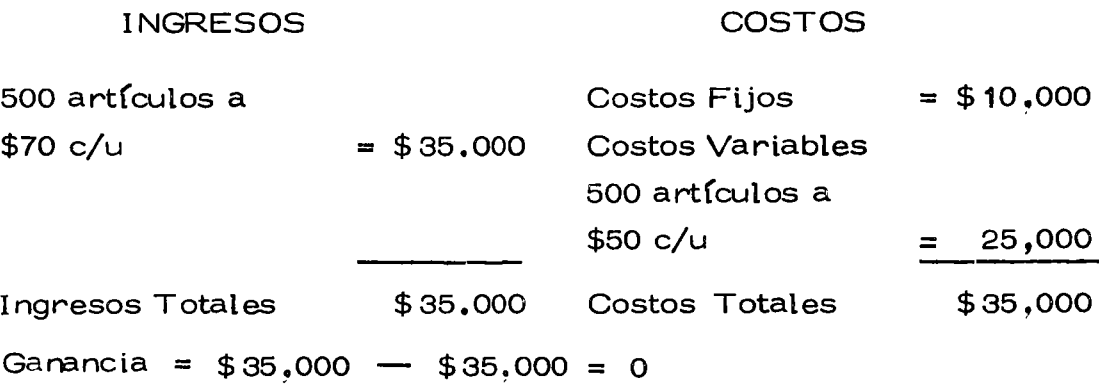

En este caso no hay ni ganancias ni pérdidas. Esta cantidad de -producción, es decir, 500 artículos, es el punto de equilibrio.

Ahora veremos el problema desde el punto de vista algebraico. --El objeto es desarrollar una fórmula que pueda utilizarse para calcu-lar directamente el punto de equilibrio.

Supongámonos que "I" representa los ingresos procedentes de las ventas del artículo; "p" representa el precio de venta por unidad. Por lo tanto, si vendemos "x" unidades, los ingresos por estas ventas po drán representarse mediante la ecuación;

#### $I = px$

Si "c representara los gastos totales; una parte de "c" serían -los costos fijos, que estarían representados por "f". Además, habráun costo por unidad, o digamos "b" dólares por unidad, que representa el costo variable. Entonces, si se fabrican y venden "x" artículos, ha

brá un costo fijo de "f" y un costo variable de "bx". Tendremos la ecuaci6n :

o

o

o

$$
C = F + bx
$$

La solución de la ecuación algebratca se obtiene estableciendo laecuación de I igual a la ecuación de C y resolviéndola por "x". Este valor nos da una cantidad tal que I es igual a C (la definición del punto de equilibrio). Se plantea de la siguiente manera:

$$
I = C
$$
  
\n
$$
px = F + bx
$$
  
\n
$$
(p - b) \times F = F
$$
  
\n
$$
x = \frac{F}{(p - b)}
$$

las cif ras del ejemplo anteríor, tendremos: La anterior fórmula determinará el punto de equilibrio. Tomando

 $F = $10,000; p = $70; b = $50$  $F = $10.000$  \$10.000  $\times =$   $\frac{1}{(p - b)^{-}}$  (\$70 - \$50)  $\frac{1}{(p - b)^{2}}$  \$20  $\frac{1}{(p - b)^{-}}$  \$20

Ahora veremos un problema con el tipo de información que nor -malmente pone a nuestra disposición el departamento de contabilidad.

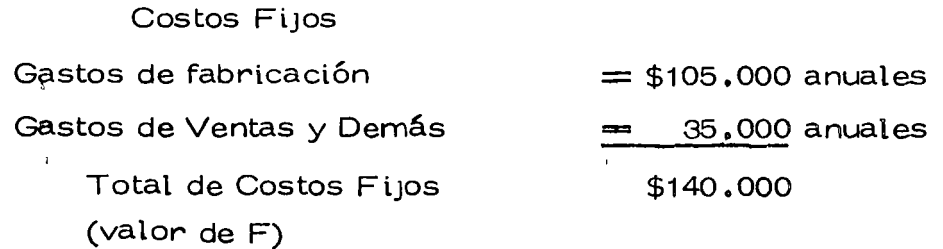

# Costos Variables

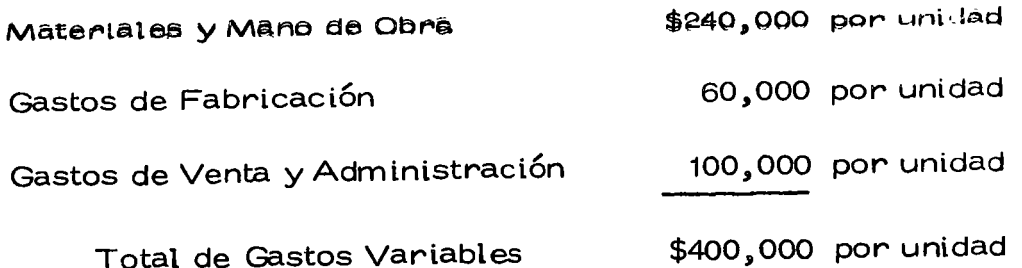

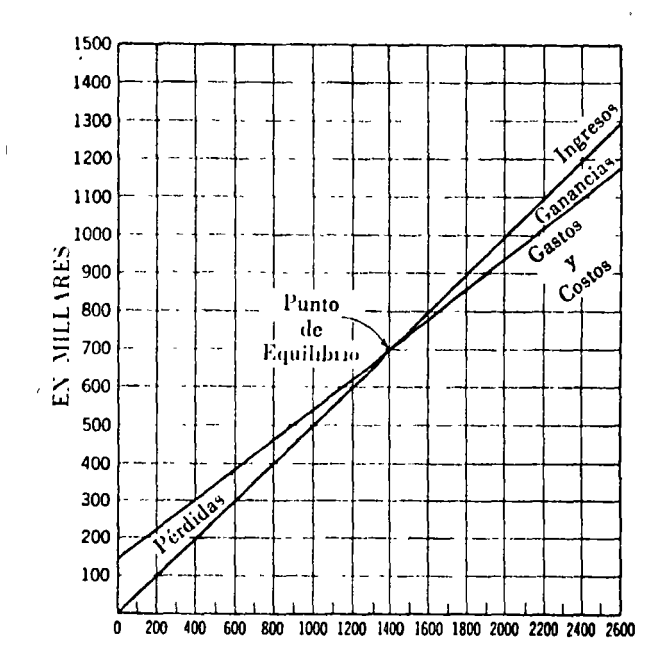

# CANTIDAD PRODUCIDA EN UNIDADES

FIGURA 1

l,
Precio de Venta de Cada Artículo (valor de "p") = \$500,00 por unidad Capacidad de Producción de la Planta  $= 2.000$  unidades anuales

 $F = $140.000$ Punto de Equilibrio  $= \frac{1}{(p-b)} = \frac{1}{$500 - $400}$  $= 1.400$  unidades anuales

Punto de Equilibrio 1,400 (como % de capacidad de la planta)  $=\frac{2,000}{2,000}$ 

o

D

o

= *<sup>0</sup>* <sup>9</sup>*70,* o sea 70%

La representación gráfica se muestra en la Figura 1.

Como útilizar la fórmula del punto de equilibrio

La fórmula del punto de equilibrio puede usarse para probar las-reacciones del sistema debido a cambios en el precio de venta, costos fiJos, u otros elementos que cambiar(an cualquier valor de la fórmula. Consideraremos varios cambios en los elementos "F", "p" y "b" y la-,¡ influencia subsecuente en *"x",* el punto de equilibrio. La dirección de la empresa puede utilizar estos resultados para comparar la posiciónactual, con la que resultaría si se tomaran ciertas medidas. Aumen taremos y disminuiremos estos elementos en cierto porcentaje y desa\_ rrollaremos nuevas fórmulas para "x". Indicaremos el porcentaje de incremento por "I" y el porcentaje de disminución por "D", ambos expresados en forma decimal.

Cambios del "F" (Costos Fijos)

¡,

1. Auméntese "F" por "I" por ciento:

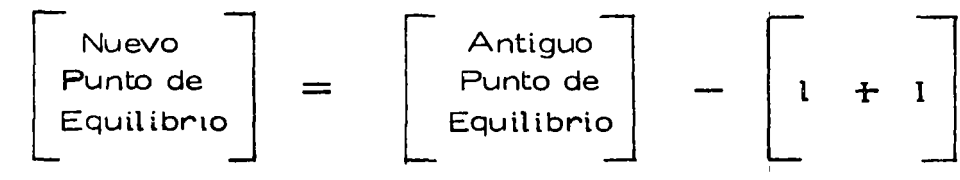

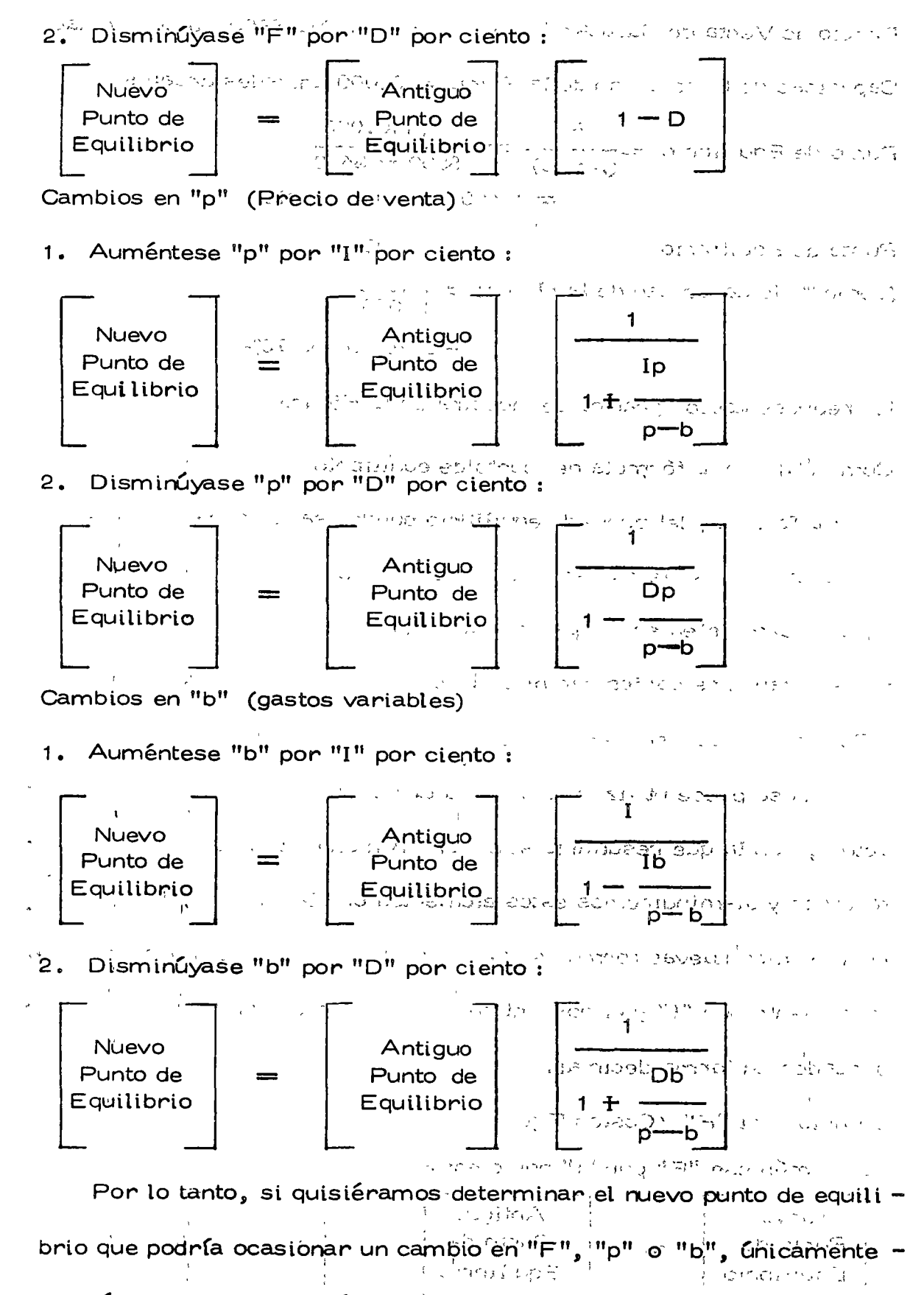

 $\tilde{\chi}$ 

tendríamos que usar la fórmula correspondiente. Las cantidades que-

se utilizan para multiplicar el antiguo punto de equilibrio en estas fór\_ mulas nos dan idea de la elasticidad, o la sensibilidad, de las varia -bles del punto de equilibrio. Estas cantidades le sirven a la dirección para tomar decisiones, tales como: "¿Debiéramos aumentar los pre- cios en un 10%7"

o

o

o

La siguiente tabla resume el rumbo que tomaría el punto de equi librio al producirse cambios en las variables "F", "p" y "b". Los nue vos valores auténticos se determinan mediante las fórmulas descritas.

# $TABLEA$ <sup> $1$ </sup>

# CAMBIOS DE DIRECCION DEL PUNTO DE EQUILIBRIO DEBIDO A LAS VARIABLES F, p y b

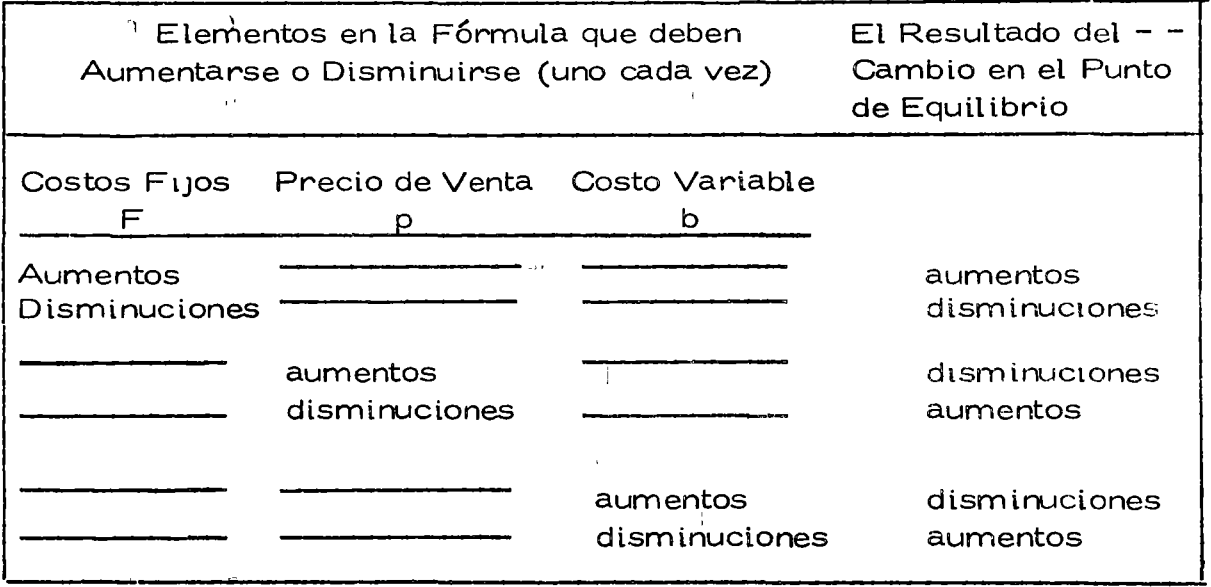

### Clases de costos

En esta parte clasificaremos las clases de costos que normalmen te se presentan en el análisis del punto de equilibrio: costos fijos, cos tos variables y costos semi-variables.

Los costos fijos son los que no varían con la producción de distintas cantidades. Algunos ejemplos son: renta, seguro y determinadoscostos de instalaciones industriales. La representación gráfica de es ta clase de costo se muestra en la figura 2.

Los costos variables son los que aumentan o disminuyen en pro -porcion constante con la cantidad de artículos producidos. Por ejem plo, si 10 artículos cuestan \$1.000 y 20 artículos cuestan \$2.000, 30 artículos costarán \$3.000, debido a que los costos aumentan en propor ción constante de \$100 por artículo. La representación gráfica de esta clase de costo se muestra en la figura 3.

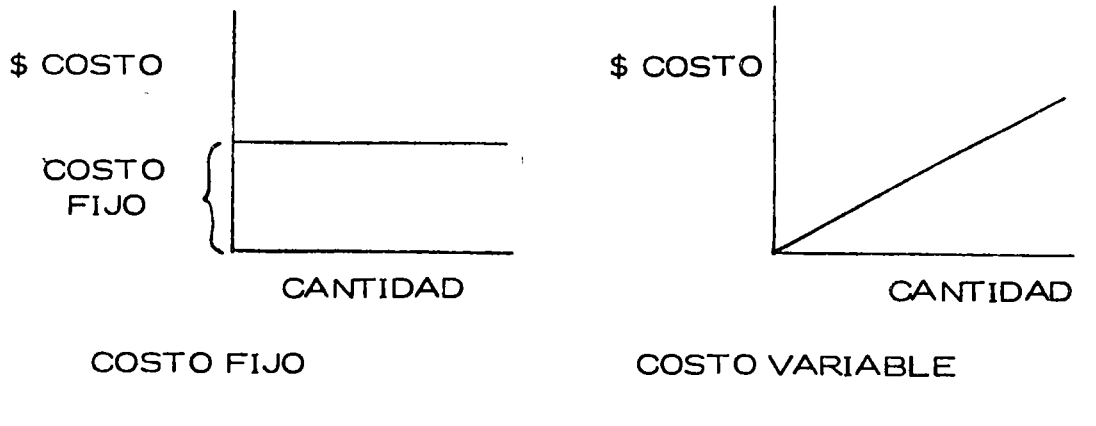

FIGURA 2

FIGURA 3

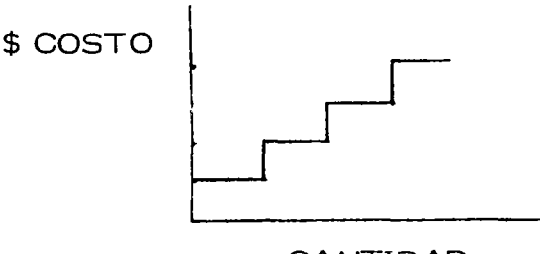

CANTIDAD

#### COSTO SEMI-VARIABLE

#### FIGURA 4

o

o

o

Los costos semi-variables son los que permanecen fujos hasta que se alcanza cierta cantidad y luego saltan a un nivel mayor. En este ni vel mayor permanecen fijos hasta que se alcanza una segunda cantidad, en donde vuelve a saltar. Un ejemplo de un costo semi-variable puede encontrarse en el manejo de pedidos. El número de pedidos que puede manejar el personal llega a cierta cantidad máxima, por ejemplo, --10.000 pedidos diarios. Entonces, para cualquier cantidad inferior a  $-$ 10.000 hay un costo fijo de personal. Si los pedidos sobrepasan de $-$ 10.000 diarios, la empresa necesitaría más personal. Esto produci- ría un aumento en el costo. El nuevo personal podría manejar hasta -15.000 pedidos diarios, pero al sobrepasarse ese número de pedidos, el costo aumentaría nuevamente, ya que se necesitarían más emplea-dos. La representación gráftca de un costo semi-variable se muestra en la figura 4.

Normalmente, el primer paso para determinar el punto de equilibrto es el enfoque gráftco cuando se trata de estos costos — especial – mente varios costos semi-variables. Una vez que se determinen, uti lizando el gráfico, los valores fijos de los costos semi-variables, po-

dremos utilizar las fórmulas que tratan estos costos semi-variables como fijos. Todo lo que tenemos que hacer es dibujar un gráfico de to dos los gastos y costos que cubren los ingresos procedentes de las ven tas. Luego, los sumamos, uno por uno, para que nos dé el gráfico de los gastos totales. Después superponemos un gráfico de la ecuación de ingresos (o colocamos datos si estamos utilizando datos tabulados), yla intersecci6n de estos dos gráficos representa el punto de equilibrio.

A menudo, el gráfico de ingresos no está realmente representado por una línea recta. Los precios por artículo pueden ser más altos -cuando la cantidad vendida es pequeña. Este caso se presenta, por -ejemplo, cuando la empresa ofrece una escala de descuentos, en proporción a la magnitud de la compra. En este caso, la "p" no será cons tante y $^{\mathsf{I}}$ el gráfico puede resultar curvilíneo o puede estar compuesto $$ de diferentes fases de producción, cada una con su precio. La representación gráfica se muestra en la figura  $5$ .

En este gráfico de precios usamos un elemento de precio distintoa medida qué vamos sobrepasando ciertos volúmenes. Hacemos estopara determinar el gráfico de ingresos, que se muestra en la figura 8. Este gráfico de ingresos es el que se utiliza en el análisis del punto  $$ de equilibrio.

62

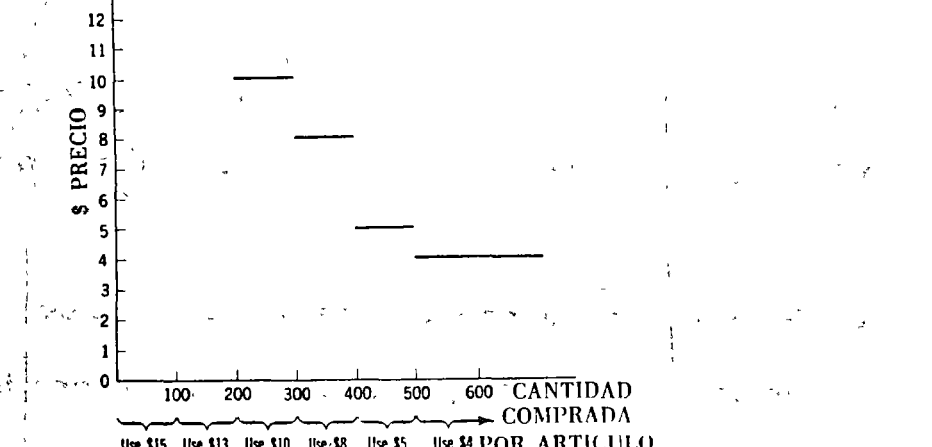

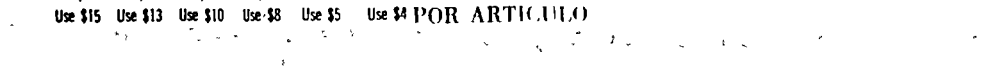

oa

GRAFICO DE PRECIO VARIABLE

#### FIGURA 5  $\sim 10^7$  $\mathbb{R}^3$

 $15$  $14$  $13$ 

**INGRESOS** 

 $r_g \Sigma_{\infty}$ DE. CIENTOS DE PESOS

 $100<sub>1</sub>$ 

 $90^{\circ}$ 80

70 60

 $50<sub>1</sub>$ 40

 $30<sup>°</sup>$ 20  $\sigma \rightarrow \tau$ 

10  $\mathbf 0$  $\overline{100}$ 

600 CANTIDAL 200 300 400 500 0 Use \$15 Use \$13 Use \$10 Use \$8 Use \$5 Use \$4 POR ARTICULO  $\frac{1}{2}$ .<br>Uk

# GRAFICO DE INGRESOS POR PRECIO VARIABLE

FIGURA 6

 $\frac{1}{2}$ 

Cuando hay muchas clases distintas de costos y el gráfico de precios es complicado, el enfoque del gráfico quizá sea lo mejor que pode mos esperar.

EJemplo: Supongamos que tenemos tres- clases de costos y gastos asoctados a la fabricaci6n de cierto producto (A). No se mencionan- por nombre o clasificación, pero se muestran en la tabla 2.

Estos costos se muestran separadamente en las figuras 7, 8 y 9 <sup>y</sup> el total se muestra en la figura 10. N6tese las caracter(sticas de las tres clases de costos: los costos fijos permanecen fijos en \$10.000 -anuales; los bastos variables aumentan en proporci6n constante en \$10 por artículo; los costos semi-variables permanecen fijos duranteuna fase de l'a producción y luego saltan a un nivel mayor (aumentan en  $\$1$ .000 $^\mathrm{!}$ después que se producen 200 artículos más).

Las escalas de precios que se ofrecen a los compradores del producto A se muestran en la tabla 3, junto con los ingresos que se consi guen de los distintos volúmenes y precios.

En la figura 11 se ha colocado el total de los gastos de la tabla 2  $^{\rm H}$ y los ingresos de la tabla 3. La intersección de ambas líneas indica que 500 artículos marcan el punto de equilibrio.

64

o

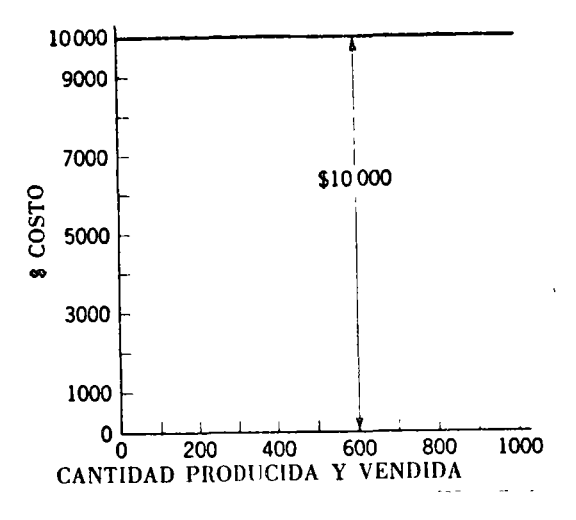

 $\tilde{\phantom{a}}$ 

# COSTO FIJO DEL PRODUCTO A FIGURA 7

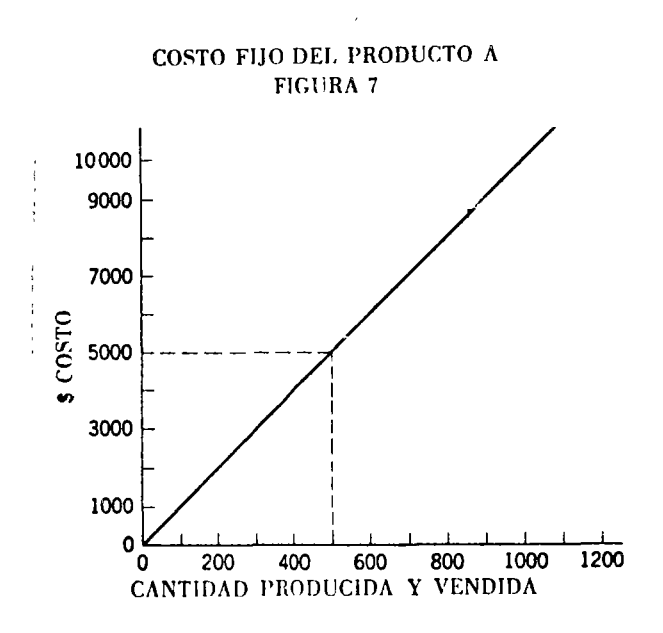

COSTO VARIABLE DEL PRODUCTO A

FIGURA 8

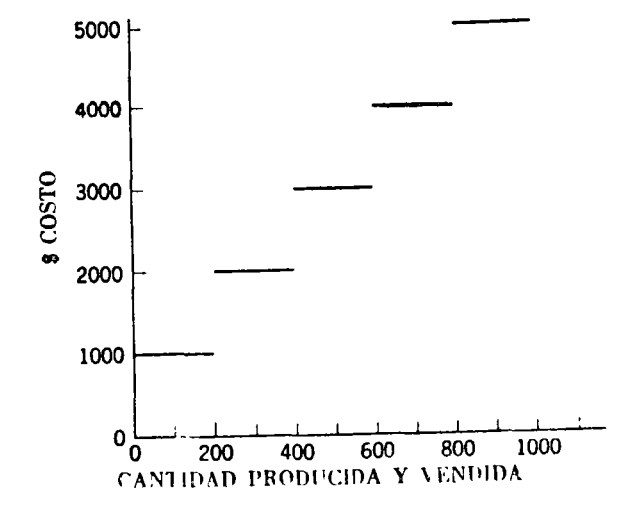

 $\overline{a}$ 

L.

L.

# COSTOS SEMI-VARIABLES DEL PRODUCTO A

FIGURA 9

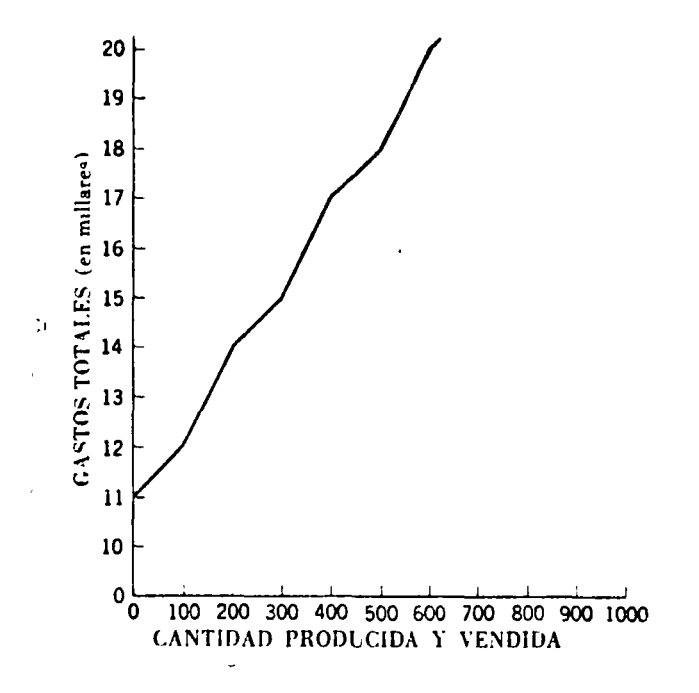

### COSTOS TOTALES DEL PRODUCTO A

FIGURA 10

66

 $\ddot{\phantom{a}}$ 

### TABLA 2

o

 $\bar{\bar{z}}$ 

 $\bullet$ 

o

 $\mathcal{A}$ 

o

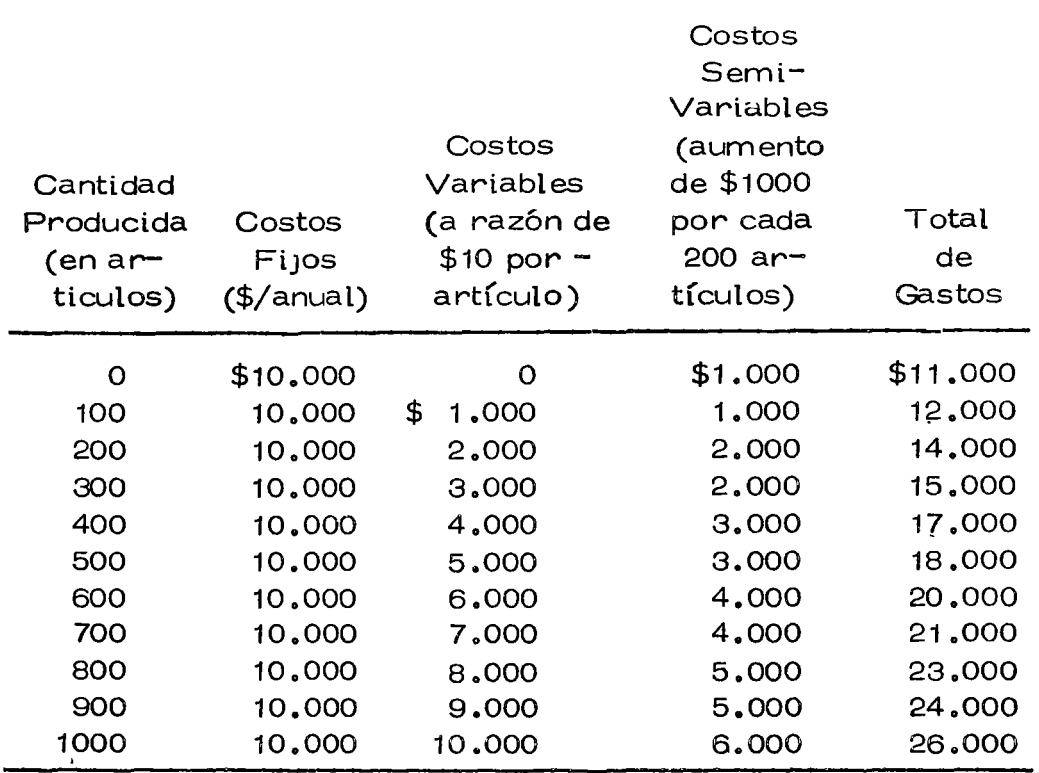

# COSTOS Y GASTOS DEL PRODUCTO A

## TABLA 3

# ES CALA DE PRECIOS E 1 NGRESOS TOTALES DEL PRODUCTO A

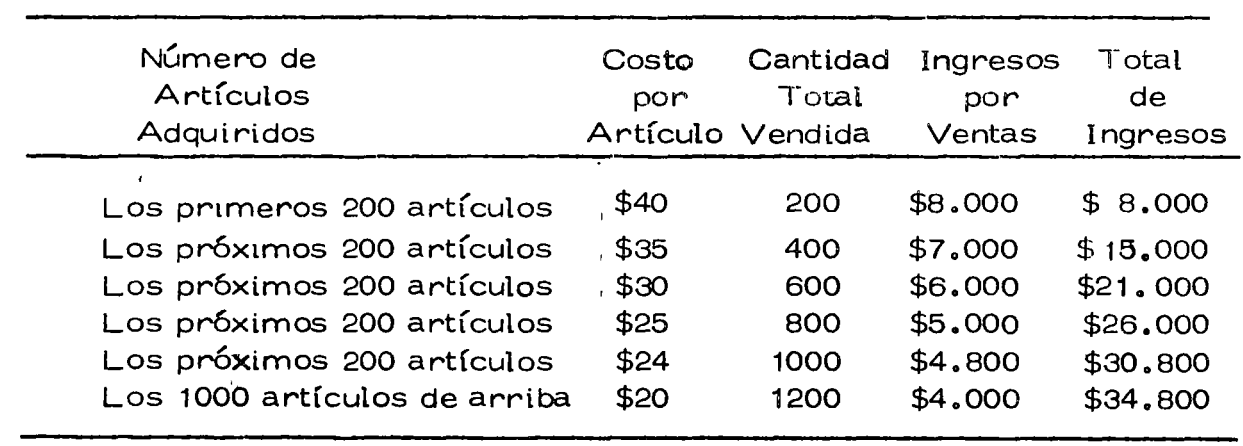

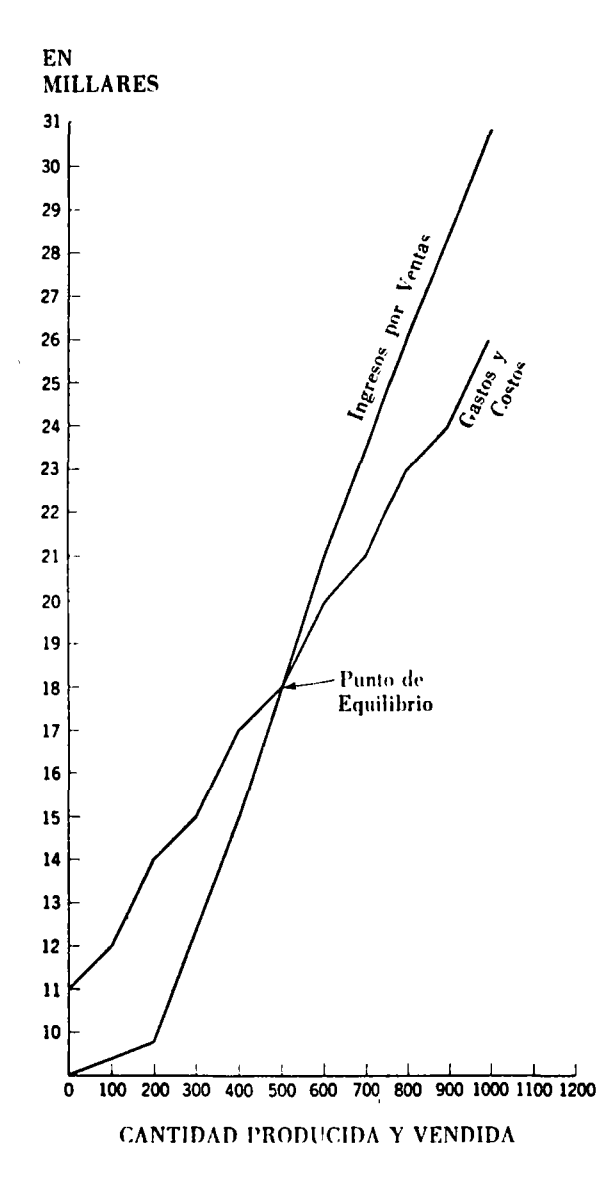

PUNTO DE EQUILIBRIO

FIGURA 11

Utilización del punto de equilibrio para la toma de decisiones

Los principios del punto de equilibrio pueden aplicarse a la solu-ción de problemas distintos de los relacionados con cantidad-ganancia que normalmente tienen relación con este método.

Considere una compañía que está tratando de determinar si debe remunerar a sus vendedores a base de una comisión únicamente o a ba se de un salario más una comisión. Bajo el primer plan, se le paga-ría a un vendedor 10% de comisión sobre las ventas; bajo el segundo, se le pagaría \$2.000 anuales más el 5% de comisión sobre las ventas. La gerencia de la empresa estaría interesada en saber en qué nivel de ventas los dos métodos costarían a la empresa lo mismo. También, cuándo un plan sería más costoso que el otro.

Estos dos planes de remuneración pueden tomar la forma de dos ecuaciones. Si "x" representase los \$ de ventas de un vendedor "y" la remuneración pagada al vendedor, la ecuación se presentaría como sigue:

Plan de Comisión Unicamente:  $y = (0, 1) \times$ Plan de Salario  $y = 2.000 + (0.05)x$ más Comisión:

Se determina el punto de equilibrio haciendo estas ecuaciones igua les y resolviéndolas por "x" :

$$
\begin{array}{l} (0,1) \times = $2,000 + (0,05) \times \\ 6: (0,1 - 0,05) \times = $2,000 \\ 6: (0,05) \times = $2,000 \end{array}
$$

entonces:  $x = \frac{$2.000}{(0.05)} = $40.000$  ventas

المستردات 69

Por lo tanto, con ventas de \$40,000 ambos planes proveerán ----\$4.000 o sea el mismo ingreso al vendedor. Después de \$40.000, el plan de comisión Únicamente le costará más a la empresa que el plande salario más comisión. Con ventas menores de \$40.000 el plan de comisión costará menos. Consecuentemente, la gerencia de la empre sa estará en situación de poder calcular el nivel del promedio de ven tas de cada vendedor para determinar el plan que resultará más econó\_ mico.

Se ha incluido este ejemplo para ilustrar otro uso del punto de equilibrio. Hay muchos otros usos. La idea básica es la solución dedos ecuaciones simultáneas, cada una de ellas conteniendo la misma variable desconocida. La decisión de si se debe utilizar la fórmula al gebraíca o gráfica depende de los datos de costo de que se dispongan.-Se pueden encontrar otras aplicaciones en áreas tales como decidir la ubicación de una nueva planta, añadir o reducir productos de la línea de productos, decidir compras y ventas, invertir y valorar inversio - nes de capital, etc.

70

o

o

## CENTRO DE EDUCACION CONTINUA

 $\mathcal{L}^{(1)}$ 

# FACULTAD DE INGENIERIA

 $\Box$ 

**UNAM** 

# CURSO DE MOVIMIENTO DE TIERRAS

 $\sim 10^{11}$ 

## "METODOS DE SELECCION DE EQUIPO"

ING. VICTOR HARDY MONDRAGON

 $\label{eq:2.1} \frac{1}{\sqrt{2}}\left(\frac{1}{\sqrt{2}}\right)^2\left(\frac{1}{\sqrt{2}}\right)^2\left(\frac{1}{\sqrt{2}}\right)^2\left(\frac{1}{\sqrt{2}}\right)^2\left(\frac{1}{\sqrt{2}}\right)^2\left(\frac{1}{\sqrt{2}}\right)^2\left(\frac{1}{\sqrt{2}}\right)^2\left(\frac{1}{\sqrt{2}}\right)^2\left(\frac{1}{\sqrt{2}}\right)^2\left(\frac{1}{\sqrt{2}}\right)^2\left(\frac{1}{\sqrt{2}}\right)^2\left(\frac{1}{\sqrt{2}}\right)^2\left(\frac{1}{\sqrt$ 

 $\sigma_{\rm{max}}$ 

 $\sim$ 

#### MODELOS MATEMATICOS DE SIMULACION

o

o

D:cho de una manera general, un modelo de simulación es una téc\_ nica numérica para conducir experimentos en una computadora digital, y que incluye ciertos tipos de modelos lógicos y matemáticos que describen el comportamiento de un sistema real.

Las principales razones para emplear modelos de simulación pa ra la solución de problemas complejos son las siguientes :

- 1. Es posible modelar un sistema en el cual la magnitud y com plejidad de las variables que intervienen hacen muy difícil su solución por otros métodos.
- 2. Pueden introducirse cambios importantes en las variables del sistema sin que éste sea afectado.
- 3. Los modelos de simulación sirven para probar nuevas técni cas y actualizar ciertas políticas de operación del sistema -modelado, sin afectar éste ni correr el riesgo de implemen tar un curso de acción que reste eficiencia al sistema.
- 4. Cuando se introducen nuevas variables en el sistema, la simu lación puede emplearse para prever "cuellos de botella" ycualesquiera otros problemas que puedan ocurrir en su opera ción.
- 5. La simulación nos permite el estudio de sistemas dinámicos-

en un marco de tiempo real, acelerado o con holguras sin necestdad de experimentar en el sistema real.

--.::.

o

o

o

6. Generalmente la simulación nos conduce a soluciones 6ptimas a un costo menor que empleando cualquier otro método.

#### Propiedades de los Modelos de Simulación

the contract of the company services.

El próposito de un modelo de simulación es permitir al analista  $$ determinar cómo uno o más cambios en algunos aspectos del sistemamodelado pueden afectar otros aspectos del sistema constderado como un conJunto. Dos propiedades bástcas de los modelos deben tenerse en cuenta antes de proceder a su formulación: realismo y sencillez.

Los modelos matemáticos de cualquier sistema consisten de cua tro elementos perfectamente deftmdos: componentes, variables, parámetros y relaciones funcionales.

Se llaman componentes a los elementos que constituyen el "medio ambiente" del sistema modelado. Las variables que aparecen en los modelos matemáttcos se emplean para relacionar una componente con otra y se clasifican en: exógenas, de estado y endógenas.

Las variables exógenas son las variables independientes o de en- trada, y se supone que han sido predeterminadas y son independientes del ststema modelado; puede constderarse que actúan sobre el sistema pero que el sistema no actúa sobre ellas.

Las variables exógenas se pueden clasificar en controlables y no

controlables. Las primeras son aquellas fijadas por el "cliente" del sistema e.g. especificaciones granulométricas, producción, etc.... Las segundas son variables que se generan dentro del mismo sistema modelado, y son producto ya sea de la misma operactón del sistema- e. g.: desperdicio productdo, o por el "medio ambiente" en que opera dicho sistema e.g.: operación, cambio de actitud del "cliente" delsistema, etc.

"-

o

Las variables de estado describen precisamente el estado del sistema o de una de sus partes constitutivas dentro del ciclo de operación. Estas variables se interrelacionan con las exógenas y endógenas, de acuerdo a las relaciones funcionales del sistema. El valor de las va riables de estado durante una cierta etapa de la operación del sistema puede depender no solamente en los valores de una o más variables -exógenas de alguna operación antertor, sino también del valor de cier\_ tas variables de salida de operaciones anteriores; e.g.: cargas de rectrculactón trituractón primaria o secundaria; producctón de salidadel grupo primario, etc... Cuando este fenómeno ocurre, se dice -que el sistema tiene una retroalimentación como se muestra en la figu ra 1 •

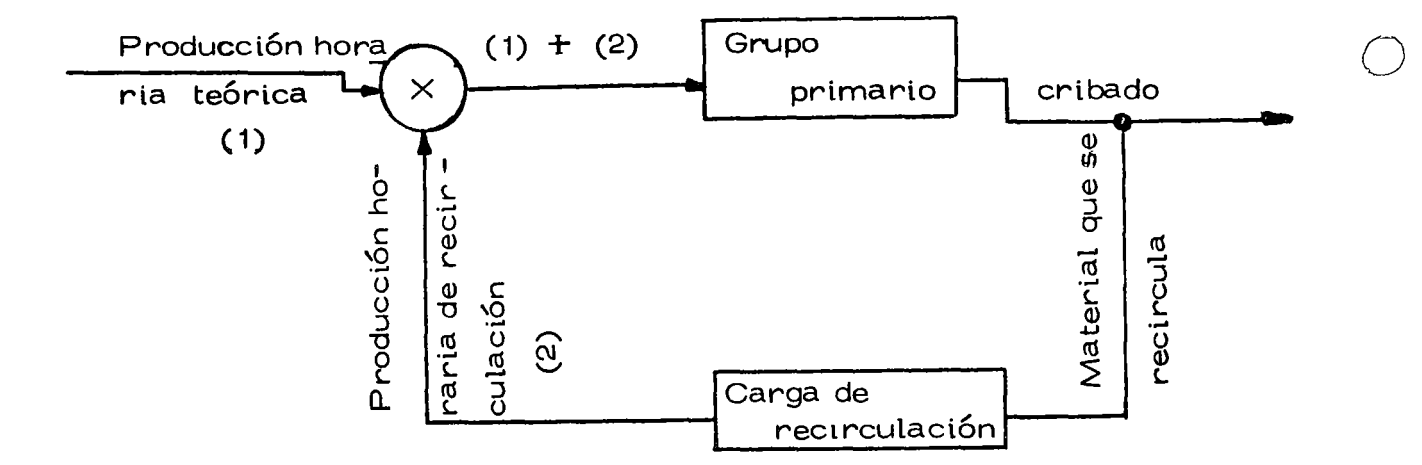

Figura 1 Operación de retroalimentación en el proceso de tritu ración.

Las variables exógenas pueden emplearse de dos modos en los ex pertmentos de simulación: como parámetros o datos de entrada proporcionados por el "cliente" del sistema o como variables estocásti cas que puede generar la computadora por cualquiera de los métodos conocidos (Transformación Inversa, Técnica Montecarlo, etc.). En este caso emplearemos el primer caso, en el cual los valores de los parámetros de entrada los proporciona el "cliente" del sistema (granu lometr(a, producción, alimentación de entrada).

Las relaciones funcionales que describen la interacción de las va-' riables y componentes de un modelo, son de dos tipos: identidades <sup>y</sup> características de operación. Las primeras pueden tomar la forma de deftniciones de las componentes del modelo. Las segundas son hip6 tesis, generalmente en forma de ecuaciones matemáticas, que relacio nan las vartables endógenas y de estado a sus variables exógenas.

 $4^{\circ}$ 

Como ejemplo, podemos tomar el modelo de selección de equipo de trituración, en el cual deseamos obtener el costo unitario de pro -ducción de una determinada planta, El modelo (simplificado), consis te de las siguientes variables, parámetros e identidades :

> **The State of American**  $\sim$  14  $\sim$  6  $\pm$  0.5 Variables exógenas:  $\frac{1}{2}$  ,  $\frac{1}{2}$  ,  $\frac{1}{2}$  ,  $\frac{1}{2}$  ,  $\frac{1}{2}$  ,  $\frac{1}{2}$  ,  $\frac{1}{2}$  ,  $\frac{1}{2}$  ,  $\frac{1}{2}$  ,  $\frac{1}{2}$  ,  $\frac{1}{2}$  ,  $\frac{1}{2}$

Tamaño máximo de alimentación al grupo primario.  $1.$  $\mathbb{E} \left[ \left\langle \mathcal{L}_{\mathcal{A}} \right\rangle \right] = \left\langle \mathcal{L}_{\mathcal{A}} \right\rangle \left\langle \mathcal{L}_{\mathcal{A}} \right\rangle = \left\langle \mathcal{L}_{\mathcal{A}} \right\rangle \left\langle \mathcal{L}_{\mathcal{A}} \right\rangle \left\langle \mathcal{L}_{\mathcal{A}} \right\rangle = \left\langle \mathcal{L}_{\mathcal{A}} \right\rangle \left\langle \mathcal{L}_{\mathcal{A}} \right\rangle$ 

Granulometría requerida por la demanda ("cliente" del-- $2.$ 

sistema).

 $\left( -1 - S_F \left( \frac{1}{2} \right) \right)_{2 \times 2} = \left( -1 - \frac{1}{2} \right)^2 - \left( -3 + \frac{1}{2} \right)_{2 \times 2} = \left( -2 + \frac{1}{2} \right) \left( \frac{1}{2} + \frac{1}{2} \right) \left( \frac{1}{2} + \frac{1}{2} \right) = \left( -1 - \frac{1}{2} \right)$  $\label{eq:2.1} \frac{1}{\sqrt{2}}\left(\frac{1}{2}\left(\frac{1}{2}\right)^2+\frac{1}{2}\left(\frac{1}{2}\right)^2+\frac{1}{2}\left(\frac{1}{2}\right)^2\right)\frac{1}{2}$  $\mathcal{F}_{\mathcal{A}}$  . 3. Producción horaria requerida. and the particular control of the control of the control of the control of the control of the control of the control of the control of the control of the control of the control of the control of the control of the control

and what the **Variables endógenas** : Martinize a papel a la desta so

4. Costo unitario de producción.

of the Producto entregado por la planta, survey survey in the

6. 6. Comparación del producto entregado con la especificación ား အျပင် **granulométrica.** ကောင်း အဆင် အဆင် အသံ အသ

 $\sim$  . Equipo seleccionado para la planta de trituración.

group of the substantial control of the con- $\label{eq:3.1} \mathcal{A}=\mathcal{D}(\mathcal{A}_{\mathbf{z}})_{\mathbf{z}}\otimes\mathcal{A}_{\mathbf{z}}\otimes\mathcal{B}_{\mathbf{z}}\otimes\mathcal{B}_{\mathbf{z}}$ Parámetros :

นที่ 1 กับพระมหาวัง 7 เมื่อง 1 กับพระ  $\label{eq:2.1} \frac{1}{2} \sum_{i=1}^{n} \frac{1}{2} \left( \frac{1}{2} \sum_{i=1}^{n} \frac{1}{2} \sum_{i=1}^{n} \frac{1}{2} \sum_{i=1}^{n} \frac{1}{2} \sum_{i=1}^{n} \frac{1}{2} \sum_{i=1}^{n} \frac{1}{2} \sum_{i=1}^{n} \frac{1}{2} \sum_{i=1}^{n} \frac{1}{2} \sum_{i=1}^{n} \frac{1}{2} \sum_{i=1}^{n} \frac{1}{2} \sum_{i=1}^{n} \frac{1}{2} \sum_{i=1}$ 8. Curvas granulométricas teóricas de las diversas tritura-The property of the commence of the comment of the comment

doras, de acuerdo a ecuaciones derivadas de un ajuste de that said in agreement to a compact show that is a construction regresión multipolinómica.

Beech of the Common and Executive Common Service Materias de producción horaria teórica, salarios de ope-9. ràción, inversión inicial, etc. que forman el archivo de

datos con los que trabaja la computadora.

#### Identidad:

 $C.U.T. = CUP + CINS + CUD$ 

Slendo:

C.U.T. = Costo unitario total en *\$jm3* •

 $CUP = Costo$  unitario de trituración y cribado.

o

o

o

o

- --------------~-------------

CINS = Costo unitario de instalación.

C UD = Costo unitario del desperdicio.

Hemos considerado algunos de los elementos básicos de la genera lidad de los modelos de simulación, ahora veremos una clasificación de dtchos modelos, atendiendo a los elementos anteriormente menciona dos.

- A) Modelos determinísticos : En estos modelos, las variables endógenas y exógenas no son aleatorias, y se supone que lascaracterísticas de operación son relaciones exactas y no distribuciones probabilísticas. Este será el caso en que se clastftque el modelo de selección de equtpo que se presentará.
- B) Modelos estocásticos : Son aquellos en que cuando menos -una de las características de operación del sistema, está dada por una dtstribución probabil(stica. Nuestro modelo teóri co de sel ección de equipo para una planta de trituración po -dría contar con variables exógenas dadas en forma de distri buctón probabilística, desgraciadamente no hay aún suficiente

informací6n de cómo estas variables reaccionan al aplicarles las características de operación del sistema.

---------

- C) Modelos estáticos : Son aquellos que no toman la variable -tiempo en cuenta eg: programación lineal, programación nolineal y teoría de juegos.
- D) Modelos dinámicos : Son aquellos que toman en cuenta la variable tiempo para formar relaciones operacionales recurren tes entre las variables exógenas y endógenas del sistema modeladd. Tal es el caso de la selecci6n 6ptima de políticas de operaci6n en el vaso regulador de una presa.

### Planeaci6n de Experimentos de Simulación con una

#### Computadora

Para<sup>'</sup> una p<sup>'</sup>laneación adecuada de un experimento de simulación, se sugiere que se sigan los siguientes nueve pasos.

1 • Formulación del problema.

 $\mathbf{I}$ 

o

 $\cdots \cdots \cdots \cdots$ 

o

 $\bigcirc$ 

- 11. Recolección y procesamiento de datos.
- 1 11 Formulación del modelo matemático.
- IV. Estimación de parámetros de características de operación apartir<sup>i</sup> de los datos obtenidos**.**
- V. Evaluación del modelo y estimación de parámetros.
- VI. Formulación de un programa de computadora.
- VII. Pruebas de validez.
- VIII. Diseño de experimentos de simulación.

 $IX.$  Análisis de los datos obtenidos de la simulación.

### 1 • Formulación del Problema :

El principio de una buena planeac ión de una simulación con - computadora debe principiar con la formulación del problema o una definición de los objetivos del experimento que se pretende -real izar.

Para la formulación de problema, los principales autores enel campo de la Investigación de Operaciones y las Simulaciones de Sistemas Complejos con Computadora, sugieren que antes deproceder, se identifiquen claramente las componentes del problema.

- 1. Debe haber un "cliente" del sistema a quien interese la solu  $$ ción del problema y que será quien definirá las políticas a se gutr y los resultados que desea.
- 2. Debe haber por lo menos dos alternativas a seguir, es decir- 'que el<sup>l</sup> "cliente" puede elegir el criterio de comportamiento.
- 3. Debe 'existtr por lo menos un objettvo claramente definido por el "cliente" para orientar el criterio de la simulación hacia ese objetivo determinado.
- 4. "Medio ambiente" dentro del cual se va a experimentar la simulac't6n del sistema modelado.

Entonces, es tmportante, antes de principiar a trabajar en - cualquier experimento de simulación, decidir cuáles serán los ob

jetivos de la investigación y además establecer un criterio para valuar el grado al cual nuestros objetivos son cumplidos por el ex perimento.

#### II. Recolección y Procesamiento de Datos :

o

Es sin duda la parte más ardua en la planeación del experimen to, ya que se lleva gran cantidad de tiempo y presupuesto del modelo.

Se pueden mencionar por lo menos cinco razones por las cua les es importante hacer una recolección y un procesamiento de da tos eficientes para que el experimento de simulación tenga éxito.

- 1. Es un requisito indispensable para la formulación del problema contar con datos cualitativos y cuantitativos del sistema -.<br>que se piense modelar.
- 2. Los datos procesados y que nos son útiles, pueden sugerir hi pótesis que, empleadas en la formulación del modelo matemá tico, describen el comportamiento del sistema.
- $3.$  Los datos obtenidos nos pueden sugerir mejoras o refinamient tos de modelos matemáticos existentes del sistema que se va a simular.
- 4. Los datos ya procesados, strven para estimar parámetros de las caracter(sticas operacionales que relaciona las variables exógenas, endógenas y de estado.

5. Si no se cuenta con datos, es imposible hacer pruebas de validez del comportamiento del modelo.

En el procesamiento de datos, se identifican seis funciones -que juegan un papel muy importante en el proceso de implementación de un experimento de simulación. En la figura siguiente se muestran esquemáticamente estas seis fases.

o

o

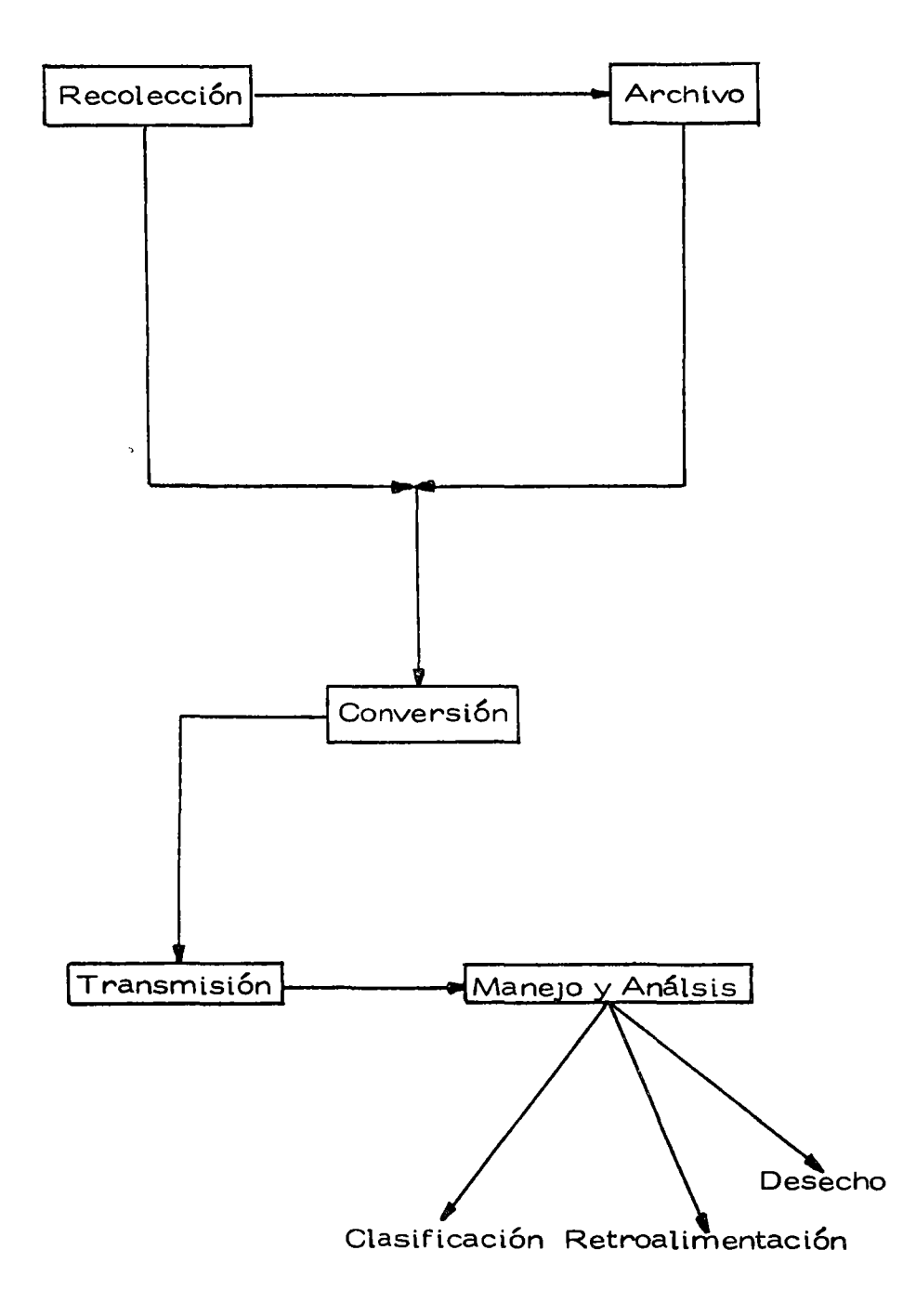

Figura 2 Esquema mostrando las fases del procesamiento de

 $\ddot{\phantom{a}}$ 

datos.

 $\Delta$ 

#### III. Formulación del Modelo Matemático :

Como se ha indicado anteriormente, la formulación del mode lo matemático consiste de tres etapas.

Especificaci6n de componentes.

Especificación de variables y parámetros.

Especificaci6n de relaciones funcionales.

Una de las consideraciones básicas que debe intervenir en laformulación del modelo es el número de variables que deben in -cluirse. Generalmente no hay dificultad en cuanto a las end6genas, ya que se formulan como objetivos del estudio. Las variables exó genas son <sup>'</sup>las que presentan mayor problema, ya que pueden lle -<del>-</del> gar a invalidar completamente un experimento si sus relaciones funcionales con las variables endógenas y de estado no son corree tamente formuladas.

Otra consideración importante en la formulación del modelo es su eficiencia computacional. Entiéndase esto último como la-cantidad de tiempo requerido para cumplir con algún objetivo esp<u>e</u> cífico del problema. Dos son los objetivos principales que se per ' '' s1guen en esta fase de la planeaci6n del experimento: minimizar el tiempo de computadora requerido para generar valores de las variables endógenas, es decir, llegar a resultados finales. Nos interesa también minimizar el tiempo de computadora requerido para alcanzar un determinado grado de precisión en la estimación de los parámetros generados por el modelo de simulación.

12

o

o

Una última área que merece consideración en la formulacióndel modelo, es su validez, es decir, el "realismo" con que este representa el sistema que se está modelando.

#### Estimación de Parámetros de Características de Operación  $IV.$

Una vez recolectados los datos y habiendo formulado el mode lo matemático correspondiente, deben estimarse los valores delos parámetros del modelo y probar su significancia (pueden emplearse, y generalmente ésta es la forma, métodos estadísticos).

#### Evaluación del Modelo y Estimación de Parámetros :  $\vee$ .

Ya formulado el modelo y teniendo las características de ope ración de los parámetros posamos a probar nuestro modelo. Es ta fase del proceso representa la primera etapa de prueba de un modelo de simulación antes de meterlo a la computadora. Esta-mos probando la validez de nuestros datos de entrada y las suposi ciones hechas que se correrán en la computadora. En el séptimo paso del proceso de simulación, nos importará la validez de los re sultados generados por el modelo una vez corrido en la computado ra.

Para valuar nuestro modelo, podríamos formular las siguien tes preguntas :

¿Se han incluido más variables de las necesarias y que po --1. drían restar validez al modelo?.

ن ۱

- 2.  $\dot{\text{c}}$ Se han tncluido todas las vartables exógenas que pueden --afectar a las endÓgenas del sistema?.
- 3. ¿Se han formulado correctamente las relaciones funcionalesentre vartables exógenas y endógenas de nuestro sistema?.
- 4. ¿Están los parámetros de las características operacionales del sistema estimados correctamente? •
- 5. En base a cálculos hechos a mano, ¿cómo son los resultados obtenidos con los valores reales de las variables endógenas?. Si todas las preguntas anteriores son respondidas en formasattsfactorta, se puede decir que estamos listos para formular un programa de computadora. Si esto no ocurre, se tendrá que volver a la formulación del problema y repetir el proceso hasta lo grar una respuesta adecuada.

### VI. Formulación del Programa de Computadora :

La formulación de un programa de computadora con el propósito de conducir el experimento de simulación con los modelos en estudio, requiere que se ponga especial cuidado en las siguientes-,: sets actividades :

- 1. Diagrama de Flujo
- 2. Lenguaje de codificación
- 3. Chequeo de errores
- 4. Datos de entrada y condiciones iniciales
- 5. Generación de resultados

6. Reporte de salida

141

El diagrama de flujo debe delinear la secuencia lógica de loseventos que debe llevar a cabo la computadora.

Después de elaborado el diagrama de flujo, debe elegirse el lenguaje de codificación a emplear para llevar a cabo el experi -mento. La elección del lenguaje más adecuado, redundará en unmenor costo, ya que la compilación del programa se hará en forma más rápida y eficiente.

Debe tenerse cuidado de que la generación de resultados y el reporte de salida, tengan un significado para el "cliente" del sis tema y al mismo tiempo den información del comportamiento de la enttdad modelada.

#### VII. Pruebas de Validez :

o

o

El problema de valuar los modelos de simulación con computa dora no es sencillo, sin embargo dos pruebas parecen ser apropia 1 ' das para su valuactón: ¿qué tan bien se aJustan los valores simulados a los datos históricos, si los hay?, ¿qué aproximación tienen los resultados del modelo de simulación con el comportamien to del sistema para períodos futuros?  $_{\cdot}$ 

Además, no hay que perder de vista el marco de referencia de los <mark>o</mark>bj<sup>i</sup>etivos formulados al principiar la elaboración del modelo, para valuar el grado en que estos resultados los cumplen. Tampoco hay que olvidar que un excesivo refinamiento en la valua<sup>-</sup> ción de los resultados puede resultar en una pérdida de tiempo y un mayor costo en el experimento.

lb

#### VIII. Diseño de Experimentos :

Una vez probada la validez del modelo, se está en postbiltdad de ampliarlo con combinactones de otras vartables, o integrarlo a otros modelos para tener un modelo del comportamiento de un sis tema en gran escala.

o

o

o

Generalmente cuando se llega a esta fase de la experimenta-ci6n es cuando puede considerarse el modelo tratado como un sub\_ sistema de un sistema de escala mayor al cual puede integrarse.

#### IX. Análisis de los Datos Obtenidos :

Esta fase es similar a la descrita en la segunda parte de la $-$ planeactón del experimento de simulactón con computadora, y aun que básicamente consiste en los mismos pasos, resulta más difícil valuar los datos de salida que los de entrada.

Debemos recolectar y procesar los datos de salida, así como interpretar correctamente su significado y si son de utilidad al --"chente" del sistema. Aquí se pueden emplear técnicas estadísti cas para<sup>'</sup> checar la distribución de los datos de salida y si real -mente tienen un nivel de confiabilidad aceptable.

MODELÓ MATEMATICO PARA SELECCION CON COMPUTADO-RA APLICADO A LA SELECCION DE EQUIPO DE TRITURACION. Veremos cómo el proceso de experimentación explicado anteriormente se aplica a la selección de equipo; en este caso de trituración.

Debemos recordar que para el diseño detuna planta de trituración, hay:una multitud de variables que hacen del problema uno de no fácil = solución. Generalmente el equipo más adecuado se elige después de haber fracasado.con varias alternativas de diseño y siempre resultancorrecciones de última hora que muchas veces redundan en un cambio total del equipo elegido: desde a desperado en porte para el produccion

# $\mathbb{Z}^2$  . The second contribution of the contribution of the contribution of the contribution of the contribution of the contribution of the contribution of the contribution of the contribution of the contribution of t Formulación del Problema

El objetivo del problema es la selección óptima de equipo detrituración que cumpla con cientas características granulométri - $\alpha$  - Cas yide producción a un costo mínimo. In a contrar model t Llamamos selección óptima a aquella en la cual se cumplen -: los requisitos del "cliente" del sistema empleando las reservas-a disponibles para obtener un mínimo de costo y un máximo de efi--

independial to the memory of the state of the second and who and the

 $\sim$  . Las alternativas de solución que se presentan son numerosas  $\Box$  combinaciones de equipos de trituración que cumplen con las espe  $\mathcal{L}$  cificaciones del "cliente" del sistema, pero que en muchos casos, no optimizan el sistema, es decir, que no obtienen un costo mínimo o las máquinas son muy sobradas, o resulta un desperdicio ex  $\ldots$ cesivo, etc.  $\cdot$ 

 $\pi^0$  Esta multitud de alternativas pueden resolvense "a mano". Va Auando cada alternativa y luego comparándolas para elegir la más . económica , <sub>`</sub>Otra alternativa sería elaborar un modelo matemáti -

 $-17$ 

co que nos sirviera para seleccionar este equipo y resolviera el problema de combtnar los equtpos dando una solución Óptima en un tiempo mucho menor que la primera alternativa.

Resolver el problema empleando un modelo matemático pre- senta además la ventaja de que sirve para resolver problemas pos teriores sin necesidad de recurrir a todo el proceso de cálculo -nuevamente; claro está que la inversión inicial es mayor en este caso.

#### II. Recolección y Procesamiento de Datos

Deben reunirse datos para formar los archivos con los cuales trabajará el modelo en la computadora.

Producciones horarias de diferentes fabricantes, curvas de granulometría, tablas de salarios, plantillas de trabajo, etc. De be tenerse mucho cuidado, en esta fase del experimento, en proce sar los datos adecuadamente para seleccionar aquellos que real-mente sean úttles al modelo matemático, esto no quiere decir que se reuna ún mínimo de datos, sino al contrario, se hará una me -Jor selección mientras más datos se tengan respecto a los que se ptensa pueden ser variables del ststema.

,El prbcesam tento de datos requiere de comparaciones, extra polaciones, eliminación, etc., que son producto de un amplio estu dio de la información que se tiene a mano. Es obvio, por ejemplo, que no se incluirán en el modelo a todos los fabricantes del equtpo,

 $18$ 

o

 $\bigcirc$ 

sino que se tomará aquel en el cual se pueden englobar los demás, por presentar éste características representativas del equipo en su grupo.

Se encuentra que generalmente las únicas diferencias en es-tos equipos son en la forma de ajuste de las toggles a la salida de las trituradoras de quijada, potencias requeridas, opciones que no intervienen en gran escala para el modelo como sería la posi-ción de la polea de mando; si las quijadas son intercambiables o  $$ no; el tipo de amortiguamiento de las trituradoras de *cono,* la ex-1 ,¡ centrtcidad de la flecha de los tazones en las quebradoras de *cono,*  etc.'

Un punto importante es la información estadística que se pueda reunir respecto al comportamiento de plantas de trituración; esto es, tiempos aprovechados, ciclos de producción, costos de instalación, mantenimiento, etc., ya que al incluir estas varia-bles en el modelo, darán factores de corrección que aplicados a la simulación harán que los resultados obtenidos sean más reales 1' y el modelo de simulación con computadoras tenga una mayor va  $\div$ ltdéz.

### III. Formulación del Modelo Matemático

o

. Se trata de elegir un rúmero mfnimo de variables exógenas - (de entrada) para que el modelo sea fácil de manipular para cual quier persona que esté un poco familiarizada con los problemas--

de selección de equtpo de trituración.

Las variables de entrada serán :

a) Tamaño máximo de alimentación al grupo primario.

b) Producción horarta total requerida.

e) Especificaciones granulométricas.

Debemos obtener como valores de las variables endógenas el tipo de máquinas a emplear, su producción en cada uno de los ta maños de material que se requiere y el costo horario de produc -ción.

Si todas las combinaciones posibles se resolvieran "a mano", el tiempo empleado para encontrar una solución que cumpla con los objetivos del "cliente" del sistema, sería largo como ya se -mencionó con anterloridad. Debemos entonces formular un mode lo cuyo tiempo de solución con computadora sea mínimo; se recomienda para ello seguir un orden lógico en el planteamiento del -modelo, estableciendo las relaciones funcionales y las var1ables y parámetros en la forma más sencilla posible. Se resolverá pri-mero la trituración primaria, seleccionando todas las máquinas -' 1988 - 1988 - 1988 - 1988 - 1988 - 1988 - 1988 - 1988 - 1988 - 1988 - 1988 - 1988 - 1988 - 1988 - 1988 - 19 que cumplan con las especificaciones  $\stackrel{\text{!}}{d}$ e producción y alimenta - ción, luego se compararán las granulometrías especificada y teórica y por' medio de sencillas relaciones funcionales, se obtendrán los superavits y/o déficits de esta fase de La producción. Luego se resolverá la parte secundaria en la misma forma, empleando los datos de salida del grupo primario y así sucesivamente. Al fi

20

o
: Anal se aplicarán los costos de operación a las diversas alternati-- $\sim$  vas, considerando además desperdicios, fletes e instalación para obtener finalmente la solución óptima con un costo mínimo y una -ी है eficiencia máxima. यह साथ का का का सा and a state of the second property of the second second second second second second second second second second

 $^{1/2}$  ,  $^{1/2}$  ,  $^{1/2}$  adecuada recolección y procesamiento de datos redundarán  $^{\circ}$  fén un'mayon o menon réalismo en el sistema ya que la adecuada--: formulación de relaciones funcionales y la selección de variables-

ःexógenas, endógenas y de estado dependerán en qué tan bien se ha yan seleccionado los datos y si es que tienen relevancia para la --

and the goods if what is a component for a completement? formulación del modelo matemático. por ant eo mor a propinsion and should below as annul

 $IV.$ Estimación de Parámetros de Características de Operación. Deberá verificarse que las características de operación, que en este caso son las ecuaciones de las curvas de granulometría ob tenidas por el método de regresión multipolinómica, representen-

adecuadamente las curvas dadas por el fabricante." Addec

Hay programas de biblioteca que facilitan: los fabricantes de - $_{\odot}$  computadoras que resuelven estos problemas  $_{\circ}$  . En este caso se -empleó el llamado POLRG de JBM para obtener todas las ecua ciones de las curvas de granulometría ; dando al mismo tiempo el  $\cdot$ nivel del grado de ajuste logrado por el programa  $\cdot$  :

Evaluación del Modelo y Estimación del Parámetro. V. I

网络黑色 医前身受精 人名戈尔

Debemos estimar si las variables incluídas como exógenas -tatikan hijoga (in 1990)  $\sim 100$  $\mathcal{P}^{\mathcal{N}}$  . y/o endógenas, o sea que si los datos seleccionados como entrada

 $21$ 

y de salida son suficientes para tener una información completa so bre el sistema modelado. Si las relaciones formuladas entre exó genas y endógenas son las caracter (sticas de operación que descri ben el comportamiento del sistema e.g.: la producción en supera vit del primarıo y el tamaño máxımo de salıda son válidos para la selección del equipo secundario; si los elementos del costo unita rio de producción son fácil y rápidamente identificados y pueden compararse las alternativas de solución para obtener el óptimo.

#### Formulación del Programa de Computadora  $VI$ .

Como se estableció anteriormente, se seguirán los pasos des critos, aplicándolos al problema que nos ocupa.

- Diagrama de flujo: en el diagrama de flujo que se anexa, se-1. muestra el proceso que se sigue para resolver el grupo pri mario, El proceso es similar para los grupos secundario y terciario. Se presenta también el diagrama de flujo para el programa de costos.
- 2. El lenguaje de codificación elegido es FORTRAN IV, ya queno se trata de una simulación en que deban generarse datos y números que requerirían un lenguaje de simulación especial como SIMSCRIPT, PL/1, SIMPAC, etc.
- з. Los errores se pueden checar, ya sea empleando subrutinasde "rastreo" de programas, o haciendo uso de artificios in -terconstruídos en la computadora que pueden detectar errores de lógica de programación o en el lenguaje de codificación,

55

Los datos de entrada se darán en tarjeta perforada, y se gene  $4.1$ rarán los resultados en papel o disco, ya sea para diseño o para archivo. El reporte de salida incluirá todos los valores de las variables endógenas en forma útil y clara para el ----"cliente" del sistema..

#### $VIF.$ Pruebas de Validez

Juegan un papel muy importante los datos históricos y estadís ticos con que se cuente para probar el ajuste del modelo. Esto -servirá para checar si nuestro experimento de simulación ha re-presentado adecuadamente el sistema que se ha tratado de mode-lar, o si som necesanios parámetros o características de opera -ción, que aplicadas a las variables, den factores de corrección o ajuste para representar la realidad que nos ocupa.

 $\overline{\epsilon}$ n el caso del modelo de trituración, es posible contar con $$ datos estadísticos de producciones y factores que la afectan. Con esto se elaboran histogramas de los cuales se derivan las correcciones necesarias al modelo.

#### VIII: Diseño de Experimentos

Llegamos a la fase de integración del sistema que hemos re suelto a otro de mayores proporciones. Baste simplemente consi derar la producción de agregados como una parte de la fabricación de concreto, o bien, pensar en la integración de la planta a la explotación de la cantera para alimentar aquella con material de és-

ta.

En general, el modelo puede hacerse tan grande como uno -quiera, dependiendo siempre de lo que el "cliente" del sistema de see, y la eficiencia computacional que pueda lograrse al incluir-un número mayor de variables ex6genas y end6genas. El modelar un sistema mayor en computadora puede resultar incosteable debi do al mayor número de datos que deberán recolectarse y proce -sarse y al tiempo de computadora que se emplearía para resolver los valores de las variables end6genas.

Puede incluírse en este punto el análisis de los datos generados por el modelo y su interpretación correcta para ver si cum -plen con las necesidades planteadas por el "cliente" del sistema.

24

o

o

o

ついか しんしゃ はいしょう ストランド あいま こうれい いな 踏っ こうそう 生から  $=$  Define  $-15 = 40.9$  (  $x = 1$ naren Rosa republikaren eta bizan el disebat galego de la parta de la parta de la parta de la parta de la part per de la posta de la final megador se los manutos con la anéa tribuca que las compa the second computer of the second control of the second control of the second control of the second control of  $\mathcal{F}=\sqrt{\mathcal{F}(\mathbf{x})}$  $\mathcal{L}=\mathcal{L}$ 

 $\sim 10^{11}$  km s  $^{-1}$  .

 $\sim 10^{11}$  GeV

**CALCULATION** 

έÇΣ

 $\alpha=\frac{1}{2}$  .

lovenski svojanski  $\label{eq:V1} \begin{array}{c} \mathcal{E}_{\mathcal{A}}(\mathbf{x}) = \mathcal{E}_{\mathcal{A}}(\mathbf{x}) \end{array}$ 

#### <u>E nuárais ben</u> var uzion

elt allatgan. Villa velasti melly i industriant and that daugh ma short more to isolasif fa ు - ఎం. సంగీతం కి. కార్యక్రమంలో సంగీతా సినిమా కార్యకరాలు చేసిన సినిమా కార్యకరాలు ప్రాంతాలు కార్యకరాలు సంగీతాలు ment in the planet of the first provided that the complete share and the second provided on the line of ી તે અનિતાના ૧૦ કિ. જી. - અહિંતાનો પણવા દું બુંબ શાપૂર્વનો પ્રાપ્ય જો દુંડાનું જોવા પ્રાનીટા વૈદ્યાનું શાકના તેમ જ શામમાં આ ा बाह्य है कि साथ के साथ के साथ के साथ की साथ की साथ की साथ की साथ के साथ की साथ की साथ की साथ की साथ की साथ स n and defended with the second state of the second state of the second state of the second state of the second s 1 - UTE GHTM THIRTILE TIME OF TRANSBUL NAME TO A LID AND L

There is a complete seather that the talking measurement to make that in やっしゃがなみとも、そこをよび、こだいとある。 がつかみてあ 高潮 きっめみばる かいしゅう アンプリーのあながらの アプリテル 強いそく ほどくび Cundersted Hele 体配合 (en) Had Clubfingの The second the state of the second company of the second

#### الموارد الموارد الموارد الموارد الموارد الموارد الموارد الموارد الموارد الموارد الموارد الموارد الموارد الموار<br>الموارد الموارد الموارد الموارد الموارد الموارد الموارد الموارد الموارد الموارد الموارد الموارد الموارد الموار

 $\mathcal{F}^{\mathcal{F}}_{\mathcal{F}}$  is  $\mathcal{G}^{\mathcal{F}}_{\mathcal{F}}$  .

التراتين وجوالات المراقي - 2018 Service のこうにながら とうきょ ねん 安定者 ひょうでんしん Media is the surface of the order of the constant of the same second partnership of the g in the control of the second state of the state of the second control of the second control of the second state of the second second state of the second second second second second second second second second second second s ngu ొడుకు చిత్రాలో, చివ్య కోరింగ్ గ్రామం <mark>హోయారులో చా</mark>డుతుంది. ఈ బోట్ <del>క్</del>టా గో ఎంటాలు విశా బహోద విణ్యా రాజన్ సాహోయంలో కుమలకు ఉన్నాయి. మరో రాజకు బాక్ ఆస్ కాక

 $\alpha$ 

En general, el modelo puede hacerse tan grande como uno -quiera, dependiendo siempre de lo que el "cliente" del sistema de see, y la eficiencia computacional que pueda lograrse al incluir -un número mayor de variables exógenas y endógenas. El modelar un sistema mayor en computadora puede resultar incosteable debi do al mayor número de datos que deberán recolectarse y proce -sarse y al tiempo de computadora que se emplearía para resolver los valores de las variables endógenas.

o

 $24$ 

o

Puede incluírse en este punto el análisis de los datos generados por el modelo y su interpretación correcta para ver si cum -plen con las necesidades planteadas por el "cliente" del sistema.

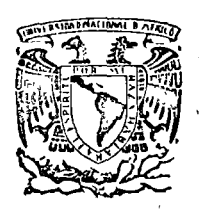

A.

sik<br>Sila

 $\mathcal{E}_{\text{max}}$ 

# centro de educación continua

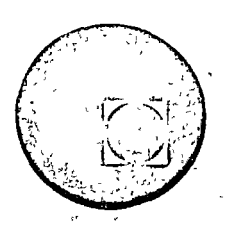

## MOVIMIENTO DE TIERRAS

 $2.207722$ 

 $\epsilon$  , i.e. 4. 智能的  $\bar{\psi}_\alpha$ 

 $\gamma_{\rm{M}}$ ÷ŗ  $\sqrt{2}$  $\phi$  ;

 $\mathcal{W}$  $\sqrt{s}$  . 出席 ミス  $-1.5 - 1$ 

CONTROL Maki/garte  $\mathcal{A}^{\mathcal{A}}$  $\mathcal{E}_k$ 

 $, r<sub>i</sub>$ なばっり せい 医筛子动脉 にっかん  $\tau_{\ell_{\rm max}}$ 

## ING. JOSE CARREÑO ROMANI

 $\Gamma_{\perp}$ 

. Tacuba 5, primer piso. México 1, D.F.<br>^ Teléfonos: 521-30-95 y 513-27-95

## I N D I C E

 $\label{eq:2.1} \mathcal{L}(\mathcal{L}^{\text{max}}_{\text{max}}) = \mathcal{L}(\mathcal{L}^{\text{max}}_{\text{max}})$ 

 $\sim 10^{11}$ 

 $\sim 7$  .

PAGINA

 $\mathcal{A}$ 

 $\bar{\mathcal{S}}$ 

 $\sim$   $\sim$ 

 $\langle\hat{\mathbf{A}}_{\perp}\rangle$ 

 $\tilde{\mathbf{r}}$ 

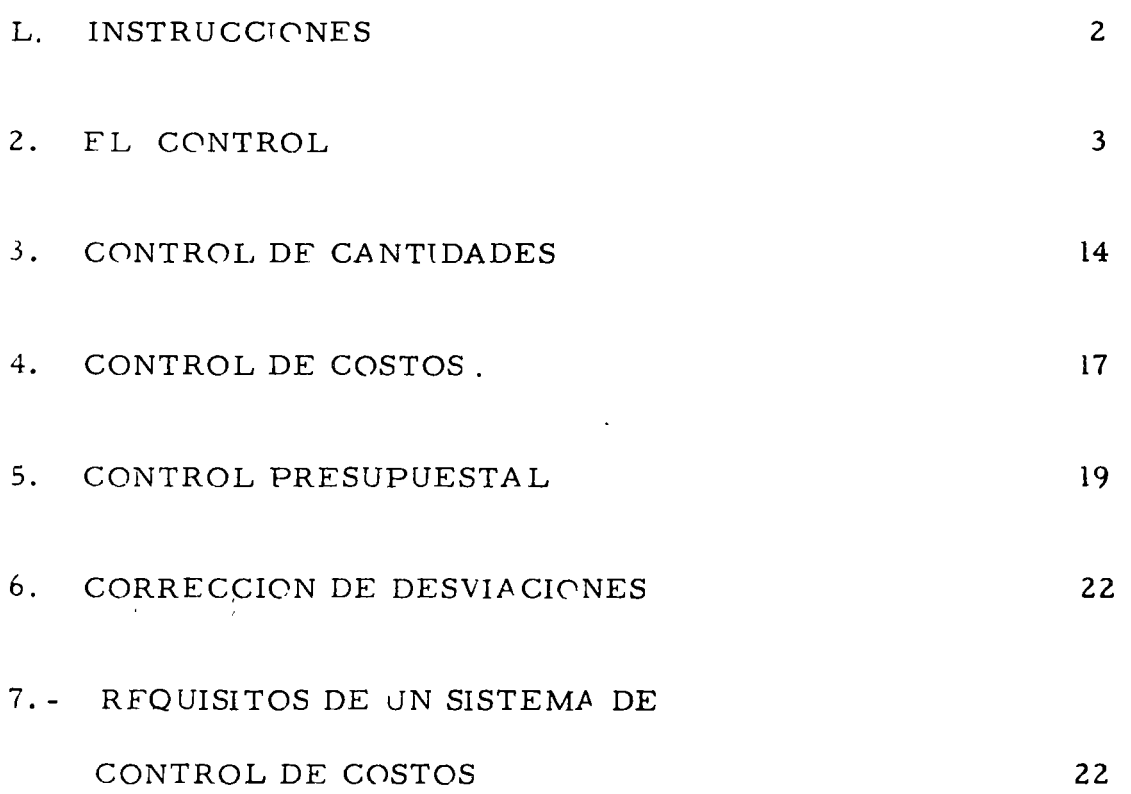

#### **INSTRUCCIONES**

ψŕ,

### うつびひん ふうい

 $\pm$  La primera parte de estos apuntes utiliza el sistema denominado EDUCACION PROGRAMADA, Rogamos el lector atender las siguien tes instrucciones para obtener el mejor aprovechamiento : a segundo

#### a kilometri in nasa ya kasa

- Cubriendo la columna de la derecha con la tira que se anexa,  $1)$ lea<sup>1</sup>cada uno de los temas.  $\label{eq:2} \mathcal{L}(\mathcal{A}) = \mathcal{L}_{\mathcal{A}}(\mathcal{A}) = \mathcal{L}_{\mathcal{A}}(\mathcal{A}) = \mathcal{L}_{\mathcal{A}}(\mathcal{A})$  $\label{eq:2.1} \mathcal{P}(\mathcal{H}) = \mathcal{H}(\mathcal{H}) = \sum_{i=1}^n \sum_{j=1}^n \mathcal{H}(\mathcal{H}) \mathcal{H}(\mathcal{H}) = \sum_{i=1}^n \mathcal{H}(\mathcal{H}) \mathcal{H}(\mathcal{H})$
- Escriba la respuesta en el espacio marcado o en una hoja - $(2)$ por separado, cuando así se requiera. (Es esencial que no se concrete usted a pensar la respuesta, DEBE ESCRIBIRLA). n triutus
- Revise su respuesta, moviendo la tira hacia abajo, descu -- $3)$ briendo la respuesta correcta en la columna de la derecha.
- Si su respuesta es correcta pase al siguiente tema.  $4)$
- Si su respuesta no es correcta, lea el tema nuevamente y -5) trate de comprender por qué está usted equivocado.

#### **PROCEDIMIENTO**

Cada tema deberá ser resuelto en orden. NO ALTERE EL OR--DEN, a menos que así se le indique. Si tiene dificultad en un determi nado puntò debe regresar al lugar donde este punto apareció por prime na vez y revisar los temas relacionados con él ; se se servi

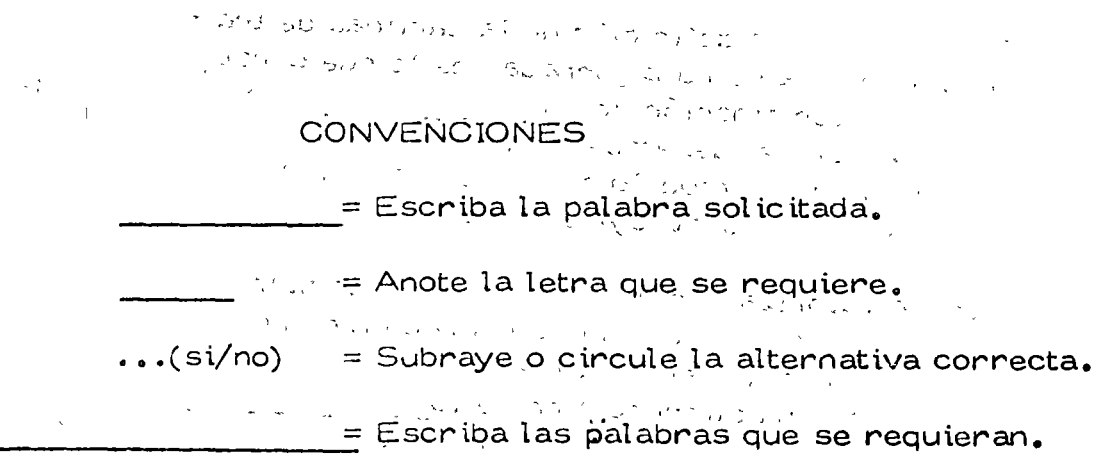

De Ponga el número correcto de 1999

the South of the State and South State and State  $\mathbb{R}^{(2)}$  and  $\mathbb{R}^{2}$  . We can decompled that for  $z \sim$  $\mathcal{L}(\mathcal{L})$  and  $\mathcal{L}(\mathcal{L})$  .  $\mathcal{F}^{(2)}_{\mathcal{F}^{(2)}}=\mathcal{F}^{(2)}_{\mathcal{F}^{(2)}}\left(\mathcal{F}^{(2)}_{\mathcal{F}^{(2)}}\right)^{-1}\left(\mathcal{F}^{(2)}_{\mathcal{F}^{(2)}}\right)^{-1}\left(\mathcal{F}^{(2)}_{\mathcal{F}^{(2)}}\right)^{-1}\left(\mathcal{F}^{(2)}_{\mathcal{F}^{(2)}}\right)^{-1}\left(\mathcal{F}^{(2)}_{\mathcal{F}^{(2)}}\right)^{-1}\left(\mathcal{F}^{(2)}_{\mathcal{F}^{(2)}}\right)^{-1}\left(\mathcal{F}^{($ 计光谱 化三氯  $\mathcal{O}(\frac{2\pi}{\lambda})$  .

> أأنها المعاملات  $\beta$  ,  $\gamma$  ,  $\gamma$  ,  $\gamma$  , and  $\gamma$  , as well as  $\gamma$

EL CONTROL

#### 1.- GENERALIDADES.

1. - Control es el proceso que determina que -también se está ilevando a cabo una actividad va lorizándola y si es necesario aplicando las medi das correctivas apropiadas, de manera que laejecución esté de acuerdo con lo planeado.

2.- La comparación entre lo planeado y lo ejecu tado es lo que constituye la base del y la determinación del estándar o patrón que esla esencia de dicha comparación, es el primer paso a seguir.

3.– El control es pues, un que requiere de la determinación del en primer lugar y después de la comparación el estándar planeado y el trabajo ejecutado y por -último el de llevar a cabo la acción correctiva en caso necesario.

4.- La identificación de los objetivos que se rea  $\sim$  liza en la función de la  $\sim$ norma el primer paso del control que consiste -

5.- Entonces la definición de la cantidad de trabajo a realizar en una jornada, es lo que consti tuye la determinación de un \_\_\_\_\_\_\_\_\_\_\_\_\_\_\_\_\_\_\_\_para la valuación del desempeño del trabajador. Ladefinición de un modelo de comportamiento o acción es lo que constituye un estándar (sí/no)\_\_\_\_

6. - La valorización de lo ejecutado y lo planea co, senía una etapa de la comparación entre el estándar y lo que se está realizando. En caso de que exista una diferencia entre lo y lo entre es cuando se debe tomar  $a \sim a$ 

7.- Principio de Control.- Para que un sea efectivo debe cubrir y regular el funciona -miento planeado. Es decir se debe buscar y logran que la actividad se esté realizando de acuer do con lo contro

planeación determinación estándares  $\ddot{\phantom{a}}$ 

(sin respuesta)

control

proceso

estándar

estándar

sí

planeado ejecutado acción carrectiva

control

3

planeado

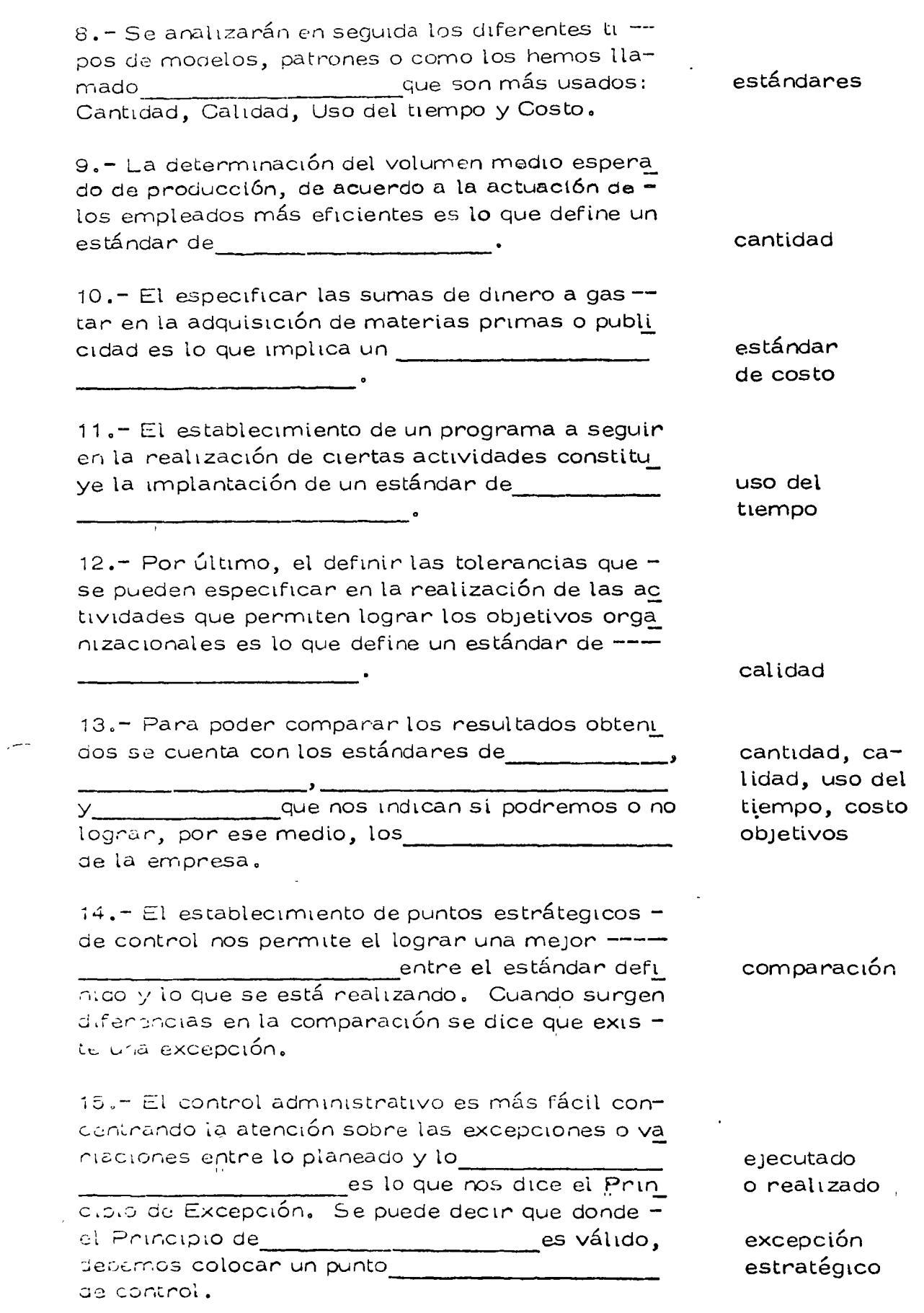

 $\sim 10^{-10}$ 

 $\ddot{\phantom{0}}$ 

 $\bigcirc$ 

 $\bigcirc$ 

 $\overline{a}$ 

16.- Lo anterior significa que el esfuerzo control está dirigido a los lugares donde una -----tiene lugar, es decir en el excepción punto donde lo realizado no se conforma con el -\_ \_\_\_\_\_\_\_o patrón definido. estándar 17.- En los sitios de excepción es donde se depunto estratégico be colocar un de control y donde se debe aplicar el tercer paso del proceso control, es decir la toma de la ac- $\mathsf{ch} \mathsf{on}$ correctiva 18,- La geterminación de los sitios donde existe excepción un buen control, ya que el incluir todas las face tas de una empresa en Él, consume demasiado tiempo y ésfuenzo, por lo que nesulta muy costo  $SO<sub>2</sub>$ 19.- El concentrar el control en puntos estratégicos ahorra tiempo y esfuenzo y es una práctica muy unida al Principio de excepción Cuando al comparar estándares y functonamitento no existe ninguna desviación  $\circ$  = excepción dad pasa a segundo término y solo requiere de nevisiones peniódicas. 20.- En resumen: La **Example 19 Surge Surge** excepción cuando al comparar el funcionamiento o resulta-dos obtenidos y los estándares alguna diferencia y es el sitio donde debemos es punto estratégico tabiecen un de control y llevar a cabo la toma, de la -----correctiva. acción DISPOSITIVOS DE CONTROL. 21. - Una vez establecidos los ustándares y quese nan medido y comparado éstos con los resulta dos para poder llevar a cabo la acción en el entre en correctiva <u>. \_ \_</u> \_ \_ se utilizan varios\_\_\_ \_\_\_\_\_ dispositivos

 $\mathbb{R}^n$  .

Phasupuesto informes estadísticos de control

Análisis del punto no péndida-no ganancia

Reportes especiales de control

Auditoría Interna

de controt que son .

لأستعبث

5

dispositivo 22. El presupuesto es el proponente a de control que se utiliza con más frecuencia. Cuan do el presupuesto sirve para corregir y revisar el trabajo que se está ejecutando forma parte del mientras que su control proceso d**e** determinación como recurso para el logro de ob jetivos lo hace parte del proceso de la función planeación 23.- El presupuesto entonces es de gran imporcontrol tancia como dispositivo de como parte integrante del proceso de la La definición del estándar costo planeación es base común para coordinar las actividades de la empresa y forma parte del dispositivo\_\_\_\_ presupuesto 24.- El dispositivo que se basa en la determinación de los costos, es el de composito de la costo presupuesto Pero el dar importancia a la reducción de costos solamente, puede tener como consecuencia que esto afecte al estándar (cantidad/calidad/uso calidad 25.- El segundo dispositivo de control consisteen la elaboración de reportes periódicos de lasactividades realizadas, con el fin de estudiar la nistoria de la marcha de la empresa y es lo que informes estadísticos implican.los 26.- El hecho de que los informes estadísticos de control strvan de base para que se les compare con otros informes previos, signifi ca que es importante que se elaboren en forma -continua 27.- El análisis del punto no pérdica no ganancia es otholde los dispositivos de que más se usa. El uso de gráficas que muestran control el porcentaje de utilización de una planta contra ingresos y gastos pueden utilizarse para el análi sis sel punto no pérdida no ganancia 28.- La determinación de las utilidades o pérdicas de la empresa, es otro ejemplo de lo que se suese lograr al utilizar el dispositivo de análisis del – punto no pérdida no ganancia

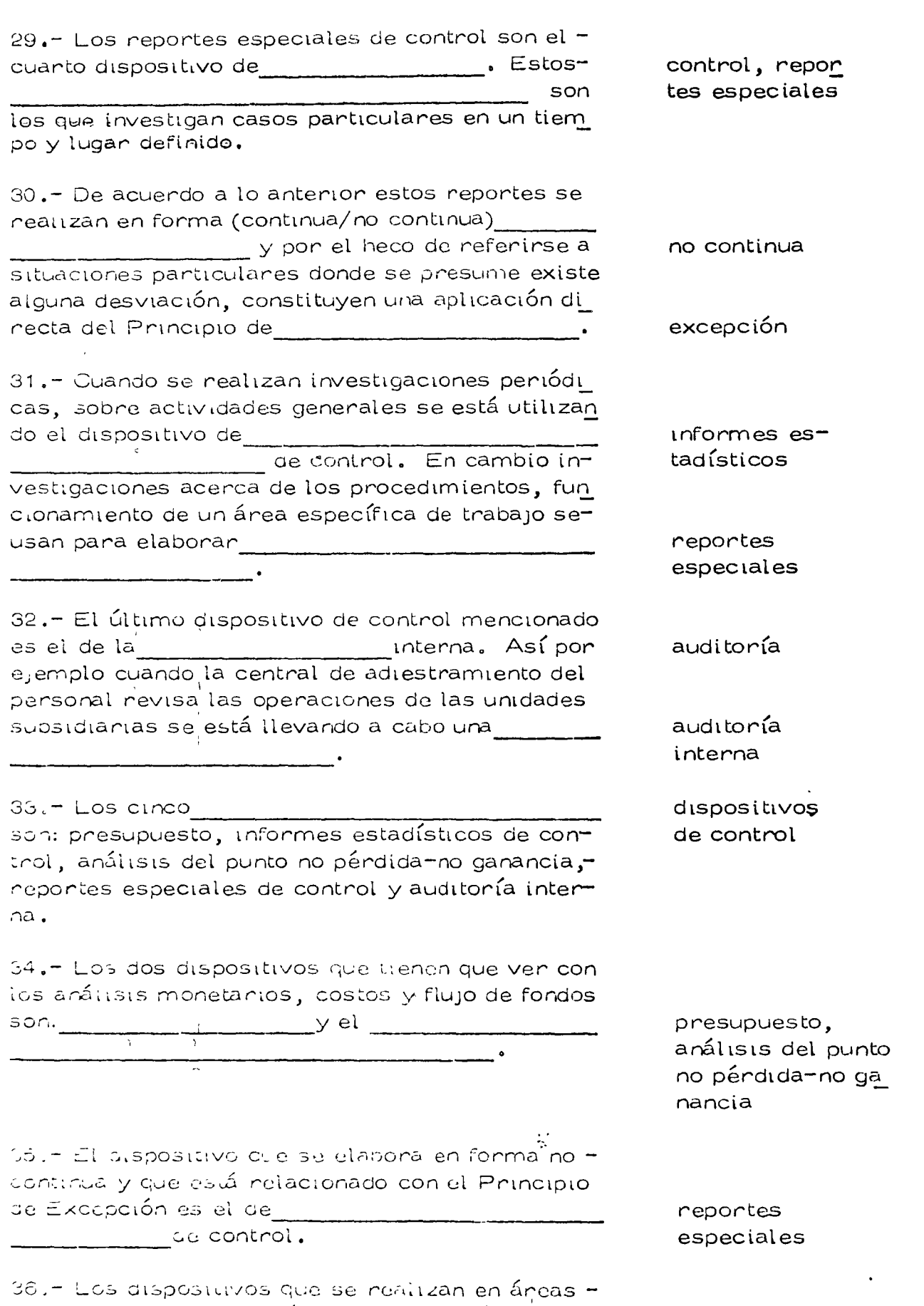

extensas y en forma más o menos periódica son:

 $1a_1$ 

aud.tonía interna,<br>informes estadí<u>s</u>

 $\sim$ 

 $\frac{1}{\sqrt{2}}$ 

37.- Para que en toda empresa no se pierda la continuidad en el flujo de las actividades es nece sario que se utilicen como forma de control, los antes mondionados.

dispositivos

#### 2. - SISTEMAS DE CONTROL Y CONTROL DE LA ACTUACION HUMANA

38,- Los sistemas de control son aquellos que se utilizan para determinar si los objetivos y metas de la organización definidos en la función se están ejecutando correctamente. Dichos sistemas se auxilian de los de control para cumplir su cometido.

39.- El control centralizado es el de control que se lleva a cabo en áreas específicas de una empresa. Así el control de presupues tos departamentales a cargo del staff de finanzas es lo que constituiría un

40.- El control personal es el que incluye el che queo y connecciones que nealiza un supervison a un trabajador o grupo de ellos. Así el sistemade controi que se realiza en áreas más específicas y es de primera línea primordialmente es el de control de la control 

41. - Los sistemas de  $\frac{1}{\sqrt{1-\frac{1}{2}}}\cos\theta = \frac{1}{2}\cos\theta$  $y$  control  $y$ tos que se deben ejencen de acuendo a las teonías clásicas de la Administración. Es lógico pensar que los datos así obtenidos fluyen hasta (los nive les superiores/los niveles más bajos) (componente de la compo

42.- El tencen sistema es el auto-control. El in aividuo que instituye campios en sus propios mé todos de trabajo con el fin de lograr mayor éxito está practicando el control de la contra

planeación

dispositivos

sistema

control cen tralizado.

personal

control centralizado personal

los niveles superiores

auto-control

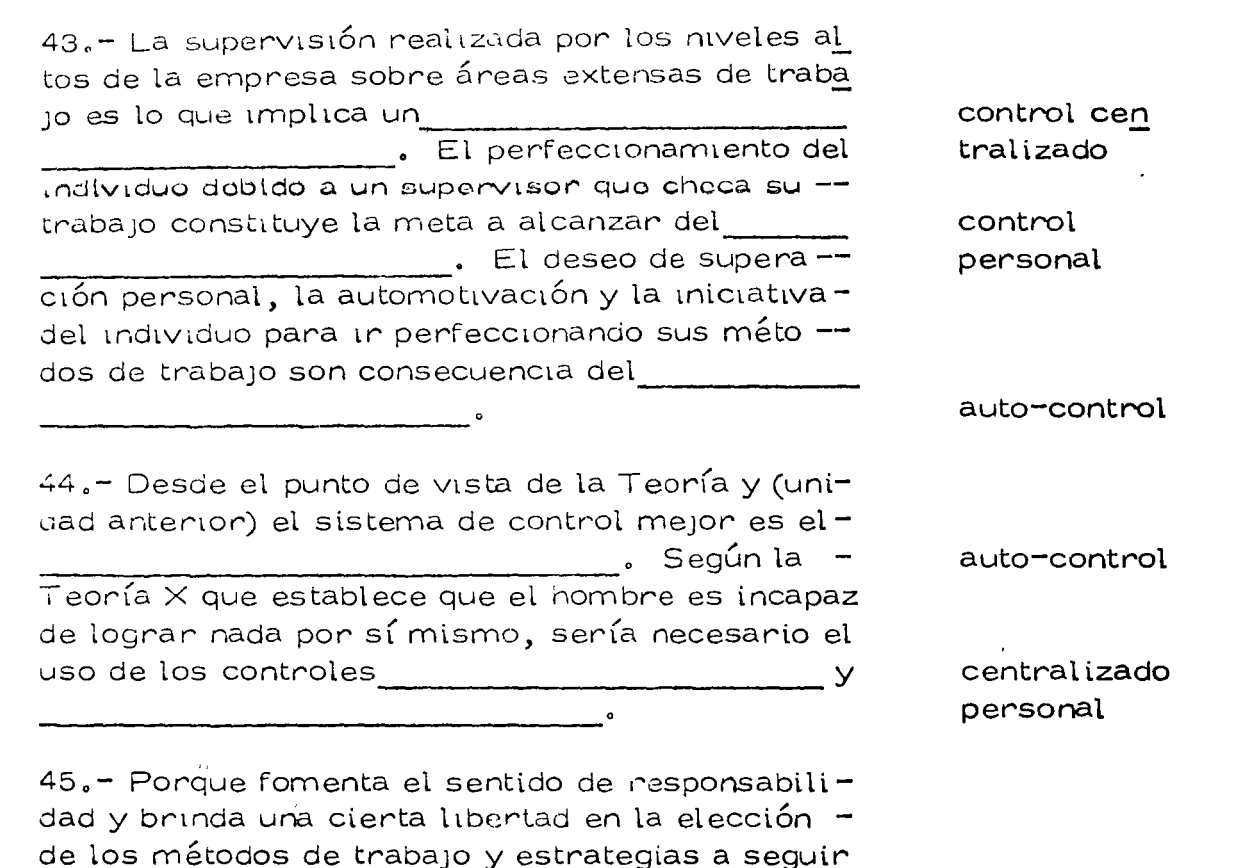

el sistema de control ideal sería el

auto-control

## CONSECUENCIA DE LA APLICACION DE LOS SISTEMAS DE CONTROL

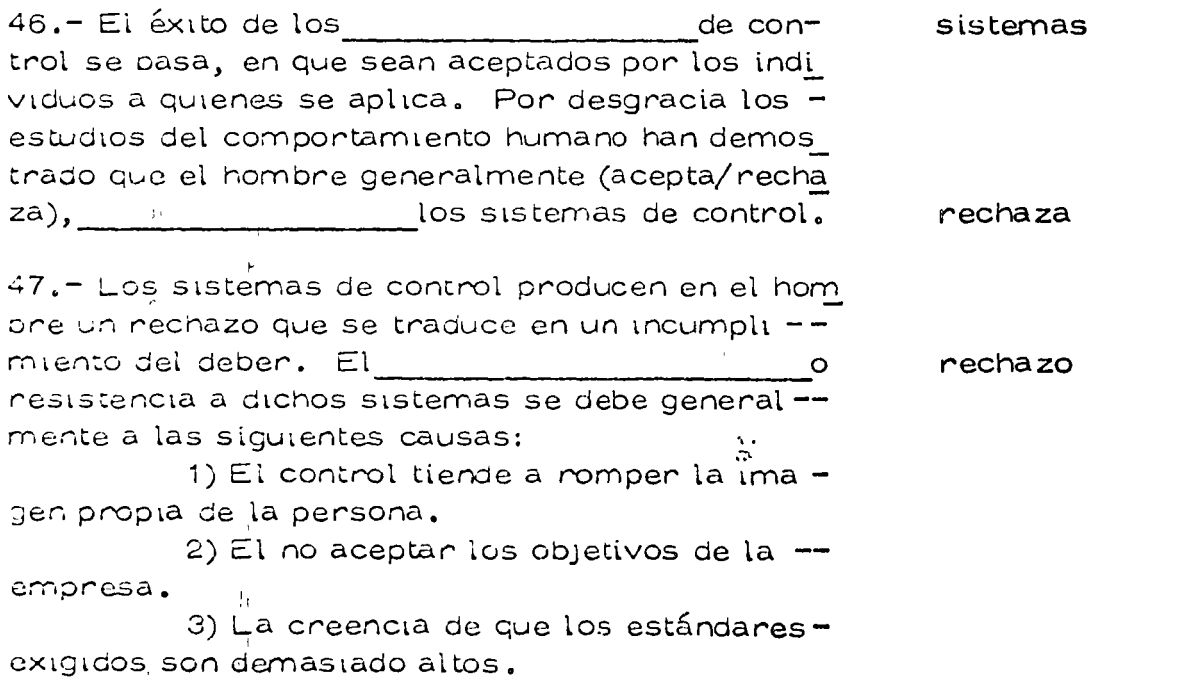

 $\mathsf{Q}$ 

4) No qustante que se asigne el control a determinados grupos de la organización.

48. El hecho de que la mayoría de los reportes o informes de control, acusan sólo las deficiencias en la actuación de la persona, hacen que -sean (aceptados/rechazados) va que tienden a la imagen de la propia persona.

49.- Ahora suponiendo que el individuo acepta el control como un medio para corregir sus defi -ciencias es necesario, además, que los objetivos de los sistemas de control le hagan sentir que va len la pena.

50.- Así otra de las razones por las que se re-chazan los sistemas de control es porque existe incompatibilidad entre los

de la persona y los de la organización.

51.- Si un empleado siente que lo que le están-exigiendo es demasiado para sus aptitudes o habi lidades, puede deberse a que los son muy altos y por ello (admite/no ad que se le controle. mite) – 52.- Por ejemplo la fijación de volúmenes de -venta a un vendedor basados en su desempeño an ter.or es más fácilmente (aceptada/rechazada) que si se aplica un volu -men estándar sin tener en cuenta la experiencia. 53.- Se establecio que un individuo rechaza losde control cuando no le gus ta, que para tal efecto, hayan asignado a un de terminado \_\_\_\_\_\_\_\_\_\_\_\_\_\_\_\_. Es de esperarse -que un control<sup>i</sup> ejercido por los mismos compañe ros se (acepta/rechaza) en tanto que un control provemente de un staff de "afuera" sea aceptado/rechazado)  $\mathcal{L}$ 

54.- Se han visto hasta ahora, las razones por-control, que trae como consecuencia un incum-plimiento del deben. Un individuo no cumple con  $S_{\infty}$ \_\_\_ante la percepción del peligro.

rechazados romper

(sin respuesta)

objetivos

estándares

no admite

aceptada

sistemas

grupo

acepta

rechazado

rechaza

deber

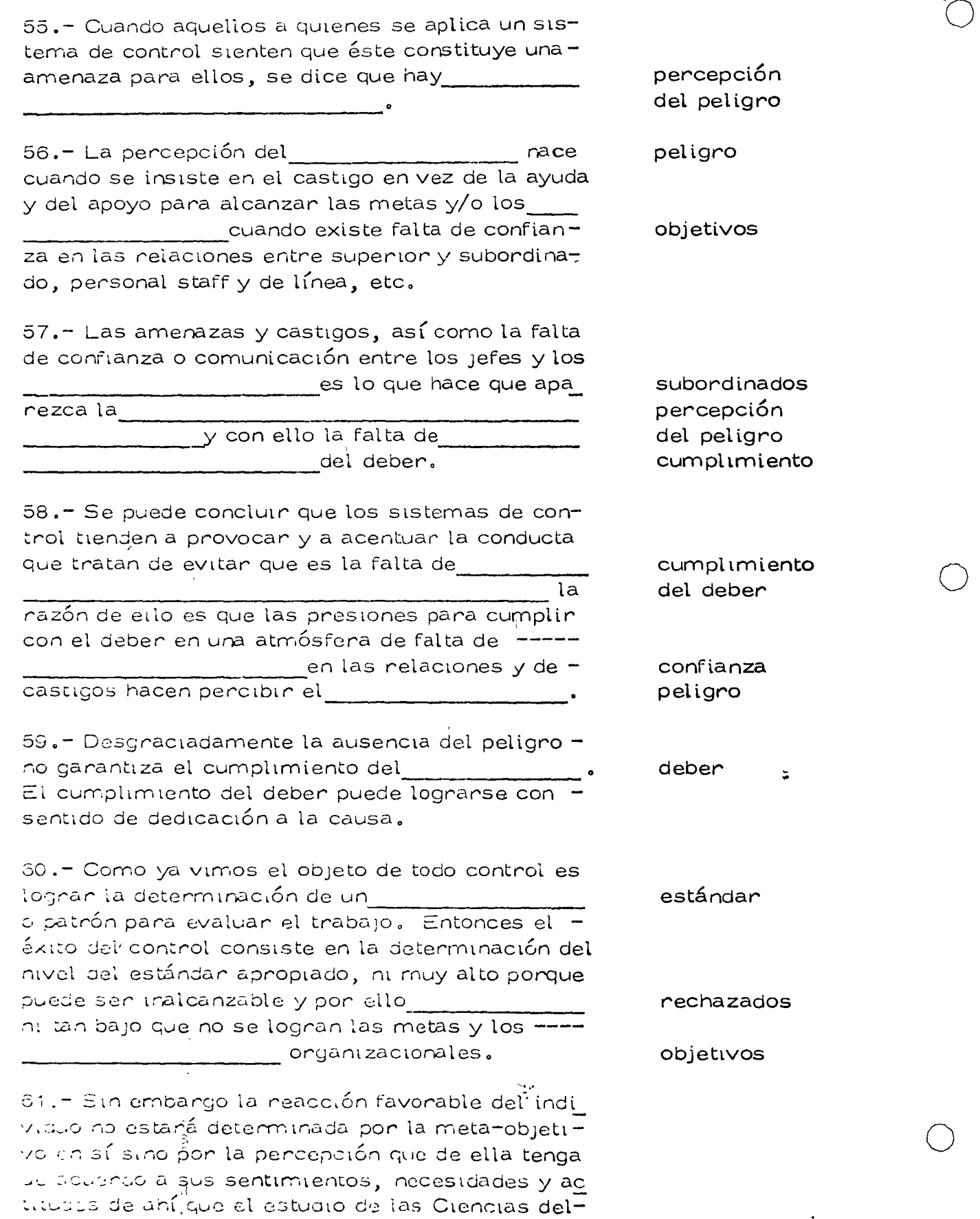

 $\epsilon$ n la administración.

rumano son básicas comportamiento

1 1

62.- El cumpl miento del deben, según se dijo en dedicación el cuadro 59, se logra con sentido de producto de contra el producto de producto de producto de la contra el p a la causa y ello se logra cuando el percepción individuo logre la de las metas u objetivos.  $\overline{\phantom{a}}$  a la dedicación 63.- Mayor será la metas causa cuando más compatibles sean las de la empresa objetivos con los sentimientos, inquietudes, aspiracionesy necesidades del hombre que en ella trabaja. 64.- l'entendo en mente estas ideas, se puede en tran al estudio de lo que está constituyendo el sis tema de control moderno y que se basa en lograr dedicación una muyon manazarta a alcanzar las metas y objetivos de la empresa. A este sis tema se le conoce por sistema orgánico de controi. orgánico 65. - El sistema de con-troi viene stendo la forma de promover una mayon a la causa de la em dedicación presa basado en la idea de que imponiendo a los demás determinados objetivos y normas atractivas se logra su aceptación. 66.- El establecimiento de los objetivos y las \_\_\_\_\_\_\_\_\_\_\_\_\_\_\_\_\_\_\_\_\_\_ debe hacerse en base a una normas exploración conjunta y abierta de la realidad. --Así ia exposición y discusión de los criterios de la empresa para competir con éxito en cualquier ocasión son la base para el establecimiento. de los objetivos y las normas. 67. Esto puede panecen engonnoso y lento, peno se susan en la convicción de que el tiempo emplea do en logran la identificación de los objetivos, ac tivinho propia de la función planeación estará compensado de sobra con el tiempo que se ahorrará en la solución de problemas posteriores. 38. - Así definidos en forma concreta y conjunta tocos los objetivos, metas y normas a seguin ypor naper sido determinados con el concurso de tocos los miembros de la empresa, teniendo encuenta todos los puntos de vista y sugenencias, -

poderse dedicar-

scrá (ádu/difícil) —

por entero a la causa".

fácil

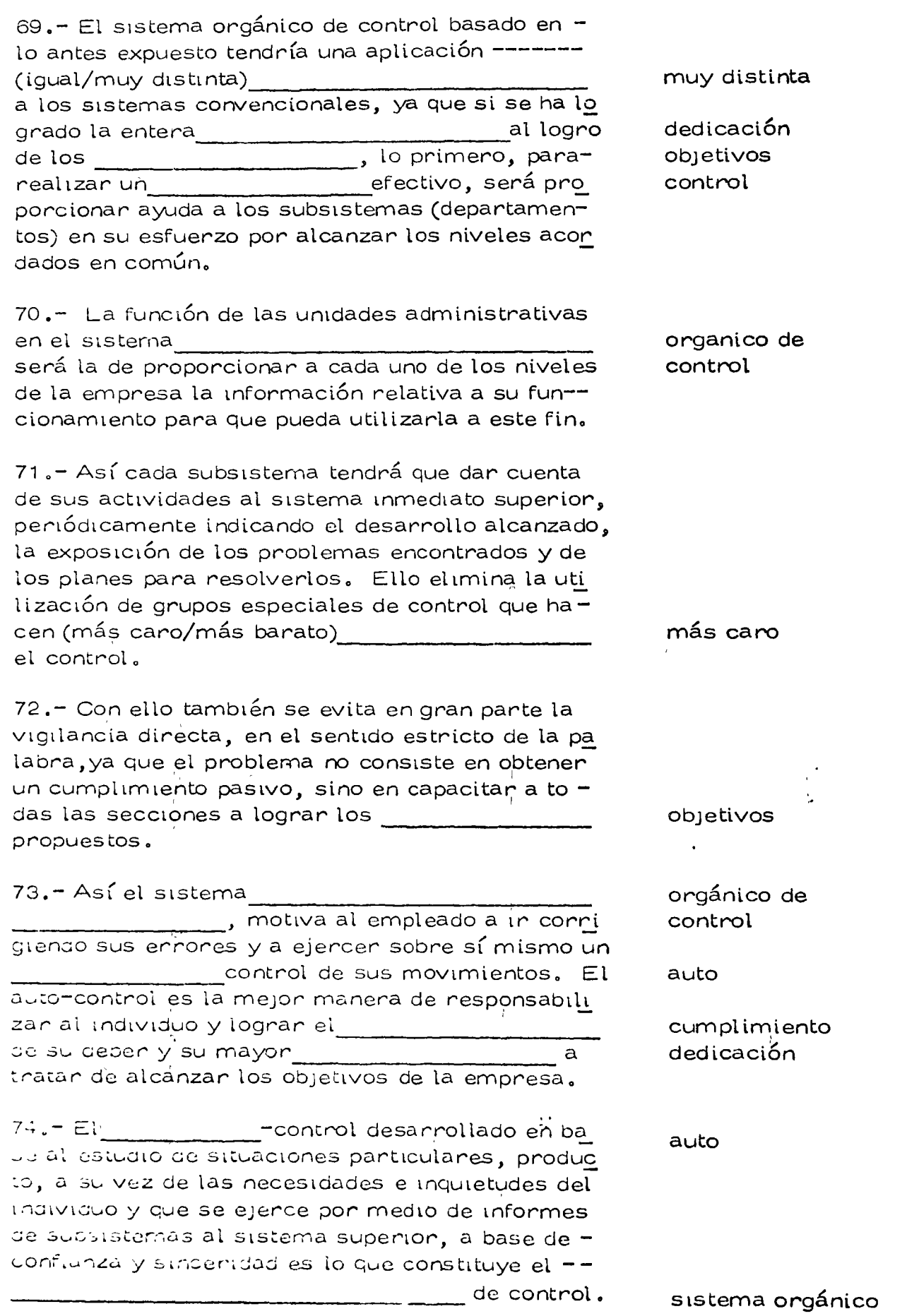

 $\overline{a}$ 

..

 $\overline{Q}$ 

 $\bar{z}$ 

 $\bigcap$ 

 $\chi$ 

o

#### CONTROL DE CANTIDADES

 $\bigcup$ 

o

o

El controlar las cantidades es muy usual en la Industria de la -Construcción. Conocida dese la planeación la cantidad de una obra de terminada por unidad de tiempo (hora, día, mes) que se requiere producir es muy fácil utilizar esa cantidad planeada como estándar. A -medida que se desarrolla la obra pueden irse afinando los estándares.

En el proceso de planeación se determina primero un estándar-ideal o teónico, esto es la cantidad de obra que puede producirse con un 100% de eficiencia, luego se aplican factores producto de la expe -riencia para llegar al estándar práctico, o de otra manera, si se tie-nen datos estadísticos de obras anteriores con el mismo proceso productivo pueden tomarse estos datos para determinar los estándares rea les o prácticos.

Establecidos los estándares por unidad de tiempo se procede a  $$ establecer los puntos de control; normalmente se van controlando lascantidades por lapsos acordes con el control contable de la obra. As( pueden establecerse controles diarios, semanales o mensuales.

La ventaja de ligar el control de cantidades a la contabilidad decostos es que se tendrán puntos de control iguales para cantidades  $y$  -costos lo cual es muy útil puesto que la producción real en un determi nado plazo junto con el costo real nos dará el costo por unidad de obra ejecutada que es un dato que interesa primordialmente al constructor.

Otra característica del control de cantidades es que los puntos de control son diferentes dependiendo del nivel jerárquico que toma de e 1s1ones. usando el control. Así por ejemplo en una planta de agrega-dos el jefe de la planta recibe un informe de producción por turno, elsuper intendente de pavimentación recibiría un informe condensado deproducción semanal y el superintendente general este mismo informepero mensual, Estos sucede desde luego si no hay desviaciones significativas. Si las hay el sistema de control debe ser capaz de alertar $$ hasta un nivel que pueda tomar las decisiones que corrijan aquellas fa llas del rroceso que estaban provocando una falta de producci6n res-= pecto a los estándares.

Esto se hace en diferentes formas. E<mark>l superintendente de pavi -</mark> mentación puede por ejemplo decirle al jefe de la planta que debe avi sarle st la producctón de cualquier turno de 8 hrs. es inferior en 10% al estándar por turno. El super• intendente general podrá enterarse si la producción semanal es 10% inferior al estándar semanal. Esto des de luego facilita la operación organizada de control.

Es muy común que al reporte de control se le añadan una serie de datos estadísticos que sirvan para tomar decisiones en caso de que  $e$ xista alguna desviación.

Siguiendo el ejemplo de la planta de agregados el reporte debería contener aquellos datos que permitan conocer las eaucas de alguna pqsible desviación. Por ejemplo el número de horas paradas de la máqui na por cualquier causa indicando dichas causas o no, demoras causa-das por déflciencias en el suministro, deficiencias en el almacenamien to, fallas en el personal, etc.

S<sub>1</sub> todos estos datos se llevan a lo largo del trabajo esto permiti rá que además de llevar el control y facilitarse las decisiones se pueda revisar periódicamente las causas de las demoras para poder, por ejemplo, replanear el proceso o si es conveniente, fijar estándares -más altos en beneficio de la economía de la obra modificando el proce so completo, parte del proceso o simplemente aumentando el estándar en función de la experiencia acumulada si parece lo indicado.

En realidad el control es un proceso de retroalimentación, estees, un sistema que toma muestras, las compara con el estándar y encaso de desviaciones significativas actúa sobre el proceso de produc-ción para regresarlo a la producción planeada.

El reporte de control permite pues a los diferentes funcionarios que manejan el proceso tomar decisiones. Estas decisiones son de di ferente tipo y podríamos dividirlas en dos:

a) Decisiones de Emergencia.

b) Decisiones Preventivas.

Como ejemplo de decisiones de emengencia podría mencionarse el necho de que una máquina trituradora tenga problemas mecánicos y esto origine una producción inferior al estándar. Otro ejemplo seríaque una máquina se descomponga por rotura de una pieza. En estos-casos la decisión inmediata será proceder a la reparación.

Como ejernplo de decisión preventiva puede mencionarse la siguiente: las horas perdidas por descompostura de una máquina, tienen tendencia a aumentar. Analizando la causa pueden presentarse varios casos :

- a) La máquina está fuera de la vida económica
- b) El mantenimiento es defectuoso
- c) La operación es defectuosa
- d) Al?ún mecanismo de la obra tiene **un** efecto **importante**

15

o

o

El atacar este problema y tomar decisiones respecto a él seríauna decisión preventiva si se toma antes de que ésta causa de demoraprovoque que la producción quede abajo del estándar.

Es costumbre que para poder tomar estas acciones preventivasse usen cartas de control, que indiquen en forma gráfica y durante lap sos grandes las variaciones reales del comportamiento de la produc ción, demoras, etc. on the same of the same of the same of the same of the same

الوارين المتعاط والعامات

 $\mathcal{F}_2$  ,  $\mathcal{F}_3$ 

C

 $\mathcal{L}^{\text{max}}_{\text{max}}$  , where  $\mathcal{L}^{\text{max}}_{\text{max}}$ 

 $\label{eq:2.1} \mathcal{O}(\lambda \sigma) = \frac{1}{\sqrt{2\pi}\sqrt{2\pi}} \frac{1}{\sqrt{2\pi}} \int_{0}^{\infty} \frac{1}{\sqrt{2\pi}} \frac{1}{\sqrt{2\pi}} \frac{1}{\sqrt{2\pi}} \frac{1}{\sqrt{2\pi}} \frac{1}{\sqrt{2\pi}} \frac{1}{\sqrt{2\pi}} \frac{1}{\sqrt{2\pi}} \frac{1}{\sqrt{2\pi}} \frac{1}{\sqrt{2\pi}} \frac{1}{\sqrt{2\pi}} \frac{1}{\sqrt{2\pi}} \frac{1}{\sqrt{2\pi}} \frac{1}{\sqrt{2\pi}} \frac{$ **Carton Co** Common Barbara Reported  $\sim 10^{11}$  m  $^{-1}$  $\mathcal{L}_{\rm{max}}$  $\mathbf{z} = \mathbf{y} \mathbf{z}$  . and the same of the same property of **Contractor TEP OF THE EXPANSION CONTROL**  $\mathcal{L}^{\text{max}}$  , where  $\mathcal{L}^{\text{max}}$  $\mathcal{L}^{\mathcal{A}}(\mathcal{B}) = \mathcal{L}^{\mathcal{A}}(\mathcal{B}) \mathcal{L}^{\mathcal{A}}(\mathcal{B}) \mathcal{L}^{\mathcal{A}}(\mathcal{B}) = \mathcal{L}^{\mathcal{A}}(\mathcal{B}) \mathcal{L}^{\mathcal{A}}(\mathcal{B}) \mathcal{L}^{\mathcal{A}}(\mathcal{B})$  $\mathcal{L} = \mathcal{L}$ e se se de la proposició de la proposició de la proposició de la proposició de la proposició de la proposició<br>La proposició de la proposició de la proposició de la proposició de la proposició de la proposició de la propo  $\mathcal{O}(\log n)$  $\mathcal{L}^{\mathcal{L}}(\mathcal{L}^{\mathcal{L}}(\mathcal{L}^{\mathcal{L$ 

 $\phi = \sqrt{1 - \frac{1}{2}}$ والمتعارض

 $\mathcal{L}_{\mathcal{A}}$  , where  $\mathcal{L}_{\mathcal{A}}$  , where  $\mathcal{L}_{\mathcal{A}}$ and the same of the same of the same the problem of the spot of the state of the problem of the LOOK COMMAND TO THE COURT  $\mathcal{L} = \{1, \ldots, 1\}$ 

フェア語に オナーロー أستراح المسترد والمتعلج بسراهم المراح  $T_{\rm{max}}$  .  $\sigma_{\rm c} = \sigma_{\rm c}/\sigma$ الكاري المواق  $\mathcal{L}^{\mathcal{L}}(\mathcal{F},\mathcal{F})$  , and  $\mathcal{F}^{\mathcal{L}}(\mathcal{F},\mathcal{F})$  , and

 $\mathcal{L}^{\text{max}}$ 

 $\sim 10^{11}$  km s  $^{-1}$  $\langle \psi_{\alpha} \rangle \langle \psi_{\alpha} \rangle = \langle \psi_{\alpha} \rangle$  $\sum_{i=1}^n \frac{1}{i!} \left( \sum_{i=1}^n \frac{1}{i!} \sum_{i=1}^n \frac{1}{i!} \sum_{i=1}^n \frac{1}{i!} \sum_{i=1}^n \frac{1}{i!} \sum_{i=1}^n \frac{1}{i!} \sum_{i=1}^n \frac{1}{i!} \sum_{i=1}^n \frac{1}{i!} \sum_{i=1}^n \frac{1}{i!} \sum_{i=1}^n \frac{1}{i!} \sum_{i=1}^n \frac{1}{i!} \sum_{i=1}^n \frac{1}{i!} \sum_{i=1}^n \frac{1$ 

 $\mathcal{F}^{k+1}$  ,  $\mathcal{F}^{k+1}$  ,  $\mathcal{F}^{k+1}$  ,  $\mathcal{F}^{k+1}$  ,  $\mathcal{F}^{k+1}$  ,  $\mathcal{F}^{k+1}$  ,  $\mathcal{F}^{k+1}$  ,  $\mathcal{F}^{k+1}$ 1. 经分配的资金经营  $\epsilon$ **Burney Rock Committee**  $\frac{1}{2}\sum_{i=1}^{n-1} \frac{1}{\sqrt{2}}\sum_{i=1}^{n-1} \frac{1}{\sqrt{2}}\sum_{i=1}^{n-1} \frac{1}{\sqrt{2}}\sum_{i=1}^{n-1} \frac{1}{\sqrt{2}}\sum_{i=1}^{n-1} \frac{1}{\sqrt{2}}\sum_{i=1}^{n-1} \frac{1}{\sqrt{2}}\sum_{i=1}^{n-1} \frac{1}{\sqrt{2}}\sum_{i=1}^{n-1} \frac{1}{\sqrt{2}}\sum_{i=1}^{n-1} \frac{1}{\sqrt{2}}\sum_{i=1}^{n-1} \frac{1$ atala di Bartino della Escala

16

#### CONTROL DE COSTOS

Este sistema de control es muy usual en lo que a construcción -se refiere, ligado íntimamente al control de cantidades como ya se indic6.

Este control consiste en ordenar en diferentes cuentas los costos correspondientes a los insumes que se van utilizando en la obra.

El conjunto de estas cuentas se denomina catálogo de cuentas de costos, y pueden dividirse de acuerdo con las necesidades del control. Así por ejemplo puede llevarse una cuenta de costos para producción de agregados, otra cuenta de costos para elaboración de concreto as-fáltico, una más para colocación de concreto revestido, etc., es usual que se subdividan estas cuentas de costos en sub cuentas, en función del tipo de insumo, así pues cada una de estas cuentas podría llevarlas siguientes sub cuentas

- a) Obra de Mano
- b) Mater1ales
- e) Maquinaria
- d) Acarreos 1

•

e) Destajistas

 $E1$  control de costos compara las cantidades erogadas por cada  $$ una de las cuentas y sub cuentas con las supuestas y cuando hay una -desviación, importante tomará una decisión para corregir esta desvia  $c_1$ 6n.  $\blacksquare$ 

El estándar en el caso de control de costos puede elaborarse a base de presupuestos mensuales o, relacionando un control de cantidades con el de costos en base a los costos unitarios supuestos en la pla\_ neac i6n.

Así por ejemplo se puede presuponer cuánto se va a gastar en -una determinada empresa por concepto de maquinaria para agregados, y usar esta cantidad como estándar y contra ella comparar el costo -real. Puede también fijarse un costo unitario como estándar por m3 -Ge; agregado por ejemplo y con los datos reales de cantidades de costos diviciendo la cantidad erogada realmente en<sup>t</sup>el mes entre la cantidad-producida realmente en el mes en m3 tendríamos el costo unitario real que se comparanía con un costo unitario supuesto. En ambos casos, si hay desviaciones se deberá contar con un mecanismo en la organiza c16n de la obra que tome dec1s:ones de inmediato para corregir las de ficiencias que presente el mecanismo de producción, con objeto de hacer que el costo real sea igual o menor que un costo estimado.

!1

 $\bigcirc$ 

o

o

La informac i6n del control de costos se puede presentar en base a listados que nos indican las cantidades realmente erogadas en cada una de las cuentas y sub cuentas, se puede presentar en gráficas, o -pueden presentarse exclusivamente aquellos costos que se disparan del presupuesto (control por excepción).

Como se puede ver estas cuentas de costos pueden sofisticarse y pueden ampliarse hasta llegar a un control muy detallado. La expe -riencia en construcción indica que es muy difícil llegar a un gran deta lle ya que normalmente en los datos de campo se originan errores que hacen inutil este control tan detallado. Es más frecuente que se tengan cuentas por actividades generales y en caso de tener que tomar una decisión se hace un análisis de detalle de esa cuenta particular divi --diéndola con el criterio del ingeniero en sub cuentas.

La contabilidad de costos implica una buena organización conta ble de la obra, ya que esta contabilidad de costos deberá estar ligada a la contabilidad general de la empresa para que dé siempre datos rea les.

Desde luego se deberán llevar cuentas de los costos directos, -así como de indirectos y gastos generales de la empresa con objeto de tener siempre un panorama completo y tomar decisiones que conduzcan a la obra y a la empresa al objetivo cuantitativo predefinido.

o

o

Los estándares deben modificarse y revisarse continuamente, ya que es muy frecuente que haya variaciones en el proyecto en las cantidades de obra y en los métodos de construcción que evidentemente mo difican el estándar.

Para llevar adecuadamente el control de costos es indispensable que el ingeniero que hace uso de este control tenga conocimientos bá-sicos de contabilidad, lo que le permitirá interpretar adecuadamente los resultados de las diferentes cuentas que tiene que supervisar.

Exlsten diferentes métodos para llevar el control de costos, que usan desde sistemas manuales hasta computadoras electrónicas, en -general el uso de computadoras está restringido a aquellas áreas de trabajo en donde se tenga una máquina cercana, ya que la transmisión de datos masivos por teléfono o radio no ha sido resuelta satisfactoria mente en México. Esto es muy importante ya que la información debe ser oportuna para que las decisiones que se tienen que tomar en base*u.* e.::;¿·, m for.mac -t6n tam01én lo sean. *":;* 

#### CONTROL PRESUPUESTAL

El control presupuestal permite llevar el control de cantidades y costos al mismo tiempo, y desde luego permite tomar las decisio nes que se requieran tanto en el área de producción como en otras -áreas tales como compras, manejo financiero, cobranzas, etc.

Para poder llevar un control presupuestal se requieren los si-guientes requisitos.

Un sistema de planeaci6n que permita la elaboraci6n de un presu puesto completo que servirá de estándar para el control.

Un sistema id6neo de contabü idad y costos de la empresa.

En general puede decirse que un sistema integrado de control presupuestal en una empresa de construcci6n tiene limitaciones e in- convenientes que algunas veces anulan a las indudables ventajas que -tiene el sistema.

Entre los inconvententes que presenta pueden mencionarse :

- a) Los presupuestos deben modificarse contínuamente debido a las variaciones en programas y volúmenes que tienen la mayor parte de las obras de construcción en nuestro país.
- b) Al implantar el sistema no se deben esperar resultados -completos a corto plazo.
- c) Existen obstáculos psicológicos importantes, pues el cam bio de sistema significa una modificación en los hábitos -del personal.

,J

Existen gran número de procedimientos diferentes para llevar el control presupuestal, desde sistemas que se operan manualmente hasta los que hacen uso de las computadoras.

!,' 'o o

 $21$ 

o

o

El control presupuestal a nivei de obra podría definirse como si-

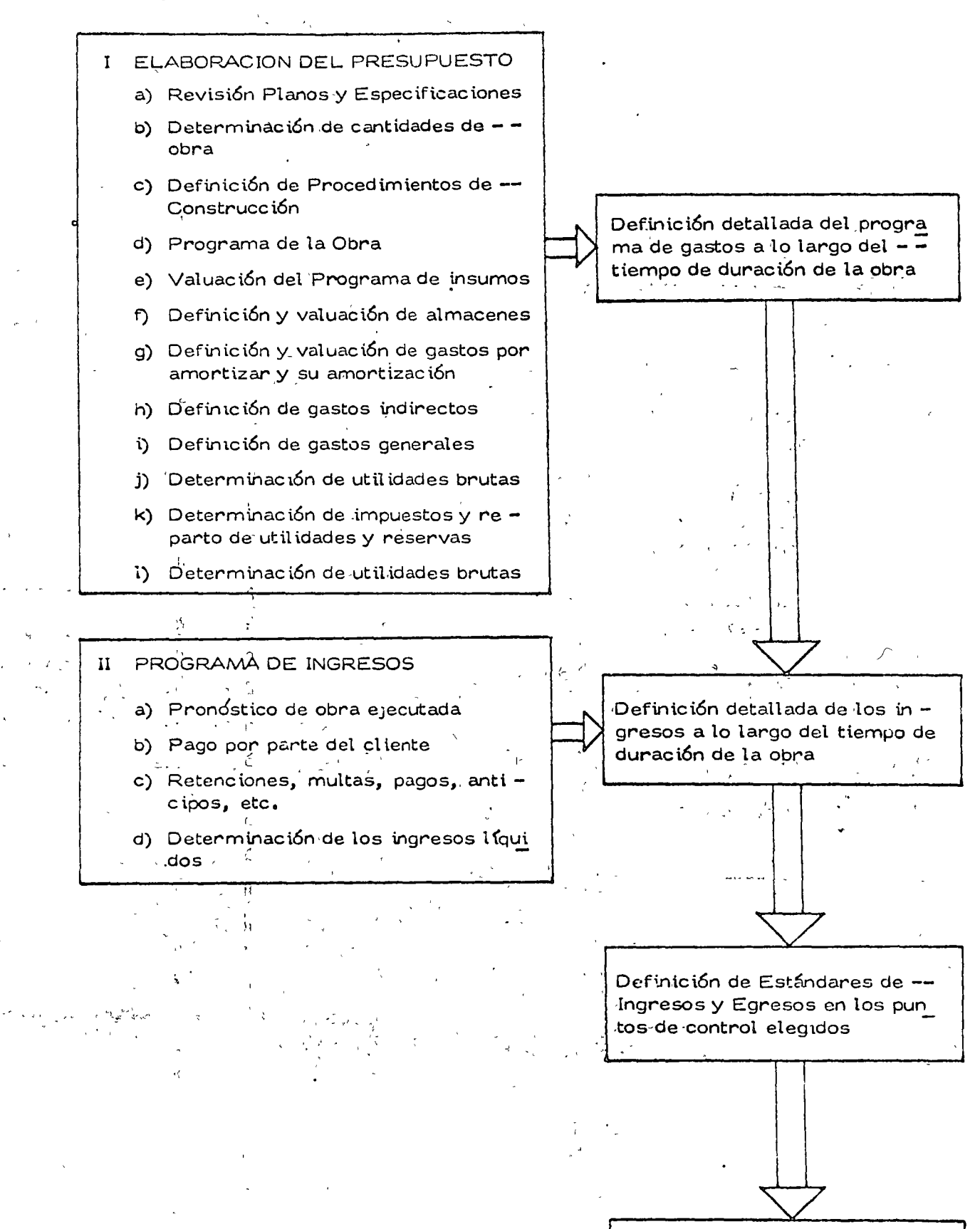

Comparación con los datos rea les de la Contabilidad

gue:

El control presupuestal a nivel de empresa podría esquematizar  $se$  as $f$ :

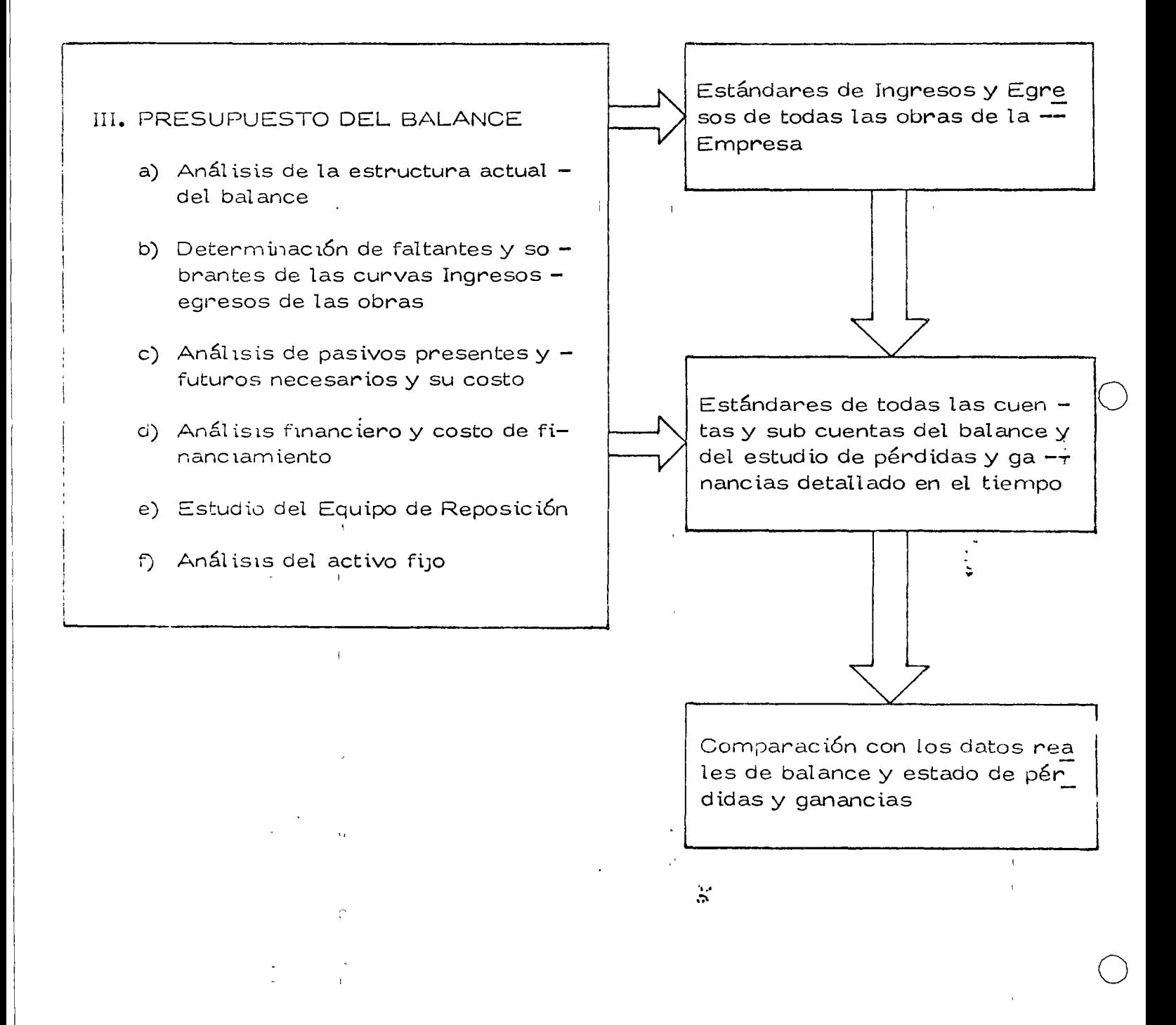

 $21$ 

Como en los casos anteriores desviaciones significativas origi-nan de inmediato decisiones correctivas.

#### CORRECCION DE DESVIACIONES

El establecimiento de los medios adecuados para corregir las des viaciones de los estándares es probablemente la etapa más importante de todo control.

Si el "aviso" no es oportuno y no llega rápidamente a la persona capaz de tomar las decisiones correctivas se pierden total o parcialmen te las ventajas del control.

La empresa puede mejorar sistemas de construcción modificar su organización para definir mejor las funciones y responsabilidades de cada puesto, mejorando así la coordinación de sus actividades, o modificar los sistemas de dirección de la empresa, en función de los reportes de control devidamente evaluados.

Como consecuencia del control de costos, puede reducirse la inversión real y mejorar la rentabilidad de la obra, o aumentar los beneficios del contratista, generalmente muy por encima del gasto necesario para ejercer el control. Cuando la decisión para ejecutar una obra se ha basado en hipótesis falsas respecto a los costos, el control de éstos generalmente revela prontamente este hecho, permitiendo así una oportuna reevaluación y corrección de los planes. Por supuesto que el control de costos no puede corregir los defectos en los estimados de costos, pero la misma experiencia derivada del control permitirá realizar estimados cada vez mejores.

REQUISITOS DE UN SISTEMA DE CONTROL DE COSTOS, DESDE EL PUNTO DE VISTA DE LA EMPRESA CONSTRUCTORA.

Los textos de administración señalan diversas exigencias para -que un sistema de control opere adecuadamente. Se analizará cada una de ellas con neferencia especial al control de los costos.

 $1<sub>a</sub>$ Los controles deben reflejar la naturaleza y las necesidades de la actividad. El sistema para controlar los costos de ingeniería de proyecto será indudablemente distinto del que se use para controlar los costos de construcción. Los sistemas e instrumentos ade cuados para controlar los costos de construcción de una planta industrial son diferentes de los que deben usarse en la construcción de una presa. Los costos de operáción y mantenimiento requieren procedimientos de control especiales, y lo mismo puede decirse de los costos de producción en serie. Por lo tanto, los catálo gos de cuentas de costos y los sistemas de informaci6n corres- pondientes tienen que diseñarse para las necesidades de cada em presa y las caracter isticas de cada tipo de obras.

2. Los controles deben indicar rápidamente las desviaciones.

Ya se hizo notar anteriormente la importancia del "tiempo de res puesta" de un sistema de control. Los sistemas de contabilidad tradicionales generalmente tienen un tiempo de respuesta exageradamente largo; debido a que tienen que satisfacer diversos requistos legales, además de servir para el control financiero de la empresa, deben ser meticulosamente exactos y reportar úni camente transacciones completamente terminadas y debidamente documentadas. Por lo tanto, su funcionamiento es lento y un tan to inf1ex1ble. El control de los costos requiere el establecimien to de un sistema de informaci6n más ágil y flexible, que permita conocer rápidamente las desviaciones de los planes y apreciar $$ con igual rapidez los efectos de las medidas correctivas. El procesamiento electrónico de datos constituye una valiosa herra mienta para lograr sistemas de control de respuesta rápida. Es  $10$ mportante, sin embargo, que exista una fuente de datos común $$ para el sistema contable y el de control de costos, de tal manera que exista armonía y complementación entre ellos.

- 3. Los controles deben mirar hacia adelante. A este respecto debe también señalarse que los s1stemas contables están general- mente orientados al pasado, es decir, tienen el carácter de regis tros de las transacciones realizadas en el pasado. Por lo tanto, se concluye como en el punto anterior, que es necesario estable se concruye como en er punto anterior, que es necesario estable<br>cer sistemas de control de costos orientados al futuro o lo que es lo mismo, capaces de predecir las consecuencias de las desviaciones de los planes. Los sistemas de programación y control de obras por redes de actividades constituyen instrumentos id6 neos para proyectar hacia el futuro el efecto de las desviaciones presentes.
- 4. Los controles deben señalar las excepciones en los puntos estratégicos. Se hace referencia aquí al principio de control por excepción, según el cual el ejecutivo debe concentrar su atención en :os casos de excepci6n, es decir, en aquéllos en que lo logra do se aparta de las normas o planes establecidos. Los sistemas de programación por ruta crítica, al señalar claramente la, se-cuencia de actividades cuyo cumplimiento es crítico para la consecución de la meta pre-fijada, facilitan la identificación de los puntos est<sup>i</sup>natégicos. (Pana poden aprecian las desviaciones signtflucativas en los costos, es indispensable que los presupuestos-

23

o

o

y estimados de costo sean enteramente congruentes con el programa de opra aprobado y se elaboren mediante un análisis de las secuencias de operaciones por realizar. Podrá así advertir se fácilmente cuándo el costo se aparta en forma inconveniente del presupuesto y de los estándares prefijados.

- Los controles deben ser objetivos. Es necesario subrayar aquí  $5.$ nuevamente la importancia de basar el control de costos en un buen estimado de costo. Sin él, la apreciación que pueda hacerse respecto a los costos observados en la obra se convierte en un proceso totalmente subjetivo y de escasa significación. Cuandoel estimado de costo se integra con el programa de obra, de tal manera que se fija un costo directo para cada actividad, el con trol de costos adquiere máxima objetividad y oportunidad.
- Los controles deben ser flexibles. Con frecuencia, diversas cir  $6.$ cunstancias fuera de control del ejecutivo hacen que se tenga que cambiar los planes. Los sistemas de control de costos deben po der adaptarse fácilmente a estos cambios sin perder su vai idez y utilidad. Sucede en ocasiones que al elaborar un programa por-CPM, se pretende darle un carácter estático e inflexible, que lo hace obsoleto rápidamente, debido a que no se ha previsto su fre cuente revisión y actualización, de acuerdo con los cambios impuestos por las circunstancias. Los estimados de costo deben mantenerse consecuentemente actualizados para que siempre se ñalen en forma realista las metas alcanzables.
- $7.$ Los controles deben reflejar el modelo de organización. En toda puena organización las responsabilidades de los diferentes niveles ejecutivos y de los diferentes puestos están perfectamente defini dos. Es indispensable que los sistemas de control provean a ca da ejecutivo de una información congruente con sus responsabili dades. Se infiere la necesidad de establecer reportes de costos adecuados a cada nivel administrativo. Así por ejemplo, el re porte que reciba el responsable de una fase de la obra será más detallado y más específico que el que reciba el superintendente goneral de la misma, y el que éste reciba, más detallado y me nos general que el que se deé al gerente de la empresa construc tora.
- $\hat{\mathbf{c}}$  . Log controles deben sen económicos. Deben distinguinse clana mento el volumen de información y el valor de la información. = Dan mayon número de datos no significa necesariamente mejorar ia información; por el contrario, en muchas ocasiones el exceso de información provoca incertidumbre, indecisión e incapacidad pand interpretar adecuadamente la gran cantidad de datos que se reciben. Por lo tanto, hay que establecer un equilibrio adecua -

do entre la cantidad de datos que conviene generar y el costo deprocesarlos y distribuirlos para convertirlos en informac i6n uti lizable. En general sólo debe proporcionarse la información indispensable para que cada ejecutivo pueda tomar las decisionesque le competen.

- 9. Los controles deben ser comprensibles. Los reportes de costos deben tener siempre una interpretación fácil y presentarse en -forma inmediatamente utilizable. Resultan de poca utilidad  $\log$ datos de costos que el ejecutivo deba tadavía procesar y analizar para que adquieran significado.
- 10. Los controles deben indicar una acción correctiva. Ya se expre só anteriormente que si no hay acción correctiva no existe con-trol. Por lo tanto, los informes de costos deben presentarse de tal manera que se puedan apreciar claramente las causas de las desviaciones, los responsables de las mismas y las medidas que puedan adoptarse para corregirlas.

l.

,,

 $\mathbf{d}$ 

o

o

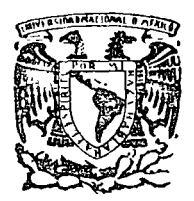

o

o

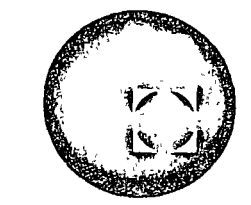

# centro de educación continua Commo de capedación commod

## MOVIMIENTO DE TIERRAS

REEMPLAZO ECONOMICO DE EQUIPO

ING. JOSE HARTASANCHEZ GARAÑA

Tacuba 5, primer piso. México 1, D.F. Teléfonos: 521-30-95 y 513-27·95

# CURSO DE MOVIMIENTOS DE TIERRAS

"REEMPLAZO ECONOMICO DE EQUIPO" Y TEMAS: "MANTENIMIENTO DE EQUIPO"

COORDINADOR: ING. JOSE HARTASANCHEZ GARAÑA

EXPOSITORES: ING. SALVADOR ARRIETA ING. CARLOS DE LA MORA ING. JOSE HARTASANCHEZ GARAÑA.

#### $\mathbf{I}$ **INTRODUCCION**

INFORMACION

- A) PROBLEMAS DE ESTANDARIZACION.
- B) REPORTES DE OBRA
- C) FLEMENTOS BASICOS PARA OPERAR UN SISTEMA DE INFORMACION DE COSTOS.
- $II$ COSTOS DE EQUIPO

CONCEPTOS Y DETERMINACION.

- $III$ FACTORES PARA EL REEMPLAZO DE EQUIPO
	- A) OBJETIVO DEL REEMPLAZO
	- B) INTEGRACION DE LOS COSTOS PARA EL ANALISIS DE REEMPLAZO.
- $IV$ METODOLOGIA Y EJEMPLOS
	- A) METODO DE LA COMPARACION SIMPLE. EJEMPLO
	- B) METODO DE LOS COSTOS PROMEDIOS ACUMULADOS. EJEMPLO.
	- C) METODO DE LOS COSTOS DE LOS VALORES ACTUA-LIZADOS. EJEMPLO.

INTRODUCCION  $\overline{\phantom{a}}$ 

PROBLEMAS DE ESTAMDARIZACIÓN. A)

PARA HACER ANALISIS DE REEMPLAZO SE DEBE CONTAR CON QUE-LA INFORMACION PROVENIENTE DE CADA UNA DE LAS MAQUINAS -SEA HOMOGENEA.

INFORMACION.

DATOS OBTENIDOS CON CRITERIOS DIFERENTES DISTORSIONAN LOS RESULTADOS Y LLEVAN A DECISIONES INCORRECTAS.

BASICAMENTE LO QUE HAY QUE CUIDAR ES DEFINIR CADA COSTO-(O ELEMENTO PARA EL ANALISIS) LO MAS CLARAMENTE POSIBLE, Y VIGILAR SU CORRECTA DETERMINACION.

ANALISIS MUY PROVECHOSOS PUEDEN HACERSE DEL COSTO DE - -CONCEPTOS E INDEPENDIENTES DEL ANALISIS DE REEMPLAZO, QUE POR SI SOLOS JUSTIFICAN EL ESFUERZO DE ESTANDARIZAR -CRITERIOS.
A) PROBLEMAS DE ESTANDARIZACION.

POR MUCHO TIEMPO SE HA SUPUESTO, QUE ES ECONOMICAMENTE -CONVENIENTE LA ESTANDARIZACION DEL EQUIPO DE CONSTRUCCION PFSADA.

12km 이 사이 (All Control) LA ESTANDARIZACION DE LA INFORMACION SE FACILITA CON LA -ESTANDARIZACION DEL EQUIPO.

(每) 不得不够,可能是 3000 LA UTILIZACION DE DIFERENTES CLASES DE EQUIPO TIENDE A -INCREMENTAR TIEMPOS PERDIDOS Y A DISMINUIR PRODUCCION. 经过程的公司的变形, 在这里的一个人的 人名英格兰人姓氏格尔德 ADICIONALMENTE A LA ESTANDARIZACION DE LA INFORMACION SE -

TIENEN CIERTAS VENTAJAS COMO SON:

网络安全的 网络的复数 网络人名英格兰人姓氏 CONOCIMIENTO DEL EQUIPO POR OPERADORES Resignations CONOCIMIENTO DEL EQUIPO POR PERSONAL MECANICO **PERSON REFACCIONES DISPONIBLES Y CONJUNTOS.** 

MEJORAMIENTO EN LAS JECNICAS DE MANTENIMIENTO, -PREDICTIVO Y PREVENTIVO. 原始 (予定) 被告主义

POR ESTANDARIZACIÓN NO SE DEBE ENTENDER NECESARIAMENTE TRABA JAR CON UNA SOLA MARCA, SINO ESTANDARIZAR MOTORES, TRANSMI-SIONES, COMPONENTES Y CONJUNTOS DE UN MISMO TIPO O LINEA.

# A) PROBLEMAS DE ESTANDARIZACION

ECONOMICAMENTE SE PUEDE CUANTIFICAR EL AHORRO:

- A) EN INVENTARIO DE REFACCIONES.
- B) FN MANTENIMIENTO PREVENTIVO Y CORRECTIVO.
- C) EN MENOR COSTO PARA ESTANDARIZAR MOTORES-DE LA MISMA LINEA.
- D) EN MEJOR VALOR DE RESCATE DE EQUIPO.

Y TAMBIEN SE PUEDEN PRESENTAR CIERTAS DESVENTAJAS QUE -HAY QUE MEDIR POR LOS EFECTOS QUE CAUSEN EN CIERTOS TRABA  $JOS.$ 

INFLEXIBILIDAD. - UTILIZACION DE CAPACIDAD NO NECESARIA-MENTE ADECUADA: RENDIMIENTO DUDOSO EN TRABAJOS DE GRAN VOLUMEN, QUE PUEDE SER MEJORADO VENTAJO SAMENTE CON OTRO EQUIPO.

> AL CONTRARIO CAPACIDAD SOBRADA QUE IMPLI CA UNA GRAN INVERSION PUDIENDO UTILIZAR-UN EQUIPO MAS SENCILLO Y MAS ECONOMICO.

INFORMACION.

## A) PROBLEMAS DE ESTANDARIZACION.

DEPENDENCIA.- AL ESTANDARIZAR SE CORRE EL RIESGO DE -DEPENDER DE UNA SOLA MARCA, FABRICANTES O PROVEEDOR Y PUEDE OCASIONAR CONSECUEN CIAS NEGATIVAS EN FALLAS POR FALTA DE -REFACCIONES.

> TAMBIEN PUEDE SUCEDER QUE EL PROVEEDOR-ABUSE CON EL TIEMPO IMPONIENDO PRECIOS-Y CONDICIONES DE PAGO; ASI COMO UN DESCUIDO EN LA ASISTENCIA TECNICA POR -LA CONFIABILIDAD DE VENDER EL PRODUCTO.

> TODO ESTO SUCEDE POR LA AUSENCIA DE "COMPETENCIA" ENTRE LOS DISTRIBUIDORES-AL ESTABLECER EN FORMA INADECUADA CIER-TOS TIPOS DE ESTANDARIZACION.

#### $R$ ) REPORTES DE OBRA.

PARA LA ESTANDARIZACION DE CRITERIOS ES CONVENIENTE-ESTANDARIZAR LOS REPORTES.

EL REPORTE DIRECTO DE LA MAQUINA ES SU BITACORA, DONDE-SE ANOTAN HORAS TRABAJADAS, HORAS OCIOSAS Y EN MANTENI-MIENTO DIA CON DIA.

LA BITACORA SIRVE TAMBIEN PARA IR ANOTANDO EL COSTO DE-CADA UNO DE LOS CONCEPTOS RELACIONADOS CON LA MAQUINA.

SE RECOMIENDAN:

- OPERACION.  $\left(1\right)$
- CONSUMOS (COMBUSTIBLES Y LUBRICANTES).  $2)$
- $3)$ MANIFNIMIENTO (PREVENTIVO Y CORRECTIVO).
- $4)$ RENTAS.
- 5) LLANTAS.
- TALLER MECANICO. 6)

EL ALMACEN DE LA OBRA PUEDE REPORTAR INFORMACION DE REFACCIONES UTILIZADAS Y FRECUENCIA.

EL SUPERINTENDENTE PUEDE INFORMAR PRODUCCION ALCAMZADA, -PUES EN SENTIDO ESTRICTO EL ANALISIS DE REEMPLAZO DEBERIA GUIARSE POR EL "COSTO MINIMO POR M3."

REPORTES DE OBRA. B)

**C. 有有限的** 

REPORTE DE OPERADOR (DIARIO).

HORAS TRABAJADAS. TIENPOS PERDIDOS (CAUSAS). FALLAS PRESENTADAS. TRABAJO REALIZADO. FRENTE DE TRABAJO.

REPORTE DE PERSONAL DE MANTEMIMIENTO Y PROGRAMACION DE -SERVIGIOS (COSTO DE MANTENIMIENTO).

> PROGRAMA DE SERVICIO SEMANALA. REPORTE DIARIO DE TRABAJO PERSONAL MECANICO. REPORTE DE CONSUMO PERSONAL DE MANTENIMIENTO. (CONTROL DE COSTOS), COMBUSTIBLES, ETC. (COSTO POR CONSUMOS).  $\mathcal{F} = \mathcal{G} \mathcal{F}_{\mathcal{M}} \otimes \mathcal{F}_{\mathcal{M}} \mathcal{F}_{\mathcal{M}} \otimes \mathcal{F}_{\mathcal{M}} \otimes \mathcal{F}_{\mathcal{M}}$

BITACORAS.

CARACTERISTICAS DE LA MAQUINA.

CONTROL DE SERVICIO (CUBRE UN ANO COMPLETO). CONTROL GENERAL DE HORAS (POR MES).

المتلفظ والمتراوي

HORAS DE SERVICIO 100,500,1000 HORAS, (REVISIO NES PERIODICAS).

CONTROL MENSUAL (HORAS TRABAJADAS, TIEMPOS PERDIDOS , OBSERVACIONES).

### $\mathcal{L}$ ELEMENTOS BASICOS PARA OPERAR UN SISTEMA DE INFORMACION DE COSTOS.

- 1) UNIFICACION DE CRITERIOS. DEFINICION CLARA DE LOS CONCEPTOS DE COSTOS.
- 2) DISENO DEL SISTEMA CONTABLE ADECUADO AL TAMANO DE LA OBRA. ÷ DISENO DE LOS REPORTES PARA LA INTEGRACION DEL DEL COSTO.
- DISENO DE LA ORGANIZACION Y UTILIZACION DE LOS  $3)$ COSTOS OBTENIDOS.
- REPORTES DE COSTOS A DIFERENTES NIVELES:  $4)$  $\mathbf{I}$

 $\sim$   $\sim$ 

 $\mathbb{R}^n$ 

 $\cdot$  |

DEPARTAMENTO DE MANTENIMIENTO. DEPARTAMENTO DE MAQUINARIA. DEPARTAMENTO DE PLANEACION. DEPARTAMENTO DE COMPRAS. GERENCIA.

II COSTOS DE EQUIPO.  $\label{eq:2} \frac{1}{\sqrt{2}}\frac{2\pi}{\sqrt{2}}\frac{1}{\sqrt{2}}\frac{1}{\sqrt{2}}\$  $\label{eq:2.1} \frac{1}{\sqrt{2}}\int_{\mathbb{R}^3}\frac{1}{\sqrt{2}}\left(\frac{1}{\sqrt{2}}\right)^2\left(\frac{1}{\sqrt{2}}\right)^2\left(\frac{1}{\sqrt{2}}\right)^2\left(\frac{1}{\sqrt{2}}\right)^2\left(\frac{1}{\sqrt{2}}\right)^2.$ Santo Del State Constantino

# CONCEPTOS Y DETERMINACION DEL COSTO

第二章 甚至是 《魏宗教》是"不可要第二章形式 LOS COSTOS DE EQUIPO MAYOR, MÉNOR Y VEHICULOS SE DIVIDEN EN LOS SIGUIENTES CONCEPTOS (3000 million of the production

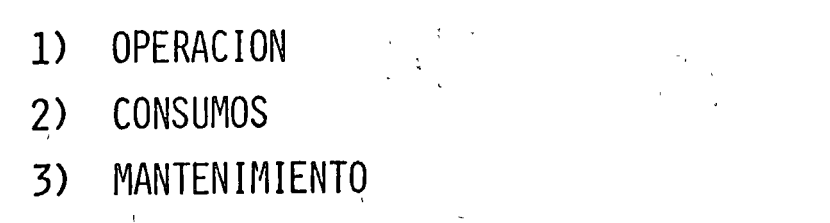

4) RENTAS 5) LLANTAS

6) TALLER MECANICO

URD 1

EL COSTO DEL TALLER MECANICO SE DIVIDE A SU VEZ EN:

C. Marie March Electric Street **Control of Action Control** 6A) MANO DE OBRA.  $\lim_{\substack{\longrightarrow \\ \longrightarrow \\ \longrightarrow}} \frac{\Delta}{\gamma}$ 6B) EQUIPO AUXILIAR Y HERRAMIENTA.  $\mathbb{E}^{\mathbb{P}^{\times}}$ 6C) $\mathbb{P}$  MANTENIMIENTO.  $\label{eq:2.1} \mathcal{L}=\mathcal{L}(\mathcal{L}^{\mathcal{L}}(\mathcal{L}^{\mathcal{L}}(\mathcal{$ 

 $\frac{1}{2} \left( \frac{1}{2} \mu^2 - \frac{1}{2} \right) = \frac{1}{2} \left( \frac{2 \pi \mu}{\hbar} \frac{1}{2} \frac{d^2 \mu}{d^2} \frac{d^2 \mu}{d^2 \mu^2} \frac{d^2 \mu}{d^2 \mu^2} \frac{d^2 \mu}{d^2 \mu^2} \frac{d^2 \mu}{d^2 \mu^2} \frac{d^2 \mu}{d^2 \mu^2} \frac{d^2 \mu}{d^2 \mu^2} \frac{d^2 \mu}{d^2 \mu^2} \frac{d^2 \mu}{d^2 \mu^2} \frac{d^2 \mu$ 

الألحفة  $\int_{\mathbb{R}^d} \omega = 1$ 

 $\xi_{\rm{th}}=E \, \Omega_{\rm{th}}$ 

o

o

.o

LOS CONCEPTOS DE LOS COSTOS DE EQUIPO MAYOR, MENOR Y VEHICULOSJ SE DEFINEN Y SE DETERMINAN COMO SIGUE:

1) OPERACION

*/*  '

> COSTO TOTAL DERIVADO DE LAS EROGACIONES QUE SE HACEN POR CONCEPTO DE PAGO DE SALARIOS AL PERSONAL ENCARGA DO DE LA OPERACION DE LAS MAQUINAS.

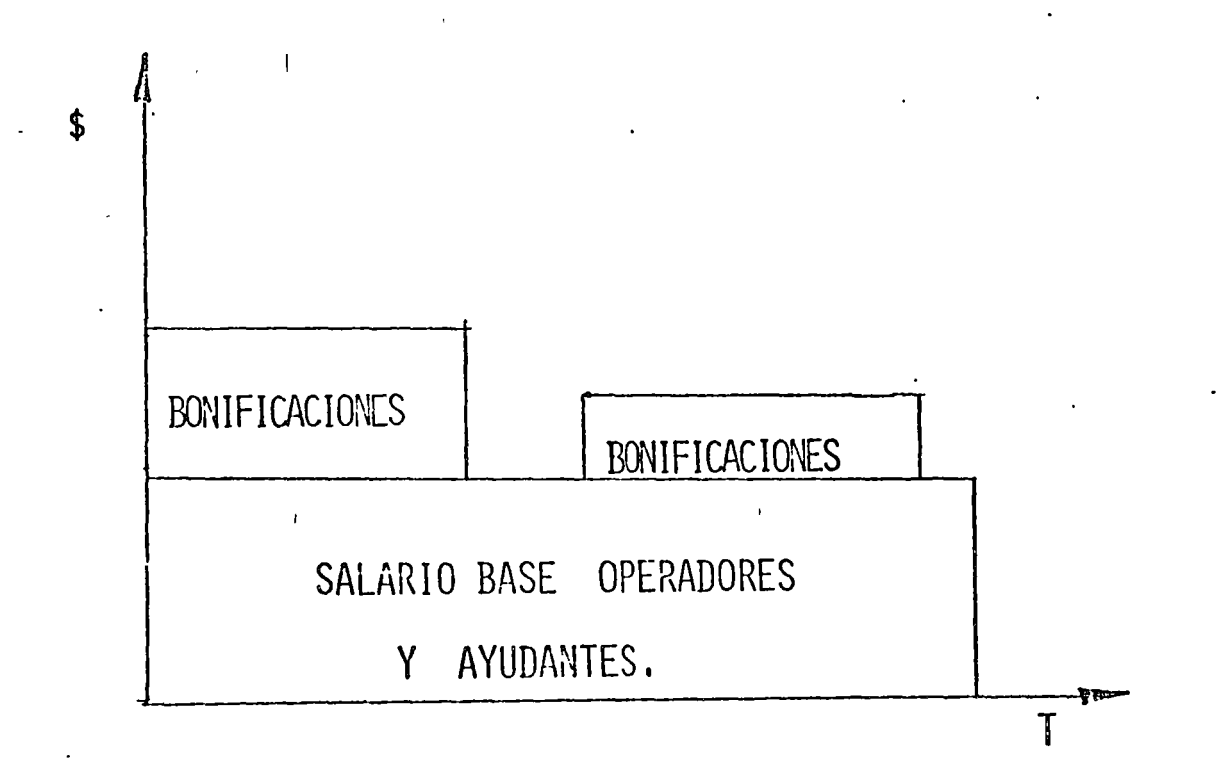

SE DETERMINA EN BASE A LA LISTA DE RAYA IDENTIFICANDO A LOS OPERADORES Y AYUDANTES, DIRECTAMENTE ENCARGADOS DE-LA MAQUINA O GRUPO DE MAQUINAS, CUANTIFICANDOSE A PARTIR DEL COSTO TOTAL QUE PARA LA EMPRESA REPRESENTA LA LABOR DE ESE TRABAJADOR.

- 2) CONSUMOS
	- **CARGOS ORIGINADOS POR:** 2003 1999 1999 1999 1999
	- 2.1 COMBUSTIBLE O CUALQUIER OTRA FUENTE DE ENERGIA.
	- ELEMENTOS FILTROS Y LUBRICANTES EN GENERAL.  $2.2^{\circ}$
	- 2.3 CELEMENTOS DE DESGASTE DE SUBSTITUCION FRECUENTE,
	- **EXECUTE: COMO: CUCHILLAS, GAVILANES, TORNILLOS Y TUERCAS** PARA LOS MISMOS, DIENTES PARA BOTES Y PARA ESCA-RIFICADORES, CABLE DE ACERO, MUELAS, CUNAS, -CONCAVOS, ETC.

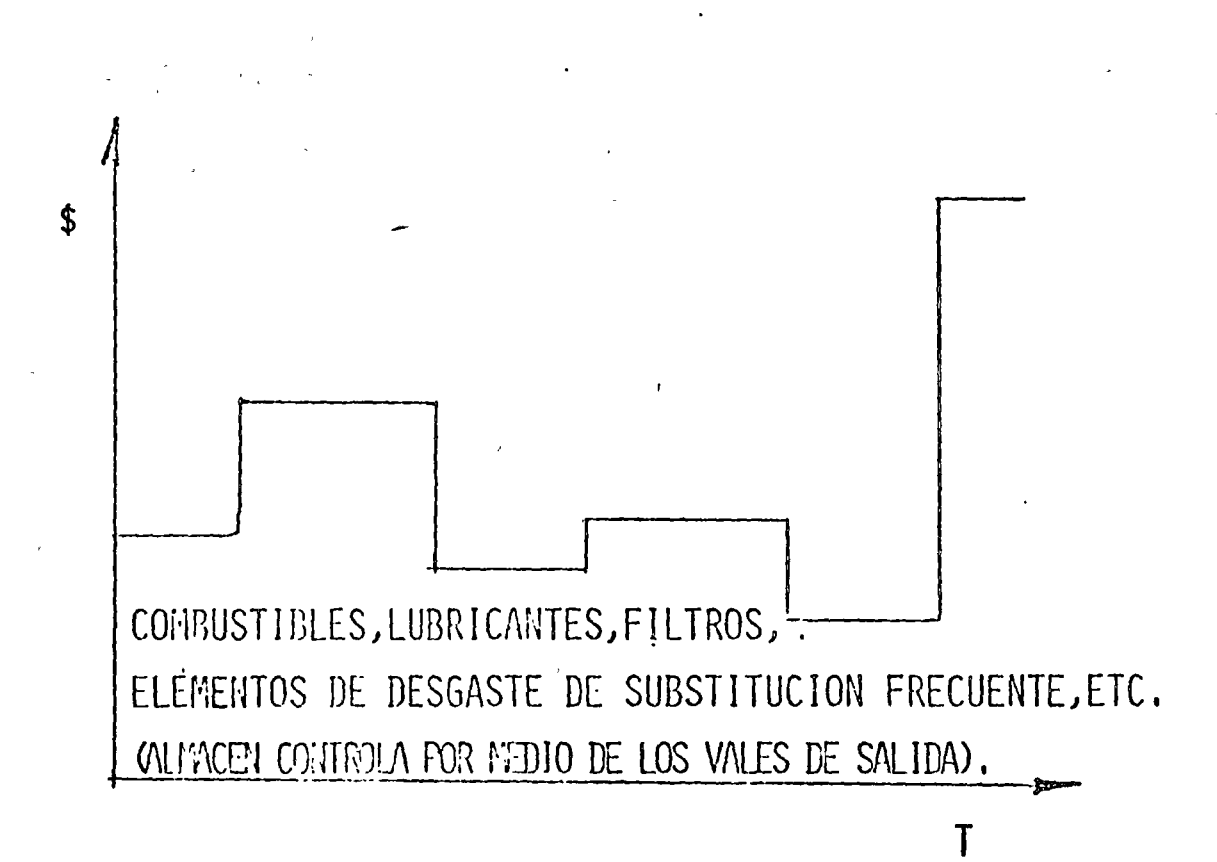

SE DETERMINAN EN BASE AL REPORTE DE CARGOS QUE EL ALMACEN MENSUALMENTE ACUMULA DE LOS VALES DE SALIDA, QUE NOS INDICAN BASICAMENTE LA DESCRIPCION DE LA PIEZA, NO. DE -PARTE, NO.ECO. DE LA MAQUINA EN QUE SE VA A USAR Y EL CARGO DE ACUERDO CON LOS CONCEPTOS DE COSTOS Y EL CATALO-GO DE CUENTAS DE LA OBRA.

OPERACION QUE SE RECIBEN COMO CARGOS EN LAS POLIZAS -DEL ALMACEN QUE CONTABILIZA LOS VALES DE SALIDA - -CORRESPONDIENTES.

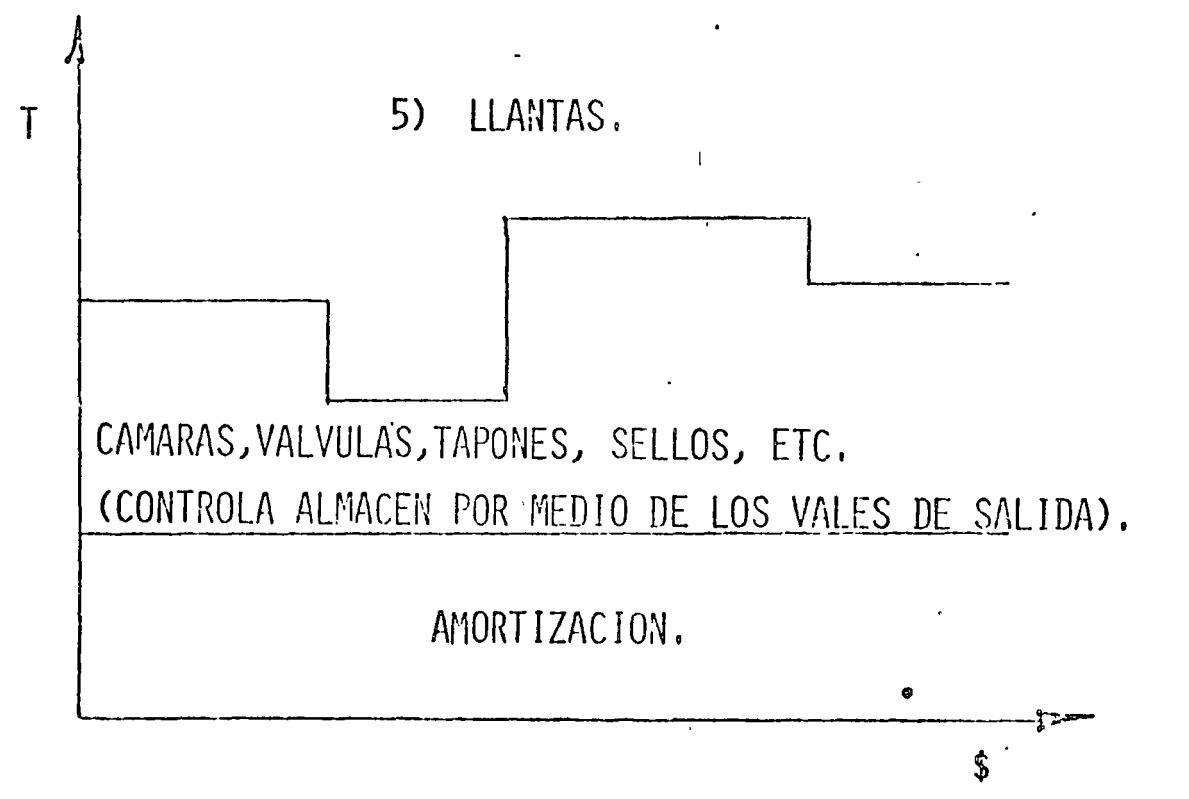

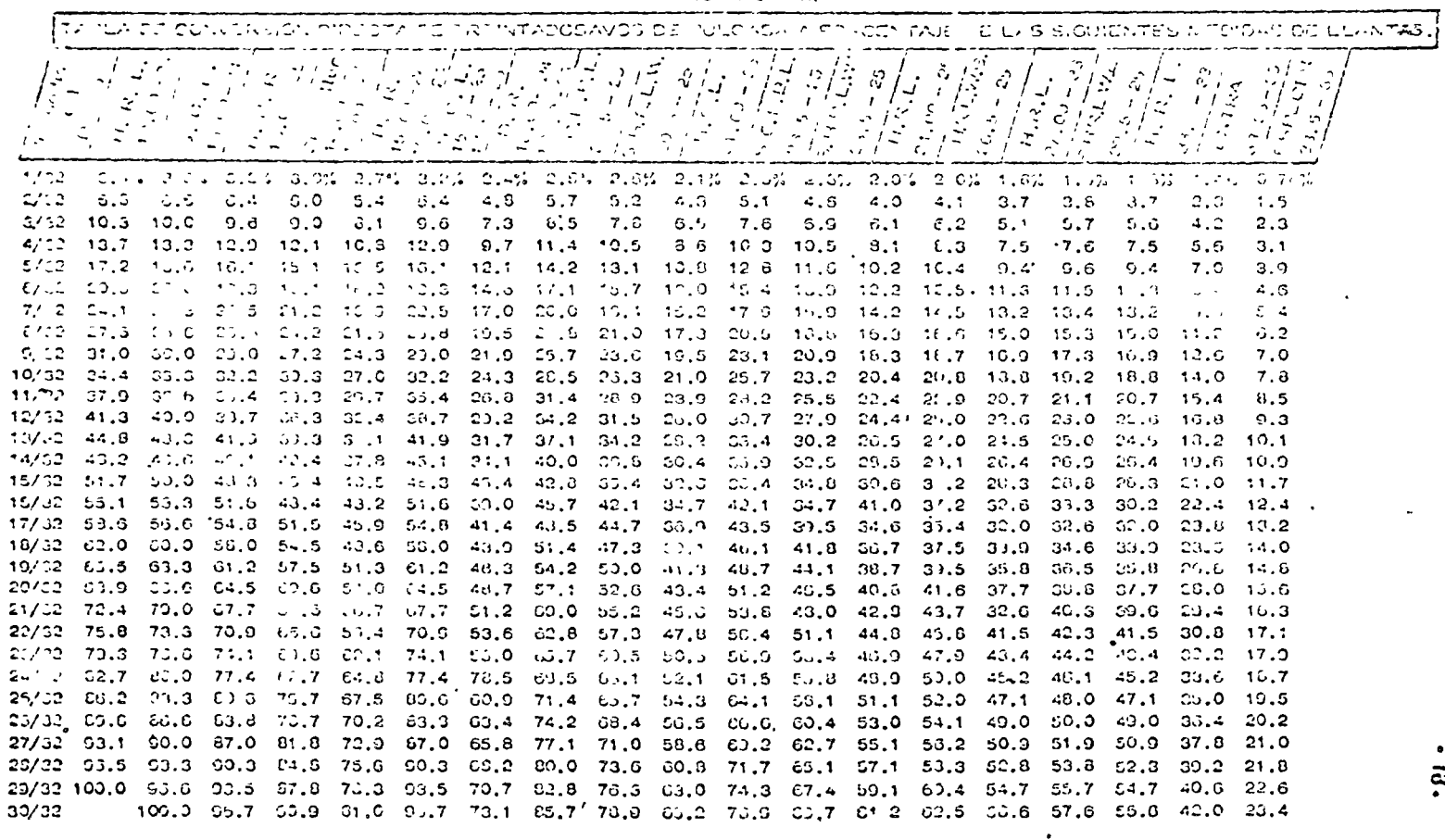

 $\bullet$ 

 $-2.4875 - 2.4811$ 

 $\sim$   $\sim$ 

 $\bullet$ 

**J** 

12

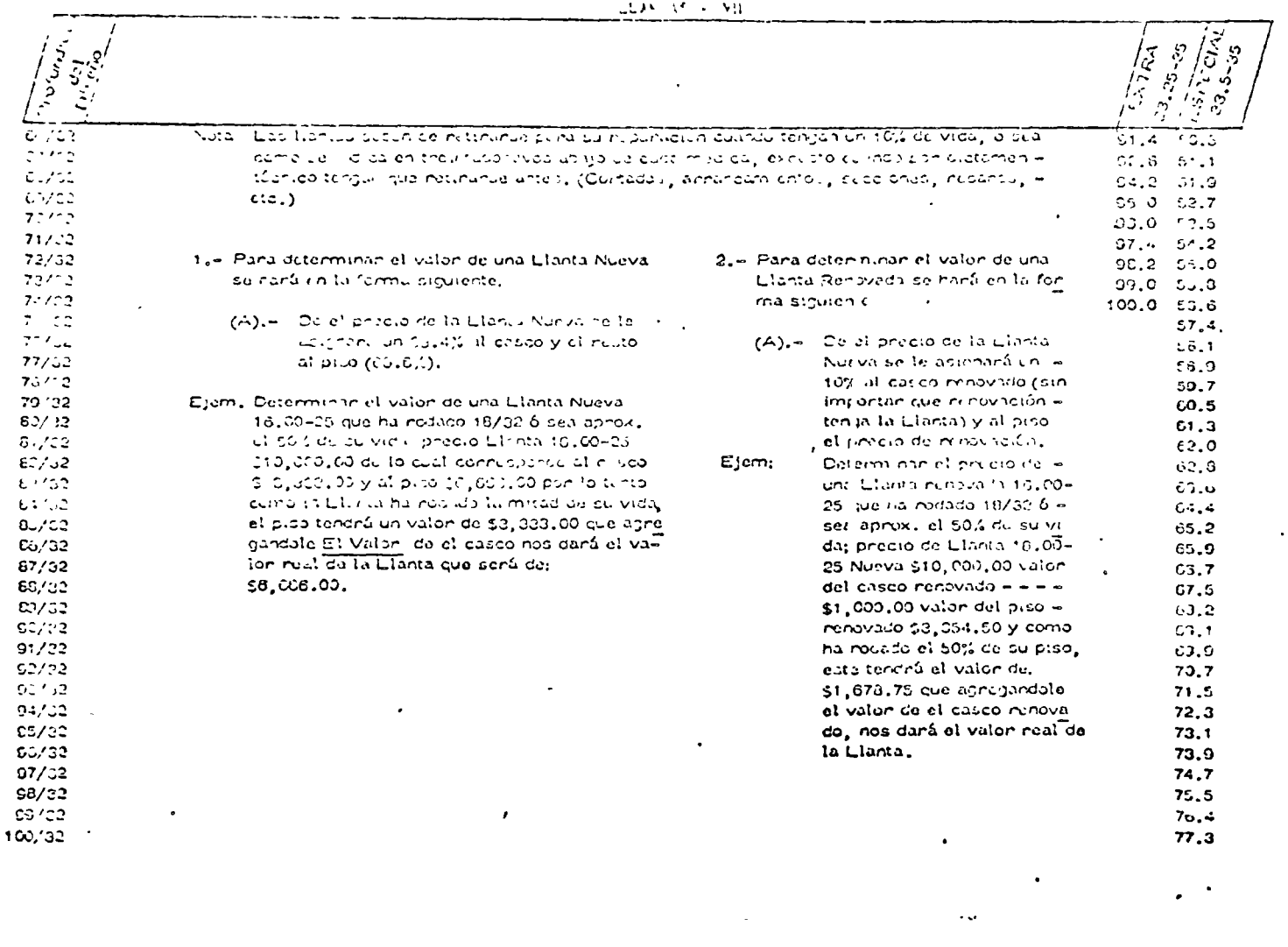

 $\mathcal{L}^{\text{max}}_{\text{max}}$ 

 $\bigcirc$ 

 $\sigma$  .

 $\frac{1}{2} \left( \frac{1}{2} \right)$ 

 $-30 -$ 

 $\sim$ 

 $\mathcal{L}(\mathcal{L})$  .

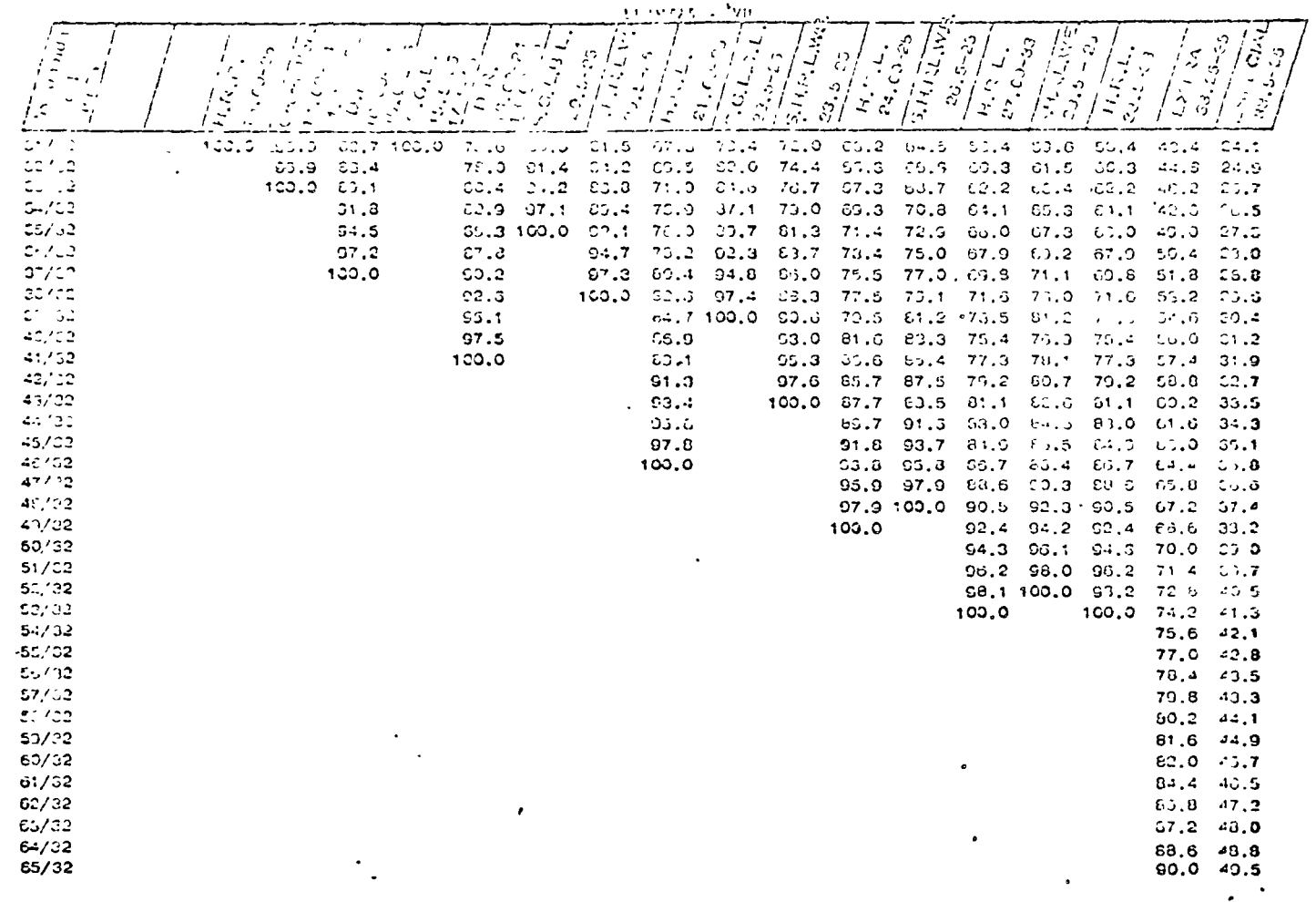

 $\mathcal{F}^{\mathcal{G}}_{\mathcal{G}}$  and  $\mathcal{G}^{\mathcal{G}}_{\mathcal{G}}$  and  $\mathcal{G}^{\mathcal{G}}_{\mathcal{G}}$ 

 $\label{eq:2.1} \frac{1}{\sqrt{2}}\int_{\mathbb{R}^3}\frac{1}{\sqrt{2}}\left(\frac{1}{\sqrt{2}}\int_{\mathbb{R}^3}\frac{1}{\sqrt{2}}\left(\frac{1}{\sqrt{2}}\int_{\mathbb{R}^3}\frac{1}{\sqrt{2}}\left(\frac{1}{\sqrt{2}}\int_{\mathbb{R}^3}\frac{1}{\sqrt{2}}\right)\frac{1}{\sqrt{2}}\right)\frac{1}{\sqrt{2}}\right)=\frac{1}{2}\int_{\mathbb{R}^3}\frac{1}{\sqrt{2}}\int_{\mathbb{R}^3}\frac{1}{\sqrt{2}}\frac{1}{\$ 

 $\sim 10^{11}$  km s  $^{-1}$ 

 $\sigma_{\rm{eff}}$ 

 $\mathcal{L}(\mathcal{A})$  and  $\mathcal{A}(\mathcal{A})$ 

 $\bullet$ 

 $\frac{1}{2}$ 

 $\ddot{\phantom{0}}$ 

 $\mathcal{L}_{\text{max}}$  and  $\mathcal{L}_{\text{max}}$ 

 $\bigcirc$ 

 $-19 \mathbf{r}^{\prime}$ 

 $\mathcal{F}_{\mathcal{A}}$ 

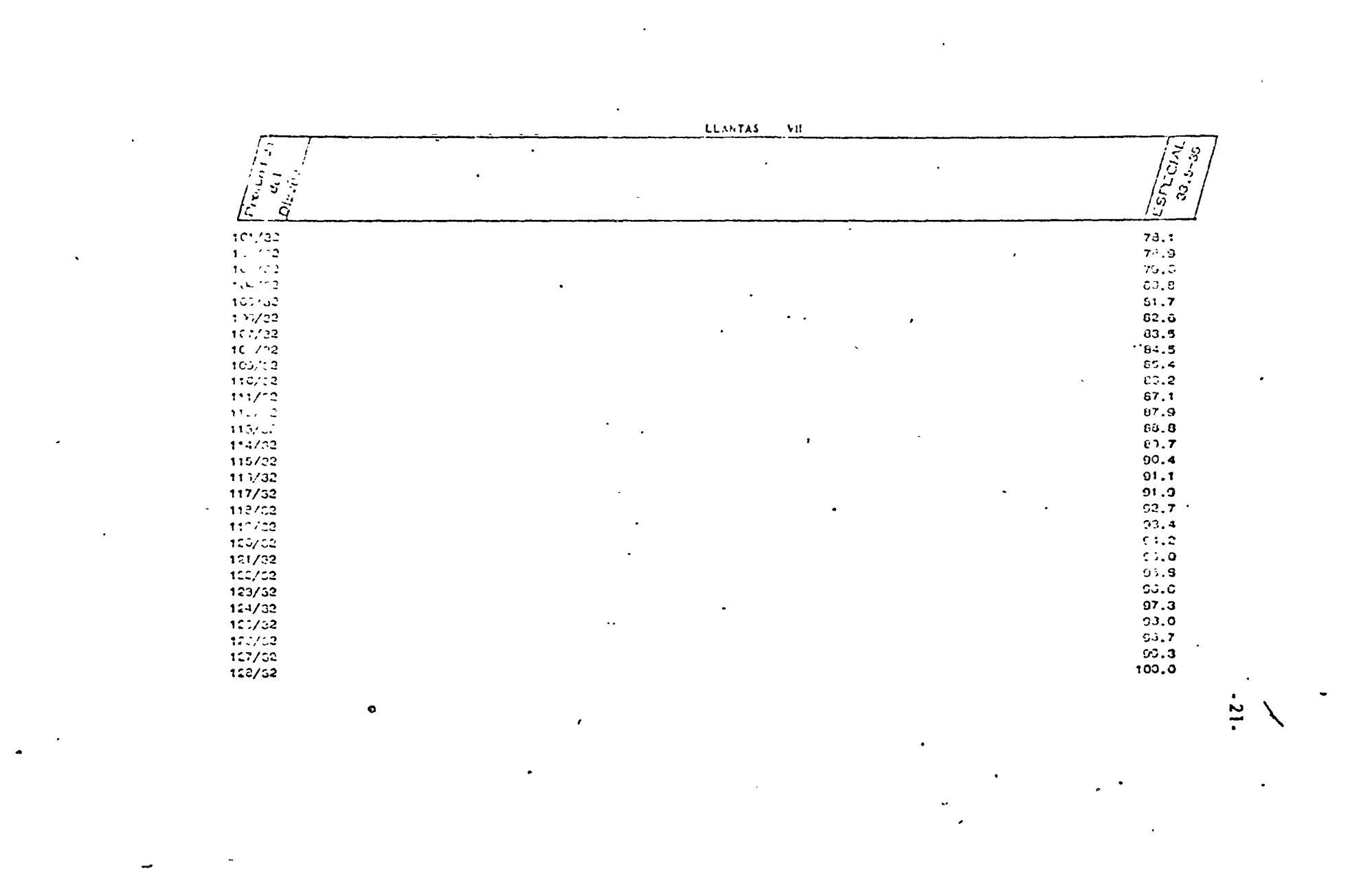

# AVALUO DÉ LLANTAS

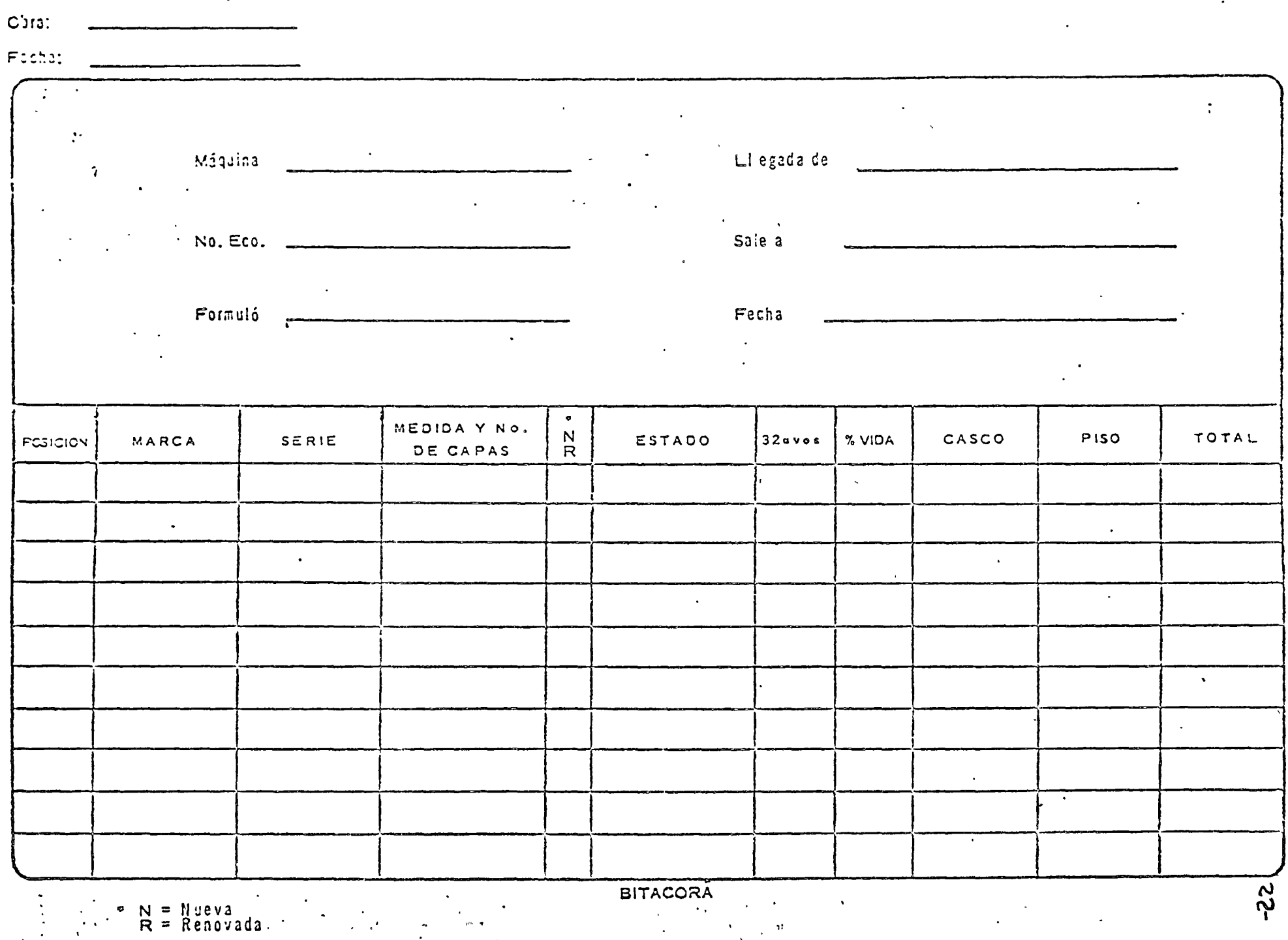

 $\cdot$ 

 $\omega = \omega_{\rm tot}$ 

 $\mathcal{F}_{\mathcal{G}}$ 

#### $6)$ TALLER MECANICO

Ť.

EL COSTO DE TALLER MECANICO SE DIVIDE A SU VEZ EN: MANO DE OBRA, EQUIPO AUXILIAR Y HERRAMIENTAS Y - -MANTENIMIENTO.

 $23$ 

 $6A$ MANO DE OBRA. (TALLER MECANICO).

> SE DETERMINA EN LA MISMA FORMA QUE EL COSTO DE OPERACION, SE INCLUYE EN ESTE CONCEPTO AL PER-SONAL QUE TRABAJA EN EL TALLER DE MAQUINARIA -DE LA OBRA Y CUYO SUELDO NO PUEDE CARGARSE - -DIRECTAMENTE A NINGUNA MAQUINA. SE INCLUYEN EN ESTE COSTO TODOS LOS TIEMPOS EXTRAS Y LAS BONI FICACIONES. SE EXCEPTUAN LOS GASTOS GENERALES, COMO SON SALARIOS DE INGENIEROS MECANICOS Y -AUXILIARES DE MAQUINARIA.

\$

6A) MANO DE OBRA (TALLER MECANICO).

BONIFICACICNES Y TIENPOS EXTRAS SALARIO BASE PERSONAL TALLER MECANICO. (SUELDOS QUE NO SE PUEDEN CARGAR DIRECTAMENTE A ALGUNA MAQUINA EN REPARACION).

EQUIPO AUXILIAR Y HERRAMIENTAS. (TALLER MECANICO).  $6B$ COSTO ORIGINADO POR LAS RENTAS DE EQUIPO AUXILIAR, REFACCIONES Y MATERIALES, COMBUSTIBLES Y LUBRICAN-TES NECESARIOS PARA MANTENER EN CONDICIONES DE --TRABAJO EL EQUIPO AUXILIAR Y VEHICULOS AL SERVICIO DEL TALLER MECANICO, SE CONSIDERA TAMBIEN EN ESTA-PARTE, EL COSTO OCASIONADO POR LA AMORTIZACION DE-LA HERRAMIENTA AL SERVICIO DEL TALLER.

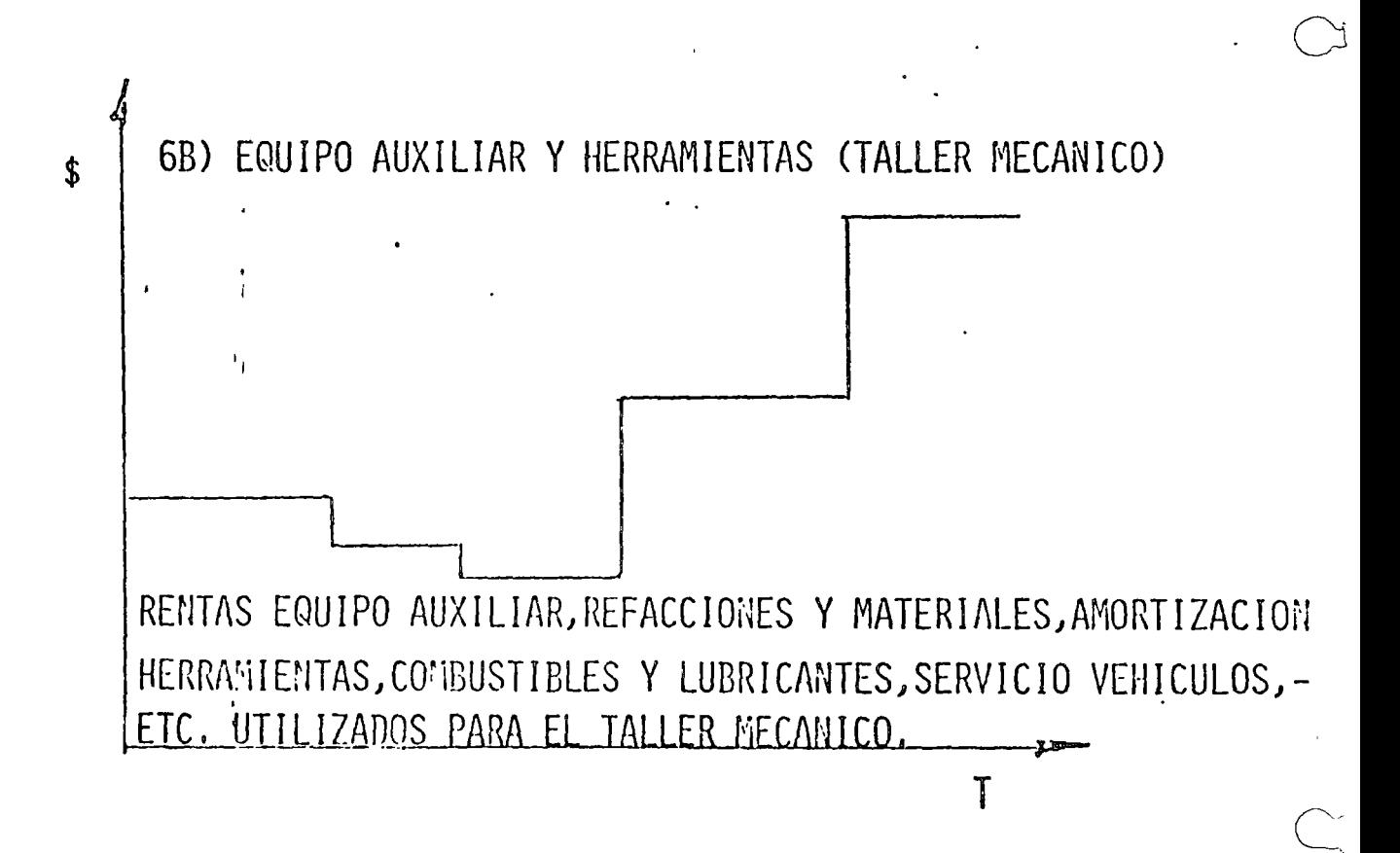

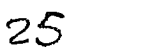

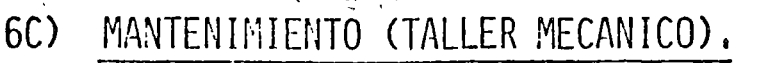

COSTO DE MATERIALES QUE NO PUEDEN CARGARSE DIRECTA-MENTE A UNA MAQUINA O GRUPO DE MAQUINAS,

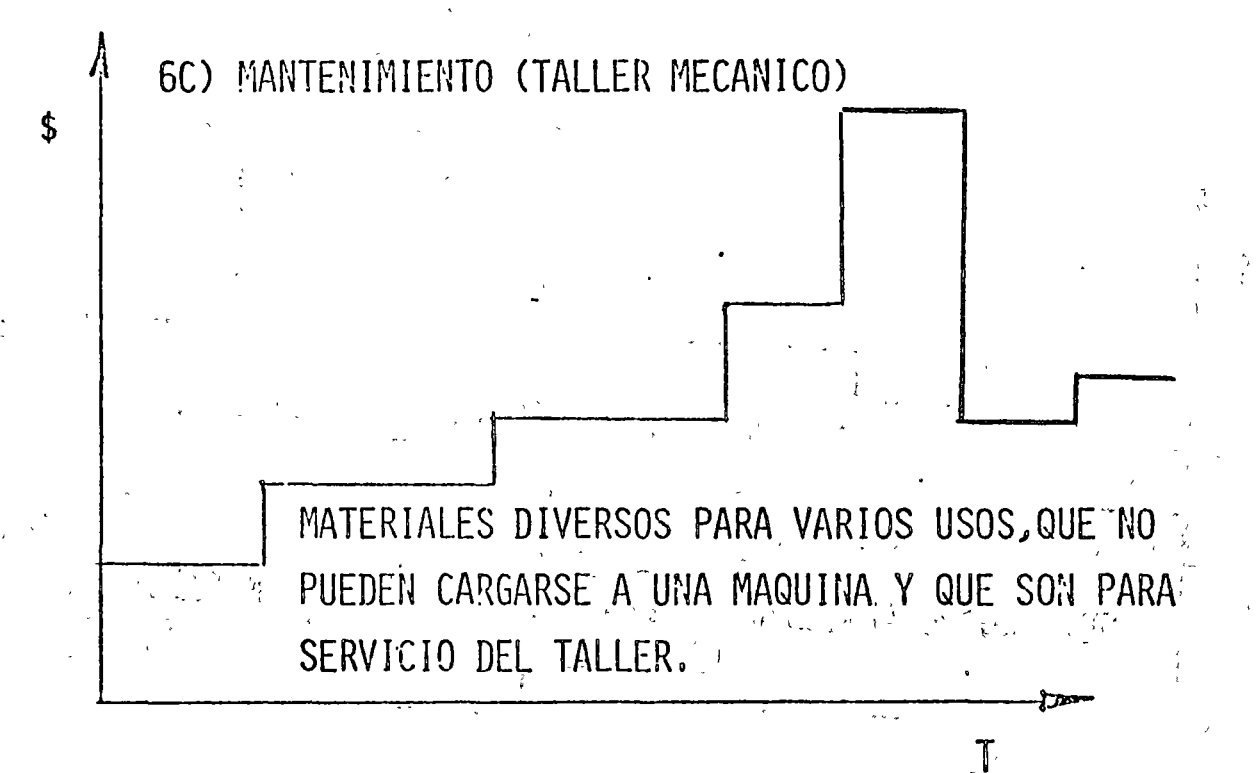

SE OBTIENE DEL REPORTE DE CONSUMOS DE MATERIALES UTILIZADOS POR EL TALLER DE LA OBRA, QUE NO PUEDEN -IDENTIFICARSE DIRECTAMENTE CON NINGUNA MAQUINA.

### GRAFICA.

COSTO TOTAL - TALLER MECANICO.

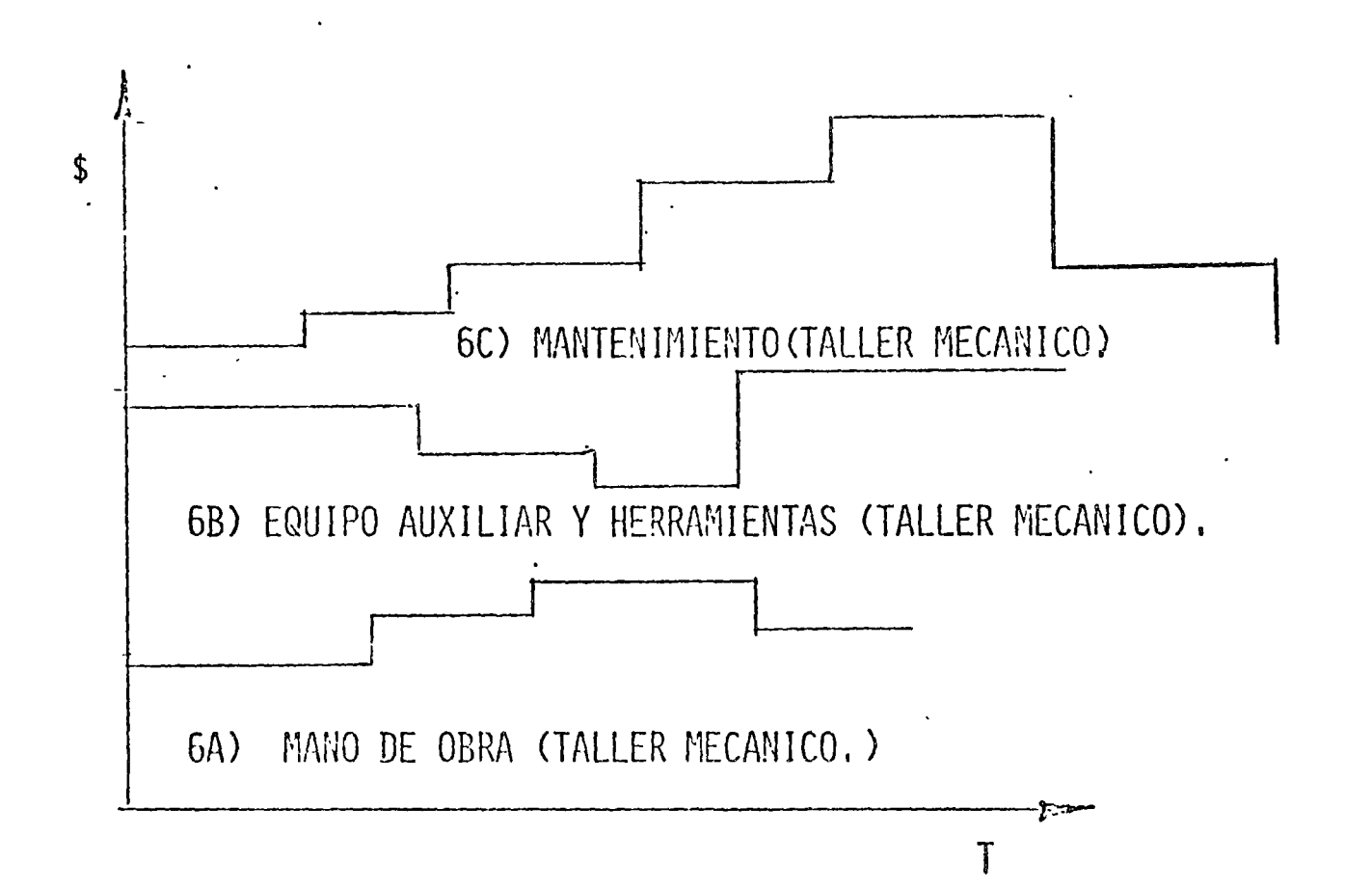

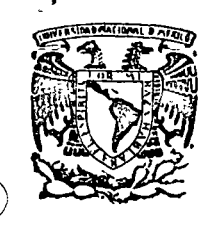

 $\mathbf{p}$ 

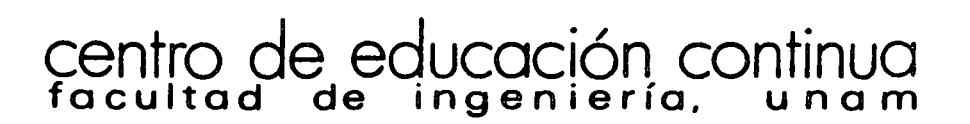

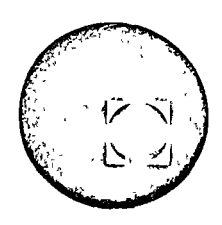

MOVIMIENTO DE TIERRAS

METODOS DE SELECCIÓN DE EQUIPO. MODELOS MATEMATICOS

ING. FERNANDO FAVELA LOZOYA

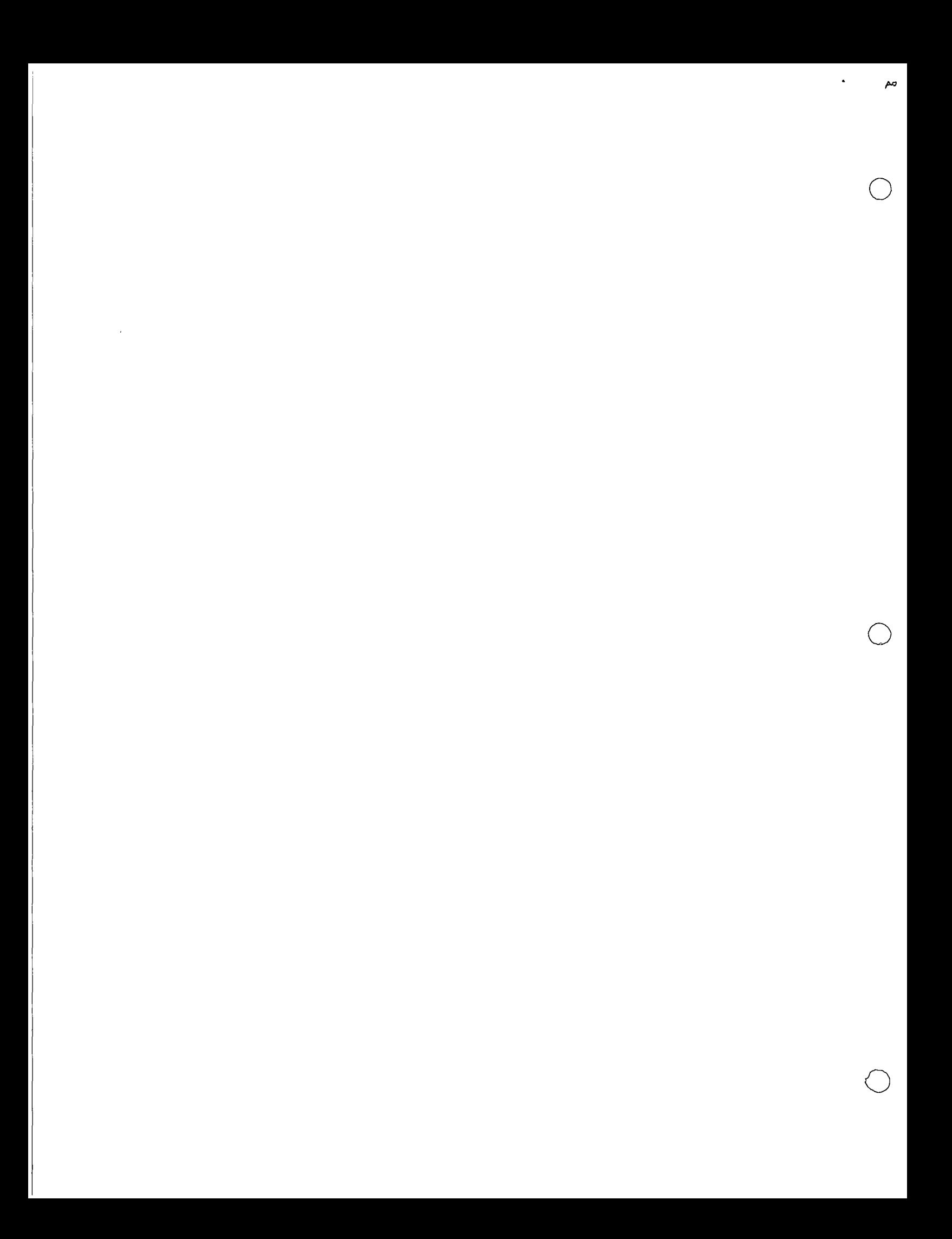

### INTRODUCCION:

En las dos últimas décadas. Los avances en el procesamiento electrónico de información y en la tecnología asociada al tema, han sido fundamentales para el desarrollo de nuevos procedimientos de solución de problemas en infinidad de actividades relacionadas con el trabajo intelectual, siendo la Ingeniería uno de los campos en que su influencia es de la mayor trascendencia.

L

Con objeto de señalar una de las innumerables formas en que -La Investigación de Operaciones y el Cómputo Electrónico, pueden intervenir en la consideración de decisiones de una Empresa Cons-tructora, se presenta una metodología en la selección del equipo necesario para efectuar movimientos de terracerías en la construcción de un camino.

Se pretende con ello despertar inquietudes para utilizar es-tas técnicas que representan ventajas económicas de fundamental im portancia; las referencias bibliográficas que se citan al final del texto fueron elegidas bajo el mismo criterio.

En la presentación de esta metodología se ha seguido el si--guiente esquema que consta de tres capítulos:

Se plantea formalmente el "problema de transporte" que consis  $1$ te en determinar las cantidades de objetos que es necesario enviar desde cada uno de los puntos donde se obtienen o producen, hacia cada uno de los puntos donde se requieren o utilizan, de tal forma que el costo total de transporte sea el mínimo posible.

 $2$ Se plantea el problema de la determinación de los movimientos de terracerías en la construcción de un camino en términos del pro blema de transporte, por lo que su solución óptima se encuentra en la solución al mencionado problema de transporte.

Se plantea en base a la aplicación ordenada y sistemática de 3) la solución anterior, un procedimiento para determinar el equipo de novimientos de terracerías en la construcción de un camino de tal forma de encontrar el que ocasione el menor costo posible.

En el desarrollo de estos apuntes se ha procurado omitir nota ciones y procedimientos matemáticos complicados con objeto de lo-grar una mayor facilidad en la comprensión del concepto que se desea exponer.

### PROBLEMA DE TRANSPORTE.

El planteamiento del problema del transporte es el siguiente:

 $Z$ .

- Se dispone de un total de unidades de un determinado artículo a) localizados en n diferentes orígenes (fábricas).
- $b$ ) Existen en cada uno de esos orígenes las siguientes cantida-des de ese artículo:  $a_1$ ,  $a_2$ ,  $a_3$ ,...,  $a_i$ ,...,  $a_n$ ,
- $c$ ) Los artículos se enviarán a m diferentes destinos (almacenes),
- $d$ Requiniendose en cada uno de esos destinos las cantidades b1,  $b_2, b_3, \ldots, b_j, \ldots, b_m,$
- $e$ ) Además se conoce el costo unitario cij que resulta de transpor tar un artículo de cada origen i a cada destino j,

La solución al problema de transporte consiste en:

- Determinar las cantidades  $X_{i,j}$  de ese artículo que se deben en- $\Lambda$ viar de cada uno de los orígenes i a cada uno de los destinos j
- De tal manera que el costo total de transporte sea mínimo, o  $g$  ) sea, que el problema consiste en minimizar la función objetivo:

$$
Z = \sum_{i=1}^{n} \sum_{j=1}^{m} X_{ij} \ C_{ij}
$$

sujeta esta solución a las siguientes hipótesis o restriccio $nes:$ 

 $h$ ) Hay una variación lineal en el costo de transporte en función del número de unidades transportadas, o sea que si el costo de enviar una unidad del origen i al destino j es cij, entonces el costo de enviar Xij unidades será Xij Cij.

El total de antículos disponibles en las n orígenes debe ser  $\mathcal{L}$ igual al total de artículos regueridos en los m destinos, esto  $0.6:$ 

$$
\sum_{i=1}^n a_i = \sum_{j=1}^m b_j
$$

y en consecuencia

La cantidad enviada desde cada origen i será igual a la canti- $\{1\}$ dad a; disponible, y la cantidad recibida en cada destino j se rá igual a la cantidad b; requerida.

El problema de transporte planteado por Hitchcock (1941) e indepen-dientemente por Koopmans (1947) queda enmarcado dentro de los proble mas de programación lineal relativos a la distribución o uso eficien te de un conjunto de recursos, limitados y relacionados entre sí, buscando generalmente maximizar los beneficios derivados de su utili zación o minimizar los costos de su aprovechamiento; se caracterizan por el gran número de soluciones que satizfacen las condiciones básicas planteadas, debiéndose seleccionar entre ellas a la que, de me jor manera, satizface el objetivo deseado.

MOVIMIENTO DE TERRACERIAS COMO UN PROBLEMA DE TRANSPORTE.

Analizando el problema de movimiento de terracerías se observa que puede ser planteado como "Problema de transporte" de acuerdo con las siguientes consideraciones siguiendo cada uno de los incisos presentados en el capítulo anterior.

En efecto:

- $a)$ El artículo que va a ser transportado son m3 de tierra que se encuentran en cada uno de los cortes del camino a construir, así como también en "todos" los posibles bancos de material -con lo que se integran los n origenes de nuestro problema.
- $b$ ] Se conoce el volumen de m3 disponibles tanto en cada uno de -los cortes por efectuar, como en cada uno de "todos" los posi-bles, ésto es, se conocen las cantidades a<sub>i</sub> de m3 disponibles en cada origen i,
- Los m3 de tierra servirán para la construcción de terraplenes.  $\mathsf{c}$  ) por lo que serán requeridos en cada una de las m secciones de

terraplén que se presenten en el proyecto,

- $d$ Se conocen las cantidades b; de m3 que se necesitan en cada una de las m secciones de terraplén,
- Se conoce el costo unitario cij que resulta de enviar un m3 de  $e$ ) tienna de conte i lo sección de conte) a cada una de las seccio nes de terraplén j y además puede evaluarse el costo de obten-ción y envío de un m3 de tierra de cada banco también a cada sección de terraplén. Obsérvese que este costo está en función del equipo que pretende emplearse en la construcción del camino y de la distancia que existe entre el punto de origen y el de destino del material; a reserva de abundar posteriormente en -estos temas, para efecto de continuar la exposición supóngase que el costo de recibir un m3 de tierra en cada sección de te-rraplén según cada uno de sus n posibles origenes puede obtener se fácil y rapidamente.

La solución de nuestro problema de movimiento de terracerías consiste entonces en:

- Determinar las cantidades Xij de m3 de tierras que hay que en- $\langle \rangle$ viar y/o obtener de cada corte y cada banco de material i, a cada sección de terraplén i.
- $g$ ) De tal manera que el costo total de transporte sea mínimo o -sea hacer mínima la función objetivo.

$$
Z = \sum_{i=1}^{n} \sum_{j=1}^{m} C_{ij} X_{ij}
$$

por otra parte, se observa con ciertas tolerancias razonables y de acuerdo con las consideraciones que a continuación se indican, que nuestro problema cumple con las hipótesis y restric ciones del problema de transporte, ésto es:

- $h$ Dentro de las limitaciones del análisis, podemos considerar -que si el costo de enviar un m3 de tierra del origen i al destino j es cij el costo de enviar Xij m3 será CijXij,
- $\vec{\mathcal{L}}$ Como el total de m3 de tierra disponible en los cortes y en los bancos siempre será superior a los m3 de tierra requeridos para

la formación de terraplenes, se crea un terraplén ficticio pa ra lograr que

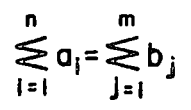

asignándole costos nulos de transporte a ese terraplén con lo cual se incluye en la solución la posibilidad de no utilizar material proveniente de los bancos a menos que sea conveniente, puesto que si la solución indica el envío de material de bancos a este terraplén ficticio, ello implica que esos volúmenes no son utilizados. Para cubrir la posibilidad de desper dician material de conte y compensar esos volúmenes con material de banco, pueden crearse tantos terraplenes ficticios co mo desperdicios posibles existan, cumpliendo siempre con la restricción de igualdad entre oferta y demanda y asignando los costos de transporte por acarreo de desperdicio que proce dan, si el material proviene de cortes en cajón, y costos nulos para material proveniente de cortes en balcón y de bancos.

 $\left\{ i\right\}$ Entonces ld cantidad de m3 por enviar de cada origen i será igual a la cantidad ai disponible y la cantidad recibida en cada sección de terraplén j será igual a la cantidad requeri $da\; b\; i\; .$ 

### DETERMINACION DEL EQUIPO DE TRANSPORTE.

El modelo descrito en los capítulos anteriores puede ser utilizado en la determinación del equipo de transporte procesando el modelo con diferentes curvas de costo unitario vs. distancia de aca rreo correspondientes a los diferentes equipos de movimiento de terracerías y obteniendo el costo de transporte total.

Un análisis económico permitirá evaluar las alternativas simuladas en el modelo descrito.

BIBLIOGRAFIA.

 $\circ$ 

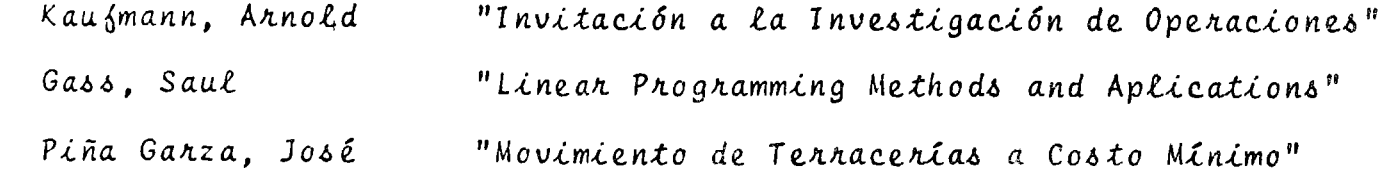

 $\overline{z}$ 

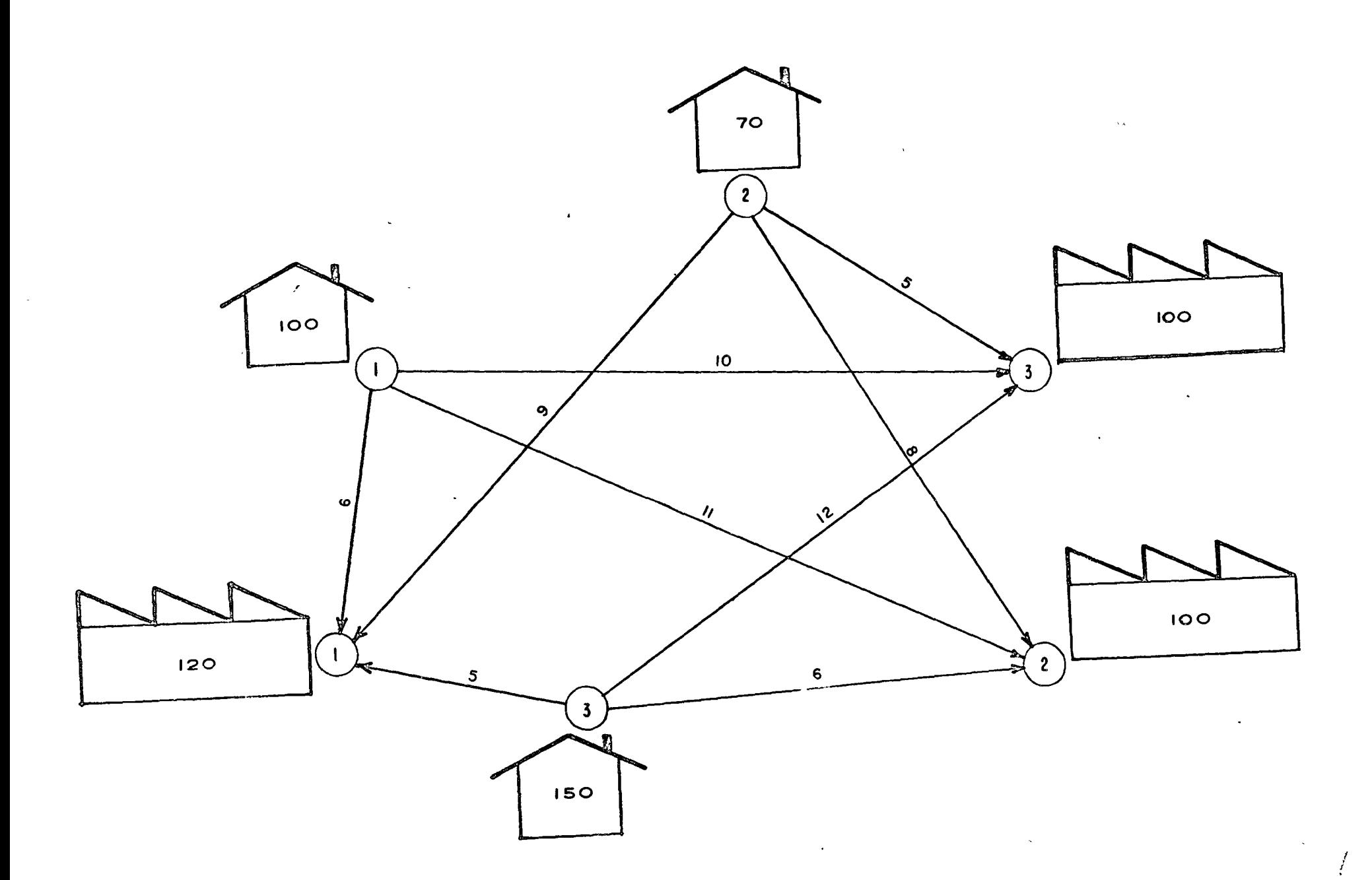

FIGURA

 $\mathcal O$ 

J.

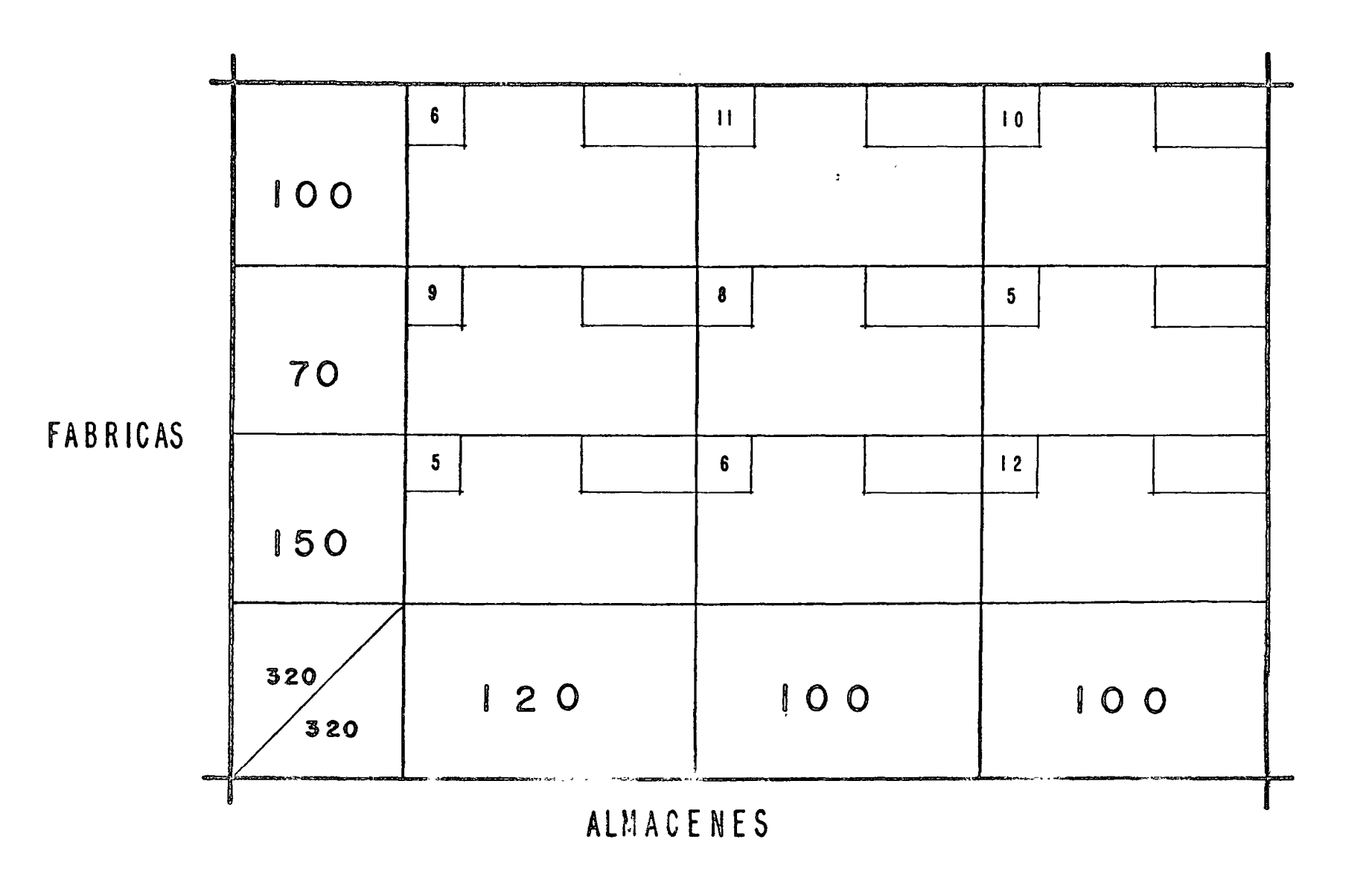

 $\bigcap$ 

 $\mathbf{r}$ 

 $\frac{1}{\hat{V}}$ 

 $\bar{\star}$ 

 $\Omega$ 

 $\epsilon$ 

 $\bigcap$ 

 $\pmb{\sigma}$ 

 $\pmb{6}$  $\mathbf{H}$  $10<sub>1</sub>$  $1000$ 100 100  $\mathbf{J}$ 630  $\boldsymbol{9}$  $5<sub>5</sub>$  $\pmb{8}$ 70 70 FABRICAS  $5<sub>5</sub>$  $250$ 600  $12$  $\pmb{6}$ 50 100 150  $120$  $100$  $\cdot$  | O O

ALMACENES

**COSTO**  $TOTAL = 630 + 250 + 600 + 1000 = 2480$ 

> FIGURA  $\overline{\mathbf{3}}$

100

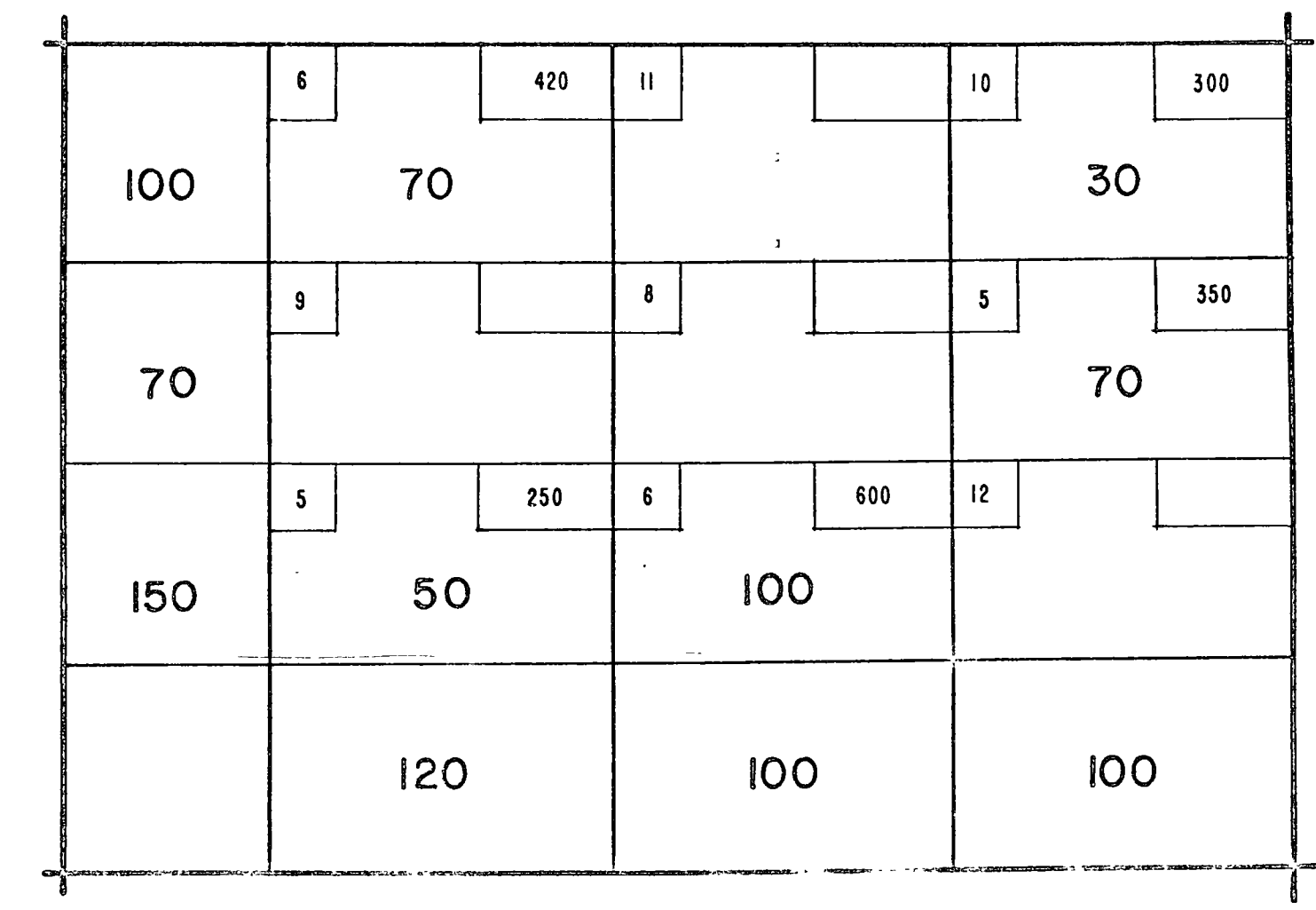

ALMACENES

COSTO TOTAL =  $420 + 300 + 350 + 250 + 600 = 1920$ 

FIGURA 4

**FABRICAS** 

سنتم

 $\overline{\phantom{a}}$ 

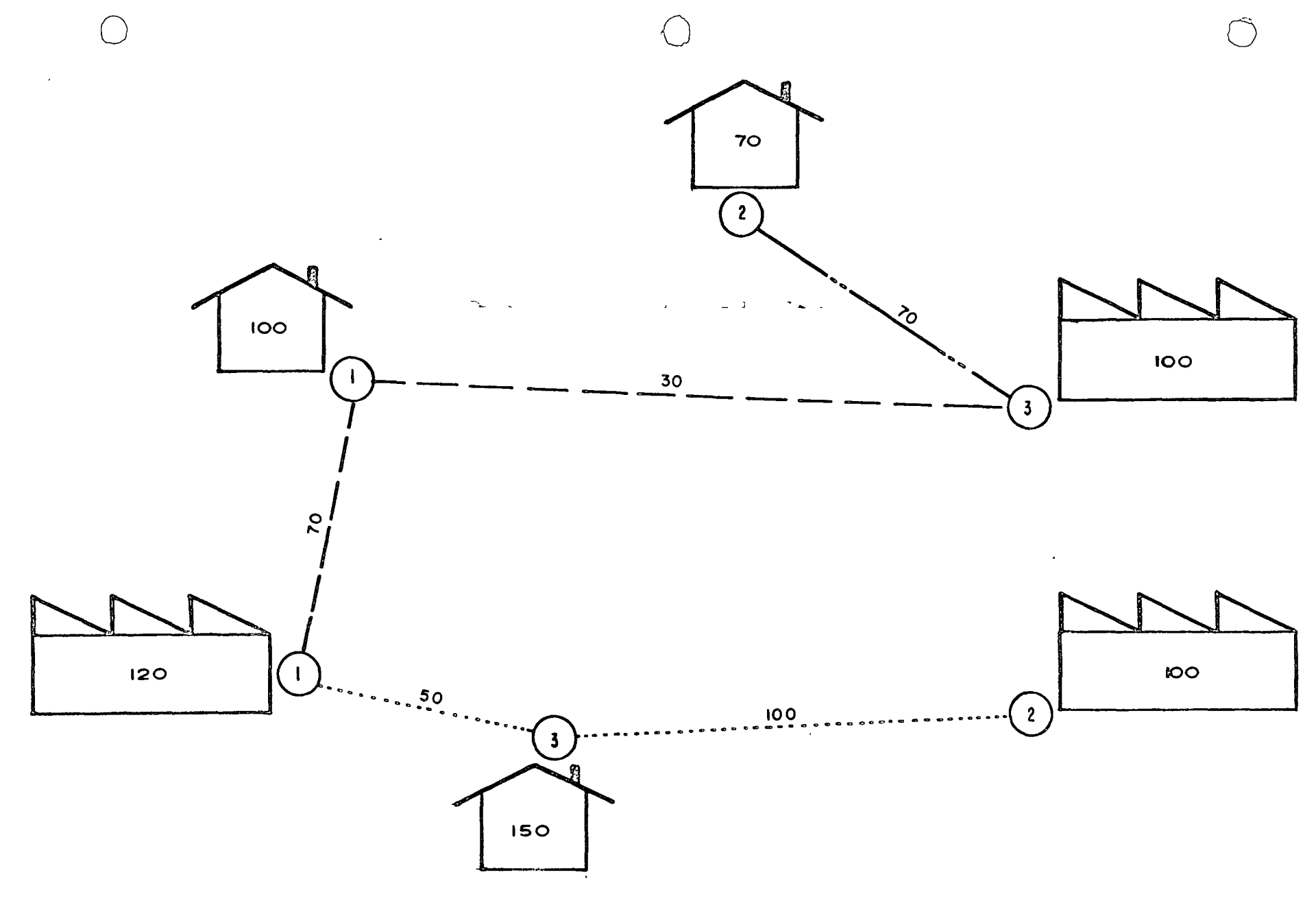

 $\mathbf{r}$ 

 $\frac{1}{3}$ 

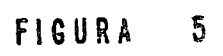

C C

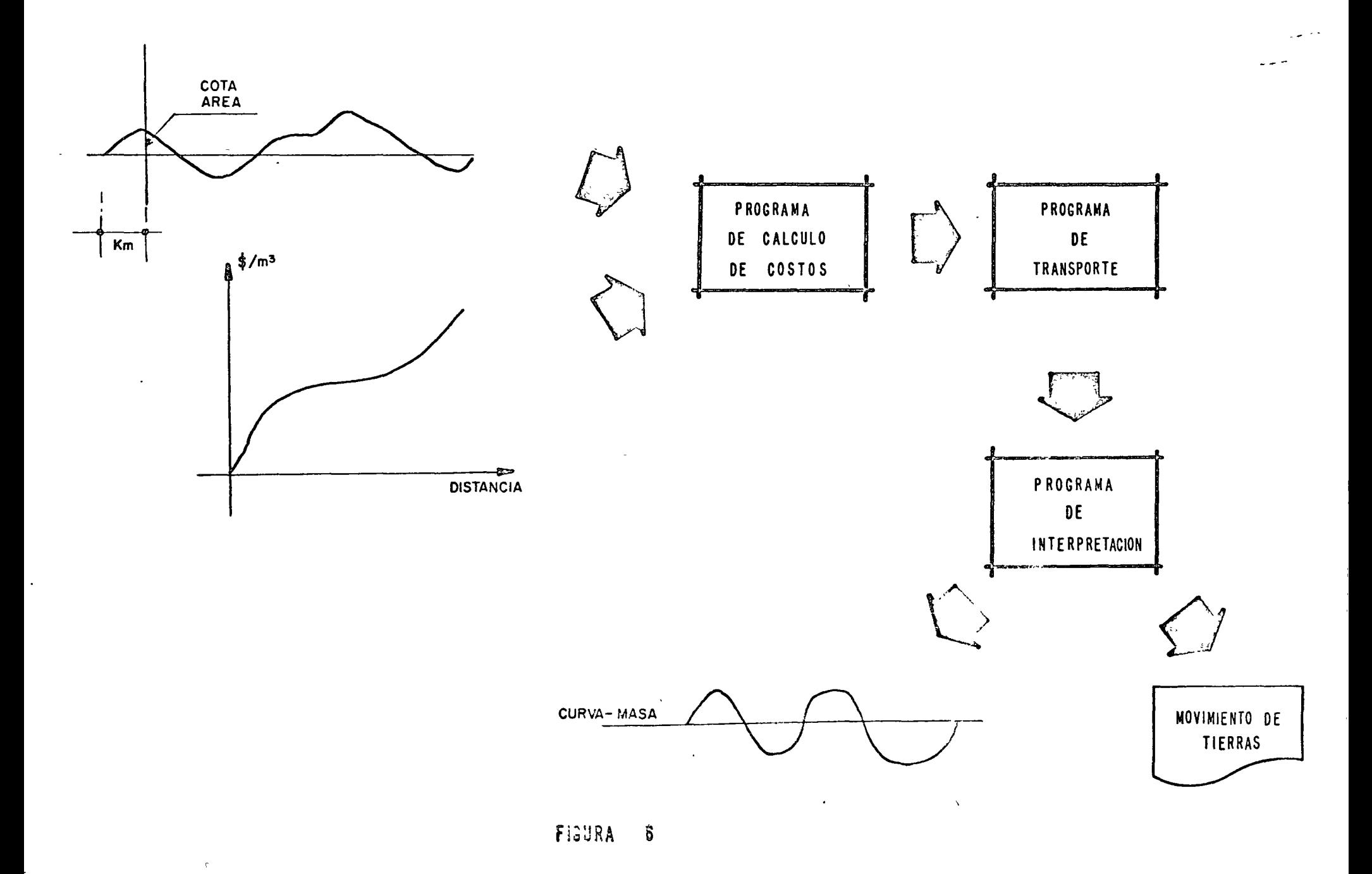

 $\frac{1}{3}$ 

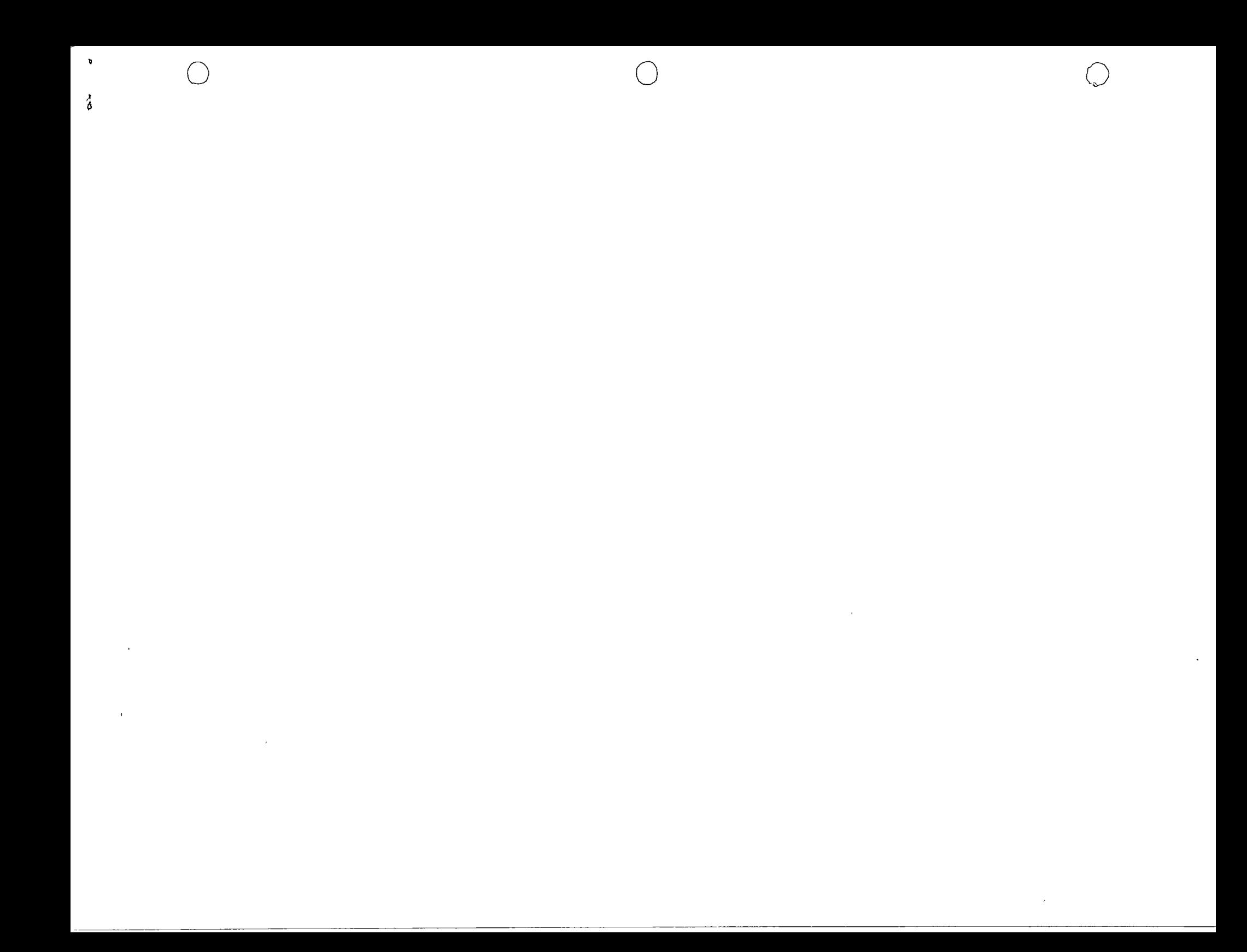

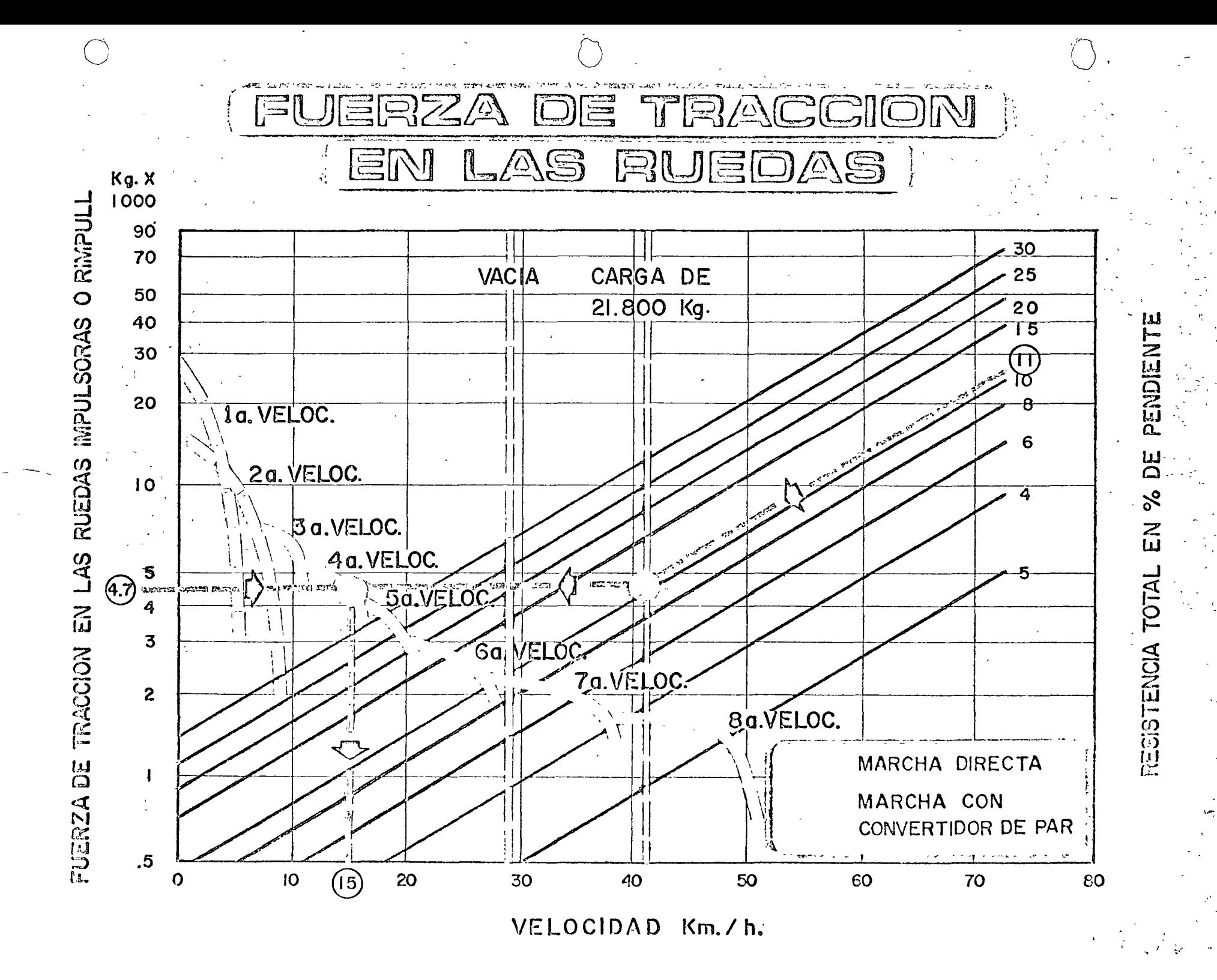

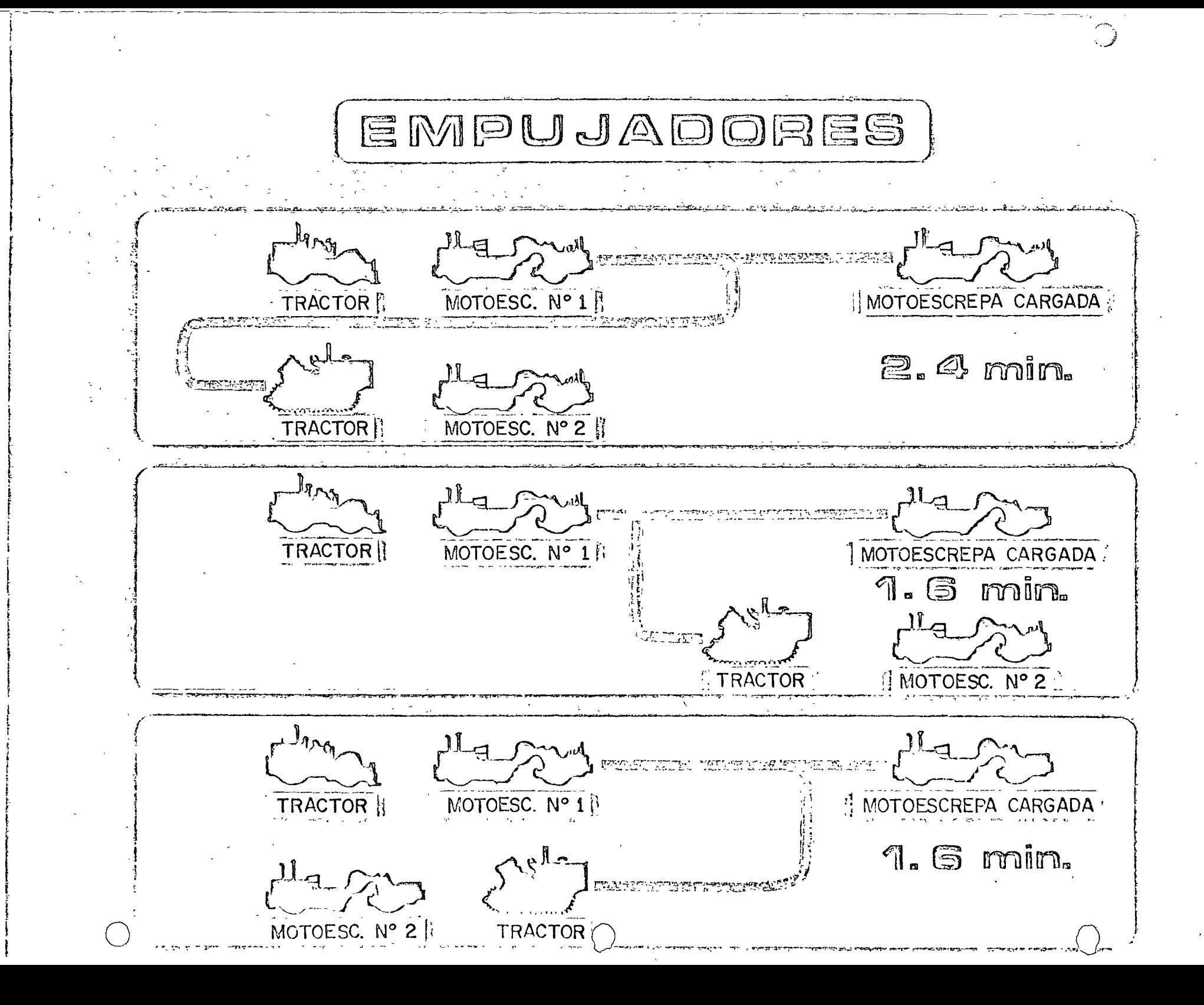
### PROBLEMA No. 1

SE REQUIERE UNA PRODUCCION DE 90T/H. LOS MATERIALES-

QUE SE NECESITAN SON DE LOS SIGUIENTES TAMAÑOS:

UN PRODUCTO DE 11/2" A 3/4"

 $3/4$  A  $3/8$ " OTRO DE

Y EL ULTIMO DE  $3/8$  A O

SE TRATA DE UN BANCO DE BASALTO, OBTENIENDOSE POR ME

DIO DE VOLADURAS, UN MATERIAL FRAGMENTADO DE 18" DE -

TAMAÑO MAXIMO.

OBTENER LA SOLUCION MAS ECONOMICA.

PROBLEMA No. 2

o

o

 $\sim$ 

SE REQUIERE UNA PRODUCCION DE 90T/H.

TAMAÑO DE LOS PRODUCTOS

 $3/4"$  -  $3/8"$ 

 $0 - 3/8"$ 

ALIMENTACION PIEDRA DE 18" PRODUCTO DE VOLADURA DE DI

NAMITA EN UN BANCO DE BASALTO LIMPIO.

PRIMERO OBTENER LA SOLUCION PARA UNA ETAPA PRIMARIA-

Y UNA SECUNDARIA Y SEGUNDO, PARA PRIMARIA, SECUNDARIA

Y TERCIARIA.

# BALANCE GRANULOMETRICO

 $\label{eq:2.1} \frac{1}{2} \int_{\mathbb{R}^3} \frac{1}{\sqrt{2\pi}} \left( \frac{1}{2} \int_{\mathbb{R}^3} \frac{1}{\sqrt{2\pi}} \right) \frac{1}{\sqrt{2\pi}} \, \frac{1}{\sqrt{2\pi}} \, \frac{1}{\sqrt{2\pi}} \, \frac{1}{\sqrt{2\pi}} \, \frac{1}{\sqrt{2\pi}} \, \frac{1}{\sqrt{2\pi}} \, \frac{1}{\sqrt{2\pi}} \, \frac{1}{\sqrt{2\pi}} \, \frac{1}{\sqrt{2\pi}} \, \frac{1}{\sqrt{2\pi}} \, \frac{$ 

# TABLA DE REGISTRO

 $\sim 10^{11}$ 

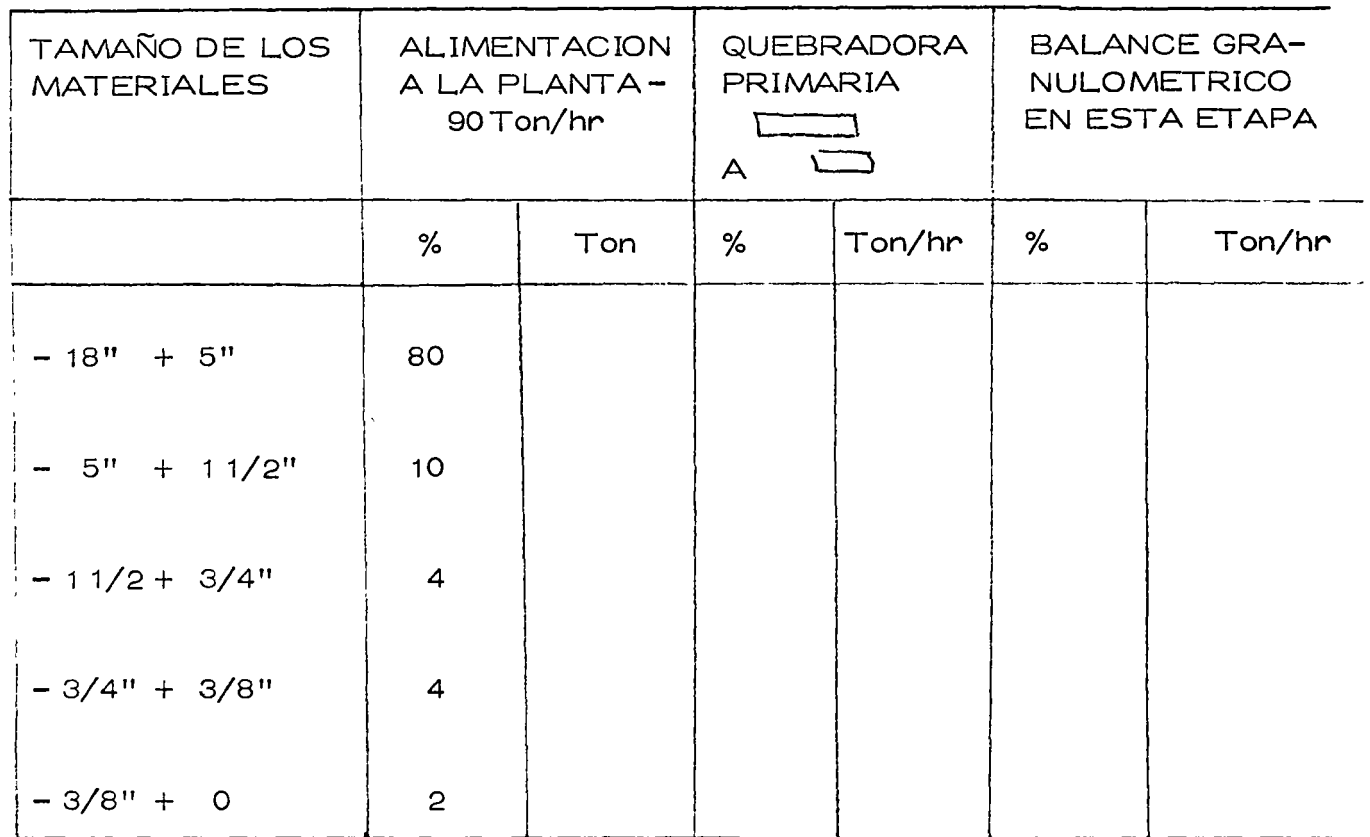

100

 $\sim 10^{11}$  km

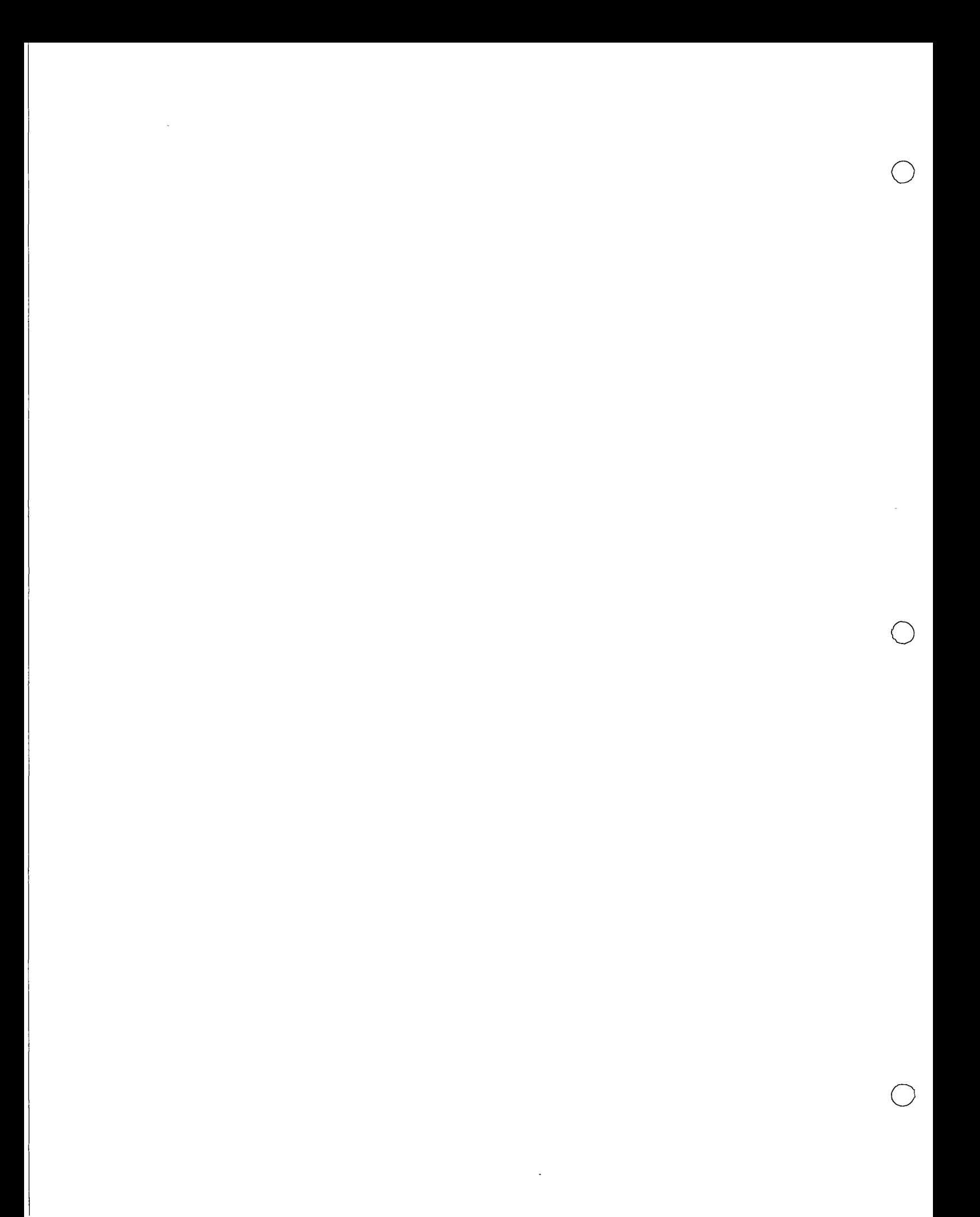

### PROBLEMA No. 3.

o

o

e

PARA COMPACTAR UN MATERIAL CALIZO SE TIENEN LAS SIGUIENTES OPCIONES:

A. RODILLO LISO VIBRATORIO AUTOPROPULSADO NUEVO.

Características:

Ancho $= 2.00$  m

Velocidad de Compactación =  $4-8$  km/hr.

Renta con opci6n a compra (ROC) \$ 32,000.00/MES POR HORAS.

COSTO ADQUISICION: \$ 540,000.00

B. RODILLO LISO VIBRATORIO ARRASTRABLE (TRACTOR AGRICOLA).

Características:

Ancho : 1 • 60 m

Velocidad de Compactación =  $3 y 5 km/hr.$ 

Propiedad de la Empresa con costo horario promedio, incluyendo trae <sup>~</sup>

tor agrícola, determinado en 4 años de experiencia: \$ 128. 00/hr.

C. COMPACT ADOR SOBRE NEUMATICOS DE 18 TONS.

Características:

Ancho de compactación: 1.80 m

Velocidad de compactación: 4-6 km/hr.

Propiedad de la Empresa con costo horario promedio, determinado en 5

años de experiencia de: \$ 154. 00/hr.

VOLUMEN POR COMPACTAR: 450,000 m<sup>3</sup>

TRATAMIENTO ADICIONAL: Ninguno (no se necesita disgregado).

HUMEDAD DEL MATERIAL EN EL BANCO: 7%

COSTO DEL AGUA DE COMPACTACION: \$ 10.50/m3

GRADO DE COMPACTACION ESPECIFICADO: 95%

PROGRAMA DE OBRA: 14 meses.

PREGUNTA: ¿Cuál es el equipo adecuado?.

Pruebas realizadas con los equipos sobre el material, arrojan los si -

o

o

o

guientes resultados:

1. RODILLO LISO VIBRATORIO AUTOPROPULSADO.

Espesor de capa = 20 cm

Número de pasadas para 95% = 7

Humedad óptima para compactación =  $13%$ 

 $C = 0.8$  (Coeficiente de reducción)

 $V = 5$  km/h

2. RODILLO LISO VIBRATORIO ARRASTRABLE.

Espesor de capa: 18 cm

NÚmero de pasadas para 95% = 7

Humedad (óptima para compactación= 15%)

C = o. 7 (Coeficiente de reducción)

 $V = 4$  km/h

3. COMPACTADOR SOBRE NEUMATICOS.

Espesor de capa= 12 cm

NÚmero de pasadas para 95% = 5

Humedad óptima para compactación =  $18%$ 

 $C = 0.8$  (Coeficiente dereducción)

 $V = 5$  km/h

DETERMINACION DE PRODUCCIONES HORARIAS

 $\sim 10$  km s  $^{-1}$ 

(A) 
$$
P = \frac{A \times V \times E \times 10 \times C}{N}
$$

 $\mathbb{R}^2$ 

o

o

o

$$
P = \frac{2.00 \times 5 \times 20 \times 10 \times 0.8}{7} = 228 \text{ m}^3/\text{h}.
$$

-------- -- -~- ------- -- ------- ~------- ---

المعقب ماعيات

 $\omega_{\rm c} = 1$ 

 $\mathcal{L}^{\text{max}}$ 

(B) 
$$
P = \frac{1.60 \times 4 \times 18 \times 10 \times 0.7}{7} = 115 \text{ m}^3/\text{h.}
$$

(C) 
$$
P = \frac{1.80 \times 5 \times 12 \times 10 \times 0.8}{5} = 173 \text{ m}^3/\text{h.}
$$

DETERMINACION DEL COSTO DE COMPACTACION.

 $(A)$  COSTO HORARIO = Renta + operación + consumos + Rep.menores.

 $= $ 160,00 + 18,00 + 11,00 + 6,00$ 

COSTO HORARIO =  $$195.00/h$ .

COSTO COMPACTACION = 
$$
\frac{195.00/h}{228 \text{ m}^3/h}
$$
 = 0.86/m<sup>3</sup>

(B) COSTO COMPACTACION = 
$$
\frac{\$}{115} \frac{128.00/h}{m^3/h} \frac{\$}{111/m^3}
$$

(C) COSTO COMPACTACION = 
$$
\frac{\$}{173} \frac{154.00/h}{m^3/h} \quad \frac{\$}{173.00/m^3}
$$

## DETERMINACION DEL TIEMPO DE UTILIZACION:

Consideramos par a los tres equipos, 10 horas de trabajo diario efectivo:

(A) 
$$
\frac{450,000 \text{ m}^3}{10 \text{ horas/dfa} \times 228 \text{ m}3/\text{dfa}} = 197 \text{ dfa}
$$
  
\n
$$
\frac{450,000 \text{ m}^3}{10 \text{ horas/dfa} \times 115 \text{ m}3/\text{h}} = 391 \text{ dfa}
$$
  
\n
$$
= 15.6 \text{ MESES}
$$
  
\n(C) 
$$
\frac{450,000 \text{ m}^3}{10 \text{ horas/dfa} \times 173 \text{ m}3/\text{h}} = 260 \text{ dfa}
$$
  
\n
$$
= 10.4 \text{ MESES}
$$

### DETERMINACION DEL AGUA PARA COMPACTACION.

El material por compactar tiene un peso volumétrico seco máximo de ----1830 kg/m<sup>3</sup>.

. -

o

(A) Agua necesaria= Humedad 6ptima = Humedad del banco

$$
= (13\% - 7\%) \times 1830
$$

$$
= 110
$$
lts.

(B) Agua necesaria= ( 15% - 7%) x 1830

 $= 146$  lts.

(C) Agua necesaria =  $(18% - 7%) \times 1830$ 

$$
= 201
$$
 Its.

### CONCLUSIONES:

El compactador (A) compacta en forma más económica que el (C) y el (B).

El compactador (A) necesita menos agua para lograr el grado de compacta--

e ión especiflcado que los otros dos.

### TABLA COMPARATIVA

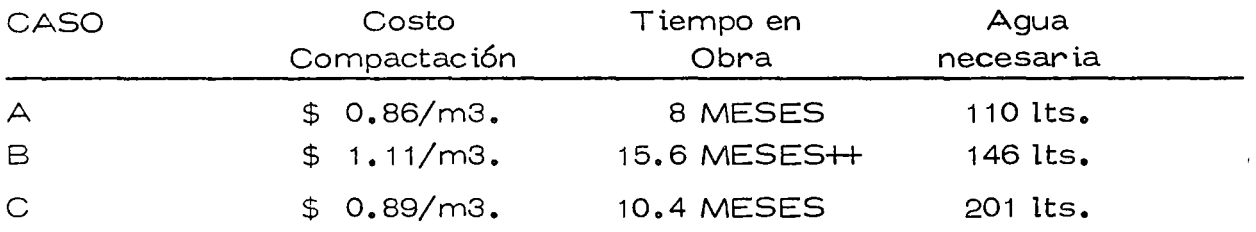

++ No cumple con el programa de obra

Integrado el costo de compactación con el costo del agua necesaria para lamisma, se obtiene:

(A) Costo agua =  $$10.50/m3 \times 0.110 m3/m3$ . =  $$1.16/m3$ .

Costo agua =  $$ 1.16/m3.$ 

Costo Integrado = Costo Compactación + Costo Agua

 $= $ 0.86 / m3. + $ 1.16 / m3.$ 

 $= $2.02/m3.$ 

(B) Costo agua=\$ 10.50/m3. x 0.146 m3/m3.

 $\bigcirc$ 

 $\bigcirc$ 

 $= $ 1.53/m3.$ 

Costo Integrado =  $$ 1.11/m3. + $ 1.53/m3.$ 

 $= $ 2.64/m3.$ 

(C) Costo agua =  $$10,50/m3$ .  $\times$  0.201 m3/m3.

 $= $ 2.11/m3.$ 

Costo Integrado =  $$°$  0.89/m3. + \$ 2.11/m3.

 $= $3.00/m3.$ 

Comparando los costos de los casos A'y B, se observa una diferencia de:

 $$ 2.64/m3. - $ 2.02/m3. = $ 0.62/m3.$ 

Esta diferencia, multiplicada por la cantidad de obra, arroja un ahorro de:

 $450,000 \text{ m}3 \times $0.62/\text{m}3 = $279,000.00$ 

El ahorro anterior, sumado a los ocho meses de renta que se pagarían, dá la cantidad de :

 $$ 279,000.00 + 8$  meses x  $$ 32,000.00/mes. = $ 535,000.00$ 

 $^{\ast}$   $^{\ast}$ Cantidad con la cual se adquiriría prácticamente el rodillo autopropulsado y se lograría también actual izar el equipo de la empresa.

DIRECTORIO DE ASISTENTES AL CURSO DE MOVIMIENTO DE TIERRAS ( DEL 19 AL 24 DE AGOSTO DE 1974 )

NOMBRE Y DIRECCION

1. ING. RAFAEL ALMAZAN PINEDA Mecanógrafos No. 18 México, D. F.

o

o

o

- 2. SR. GABRIEL ARELLANO DIAZ S. Canales 402 Ote. Cd. Mante, Tamps.
- 3. ING. ELEUTERIO BECERRA LOPEZ Acolman 15 Cd. Cuautitlan-lzcalli, Méx.
- 4. ING. ABEL CEDEÑO PEREZ Manzanas No. 31 Col. La Huerta Parral, Chih. Te 1: 2-26-13
- 5. SR. HECTOR CEPEDA OROZCO Porfirio Díaz No. 97 Dep. México, D. F. 1002 México, D. F.<br>Tel: 5-98-10-28
- 6. ING. JUAN CERDA BRISEÑO Cocoteros 40-1 Col. Nueva Sta. María México, D. F.  $Tel: 5-60-67-06$
- 7. ING. ANGEL DIAZ ZUBIETA Cerrada de las Palmas No. 102 Cuaj imalpa, D. F. Tel: 5-70-22-79

EMPRESA Y DIRECCION

CONSIRUCTORA DE CAMPOS DE GOLF. S. A. Mecanógrafos No. 20-9 México, D. F. Tel: 5-82-87-41

INGENIEROS Y ARQUITECTOS, S. A. Mineria No. 145 Col. Escandón México 18, D. F.

CUAUTITLAN-IZCALLI O.D.E.M. Avi la Camacho 92-A - 2o. Piso Naucalpán, Edo. de México Tel: 5-76-17-43

CONSORCIO JOVICHIC Fresa No. 1 Col. La Huerta Parral, Chih. Te l: 2-20-75

PROMOCIONES, ESTUDIOS Y CONSTRUC-CIONES, S. A. Detroit No. 9-6o. Piso Col. Nápoles México 18, D. F.  $Te1: 5 - 75 - 59 - 99$ 

COAPA CONSTRUCCIONES, S. A. Circunvalación 106 Nte. San Bartola Naucalpán, Edo. de México Tel: 5-47-59-69

OPERADORA MEXICANA DE MAQUINARIA, S. A. Autopista México-Querétaro No.3043 Tlalnepanta, Edo. de México Tel:  $5-65-48-00$ 

DIRECTORIO DE ASISTENrES AL CURSO DE MOVIMIENTO DE TIERRAS ( DEL 19 AL 24 DE AGOSTO DE 1974 )

### NOMBRE Y DIRECCION

- 8. ING. JORGE FLORES NUÑEZ Cañada 46 Plazas de la Colina Edo. de México Tel: 3-97-35-16
- 9. ING. FERNANDO GALARZA SANTANA Monte Aldan 1773 Col. Monumental Guadalajara, Jal.
- 10. ING.JOSE ANTONIO GALVEZ GOMEZ Av. Reforma 1685 Mexicali, B. C.
- 11. SR. FRANCISCO GARCIA BARRUTIA Renán 18-204 Col. Anzurez México, D. F. Tel: 5-31-52-65
- 12. ING. FERNANDO GARCIA EGUIÑO Calzan San Antonio Abad No.93 México 8, D. F. Tel: 5-88-57-21
- 13. ING. GERMAN GARCIA VALDEZ Circuito Economistas No. 128 Cd. Satélite E do. de México
- 14. SR. FILIBERTO GONZALEZ A. Hidalgo No. 11 Atoyac, Guerrero
- 15. SR. CARLOS GONZALEZ ESCAMILLA Alamo Plateado 521 Los Alamos Jardines de San Mateo México, D. F.

EMPRESA Y DIRECCION

INGENIERIA EXPERIMENTAL DE LA SECRETARIA DE RECURSOS HIDRAULICOS Sierra Gorda 23 México 10, D. F.  $Tel: 5-20-58-50$ 

o

CONSTRUCTORA GUADALAJARA, S.A. Sta. Eduwiges 2290-206 Guadalajara; Jal. Tel: 15-59-46 y 16-80-45

INGENIEROS Y ARQUITECTOS, S.A. Minería No. 145 Col. Escandón México 18, D. F.

INGENIEROS Y ARQUITECTOS, S.A. Fray Servando T. de Mier 840-202 México, D. F. Tel: 5-71-65-57 o

OPERACION INTERNACION 1 .C.A. Minería No. 145 Col. Escandón México 18, D. F.  $Tel: 5-16-04-60$ 

PETROLEOS MEXICANOS Av. Marina Nacional No. 329 México, D. F. Tel: 5-31-64-97

CIA. LA OLMECA, S. A. Culiacán 123-1006  $México$   $11, D. F.$ Tel: 5-84-54-70

CUAUTITLAN-IZCALLI O.D.E.M. Boulevares Manuel Avila Camacho 92-A-2o. Piso México, D. F. Tel: 5-76-17-43 Q DIRECTORIO DE ASISTENTES AL CURSO DE MOVIMIENTO DE TIERRAS ( DEL 19 AL 24 DE AGOSTO DE 1974 )

NOMBRE Y DIRECCION

d.

o

o

o

- 16. ING. RAFAEL GONZALEZ HERRERA Oficinas (I.C.A.) Guerrero Negro, B.C.S.
- 17. ING. RAUL HENDERSON BARRON Palmas 1-B Col. Los Pinos Mazatlán, Sin. Tel: 1-72-93
- 18. ING. JORGE HUIDOBRO LLABRES Circuito Médicos 68 Cd. Satélite E do. de Méx i co Te 1: 5-72-22-90
- 19. ING. ENRIQUE LOPEZ DE HARO 12 de Octubre 103-403 México, D. F. Tel: 5-15-08-71
- 20. ING. LAZARO MAYA BEHAR San Francisco 352-P.H. 2 Col. del Val<mark>le</mark> México 12, D. F. Tel: 5-43-57-75
- 21. ING. LUIS MORALES QUIÑONES Francisco l. Madero No. 617 2 Nte. Durango, Dgo.
- 22. ING. ALVARO J. ORTIZ FERNANDEZ Ponciano Días No. 9 Lomas de Sotelo  $Méxi$ co 10, D. F. Tel: 5-76-30-72

EMPRESA Y DIRECCION

INGENIEROS CIVILES ASOCIADOS,S.A. Minería No. 145 Col. Escandón México 18, D. F. Tel: 5-16-04-60 Ext. 421

AYUNTAMIENTO DE MAZATLAN SINALOA Palacio Municipal-Dirección de Obras Públicas Mpales<br>Mazatlán, Sin. Tel: 1-26-16

TUNEL, S. A. DE C. V. Minería No. 145 Edif. "D" 2o.Piso Col. Escandón México 18, D. F. Tel: 5-65-91-33 Ext. 39

OPERACION INTERNACIONAL I.C.A. Minería No. 145 Col. Escandón México 18, D. F.  $Tel: 5-16-04-60$ 

ATEC, S. A. CONSULTORES Av. Chapultepec 264 -2o. Piso México, D. F. Tel: 5-11-63-18

PRODUCTOS FORESTALES MEXICANOS Edificio 4o. Centenario 3er. Piso Despacho 313 Durango, Dgo.  $Tel: 72-05$ 

FACULTAD DE INGENERIA, UNAM Ciudad Universitaria México, D. F. Tel: 5-48-96-69

## DIRECTORIO DE ASISTENTES AL CURSO DE MOVIMIENTO DE TIERRAS ( DEL 19 AL 24 DE AGOSTO DE 1974 )

### NOMBRE Y DIRECCION

- 23. ING. JOSE LUIS ORTIZ GARCIA Av. Melchor Ocampo 582 Ped. San Francisco México 21, D. F. Tel: 5-54-12-77
- 24. 1 NG. RODOLFO PALAZUELOS CASTAÑOS Calle Vega No. 25<br>Prados de Coyoacán Prados de Coyoacán<br>México 21, D. F. Tel: 5-44-84-78
- 25. 1 NG. ALFONSO R. PARRA R. Mar de Herodoto No. 24 Fraccionamiento los Olivos México, D. F. Tel: 5-44-55-53
- 26. ING. CARLOS SALAS DUVEL Amado Paniagua No. 200-603 Col. Aviación Tijuana, B. C.
- 27. 1 NG. ROBERTO VEGA ARANDA Baalbeck No. 6 Fracc. Lomas Estrella México, D. F.
- 28. ING. CARLOS VELAZQUEZ Y PEREZ San Antonio 135-7 Col. Nápoles México 18, D. F.  $Tel: 5-63-01-26$

### EMPRESA Y DIRECCION

DIRECCION GENERAL DE OBRAS HIDRAULICAS D. D. F. San Antonio Abad 231-7o. Piso México, D. F. Tel: 5-78-33-90

o

o

OPERADORA MEXICANA DE MAQUINARIA, S. A. Autopista México-Querétaro 3043 Tlanepantla, México Tel: 5-65-48-00

OPERADORA MEXICANA DE MAQUINARIA, S. A. Autopista-México-Querétaro 3043 Tlalnepantla, Edo. de México Tel:  $5-65-48-00$ 

INGENIEROS Y ARQUITECTOS, S.A.<br>Minería No. 145<br>Col Fecendía Col. Escandón México 18, D. F.

ARCILLAS Y CAOLINES FRISCO, S.A. Reforma 243-400 México 5, D. F. Tel: 5-65-92-33

SECRETARIA DE RECURSOS HIDRAULICOS Sierra Gorda No. 23 Lomas de Chapultepec México, D. F. Tel: 5-20-27-58

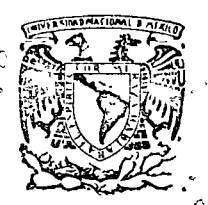

#### ucación continua  $\acute{e}$ le geniería.  $\alpha$  c Itadde unam

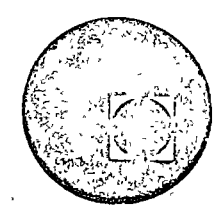

# MOVIMIENTO DE TIERRAS

# METODO DE SELECCION DE EQUIPO

سال من دا

### FERNANDO FAVELA LOZOYA \*ING.

 $\langle \mathcal{R}_s \rangle$ 

Tacuba 5, primer piso. México 1, D.F.<br>Teléfonos: 521-30-95 y 513-27-95

 $\label{eq:3.1} \mathbf{W} = \mathbf{W} \times \mathbf{W}$ 

 $\bigcirc$ 

# SELECCION DE EQUIPO DE

 $\label{eq:1} \begin{array}{rcl} \mathcal{L}_{1}=\mathcal{L}_{1}+\mathcal{L}_{2}+\mathcal{L}_{3}+\mathcal{L}_{4}+\mathcal{L}_{5}+\mathcal{L}_{6}+\mathcal{L}_{7}+\mathcal{L}_{8}+\mathcal{L}_{9}+\mathcal{L}_{1}+\mathcal{L}_{1}+\mathcal{L}_{1}+\mathcal{L}_{1}+\mathcal{L}_{1}+\mathcal{L}_{1}+\mathcal{L}_{1}+\mathcal{L}_{2}+\mathcal{L}_{1}+\mathcal{L}_{2}+\mathcal{L}_{3}+\mathcal{L}_{1}+\mathcal{L}_{2}+\mathcal{L}_{3}+\mathcal{L}_{1}+\mathcal{L$ 

CONSTRUCCION

DESARROLLO DE UN PROBLEMA

 $\mathcal{L}_{\mathbf{X}}$ 

o

 $\bullet$ 

 $\langle$ 

El problema ha Sldo simplificado para facilitar su uso dldáctico.

EL GERENTE DE UNA EMPRESA PIDE AL SUPERIN TENDENTE QUE ANALICE EL EQUIPO MAS CONVENIEN TE PARA REALIZAR UN MOVIMIENTO DE TIERRAS.

SE TRATA DE MOVER 800,000 M<sup>3</sup>, DE UN BANCO -DE PRESTAMO A UN TIRADERO.

LA EMPRESA CUENTA CON 6 MOTOESCREPAS TE REX TS-14 Y 2 CARGADORES MICHIGAN DE 3½ YD<sup>3</sup>,-LOS DOS TIPOS DE MAQUINAS EN PERFECTAS CONDI CIONES.

EL GERENTE INDICA AL SUPERINTENDENTE QUE-LA EMPRESA NO ESTA EN POSIBILIDADES DE ADQUI-RIR MAS ACTIVO FIJO.

LA LONGITUD DE ACARREO ES DE 1200 MTS.

 $\sim 100$ 

CALCULO DEL COSTO POR M<sup>3</sup> DE ACARREO EN MOTOESCREPA

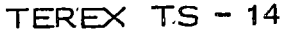

DATOS:

Limo arenoso seco Material 1.600 kg/m<sup>3,</sup> Peso volumétrico .

Altitud S.N.M.

Longitud de acarreo 600 m 300 m

300 m Camino revestido

Coeficiente de abundamiento

Capacidad de la motoescrepa colmada

Peso de la máquina vacía

Peso de la máquina cargada

Costo directo hora máquina

(ver la siguiente hoja) Motoescrepas de tiro y empuje

2000 m

 $1200 m$ 

1% de pendiente adversa

Tramo horizontal 4% de pendiente favorable

 $1,25$  o su recíproco  $0.8$ 

 $15 \frac{m^3}{m^3}$ \*24.1 ton

 $24.1^{7}$  + 1600 x 0.8 x 15 = 43.3 ton

 $$322.00$ 

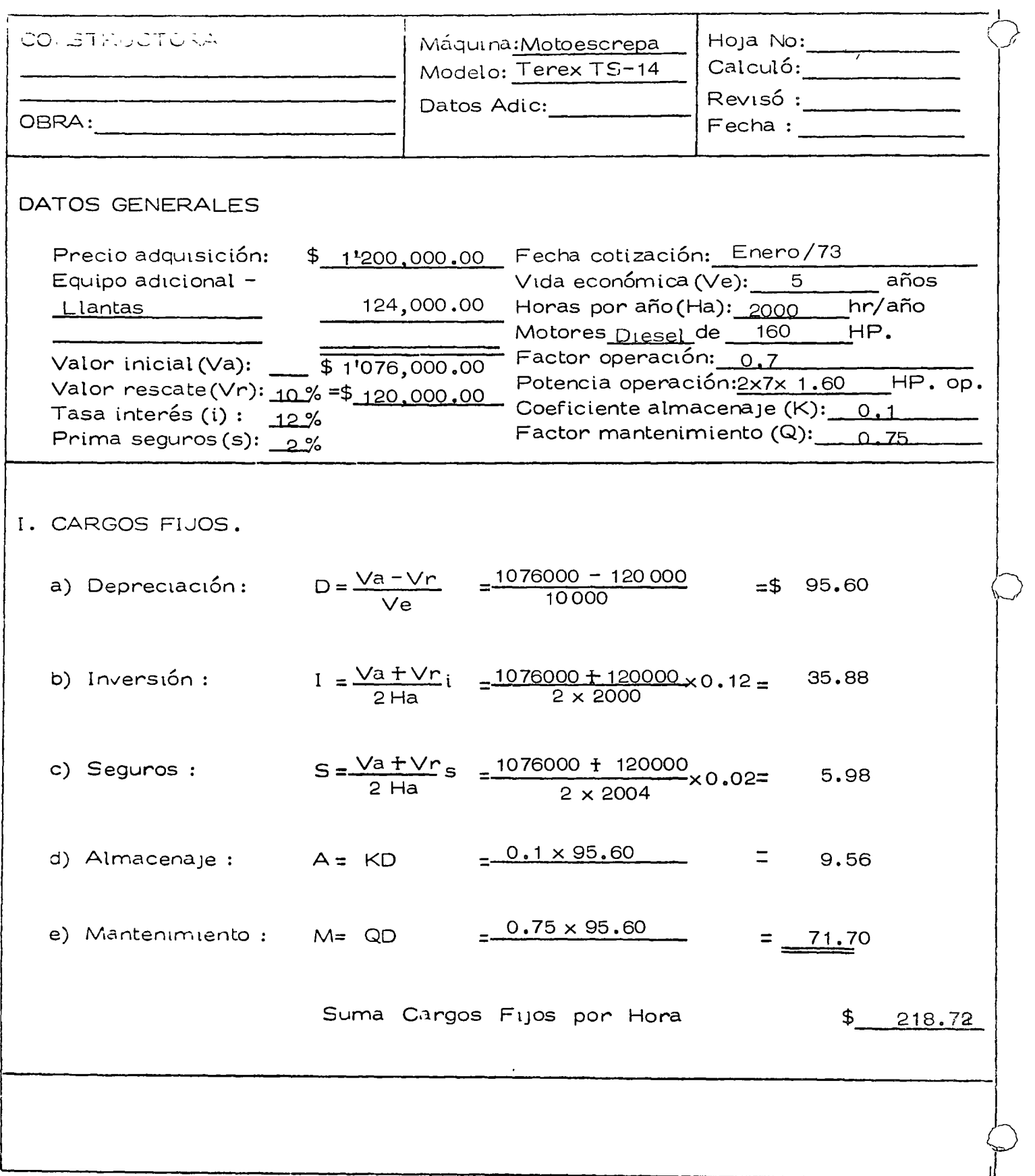

 $\ddot{\phantom{0}}$ 

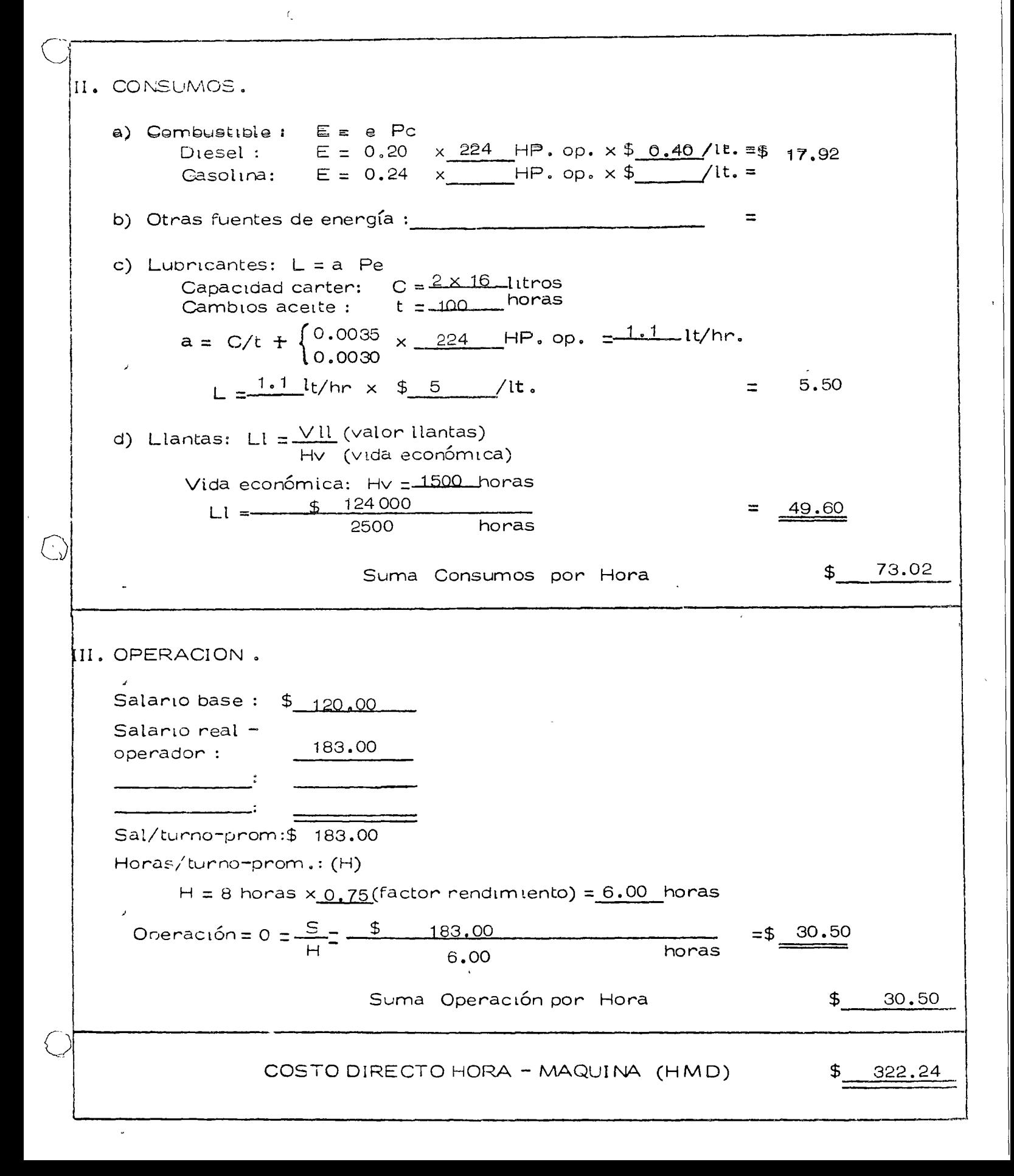

### SOLUCION

A) Resistencia al Rodamiento: 15kg/por cada ton de máquina por cada 2.5 cm de penetración.

Penetración en camino revestido: 5 cm.

$$
15 \times \frac{5}{2.5} = 30 \text{ kg/ton M.}
$$

Sumando 20 kg/ton M. por deformaciones de llantas, fricciones tnternas, etc., tendremos:

Tesistencia al rodamiento =  $30 + 20 = 50$  kg/ton M.

- B) Resistencia por Pendiente: 10 kg/ton M. por cada 1% Tramo de 600 m de ida =  $1\% \times 10 = 10$  kg/ton M.  $Tramo de 300 m de 1 da = 0$ Tramo de 300 m de ida =  $4\% \times 10 = 40$  kg/ton M. Tramo de 300 m de regreso =  $4\% \times 10 = 40$  kg/ton M. Tramo de 300 m de regreso =  $0$ Tramo de 600 m de regreso =  $1\% \times 10 = 10$  kg/ton M.
- C) Resistencia Total de Ida :

Tramo de 600 m =  $50 + 10 = 60$  kg/ton M.

Tramo de 300 m =  $50 + 0 = 50$  kg/ton M.  $\overline{\phantom{a}}$ 

Tramo de 300 m =  $50 - 40 = 10$  kg/ton M.

76

o

 $\oslash$ 

o

D) Resistencia Total de Regreso: (vacía) Tramo de 300 m =  $50 + 40 = 90$  kg/ton M. Tramo de 300 m = 50 + 0 = 50 Trame de 600 m =  $50 - 10 = 40$  kg/ton M. Resistencia Total de la Máquina: ・ビ) a) Máquina cargada = 43.3 ton Tramo de 600 m =  $60 \times 43.3$  = 2.6 ton Tramo de 300 m = 50 x 43.3 = 2.2 ton Tramo de 300 m =  $10 \times 43.3 = 0.4$  ton b) Máquina vacía =  $24.1$  ton Tramo de 300 m = 90 x 24.1 = 2.2 Tramo de 300 m =  $50 \times 24.1 = 1.2$ Tramo de 600 m =  $40 \times 24.1 = 1.0$  $\mathcal{O}(\mathbb{R}^3)$  .  $\mathcal{O}(\mathbb{R}^3)$  $\mathbb{N}$  and  $\mathbb{N}$  $\sim 100$  km s  $^{-1}$ F) Connección por Altitud: a composition de la propiesa de

> $\frac{500 \times 1\% \text{ por cada } 100 \text{ m}}{500 \times 1\% \text{ por cada } 100 \text{ m}} = 5\%$  $-100$

 $\mathcal{L}(\mathcal{Y})$  and  $\mathcal{Y}$ por lo que habrá que multiplicar las resistencias totales por 1.05

 $\mathcal{F}_{\mathbf{q}} = \frac{1}{2} \sum_{\mathbf{q}} \mathbf{p} \mathbf{q} \mathbf{q} \mathbf{q}$ Máquina Cargada المراب المأكمة الموالد المستحدثة أتشرح موا  $\frac{1}{2}$  (1.9 minutes)  $(2.6 \times 1.05 = 2.7$  tm  $\frac{1}{2}$  $\therefore$   $\therefore$ 0.4 x 1.05 = 0.4 tm 77

 $\mathcal{F}_{\mu}$  (

Máquina Vacía

 $2.2 \times 1.05 = 2.3$  tm  $1.2 \times 1.05 = 1.3$  tm  $1.0 \times 1.05 = 1.1$  tm

Con los datos anteriores se entra a la gráfica proporcionada por el fabricante, la cual anexamos al final del problema.

G) Velocidades:

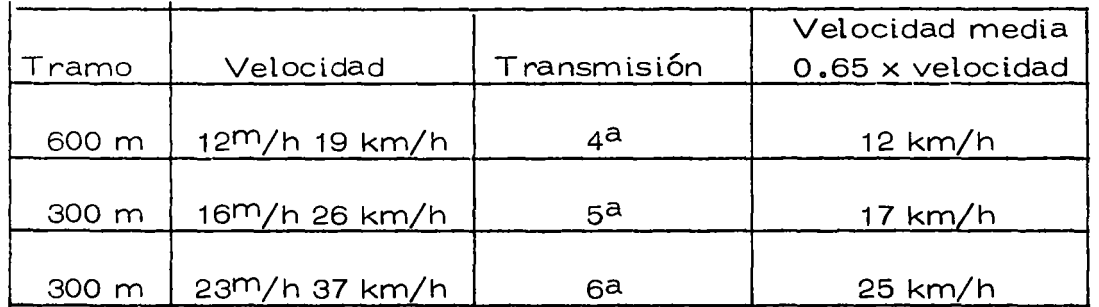

Velocidades de la motoescrepa cargada

### **Veloctdad de la motoescrepa vacía**

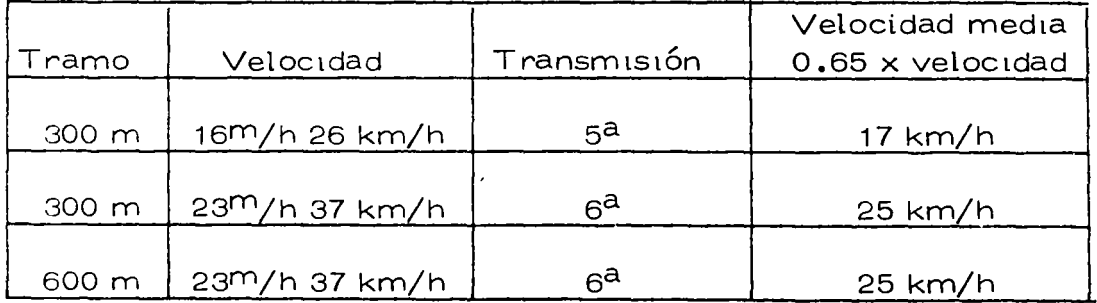

 $\bigcirc$ 

 $\bigcirc$ 

# H) Tiempos

*:0*  -·

o-

 $\dot{\mathcal{O}}$ 

Tiempo de motoescrepa cargada

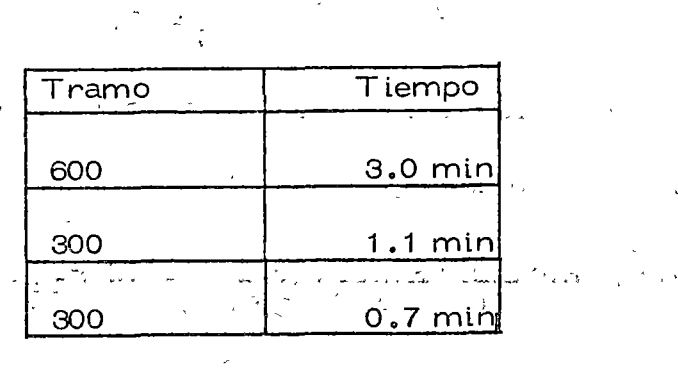

Total 4.8 min

Tiempo de motoescrepa vacía

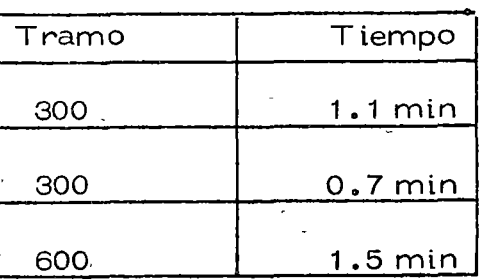

Total 3.3 min

## Tiempo total del ciclo

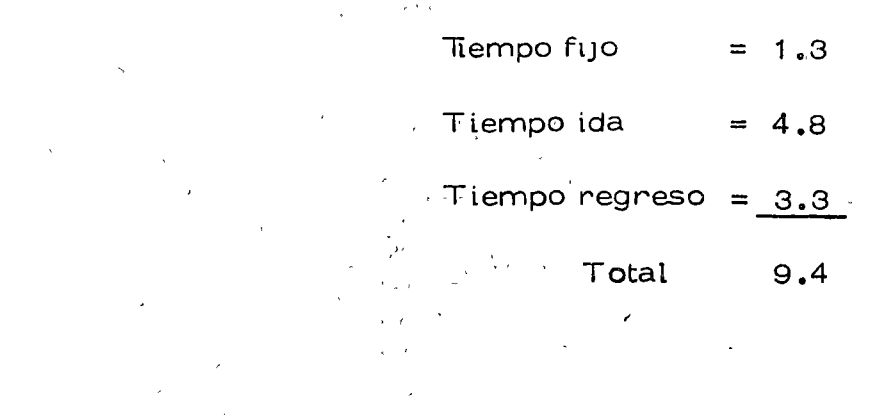

79

I) Costo del Metro Cúbtco de Material Movtdo en Banco

Tiempo total 9.4

Número de viajes por hora =  $\frac{60}{9.4}$  = 6.4

Capacidad de la motoescrepa en banco =  $15 \times 0.8$  = 12 m $^3$ Producción =  $6.4 \times 12 = 77$  m<sup>3</sup>/h

Costo por m3 = costo horario producci6n real 322  $\frac{322}{77 \times 0.75} = \frac{5.58}{...}$   $\mathbb{Q}$ 

 $\epsilon$ 

o

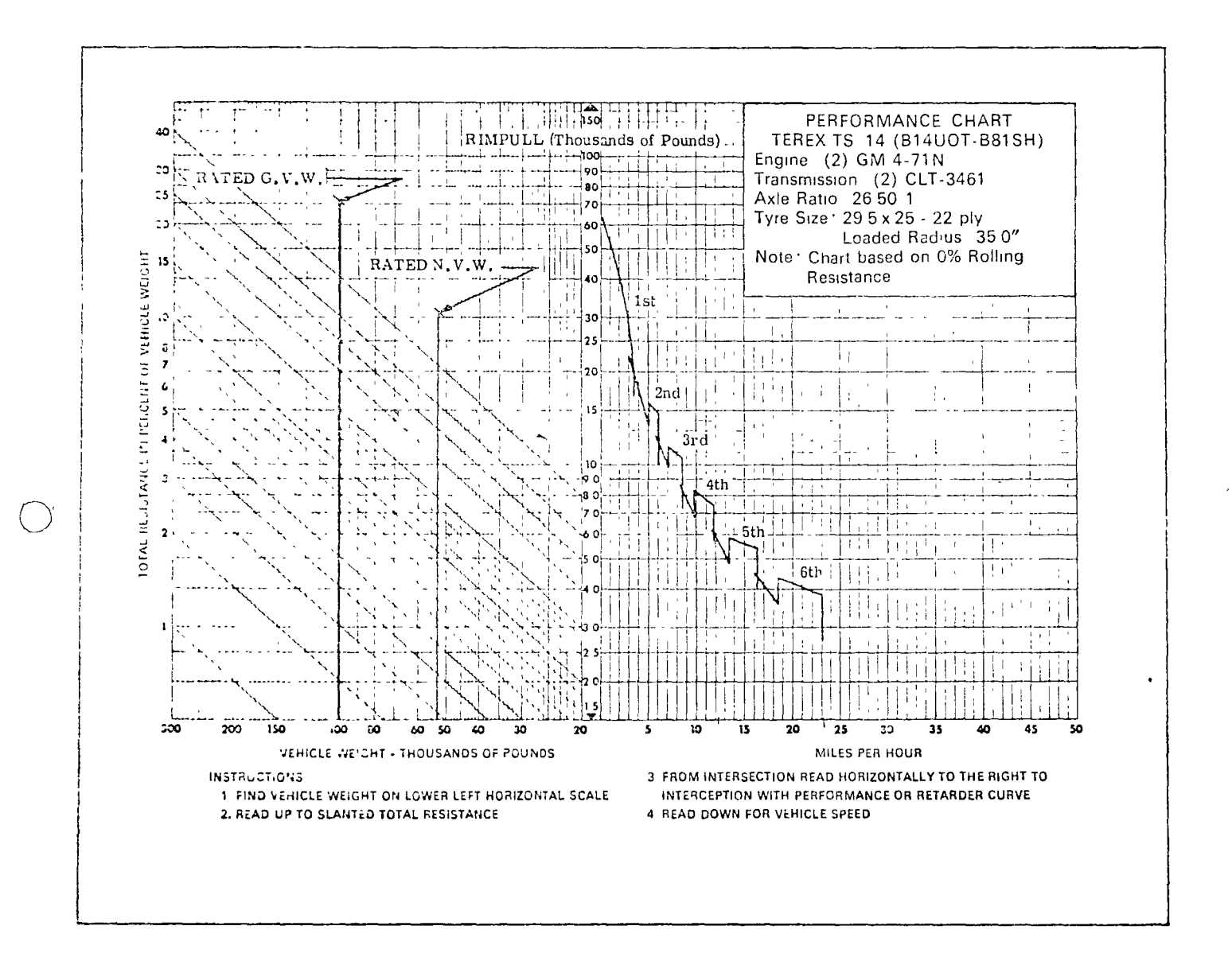

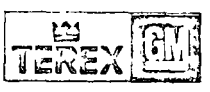

 $\bigcirc$ 

TEREX Division, Hudson, Ohio, U.S.A. 44236 Genaral Motors Scotland Limited, Lanarkshire, Scotland Dienel Division, General Motors of Canada Limited, London, Ontario

 $81$ 

# CALCULO DEL COSTO POR M<sup>3</sup> DE ACARREO USANDO CARGADOR

## FRONTAL MICHIGAN MODELO 8-111-A Y CAMIONES

### **DATOS**

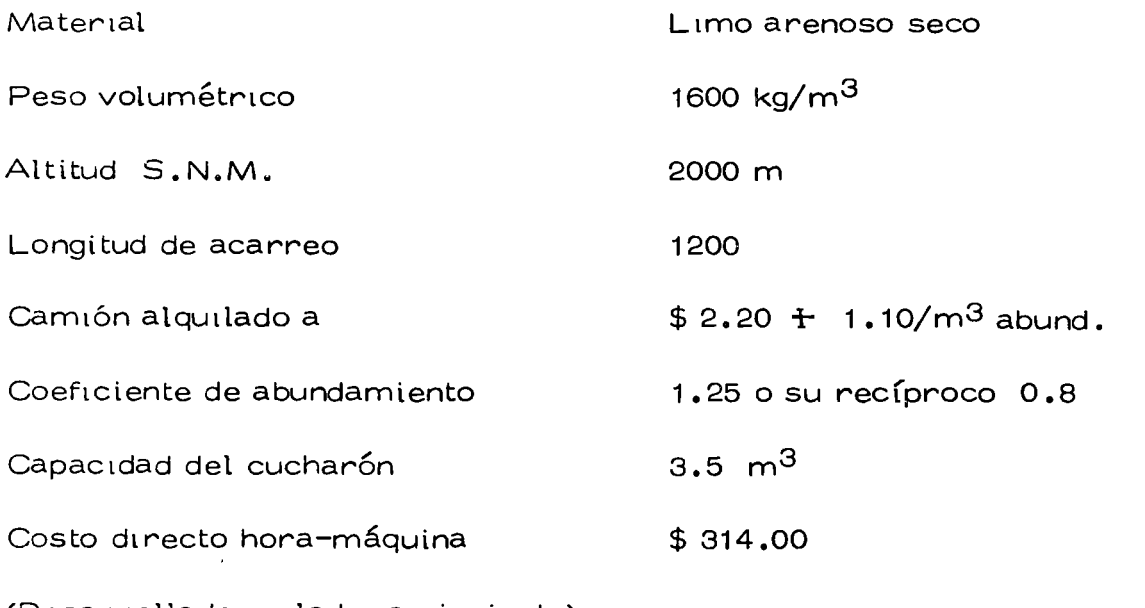

(Desarrollado en la hoja siguiente)

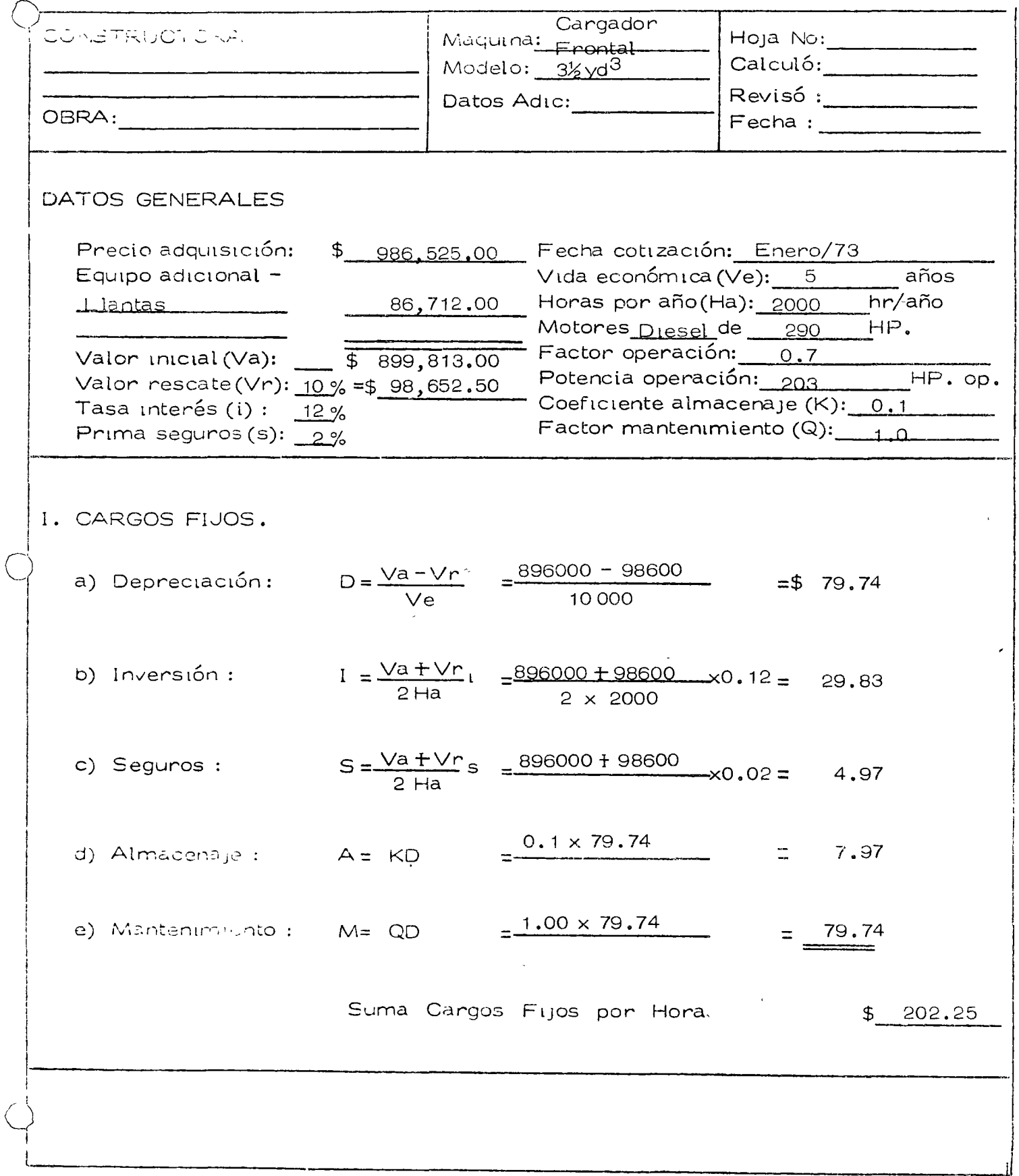

II. CONSUMOS. a) Compustible:  $E = e$  Pc Diesel:  $E = 0.20 \times 203$  HP. op.  $\times$  \$ 0.40 /lt. =\$ 16.24<br>Gasolina:  $E = 0.24 \times$  HP. op.  $\times$  \$ /lt. = b) Otras fuentes de energía : c) Lubricantes:  $L = a$  Pe Capacidad carter:  $C = \frac{30}{1}$ itros<br>Cambios aceite : t = 100 horas a =  $C/t + \begin{cases} 0.0035 & x \ \text{203} \ H^p \cdot \text{op.} = \frac{1.0}{11} \ \text{lt/hr.} \end{cases}$  $1 - 1.0$  lt/hr x \$ 5 /lt.  $\equiv$  $5.0$ d) Llantas: Ll =  $\frac{Vll}{Hv}$  (valor llantas)<br> $\frac{Vll}{Hv}$  (vida económica) Vida económica:  $Hv = \frac{1500}{1500}$  horas<br>Ll = \$900.00 horas 60.00 horas 1500 81.24 \$ Suma Consumos por Hora III. OPERACION. Salario base:  $$120.00$ Salario real operador:  $-183,00$ <u> 1999 - Jan Ja</u>  $Sal/turno-jrom: $183.00$ Horas/turno-prom.: (H)  $H = 8$  horas  $\times 0.75$ (factor rendimiento) = 6.00 horas Oncración =  $0 = \frac{S}{H} = \frac{\$}{\$}$  183.00  $= $ 30.50$ horas Suma Operación por Hora  $\frac{1}{2}$ 30.50 313.99 COSTO DIRECTO HORA - MAQUINA (HMD) \$

# SOLUCION

 $\sqrt{2}$ 

):<br>!

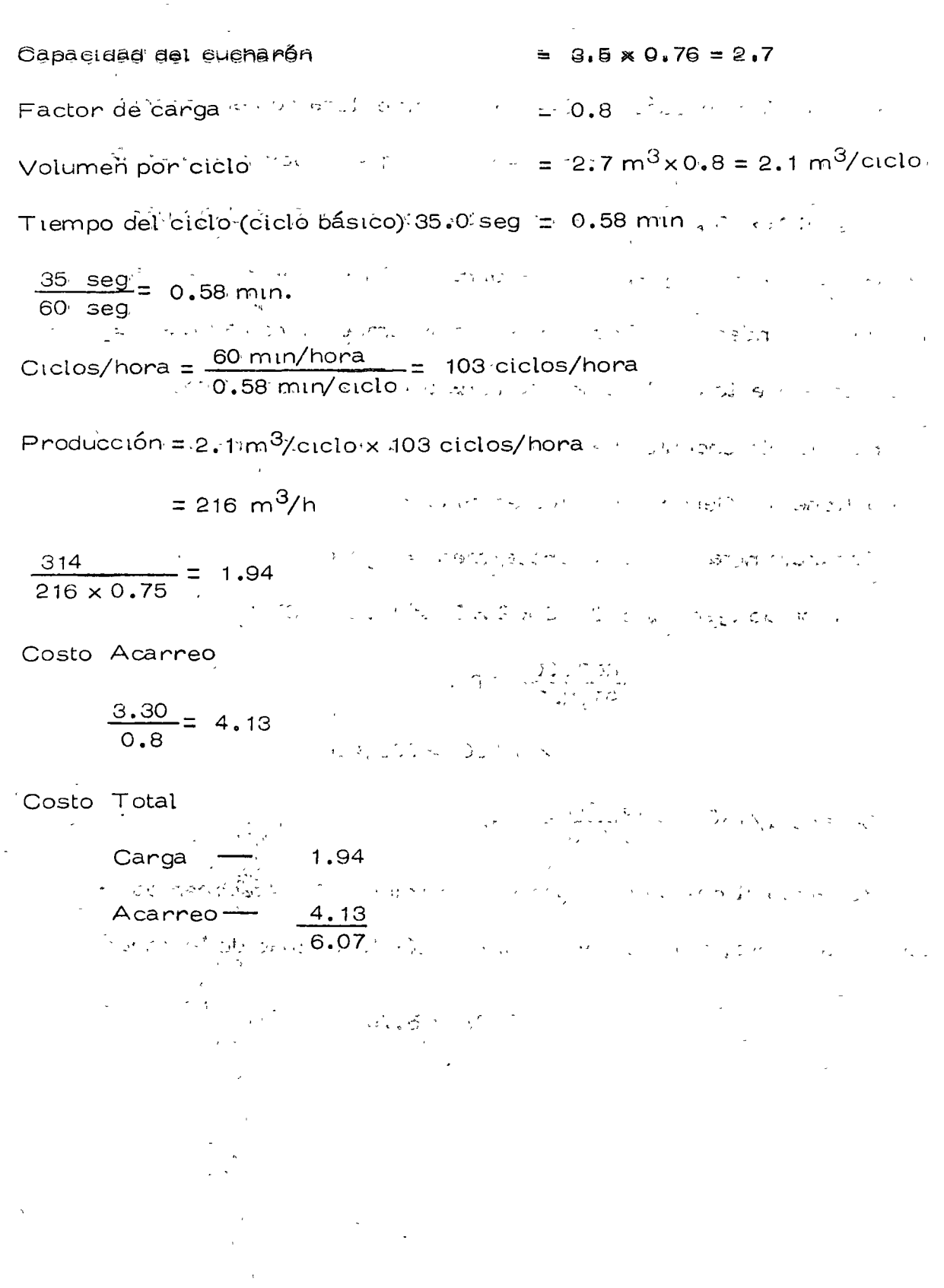

85

Quince días después, el Superintendente llega con el Gerente a plantearle la solución y se encuentra con que el Gerente le envía los cargadores, a pesar de la demostración de la bondad del uso de las motoescrepas y el fuerte ahorro en dinero. A insistencia del Superintendente confiesa que se comprometió a rentar las mo toescrepas puesto que le significan una ganancia interesante.

El Superintendente que cree en la toma de decisiones cuantita tiva obtiene del Gerente los siguientes datos:

Ganancia neta de motoescrepa/mes =  $6,000$ 

Tiempo de ejecución  $2 \times 6 \times 2 \times 25 \times 1.62 = 97,200$ 

$$
\frac{800000}{97,200} = 8.2
$$

Ganancia total =  $8.2 \times 6 \times 6,000 = 295,200$ 

Ganancia/m<sup>3</sup> =  $\frac{295,200}{800,000}$  = 0.37

Restando al costo de cargador + camiones 0.37 tendremos como costo neto, tomando en consideración la utilidad de la renta

 $6.07 - 0.37 = 5.70$ 

LAS TRES ALTERNATIVAS SERIAN ASI:

**MOTOESCREPAS** 5.58 CARGADOR Y CAMIONES ALQUILADOS 6.07 CARGADOR Y CAMIONES ALQUILADOS RENTANDO MOTOESCREPAS 5.70

EL INGENIERO VA CON EL GERENTE A DEMOSTRARLE QUE-SU DECISION ES MALA.

SIN EMBARGO EL GERENTE LE DICE QUE DESCONFIA DE SU CALCULO DE DURACION DE LA OBRA. NO HA CONSIDERADO TIEMPOS DE DESCOMPOSTURA.

EL SUPERINTENDENTE ANALIZA CON DIFERENTES FACTO -RES SU TIEMPO DE EJECUCION.

87

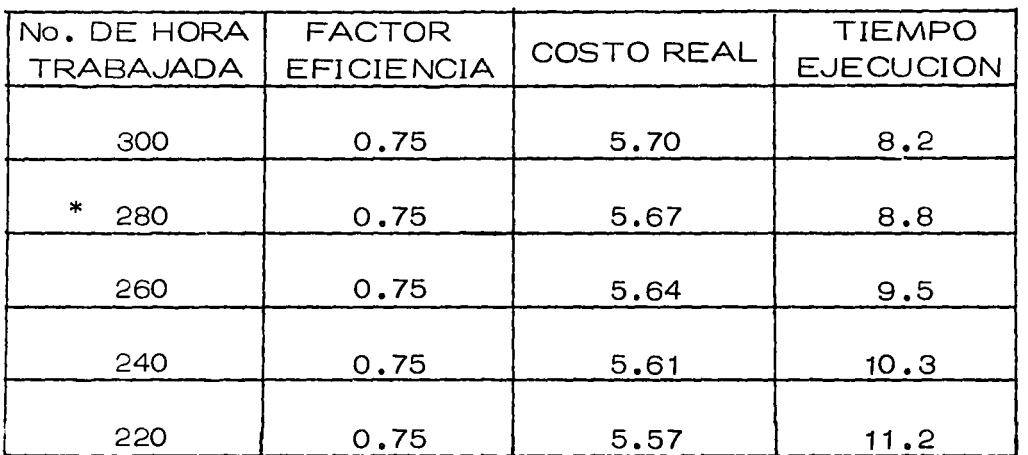

\* CASO - RENDIMIENTO -

 $\epsilon$ 

 $2 \times 280 \times 162 = 90,720$  $\frac{800,000}{90,700} = 8.8$  MESES  $8.8 \times 6 \times 6,000 = 316,800$  $\frac{316,800}{800,000} = .40$  $6.07 - .40 = 5.67$ 

 $\bar{r}$ 

ESTO ES UN EJEMPLO DE ANALISIS DE SENSIBILIDAD.

PARA QUE CONVENGA EL ALQUILER NECESITA TARDARSE 11.2 MESES O SEA 3 MESES MAS O 36% MAS DEL TIEMPO PLANEADO.

EL GERENTE DUDA PERO CASI CON SEGURIDAD SE INCLI-NARA POR SU DECISION ORIGINAL.

AL SUPERINTENDENTE SE LE OCURRE QUE YA QUE ESTA OBLIGADO A OCUPAR CAMIONES ¿QUE SUCEDE SI COM --PRA LA EMPRESA LOS CAMIONES?

HACE EL SIGUIENTE ANALISIS.

# CALCULO CON CAMIONES DE LA EMPRESA

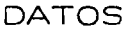

 $\mathbb{R}^2$ 

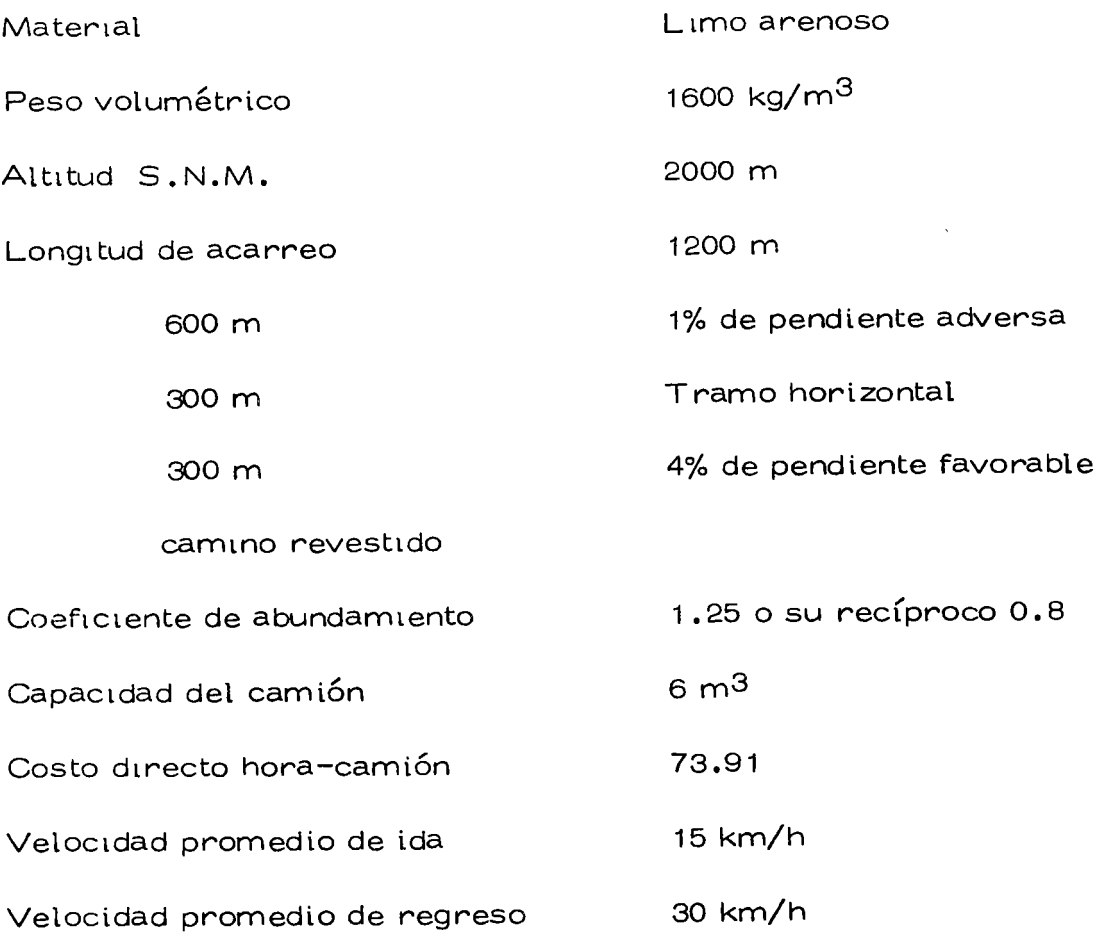

### Tiempo del Ciclo

 $\mathcal{A}$ 

De ida :  $\mathbf{H} = \frac{1200 \times 60}{1000 \times 60}$  $\frac{200 \times 60}{15} = \frac{72}{15} = 4.8 \text{ min.}$ De regreso:  $\frac{1200 \times 60}{30}$  = 2.4 min.

Total  $=$  7.2

o

 $\mathcal{L}^{\text{max}}$  and  $\mathcal{L}^{\text{max}}$ 

o

o
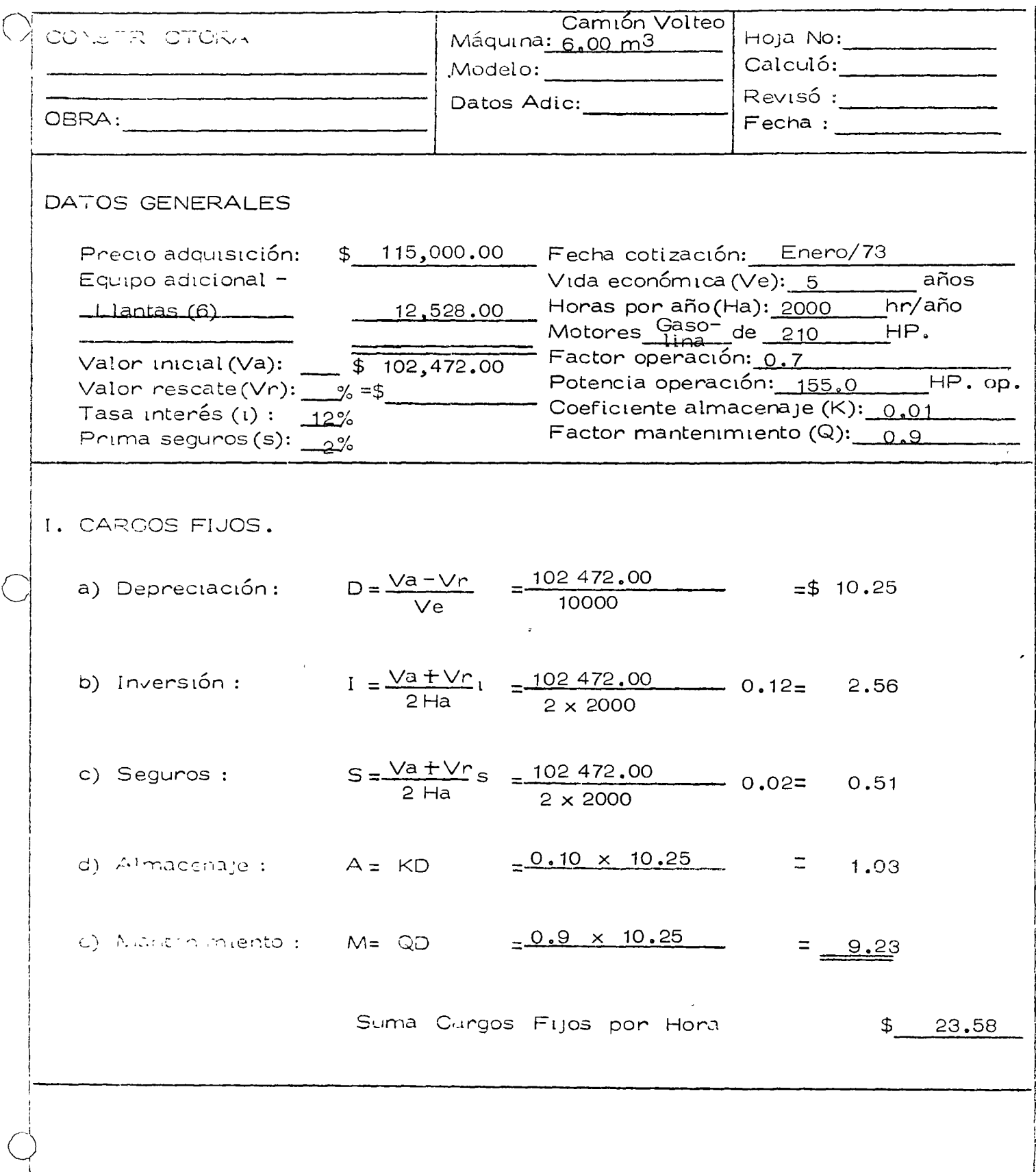

J.

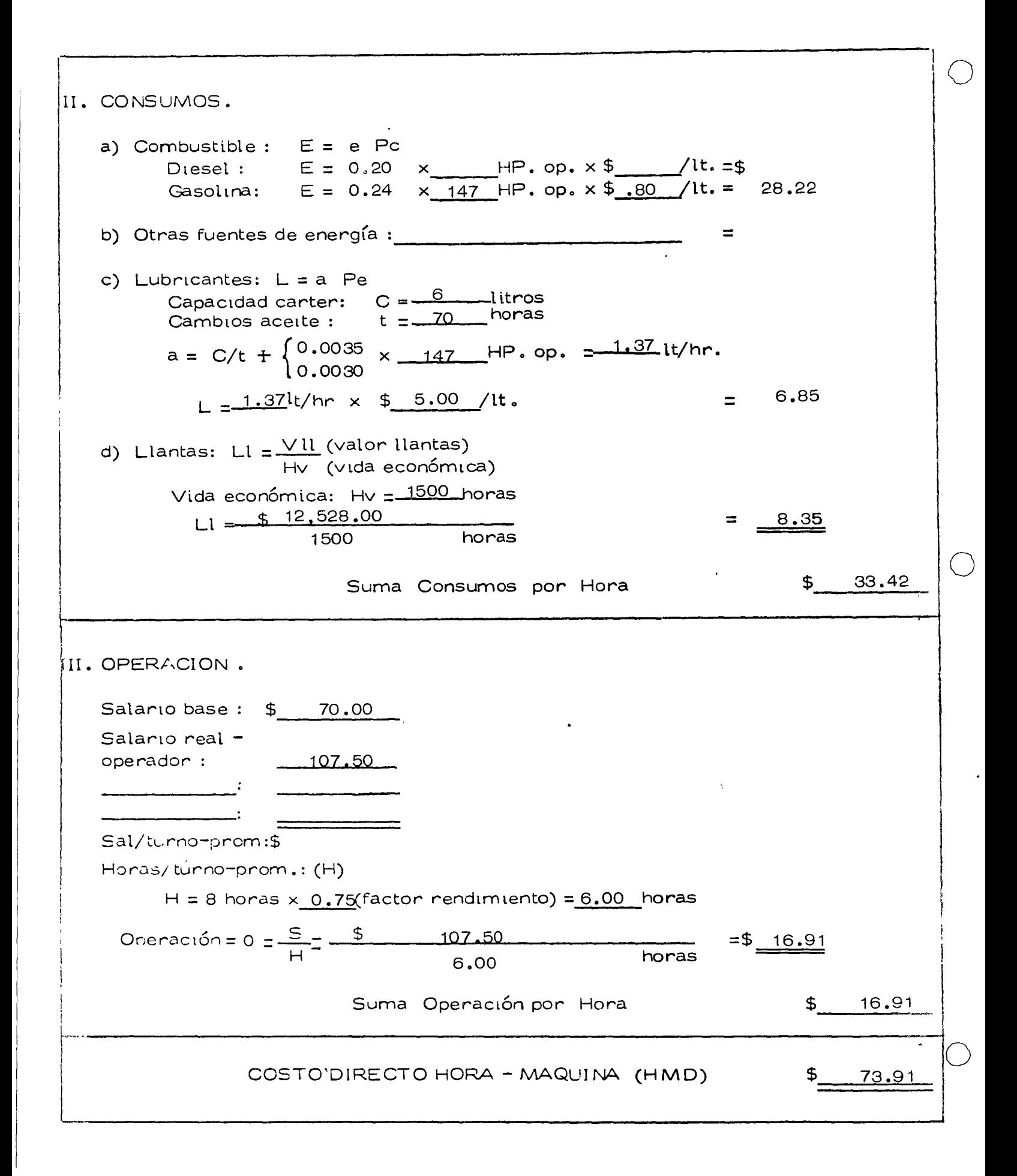

Tiempo del ciclo del cargador

$$
\frac{35 \text{ seg}}{60 \text{ seg}}
$$
 = 0.58 min

Para cargar un camión de 6m<sup>3</sup> son necesarios 3 ciclos de opera ción del cargador; es decir, son necesarios 0.58 min x 3 = 1.74 min para cargar  $6.0 \text{ m}^3$ .

Tiempo de descarga = 30

Tiempo total del ciclo del camión=7.2 + 1.74 +  $0.5 = 9.44$  min

Número de viajes por hora

$$
\frac{60 \times 0.75}{9.44} = \frac{45}{9.44} = 4.76
$$

Volumen por hora  $4.76 \times 6.0 = 28.56 \text{ m}^3$ 

Costo por  $m<sup>3</sup>$  $\frac{73.91}{28.56 \times 0.8} = \frac{3.23}{...}$ 

Número de camiones

Producción del cargador  $216 \times 0.75 = 162$  m<sup>3</sup>

$$
\frac{162}{22.85} = 7.08 = 8
$$
 camiones

Por concepto de camiones esperando, el factor es :

$$
\frac{8}{7.08} = 1.13
$$

$$
3.23 \times 1.13 = \underline{\$ 3.65}
$$

Costo del acarreo más carga

$$
Acarreo = 3.65
$$
\n
$$
Carga = 1.94
$$
\n
$$
Total = $5.59
$$

 $\omega^{\prime}$  and

 $\mathcal{A}=\mathcal{A}$  . In the set of  $\mathcal{A}$ 

Le resultan pues las siguientes alternativas

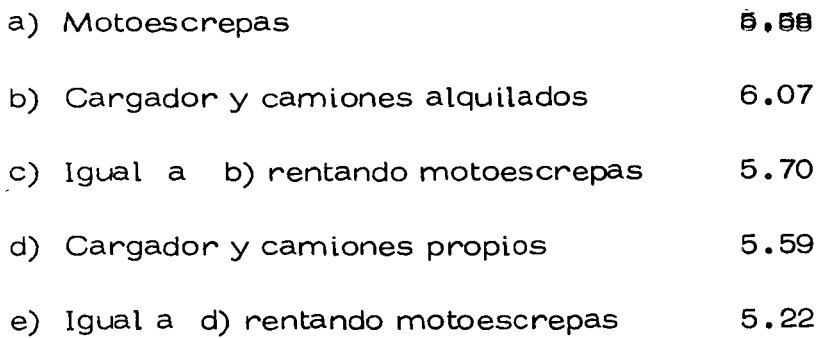

El Superintendente lleva estos datos al Gerente quien le responde que no puede comprar los camiones porque le parece que no va a poder usarlos después. El Superintendente que trata de usar sus conocimientos en estadística analiza los datos de camiones queusó la empresa y se encuentra con que el total de camiones se ha usado en la siguiente forma

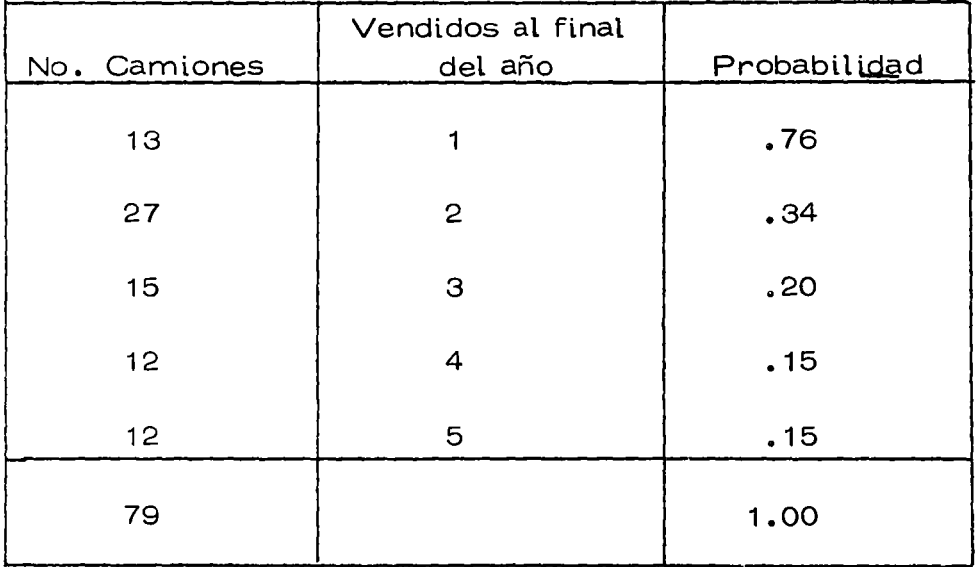

94

o

# $\frac{1}{\sqrt{2}}\left\langle \frac{\partial}{\partial t} \left( \frac{\partial}{\partial x} + \frac{\partial}{\partial y} \left( \frac{\partial}{\partial y} \right) \right) \right\rangle_{\mathcal{L}^2} = \frac{1}{2} \left\langle \frac{\partial}{\partial x} + \frac{\partial}{\partial y} \left( \frac{\partial}{\partial y} \left( \frac{\partial}{\partial y} \right) \right) \right\rangle_{\mathcal{L}^2} = \frac{1}{2} \left\langle \frac{\partial}{\partial y} \left( \frac{\partial}{\partial y} \left( \frac{\partial}{\partial y} \right) \right) \right\rangle_{\mathcal{L}^2} = \frac$ Encuentra también que se han vendido en la forma siguiente

14 S.A % Velor de Adquisición<br>1999 - So س القدم وسكوان  $\mathbf{1}$ 35  $\overline{2}$  $\dot{25}$ З  $20^{\degree}$  $\sim$  -  $\uparrow$ a sa Distri  $\sim$  1

Con esto encuentra los valores de deprecición real por hora del المعارض متكافئ المتحار الأمريكي المعرفة المعدد المناسبة المستخدمة المستحدة المستخدم المستخدم المستخدمة المستخدمة المستخدمة المستخدمة camión. 三合

i v Stise vende al',  $\cdot$   $\sim$   $\sqrt{2}$   $\sqrt{2}$  $\sqrt{2}$ No. Horas

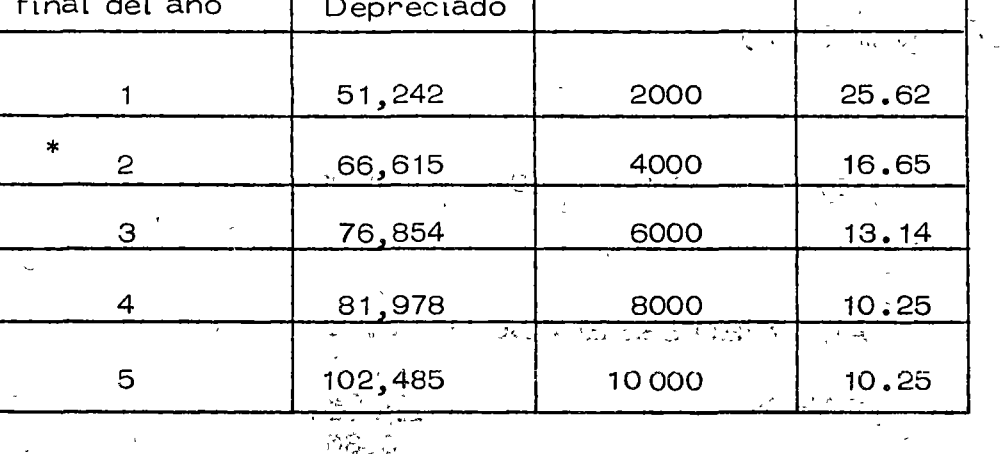

102,  $485 \times 0.65 = 66, 615$ 

 $\varphi^{(2)} = \psi$ 

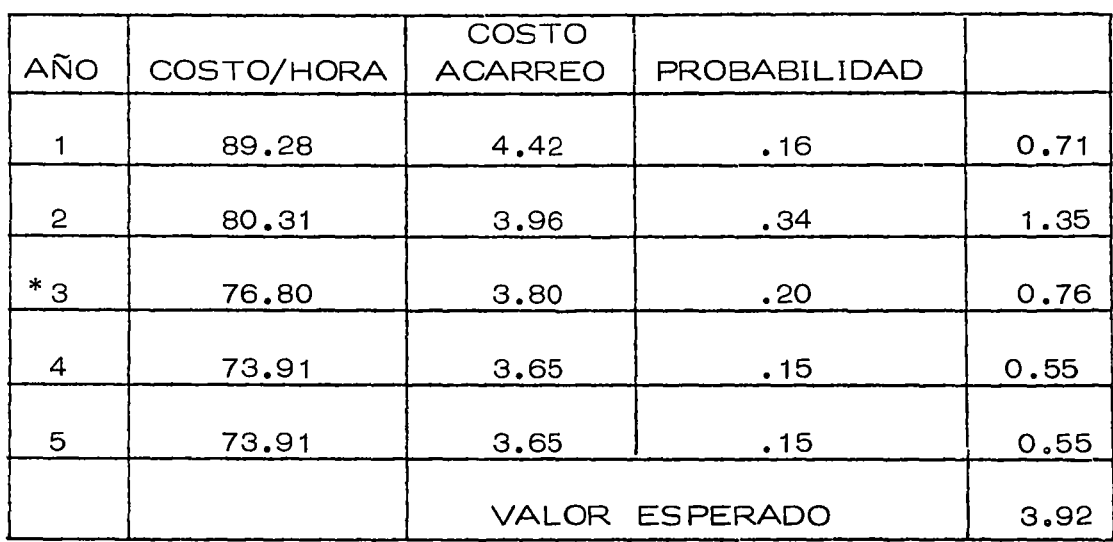

# COSTO DE HORA MAQUINA

الكفار الأنفيذ لانكار

(NO SE HA TOMADO EN CUENTA EL AUMENTO EN INTERESES

DE LA INVERSION)

 $\overline{1}$ 

 $73.91 - 10.25 + 13.14 = 76.80$ 

ACARREO ESPERADO - 3.92

- CARGA 1.94 5.86
- UT. MOTOESCREPAS 0.37 5.49

o

 $\mathbf{v}^{\prime}$ 

 $\ddot{\phantom{a}}$ 

o

# LAS ALTERNATIVAS SON!

 $\dot{\mathcal{H}}$ 

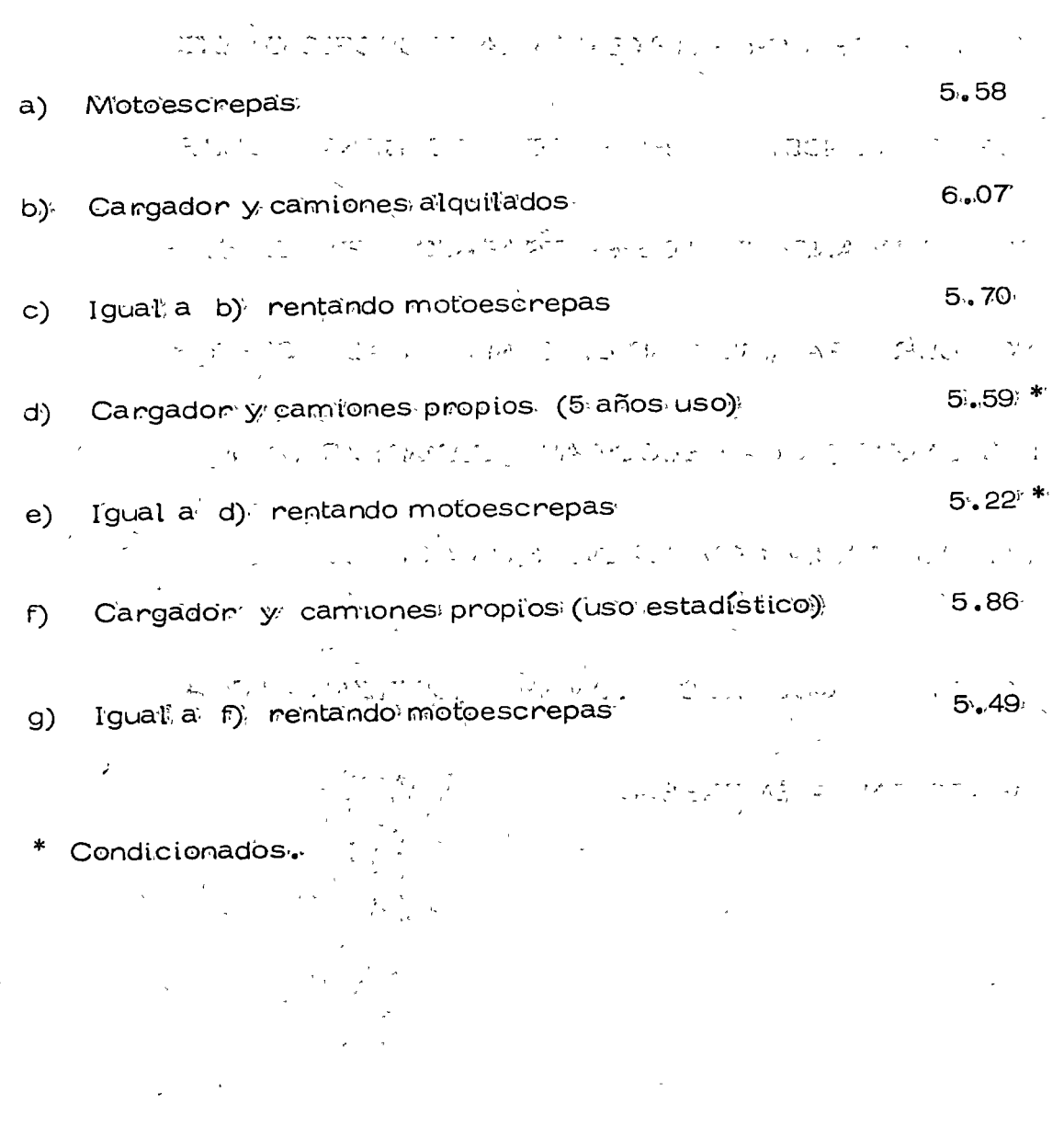

97

EL GERENTE POR FIN ACEPTA LA PROPOSICION DEL SUPERINTENDENTE. EL SUPERINTENDENTE SIGJE CON LA PLANEACION DE SU TRABAJO Y PIENSA SI - NO PODRIA PAVIMENTAR EL CAMINO Y ASI PODER - INCREMENTAR LA VELOCIDAD Y DISMINUIR LA IN---

VERSION EN LA COMPRA DE 16 CAMIONES.

 $\sim 100$ 

 $\sim 10^{-11}$ 

 $\sim$ 

**College** 

 $\sim$ 

CONSIDERA QUE EL CAMION SE AMORTIZARA TOTAL

MENTE EN LA EMPRESA.

o

·CAMIONES Y CARGADOR PARA CAMINO

 $\label{eq:1} \chi_{\rm{eff}} = \chi_{\rm{eff}} = \chi_{\rm{eff}} = \chi_{\rm{eff}}$ 

. ,\_

PAVIMENTADO

 $\sqrt{a}$  .  $\sqrt{a}$  is  $\sqrt{a}$ 

 $\vee$ eloc $t$ dad de ida  $\qquad \qquad$  20 km/h  $\qquad \qquad$ 

 $35$  km/h Veloc†dad de regreso

o

'O

o

)

гš,

De ida :  $t = \frac{1200 \times 60}{2000 \times 60} = \frac{72}{20} = 3.6$  min.

. . ,... : *..* .. \_\_ .,, de regreso :  $t = \frac{1200 \times 60}{35} = 2.00$ 

## Total =  $5.6$  min

ා ක්රික්කි ලබා 9 <sub>m</sub> <sup>2</sup>න්තාව තිබා මාබේ එබර නිලධාරයට කාලයු පොහෙ

Ttempo-total del ciclo =  $5.6 + 1.74 + 0.5 = 7.84$  min Número de viajes por hora  $\frac{45}{7.84}$  = 5.73

Volumen por hora  $5.76 \times 6 = 34.56 \text{ m}^3$ 

 $'$   $\rightarrow$   $^{\prime}$   $^{\prime}$   $^{\prime}$ 

Costo por m<sup>3</sup> =  $\frac{73.91}{34.56 \times 0.8}$  \$2.67 <sup>-25</sup> ···<sup>:</sup> ···<sup>:</sup>

Número de camiones<sup>6</sup> - Producción del cargador Vol. por hora x coef. de abundamiento

> 162 m<sup>3</sup>  $\frac{162 \text{ m}^3}{27.64}$  = 5.86 = 6 camiones

Por concepto de camtones esperando, el factor es :

الجارا والساعيش الراسم وجيها الرابي الواردي

الساعات والقاربون

$$
\frac{6}{5.6} = 1.07
$$
  
2.67 x 1.07 = \$ 2.85

Costo del acarreo más carga  $\sim 10^{-11}$ 

 $\mathcal{L}$ 

 $\sim$   $\frac{1}{2}$  .

Acarreo = 
$$
2.85
$$

\nCarga =  $\underline{1.94}$ 

\n\$4.79

\n–UT. Motoescrepas =  $\underline{50.37}$ 

\n\$4.42

Al cotizar el pavimento encuentra que una empresa que se dedica a ese tipo de trabajo le plantea un presupuesto de \$480,000.00. El costo por  $M^3$  es de

> 480,000  $\frac{480,000}{800,000} = 0.60$

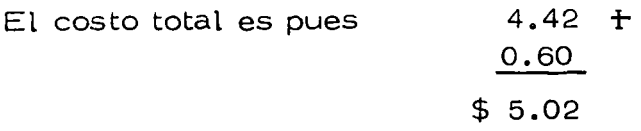

o

 $\sim 10$ 

 $\sim$   $\sim$ 

o

# LAS ALTERNATIVAS SON

and the company

o

 $\omega$ 

 $\hat{\mathbf{r}}$ 

o

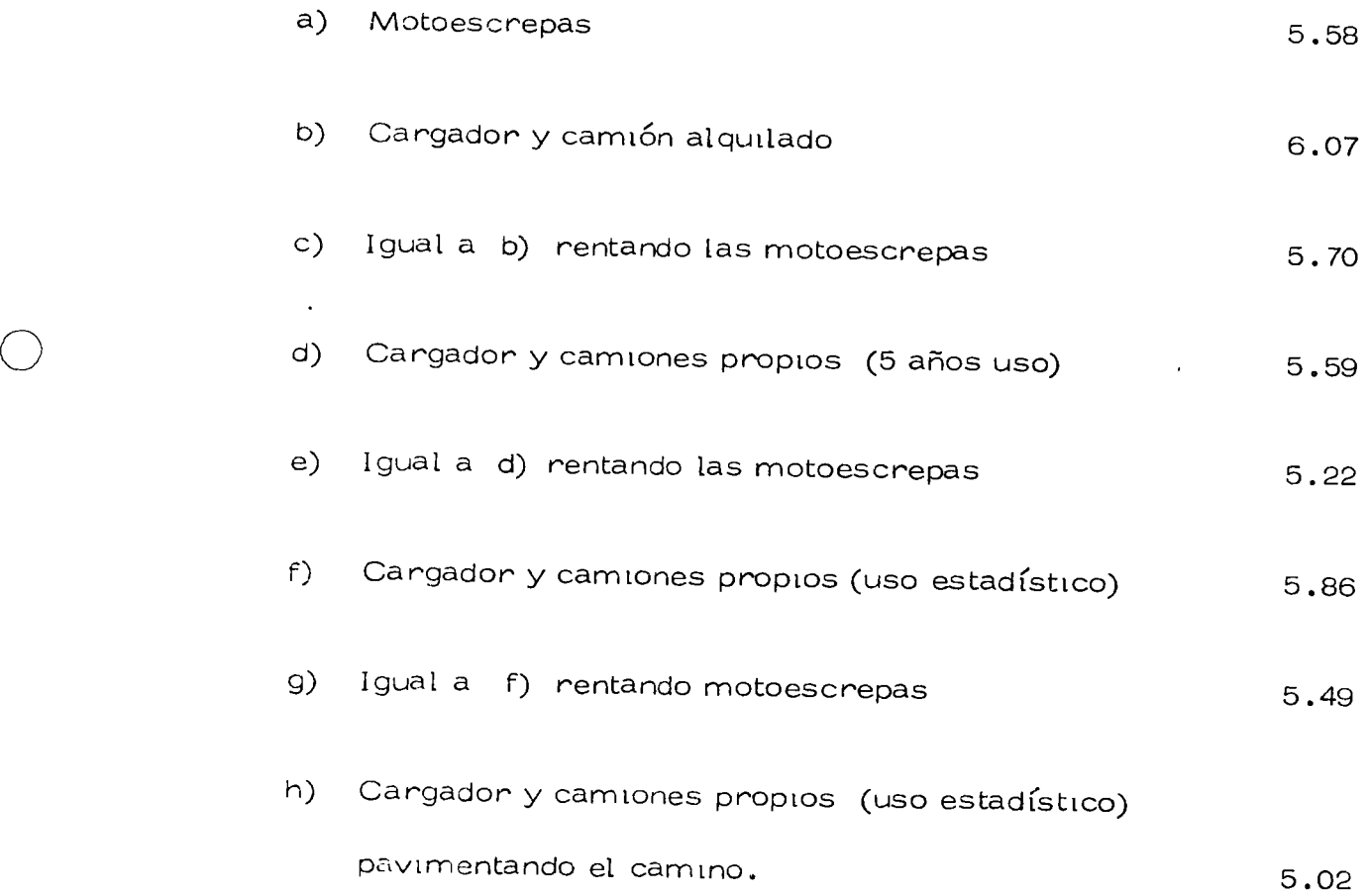

 $\sim$ 

101

 $\sim 10$ 

 $\overline{\phantom{m}}$ 

and the contract of the company of the contract of the contract of the contract of the contract of the contract of the contract of the contract of the contract of the contract of the contract of the contract of the contrac

EL SUPERINTENDENTE MUESTRA SUS ALTERNATIVAS -AL GERENTE, DICIENDOLE QUE ES CLARO QUE LE CONVIE-- NE PAVIMENTAR EL CAMINO.

"'

**Carlo Carlo** 

EL GERENTE LE DICE QUE SI BIEN LOS DATOS DEMUES TRAN LA BONDAD DE LA PAVIMENTACION, EL NO ESTA DE-ACUERDO EN INVERTIR, AL INICIAR LA OBRA, \$480,000 QUE NO RECUPERARA SINO HASTA LA TERMINACION DEL TRA-- BAJO, PUES ASI REZA EN EL CONTRATO.

EL SUPERINTENDENTE CONSIDERA QUE SI HAY DIFE --RENCIA EN LOS DOS SISTEMAS DE EGRESO, POR LO QUE -DECIDE REALIZAR UN ESTUDIO DE VALOR ACTUALIZADO.

102

o

o

Anace una comparación entre las alternativas e y h haciendouso del método de valor actualizado.

Como la recuperación es al final y es la misma en el tiempoy en su valor no la considera para fines de comparación.

Supone que la obra durará 8 meses y que los egnesos por cos to directo serán lineales; le resultan así las siguientes gráficas -

de Ingresos-Egresos.

Tout of the California of the California

 $\text{Case 16a} \begin{picture}(150,10) \put(0,0){\vector(1,0){180}} \put(0,0){\vector(1,0){180}} \put(0,0){\vector(1,0){180}} \put(0,0){\vector(1,0){180}} \put(0,0){\vector(1,0){180}} \put(0,0){\vector(1,0){180}} \put(0,0){\vector(1,0){180}} \put(0,0){\vector(1,0){180}} \put(0,0){\vector(1,0){180}} \put(0,0){\vector(1,0){180}} \put(0,0){\vector(1,0){180}} \$ mark and the series of the contract of the contract of the series of the series of فيميهم فوران والهارس الرابات المنافع والأربوب المتعاد

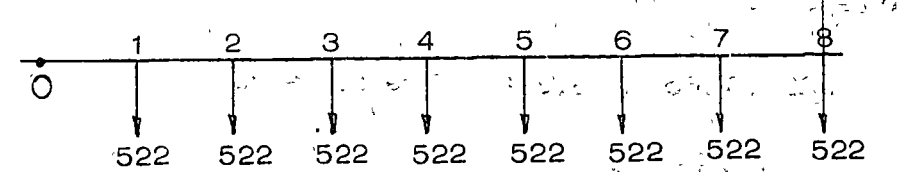

 $\label{eq:2.1} \frac{1}{\sqrt{2}}\left(\frac{1}{\sqrt{2}}\right)^2\left(\frac{1}{\sqrt{2}}\right)^2\left(\frac{1}{\sqrt{2}}\right)^2\left(\frac{1}{\sqrt{2}}\right)^2\left(\frac{1}{\sqrt{2}}\right)^2.$ en milles de pesos" vol

I all the problems that is a considerable Costo/mes =  $\frac{5.22 \times 800,000}{8}$  = 522,000 网络甲醛 医动物 医发热 人名英格兰  $\label{eq:2.1} \frac{1}{\sqrt{2\pi}}\int_{-\infty}^{\infty}\frac{1}{\sqrt{2\pi}}\left(\frac{1}{\sqrt{2\pi}}\right)^2\left(-\frac{1}{2\pi}\int_{-\infty}^{\infty}\frac{1}{\sqrt{2\pi}}\right)^2\frac{1}{\sqrt{2\pi}}\frac{d\sqrt{2\pi}}{d\sqrt{2\pi}}\,.$  $\lambda = 0.1$ 

ついし した ひりがいし

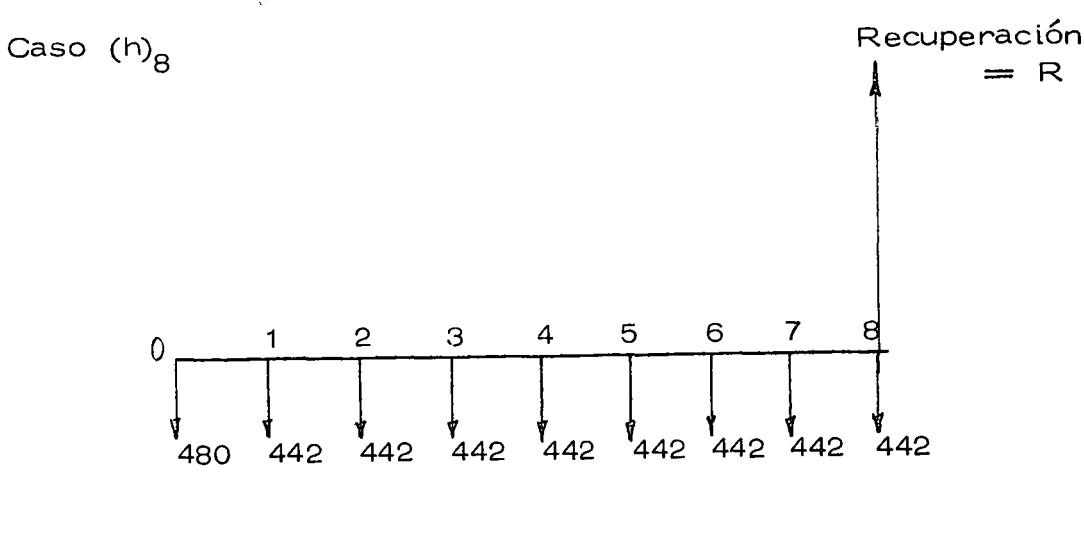

Costo/mes = 
$$
\frac{4.42 \times 800,000}{8} = 442,000
$$

El Supertntendente supone una tasa de interés m(nima acepta\_ ble de 12% anual ó 1% mensual. Usando la tabla de los apuntes ob tiene los siguientes valores actualizados.

Caso (e)<sub>8</sub> interés 1%

 $522 \times 7.652 = 3,994$  miles de pesos

Caso  $(h)_{8}$  interés 1%

480  $+$  442 x 7.652 = 3,862 miles de pesos

Le conviene seleccionar la alternativa de costo actualizado mí nimo, que sigue stendo la (h).

El Gerente le recuerda que él piensa que se va a tardar 11 -meses en el trabaJO.

El Superintendente supone los 11 meses y obtiene lo siguiente

o

o

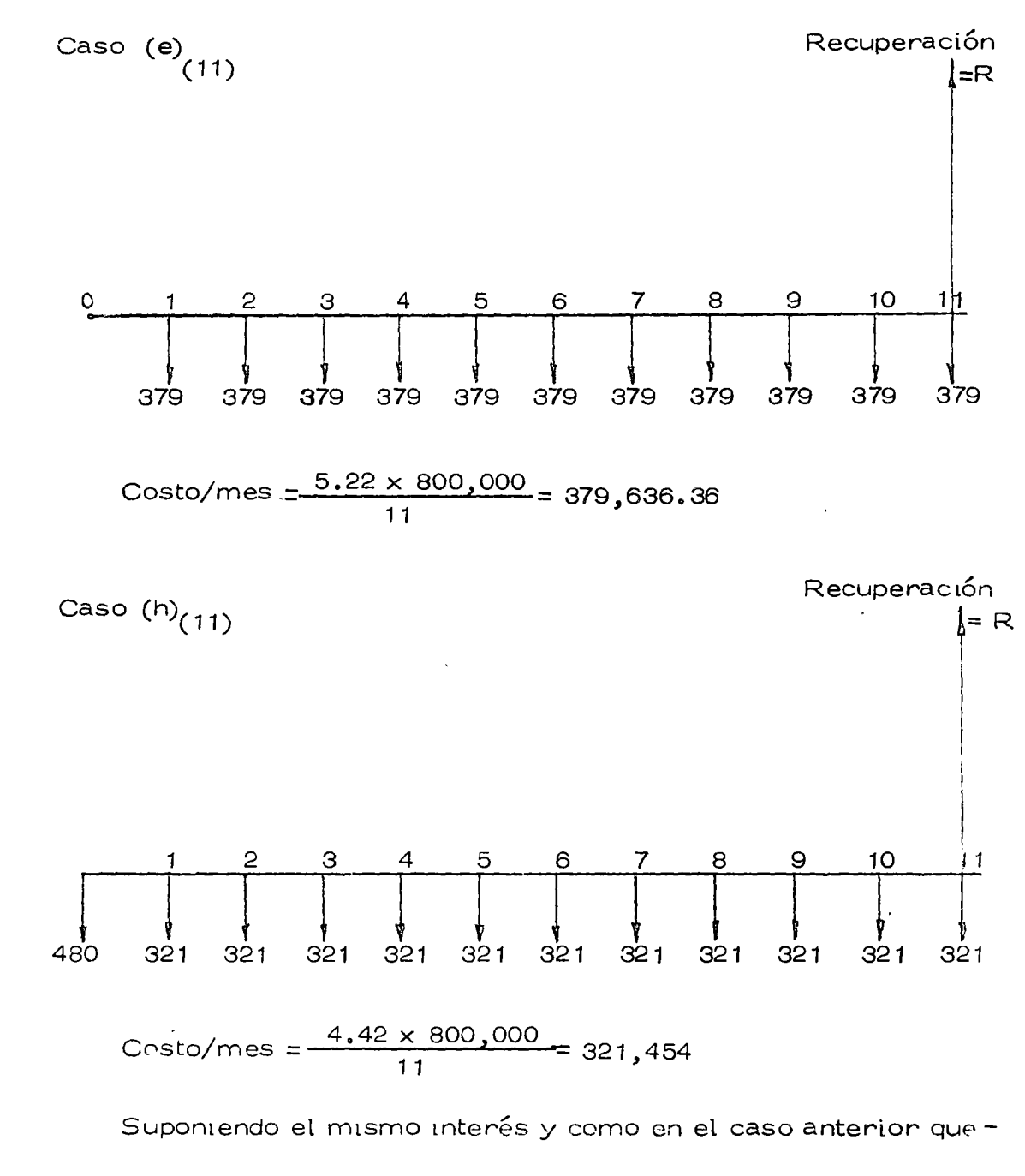

gastos y recuperaciones se verifican al fin de mes, y usando la ta bla de valores actualizados obtendremos :

Caso (e) 1% mensual

 $379,636 \times 10.368 = 3,936,069.00$ 

105

Caso (h) 1% mensual

480,000  $\pm$  321,454.00  $\times$  10.368 = 3,812,835.00

Le sigue conviniendo seleccionar la alternativa h.

El Gerente le pide que en vista de que las condiciones de la-empresa no son muy buenas, le analice qué sucedería si se obliga a pagar 18% de interés anual  $1\frac{1}{2}$ % mensual.

En el curso de duración 8 meses tiene los siguientes valoresactualizados.

Caso e<sub>g</sub> interés 1½% mensual

 $522 \times 7,486 = 3,907,692$ 

Caso h<sub>g</sub> interés 1½% mensual

480 + 442  $\times$  7.486 = 3,788,812

En el caso de duración 11 meses ttene los siguientes valores

Caso  $e_{11}$  interés 1½% mensual

 $379,638 \times 10.071 = 3,823,334$ 

Caso  $h_{11}$  interés 1½% mensual

480,000 + 321,454  $\times$  10.071 = 3,717,363

Con todos estos datos el Superintendente hace la siguiente -tabla.

o

o

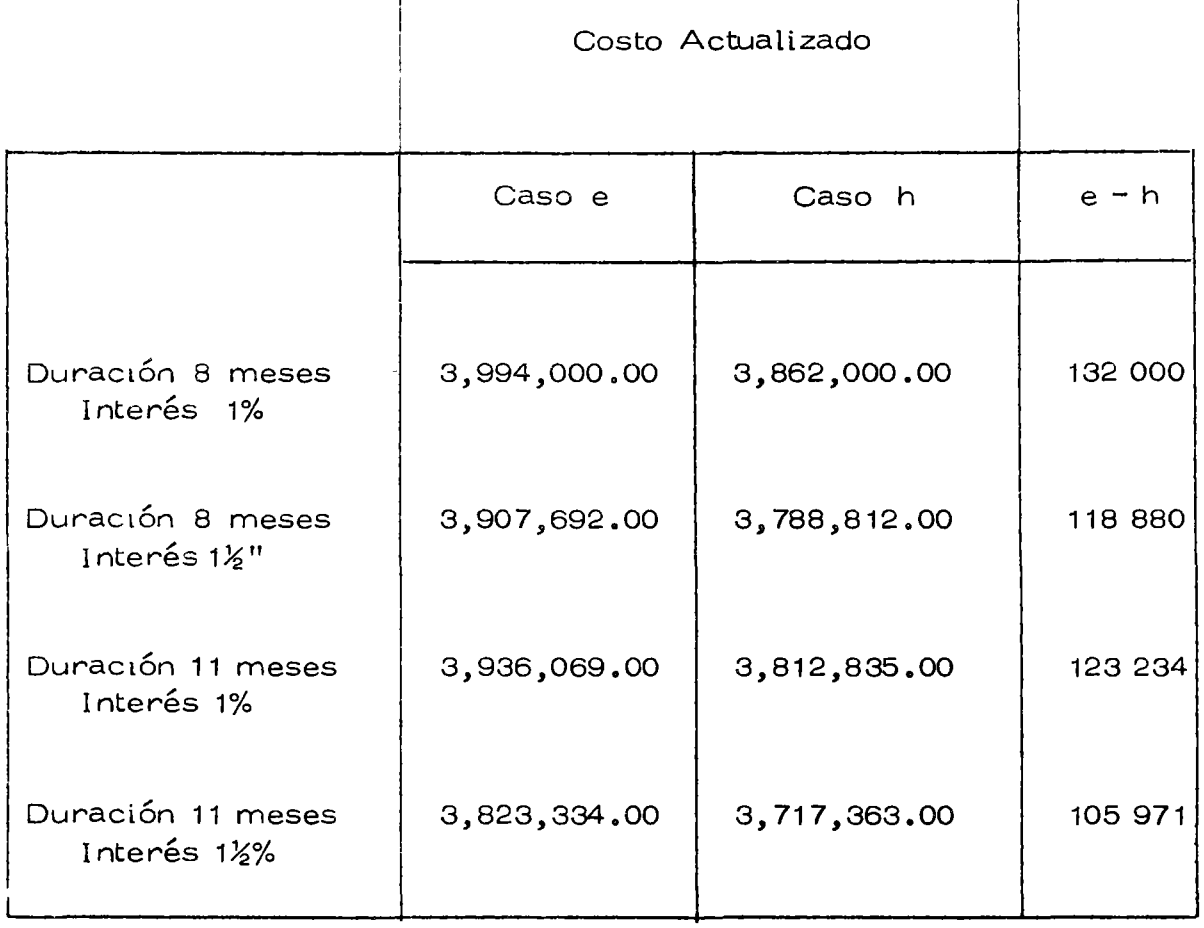

 $107$ 

 $\tau = 1$  ,  $\tau = 1$ 

LA DIFERENCIA e-h ES SIEMPRE POSITIVA POR LO QUE EN TODOS LOS CASOS CONVIENE LA SOLUCION h, PUESTO -QUE EL COSTO ACTUALIZADO ES MENOR.

 $\Delta\omega_{\rm{eff}}$  ,  $\Delta\omega_{\rm{eff}}$ 

 $\mathcal{F}=\mathcal{F}(\mathbf{x})$ 

PODEMOS DECIR QUE LA SALIDA ES POCO SENSIBLE A-LOS CAMBIOS EN TIEMPO E INTERES, DENTRO DE LOS RAN GOS ESTUDIADOS, PODREMOS PUES CON UNA CONFIANZA--RAZONABLE PROCEDER A PAVIMENTAR EL CAMINO.

ATENCION. AL SIMPLIFICAR LA SOLUCION DEL PRO--BLEMA SOLO SE HAN CONSIDERADO DECISIONES A NIVEL --DE COSTO DIRECTO.

108

 $\omega$  .  $\omega$ 

#### LECTURA RECOMENDADA

ECONOMIC DECISION MODELS. FOR ENGINEERS AND MANAGERS.

Autor - James L. Rigès

. The second contract is a second contract of the second contract of  $\mathcal{L}_\text{c}$ 

 $\Delta$ 

Editorial - Mc Graw-Hill.

Teoería general de decisiones, con ejemplos de toma de decisiones en el área financiera. Problemas de valor actualizado. Decisiones -con riesgo e incertidumbre. Fácil de leer; los ejemplos son sencillos.

## INGENIERIA DE SISTEMAS.

Autores - Varios.

Editorial - Cámara Nacional de la Industria de la Construcción.

A través de ejemplos se ven aplicaciones de la Ingeniería de Sistemas y modelos de Investigación de Operaciones a problemas comunes-en la Industria de la Construcción.

PROBABILITY, STATISTICS AN DECISION FOR CIVIL ENGINEERS.

Autores - Jack R. Benjamín C. Alun Cornell

Editorial - Mc Graw-Hill

Elementos de probabilidad, modelos probabilísticos. Decisiones con abundantes ejemplos de aplicación a problemas de Ingeniería Civil.

TEORIA Y CALCULO ELEMENTAL DE LAS DECISIONES.

Autores - Herman Chernoff. Lincon E. Moses.

Editorial - Compañía Editorial Continental.

Probabilidades, estadística, utilidad, incertidumbre, modelos pro

 $\sim 10^{-1}$ 

 $\label{eq:2.1} \frac{1}{\sqrt{2}}\int_{\mathbb{R}^3}\frac{1}{\sqrt{2}}\left(\frac{1}{\sqrt{2}}\int_{\mathbb{R}^3}\frac{1}{\sqrt{2}}\left(\frac{1}{\sqrt{2}}\int_{\mathbb{R}^3}\frac{1}{\sqrt{2}}\right)\left(\frac{1}{\sqrt{2}}\int_{\mathbb{R}^3}\frac{1}{\sqrt{2}}\right)\left(\frac{1}{\sqrt{2}}\int_{\mathbb{R}^3}\frac{1}{\sqrt{2}}\int_{\mathbb{R}^3}\frac{1}{\sqrt{2}}\int_{\mathbb{R}^3}\frac{1}{\sqrt{2}}\left$  $\label{eq:2.1} \frac{1}{\sqrt{2}}\int_{\mathbb{R}^3} \frac{1}{\sqrt{2}}\left(\frac{1}{\sqrt{2}}\right)^2\left(\frac{1}{\sqrt{2}}\right)^2\left(\frac{1}{\sqrt{2}}\right)^2\left(\frac{1}{\sqrt{2}}\right)^2\left(\frac{1}{\sqrt{2}}\right)^2.$ 

 $\bar{\mathbf{z}}$ 

 $\label{eq:2.1} \frac{1}{\sqrt{2}}\left(\frac{1}{\sqrt{2}}\right)^{2} \left(\frac{1}{\sqrt{2}}\right)^{2} \left(\frac{1}{\sqrt{2}}\right)^{2} \left(\frac{1}{\sqrt{2}}\right)^{2} \left(\frac{1}{\sqrt{2}}\right)^{2} \left(\frac{1}{\sqrt{2}}\right)^{2} \left(\frac{1}{\sqrt{2}}\right)^{2} \left(\frac{1}{\sqrt{2}}\right)^{2} \left(\frac{1}{\sqrt{2}}\right)^{2} \left(\frac{1}{\sqrt{2}}\right)^{2} \left(\frac{1}{\sqrt{2}}\right)^{2} \left(\$ 

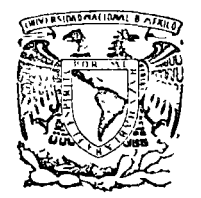

 $\sim$   $^{-1}$ 

centro de educación continua

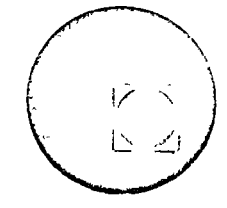

 $-$ 

 $\cdots \cdots \cdots \cdots$ 

MOVIMIENTO DE TIERRAS

 $\sim 100$  km s  $^{-1}$ 

 $\bar{z}$ 

METODO DE SELECCION DE EQUIPO

 $\sim$   $\sim$ 

 $\mathcal{L}$  $\mathcal{L}$ 

ING. VICTOR HARDY

Tacuba 5, primer piso. México 1, D.F.<br>Teléfonos: 521-30-95 y 513-27-95

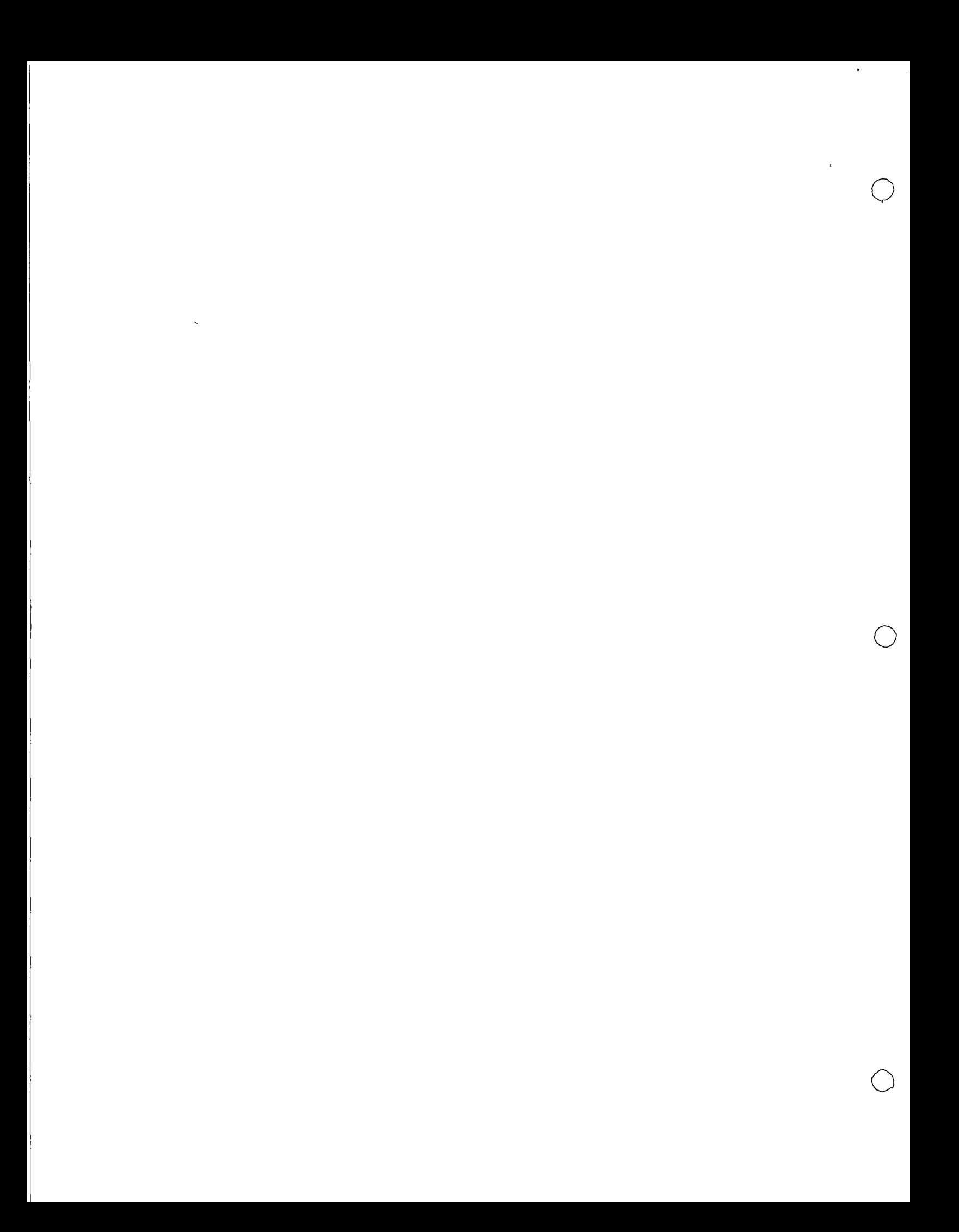

 $1<sup>a</sup>$ 

#### MODELOS GRAFICOS:

Los modelos gráficos tienen la ventaja de mostrar visualmente la sensibilidad de los resultados a cambios en las variables de entrada.

Una de las soluciones gráficas más interesantes en el campo del movimiento de tierras, es aquella que nos da el tiempo óptimo de carga para una motoescrepa.

Las motoescrepas para cargarse, generalmente son empujadas por tractores para llenarse, y es claro que es más fácil cargar la primera yarda cúbica que la última, ya que ésta debe desplazar más material para entrar en la caja. Estas condiciones podemos representarlas en la siguiente figura;

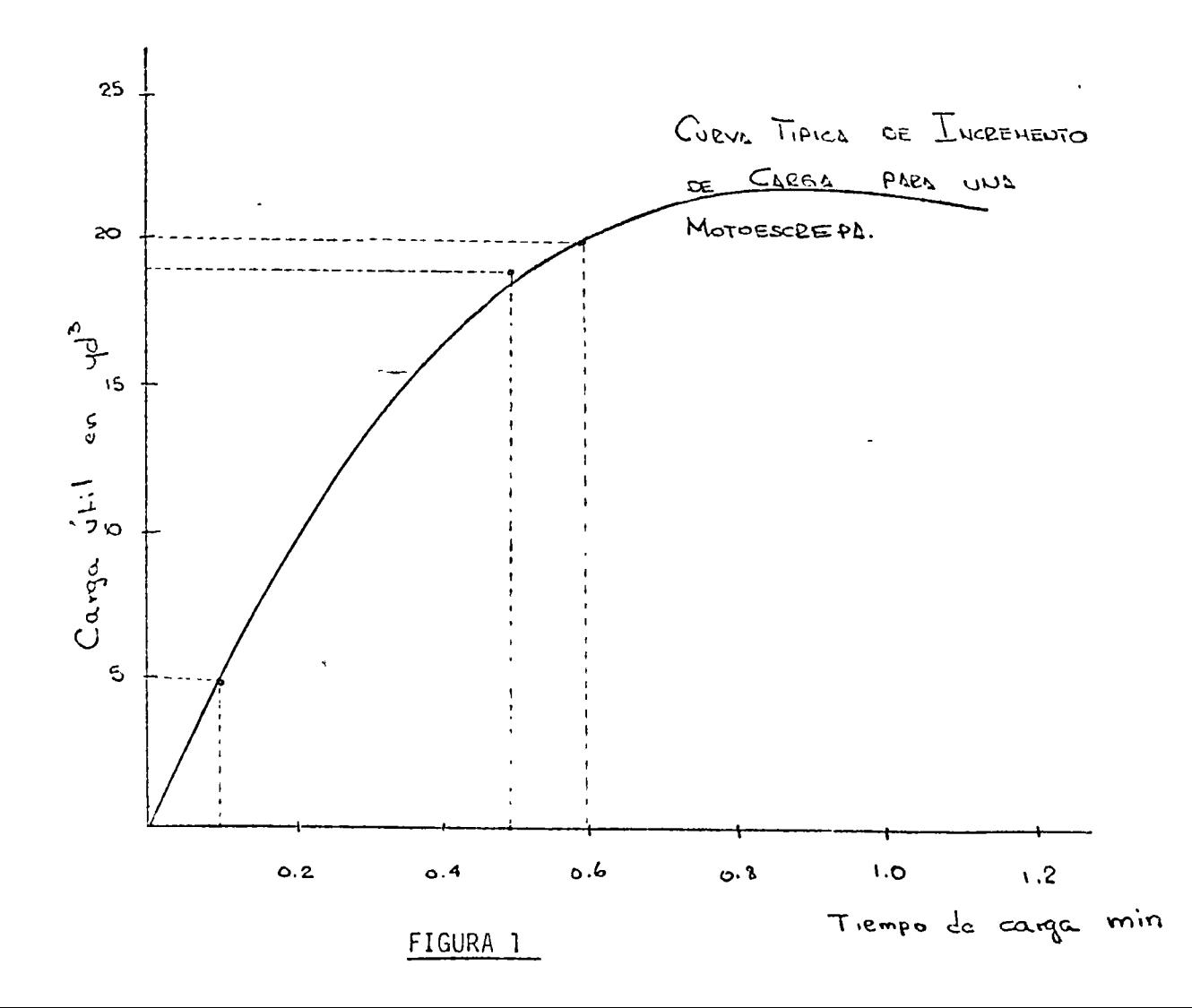

 $\overline{Q}$ 

o

o

### MODELOS GRAFICOS:

Los modelos gráficos tienen la ventaja de mostrar visualmente la sensibilidad de los resultados a cambios en las variables de ent~·¿Ja.

Una de las soluciones gráficas más interesantes en el campo del movimiento de tierras, es aquella que nos da el tiempo óptimo de carga para una motoescrepa.

Las motoescrepas para cargarse, generalmente son empujadas por tractores para llenarse, *y* es claro que es más fácil cargar la primera yarda cúbica que la última, ya que ésta debe desplazar más material para entrar en la caja. Estas condiciones podemos representarlas en la siguiente figura;

# FIGURA 1

 $\circledcirc$ 

 $\overline{Q}$ 

Nótese en la gráfica que las primeras 5 yd $^3$  se cargan en el mismo intervalo de tiempo que la Gltima yarda cGbica. Entonces el costo de cargar la Gltima yarda cúbica es 5 veces el costo promedio de las primeras 5 yd $^3$ . Con este incremento de costo, es claro que hay un límite económico para optimizar el -costo d2 la carga *y* acarreo.

Para algunos superintendentes el modo de maximizar la producción y minimizar -el costo, es cargar tanto como se pueda en cada motoescrepa. Para otros, es cargarlas hasta su peso límite. Otra solución generalmente aceptada es cargar las motoescrepas con " una buena carga ". empleando el empujador no más de un minuto. Un modelo gráfico de este problema nos mostrará que ninguna de las - soluciones es correcta; o mejor dicho, serán válidas para condiciones muy es- pecíficas y perfectamente delimitadas.

Los datos de entrada para la formulación del modelo son las Curvas de Incre- mento de Carga ( fig.l). Esta curva se obtiene en campo midiendo o pesando el material en la motoescrepa a intervalos espaciados de ciclos de carga.

La forma de las curvas de carga es una función del diseño de la motoescrepa, la potencia aplicada, el material cargado *y* la habilidad del operador. Como datos de entrada, también requerimos de los tiempos de ciclo de tractor empuja dar *y* de la motoescrepa.

Con los tiempos de ciclo- de las dos unidades, *y* la. Curva de Incremento de Carga para la motoescrepa, podemos optimizar gráficamente la producción del conjun to motoescrepas - empujador ( fig.2). El ciclo de la motoescrepa se dibuja -linealmente como la obscisa, con aquella parte del ciclo correspondiente a la Curva de Incremento de Carga, dibujada a la derecha de la ordenada del volúen. El tiempo restante del cclo se dibuja a la izquierda. De acuerdo a las unidades de la gráfica, la pendiente de cualquier línea, nos dara volúmen por un $\leftarrow$ dad de tiempo. Entonces cualquier línea dibujada de la línea base a un tiempo de ciclo dado ( punto A en la fig. 2),, y que sea tangente a la Curva de Incremen to de Carga, tendrá la mayor pendiente, e indicará la carga máxima de la moioescrepa para maximizar su producción. Es importante notar la sensibilidad de la solución a diferentes tiempos de ciclo de viaje de la motoescrepa: cuando el tiempo tiende a ser menor, la carga 6ptima es menor. Nótese también que la pendiente de la línea que indica máxima prodycción cambia sólo ligeramente aunque

los tiempos de empuje, cambien considerablemente. Es claro que también puede obtenerse una producción máxima en un rango amplio de tiempos de empuje.

 $\overline{Q}$ 

o

Si hay más que suficientes tractores empujadores para dar servicio a las motoescrepas, éstas serán el recurso limitante, y la máxima producción del sistema se alcanzará maximizando únicamente las motoescrepas. Si hay escasez de -tractores o exceso de motoescrepas, el recurso limitante serán aquellos, *y* la maximización del sistema dependerá entonces de ellos. Para lograr ésto dentro del mismo modelo gráfico, el tiempo del ciclo de empuje se dibuja de manera - semejante al de las motoescrepas (punto B, fig. 2). Se traza una línea tangen te a la Curva de Incremento de Carga; nótese que hay que cargar menos voldmen en la motoescrepa, y nótese también que empujando un tiempo más largo, cuando hay motoescrepas esperando, la pendiente disminuye y por tanto 1a producción del sistema disminuye.

Para ciclos determinados de motoescrepas y empujadores, hay dos puntosóptimos indicados por la gráfica; uno cuando las motoescrepas son el factor limitante, y otro cuando son los tractores. Dependiendo de las circunstancias, la carga óptima puede estar dentro de estos dos límites, pero nunca fuera de ellos.

Es interesante notar que esta s conclusiones básicas son difíciles de implementar, particularmente cuando se trata de ingenieros experimentados que piensan que las máquinas deberán ser empujadas hasta que derramen por los - bordes.

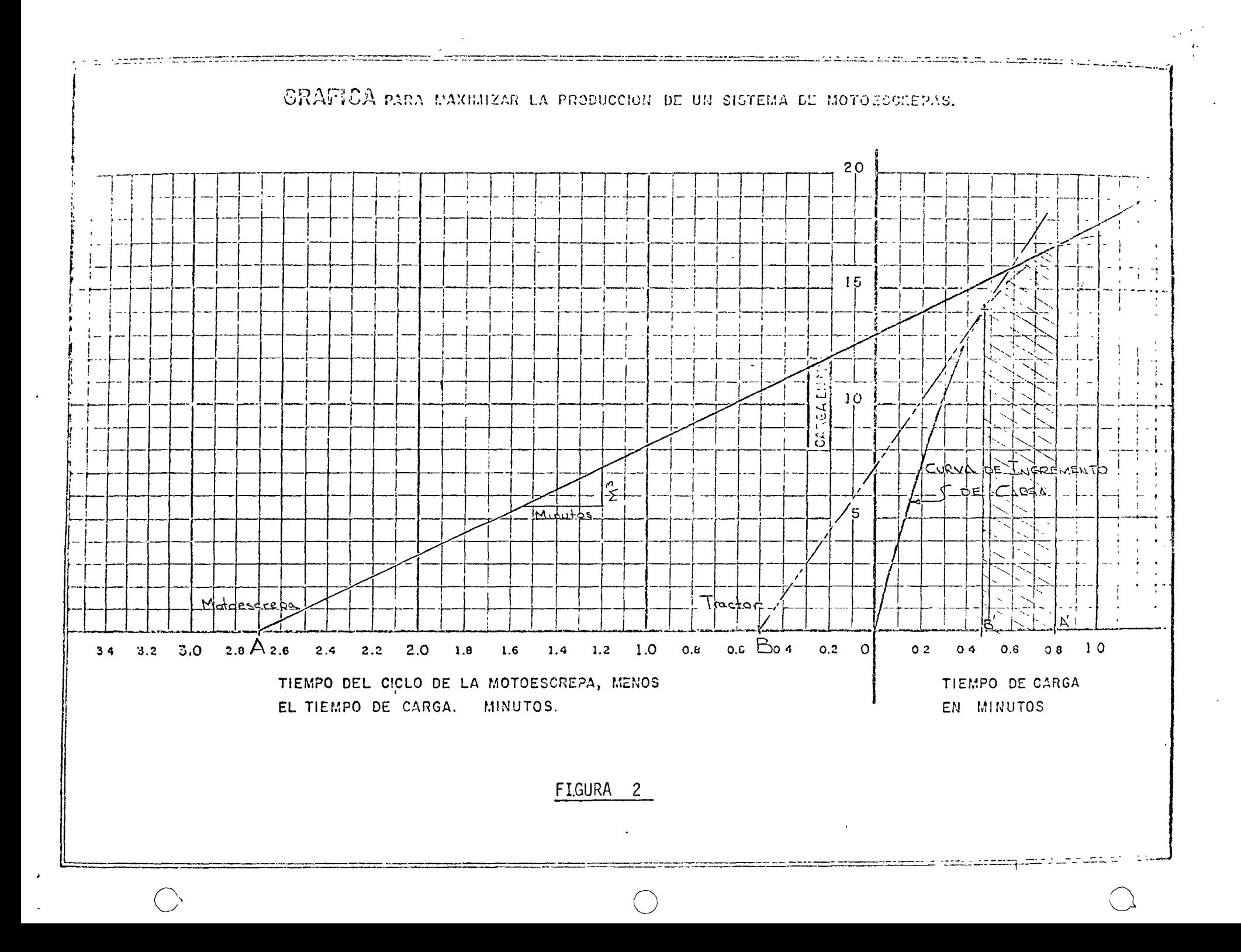

 $\bar{\mathcal{A}}$ 

 $\int$ 

÷

arti di

ในมารถ์

 $\frac{7}{3}$  $\tilde{S}$  $\mathbb{R}^3$  $\lambda$  and

 $\mathcal{P}^{\mathbb{Z}}$  ,  $\frac{1}{2} \mathcal{P}^{\mathbb{Z}}$  $\mathcal{A}$  $\mathcal{L}_{\lambda}$  $\mathbb{R}^n$  $\overline{\phantom{a}}$ 

 $\mathcal{E}$  .

ESTUDIO DE TIME - LAPSE PARA UNA OPERACION DE ACARREO Y RECEPCION DE ROCA TRITURADA.

- **ESTUDIO** Ciclo alimentador de roca a la trintratora y ciclo  $\sim 10^{-1}$ receptor de piedra triturada.
- Producción de agregado de l. 1/2" para sub-base y -ACTIVIDAD : base de un camino.
- MAQUINARIA : ( Solo lo que interviene directamente en los ciclos en estudio)

\* Un traxcavo caterpillas 951 de capacidad de cuchara de 1  $1/4$   $Yd^3$  ( 0.99  $H3$  )

\* Una trituradora cedarapids., de circuito cerrado --( Primaria de quijadas de 10" x 36 " y secundaria de dos rodillos de 30 " x 22 ".

\* Camiones de volteo de 7 m<sup>3</sup> ( número variable de unidades.)

DESURIPCION DE LOS CICLOS :

I.- ALIMENTADOR DE ROCA A LA TRITURADORA

- a) Carga de los camiones con el traxcavo.
- b) Acarreo a 400 metros
- c) Descarga en la tolva de la trituradora
- d) Regreso de los camiones.

II.- RECEPTOR DE PIEDRA TRITURADA

a) Llenado de camiones por la trituradora.

- b) Acarreo al banco de almacenamiento a 100 netros
- c) Descarga
- d) Regreso

#### COUPECIENTES DE ABUNDAMIENTO

1).-  $\frac{1}{3}$   $\frac{1}{3}$  banco  $\frac{1}{3}$  1.50 m<sup>3</sup> roca 2)  $-1$  ii<sup>3</sup> reca = 1.15 m<sup>3</sup> grava.

ŧ.

TERMIDO APO ANALISIS DE LAS PELICULAS :

I. Ciclo alimentador de Roca a la Unicaradora : a) Cargaids un camión por el tremoavo [2.41 min hus b) Acarreo 2.92 minutos c) Descarga 0.69 minrtos d) Regreso 2.05 minutos II.- Ciclo receptor de grava  $7 m^3$  grava  $8.05 m^3$  grave a) Acomodo del camión bajo la banda  $0.34$  min. 0.39 minutos b) Llenado 13.54 min. 15.57 minutos c) Acarreo 1.60 min. 1.84 minutos d) Descarga  $0.90$  min. 1.04 minutos e) Regreso  $0.74$  min. 0.35 minutos 7  $\mathbb{R}^3$  de roca = 8.05  $\mathbb{R}^3$  de grava.

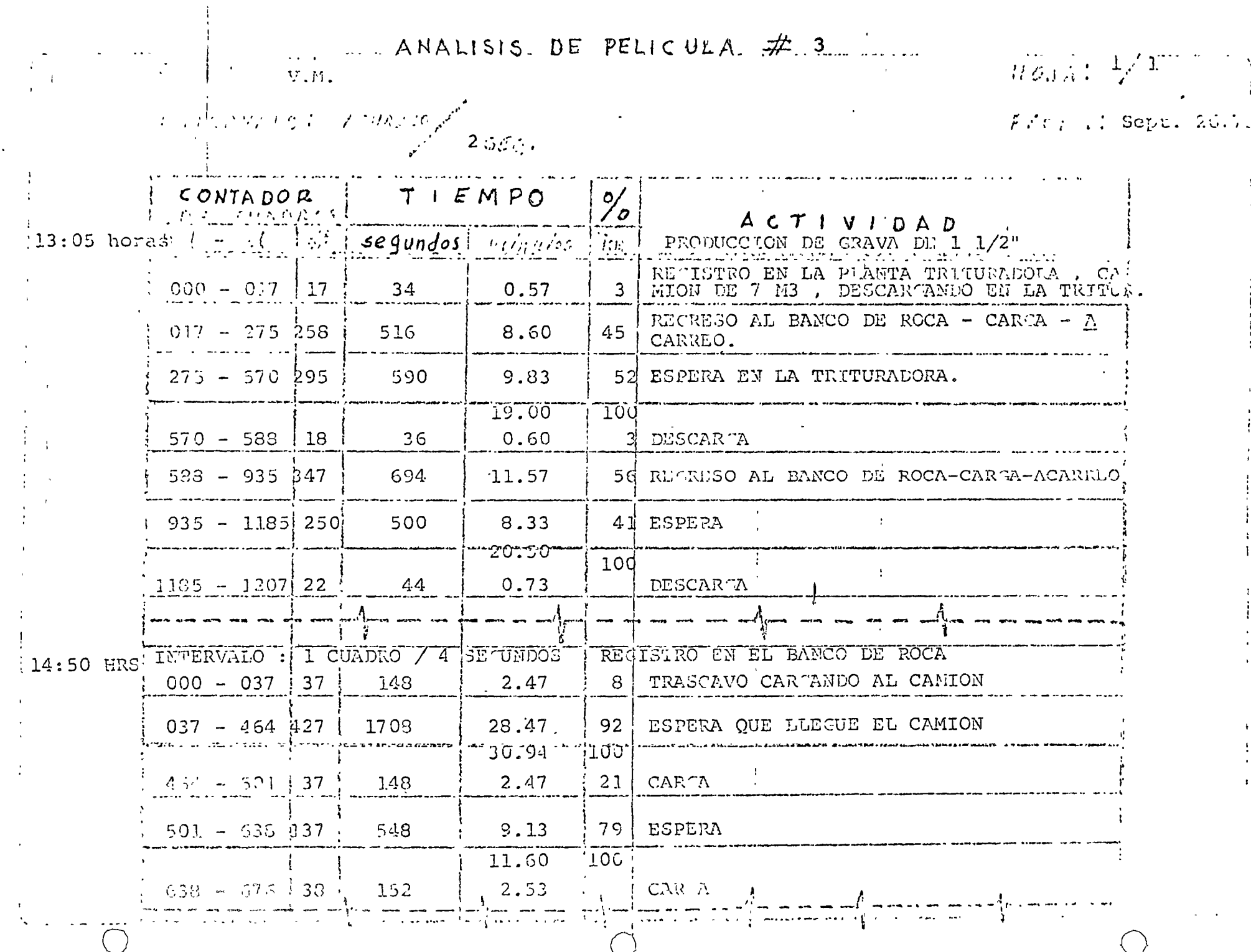

 $\mathbf{I}$ 

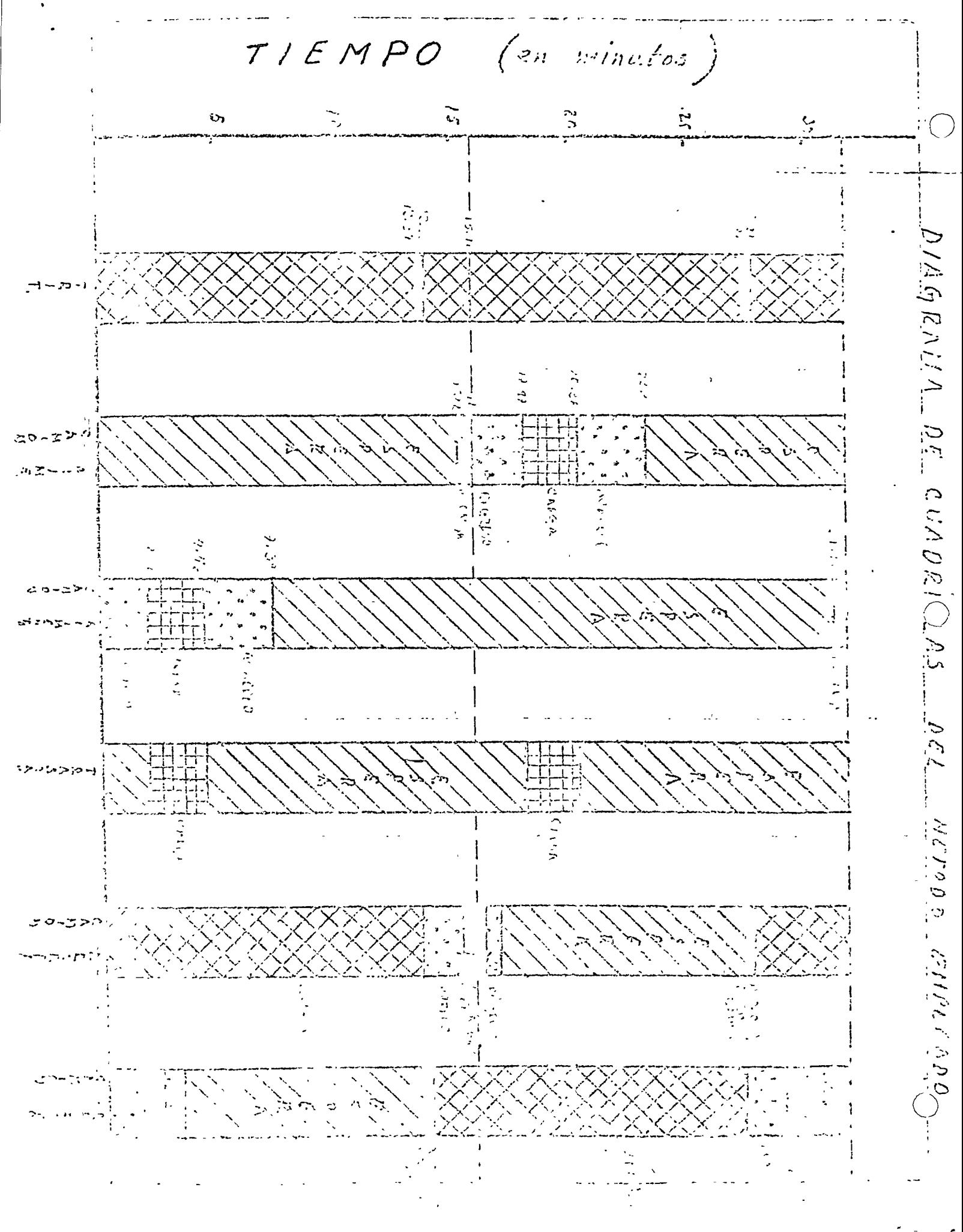

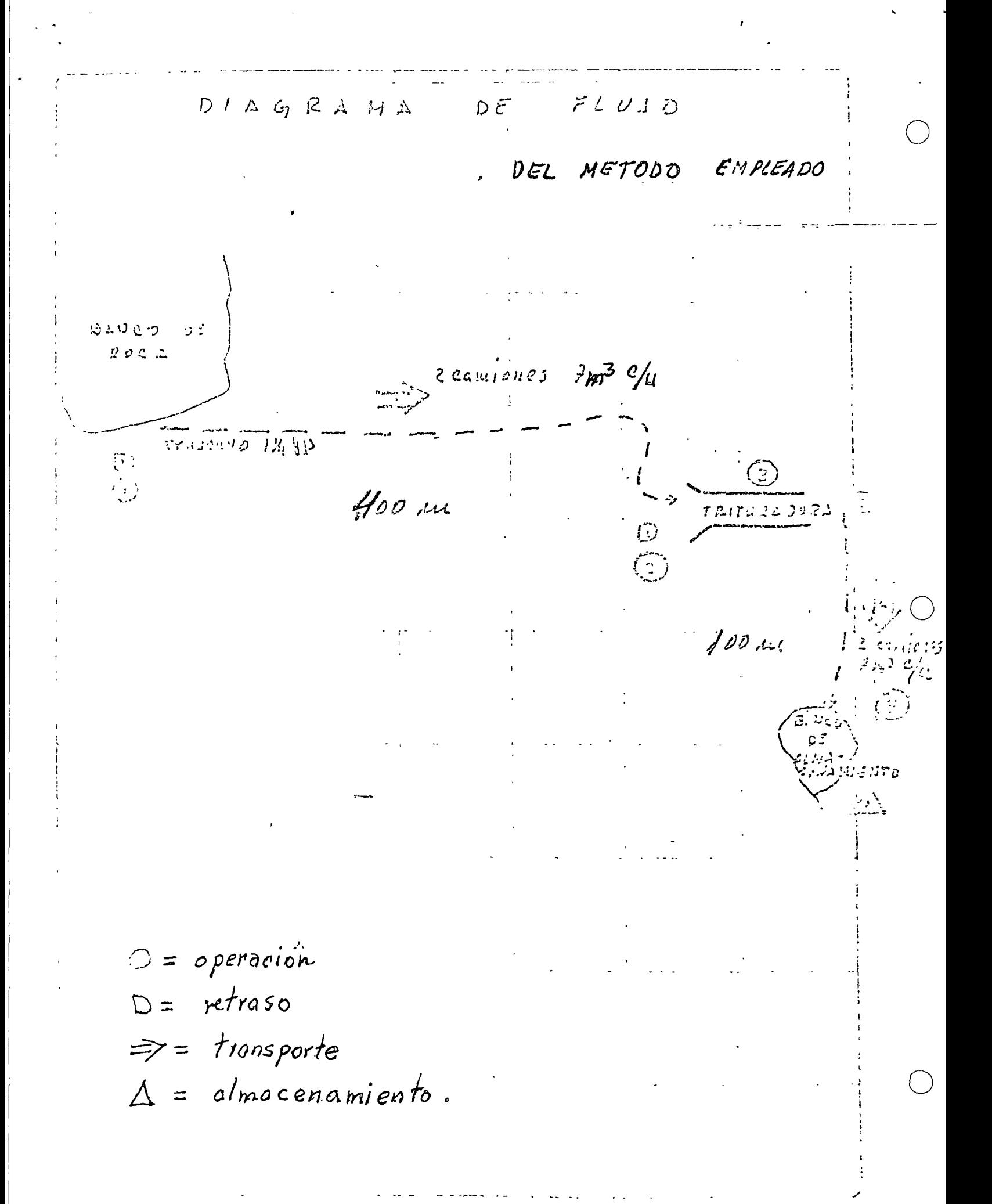

# UNIDAO DE MATERIAL : 4.38 MC 5

# CARTA DE PLOCHAMOTORO

NETODO USUAL

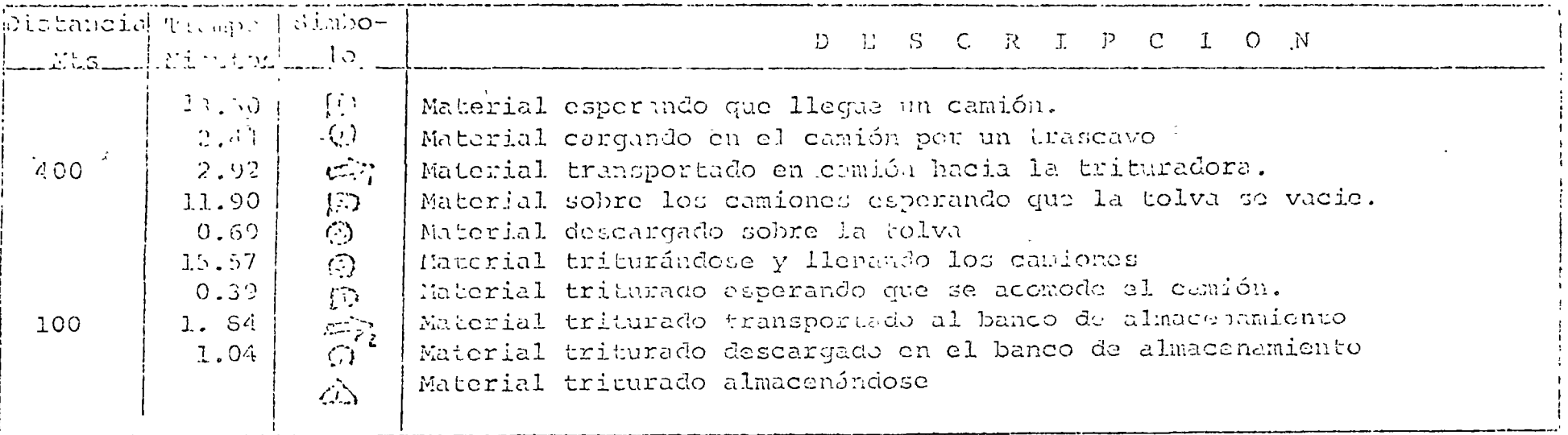

# RESUMEN

 $\mathbf{h}$ 

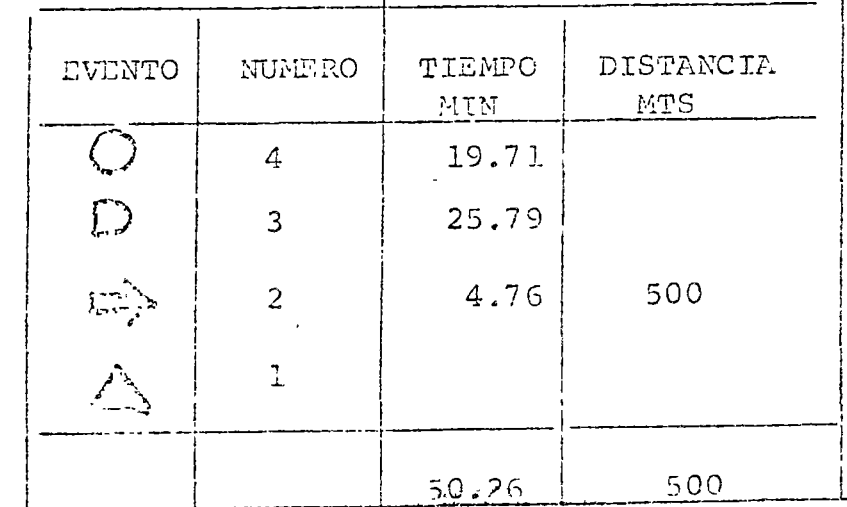

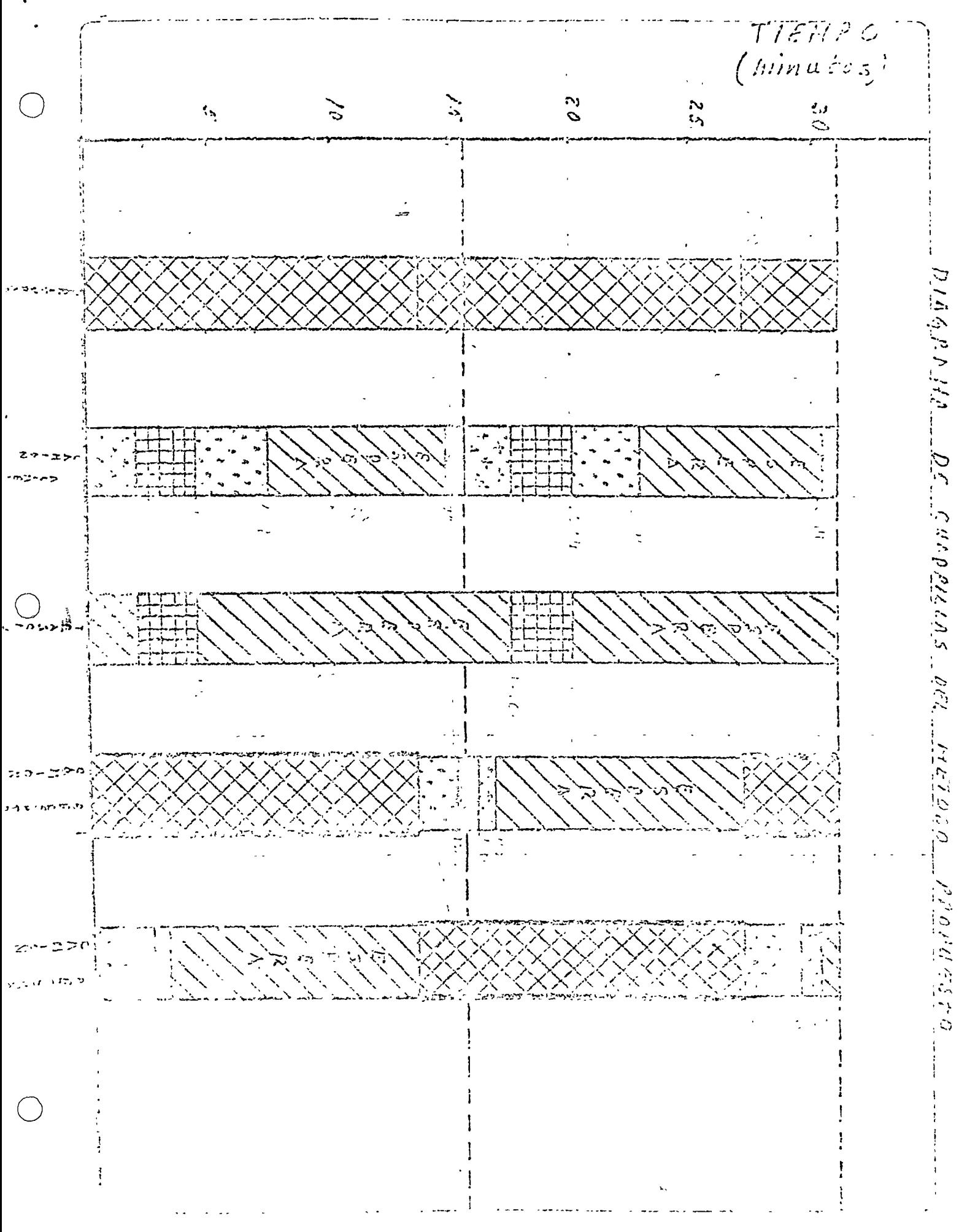
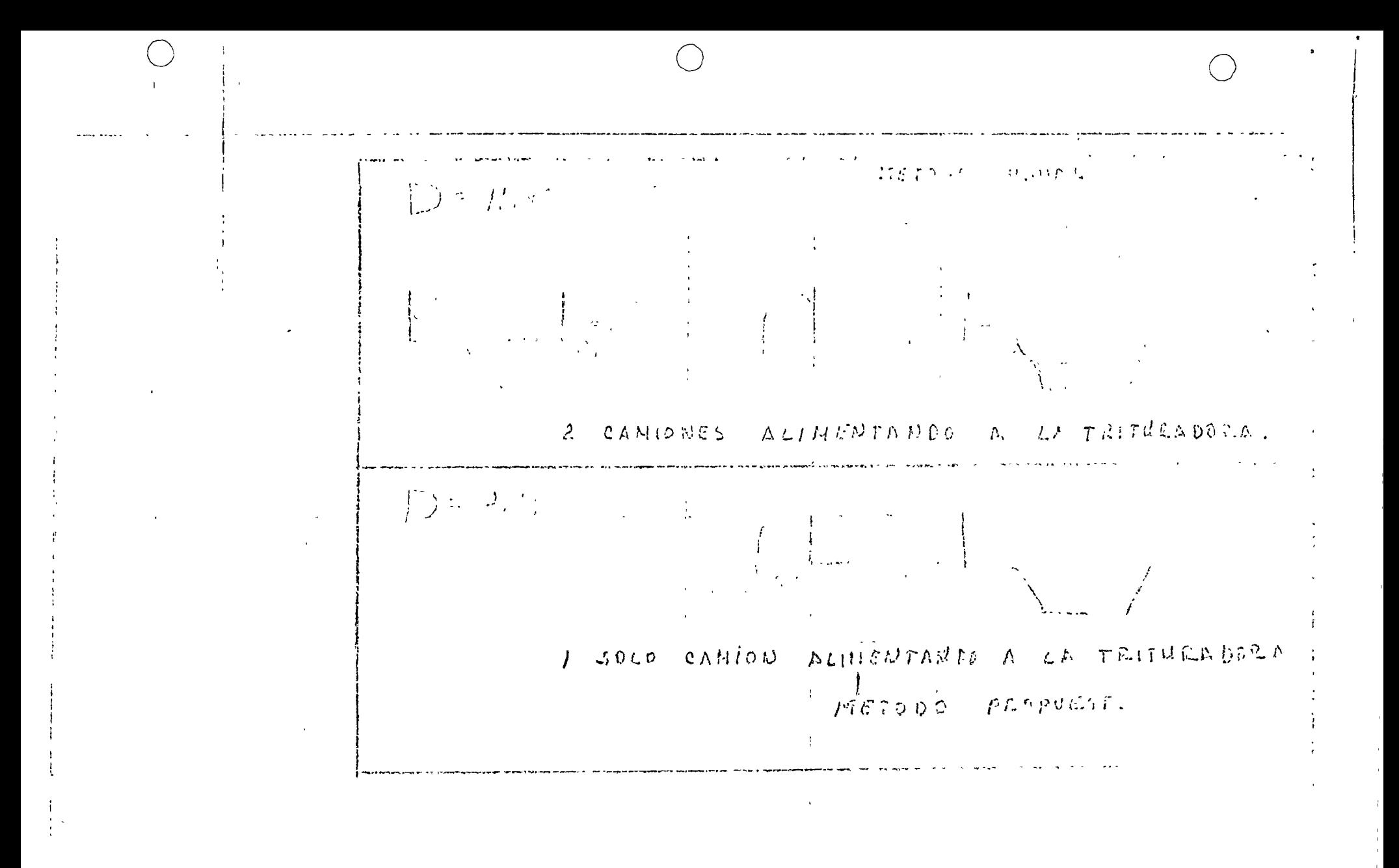

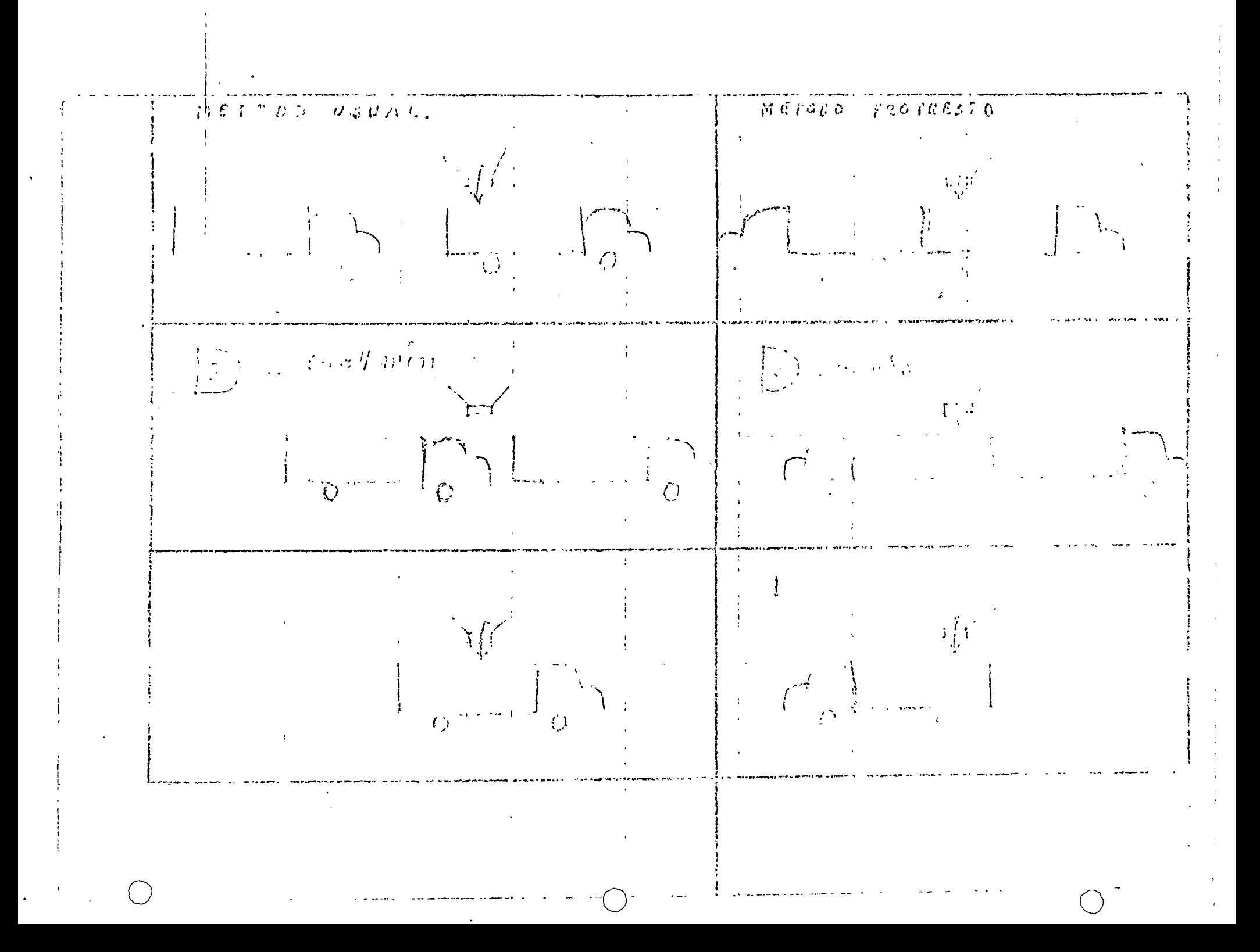

### CARTA DU PRESESPRIENTO METODO PROPULSTO

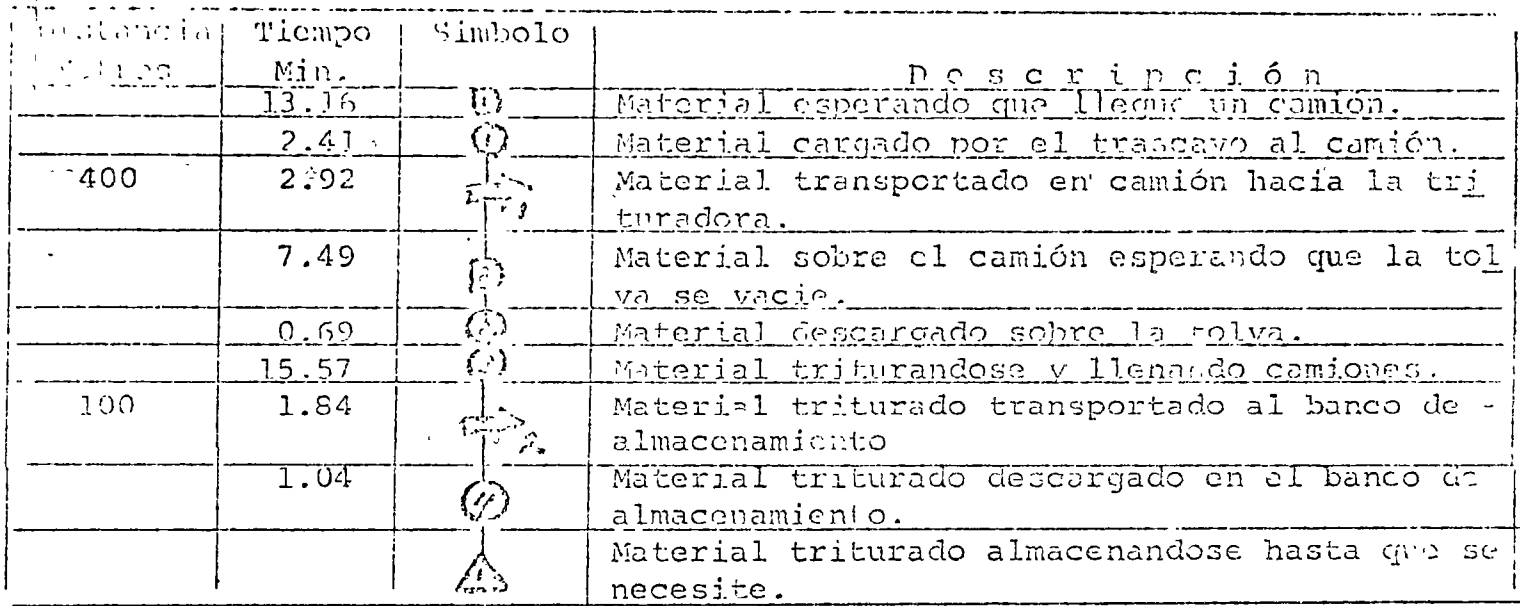

 $\mathbb{R} \to \mathbb{S}$ UMEN

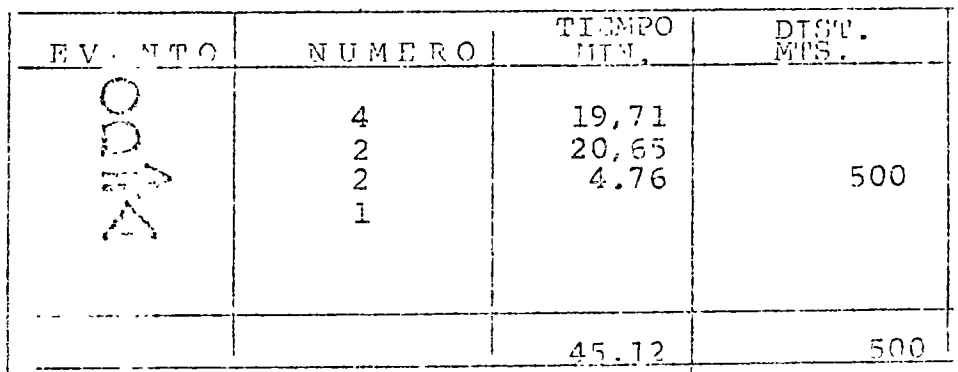

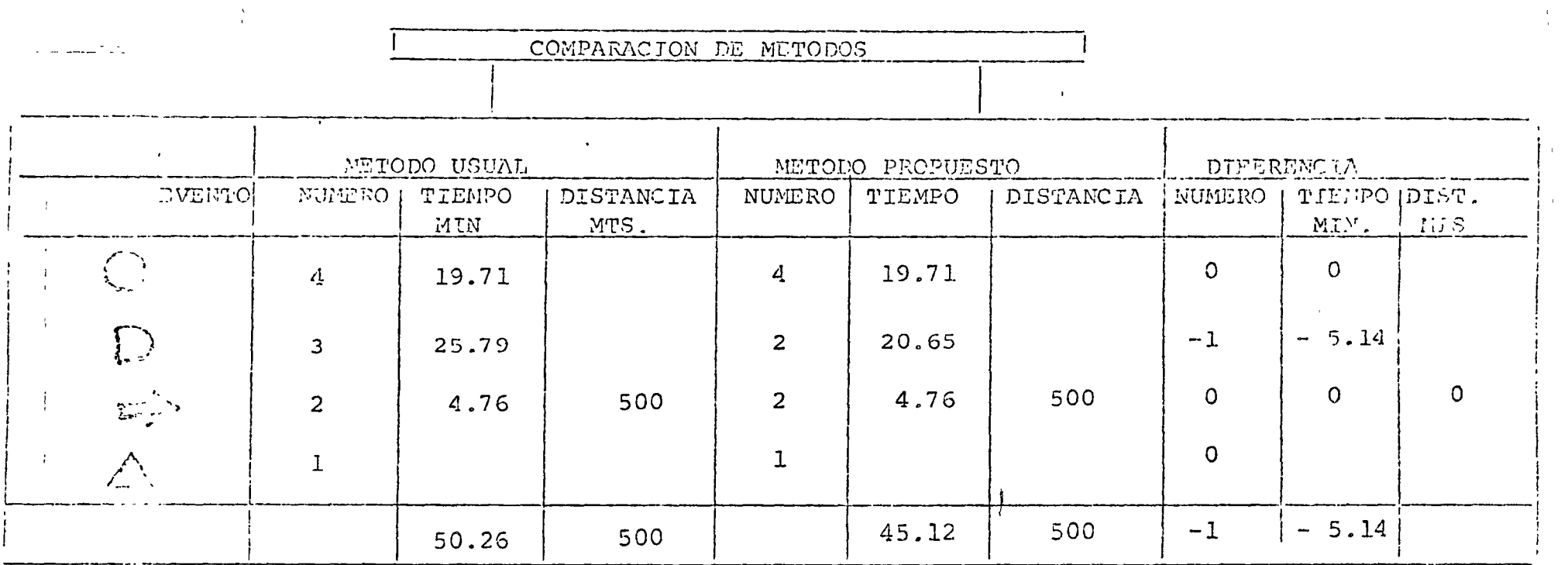

 $\bullet$ 

 $\langle \cdot \rangle$ 

 $\mathcal{L}$ 

 $\langle \mathbf{t} \rangle$ 

 $\bar{t}$ 

 $\frac{4}{3}$ 

 $\mathbf{r}$ 

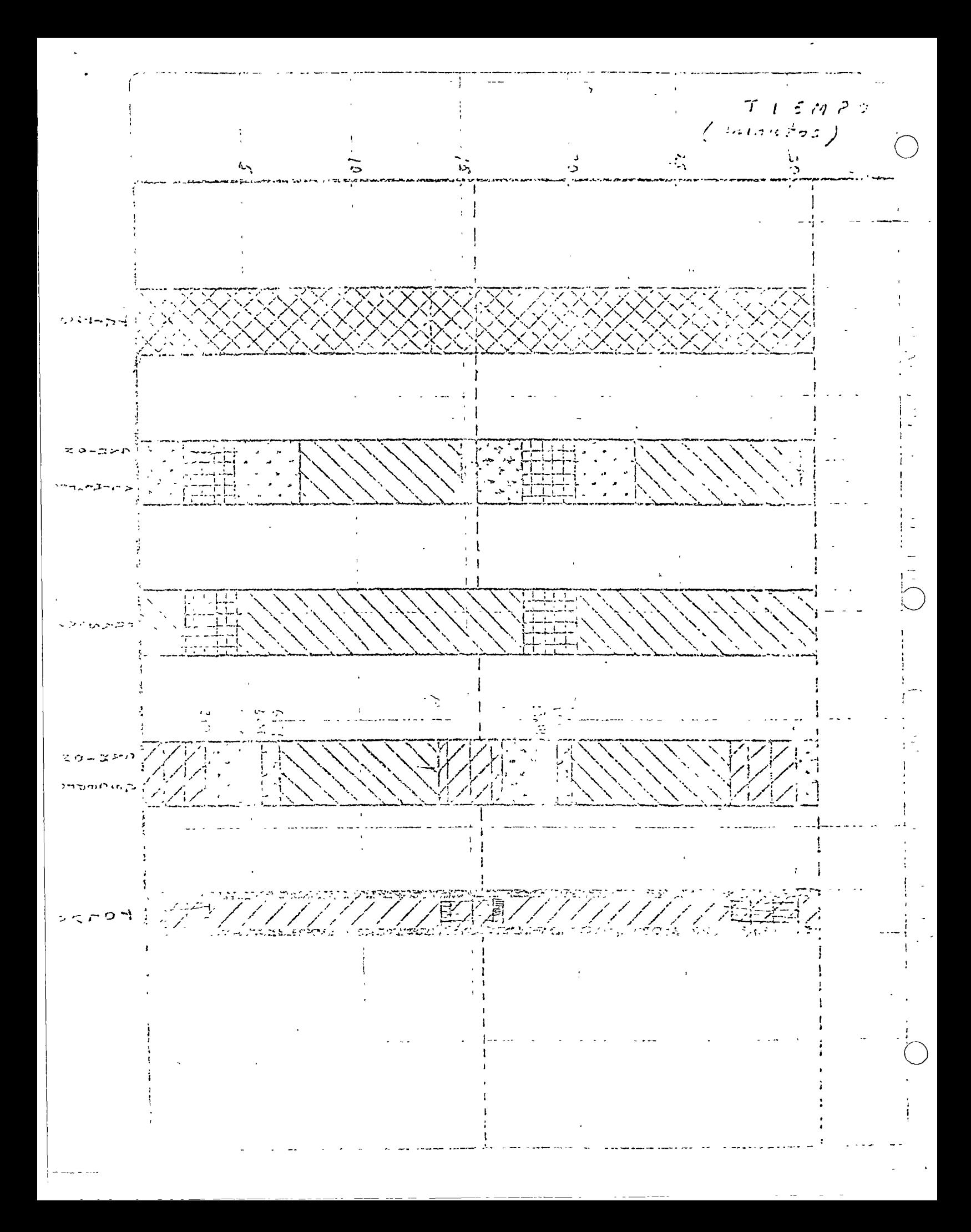

#### CARTA DE PROCESAMIENTO 20. NETODO PROPUESTO

 $\ddot{\phantom{0}}$ 

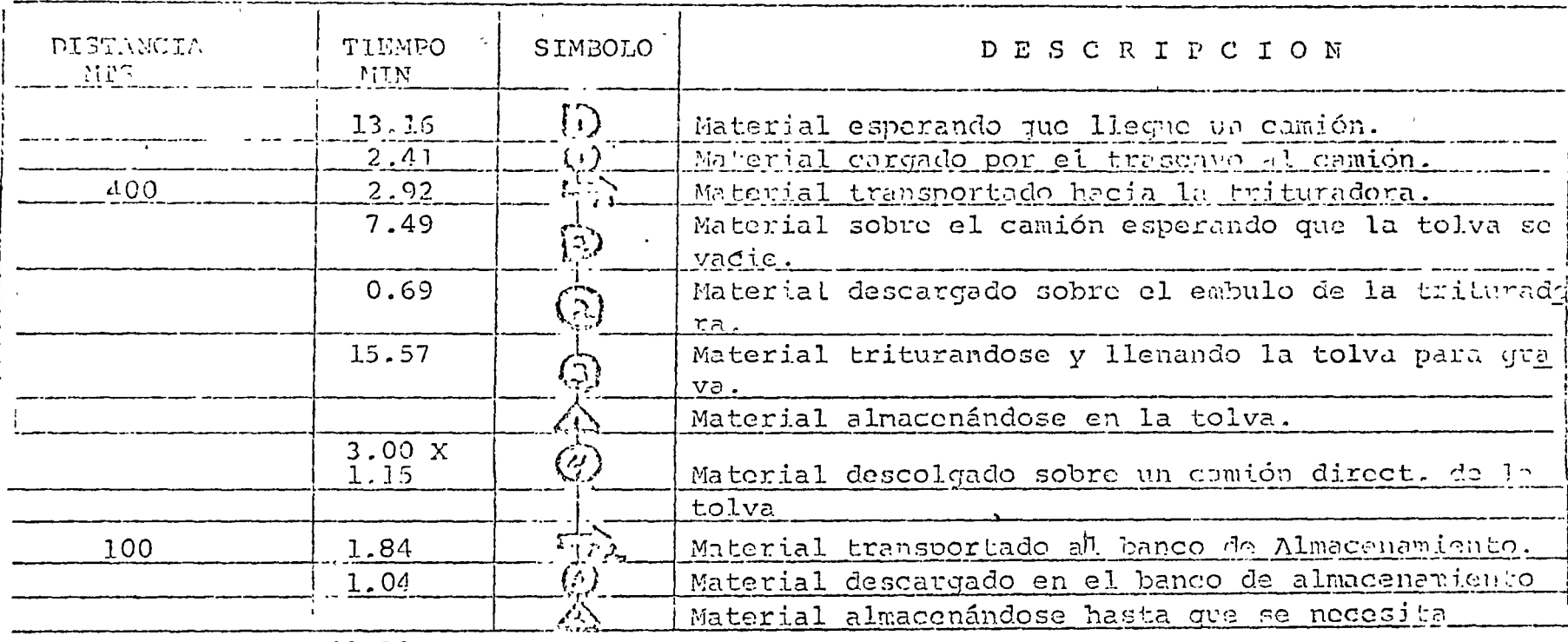

500

48.12

# $\mathbb{E}[\mathbf{R} \mid \mathbf{E} \mid \widehat{\mathcal{G}} \mid \widehat{\mathbf{U}}, \ \widehat{\mathbf{M}} \mid \widehat{\mathbf{E}} \mid \widehat{\mathbf{N}}]$

 $\sqrt{2}$ 

 $\frac{1}{2}$ 

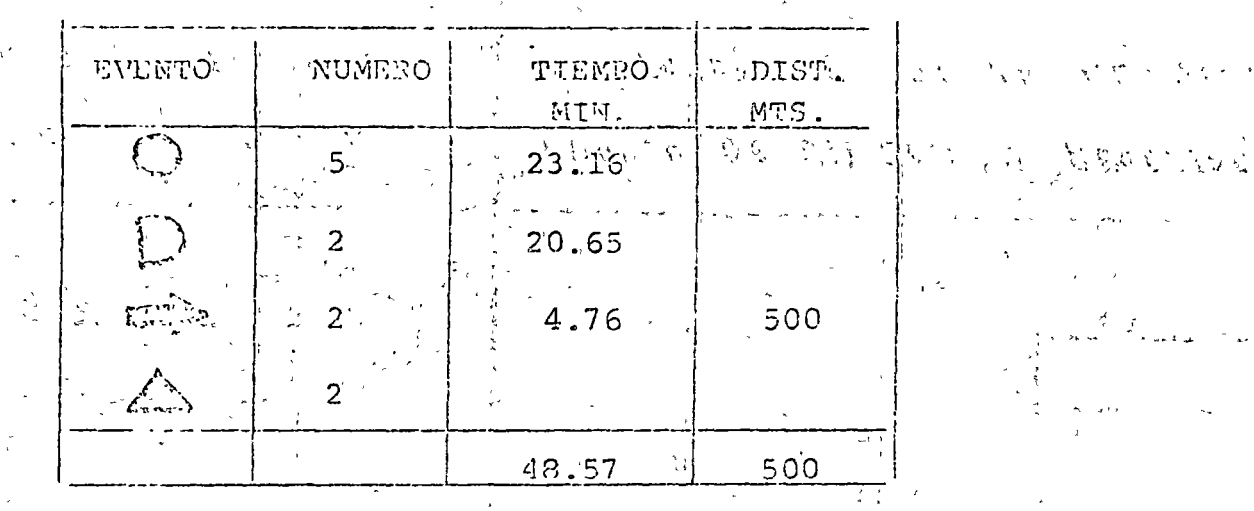

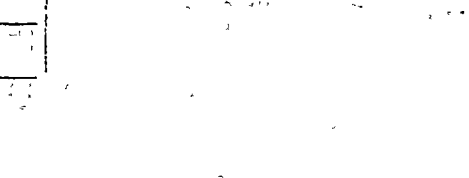

 $\sim$ 

 $\chi^{(k)}(\tau^{\mu})$ 

 $\mathcal{N}_{\mathcal{C}}$  ,  $\varphi\in\mathcal{A}$ 

 $\hat{L}$  is

 $\sim$ 

 $\frac{N}{N}$  ,  $\frac{N}{N}$ 

 $\frac{1}{2}$   $\sim$ 

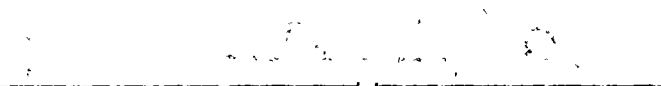

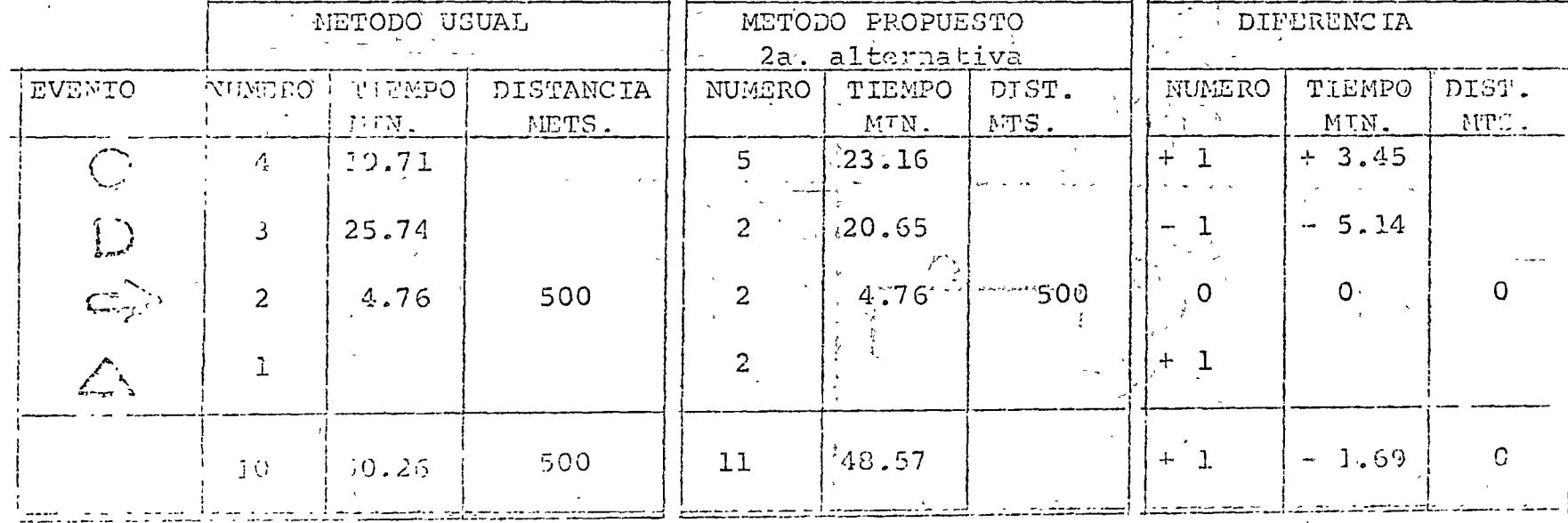

 $\ddot{\cdot}$ 

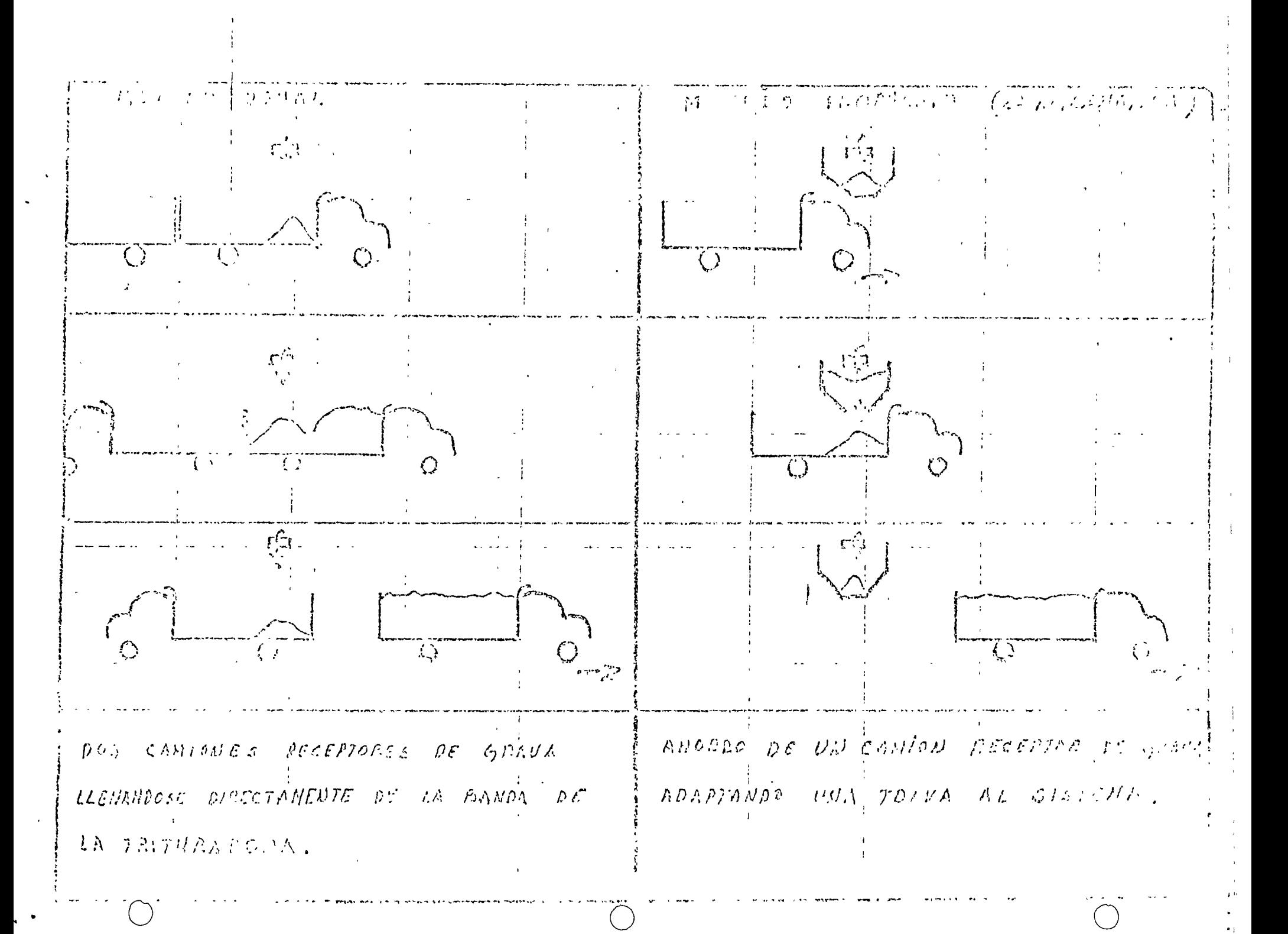

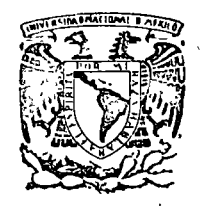

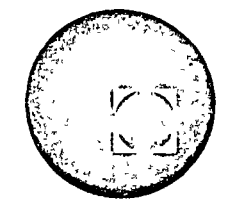

# centro de educación continua

MOVIMIENTO DE TIERRAS

## **PLANEACION**

### ING. FERNANDO FAVELA LOZOYA

Tacuba 5, primer piso. México 1, D.F.

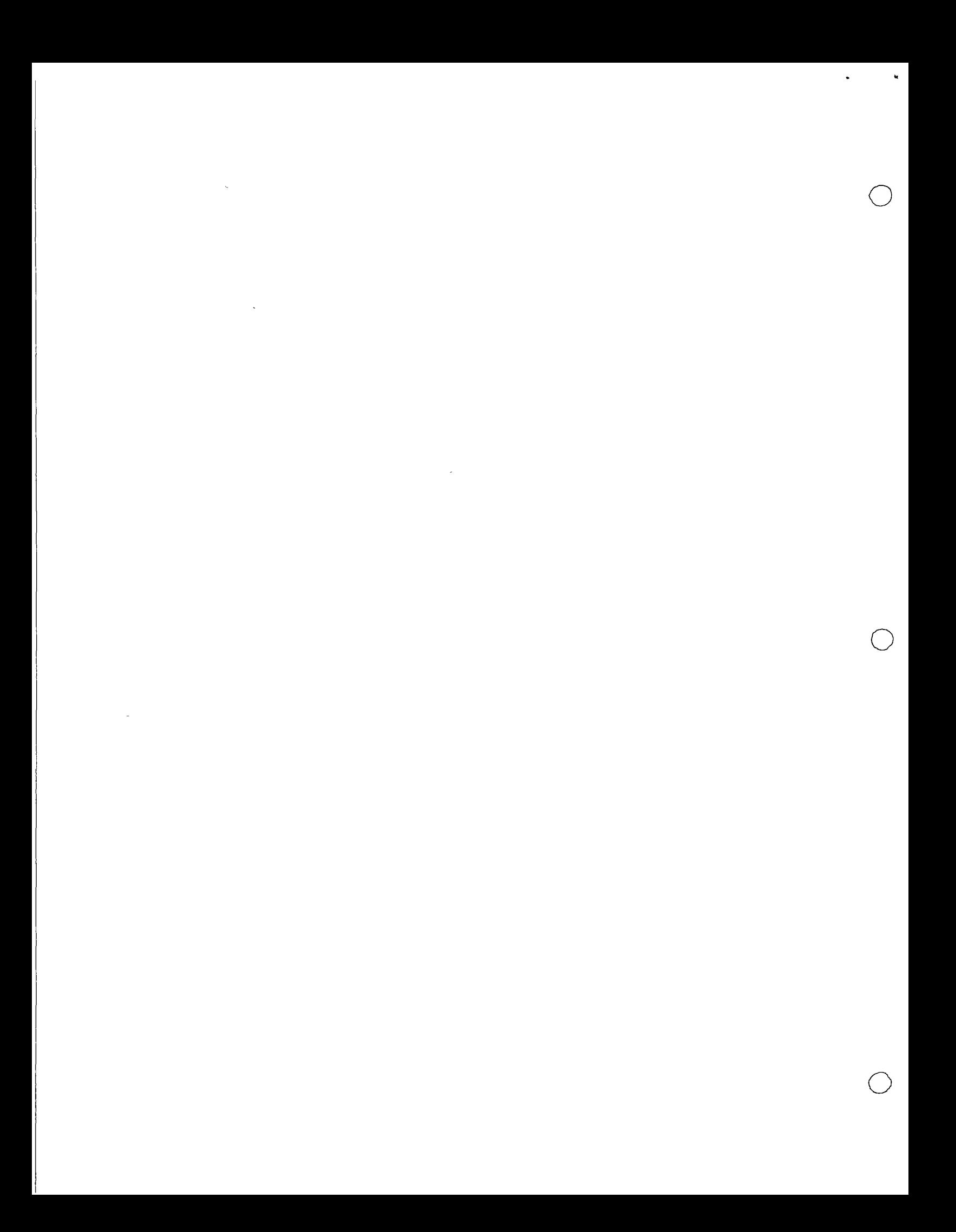

### CENTRO DE EDUCACION CONTINUA

### FACULTAD DE INGENIERIA

#### M  $\Delta$

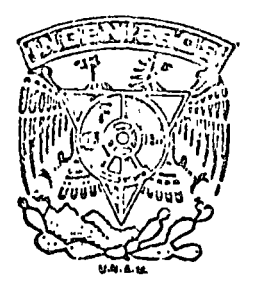

### CURSO DE MOVIMIENTO DE TIERRAS

#### **PLANEACION**

### ING. FERNANDO FAVELA L.

 $\frac{1}{\sqrt{2}}$  $\mathbf{r}$ 化学 医双体  $\ddot{\phantom{1}}$  $\hat{\mathcal{L}}_A$ 

 $\frac{1}{2}$ 

 $\ell$ 

 $\mathcal{L}_{\rm eff}$ 

#### LA PLANEACION

i

o

o

o

Visto como una función administrativa, el proceso de planeación incluye la identificación de los objetivos organizacionales y la selección de políticas, procedimientos y métodos diseñados - para lograr estos objetivos. En términos de la habilidad que - está implicada, la toma de decisiones~ incluyendo la creativi- dad, juega un papel importante para determinar1 el éxito de laplaneación.

Unidad 3

LA PLANEACION

#### Tiempo: 30 a 65 minutos.

o

o

La función de la planeación se compone de la selección y definición de las po11ticas, procedimientos y métodos necesarios paralograr los objetivos generales de la organización. Cada uno de-<br>estos "niveles" de la actividad de planeación se considera, en su momento en ésta unidad. Ya sea en el nivel en que se determi nan las políticas, procedimientos o métodos, el proceso de la to ma de decisiones es un componente esencial de la función de planeación. Por lo tanto, los factores de un diagnóstico efectivo, descubrimiento de alternativas y análisis de las situaciones dela toma de decisiones, se estudian en la última parte de esta -- unidad.

Puesto que las políticas, procedimientos y métodos deben formu- larse para que estén de acuerdo con los objetivos de la organiza ción, se sigue que el primer paso en la función administrativa de la planeación es la identificación de estos objetivos. Para iden tificación de estos objetivos. Para identificar los objetivos de una empresa con la necesidad de obtener utilidades no es sufí cientemente específico. Por ejemplo, además de mantener el nivel  $de^{\dagger}$ dividendos de los accionistas, la alta dirección de la empresa tendrá que ver con el desarrollo de nuevos productos, expansiónde~los mercados de ultramar, mantenimiento de empleos 'estables y promoción de las buenas relaciones públicas.

A) POLITICAS

 $\int_{0}^{\infty}$ 

Aunque son necesarios los objetivos para dirigir los esfuerzos -<br>individuales y los de grupo, en la organización, las políticas -<br>sirven para indicar la estrategia general por medio de la cual -<br>se lograrán estos objetivos se forman en la administración y él área de trabajo a la cual se  $ap1ican.$   $ap1ican.$ 

política

1 Una empresa, puede tener el objetivo específico de lograr una penetración mayor en el mercado; atenerse a una competencia en - los precios para lograr este objetivo, sería una ,, empresarial.

2 Las políticas se han definido como declaraciones generales oconocimientos que guian la toma de decisiones de los subordina-~ dos en los diversos departamentos de una empresa. ¿Es necesario que estas declaraciones se pongan por escrito a fin de que se -consideren como políticas (sí/no).  $\triangle$ 

no

decisiones nivel superior bás ica medio genera 1 de primera 1 f nea. departamenta 1 básicas generales departamen tales. medios de primera l<mark>i</mark>nea superior manera 3 Sea que estén o no escritas, las políticas sirven -<br>como una guía amplia y general para la toma de \_\_\_\_\_\_\_\_\_<br>en una organización. 4 Las pol fticas pueden clasificarse de diferentes maneras. Una clasificación dtil está basada en el nivelorganizacional de los administradores afectados. De - esta manera, políticas b~sicas, generales y departame~ organizacional de la aplicación de la política. Las políticas básicas que son de finalidades muy ge nerales y que afectan a toda la organización las usanprincipalmente los administradores de nivel (superior/ medio/de primera linea).......................... 6 Una polftica de mercadeo para un producto por cadauno de los productos ofrecidos por un competidor e importancia es un ejemplo de una política 7 La política general, ia cual es más especifica, ttpicamente se aplica a grandes secciones de la organiza ción pero ordinariamente no a toda ella. La usan gene  $\cdot$ ralmente los administradores de nivel.....................<br>'(superior/medio/de primera linea) '8 Una política acerca de que los agentes de compras -<br>deben trabajar con contratistas locales, donde sea posible, es un ejemplo de una política \_\_\_\_\_\_\_\_\_\_\_\_\_\_\_. 9 La pol ftica departamental es mas especffica por naturaleza y se aplica a las actividades diarias en el ni vel departamental. La usan principalmente los administradores de nivel ................... (superior/medio/ de primera 1 ínea). 10 La política de que los empleados deben avisar si -<br>van a faltar por enfermedad es una política<br>11 En resúmen, existen tres tipos de políticas basa--<br>dos en el fin y en el nivel administrativo afectado. -Estas son las políticas **en el políticas** y 12 Las políticas generales se relacionan, primariamen te, con las actividades de los administradores  $\_$ , y las politicas departamentales concie<u>r</u> nen m~s a los administradores ....................... ylas políticas básicas afectan más directamente a los -<br>administradores de nivel 13 Otra clasificación de políticas se basa en la mane ra en que se forman en la organización. La política creada, la política solicitada y la política impuesta, son tres tipos de pol ftica basados en la como se han formado.

3

o

o

o

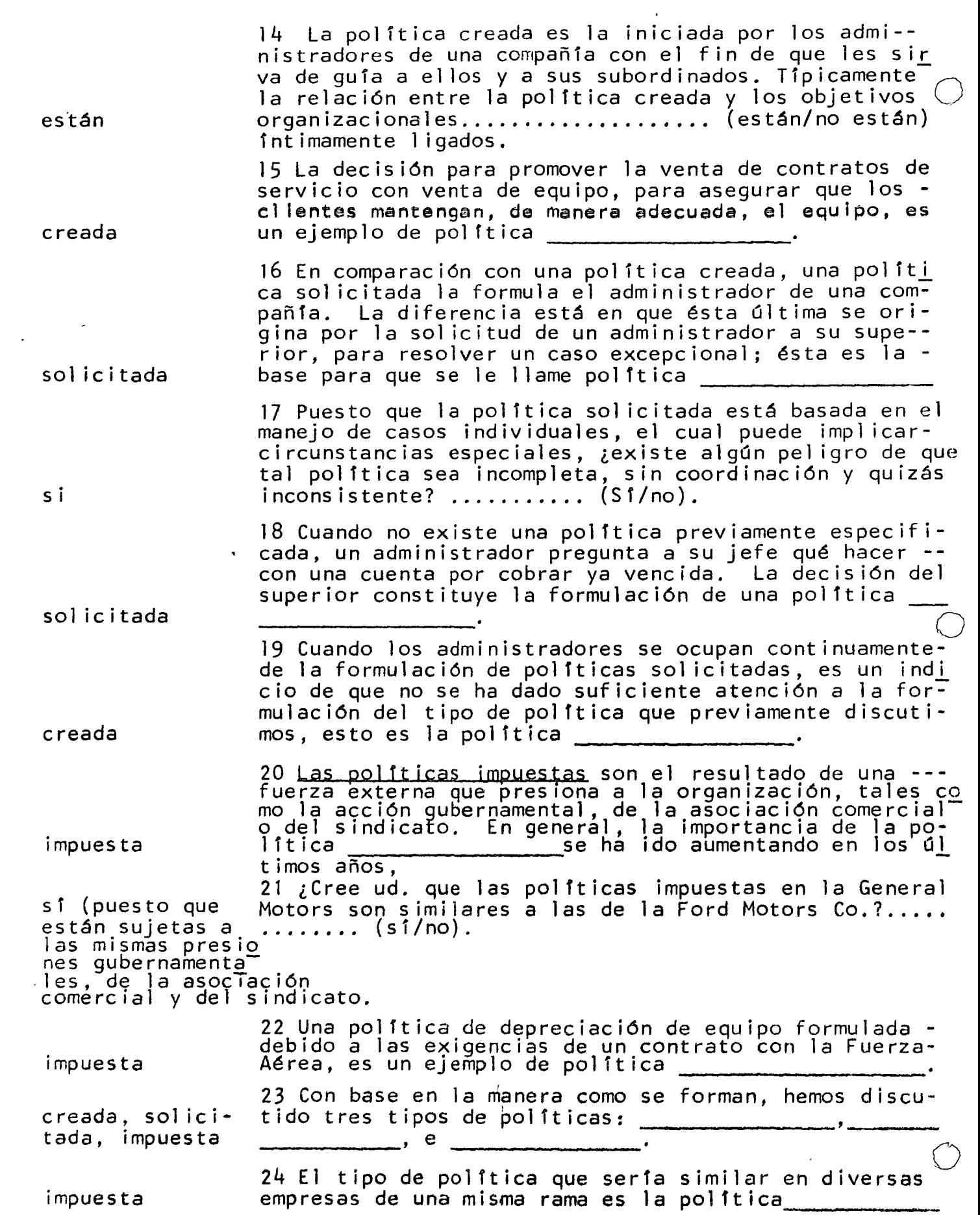

 $\mathcal{A}_{\mathcal{A}}$ 

 $\left\langle \hat{r}\right\rangle _{0}$ 

 $\mathcal{A}^{\text{max}}_{\text{max}}$ 

o creada solicitada trabajo es ventas no producción podrían financiera sí· personal Ventas producción finanzas personal 25 La política específicamente formulada para establecer guías - necesarias para lograr los objetivos de la organización antes deque se presente cualquier problema se llama política 26 El tipo de política cuya abundancia indica una falta de atención administrativa apropiada para dar por anticipado las guías - necesarias para tomar decisiones se llama política \_\_\_\_\_\_ \_ 27 Finalmente, otra clasificación de políticas tiene como base - el área de trabajo a la que se aplican. Aunque se podría discu-tir un gran número de categorías, abarcaremos: ventas, producción, finanzas y personal como las principales áreas de en la empresa. 28 Las políticas de ventas tienen que ver con decisiones tales - como la selección del producto que va a fabricarse, su piccio, su promoción de ventas y la selección de los canales de distribución Puesto que éstas son áreas interdependientes de toma de decisio-nes, la coordinación de estos esfuerzos ...... (es/no es) esencial 29 La decisión para restringir la distribución de una cierta mar ca de cerveza a una área geográfica constituye una política de  $\overline{\cdot}$ ¡< 30 Las políticas de producción incluyen decisiones tales como la de fabricar o comprar un componente, la elección del sitio de pro ducción, la compra del equipo de producción y los inventarios que deben mantenerse. Pueden formularse las políticas de producciónsin tener en cuenta las políticas de ventas?............(sí/no). 1 and 1 and 1 and 1 and 1 and 1 and 1 and 1 and 1 and 1 and 1 and 1 and 1 and 1 and 1 and 1 and 1 and 1 and 1 31 La decisión para ubicar nuevas plantas a una cierta distancia de un mercado importante constituye una política de 32 Las políticas financieras tienen que ver con la obtención decapital, métodos de depreciación y el uso de los fondos disponi--<br>bles. Como tales, estas políticas (podrían/no podrían).......... afectar directamente todas las otras áreas de fonmulación de políticas. 33 La decisión de alquilar en vez de comprar todo el espacio nece sario para almacenes, es un ejemplo de política 34 Las políticas de personal tienen que ver con la selección "del personal, desarrollo, compensación, desarrollo de una moral y con las relaciones sindicales. Es importante que estas políticas sean uniformes en toda la compañía?  $(s1/no)$ . 35 La decisión de que los solicitantes de empleo se unicien como aprendices, con base en las pruebas de habilidad, es un ejemplo - de una política de  $\overline{\phantom{a}}$ 36 Los cuatro tipos de política basados en el área de trahajo --<br>que se han discutido son:  $\frac{1}{\sqrt{1-\frac{1}{\sqrt{1-\frac{1}{\sqrt{1-\frac{1}{\sqrt{1-\frac{1}{\sqrt{1-\frac{1}{\sqrt{1-\frac{1}{\sqrt{1-\frac{1}{\sqrt{1-\frac{1}{\sqrt{1-\frac{1}{\sqrt{1-\frac{1}{\sqrt{1-\frac{1}{\sqrt{1-\frac{1}{\sqrt{1-\frac{1}{\sqrt{1-\frac{1$  $y =$ 

37 Ohviamente, cualquier política dada puede describirse en tér-

·o

o

administrativo manera trabajo general solicitada personal básica creada ventas departamental impuesta producción procedimiento procedimiento contratación minos de cualquiera de los tres sistemas principales de clasifica ción que se han discutido: El nivel \_\_\_\_\_\_\_\_\_\_, la como se formó la política, y el área  $\overline{de}$   $\overline{a$  fectada.  $38$  El jefe de personal de una empresa ha informado a su superior que es incapaz de contratar cierto personal técnico en la conumidad local, y como resultado de esto el jefe de relaciones indus-triales decide que éste personal debe ser reclutado en tma comuni dad distante. Desde el punto de vista del nivel administrativo <sup>~</sup> ésta es una política  $\frac{1}{\sqrt{2}}$ , desde el punto de vista de la manera como se formó es una política en el esde el punto de vista del área de trahajo es una política de 39 Los administradores de nivel superior en nna empresa decidenconcentrar sus esfuerzos canerciales en el campo del equipo electrónico. Esto puede describirse como una política  $\frac{y}{y}$  de  $\frac{y}{y}$ 40 Debido a las exigencias del contrato sindical con la empresa, los supervisores deben usar sólamente ciertos métodos de estudiode tiempos para determinar los estándars de producción. Esto pue de déscribirse como una política de describirse como una política  $y$  de  $y$  de  $y$  de  $y$  de  $y$  de  $y$  de  $y$  de  $y$  de  $y$  de  $y$  de  $y$  de  $y$  de  $y$  de  $y$  de  $y$  de  $y$  de  $y$  de  $y$  de  $y$  de  $y$  de  $y$  de  $y$  de  $y$  de  $y$  de  $y$  de  $y$  de  $y$  de B) PROCEDIMIENTOS Y METODOS Una declaración de procedimiento es mas específica que una declara ción de política en que enumera la secuencia cronológica de pasosque deben tomarse para lograr un objetivo. Por otra parte, un'mé todo especifica cómo va a realizarse un paso del procedimiento. 41 Una descripción de cómo debe realizarse una serie de tareas, cuándo y por quíén, normalmente se considera un ----------------- 42 Las instrucciones específicas para atender órdenes de elabora ción, que pueden incluír actividades en los departamentos de ventas,-contabilidad y producción, son un ejemplo de un  $\overline{\phantom{a}}$ especificado.  $\frac{1}{43}$  laga referencia a la figura 3.1 para un ejemplo de un procedi $_{\perp}$ miento. En este caso está implicado un proceso de  $-$ Figura 3.1 ESQUEMA DE UN PROCEDIMIENTO TIPICO DE CONTRATACION.

6

o

o

FIGURA<sub>-3.1</sub>

#### ESOUTMA DE UN PROCEDIMIENTO TIPICO DE CONTRATACION

Entrevista preliminar (discriminación de datos)  $\mathbf{1}$ 

 $\overline{2}$ Solicitud

Verificación de referencias 3

 $\overline{4}$ Prueba de aptitud

Fntrevista de trabajo 5.

"probación del supervisor 6.

7 - Exámen médico

8 Orientación

menos

método

45 En contraste con un procedimiento, una descripción de cómo de be realizarse un paso de un procedimiento se denomina

44 Comparados con las políticas, los procedimientos permiten ---(más/menos) amplitud en la toma de decisiones administrativas.

46 .Es posible que un método implique a solo un departamento y a solo una persona en ese departamento? (sí/no).........  $\overline{\mathbf{S}}$ 

método procedimiento

de métodos

47 La técnica especificada para usarse en la realización de unaprueba de aptitud es un \_\_\_\_\_\_\_\_\_\_\_\_\_\_\_, mientras que la secuencia de pasos en la función del empleo constituye un

48 El método se refiere a la manera de realizar tareas específicas. Históricamente el reemplazo de métodos manuales por medios-mejoramiento

49 Desde un punto de vista más amplio, el término simplificación del trabajo se aplica a los esfuerzos por realizar una tarea particular, o toda una serie de tareas, de manera que sea más efi--ciente y económica. Por lo tanto, la simplificación del trabajoprocedimientos puede aplicarse tanto a métodos como a

50 En años recientos, el equipo electrónico se ha visto relacionado, de manera muy importante, "con la supermanente de la proporcionale de la proporcionale de la proporcion simplificación del trabic

> 51<sup>1</sup> ¿Cuál piensa usted que és más probable, (a) que un cambio enunímétodo particular originará un cambio en el procedimiento to-tal, o (b) en un cambio en el procedimiento total afectará la necesidad de un método particular?.......(a/b).

圧

52<sup>:</sup> Puesto que un cambio en un procedimiento puede hacer que cier tos pasos, y de aqui que ciertos métodos, sean innecesarios en -ese procedimiento, se sigue que la simplificación de trabajo de-borá comenzar con un estudio de los (métodos/procedimiento)...... . . <sup>3</sup>. . . . . . .

procedimientos

 $\mathbf b$ 

mtes.

and the contract of the contract of the contract of the contract of the contract of the contract of the contract of the contract of the contract of the contract of the contract of the contract of the contract of the contra

<u>and the companies of the companies of the companies of the companies of the companies of the companies of the companies of the companies of the companies of the companies of the companies of the companies of the companies</u>

 $\overline{7}$ 

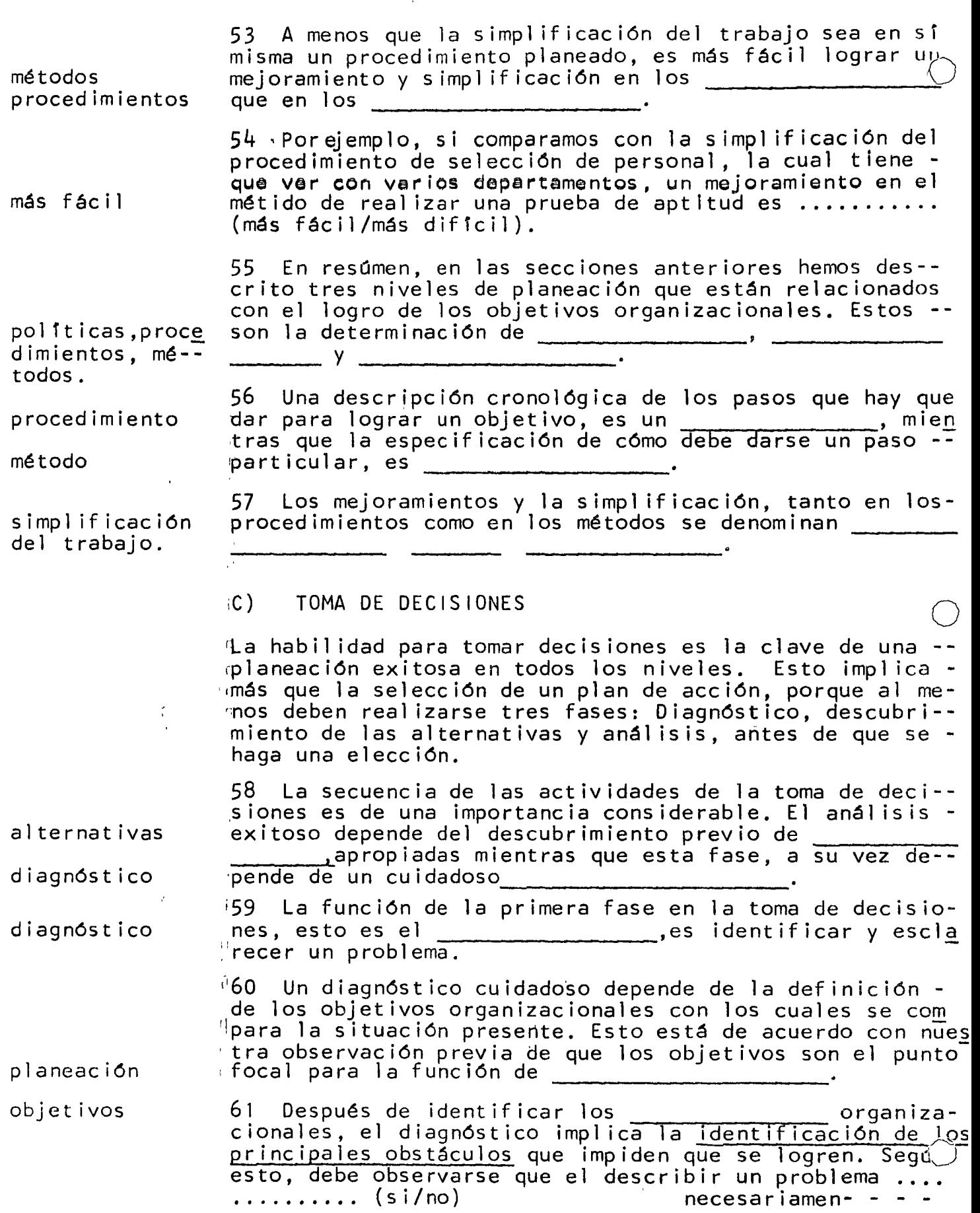

 $\Delta \phi = 0.5$ 

te identifica los obstáculos.

 $\overrightarrow{C}$ 

 $\langle \sigma_{\rm{eff}} \rangle = 100$ 

 $\bigcirc$ 

 $\sum_{i=1}^{n}$ 

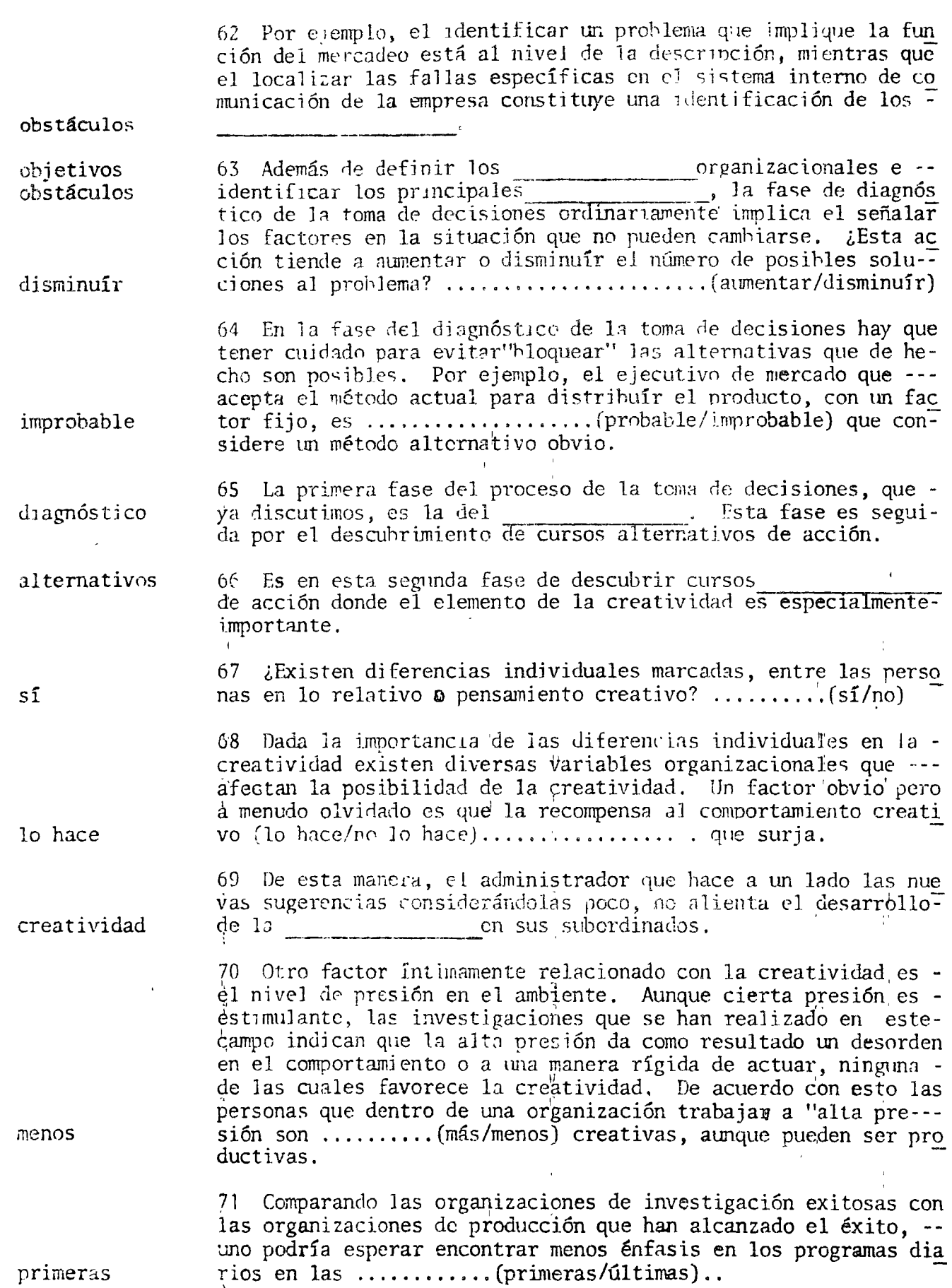

÷, 9 .,

72 Finalmente el pensamiento creativo y las soluciones perspicases no puede surgir sin dedicar tiempo para adquirir y considerar el material de hechos. Esto sugiere el "tiempo para pensar", durante el cual no es obvio ningún progreso patente, .... (es/no es) es tiempo gastado productivamente. 73 De esta manera, al menos tres factores afectan el clima la -creatividad. La creatividad mejora cuando tal comportamiento es-, cuando el nivel de **el produccional el produccion**<br>isponible el **el produccional de la para**recompensado piado, y cuando está disponible el presión (ctc) tiempo considerar el problema. 74 Después del diagnóstico y del descubrimiento de alternativas, toma de decila parte final del proceso de la --siones es la del análisis el cual consiste en comparar los posibles cursos de acción y en escoger una de las alternativas. 75 En el grado en que un administrador basa sus decisiones en co razonadas o sentimientos internôs, el proceso de la elección se hasa en la intuición. En un enfoque totalmente intuitivo, la ter análisis cera fase de la toma de decisiones, la del  $\Box$  podría  $-\bar{t}$ virtualmente estar ausente.  $\mathbf{H}$ 76 Fl hecho de que la base para la elección de una alternativa no esté claro, ni aún para la misma persona que va a tomar la deintuición cisión, es una debilidad o desventaja confiar en la al tomar decisiones. 77. El enfoque tínico para la fase de análisis de la toma de deci siones ex el análisis de hechos. En este enfoque, las corazonadas intuitivo asociadas con el enfoque deberán ser específicamente identificadas o rechazadas en el proceso de la toma de decisio nes. 78 El identificar y posiblemente enumerar las ventajas y desventajas relacionadas con cada una de las alternativas es un ejemplo análisis de Ħ. hechos.  $\mathbf{R}$  $\overline{r}$ 79 ¿Crée usted que sería útil cuantificar a menudo los diversossí factores implicados en el análisis de hechos? ........(sí/no) 80 Un método que confía en la cuantificación de todos los factores y que se ha encontrado que es útil en la toma de decisiones es el de la investigación de operaciones. Algunas veces se hacereferencia a éste usando las primeras letras de las dos palabras.  $\mathbf{I}$  $\Omega$ esto es 81 Una de las características de la investigación de operaciones para analizar las situaciones de toma de decisiones es la cons--trucción de un modelo para la situación. De acuerdo con su interés en cuantificar todas las variables implicadas, el modelo usado matemático en el enfoque de la I = 0 es típicamente un modelo ...................  $(fisico/matemático)$ .  $\sim 10^{-11}$ 82 De esta manera, el enfoque<sub>d</sub> de la investigación de operaciones pone énfasis de la importancia de identificar y cuantificar todas

las variables implicadas en una situación de templo decisión y e

 $\overline{10}$ 

construir un modelo \_\_\_\_\_\_\_\_\_\_\_ para representar la situación matemático **REPASO** 83 Antes de comenzai una actividad efectiva de planeación a cual quier nivel, deben identificarse los corganizaciona objetivos (o $meters$ )  $les.$ (Introducción a la Unidad, Cuadro 1) 84 La planeación se define como la selección y definición de -politicas porticus y<br>procedimientos para logiar los objetivos organizacionales. métodos (Introducción a la Unidad) 85 las políticas, que sirven como guías generales para la toma de decisiones de los administradores, pueden clasificarse de dife rentes maneras. Con base en el nivel organizacional de los administradores afectados, las políticas se describen como básicas generales departamentales  $($  Cuadros del  $2$  al  $12)$ 86 Por ejemplo, el tipo de política que se aplica a grandes secciones de una organización, pero no a la totalidad de ella, y que es de gran interés para los administradores medianos, es la polígeneral  $t$ ica \_\_\_\_\_\_\_\_\_\_\_\_\_\_\_\_\_\_\_\_\_\_\_. (Cuadros del 7 al 8) 87 Existen también tres tipos de políticas basadas en la maneracomo se forman en la organización. Estas son políticas creadas a<br>and and an anti-comparative contract of the contract of the contract of the contract of the contract of the co solicitadas *impuestas*  $\int$  Cuadros del 13 al 23) 88 ¿Qué tipo de formulación de política indica que los administra dores superiores no han anticipado con éxito las necesidades de -solicitada (Caudros 16 al 26) 89 La tercera clasificación de las políticas que discutimos se -<br>basa en el área de trabajo a la cual se aplican. Sobre esta base, exiten políticas de ventas  $\overline{\phantom{a}}$ producción  $y =$ finanzas de personal (Cuadros 27 al 36)

90 La decisión de rentar más que comprar mercados de ventas al -

menudeo es un ejemplo de la formulación de la política de finanzas (Cuadros del 32 al 33) 91 Cualquier política puede describirse desde el punto de vista de los tres sistemas de clasificación que hemos discutido. La decisión de que todos los supervisores en la empresa deben ser responsables del desarrollo de sus subordinados puede clasificarse como política  $\frac{1}{x}$ ,  $\frac{1}{x}$  ,  $\frac{1}{x}$ Departamental creada de personal (Cuadros del 37 al 40) 02 Una descripción de cómo va a realizarse cada una de las series de tareas, cuándo se realizará y por quién debe ser realizada nor procedimiento malmente está incluída en una declaración de un interesta incluída en una declaración de un interes  $($  Cuadros del 41 al 44) 93 Por contraste, la especificación detallada de cómo se realiza método un paso de un procedimiento es el establecimiento de un (Cuadros del 45 al 57) 94 La selección de un plan de acción representa la culminación del proceso de toma de decisiones. El proceso mismo está constituído por tres partes, al menos: Diagnóstico descubrimiento de alternativas análisis (Cuadros del 58 al 78) 95 Es en el descubrimiento de alternativas en el que adquiere -gran importancia la creatividad en la toma de decisiones. Fl com portamiento creativo surge con mas facilidad cuando ae es recompensado , cuando el nivel de es apropiado vesta disponible el es adecuado para considerar el problema. presión tiempo  $($  Cuadros del 76 al 78) 96 El análisis de hechos, el cual se hase en la construcción deun modelo matemático y que se ha encontrado que es útil en la toinvestigación ma de decisiones denomínase de operacio-nes  $(10)$ (Cuadros del 79 al 82) PREGUNTAS PARA DISCUSION. 1 Al contestar a una pregunta, el presidente de una compañía dice 'Mi único objetivo es obtener utilidades". Comente la respuesta.

2 iDe qué manera la planeación efectiva en el nivel departamental

 $12$ 

en una organización depende de acontecimientos en los niveles superiores de la organización?

3 Las políticas se han clasificado de varias maneras. Por qué -<br>no se utiliza un sistema de clasificación más simple?

4 Considere la diferencia que existe entre el mejoramiento en -los métodos y la simplificación del trabajo. ¿Por qué debe preferirse en la mayoría de los casos el segundo?

 $\frac{1}{4}$  as

5 ¿Qué papel juega la creatividad en la planeación?

#### Unidad 4

#### TEOHCAS CUANfiTATIVAS APLICADAS A LA TOMA DE DECISIONES

#### Tiempo 40 a 100 minutos.

En años recientes se han aplicado cada vez más las técnicas administrativas. Intimamente relacionado con el desarrollo -- de la investigación de operaciones, se ha alentado el uso de un punto de vista a njvel de sistema y en una toma de deci- siones la cuantificación de todas las varibles que intervienen en la misma. En esta unidad introducimos los pasos in- cluidos en la investigación de operaciones, damos un ejemplo de un modelo matemático, discutimos brevemente el uso de algunas técnicas matemáticas especificas y citamos un problema cuya solución implica la aplicación de la programación li--neal.

#### A) INVESfiGACION DE OPERACIONES

La investigación de operaciones (IO), incluye algo más que - 1a aplicación de métodos matemáticos a las situaciones de to  $m$ a de decisiones, aunque los  $m$ étodos matemáticos son, con  $m\bar{u}$  $cho,$  el "lenguaje" del enfoque. Existen diversos ingredien $$ tes o pasos que constituyen la IO. Estos son:

1 Una orientación a nivel de' sistema o de empresa.

2 La identificación específica y la medición de las metas -<br>del sistema.

1

3 Identificación específica y medición de todas las varia- bles que afectan el logro de la meta.

4 Construcción de un modelo matemático para representar la situación que se estudia.

 $\parallel$  En su enfoque a la toma de decisiones administrativas, la · ;<br>investigación de operaciones pone énfasis en el uso de un pun to de vista a nivel de  $\cdot$  $\frac{1}{2}$   $\frac{1}{2}$ 

2 Dé un sinónimo de "sistema total", según se aplicaría en-

toda la empresa (o toda la orga nización etc).-

sistema

3 Sobre esta base, ¿Crée usted que los estudios de la IO - sean departamentales, esto es, dentro de departamentos parti culares de una empresa o interdepartamentales? (Departamen- $tal/interdependental) . . . . . . . . . . . . . . . . . . . . .$ 

interdepartamental

o

o

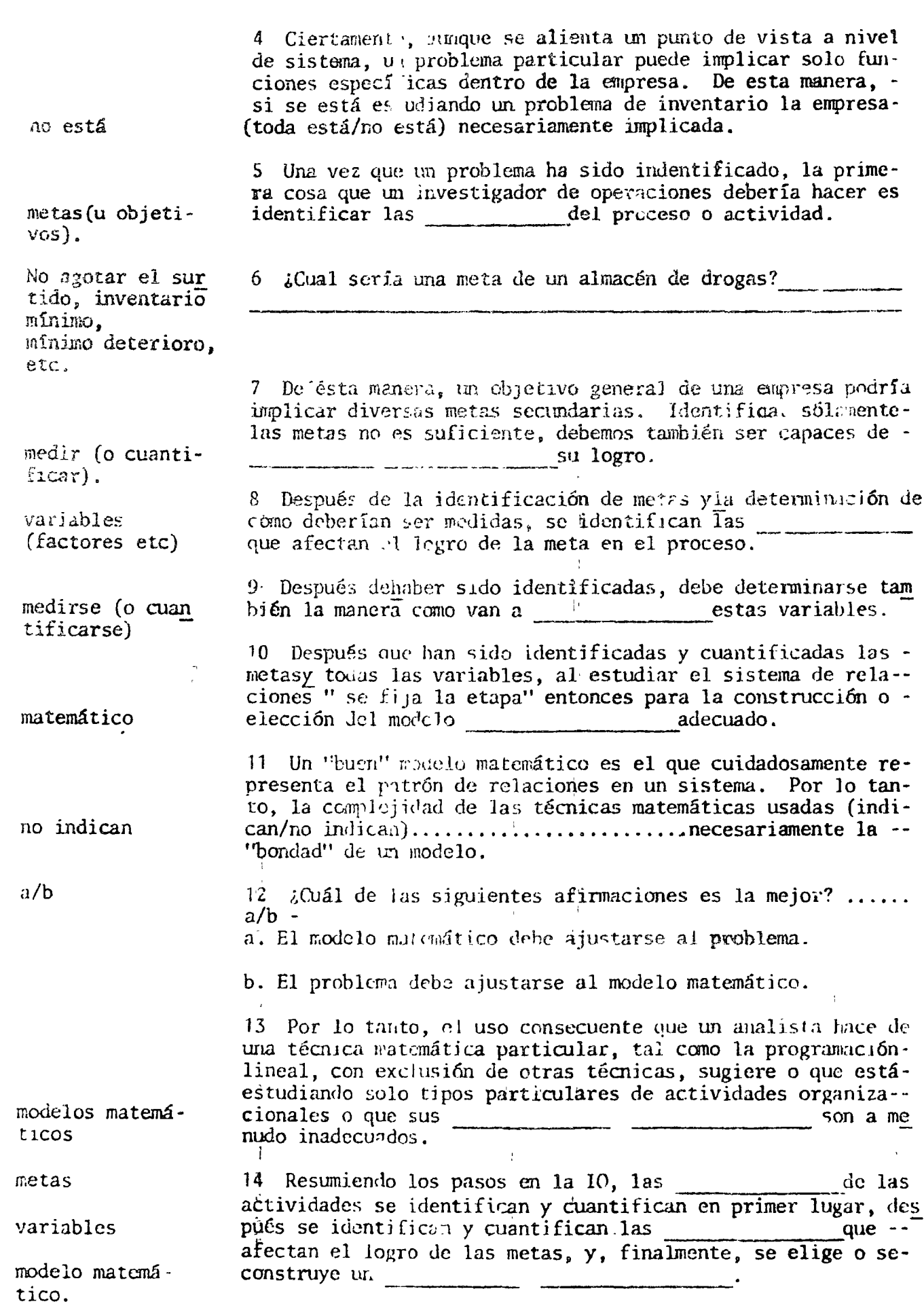

-- $- -$ 

 $\ddot{ }$ 

 $15$ 

 $\overline{\phantom{0}}$ 

 $\ddot{\phantom{a}}$ 

 $\big($ 

 $\bigcirc$ 

 $\bigcirc$ 

 $\ddot{\phantom{0}}$ 

15 En general, ¿en cuál de las siguientes dos situacioneses más adecuada la aplicación de la investigación de operaciones? a/b.

a. Se va a tomar un gran número de decisiones que implicandiferentes problemas.

b. Se và a tomar un gran número de decisiones en la misma -<br>**área del** problema.

b (puesto que un modelo matemático común estaría implicado en las diversas decisio nes).

B) ILUSTRACION DE UN MODELO

Un modelo matemático puede implicar el uso de cualquiera de las herramientas matemáticas o estadísticas de un grupo. Pa ra hacer mas significativa nuestra discusión de los modelos matemáticos, en esta secci6n se ilustra un modelo algebrájco que utiliza en su solución la técnica del cálculo diferen cial. No es necesario saber cálculo para entender el papelque éste juega en el modelo.  $11$ <sup> $1$ </sup> ,  $1$ <sup> $1$ </sup> ,  $1$ <sup> $1$ </sup> ,  $1$ <sup> $1$ </sup> ,  $1$ <sup> $1$ </sup> ,  $1$ <sup> $1$ </sup> ,  $1$ <sup> $1$ </sup> ,  $1$ <sup> $1$ </sup>

16 Como ejemplo simplificado, suponga que la calidad prome dio del servicio al cliente, en un departamento particularde una tienda, aumenta con el número de empleados solamente hasta un punto, y disminuye realmente. En este ejemplo, la calidad de servicio al cliente, el cual es una de las metas de la tienda ¿ de qué variable es una función? o

o

17 Incidentalmente, ¿Puede dar una razón de por qué el ser vicio al cliente disminuye en un punto en el que se ha añadido personal?

18 Supunjendo que hemos sidb capaces de cuantifjcar la rela ción entre la variable y la meta, en este problema particular ilustre la forma geenreal de esta relación en la siguien te grafica.

Calidad del servicio al cliente.

 $\mathbf y$ 1

O

del número de empleados

 $\mathbf{f}_i^i$ Ê  $\boldsymbol{\theta}$ 

quizás los empleados se ven muy complidados unos con otros en vez de aten der a los el ien tcs,(etc).

 $\boldsymbol{\hat{d}}$ 

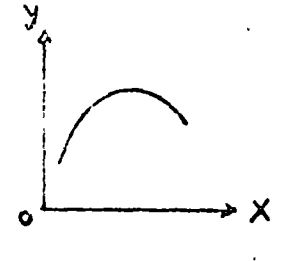

•

Número de empleados

19 Puede considerarse la gráfica anterior como un modelo sim bólico de este problema. Suponga que ésta relación pueda representarse por la ecuación Y=14X - 1/2 X2 La ecuación en que representa matemático tonces es el modelo la situación que se está estudiando. 20 Haciendo referencia a la gráfica del cuadro 18, ¿qué re presenta X en la ecuación Y=  $14X - 1/2X^2$ número de empleados. 21 Haciendo referencia a la gráfica del cuadro 18, ¿qué re Calidad del presenta Y en la ecuación Y = 14 X - 1/2X<sup>2</sup> servicio al cliente. 22 La solución óptima, o mejor, para éste problema simplificado es encontrar el valor de X del cual Y es un valor - $n\mathbb{Z}$ X $\mathbb{R}$ mo 23 Una manera de encontrar el valor de X que da como resul tado el máximo valor de Y, podría encontrarse tomando diferen tes valores de X, y calculando el efecto en el valor de Y.<br>Dado que Y= 14X - 1/2X<sup>2</sup>, ¿Cuál es la calidad del servicio al cliente que está asociada con el hecho de tener seis personas  $Y = 14(6)$ en la tienda? Haga sus cálculos abajo.  $-1/2(6)$  2  $Y = 84 - 1/2(36)$  $Y - 84 - 18$  $Y = 66$ 24 Haga referencia a la Figura 4.1. La tabla y la gráfica indican el valor de Y asociado con cada valor de X. ¿aqué valor de X está Y maximizada?.  $14$ X≕ Calidad del servicio al cliente. y 100  $90$ 80 ∤70 60 -50) 401 30  $20$  $10$ 7 4 6 8 10 12 14 16 10 20 22 24<br>Nomero de empieados en la tienda  $\Omega$ X

 $17$ 

Figura 4.1. Representación gráfica y tabular de la ecuación ÷,

 $Y = 14X - 1/2 X^2$ 

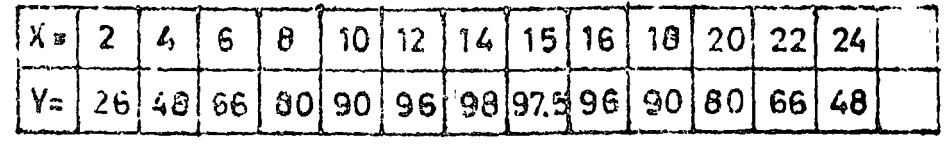

25 Con 14 empleados ¿cuál es la calidad del servicio al  $\cdot$ -cliente? Y=

o

o

o

disminuye

máximo

26 Note que en la figura, con menos o mas de 14 empleades, la calidad del servicio al cliente............................<br>(aumenta/disminuye).

27 Podría haberse obtenido la misma solución más rápidamen te aplicando el cálculo diferencial. En la gráfica de la - Figura 4.1, note que el valor de Y con respecto a los cam- bios en el valor de X aumenta y después disminuye. La solución óptima en este caso se encuentra en el punto donde elcoeficiente de cambio para Y es cero, porque en este punto-<br>*Y* está en su valor ............................... (mínimo/máximo)

28 Para fines ilustrativos, la solución a este problema - usando el cálculo diferencial, se presenta a continuación.-Si usted no ha estudiado cálculo, no es necesario que muestre interés por esta solución.

Y~ 14X-1/2X2 modelo matemático básico.

dY /dX=14-X coeficiente de cambio de Y con respecto a X

 $0 = 14$  - X punto de optimatización donde el coeficiente decambio o es igual a dero.

 $X = 14$ Valor de  $X$  en el punto de optimatización. 1

1 1

29 Para nuestro ejemplo, la solución óptima fue la de lograr un valor máximo para  $Y$ , la meta. Ilé un ejemplo de una meta para la cual queremos obtener el valor mínimo posible \_\_ \_

cantidad de desperdicio, tiempo de espera, costo, etc.

mínimo máximo

óptimas

conocido

j(J *o,:* esta manera, la solución óptima puede ser la ohten-- ción de un ción de W1 o tm , depen diendo esto del tipo de meta implicada.

31 El cálculo, la teoría de la probabilidad, teoría de las ,\_;olas, la teoría d·~ los ju~gos, el método Monte Carlo *y* laprogramación lineal están entre las técnicas matemáticas -usadas pare encont rar las soluciones en las - situaciones de toma de decisiones.

32 La aplicación de la teoría de la probabilidad es adccua da donde el valor de una o más variables en el modelo no pueden definitivamente especificarse, pero la probabilidaddel valor en diversos niveles es (conocido/desconocido) .... .............................

33 Si un administrador sabe que "existe sólamente un 5 por ciento de probabilidades de que la demanda del consumjdor - en el mes de enero será menos de 20,000 unidades y más de - 40.,000 unidades", ¿se ha eliminado el riesgo en su toma dedecisiones? ................ $(sf/no)$ .

no

98

asociado con sus decisiones.

minimizar

decisión

ganancia

sî

de las colas

minimiza

determinado el mimero de anaqueles de exis tencias que de ben surtirse.

cálculo probabilidad teoría de las colas.

 $\overline{\mathbf{S}}$ 

oponente.

41. En nuestro esfuerzo por lograr una solución óptima a los problemas organizacionales, hemos discutido mucho el uso de- $1a$   $y$   $z = 1$ 

42. La teoría de los juegos es otra técnica usada para maximizar la ganancia esperada o para minimizar la pérdida esperada. En generla, ¿la mavoría de los "juegos" se juegan con tra oponentes?  $\ldots \ldots \ldots$  (si/no).

43 Come el nombre lo dice, la teoría de los juegos, es un mé todo para el estudio de situaciones en las cuales dos competidores están motivados de manera semejante para maximizar ganancia y minimizar la pérdida, y el éxito de uno puede lograrse sólamente a costa dei otro. Además de considerar su- $\beta$ propia estrategia, la persona que va a tomar la decisión debe considerar también cuál será la estrategia de su

35 En algunos casos, no solo puede asegurarse el grado de riesgo, sino también la ganancia esperada, o utilidad, aso ciada con cada

36 De esta manera, la utilidad asociada con un evento parti cular, se determina no solo por la probabilidad con que ocurre, sino también por el valor de la esociada con su ocurrencia.

34 Si un administrador ha identificado las probabilidades es pecíficas asociadas con los diversos eventos, puede actuar para ..................(minimizar/maximizar) el riesgo total

37 En contraste con el uso de la teoría de la probabilidad, la teoría de las colas, se aplica a las situaciones de la lí nea de espera, como sucede cuando varios departamentos usanuna computadora centralmente localizada. Existe también uncosto implicado en la reducción o eliminación de las líneas-

38 Así pues, el balancear el costo de los cuellos de botella contra el costo de la baja capacidad, está implicado en el tipo de problema al que se aplica la teoría \_\_ \_\_ \_\_ \_\_

'39 Una instalación que es muy pequeña origina altos costospor la espera de los clientes, mientras que una instalacióndemasiado grande origina altos costos debido al tiempo ocio-'so, la solución óptima a este tipo de problema es la que - -pos de costo.

40 ¿En qué área de la toma de decisiones podría aplicarse la teoría de las colas en un departamento de una tienda de auto-servicio?

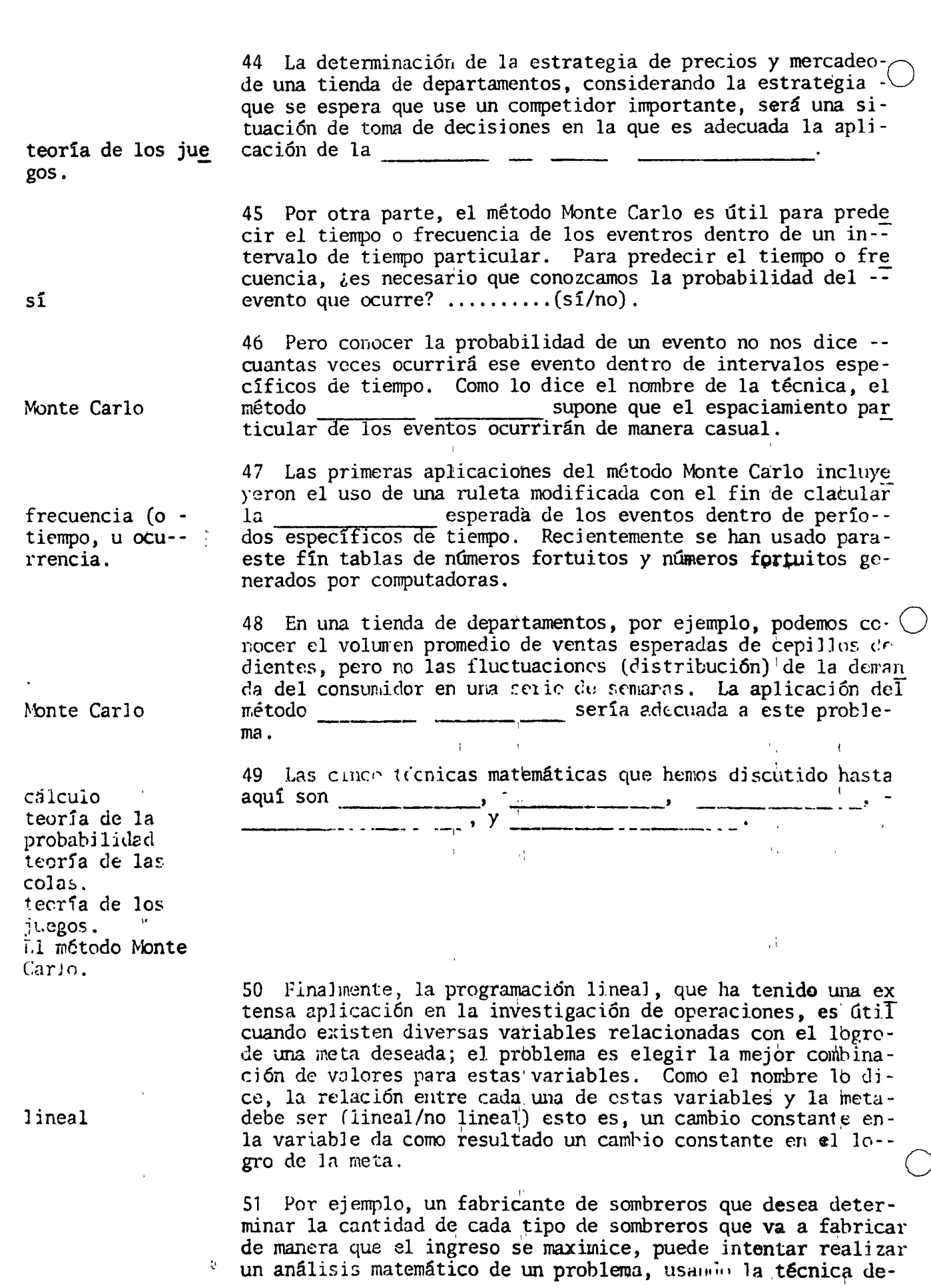

programación

 $\mathcal{Q}_\mathcal{I}$ 

 $1a$ 

20

52 Suponga que el fabricante de sombreros encuentra que elaumento de precios es progresivamente más pequeño a medida que se aumenta la producción de ese tipo de sombrero. Debido a la relación no lineal entre el volúmen de producción y elingreso, este problema (se presta/nó se presta) para usar la no se presta programación lineal. 53 A pesar de la restricción de que las relaciones deben ser , la programación lineal ha tenido - una amplia aplicación en los problemas de producción, translineales portes e inventarios. Debido a esto, presentaremos un ejemplo de su aplicación, en la Sección D de esta unidad. 54 A manera de resumen, repasemos la aplicación apropiada de los seis métodos matemáticos para la toma de decisiones que hemos discutido brevemente. El enfoque analítico que es apropiado cuando una persona va a tomar una decisión intenta maximizar su ganancia o minimizar sus pérdidas considerandola estrategia de un competidor juicioso es la teoría de los juegos  $\begin{array}{lll} \multicolumn{3}{l}{{\color{blue}{\bf{m}}}} & \multicolumn{3}{l}{\color{blue}{\bf{m}}}\\ \multicolumn{3}{l}{\color{blue}{\bf{m}}}\\ \multicolumn{3}{l}{\color{blue}{\bf{m}}}\\ \multicolumn{3}{l}{\color{blue}{\bf{m}}}\\ \multicolumn{3}{l}{\color{blue}{\bf{m}}}\\ \multicolumn{3}{l}{\color{blue}{\bf{m}}}\\ \multicolumn{3}{l}{\color{blue}{\bf{m}}}\\ \multicolumn{3}{l}{\color{blue}{\bf{m}}}\\ \multicolumn{3}{l}{\color{blue}{\bf{m}}}\\ \multicolumn{3}{l}{\$ 55 En una compañía particular, se ha encontrado que el desa rrollo del producto por dólar gastado en investigación y desarrollo aumenta primero y luego disminuye; esto es, que larelación es curvilineal. La técnica matemática que podría usarse para determinar el gasto óptimo de investigación y -cálculo desarrollo en este caso es el \_\_\_\_\_\_\_\_\_\_\_\_. 56 El problema para determinar cuántos reparadores de máqui nas hay que solicitar para minimizar el costo combinado deltiempo ocioso de los reparadores y el tiempo ocioso de las -tecría de las colas. 57 Dada la situación en la cual cada uno de los números dorutas de transporte tiene una relación directa con el costodel transporte total, y en la que el objetivo es encontrar la combinación de rutas que minimide el costo total, la téc programación lineal ر اور<br>د المنظوم القائدة على منظم بالأسعام المنظمة 58 Temar una decision pare realizer una inversión, con habe en la consideración, tanto en la ganancia posible asociada con dada elección como la probabilidad de esa ganancia impli ca la splicación de la  $\frac{1}{2}$ teoría de la probabilidad. 59 Finalmente, dado el promedio esperado de vida de un cargamento de focos, desearíamos calcular (o simular) la distri bución esperada en las fallas de los focos durante una serie de períodos de tiempo, para planear un programa de substitu-**Mitodo Monte** ciones. La técnica apropiada en este caso sería el Carlo

Ο1

- -

#### INA APLICACION ILUSTRATIVA DE LA PROGRAMACION LINEAL  $D$

Debido a la extensa aplicación de la programación lineal a las situaciones de toma de decisiones, en esta sección se da un ejemplo de su uso en un problema de producción.

60 Suponga que un fabricante de muebles se especializa en solo dos tipos de productos, mesas y arcones, a los que nosreferimos como productos A y B, respectivamente. Con refe-rencia a la Figura 4.2 ¿Quál es el ingreso bruto asociado -con la producción de cada unidad del producto A?  $De1 B?$ 

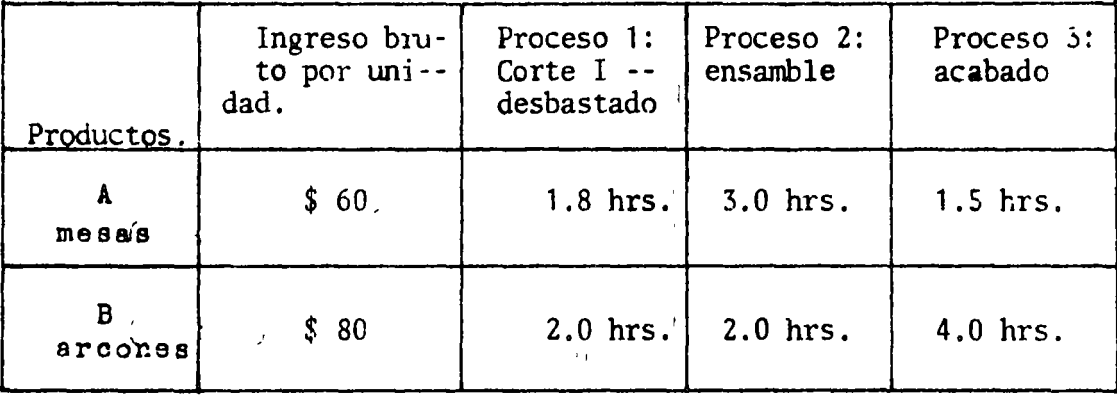

Figura 4.2 Tiempos de proceso para los dos productos.

61 En la Figura 4.2 cada mesa implica  $\uparrow$ .8 hrs. de corte ydesvastado, 3 horas de ensamble y 1.5 horas de acabado, lascuales hacen un total de 6.3 horas. De manera semejante, ca da arcón implica boras de corte y desbastado, horas de ensamble  $y$  \_\_\_ horas de acabado, las cuales ha cen un total de horas.

62 Suponiendo un mercado para tantas mesas o arcones como querámos producir, qué valor estamos tratando de optimizara través de la aplicación de la programación lineal?

63 En esta situación de toma de decisiones, pues, la solución óptima es ése nivel de producción para A y B que da por resul tado el ingreso bruto más elevado. Con referencia a la figura 4.2, este objetivo puede establecerse en forma de una ecua ción como: Maximice:  $60A =$ Β, donde A y B representan el número de unidades de cada produc to que va a ser fabricado.

 $\mathbf{I}$ 

ingreso bruto- $(v\acute{e}ase$  el siguiente cua--,  $dro)$ .

A. \$ 60  $B, $80$ 

 $\overline{c}$  $\overline{2}$ 4 8

80

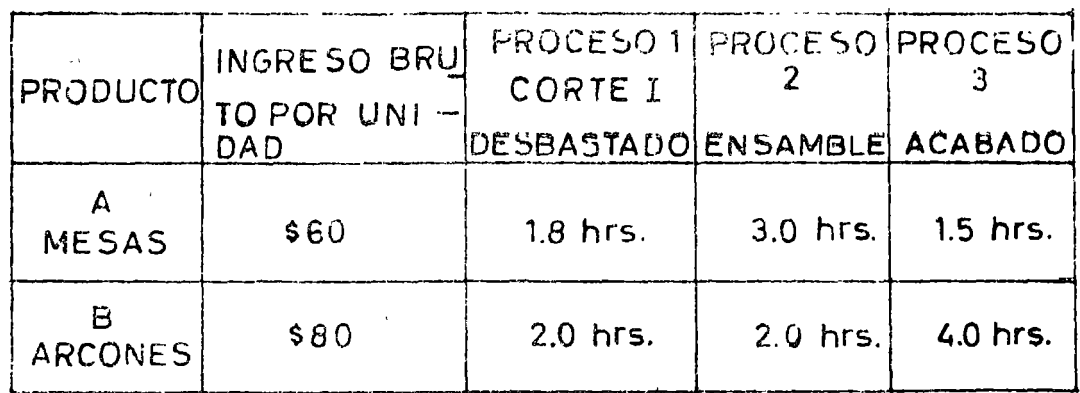

64 Existen varias restricciones, sin embargo, que afectan la posible solución. Para los tres procesos de producción supon dremos la disponibilidad de 1,800 horas de trabajo por mes. De esta manera, para el proceso  $1 - 1.8A + 2B$  $1.800:$  esto es, las horas del proceso i dedicadas a producir unidades del producto A, más las horas dedicadas a producir el produc to B, deberán ser iguales o menos que 1,800 horas por mes.Fn vista de esta restricción, ¿podemos planear el producir 500mesas y 500 arcones por mes (haga referencia a la figura 4.2) (.............(sí/no) Por qué si o por qué nó?.

65. En vista de la restricción 1.8A + 2B = 1,800, ¿podríamos ററ).

66. De manera similar, ¿ de qué manera establecería la restric ción o coartación de teñer solo 1,800 horas por mes disponibles para el proceso 2 (Refierase a la figura 4.2)?  $A^{\dagger}$ 1800 B 

67 Establezca la restricción de las 1,800 horas para el proceso 3, en forma de una ecuacion.

68 Para este problema, hemos establecido el objetivo como:

no, el número total de hras. para el prodeso 1 será ---igual a  $1,900$ hrs., lo cual viola, la res tricción.

sí, la restric ción no exige que fabrique-mos ambos productos.

 $3A + 2B - 1,80v$ 

 $1.5A + 4B$  $+800$  Maximico:  $66A + 80B$ 

sujeto a las restricciones:

1.8A + 2B  $\leq$  1,800  $3A + 2B = 1,800$ 1.5A + 4B  $\leq 1,800$ 

sí (véase el si guiente cuadro.

Existen otras restricciones impuestas en este problema?.....  $(s1/no)$ .

69 Existe una categoría adicional de restricciones, que esobvia, que difícilmente pensamos en ella en estos términos. Esta restricción se refiere a que ni A ni B pueden tener valor negativo (lo cual es ciertamente imposible en la práctica, puesto que no podemos producir una cantidad negativa dealgo), de manera que las cantidades de A y B que van a produ cirse deben ser = 0. Simbólicamente, la restricción de nó  $\overline{\cdot}$ negatividad para A es  $A=0$ , y para B es

70 Procederemos ahora a solucionar este problema de programación lineal por el método gráfico. Existen otros métodospara encontrar la solución óptima, que considerarémos brevemente mas adelante. La solución gráfica es la ...........  $(meros/\text{mas})$  compleja.

71 El primer paso en la solución gráfica de un problema deprogramación lineal es trazar las restricciones en la gráfica. La primera restricción, para el proceso 1, es 1.8A+2B 1,800. Si fueramos a producir sólamente mesas y a usar el total de 1,800 horas del proceso 1, ¿cuántas se fabricarían? de manera semejante, ¿cuántos arcones se producirían si · · solo se fabricarán éstos?

72 Haga referencia a la Figura 4.3. La línea en la gráfica representa la ecuación 1.8A Note que los valores de A y'E donde esta linea intercepta los dos ejes son iguales a los valores que hemos calcuiado en el cuadro miterior.

 $\mathbb{F}_4$ 

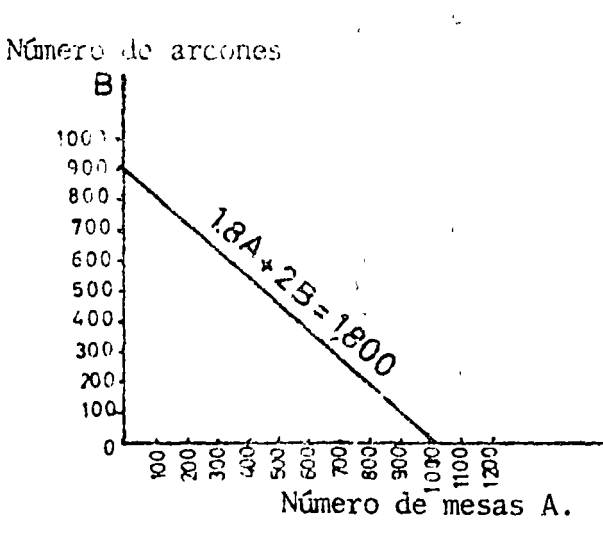

ligura 4.3 La representación gráfica de una restricción en la programación- $1 \cdot$  cal.

menos

 $B=0$ 

 $1.000$ 900

 $1.8A + 2B$   $1.800$
73 Puesto que la restricción estableció 'menos de cero A",el área de nosjble solución es el total del área sombreada abajo de la línea de restricción. ¿Por qué el área de posi-ble solución no se extiende más hacia abajo o a la izquierda de los dos ejes de la gráfica?

74 En la solución gráfjca de un problema de programación 1i neal, el área de la gráfica cuyos valores se conforman con o satisfacen las restricciones en el problema se llama área de

75 Suponga que la restncción a la producción para el proce so 1, que se representa en la Figura 4.3, fuera la única res tricción en este problema , además de las restricciones de no negatividad. ¿Cuántas posibles soluciones habría para es-

te problema (no necesariamente la óptima)?

Debido a las restricciones de nonegatjvidad para-A y B (debido a que ni A ni B pue den tener un va--: lor negativo).

o

o

soluci6n posible

~s posible un - gran número de soluciones por que todas las - combinaciones de valores para A *y* B en el área som breada calificañ.

SÍ

 $\Omega$ 900

S72,000 ópt una

más pequeña

 $\mathbf{r}$ 

76 En lo que respecta a las restricciones de esle problemaestá en el área de solución posjble la decisión de no producir mesas y arcones.......... $(s_1/n_0)$ .

11

77 .Son posibles muchas soluciones, pero soluciones, pero so lo existe una única solución óptima. Viendo de nuevo la F1gura 4.2, y recordando qué nuestro objetivo es el de maximizar 60A + 80B, ¿cuál es *la solución óptima implicando sola-*mente una rc..:tncc ón .;rnportrmte':' Producir (n(unero) mesas y ·-------':(número~- arcrmPs. ------··

78 Ai nivel de produccion de 900 arcones y ninguna mesa, el 'ingreso hruto q11e es *\$* , ho. :.:;ido maximizad0; esto es, que este plan de producción representa la solución ——————————————————————————<br>al problema con solo una restricción im<mark>portante..</mark>

79 ClertaJl:,·nce, l~ ')C::lución *que* hcmo~ discutido no P.s la so lución final, porque sólamente se considero una restricción. llaga referencia a la Figura 4.4. Hemos incluído ahora 1as · dos restricciones restantés en la gráfica. ¿Es ahora el área de posible solución más grande o más pequeña que antes de -que afiadieramos las dos restricciones restantes? .......... .................. (más grande/más pequeña).

80 En la Figura 4.4, el área de posible solución es tal que posiblemente no podamos usar la totalidad de las 1,800 hrs.-

para el proceso

 $\mathbf{1}$ 

81 Puesto que deseamos maximizar el ingreso bruto, la solución óptima se encuentra en algún punto a lo largo de la linea YZX en la figura 4.4, y específicamente está en el punto Y. Z o X. Ningún punto dent o del área sombreada podría nexa mizarel ingreso bruto, porque todos estos puntos implican una capacidad ociosa innecesaria en el proceso

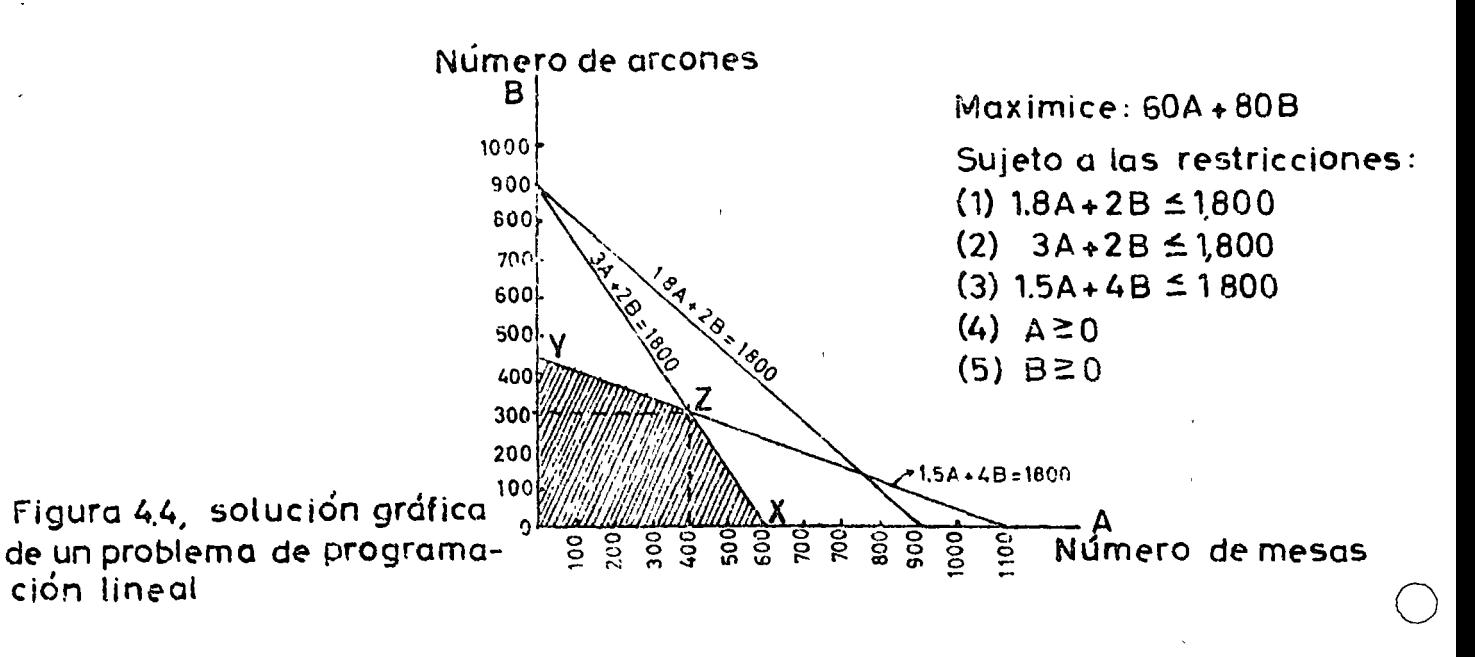

82 Usando los datos de la Figura 4.4, complete la siguiente tabla.

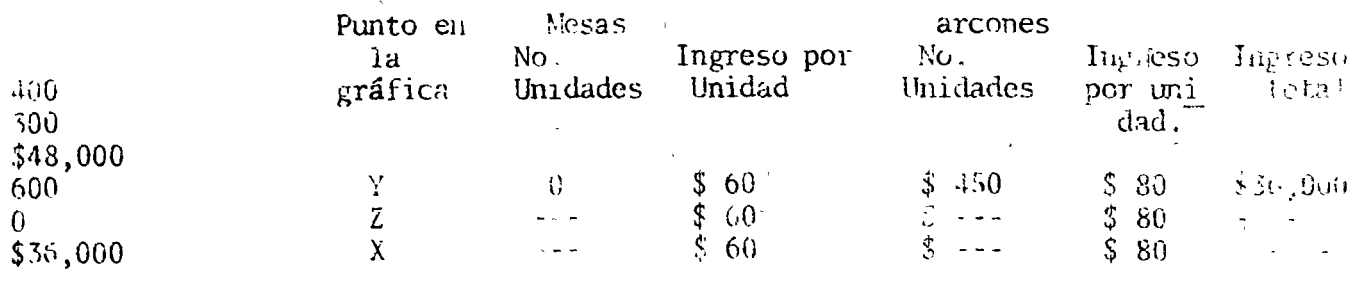

400  $30()$  83 La solución éptima a este problema, pues, es producio (número) mesas y (número) de arconos. A estos niveles de producción se satisfacen todas las restricciones y se ---(numero) de arcones. A estos niveles maximiza el ingreso bruto. En la Figura 4.4 note que solo  $\cdot$ en el punto Z se encuentran las capacidades plenas de los -procesos  $2$  y 3 totalmente utilizados.

84. En este ejemplo hemos tenido dos variables, A y B, y  $\beta$ or lo tanto, uma gráfica de dos dimensiones entró en la solución Puesto que cada variable adicional añadiría otra dimensión a la gráfica, el método gráfico para solucionar un problema de programación lineal es útil cuando solo  $(n$ *mero*) va -riables están implicadas en el problema.

aos (concebible- $\omega$ ente también po dría construirse una gráfica de tres dimensiones) de variables en elproblema.

grande

 $sumple$ 

86. La mezcla óptima de un producto en una planta capaz de producir 12 diferentes productos en 10 diferentes departamen tos, con diferentes diempos de producción, podría determinar se aplicando el método para solucionar un problema de programación lineal.

85 Una técnica para solucionar problemas mas complejos de programación lineal es el método simple. Existen realmentediversas variaciones a la técnica, pero se aplica donde quie ra que ésta implicado un número ...........(pequeño/grande)-

87 Una consión simplifificada del método simple que fué desarrolla la específicamente para problemas que implican el mo vimiento de productos de diversas fuentes a diversos desti. nos se le ha llamado el método de transporte. ¿se aplicaríaesta técnica al tipo de problema de programación lineal queusamos para ilustrar el método gráfico?.........(sí/no).

no (puesto que el nuestro fue un problema de mezcla de un producto)

transporte (también por medio del método sim-ple más immlicado.

simple gráfico de transporte

88. Supones que tenemos cuatro fábricas que producen mercancía sumilar y surten almacenes que están geográficamente dis persos. El determinar que parte de la producción de cada fá brica se embarcaría a cada almacén podría hacerse usando elpara solucionar el problema demétodo de programación lineal.

89 De los tres métodos para solucionar problemas de programación lineal que hemos discutido, el mas complejo matemáticamente, es el método el el menos complejo es el -<br>método  $el$  método

#### **\_REPASQ**

metas (u objetivos $)$ .  $\mathcal{L}^{\mathcal{L}}$ 

modelo matemá-

tico.

90 El primer paso en el análisis de la IO es la identificación y cuantificación de las \_\_\_\_\_\_\_\_ del sistema (Introducción, Sección A; Cuadros 5 a  $\overline{7}$ .

91 Después de la identificación y medida de las metas del que afectan el logro sistema, se identifican las de las metas (Cuadros 8 a 9).

92 Habiendo identificado y cuantificado todas las metas y variables en una situación de tema de decisiones, el objetivode la técnica de la IO es seleccionar o construír el .- apropiado para representar el sistema de relaciones. (Cuadros 10 a 15).

A nivel de todo el sistema. Lo apropiado a la situación re presentativo de la manera como realmente ínter actuan las va- riables. Teoría de las -Golas. Cálculo. Teoría de la pro habilidad. Método Montecarlo. Teoría de los Juegos. Programación Lineal. Restricciones. Solución Posible o 93 En todos los aspectos, la orientación de la investigación de operaciones es (departamental/a nivel de todo el sistema). (Cuadros 1 a 4). 94 En general, sobre qué base se elige una técnica matemá tica para solucionar un problema de 10  $\dots\dots\dots\dots$  $\dots\dots\dots\dots\dots\dots$  (cuadros 16 a 30). 95 Considerando ahora las técnicas matemáticas específi-cas que hemos discutido, el método que es apropiado cuando los costos que están asociados con la capacidad ociosa deben ser balanceados contra los costos de espera, es el de la  $\frac{1}{\sqrt{11}}$   $\frac{1}{\sqrt{11}}$   $\frac{1}{\sqrt$ 96 El costo total de detectar la producción de baja calidad, disminuye primero y después aumenta, a medida que se añade personal a un departamento particular de inspección. El método matemático que podría usarse para encontrar el punto del costo mínimo en este caso, es el (Cuadros 27 a 30, 55). 97 El administrador que adjunta cálculos cuantitativos -acerca de la probabilidad de varios eventos, como una ayuda para la toma de decisiones, está ut1lizando la ·  $(Cuadros 31 a 36, 58)$ . 98 Aunque conocemos la rotación promedio de los empleados, si queremos saber con anticipación cuántos empleados es probable que dejen la empresa durante una serie de períodos' cortos de tiempo, deberíamos intentar aplicar el , (Cuadros ~5 a 49, 59). ------- 99 La determinación de u~a estrategia para la toma de decisiones anticipándonos a lo que hará un competidor importante, implica el uso de la (Cuadros 42 a 44, 54'). .1 100 El método matemático que sería apropiado cuando queremos determinar cuantas unidades de cada uno *de* lo3 productos de un grupo deberían fabricarse de manera de poder maximizar el ingreso, es el'de la (Cuadros 50 a 53, 57; 60 a 89). 101 El primer paso en la solución gráfica de un problema - ( de programación lineal, es trazar las \_\_\_\_\_\_\_\_\_ eh la -Egráfica que representa las cantidades de las dos variables. ( Cuauros 60 a 72) 102 El área en la gráfica cuyos valores satisfacen las re<u>s</u> \*tricciones en el problema se llama el área de la . (Cuadros  $73$  a  $77$ ).

 $-28 -$ 

**6ptima** 

simple

transporte

103 Dentro del área de la posible solución se escoge esa com binación de valores para las dos variables, lo cual dá como-. (Cuadros 78  $\pi$  84). resultado la solución

104 Cuando estámos implicados en una situación de toma de decisiones tal como la de determinar la mezcla de un producto, en la cual están implicadas mas de dos variables, el mépara resolver el problema de programacióntodo lineal es más apropiado que la solución gráfica. (Cuadros 85.  $86, 89$ .

105 Finalmente, una versión simplificada del método simpleque se puede aplicar a problemas tales como el de minimizarlos costos de embarques cuando están implicadas diversas fuen tes y destinos, ha sido llamada método de (Cuadros 87 a 89).

#### PREGUNTAS PARA DISCUSION

¿Qué relación existe entre la función administrativa de - $\mathbf{1}$ planeación y el uso de las técnicas cuantitativas para la to mande decisiones?

2 Discuta los pasos principales incluídos en la investiga-cion de operaciones. ¿Es importante la secuencia de estos pa  $SOS?$ .

 $3\frac{1}{2}$ Para qué tipo de situaciones de toma de decisiones es po sible y valiosa la construcción de un modelo matemático?

4 Dé ejemplos de problemas a los que podrían aplicarse conpropiedad: El cálculo, la teoría de la probabilidad, la teoría de las colas, la teoría de los juegos y método Monte Car 1o.

5 Discuta la programación lineal desde el punto de vista de la suposición principal de esta técnica y el tipo de situa-ciones de toma de decisiones en que puede usarse.

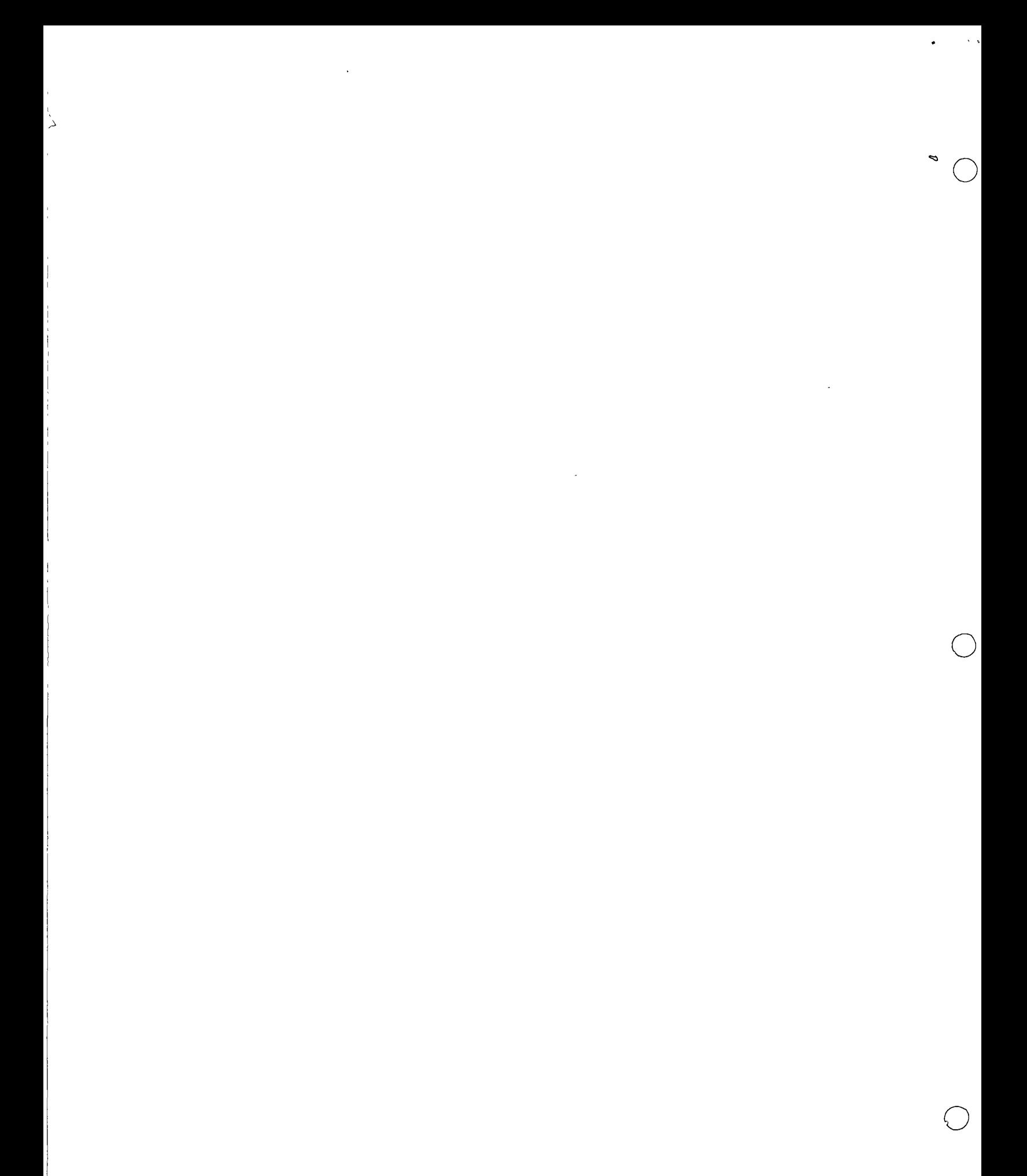

 $\mathcal{A}_{\mathbf{G}} = \mathcal{A}_{\mathbf{G}}$ 

RESULTADOS DE SIMULACION<br>CON EQUIPO DE 27 yd<sup>3</sup>

 $\sqrt{\mathcal{K}}/\mathcal{G} \geq 0$  $\log \left| \left( \frac{1}{\sqrt{2}} \right) \right| \leq \frac{1}{2} \left| \frac{1}{\sqrt{2}} \right| \leq \log \left| \left( \frac{1}{\sqrt{2}} \right) \right| \leq \frac{1}{2}$ ្ន<br>រាជវិទ្  $\zeta^{\mu}$ 

.<br>19. av

一本行  $\sim$   $\sim$   $\sim$   $\sim$ Tending.  $\sim 10^{21}$ 

and the Contract of the Company of the Company of the Company of the Company of the Company of the Company of the Company of the Company of the Company of the Company of the Company of the Company of the Company of the Com  $\mathcal{L}_k^{\dagger} \mathbf{Q}^{\dagger}$ 

## P R E A M B U L O

o

o

o

Este estudio de acarreo fue preparado como una ayuda para determinar la operación más eficiente entre cargadores y camiones.

Los datos de producción mostrados, fueron obtenidos por medio de una simulación con computadora bajo las condicio nes de acarreo previstas para el proyecto.

#### l. Objetiva:

..

o

o

o

El propósito de este estudio fue la determinación de la combinación más eficiente de 4 camiones de  $27$  yd<sup>3</sup>, y 5 camiones de  $12$  yd<sup>3</sup>, 2 cargadore frontales de 9 yd $^3$ y un cargador de 6 yd $^3$ para la excavación de 6'000:000  $m<sup>3</sup>$  a tierra en un tajo a cielo abierto.

### 2. Datos:

- 2.1 Camioos: Se alimentó la computadora con datos de pendientes y longitudes de acarreo en cada caso. De acuerdo al procedimiento cons tructivo, se consideró que la excavación procedería de los extremos hacia adentro. Los caminos se consideran de dos tipos: uno -- desde el extremo lejano del tajo y el otro del extremo cercano al tajo. Todos los caminos terminan 250 m. fuera del límite de la -excavación. Una pendiente máxima de 15 % fue considerada, así es que en algunos caminos de acarreo, las rampas principian más lejos 1 del tiro.
- 2.2 Material:

Conglomerado:  $1760$  Kg/m<sup>3</sup> suelto 2380  $Kg/m^3$  banco

2.3 Peso de camiones cargados (Pay load):

a) de  $12 \text{ yd}^3$ = 28 ton. b) de  $27 \text{ yd}^3$ = 40 ton.

2.4 Eficiencia:

83 % *6* 50 minutos/hora

2.5 Tiempos fijos:

a) camión: maniobras de acomodo: 0.30 min. acomodo y descarga: 1.30 min.

b) Cargador: b.l) de 9 yd $^3$  carga a camión de <u>27</u> yd $^3$ = 1.0 min. carga a camión de 12  $yd^3$ = 1.5 min. b.2) de 6 yd<sup>3</sup> carga a camión de 27 yd<sup>3</sup>= 2.0 min.

carga a camión de 12  $yd^3$ = 2.5 min.

Los datos anteriores se emplearon para calcular tiempos de ciclo de vehículos por medio de una simulación con computadora. Después de determinados los tiempos de ciclo, el número de camiones que cada + cargador podía manejar sin demoras se calculó. Empleando estos números, la flotilla se compuso de forma tal que las esperas fueron reducidas a un mínimo y se pudeiera mantener una producción relativamente pareja. Los siguientes resúmenes continene estos detalles.

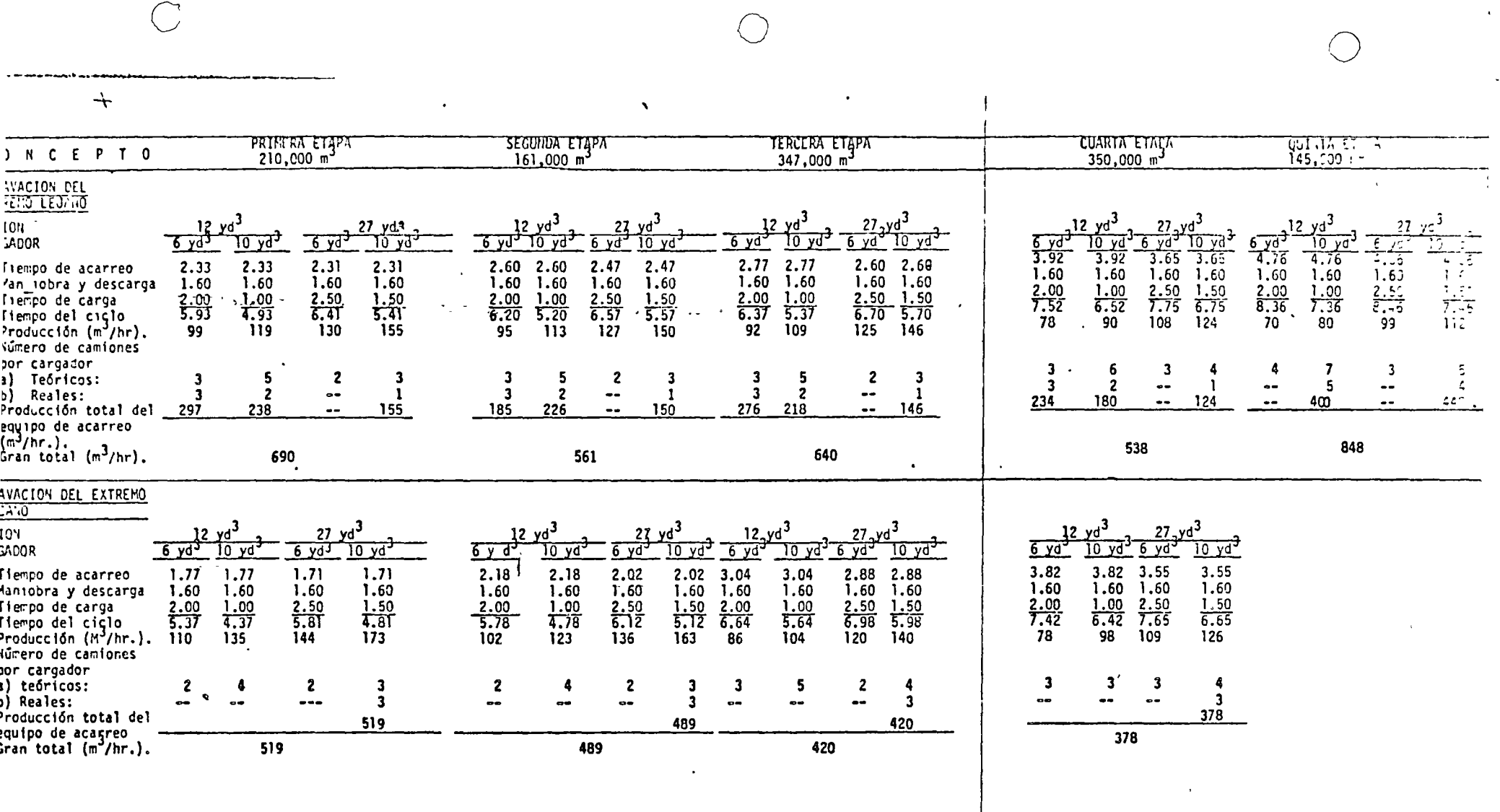

 $\lambda_{\rm f}$ 

Conclusiones:  $3.$ 

 $\mathbf{L}$ 

 $\mathbb{F}_+$ 

Los resultados del estudio indican que la combinación óptima de camiones y cargadores, es la siguiente:

 $#5$ 

- 1. Un cargador de 9  $yd^3$  trabajando con 3 camiones de 27  $yd^3$ en el extremo cercano.
- 2. Un cargador de 9  $yd^3$  y un cargador de 6  $yd^3$  y 5 camiones de 12  $yd<sup>3</sup>$  en el extremo lejano.

Lo anterior expresa que deben llevarse dos frentes de trabajo desplazados para lograr la producción planeada.

DESCRIPCION GRAFICA DEL

PROCEDIMIENTO CONSTRUCTIVO

 $\ddot{\phantom{0}}$ 

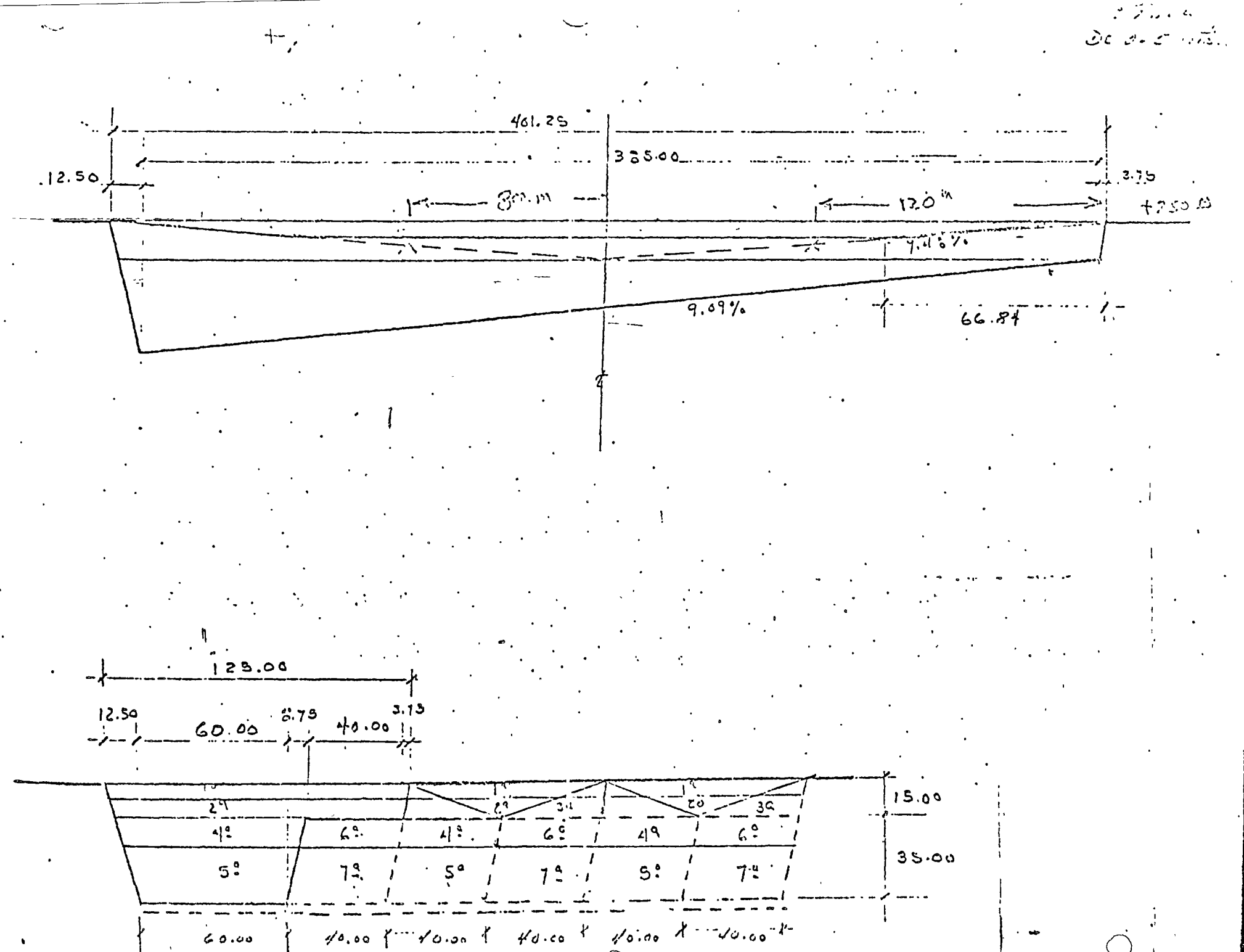

 $260.00$ 

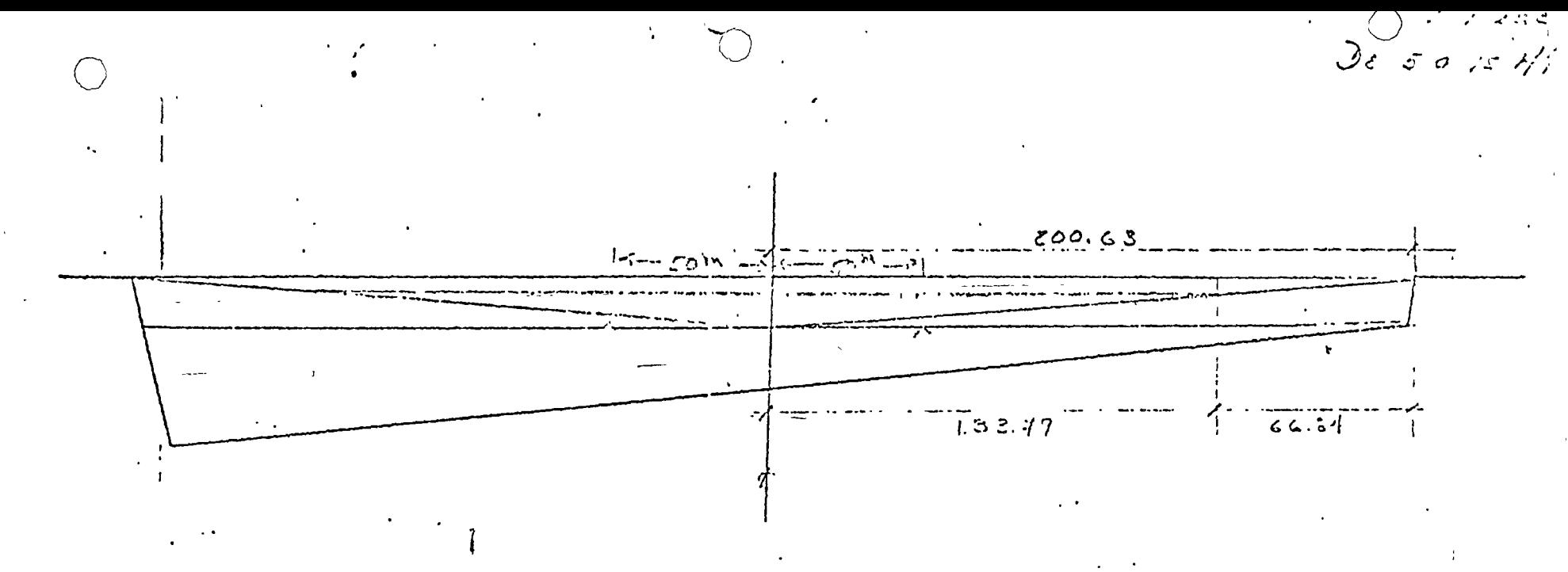

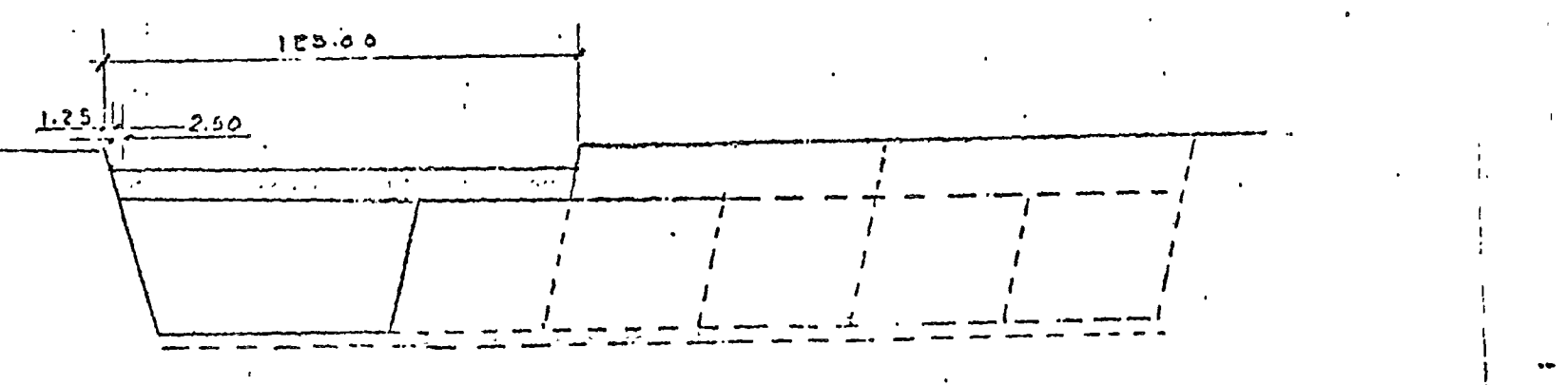

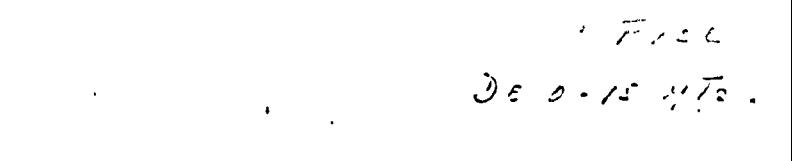

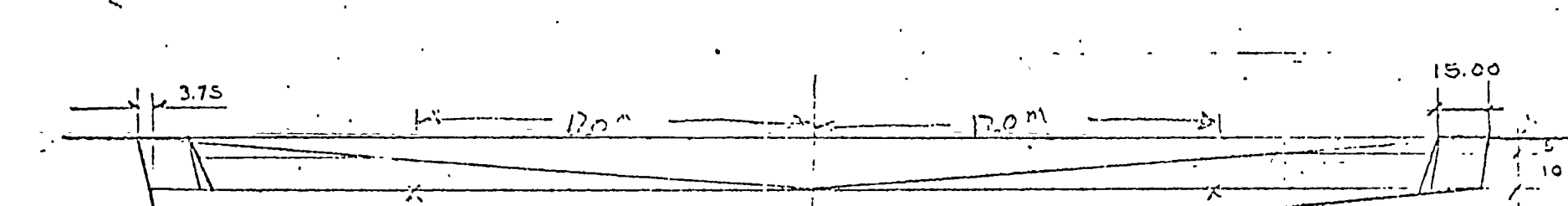

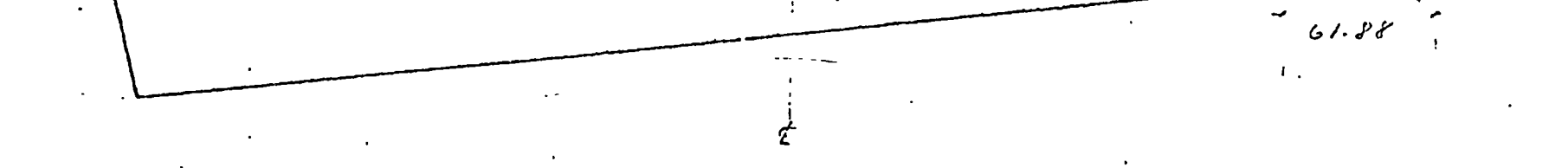

 $\mathcal{L}$ 

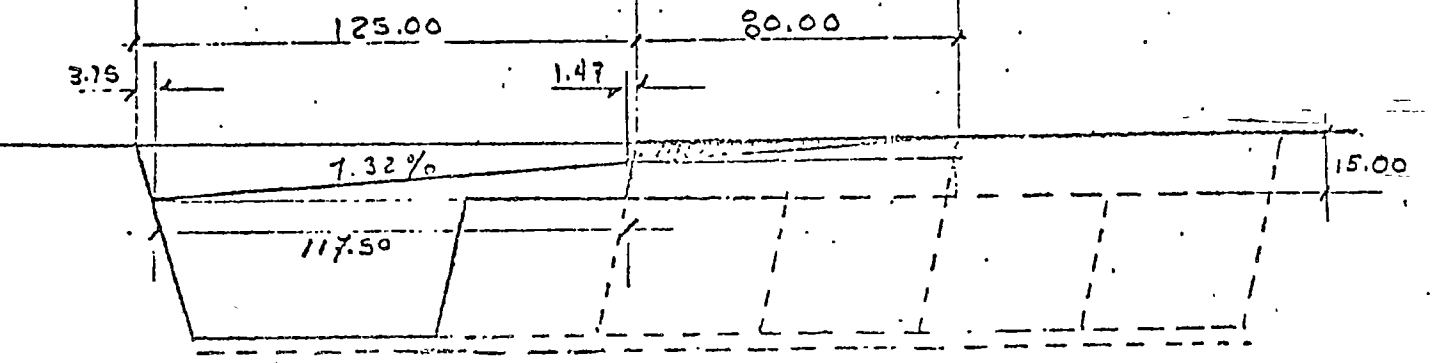

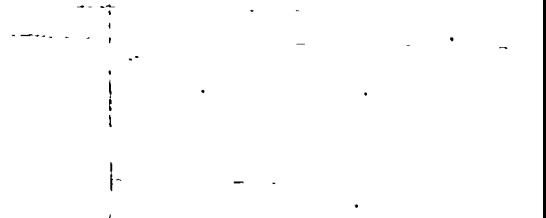

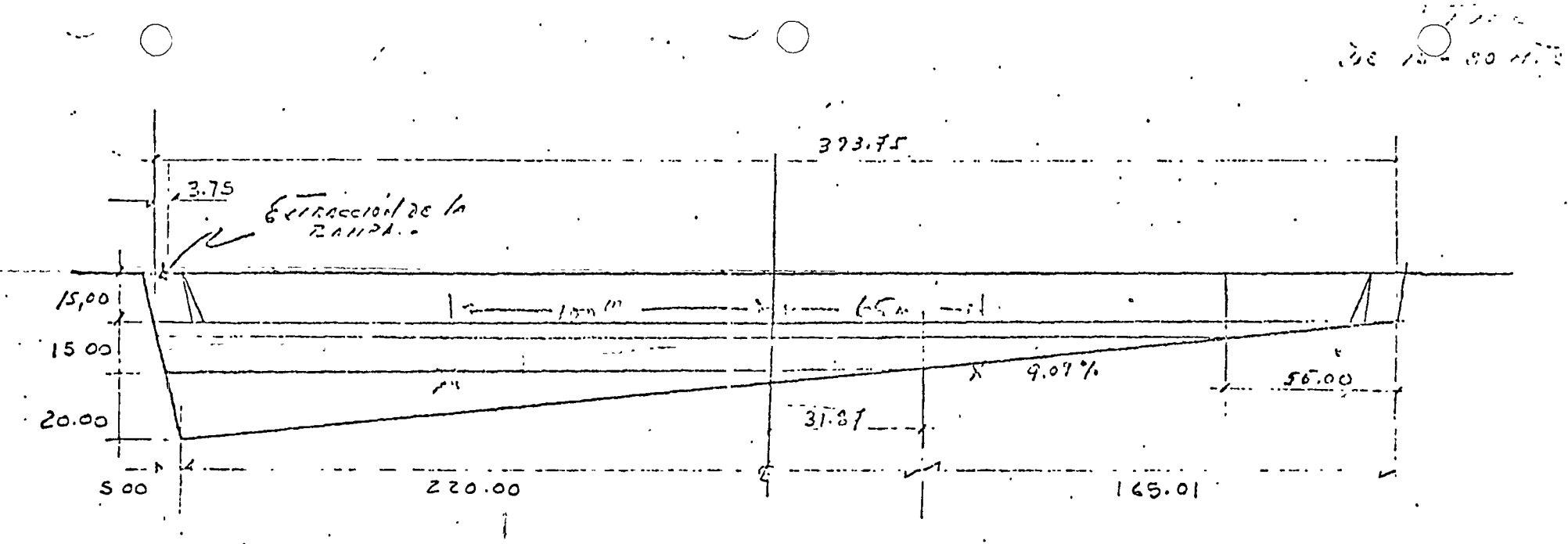

 $77.50$ 

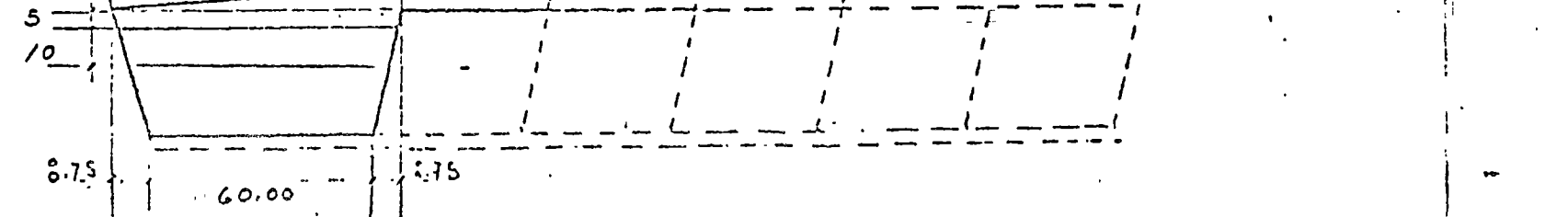

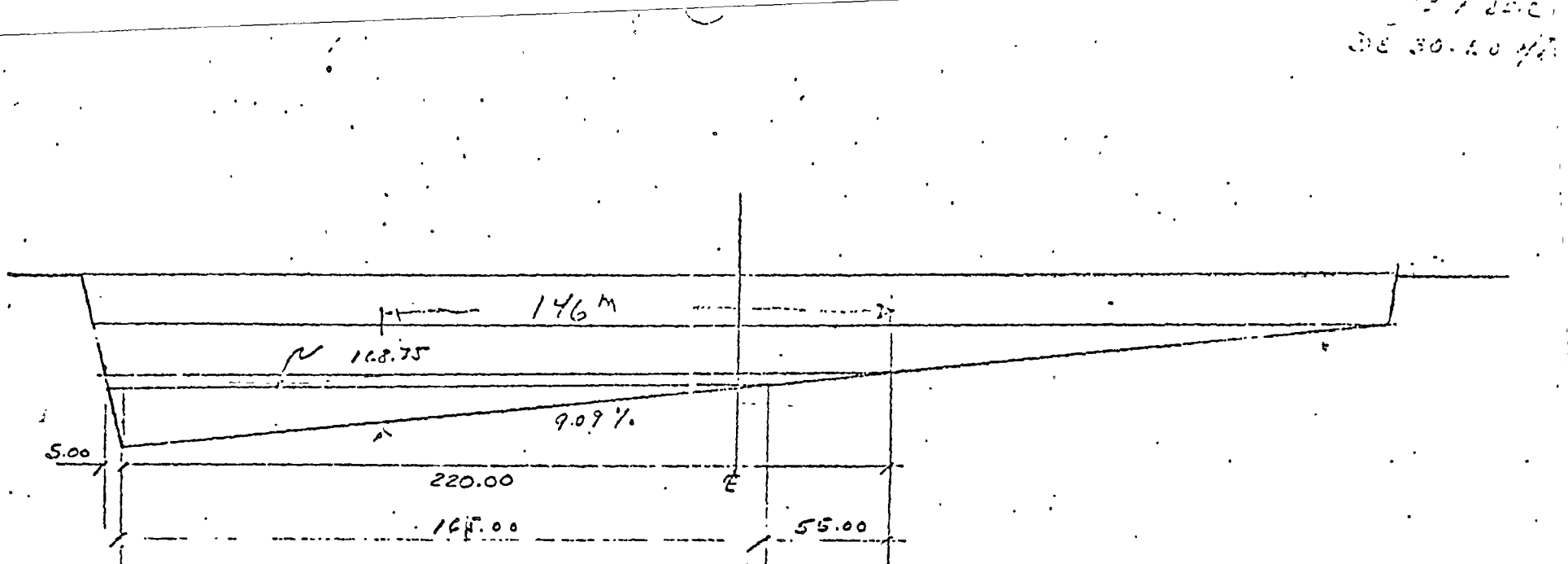

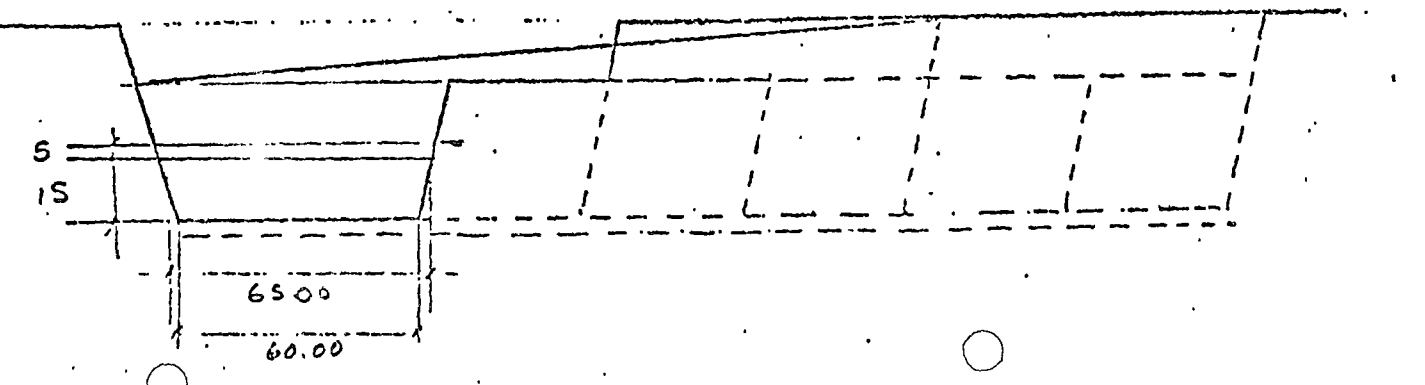

RESULTADOS DE SIMULACION CON EQUIPO DE 12 yd<sup>3</sup>

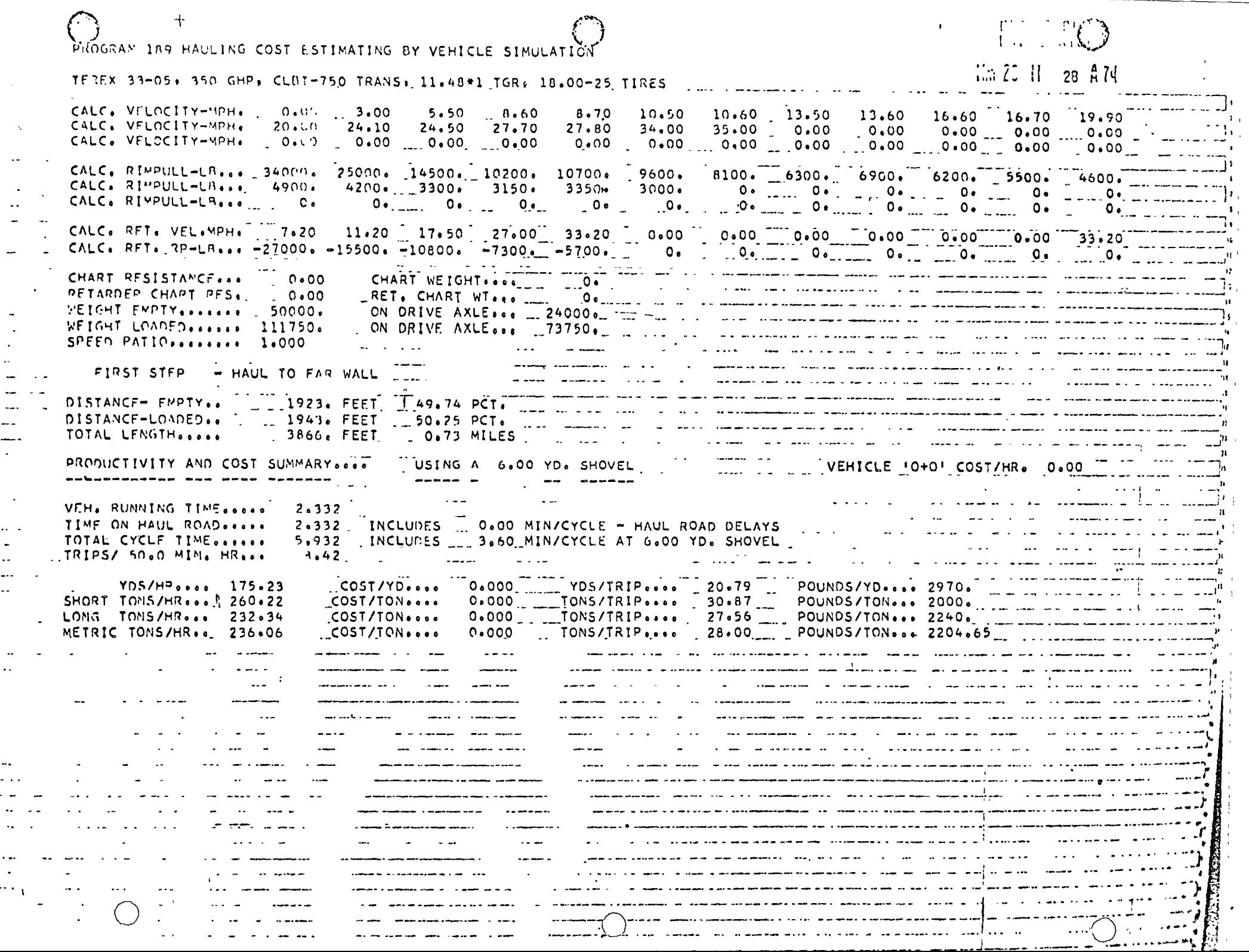

 $\sim$ 

 $\ddot{\phantom{a}}$  $\ddot{\phantom{a}}$ 

 $\ddot{\phantom{1}}$  $\ddot{\phantom{a}}$  $\ddotsc$ 

 $\mathcal{L}$ .. .

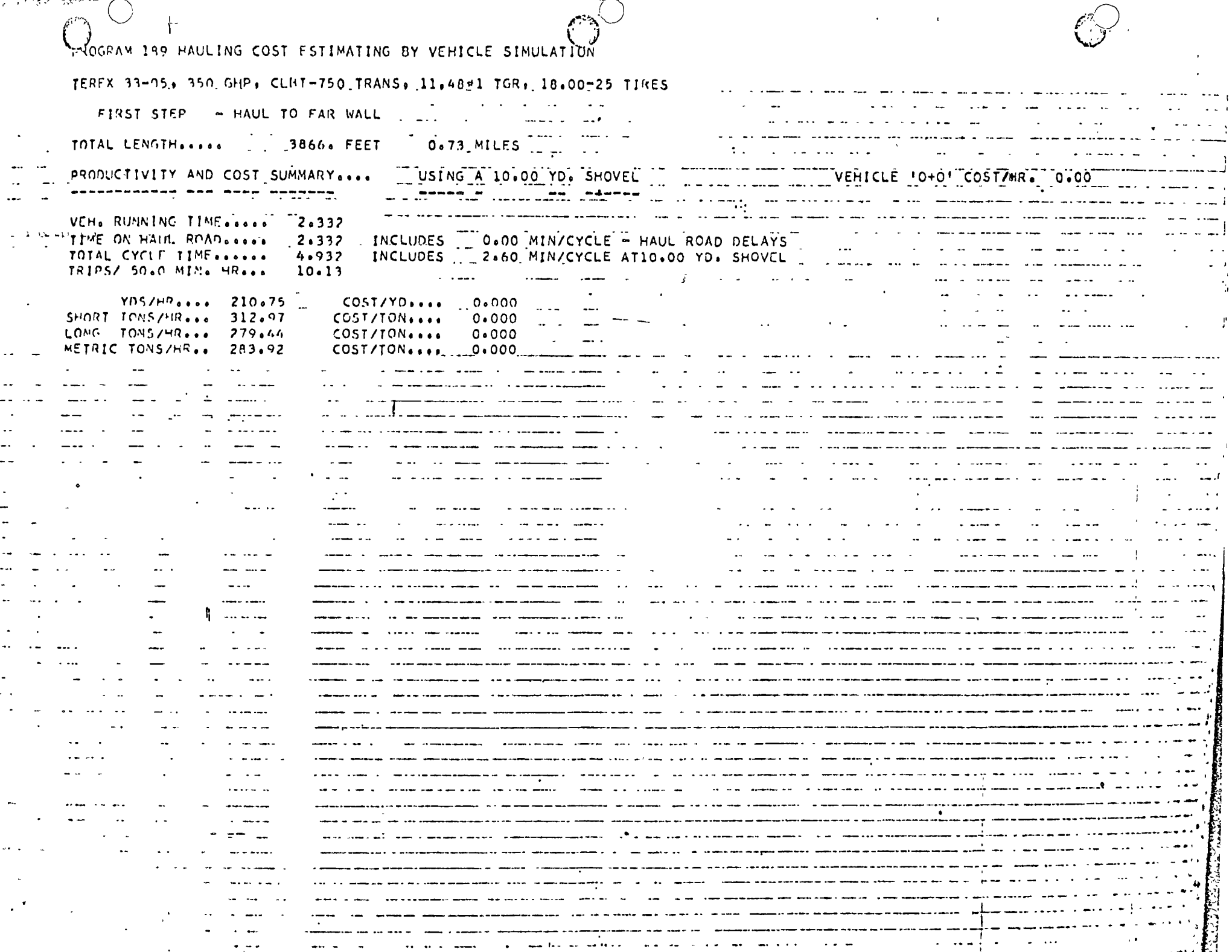

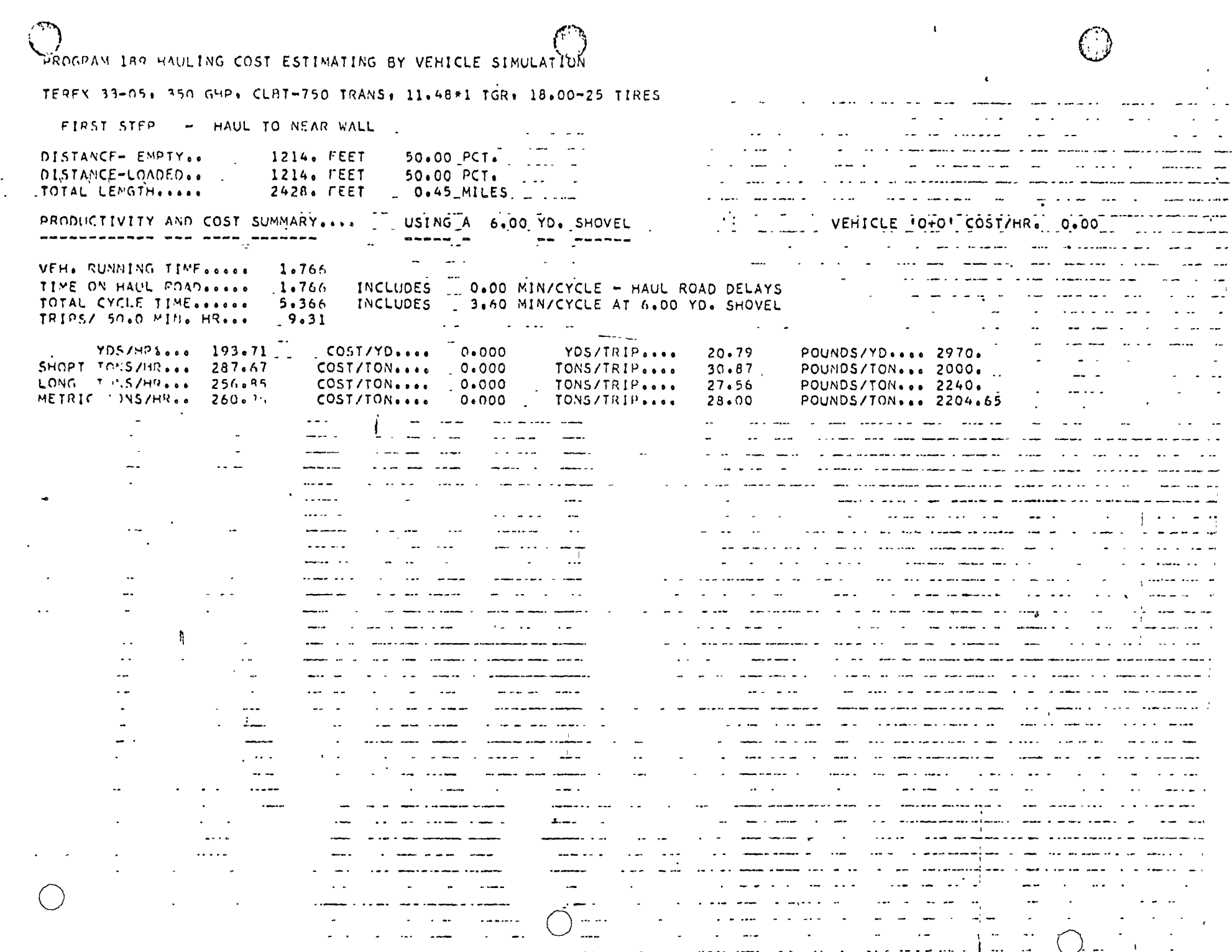

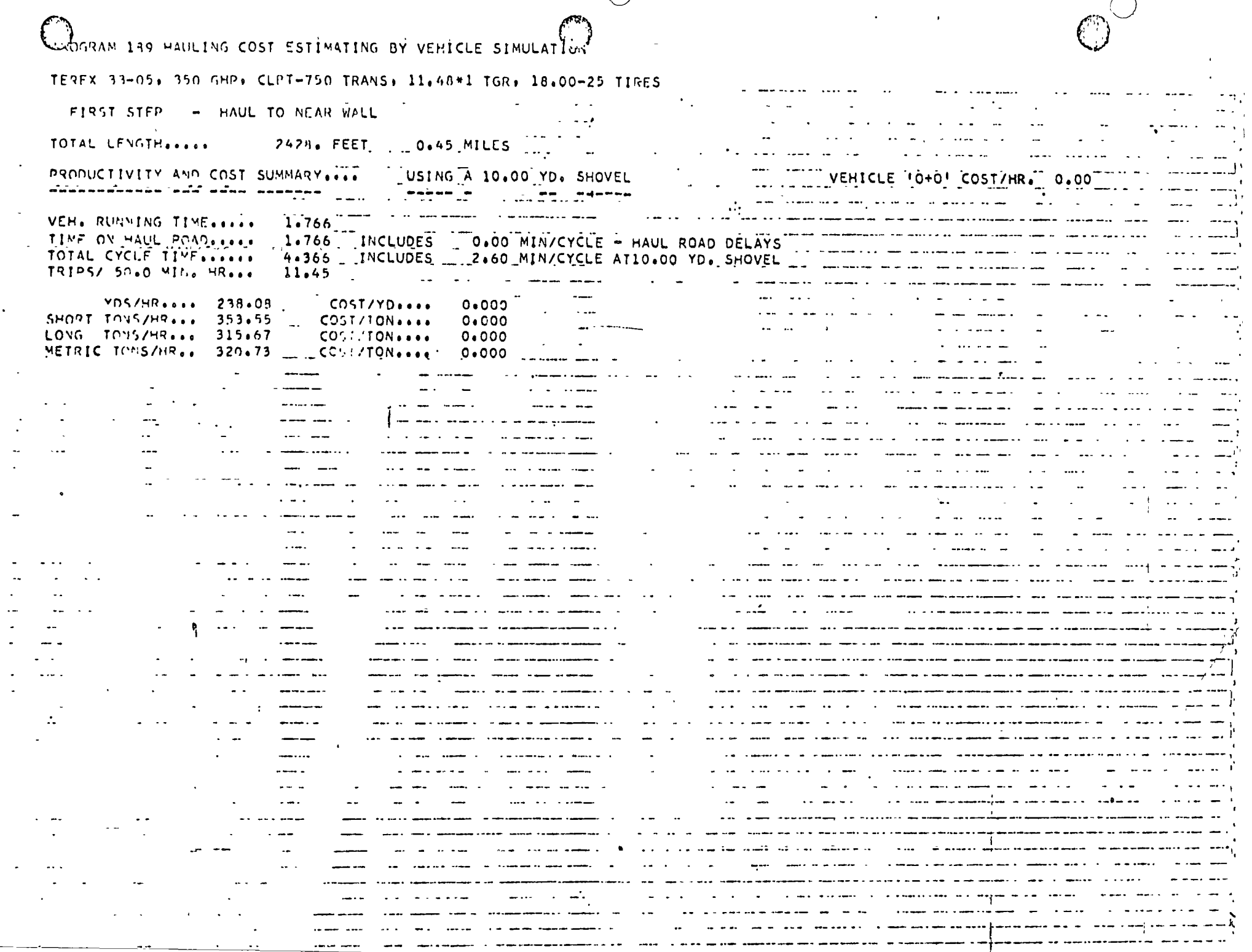

 $\mathcal{F}_{\mathcal{A}}$ 

 $\bigcap$ 

 $\bullet$ 

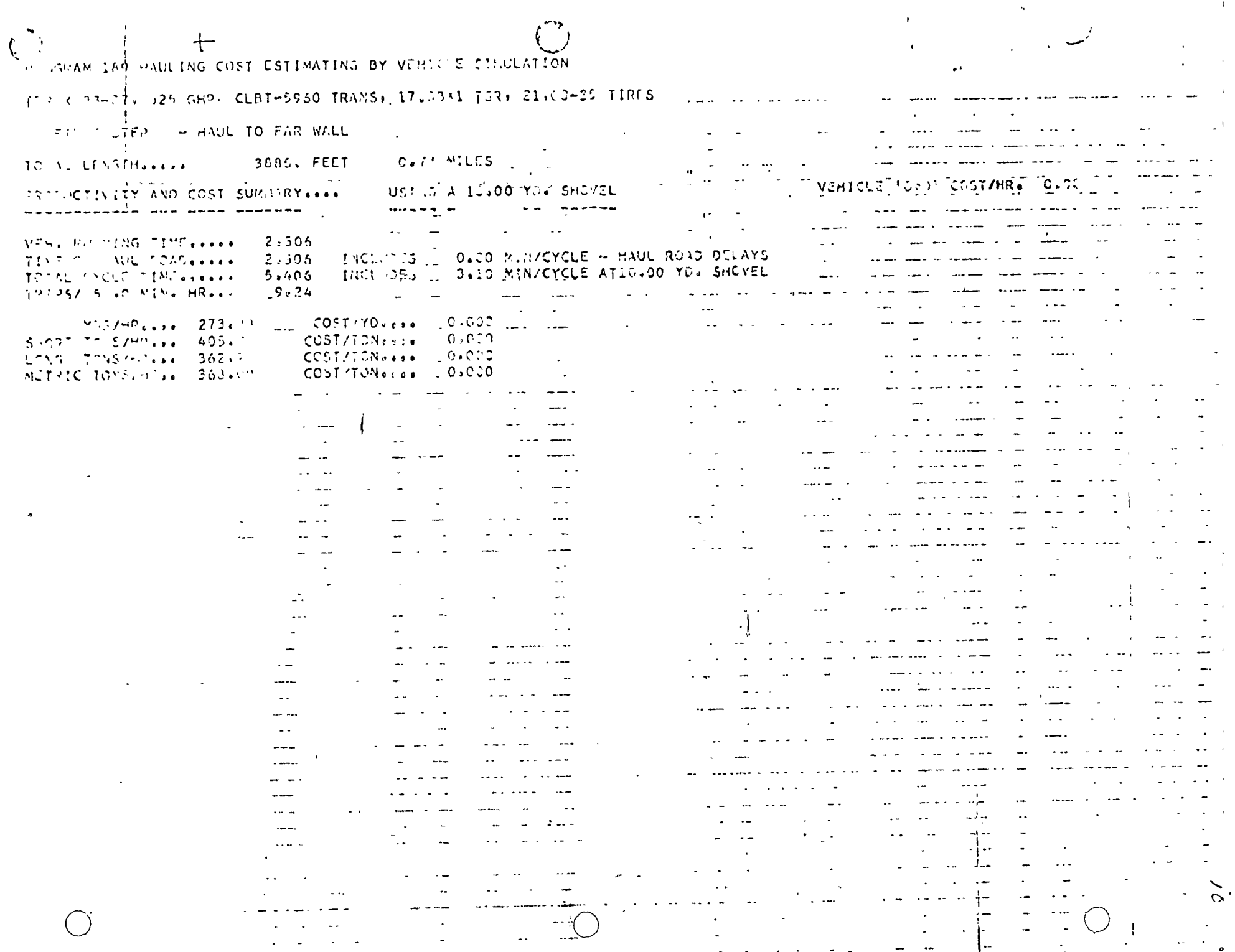

 $\mathbf{T}$ 

 $\tilde{\mathbf{u}}$ 

-i

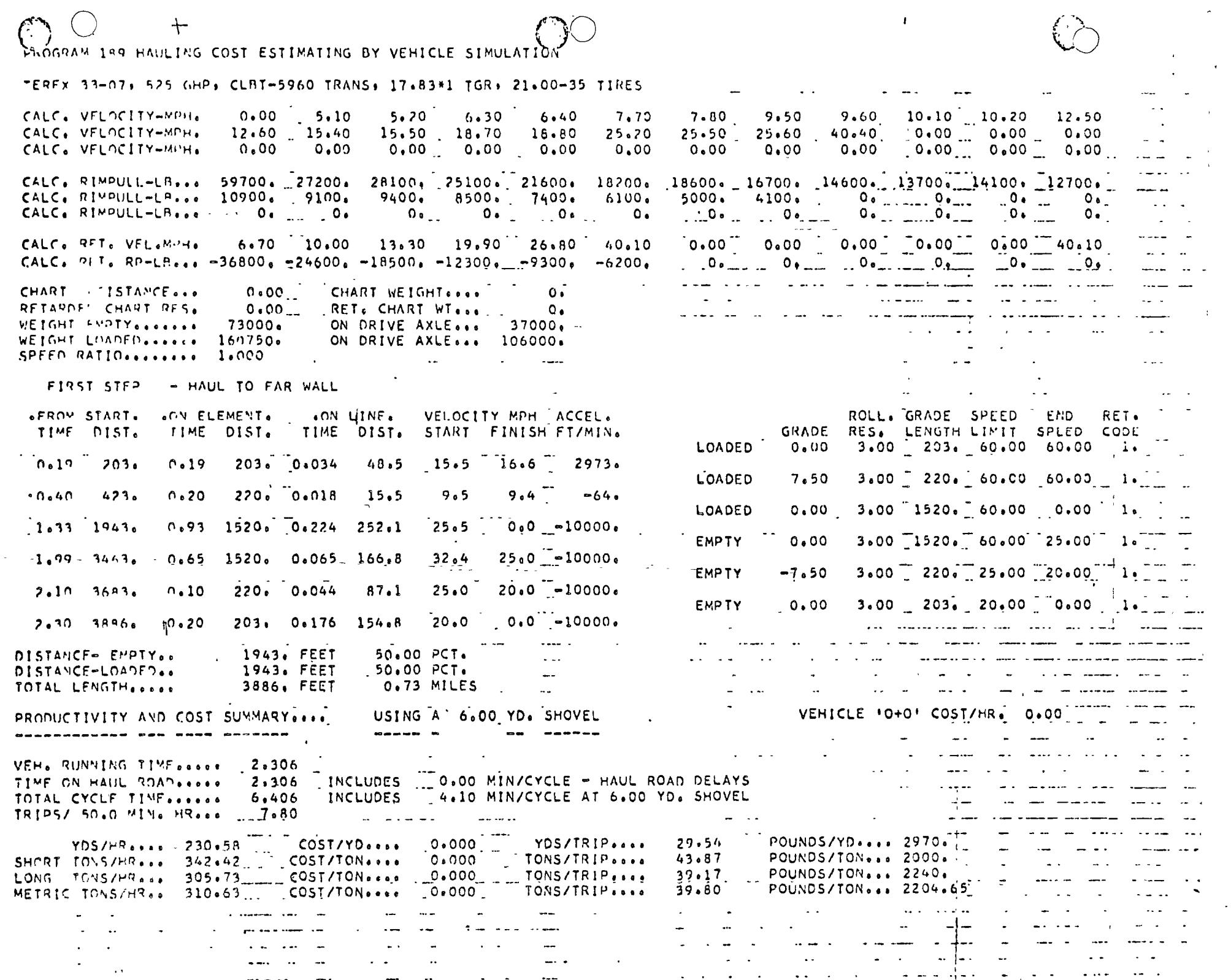

 $\cdot$ 

 $\hat{\mathcal{L}}$ 

 $\ddot{\cdot}$ 

 $\,$  ,  $\,$ 

 $\bar{\mathcal{A}}$ 

 $\begin{array}{c|c} \hline \end{array}$ المساحيسية المسارك

 $\mathbf{H}$ 

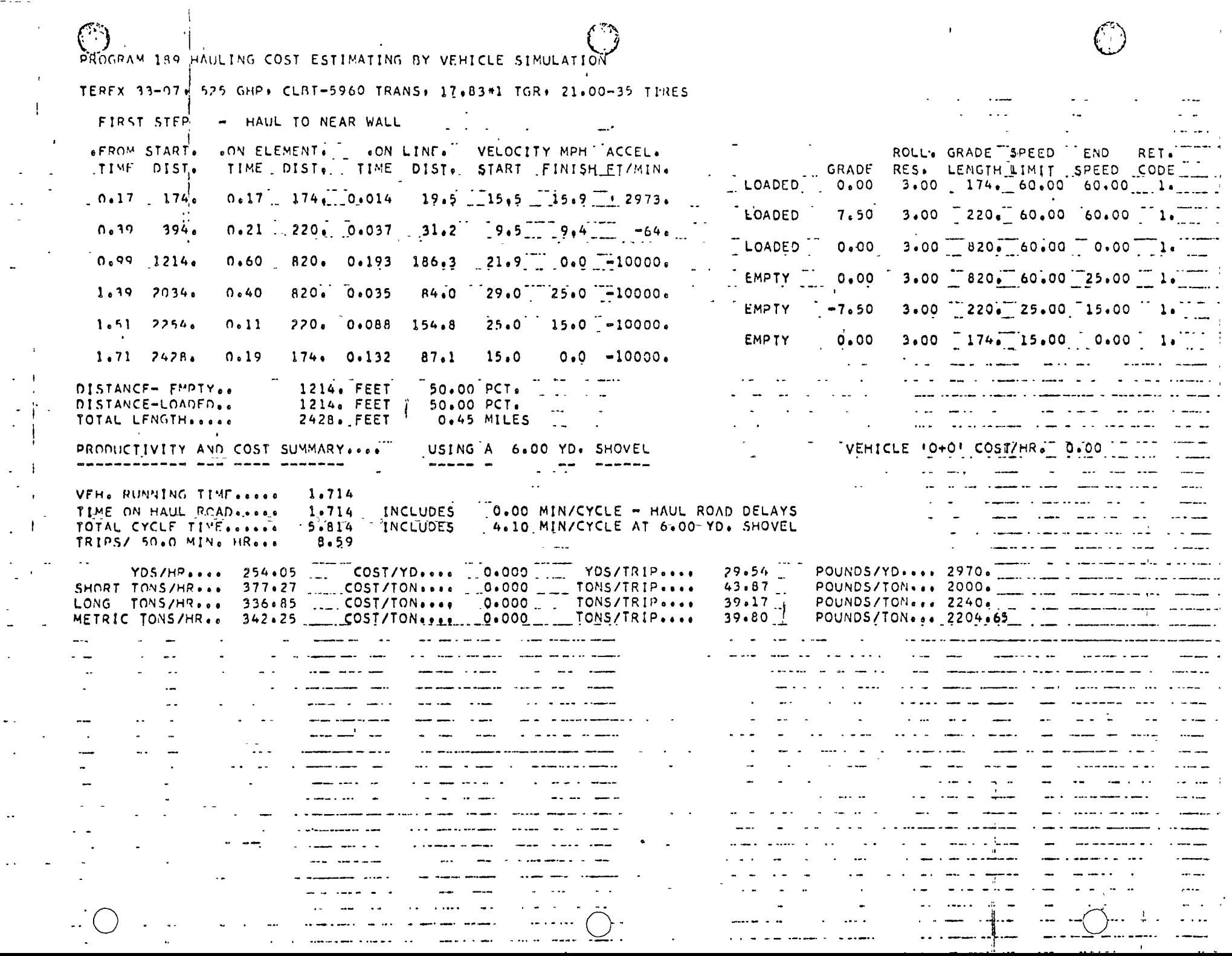

. . . . . . . .

 $\frac{1}{2}$ 

 $\frac{1}{2}$ .

 $\overline{\mathcal{C}}$  and  $\overline{\mathcal{C}}$ 

 $\frac{1}{2}$ 

 $\begin{bmatrix} 1 \\ 1 \\ 1 \\ 1 \end{bmatrix}$ 

 $\overline{\phantom{a}}$ 

-- $\sim$   $\sim$ 

 $\bar{\star}$ 

كالمعا  $\mathcal{L}^{\text{max}}$ 

 $\mathcal{L}^{\text{max}}_{\text{max}}$ 

 $\langle\cdots\rangle$ 

 $\sim$  4  $\alpha$ 

PROGRAM IS9 HAULING COST ESTIMATING BY VEHICLE SIMULATION

TERFX 33-07, 525 GHP, CLBT-5960 TRANS, 17,83\*1 TGR, 21,00-35 TIRES

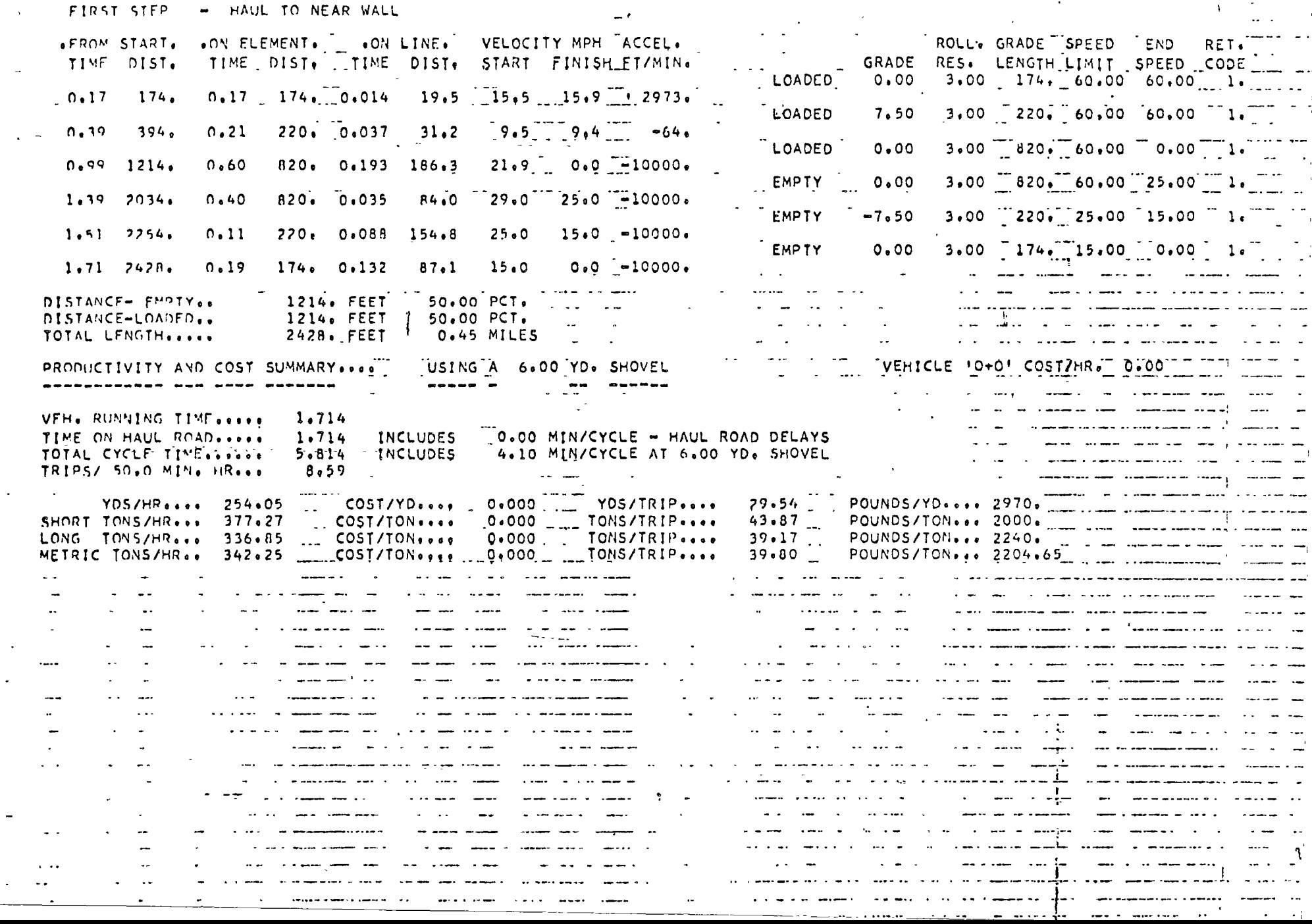

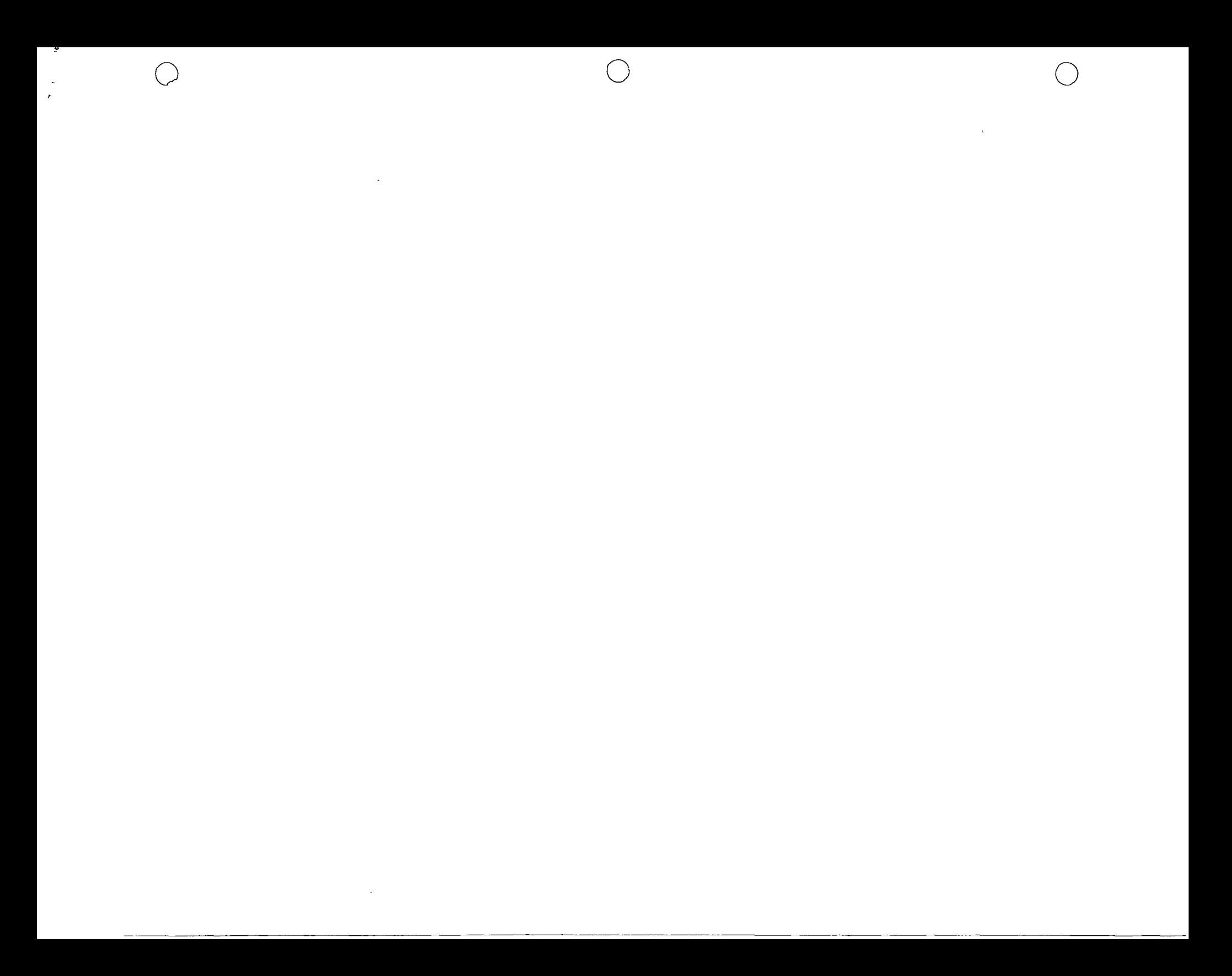

IV. - METODOLOGIA Y EJEMPLOS.

ALTERNATIVA DE CONSERVAR MAQUINA USADA:

=  $150,000 + 40,000 \times 12 - 100,000$ CMU  $= 150,000 + 480,000 - 100,000$  $CMU = 539,000$ 

ALTERNATIVA DE CONSERVAR MAQUINA NUEVA:

=  $(600,000 - 150,000) + 25,000 \times 12 - 300,000$ **CMN**  $= 450,000 + 300,000 - 300,000$ **CMN**  $= 450,000$ 

LA ALTERNATIVA DE MAQUINA NUEVA TIENE COSTO MENOR Y POR-LO TANTO ES LA ECONOMICAMENTE MAS ADECUADA.

#### METODO DE COMPARACION SIMPLE.  $A$ )

 $\chi^A$ 

ESTE METODO SE UTILIZA CUANDO SE ENCUENTRA UNO FRENTE A LA ALTERNATIVA DE INVERTIR UNA CANTIDAD IMPORTANTE EN MANTENI MIENTO CORRECTIVO PARA QUE UNA MAQUINA SIGA TRABAJANDO O -DE VENDERLA Y ADQUIRIR UNA NUEVA QUE EJECUTE EL TRABAJO.

SE ILUSTRA CON EL SIGUIENTE EJEMPLO:

UN ANO. DURACION DEL TRABAJO A EJECUTAR:

DATOS DE LA MAQUINA USADA:

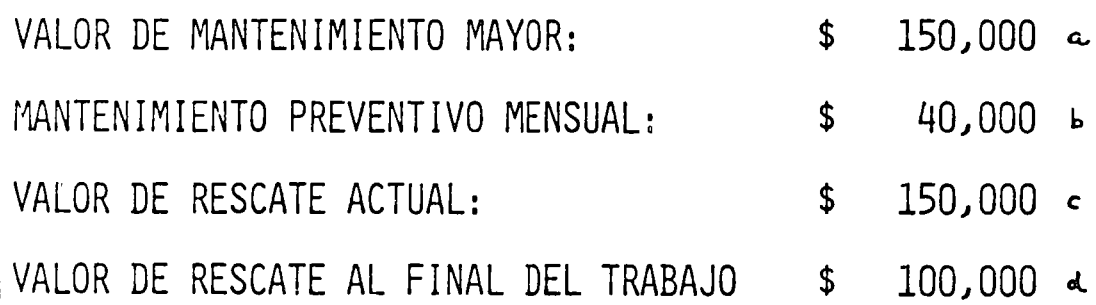

## DATOS DE LA MAQUINA NUEVA:

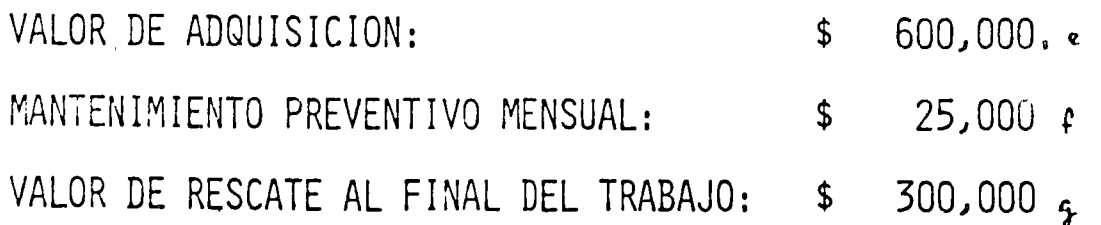

IV. - METODOLOGIA Y EJEMPLOS.

METODO DE LOS COSTOS PROMEDIOS ACUMULADOS.  $B)$ 

PRESENTACION DE ESTE METODO EN DIAPOSITIVAS

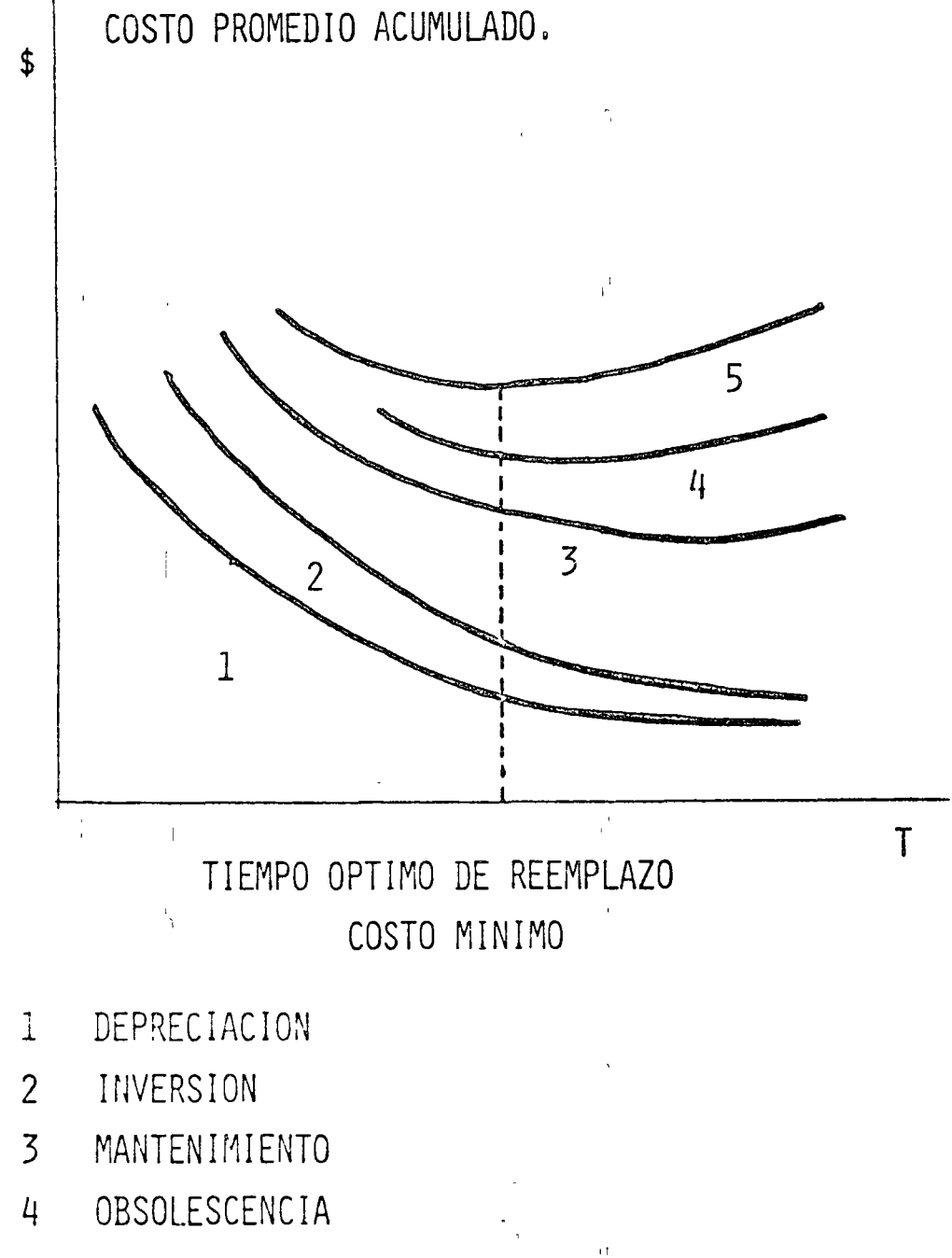

5 MAQUINA PARADA

IV.- METODOLOGIA Y EJEMPLOS.

o

o

o

# C) METODO DE LOS COSTOS ACTUALIZADOS.

EL PROBLEMA PARA CUALQUIER EQUIPO QUE CONSIDEREMOS SE - PUEDE RESUMIR POR LA SIGUIENTE PREGUNTA: EN QUE MOMENTO HAY QUE REEMPLAZAR UN EQUIPO ?

TRES EJEMPLOS DE SOLUCIONES SERAN EXPLICADOS.

LOS DOS PRIMEROS SERAN CONSAGRADOS A UNA PRESENTACION -• 1996 • 1997 • 1998 • 1999 • 1999 • 1999 • 1999 • 1999 • 1999 • 1999 • 1999 • 1999 • 1999 • 1999 • 1999 • 19 1 SIMPLIFICADA DEL METODO; EL TERCER EJEMPLO SERA MAS - -COMPLETO TOMANDO EN CUENTA MUY PARTICULARMENTE LOS - - EFECTOS DE LA ACTUALIZACION.

IV. - METODOLOGIA Y EJEMPLOS.

PRIMER EJEMPLO:

UN TRANSPORTISTA COMPRA UN CAMION NUEVO CUYO VALOR ES -DE \$ 60,000.00, EL QUIERE SABER CUAL ES EL TIEMPO OPTIMO DE REPOSICION DE ESTE EQUIPO, ES DECIR, AL CABO DE CUAN-TOS ANOS HAY QUE VENDERLO PARA COMPRAR UNO NUEVO.

LOS DATOS NECESARIOS SON:

 $A$ EL RITMO DE DEPRECIACION DEL EQUIPO. ESTE RITMO SE -APLICA NO SOLO POR LA AMORTIZACION CONTABLE O FISCAL RERO TAMBIEN POR EL VALOR REAL DE REVENTA O RESCATE, AL CABO DE UN AÑO.... N AÑOS. (COSTO DE DEPRECIACION).

EN ESTÉ CASO SUPONDREMOS QUE ESTE VALOR DE REVENTA -ES DE:

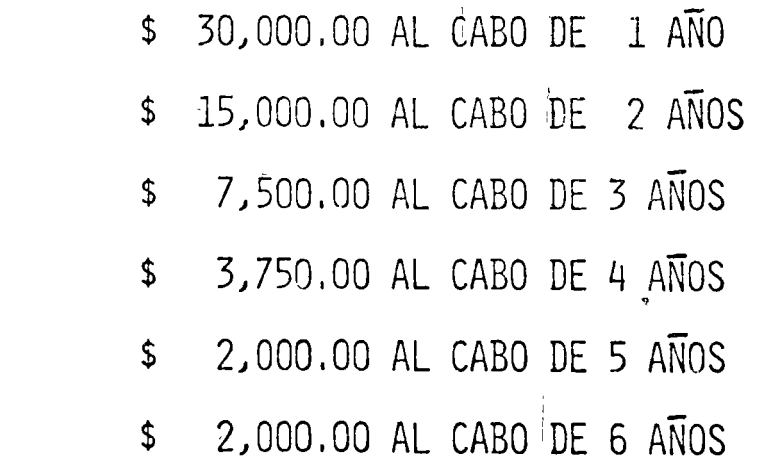

IV. - METODOLOGIA Y EJEMPLOS.

ESTOS \$ 2,000.00 SON VALIDOS PARA CUALQUIER ANO DESPUES DEL 5°, Y ESTOS REPRESENTAN EL VALOR DE RESCATE EN - -CUALQUIER MOMENTO, INCLUSIVE COMO CHATARRA, (ULTIMO - -VALOR DE RESCATE O PRECIO DE CANJE).

ESTA HIPOTESIS DE DEPRECIACION SUPONE QUE EL CAMION - -PIERDE CADA AÑO LA MITAD DE SU VALOR: ESTO ES MUCHAS -VECES MAS REALISTA QUE CIERTAS CONVENCIONES FISCALES 0-CONTABLES.

B) LOS COSTOS DE MANTENIMIENTO Y DE EXPLOTACION ANUALES DEL EQUIPO.

LA UTILIZACION DEL CAMION TIENE DOS SERIES DE CONSE-CUENCIAS.

- 1A. INCREMENTOS DE LOS GASTOS DE MANTENIMIENTO Y DE REPARACION. (COSTO DE MANTENIMIENTO.).
- 2A. ABATIMIENTO DE LA PRODUCTIVIDAD O DE LA CALIDAD DEL SERVICIO REQUERIDO, (COSTO DE OBSOLESCENCIA),

IV.- METODOLOGIA Y EJEMPLOS.

POR LO TANTO HAY QUE BUSCAR CUANTO CUESTA LA UTILIZACION DE ESTE CAMION A LO LARGO DE LOS ANOS, SUPONIENDO QUE EL SERVICIO SERA CONSTANTE.

o

o

UNO DEBE TOMAR EN CUENTA LOS COSTOS SUPLEMENTARIOS OCASIQ NADOS EN SU CASO POR EL ARRENDAMIENTO DE UN CAMION DE - - REPOSICION DURANTE LAS DESCOMPOSTURASCCOSTO MAQUINA PARA-DA)~O BIEN POR LA INTERRUPCION DE PRODUCTIVIDAD DEBIDA A-LA DISMINUCION DEL TONELAJE TRANSPORTADO.

NOSOTROS SUPONDREMOS ENTONCES QUE A SERVICIO CONTINUO, -LOS CARGOS DE UTILIZACION ANUAL DEL CAMION SON LOS SIGUIENTES:

> \$ 10,000.00 POR EL 1R. ANO \$ 12,000.00 POR EL 2? ANO \$ 14~000.00 POR EL 3R, AÑO \$ 18,000.00 POR EL 4° ANO \$ 23,000.00 POR EL 5° ANO \$ 28,000.00 POR EL 6° ANO \$ 34,000.00 POR EL 7: ANO \$ 40,000.00 POR EL 8° ANO

C) FI VALOR DE REPOSICION.

SUPONDREMOS QUE UNO REEMPLAZA EL CAMION POR UN EQUIPO QUE OTORGARA EXACTAMENTE LOS MISMOS SERVICIOS QUE EL-ANTERIOR QUE SE COMPRO EN \$ 60,000.00 (SI SE TOMARA -EN CUENTA EL PROGRESO TECNICO, SU VALOR DE REPOSICION PARA UN MISMO SERVICIO ES DIFERENTE AL PRECIO CONSIDE RADO). (COSTO DE REPOSICION),

EN CONSECUENCIA A ESTA SERIE DE HIPOTESIS: COMO FIJARE MOS EL TIEMPO DE REEMPLAZO DEL CAMION ?, LA RESPUESTA-A ESTA PREGUNTA ESTA DADA POR EL SIGUIENTE CALCULO - -SUCESIVO:

LOS COSTOS TOTALES ANUALES (DEPRECIACION DEL ANO -CONSIDERADO MAS COSTOS DE UTILIZACION). (COLUMNA No. 5 DEL CUADRO No.1).

COSTOS TOTALES ACUMULADOS DEL ANO CONSIDERANDO. (COLUMNA No. 6 DEL CUADRO No.1).

COSTO MEDIO ANUAL. (COLUMNA No. 7 DEL CUADRO No.1).

LA DURACION DE UTILIZACION OPTIMA ES AQUELLA PARA LA-CUAL ESTE COSTO MEDIO ANUAL ES MINIMO.

REFERENCIA CUADRO No.1
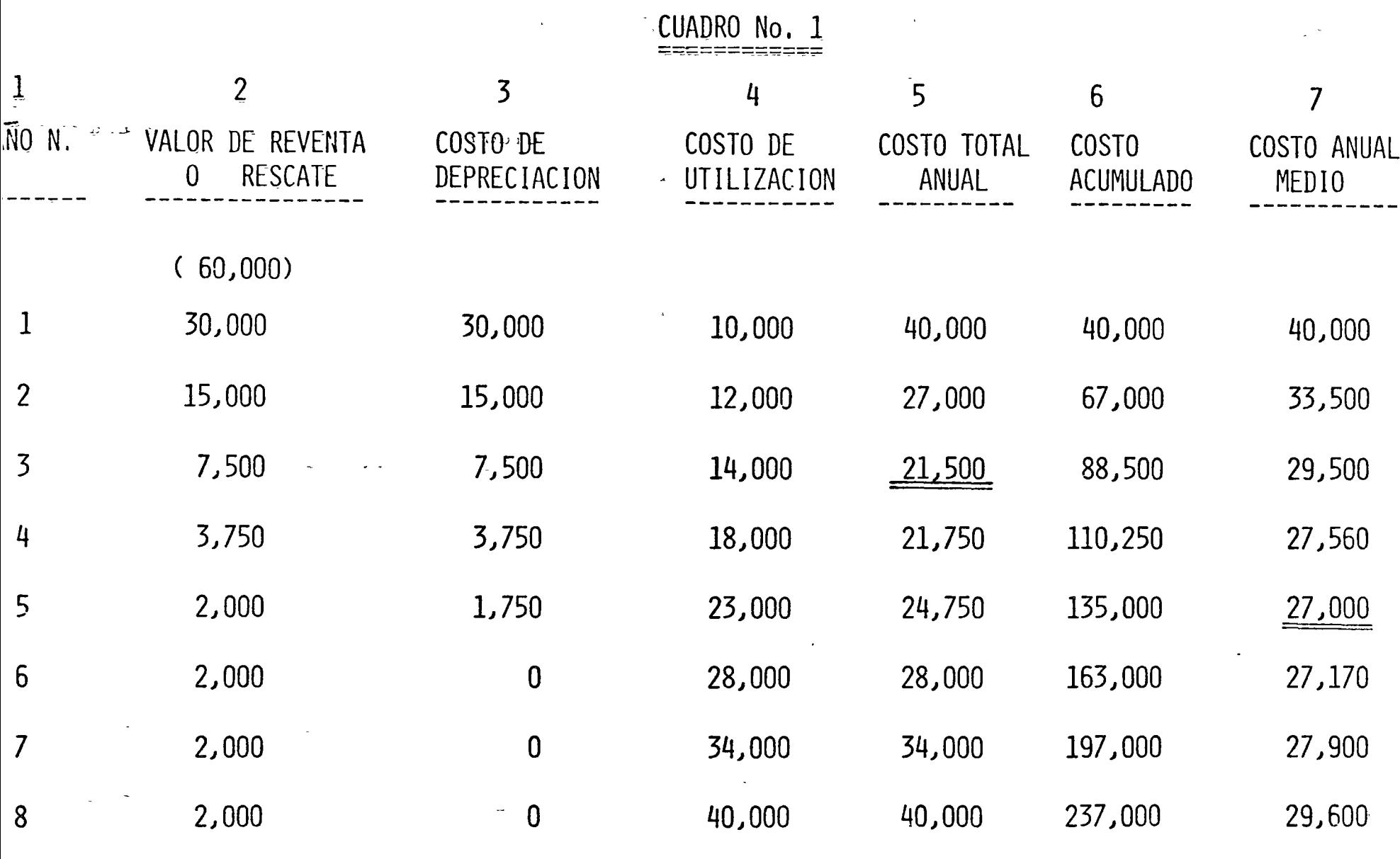

 $\ddot{\ast}$ 

LA POLITICA OPTIMA ES ENTONCES REEMPLAZAR EL CAMION AL-CABO DE 5 ANOS DONDE EL COSTO MEDIO ANUAL OCASIONADO POR LA UTILIZACION DE ESTE CAMION, ES MINIMA ( DE 27,000.00).

NOTA: LO QUE ACABAMOS DE HACER NO ES TOTALMENTE EXACTO: SI EXISTE REALMENTE COMO LO HEMOS SUPUESTO UN MER CADO DE OCASION, EN EL QUE SE PUEDEN CONSEGUIR -CAMIONES USADOS DE 1, 2, 3, ETC. ANOS, SUSCEPTI-BLES'DE DAR LOS MISMOS SERVICIOS DE UN CAMION - -NUEVO, LA POLITICA OPTIMA CONSISTIRA PARA NUESTRO TRANSPORTISTA EL COMPRAR CADA AÑO UN CAMION USADO DE DOS AÑOS (QUE CONFORME AL CUADRO No.1 PAGARIA \$15,000.00 POR SU COMPRA), Y LA REVENTA EN EL -MISMO ANO SERIA DE \$ 7,500,00; EL COSTO ANUAL SERIA ENTONCES EN ESTAS CONDICIONES:

> $7,500.00 + $14,000.00 = $21,500.00$  $\mathbf{\$}$

VALOR QUE ES EL MINIMO DE LA COLUMNA No.5, Y QUE CORRES PONDE EFECTIVAMENTE A LA QUE EL TRANSPORTISTA GASTARlA-CADA ANO PARA ASEGURAR EL SERVICIO CONSIDERADO.

o

o

o

ESTA POLITICA ES MEJOR QUE LA DEFINIDA ANTERIORMENTE, -CONSISTIENDO EN COMPRAR CAMIONES NUEVOS Y CONSERVARLOS -5 AÑOSj .DADO QUE ESTA ULTIMA CORRESPONDE AL MINIMO DE lA COLUMNA No. 7 COSTANDONOS \$ 27,000.00 EN DIFERENCIA - -CONTRA \$ 21,500.00.

i

#### SEGUNDO EJEMPLO:

UNA MAQUINA "X" CUESTA \$ 10,000.00; LOS GASTOS OCASIONA DOS PARA SU FUNCIONAMIENTO SON DE \$ 200.00 EL PRIMER -ANO; ESTOS AUMENTAN \$ 2,000.00 POR ANO. EN ESTE CASO -NO HAY MERCADO DE OCASION, ENTONCES EL VALOR DE REVENTA ES MUY BAJO Y CONSIDERAREMOS QUE DESDE EL PRIMER ANO ES DE \$ 1,000.00.

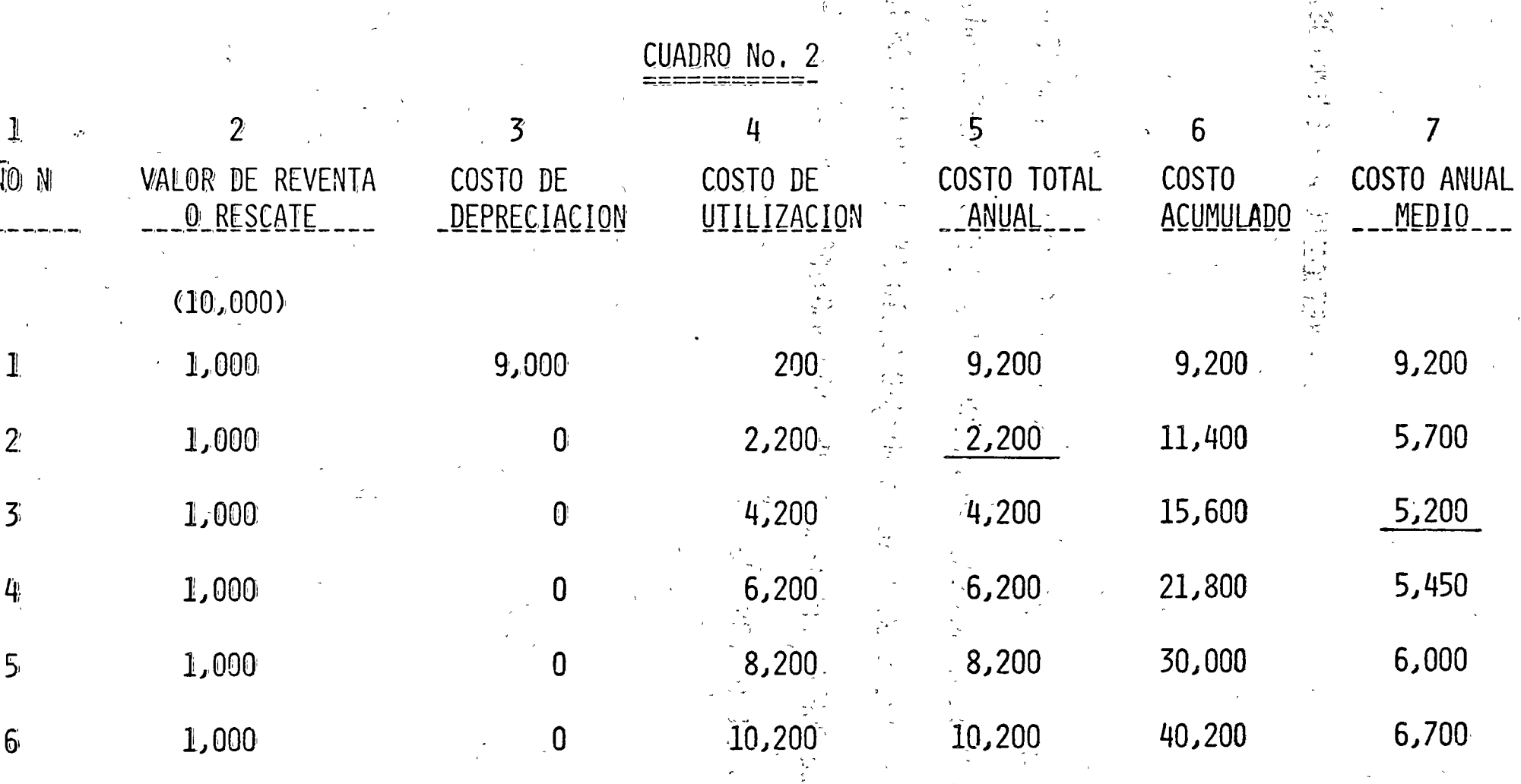

EN EL CUADRO ANTERIOR VEMOS QUE EL OPTIMO DE REEMPLAZO-CONSISTE EN REEMPLAZAR LA MAQUINA AL FIN DEL TERCER ANO DE UTILIZACION Y QUE EL MINIMO COSTO ANUAL MEDIO OCASIO NADO POR LA UTILIZACION DE ESTA MAQUINA ES DE \$ 5,200.00 POR ANO.

TERCER EJEMPLO:

ESTA VEZ SE TRATA NO SOLAMENTE DE FIJAR EL TIEMPO OPTIMO DE REEMPLAZO DE UN EQUIPO, SINO DE SELECCIONARLO AL MIS-MO TIEMPO.

LA SECUENCIA EN FORMA MUY GENERAL ES LA SIGUIENTE:

PARA UN EQUIPO DADO CORRESPONDE UN PLAZO OPTIMO DE - -REEMPLAZO SIGUIENDO LA SECUENCIA ANTERIOR (SELECCION DE-UNA IACTICA); EN ESTE EJEMPLO SE COMPARAN VARIOS EQUIPOS SUSCEPTIBLES DE OTORGAR LOS MISMOS SERVICIOS.

UNO SELECCIONA ENTONCES AQUEL DONDE EL COSTO ANUAL DE -UTILIZACION ES EL MINIMO (SELECCION DE UNA ESTRATEGIA).

o

o

o

EN ESTE CASO SE TRATA DE SELECCIONAR ENTRE DOS EQUIPOS-A Y B SUSCEPTIBLES DE OTORGAR LOS MISMOS SERVICIOS.

EQUIPO  $A \rightarrow VA$  valor de compra de este equipo es de  $$50,000.00;$  SUS COSTOS DE UTILIZACION ANUAL SON DE \$ 8,000.00 POR LOS PRIMEROS CINCO ANOS Y AUMENTAN \$ 2,000.00 POR ANO.

EQUIPO B - VALOR DE COMPRA DE ESTE EQUIPO ES DE \$ 25,000.00; SUS COSTOS DE UTILIZACION ANUALES SON DE \$ 12,000.00 POR LOS SEIS - -PRIMEROS ANOS, Y AUMENTAN \$ 2,000.00 POR -ANO.

EN ESTE CASO CONSIDERAREMOS LOS EFECTOS DE LA ACTUALIZA CION QUE ES TAN SIGNIFICATIVA CUANDO HAY REEMPLAZO O SELECCION DE EQUIPO PARA DIFERENTES HORIZONTES DE TIEMPO.

PRINCIPIO DEL CALCULO: SI C ES EL VALOR DE COMPRA DE -UNO DE LOS EQUIPOS. F1, F2, F3.... FN, SON LOS COSTOS -TOTALES DE UTILIZACION AL CABO DE 1, ..... N AÑOS.

EL COSTO TOTAL ACUMULADO ES:

(C + F1) PARA EL PRIMER ANO.  $(C + F1) + R2$  PARA EL SEGUNDO ANO.  $(C + F1) + R2 + ... ... + RN$ 

EL RAZONAMIENTO CONSISTE EN CALCULAR EL CARGO TOTAL-ACTUALIZADO COMO SE INDICA A CONTINUACION:

> $\overline{P}(N) = VALOR ACTUALIZADO$  $P (N) = (C + F1) + F2$  $+, ..., +$   $F_N$  $(1 + 1)N$  $1 + 1$

P. = VALOR PRESENTE.

 $F = VALOR$  FUTURO.

= NUMERO DE PERIODOS CONSIDERADOS. N

= FACTOR DE PAGO SIMPLE VALOR ACTUAL.  $\overline{1}$ FPSVA  $(1+1)N$ 

> SPPWF = SINGLE PAYMENT PRESENT WORTH FACTOR.  $=$

FORMULA GENERAL PARA LA ACTUALIZACION SIMPLE.

P  $(1+1)$  N P<sub>1</sub>  $= F$  FPSVA P.  $=$   $F$ SPPWF

POR OTRA PARTE UNA VEZ ACTUALIZADO EL COSTO TOTAL ACUMU-LADO, EL COSTO MEDIO ANUAL NO SE PUEDE CALCULAR COMO EN-EL PRIMER EJEMPLO, ES DECIR NO SE PUEDE DIVIDIR EL COSTO TOTAL ANUAL ACUMULADO ENTRE EL NUMERO DE ANOS, PUES ESTO EQUIVALDRIA A CONSIDERAR LAS MISMAS CONDICIONES PARA - -TODOS LOS ANOS, SITUACION CONTRARIA AL PRINCIPIO DE LA -ACTUALIZACION QUE ESTAMOS INVOLUCRANDO.

EL COSTO ANUAL MEDIO ESTA DADO EN REALIDAD POR LA CANTI DAD X QUE HABRIA QUE EROGAR DURANTE N ANOS PARA FINAN-CIAR LA CANTIDAD DE ESTE CARGO P (N).

RELACION QUE SE EXPRESA A CONTINUACION:

$$
X = \frac{x}{1+1} + \frac{x}{(1+1) 2} + \frac{x}{(1+1)n-1} = P(n)
$$

SI HACEMOS  $R =$  $\frac{1}{\sqrt{1-\frac{1}{2}}}\frac{1}{\sqrt{1-\frac{1}{2}}\sqrt{1-\frac{1}{2}}\left(\frac{1}{2}-\frac{1}{2}\right)}$  $1 + 1$ 

$$
\text{DESARROLLANDO TENEMOS QUE} \qquad \begin{array}{l}\n X = P(N) \quad (1 - R) \\
1 - R^N\n \end{array}
$$

ES ESTE CARGO ANUAL X QUE HAY QUE MINIMIZAR PARA UNA -SELECCION CONVENIENTE DURANTE LA DURACION DE UTILIZACION  $N_{\bullet}$ 

o

o

o

EL MINIMO DE X ES PARA  $N = 9$ , DONDE POR LO QUE SU MINIMO COSTO ANUAL DE UTILIZACION ES DE \$ 17,453.00 EL EQUIPO -A DEBE SER REEMPLAZADO AL 9° AÑO.

APLICANDO EXACTAMENTE EL MISMO METODO PARA EL EQUIPO B -VEMOS QUE TIENE UN TIEMPO OPTIMO DE REEMPLAZO PARA N=8, -DONDE TENEMOS UN COSTO MINIMO MEDIO ANUAL DE UTILIZACION- DE  $$^{1}16,800.00.$ 

POR LO TANTO LA "ESTRATEGIA" OPTIMA ES SELECCIONAR EL EQUIPO B CON LA "TACTICA" DE REEMPLAZO CADA 8 AÑOS.

CONSIDERACIONES FISCALES INTERVIENEN FRECUENTEMENTE EN ESTE TIPO DE COMPARACIONES; EN LA MEDIDA DE LO POSIBLE ES CONVENIENTE INTEGRARLOS A ESTE TIPO DE CALCULOS, -DONDE SE DESPRENDEN LAS MEJORES UTILIZACIONES DE EQUIPO.

 $\bigcirc$ 

CUADRO No.3

 $\curvearrowright$ 

### ALTERNATIVA "A"

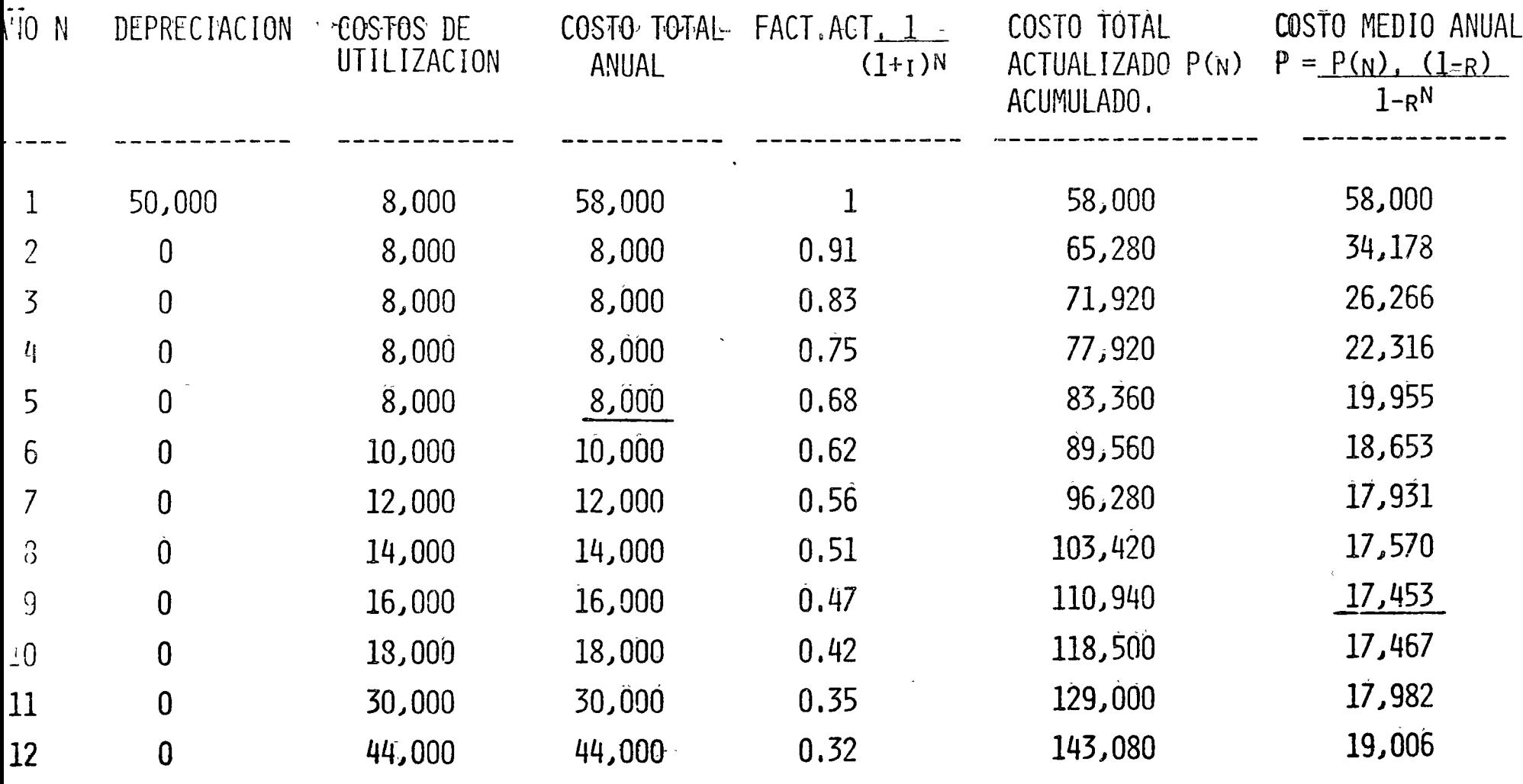

SI  $i = 10\%$   $R = 0.91$ 

 $\mathcal{L}^{\text{max}}_{\text{max}}$  and  $\mathcal{L}^{\text{max}}_{\text{max}}$ 

 $\frac{1}{1}$ 

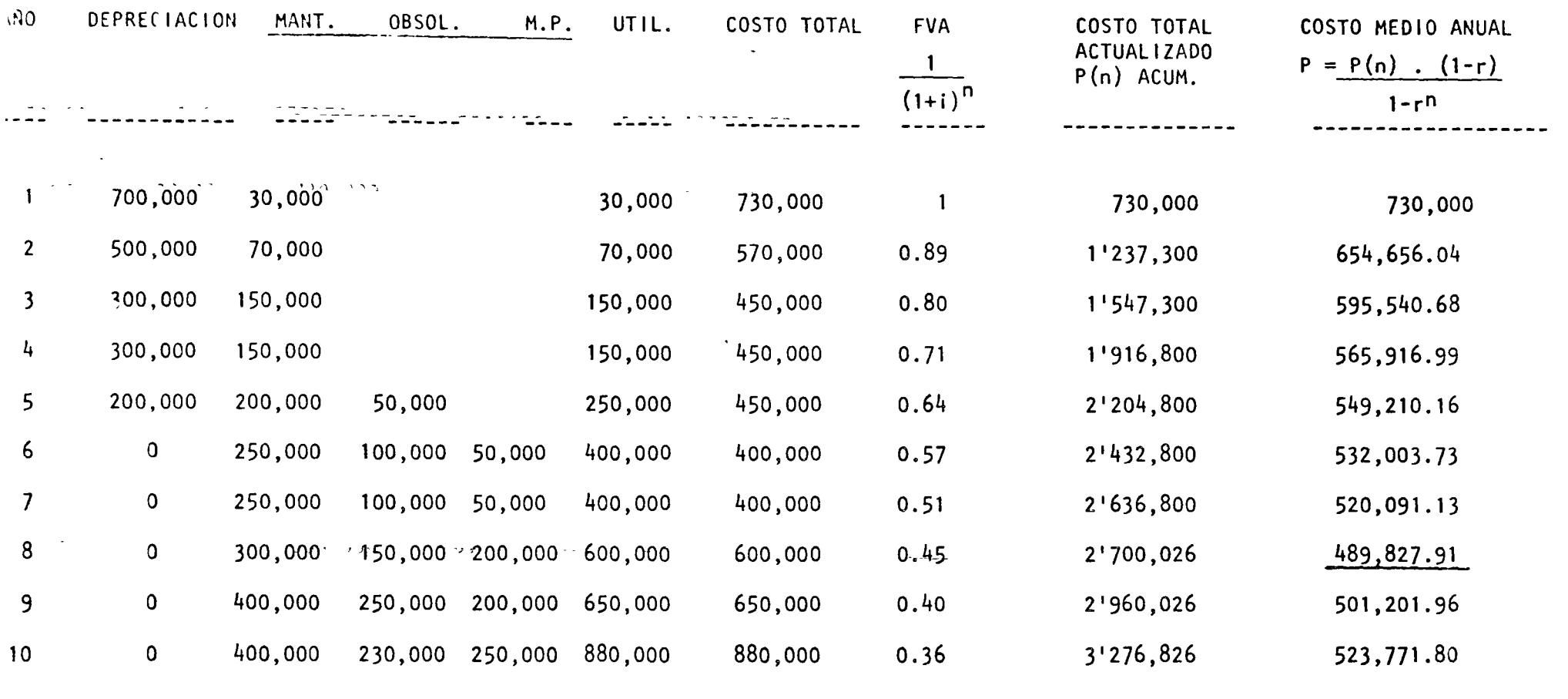

 $\widetilde{\mathcal{L}}$ 

المناصر المنادي المتعارف المتعارف المتعارف المتحدث المتحدث والمتحدث والمتحدث المتحدث

 $V.A. 2'000,000$ 

$$
F.A. = \frac{1}{(1 + i)^n}
$$

 $i = 12%$ 

 $r = 0.89$ 

 $r = \frac{1}{(1 + \sqrt{1})}$ 

 $P(n) = F.A. (ct).$ 

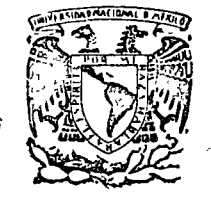

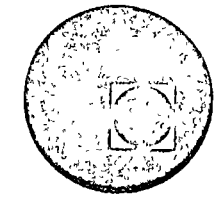

# centro de educación continua

MOVIMIENTO DE TIERRAS

METODO DE REEMPLAZO DE EQUIPO

 $\bar{\phi}$ 

#### ING. JOSE HARTASANCHEZ

Tacuba 5, primer piso. México 1, D.F.<br>Teléfonos: 521-30-95 y 513-27-95

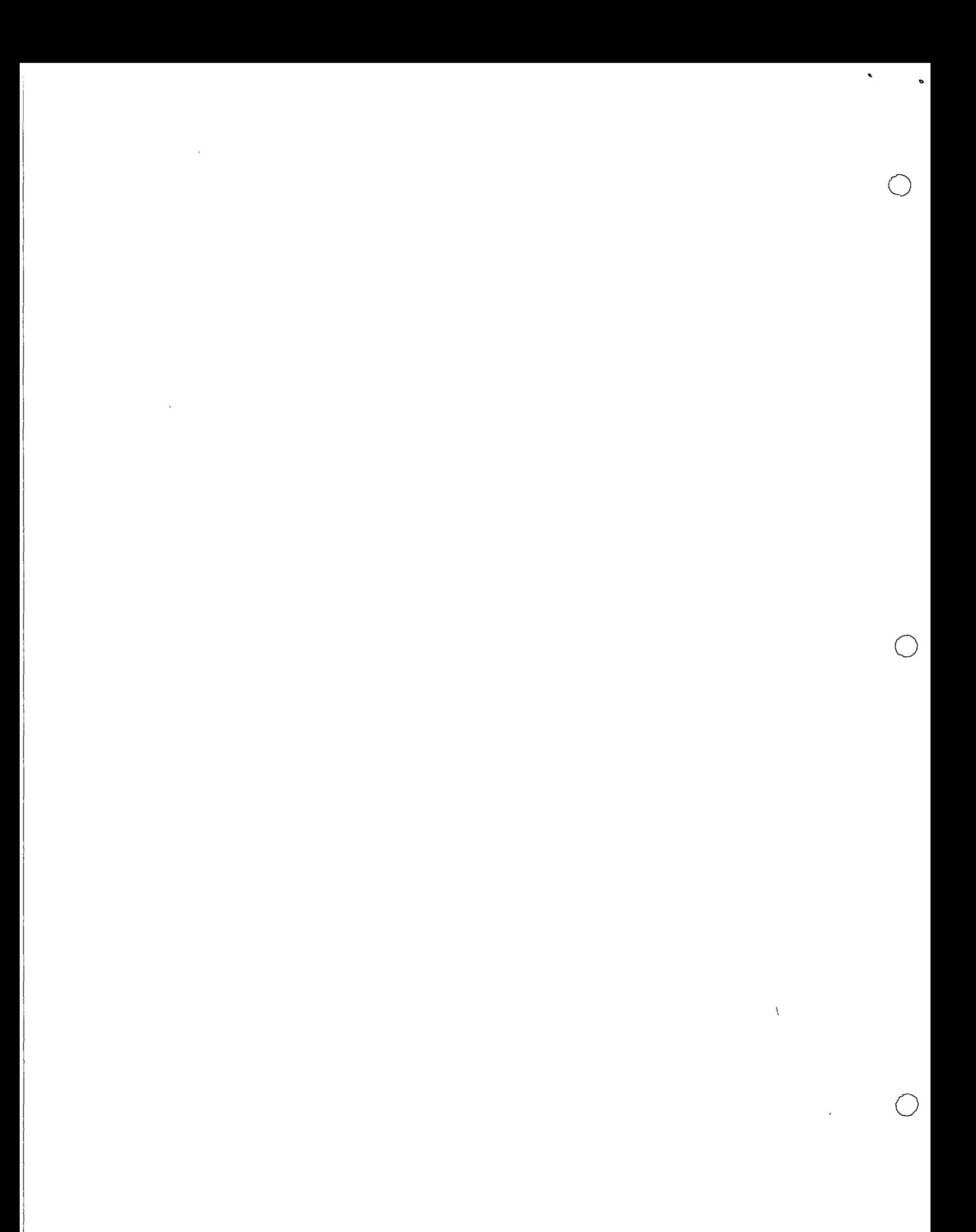

A) OBJETIVOS DEL REEMPLAZO

LA UTILIZACION ECONOMICA DEL EQUIPO DE CONSTRUCCION DEPENDE EN GRAN PARTE DE SU REEMPLAZO EN EL MOMENTO ECONOMICAMENTE-CONVENIENTE.

EXISTEN METODOS QUE PERMITEN DETERMINAR EL MOMENTO OPTIMO -DE REEMPLAZO.

LOS METODOS DE REEMPLAZO ECONOMICO DETERMINAN LA VIDA ECO-NOMICA PARA LA CUAL SE MAXIMIZA LA UTILIDAD NETA O MINIMI-ZA EL COSTO TOTAL.

EN LA PRACTICA LOS METODOS UTILIZADOS SON LOS QUE MINIMI-ZAN EL COSTO.

SU APLICACION PRACTICA SE HACE, AL EQUIPO CONSIDERADO - -MAYOR, EN ANALISIS INDIVIDUALES Y POR EQUIPO.

 $B$ ) INTEGRACION DE LOS COSTOS PARA EL ANALISIS DE REEMPLAZO.

LOS COSTOS TRATADOS ANTERIORMENTE A NIVEL DE OBRA COMO OPE-RACION, CONSUMOS, MANTENIMIENTO, RENTAS, LLANTAS Y TALLER -MECANICO SE INTEGRAN A LOS COSTOS QUE SE LLEVAN EN LA EMPRE SA PARA EFECTOS DE ANALISIS DE REEMPLAZO DE EQUIPO, POLITI-CAS DE PRECIOS, EFICIENCIA, SELECCION DE EQUIPOS, ETC., DE-LA SIGUIENTE FORMA:

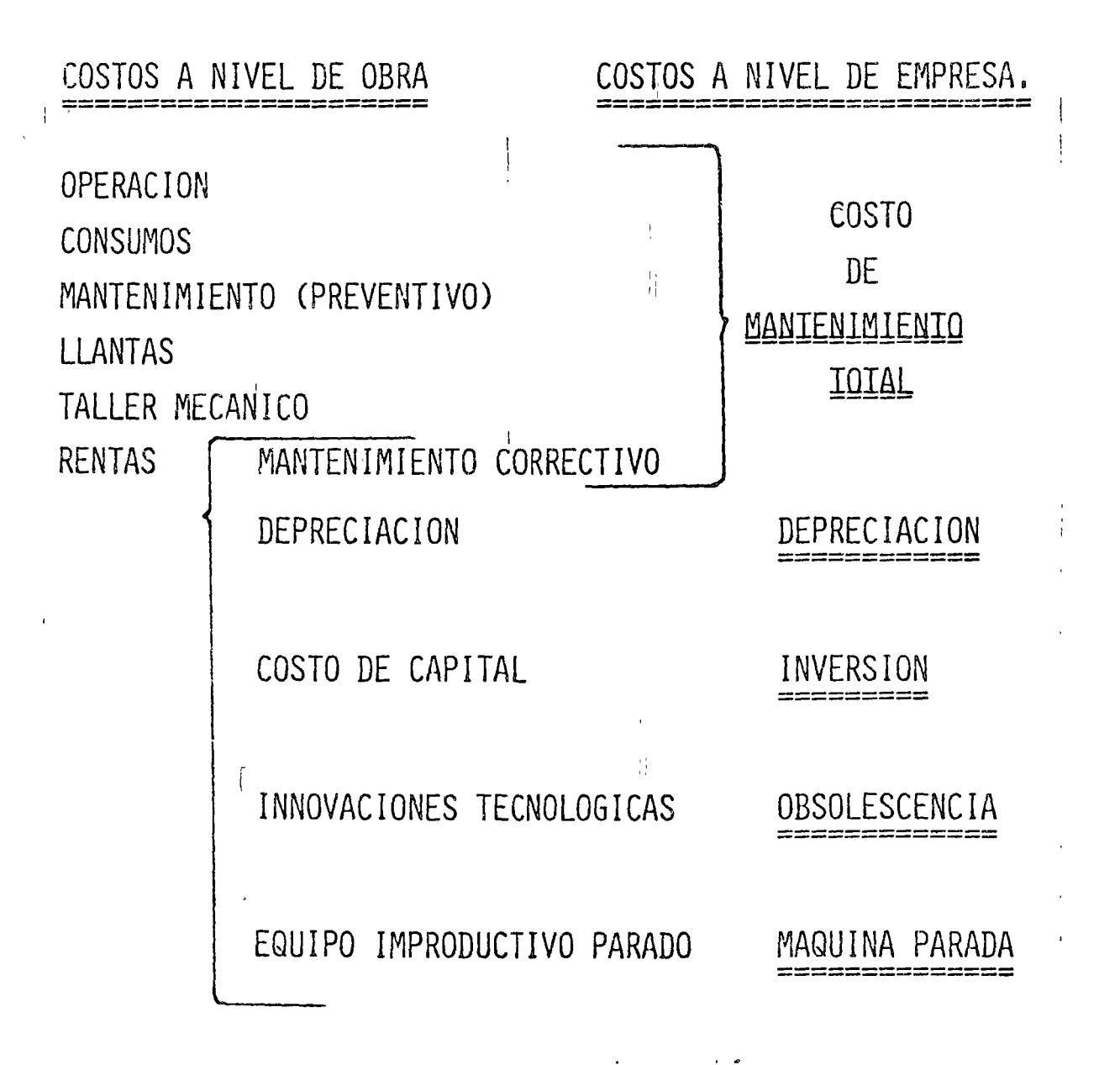

ES DECIR QUE LA INFORMACION ANTES DESGLOSADA QUE NOS ENVIA-LA OBRA SE COMPUTA PARA FFECTOS DE ANALISIS DE REEMPLAZO DE EQUIPO EN LOS SIGUIENTES FACTORES QUE INCIDEN EN FORMA -DIRECTA:

VALORES DE RESCATE, COMERCIALES -DEPRECIACION REAL.-REALES.

MAQUINA PARADA.-<u> - - - - - - - - - - - - - - - -</u>

INVERSION.

MANTENIMIENTO.-

OBSOLESCENCIA.-

 $\epsilon_1^+$ 

COSTO DE CAPITAL, TASA DE INTERES, ETC. ACTUALIZACION DEL DINERO.

VALORES COMERCIALES DE RENTA.

INTEGRADO POR TODOS LOS CONCEPTOS DE -OPERACION, CONSUMOS, LLANTAS, TALLER -MECANICO, MANTENIMIENTO MENOR O PREVEN TIVO Y MANTENIMIENTO MAYOR O CORRECTI-VO. SE EXPLICA A CONTINUACION Y LO - -DENOMINAREMOS COSTO DE MANTENIMIENTO -TOTAL.

INNOVACIONES TECNOLOGICAS

DEPRECIACION والأمر ويجود ويسترجمهم مراسين بحبب وتبعيد متعب

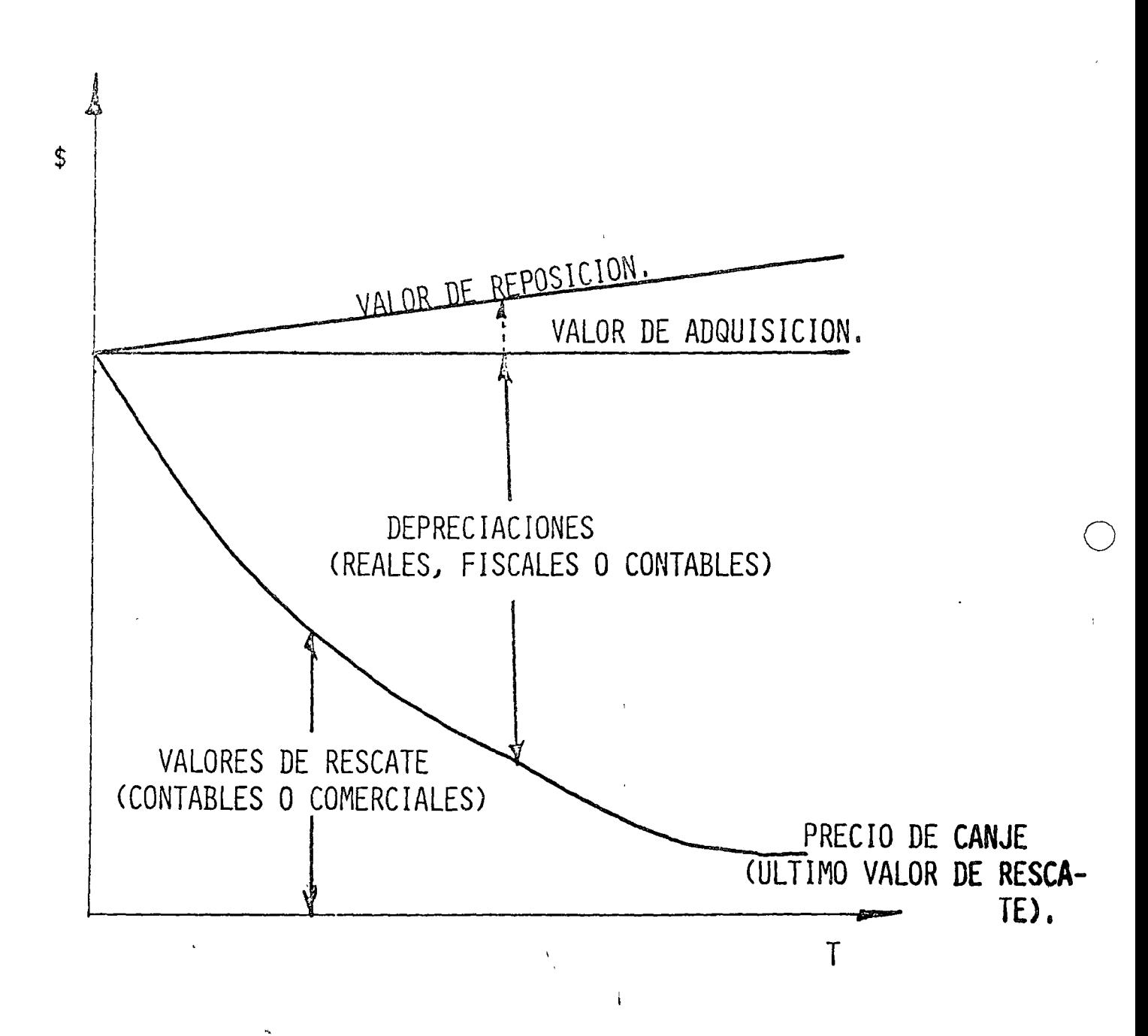

 $\lambda$ 

#### COSTO DE DEPRECIACION

SE DETERMINA EN FUNCION DE LA DEPRECIACION QUE SE OBTIENE DE RESTAR AL VALOR DE REPOSICION (O VALOR DE ADQUISICION), EL VALOR DE RESCATE CORRESPONDIENTE Y DIVIDIENDO ESTE - -RESULTADO ENTRE EL NUMERO DE HORAS ACUMULADAS TRABAJADAS -POR PERIODOS.

EL VALOR DE REPOSICION SE PUEDE CALCULAR INCREMENTANDO EL-VALOR DE ADQUISICION ORIGINAL DEL 5% AL 15% POR AÑO O UN -PORCENTAJE MAYOR DEPENDIENDO DE LAS CONDICIONES DE MERCADO EXISTENTES; ACTUALMENTE ES MUY DIFICIL FIJAR UNA CIFRA - -POR LOS PROBLEMAS EXISTENTES EN EL SISTEMA DE PRECIOS.

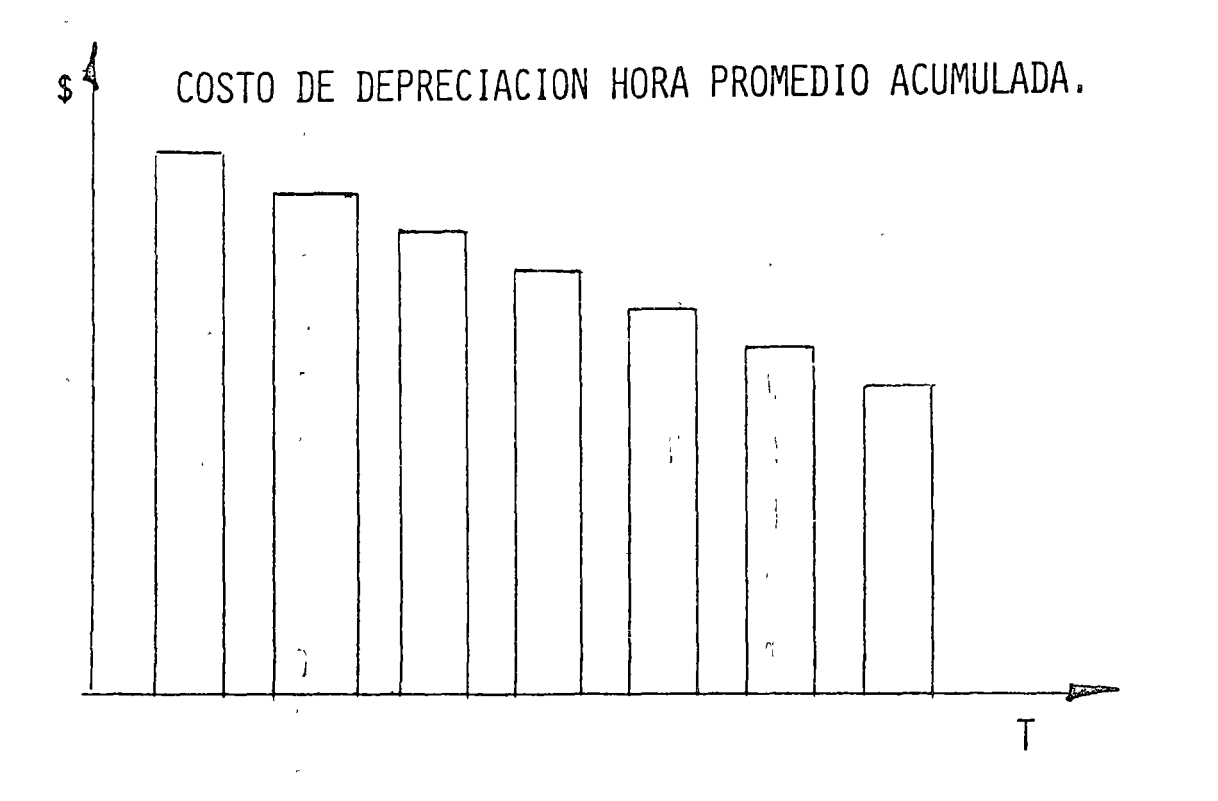

EL COSTO DE DEPRECIACION ACONSEJA RETENER LA MAQUINA O -EQUIPO EN CUESTION PUES EL COSTO SIEMPRE ES DECRECIENTE.

#### MAQUINA PARADA

# TIEMPOS DE MAQUINA PARADA (TIEMPOS MUERTOS).

EN TERMINOS GENERALES SE CONSIDERA QUE LA EFICIENCIA DE UN EQUIPO NO ES EL 100% Y EXISTE UNA REGLA EMPIRICA DE CONSI-DERAR UN 3% DE DIFERENCIA PARA LOS 3 PRIMEROS ANOS Y - -DESPUES UN DECREMENTO DE 2% DURANTE 6 AÑOS.

ES DECIR:

 $\circ$ 

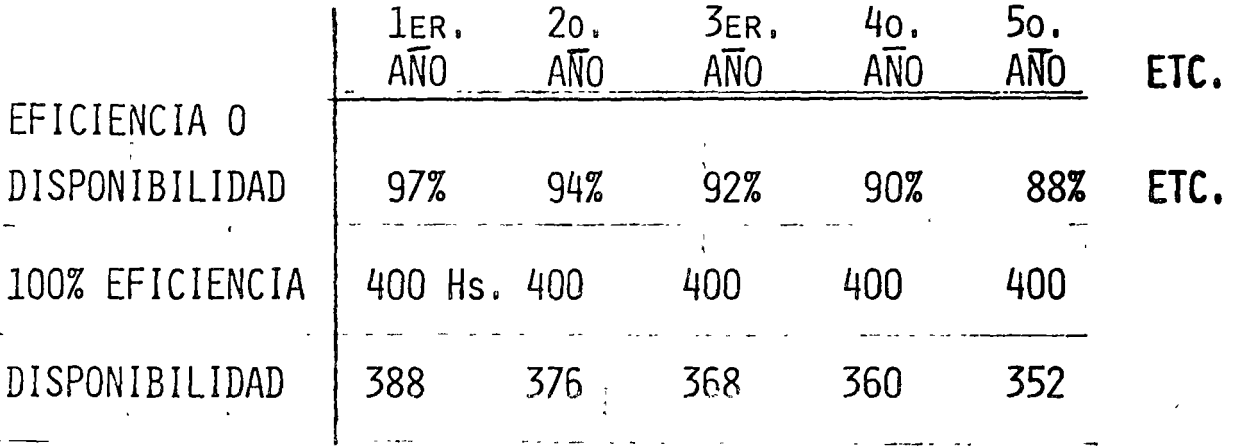

EL COSTO DE MAQUINA PARADA SE CALCULA MULTIPLICANDO LAS - -HORAS NO TRABAJADAS, POR EL COSTO DE RENTAR UNA HORA UN --EQUIPO SIMILAR EQUIVALENTE.

SE ACUMULAN LOS COSTOS Y SE DIVIDE ENTRE LAS HORAS ACUMU-LADAS POR PERIODO DE TIEMPO.

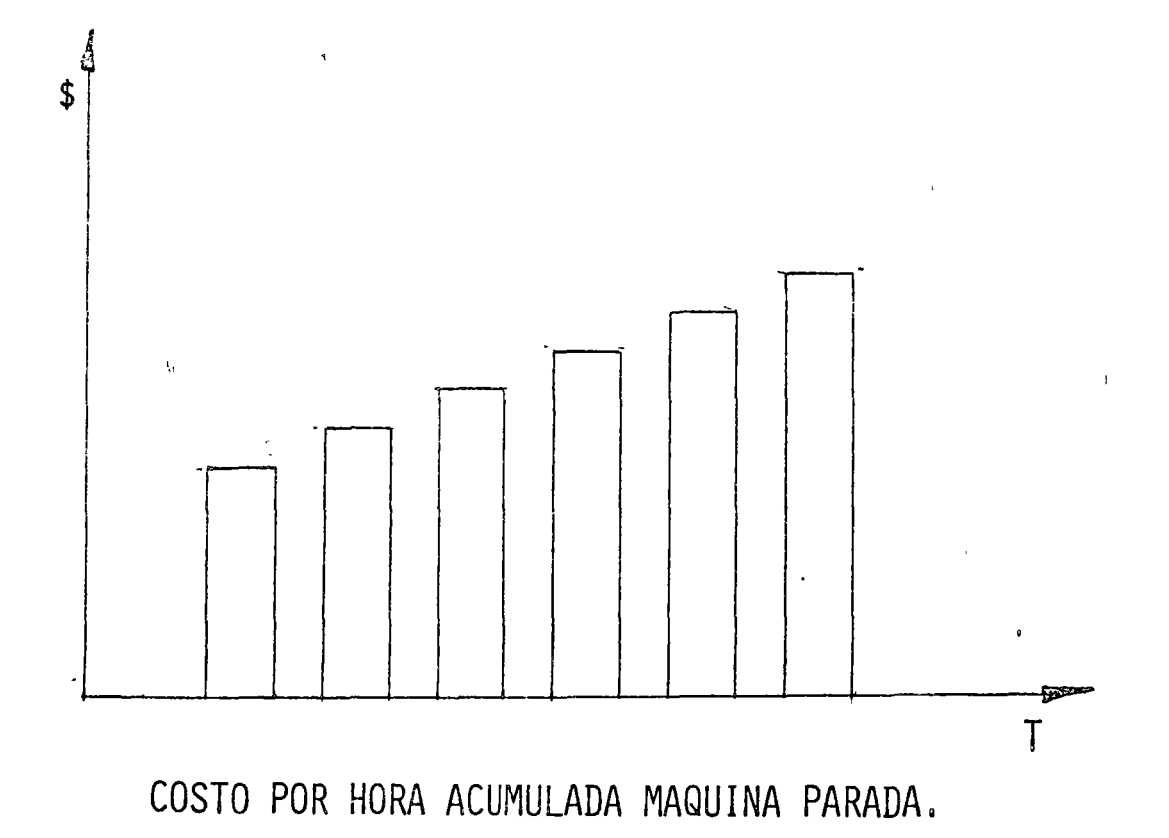

EN REALIDAD ES MAS USUAL Y CONVENIENTE INTERPRETAR EL -"COSTO DE MAQUINA PARADA" AL EQUIVALENTE DE UN EQUIPO -RENTADO QUE SUSTITUYE EFECTIVAMENTE AL EQUIPO PARADO -

COSTO DE UN EQUIPO RENTADO AUNQUE SEA POR FALTA DE - -TRAMO O CUALQUIER OTRO MOTIVO.

POR CAUSAS IMPREVISIBLES O SIMPLEMENTE CONSIDERAR ESTE-

 $\boldsymbol{v}^{\mathrm{t}}$ 

MUCHAS VECES EL TENER EQUIPO PARADO ES MUCHO MAS COSTOSO QUE EL COSTO DE UN EQUIPO RENTADO, POR LO QUE SE DEJA DE-PRODUCIR; PERO PARA EFECTOS DE ESTANDARIZAR CRITERIOS -ASI LO CONSIDERAREMOS SIEMPRE.

EL COSTO POR TIEMPO O MAQUINA PARADA ACONSEJA TOMAR - -MEDIDAS CORRECTIVAS DE URGENCIA. PUES ES MUY SIGNIFICATI VO SU INCREMENTO CON EL TIFMPO. SI ES POR DESCOMPOSTURAS ES OBVIO QUE SE TIENE QUE SUSTITUIR EL EQUIPO PRONTO CON UN ADECUADO CRITERIO DE SELECCION Y REEMPLAZO SIMULTA-NEAMENTE PARA NO CAER POR COSTUMBRE EN UTILIZAR EQUIPOS-OBSOLETOS E INADECUADOS.

 $\sim 10^{11}$  km  $^{-1}$  M  $_{\odot}$ 

 $\frac{1}{2}$   $\frac{1}{2}$ 

 $\mathbb{Z}_p$  , where  $\mathbb{Z}_p$ 

WERE DEVONDED IN THE FACTORES PARA EL REEMPLAZO DE EQUIPO.

**EXECUTIVERSION** 

都有成年的,但是不能的

COSTO DE INVERSION.  $\begin{array}{ccccccccc} &\mathcal{A} & & \mathcal{A} & & \math$  $\frac{1}{2} \sum_{i=1}^{2} \frac{1}{2} \sum_{i=1}^{2} \frac{1}{2} \sum_{i=1}^{2} \frac{1}{2} \sum_{i=1}^{2} \frac{1}{2} \sum_{i=1}^{2} \frac{1}{2} \sum_{i=1}^{2} \frac{1}{2} \sum_{i=1}^{2} \frac{1}{2} \sum_{i=1}^{2} \frac{1}{2} \sum_{i=1}^{2} \frac{1}{2} \sum_{i=1}^{2} \frac{1}{2} \sum_{i=1}^{2} \frac{1}{2} \sum_{i=1}^{2} \frac{1}{2} \sum_{i=1}^{2$ 

SE INTERPRETA COMO EL COSTO DEL CAPITAL, ES DECIR QUE ES EL CARGO EQUIVALENTE A LOS INTERESES Y A LOS IMPUESTOS QUE - -OCASIONA EL CAPITAL INVERTIDO EN LA COMPRA DEL EQUIPO.

SE CALCULA EN PROMEDIO DE LA SIGUIENTE FORMA.

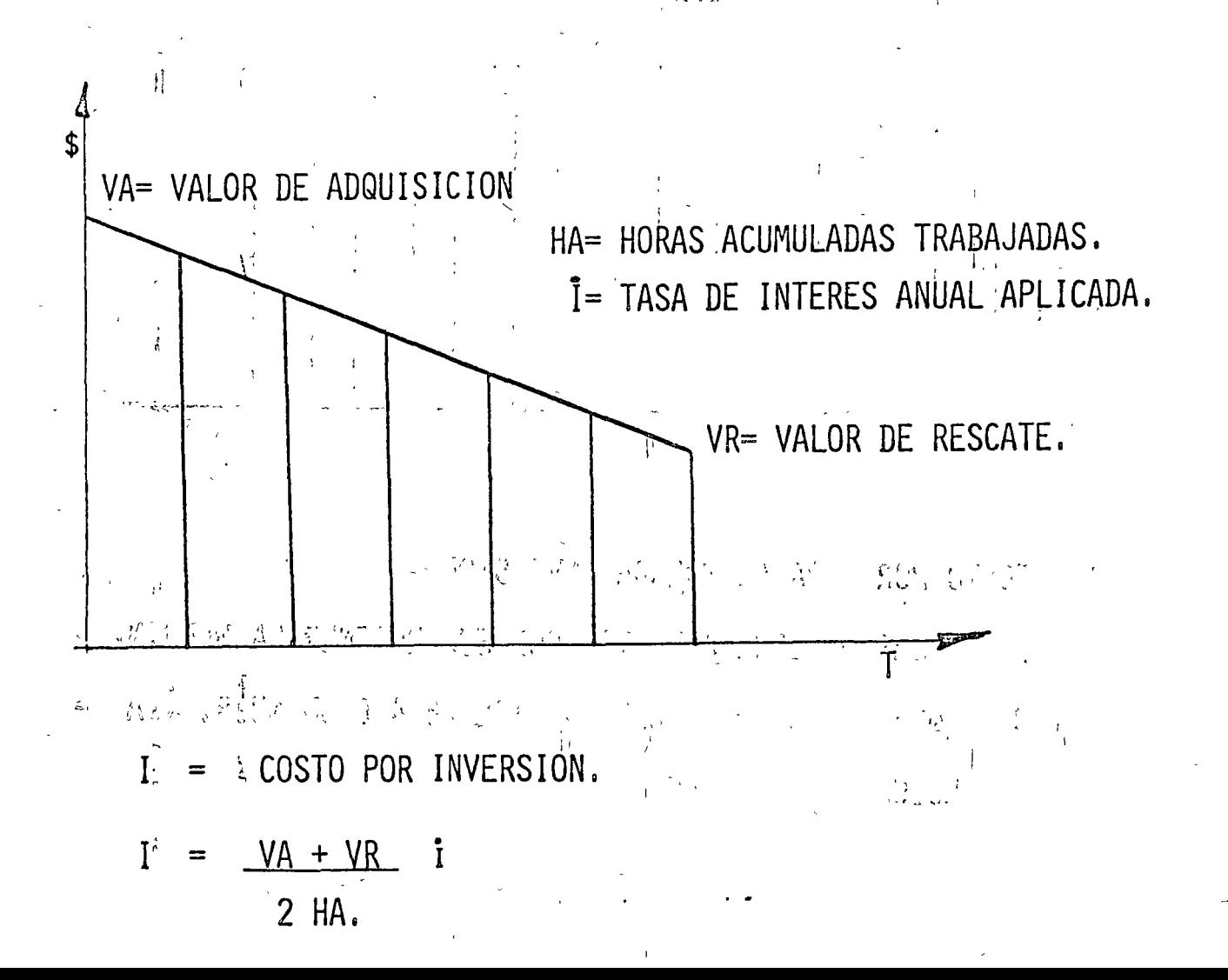

COSTO POR INVERSION. - ES EL PROMEDIO DEL VALOR DE -ADQUISICION MAS EL VALOR DE RESCATE MULTIPLICADO POR LA-TASA DE INTERES CONSIDERADA ENTRE EL NUMERO DE HORAS - -ACUMULADAS PARA ORTENER FI COSTO POR INVERSION POR HORA-PROMEDIO ACUMULADA.

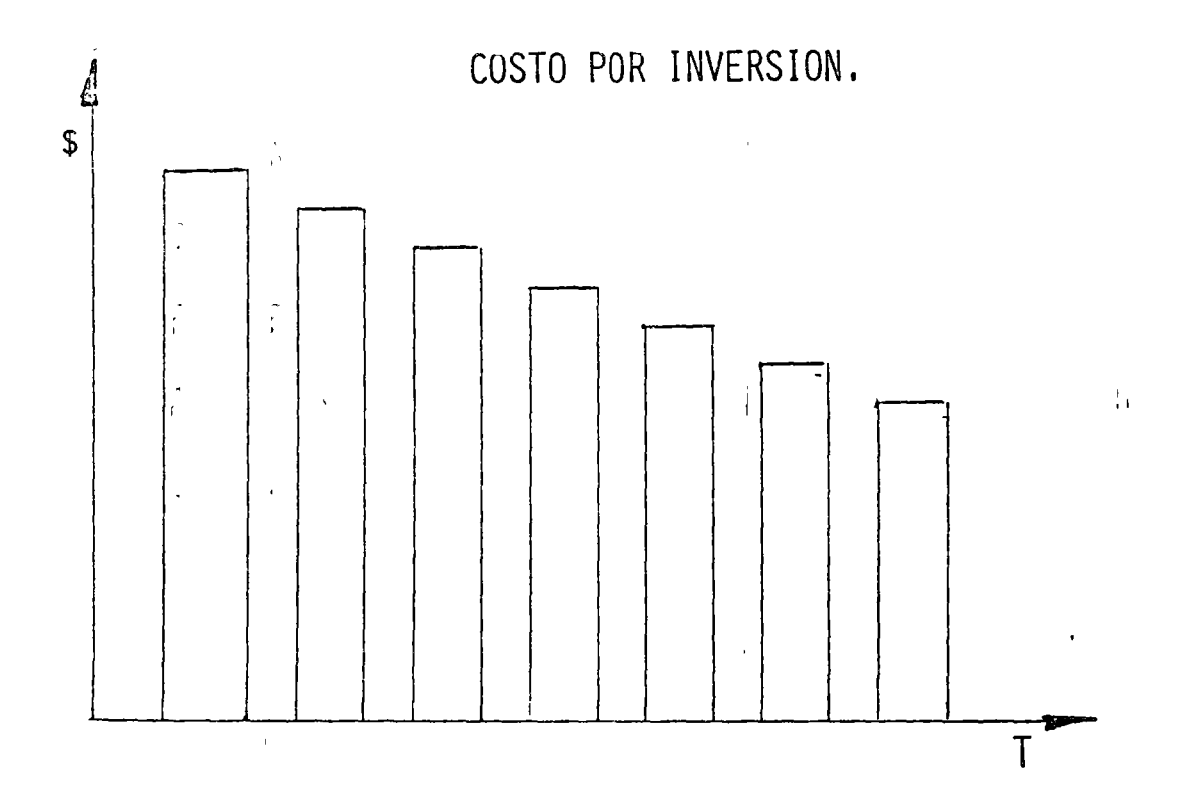

COSTO POR HORA ACUMULADA INVERSION.-

ĥ

LA INVERSION GENERALMENTE ACONSEJA RETENER LA MAQUINA -DADO QUE EL COSTO DE CAPITAL TIENDE A DISMINUIR. CLA -INVERSION ES RENTABLE).

I A SUMA DE MINIMIZAR LOS COSTOS NOS DETERMINARA MAS - -ADELANTE EL MOMENTO DE COSTO MINIMO OPTIMO, DESPUES DEL -CUAL SE ACONSEJA ESTUDIAR EL REEMPLAZO DE EQUIPO; ES - -DECIR CUANDO LOS COSTOS EMPIEZAN A INCREMENTARSE EN --FORMA CONTINUA Y MUESTRAN QUE SEGUIRAN ESA TENDENCIA.

EN FORMA ESTRICTA SE DEBE UTILIZAR EL CONCEPTO DE "VALOR ACTUALIZADO" QUE CALCULA EL VALOR DEL DINERO EN EL - -TIEMPO RELACIONANDO LAS CANTIDADES EROGADAS CON LOS - -PERIODOS, TRASLADANDO LA INVERSION TOTAL A UN PUNTO DE -REFERENCIA (HORIZONTE EN EL TIEMPO) PARA TOMAR LA -DECISION CON SEGURIDAD DEL VALOR ABSOLUTO.

H.

计.

 $\epsilon_{\rm j}$ 

EL COSTO DE MANTENIMIENTO ES UNO DE LOS COSTOS MAS SIGNI-FICATIVOS, ESTE SE DIVIDE EN MANTENIMIENTO PREVENTIVO - -(MENOR), Y MANTENIMIENTO CORRECTIVO (O MAYOR).

EL MANTENIMIENTO PREVENTIVO CORRESPONDE A LOS GASTOS OCA-SIONADOS EN REPARACIONES MENORES Y EN MANTENIMIENTO COMO-SU NOMBRE LO INDICA PARA CONSERVAR EN CONDICIONES DE - -TRABAJO LA<sup>t</sup> MAQUINA DURANTE SU VIDA<sup>1</sup> UTIL SIN NECESIDAD DE-INTERRUMPIR GRAVOSAMENTE SU RITMO DE TRABAJO. (MATERIALES, REFACCIONES, MANO DE OBRA, EQUIPO AUXILIAR, ETC.)

EL MANTENIMIENTO CORRECTIVO O MAYOR CORRESPONDE A LAS ERO-GACIONES POR CONCEPTO DE REPARACIONES GENERALES EN LAS QUE SI ES DETERMINANTE DESARMAR TOTALMENTE Y DEJAR AL EQUIPO -NUEVAMENTE EN CONDICIONES DE TRABAJO. ESTE MANTENIMIENTO -SI OCASIONA PAROS EN LOS FRENTES DE TRABAJO QUE HAY QUE -PREVEER CON EQUIPO ALTERNATIVO.

EL COSTO TOTAL DE MANTENIMIENTO ES LA SUMA DE LOS DOS -ANTERIORES Y SE CALCULA EN BASE A LOS REPORTES DE ALMACEN DE REFACCIONES Y MATERIALES MAS LA MANO DE OBRA.

o

o

o

EL COSTO ACUMUIADO ENTRE LAS HORAS TRABAJADAS ACUMULADAS-NOS DETERMINAN EL COSTO DE MANTENIMIENTO HORA PROMEDIO - ACUMULADA; ESTE COSTO ES SIEMPRE CRECIENTE Y ACONSEJA EN-FORMA DETERMINANTE SUSTITUIR EL EQUIPO. ESTE COSTO SIENDO EL MAS SIGNIFICATIVO ES MUY IMPORTANTE VIGILARLO PUES SU- $CORRFCTA$  INTERPRETACION REPERCUTE CONSIDERABLEMENTE EN  $-$ RENDIMIENTO, EFICIENCIA, PRODUCCION, RENTABILIDAD, VIDA -UTIL, MAQUINA PARADA, ETC.; ES SIN DUDA UN RENGLON A DESA ROOLLAR CON AtTA TECNICA Y CONTROL;POR LOS BENEFICIOS QUE REPRESENTA.

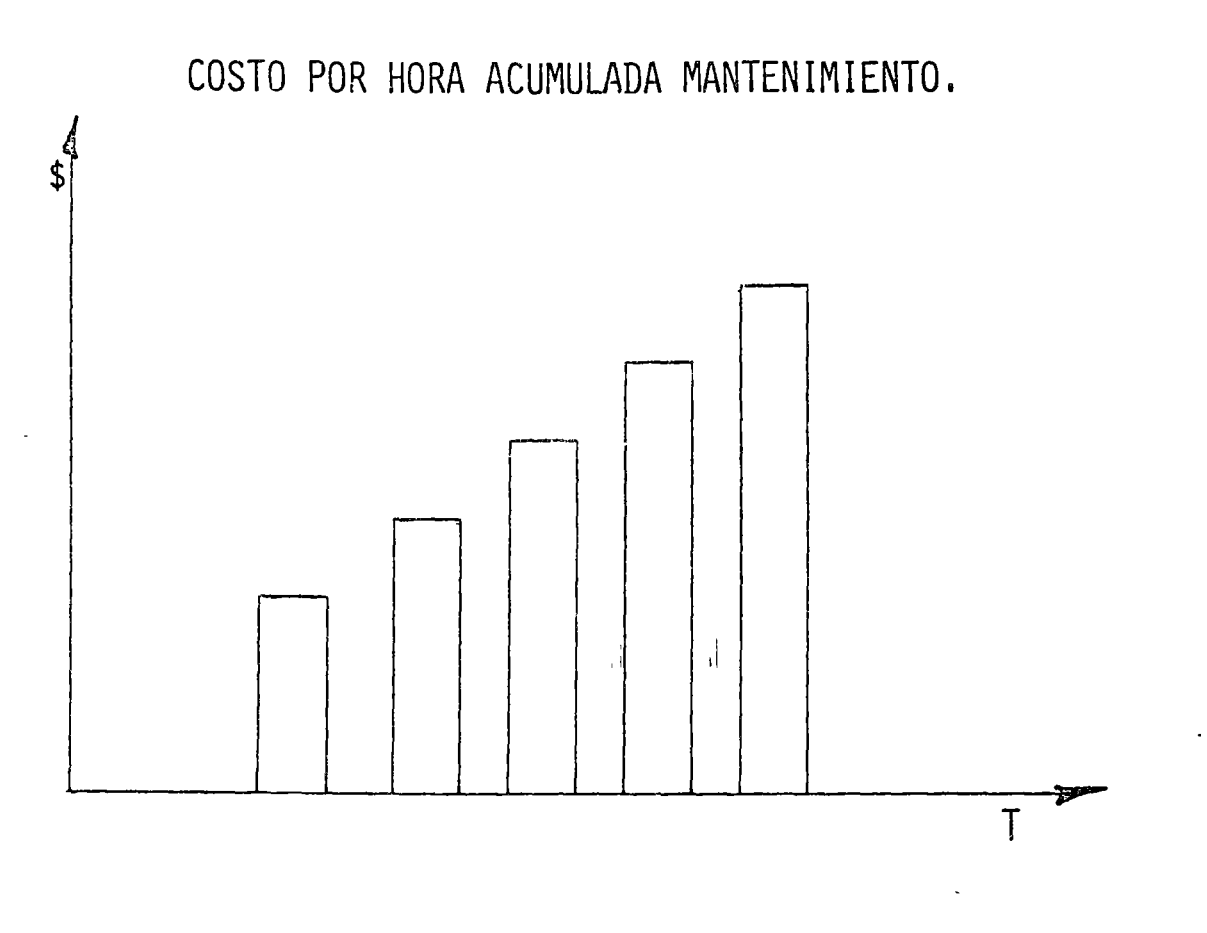

EXISTEN OTRAS DIVISIONES DEL MANTENIMIENTO; QUE SON -CONCEPTOS QUE NO HEMOS CONSIDERADO COMO EL MANTENIMIENTO-PREDICTIVO Y EL MANTENIMIENTO DE RECONSTRUCCION. ESTOS NO ESTAN INCLUIDOS EN LOS CONCEPTOS ANTES MENCIONADOS POR -SER CASOS PARTICULARES QUE SE INTEGRAN EN OTROS ESTUDIOS.

### OBSOLESCENCIA

SF CONSIDERA EL EFECTO QUE PRODUCEN LAS INOVACIONES TECNO-LOGICAS, ES DECIR LA CAPACIDAD DE PRODUCCION QUE PUEDEN -TENER LOS EQUIPOS CON LAS MEJORAS DE DISEÑOS.

LA CAPACIDAD PRODUCTIVA DEL EQUIPO AUMENTA EN TERMINOS - -GENERALES UN PROMEDIO DEL 5% ANUAL, ESTE AUMENTO NO ES - -NECESARIAMENTE UNA CURVA SUAVE SINO QUE PUEDE AUMENTAR - -ABRUPTAMENTE CON LA INTRODUCCION DE UN NUEVO MODELO.

BASANDONOS EN ESTE PROMEDIO DE POTENCIAL DE PRODUCCION DEL 5% ANUAL, VAMOS A CONSIDERAR CONSERVADORAMENTE QUE SE INTRO DUCE SOLAMENTE UN NUEVO MODELO DEL EQUIPO EN CUESTION CADA-TRES ANOS CON UN 15% DE AUMENTO EN EL POTENCIAL PRODUCTIVO.

LAS HORAS ADICIONALES DE OPERACION REQUERIDAS CON EL EQUIPO OBSOLETO PARA PRODUCIR LO MISMO QUE LA MAQUINA NUEVA ES LO-QUE SE CONSIDERA COMO COSTO DE OBSOLESCENCIA,

LOS EFECTOS ADVERSOS DEL EQUIPO OBSOLETO (ANTICUADO), SON DETERMINANTES COMO LO MUESTRA LA GRAFICA QUE ACONSEJA REEMPLAZAR EL EQUIPO PUES LOS COSTOS SE INCREMENTAN AL NO ACTUALIZAR EL EQUIPO POR ESTE CONCEPTO,

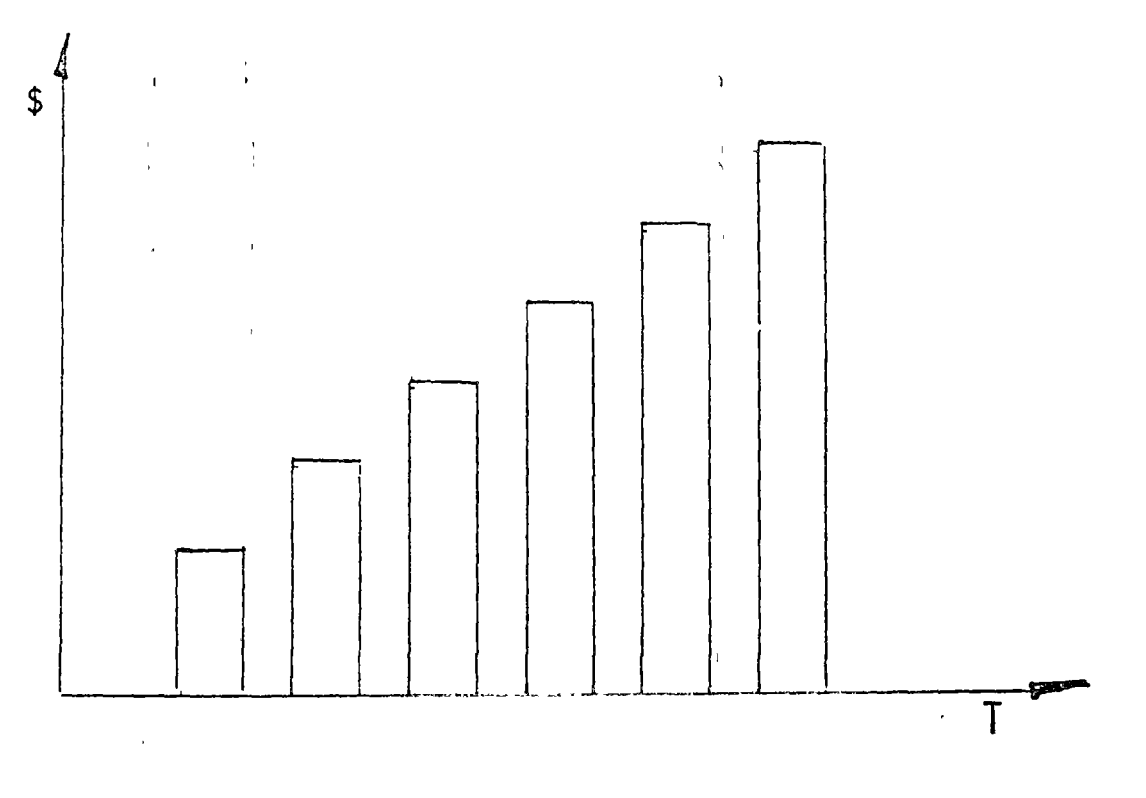

COSTO POR HORA ACUMULADA OBSOLESCENCIA.

OTROS CONCEPTOS IMPLICITOS EN LOS FACTORES A UTILIZAR SON:

VIDA DE LA MAQUINA. - (UTILIZACION).

VIDA ECONOMICA, EL PERIODO DESDE LA FECHA EN QUE COMIENZA A TRABAJAR EL EQUIPO, O A PRESTAR UN SERVICIO DETERMINADO-HASTA LA FECHA EN QUE ES RETIRADO DE ESE TIPO DE TRABAJO-O SERVICIO.

LA VIDA ECONOMICAMENTE UTIL DEBE ESTIMARSE COMO EL PERIODO DE SERVICIO, PARA EL CUAL EL COSTO ANUAL TODAVIA ES MINIMO, ES DECIR QUE LA DECISION DE REEMPLAZO ES EL RESULTADO DE -SABER QUE UN EQUIPO NUEVO EQUIVALENTE DARIA COSTOS MAS - -BAJOS. (INCLUYENDO INVERSION).

#### COSTO DE REPOSICION.-

CONCEPTO A VECES UTILIZADO PARA DETERMINAR EL VALOR DE - -RESCATE COMERCIAL REAL EN EL COSTO DE DEPRECIACION. TIENE-QUE VER CON LA VARIACION DEL PRECIO EN EL TIEMPO DE UN --EQUIPO EQUIVALENTE.

DEPRECIACION REAL VS. DEPRECIACION FISCAL O CONTABLE.

ADEMAS EXISTEN OTROS COSTOS O CARGOS QUE NO SON PRECISAMEN TE DE EQUIPO AUNQUE EN ALGUNOS CASOS SI SE PUEDEN CONSIDE-RAR: SEGUROS, TRANSPORTES Y ALMACENAJE.

#### CARGO POR SEGUROS. -

ES EL NECESARIO PARA CUBRIR LOS RIESGOS A QUE ESTA SUJETA-LA MAQUINARIA DE CONSTRUCCION DURANTE SU VIDA ECONOMICA, -POR ACCIDENTES QUE PUEDE SUFRIR. ESTE CARGO EXISTE TANTO -EN EL CASO DE QUE LA MAQUINARIA SE ASEGURE EN UNA COMPANIA DE SEGUROS, COMO EN EL CASO DE QUE LA EMPRESA CONSTRUCTORA DECIDA HACER FRENTE, CON SUS PROPIOS RECURSOS, A LOS POSI-BLES RIESGOS DE LA MAQUINARIA. (AUTOASEGURAMIENTO).

#### CARGO POR ALMACENAJE. -

ES EL DERIVADO DE LAS EROGACIONES NECESARIAS PARA LA GUAR-DA Y LA VIGILANCIA DE LA MAQUINARIA DURANTE SUS PERIODOS -DE INACTIVIDAD, DENTRO DE SU VIDA ECONOMICA. INCLUYE TODOS LOS GASTOS QUE SE REALIZAN POR ESE MOTIVO COMO SON: LA - -RENTA O AMORTIZACION Y MANTENIMIENTO DE LAS BODEGAS O PATIOS DE GUARDA Y LA VIGILANCIA NECESARIA PARA LA MAQUINARIA.

#### CARGO POR TRANSPORTE.-

,,

o

o

o

EN TERMINOS GENERALES, EL TRANSPORTE DE LA MAQUINARIA SE CONSIDERA COMO CARGO INDIRECTOJ PERO CUANDO SEA CONVENIEN-TE A JUICIO DE LA DEPENDENCIA, PODRA TOMARSE EN CUENTA DENTRO LOS CARGOS DIRÈCTOS, O COMO UN CONCEPTO DE TRABAJO-ESPECIFICO.

 $\int_{\Omega} \int_{\Omega} \nabla \Psi$ 

. '

/

 $\label{eq:2.1} \frac{1}{\sqrt{2}}\int_{\mathbb{R}^3}\frac{1}{\sqrt{2}}\left(\frac{1}{\sqrt{2}}\right)^2\frac{1}{\sqrt{2}}\left(\frac{1}{\sqrt{2}}\right)^2\frac{1}{\sqrt{2}}\left(\frac{1}{\sqrt{2}}\right)^2\frac{1}{\sqrt{2}}\left(\frac{1}{\sqrt{2}}\right)^2.$ 

 $\label{eq:1.1} \Lambda_{\rm{max}} = \frac{1}{\sqrt{2\pi}}\sum_{i=1}^{N} \frac{1}{\sqrt{2\pi}}\sum_{i=1}^{N} \frac{1}{\sqrt{2\pi}}\sum_{i=1}^{N} \frac{1}{\sqrt{2\pi}}\sum_{i=1}^{N} \frac{1}{\sqrt{2\pi}}\sum_{i=1}^{N} \frac{1}{\sqrt{2\pi}}\sum_{i=1}^{N} \frac{1}{\sqrt{2\pi}}\sum_{i=1}^{N} \frac{1}{\sqrt{2\pi}}\sum_{i=1}^{N} \frac{1}{\sqrt{2\pi}}\sum_{i=1}^{N} \frac{1$ 

 $\label{eq:2.1} \frac{1}{\sqrt{2}}\int_{\mathbb{R}^3}\frac{1}{\sqrt{2}}\left(\frac{1}{\sqrt{2}}\right)^2\frac{1}{\sqrt{2}}\left(\frac{1}{\sqrt{2}}\right)^2\frac{1}{\sqrt{2}}\left(\frac{1}{\sqrt{2}}\right)^2.$
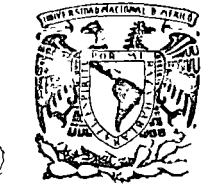

 $\triangleright$ 

 $\mathcal{L}$ 

o

# **CENTRO de educación continua**<br>C

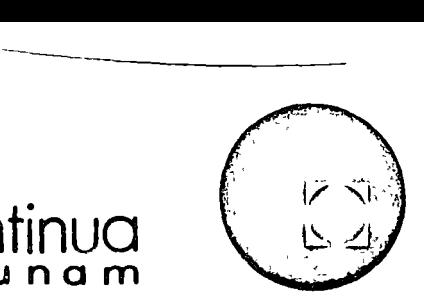

MOVIMIENTO DE TIERRAS

 $\leq$ 

PLANTAS DE ASFALTO

ING. FELIPE LOO

Tacuba 5, primer piso. México 1, D.F. Teléfonos: 521·30·95 y 513·27·95

PLANTAS DE ASFALTO. - (SELECCION).

OBJETIVO.-

(-

En esta parte se comentarán algunas de las características de las plantas asfalto de los tipos continuo y discon tinuo, haciendo notar las ventajas que presentan unas con respecto de las - -<br>otras.

Se pretende dar al alumno una exposi- ción de la manera, que desde el puntode vista de procedimiento de construcción, influye el tipo de planta de asfalto; y que al término de esta partecuente con elementos, para que aplican<br>do la metodología que se expondrá en las sesiones de selección de equipo, -<br>pueda obtener un criterio tal que lo -<br>conduzca a la decisión más conveniente de selección de una planta de asfalto.

ING. FELIPE LOO GOMEZ.

o

o

#### 1.- TAMAÑO DE LA OBRA.

*o*  Se recomienda que se use una planta de asfalto, si así el proyecto lo indica para la elaboración de mezcla asfáltica, solo<br>en obras cuyo volúmen sea de 8,000 M3. o más ya que si no es en obras cuyo volúmen sea de 8,000 M3. o más ya que si no es -<br>así los costos por uso de equipo incrementarán notablemente el costo unitario de la mezcla asfáltica.

! 1.- CAPACIDAD DE LA PLANTA.

En las plantas de tipo continuo, su capacidad se expresa en toneladas por hora y de esta manera se define el tamaño de la planta.

Las hay desde 60 TPH hasta algunas cuya capacidad puede llegar hasta 465 TPH.

Por citar un ejemplo a continuación se anotan algunos modelosde la Barber - Greene.

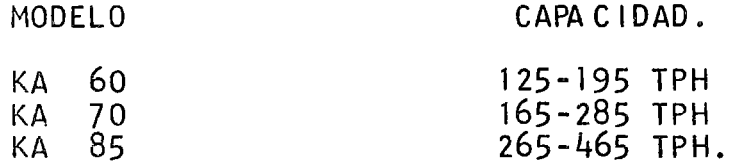

Como se puede ver existen dos cantidades de capacidad para cada<br>modelo, esto indica el rango en que puede funcionar la planta dependiendo de la cantidad en TPH de materiales que constituyan la alimentación a la misma.

Esto representa una ventaja sobre las plantas de producción dis continua, ya que se puede regular la producción de acuerdo con la alimentación de materiales, en tanto que en las de produc- ción discontinua la producción está limitada por el tiempo de -<br>mezclado.

Otra ventaja es que en las de producción continua, se pueden -- tener diferentes ciclos de mezclado, (dependiendo de los mate- riales) sin cambiar la producción; no así en las de produccióndiscontinua.

En las plantas de tipo discontinuo, la capacidad está determina da por el mezclador, el que puede tener desde 2,000 Lbs. hasta-12,000 Lbs., por lo que el tamano de la planta se expresa porun número que representa la capacidad del mezclador en cientosde 1 ibras.

Se citan a continuación algunos modelos:

éJ.·

o

o

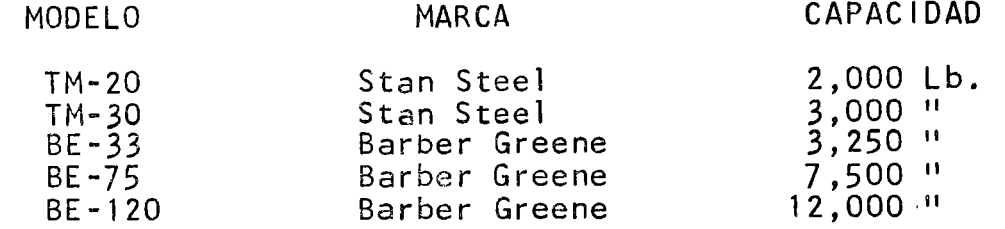

o

اسم.

Por lo tanto para obtener la producción en toneladas por hora,<br>es necesario conocer el tiempo de mezclado que dependerá del es necesario conocer el tiempo de mezclado que dependerá tipo de materiales que se vayan a utilizar y que puede variar de 30 a 45 seg. por cada bacha.

#### $111. - MATERIALES.$

Es conveniente mencionar que aún cuando se tienen los materia les pétreos separados por tamaños en la alimentación en frio, puede suceder que varían sensiblemente sus características -- granulométricas por: contaminaciones en el almacén, segrega- ción, variaciones propias del banco, etc., lo que ocasionaría variaciones en el granulometria de la mezcla producida, siendo estas más acentuadas en las plantas de producción continua que en las de producción discontinuo ya que en estas últimasel tamaño de los materiales pétreos se controla por peso en tanto que en las de producción continua es por volúmen.

Otra ventaja que tienen las plantas de producción discontinua sobre las de producción continua es que cuando se tiene el caso de elaborar mezclas de diferentes tipos de materiales o proporciones, basta con determinar las proporciones en que in tervendrán los materiales para cambiar el tipo de mezcla sin dejar de producir o en el caso de que fueran diferentes materiales pétreos se requeriría además, haber vaciado las tolvas de alimentación en frío y llenarlas con el material adecuado.

Un ejemplo de este caso, es cuando en un proyecto se requiere elaborar base asfáltica y carpeta asfáltica; entonces se puede hacer un programa para elaborar base asfáltica unos días y otros carpeta asfáltica~sin necesidad de hacer mayores ajus- tes que en los proporcionamientos.

Una ventaja más de las plantas de producción discontinua es -<br>que cuando se requiere dosificar un material fino o filler, -<br>el que normalmente es más caro que los otros materiales pé--treos, se puede lograr una dosificación más precisa de éste,que en una planta de producción contfnua.

IV. - CALIERACION Y AJUSTES.

En tanto que la calibración de una planta continua es por volúmen de los materiales, la de una planta discontínua es por<br>peso. Esto trae como consecuencia que los mecanismos de la planta de producción discontínua sean más complicados. Es --<br>así que una descompostura en una báscula obviamente resulta -<br>más difícil de arreglar que el desajuste de una compuerta de una tolva.

V.- PRODUCCION.

o

 $\leftrightarrow$ 

o

La producción de una planta de 2sfalto está en función de sucapacidad y dei programa de obra. Por lo que para determinar el tamaño de una planta de asfalto será necesario conocer la producción requerida por unidad de tiempo.

En este aspecto la planta de producción continua presenta una ventaja por su versatilidad en su producción en un mismo mode lo, en tanto que la de producción discontinua su producción =<br>es más restringida.

V 1.- CONTROL DE LA PLANTA.

En la elaboración de la mezcla en una planta discontinua la - participación del operador es fundamental ya que la dosificación por peso, requiere que esta persona accione los mecanismos de pesado en cada bacha, y cuando se tienen períodos largos de producción con un mismo operador, la calidad de la me<u>z</u> cla puede tener variaciones de consideración, debidas a malas operaciones de pesado.

V 11.- CAL lOAD DE LA MEZCLA.

Con respecto a la calidad de la mezcla elaborada en planta de producción continua o discontfnua, esta puede ser satisfactoria,tanto en una como en otra y dependerá de que los materiales sean adecuados y dosificados en la proporción correcta.

A continuación se dan algunos criterios que pueden ser de uti lidad en el proyecto de la mezcla.

- A.- Estabilidad satisfactoria.
- 1.- Porcentaje de vacíos en la mezcla menor de 2%. Recomendaciones: -Reducir el porcentaje de filler, o de asfalto o de ambos. -Cambiar las proporciones de materiales mayor de vacios en el agregado mineral.

2.- Porcentaje de vacíos en la mezcla mayor de 5%. Recomendaciones: -Aumentar el porcentaje de filler o as-

falto o ambos. Los materiales porosos requieren un porcentaje de asfalto alto. -Cambiar las proporciones de materiales fino y grueso para producir un valor menor de vecios en el agregado mineral.

 $B -$  Estabilidad demasiado baia.

1) Porcentaje de vacíos inferlor a 2%. Recomendaciones: -Aumentar el porcentaje de filler y reducir el porcentaje de asfalto.

-Aumentar el porcentaje de material grueso.

o

≺^)

2) Porcentaje de vacfos mayor de 5% Recomendaciones: -Aumentar el porcentaje de filler. -Cambiar las propoíciones de material fino y grueso para producir un vaior menor de vacios en el agregado mineral.

3) Porcentaje de vacíos entre 2 y 5%.

Recomendaciones: -Si el porcentaje de asfalto se en-- cuentra próximo al 1 imite superior, hay que aumentar el porcentaje de ma terial grueso y reducir el de asfalto.

-Si el porcentaje de asfalto está pró ximo al limite inferior, es probable que los materiales pétreos resulteninestables de por sí, y puede ser n<u>e</u> cesario buscar materiales gruesos o finos de otro banco. Si los materi<u>a</u><br>les gruesos son de trituración. las les gruesos son de trituración, dificultades son del material finonormalmente. Si los materiales grue sos son de río sin triturar, la baja estabilidad puede deberse a ellos. -<br>En cualquier caso antes de rechazar-<br>se cualquiera de los dos. deben de efectuarse pruebas empleando porcentajes máximos de uno con respecto al otro y viceversa.

V I 1 1. - CONCLUS 10N.

Se han expuesto brevemente algunas ventajas que presentan las plantas de asfalto de tipo continuo y discontinuo.

Para poder hacer la selección del tipo de planta de asfalto más adecuado, intervienen una serie de variables cuyo plante<u>a</u><br>miento se expondrá en la parte correspondiente a "Métodos de miento se expondrá en la parte correspondiente a "Métodos"

Selección de Equipo".

 $\sim 10$ 

 $\leftrightarrow$ 

OBSERVACION.- Se ha hecho uso de el término "planta de asfal-to". debiendo ser "planta para la elaboración de mezclas - -<br>asfálticas".

J.

 $\sim 1$ 

 $\bar{\mathbf{r}}$ 

Ejemplo de Ajuste de la producción de planta continua. Datos: Producción requerida 100 Ton. por hora Porcentaje de cemento asfáltico con respecto al peso de la mezcla.  $CA = 5.2%$ Peso específico del cemento asfáltico = 0.93 Kg/lt. ( a la temperatura de empleo ) De la calibración de las tolvas se tienen los siguientes porcentajes: Tolva No. 3 Tolva No. 2 Tolva No. Solución: 19% 49% 32% lo. Se determina la cantidad de asfalto necesaria por minuto. Producción de mezcla : 100 Ton/hora = 100 Ton.x (1,000 Kg) hora  $h$ ora  $60$  min. P. mezcla =  $1666$  Kg/min. % de cemento asfáltico  $+5.2%=0.052$  (expresado en forma decimal). Cantidad de cemento asfáltico +1666 x 0.052 C. de cemento asféltico+86.6 Kg/min. Haciendo la transformación a Lts/min. 86.6 Kg/min= 86.6~ *x* 1 Lt. min, 0.93 Kg. C. de C Asfáltico= 93 lts/min.

o

ৼ

o

o

2.- Selección de la combinación de engranajes.

Dado que el gasto de la bomba para asfalto, en este tipo de<br>plantas, se requia mediante engranaies intercambiables. se plantas, se requia mediante engranajes intercambiables, debe encontrar en la información que proporciona el fabri-cante, (catálogo o manual de operación de planta), cual es la combinación de engranajes de la que se puede obtener la cantidad de asfalto que más se aproxime a la requerida.

De los datos de fabricantes, se pueden obtener las siguientes cantidades de asfalto por minuto.

90 Lts./min. para combinación de engranajes A 94 Lts./min. para combinación de engranajes B 98 Lts./min, para combinación de engranajes C

Para este caso escoge<mark>remos la combinación de engranajes "B"</mark> que nos da 94 Lts./min.

Lo anterior producirá una ligera alteración en la dosificación calculada, ya que solo necesitamos 93 lts/min. por lo que es indispensable hacer una corrección a los cálculos ori ginales.

3.- Corrección. a).- Convertimos 94 Lts./min. a Kg./min.  $94$  Lts. =  $94$  Lts.  $\times$  0.93 Kg.  $min.$   $min.$  Lt.

$$
94 \frac{Lts}{min}
$$
 = 87.5 Kg. min.

o

b) .- Calculamos la cantidad de material pétreo por minuto que será necesario para conservar el mismo porcentaje de cementoasfaltico en la mezcla. Para 1666 Kg/min. *v* (1 ,000 ton./hora) de mezcla y 5.2% de cemento asfáltico, necesitamos 86.6 Kg/min. de cemento asfáitico. Oué cantidad de mezcla necesitamos producir para tener 5.2% de cemento asf~ltico y 87.5% Kg./min. de cemento asfáltico.

o

o

o

X Kg/min.de mezcla = 100% de mezcla  $X$  Kg/min.de mezcla =  $87.5$  Kg/min  $\times$  100% 87.5 Kg/min. de C. Asf. 5.2% de C. Asf. 5.2% Mezcla =  $1682$  Kg/min. 100% de mezcla - 5.2 de C. Asf. =  $94.8%$  de material pétreo. Mat. pétreo = 1682 Kg/min. x 94.8% Mat. pétreo = 1682 x 0.948 Kg/min. Mat. pétreo = 1594.5 Kg/min. Resultado: Cemento asfáltico = 5.2% del peso total de la mezcla 87.5 Kg/min. Mat. pétreo = 94.8% del peso total de la mezcla 1594.5 Kg/min. Mezcla =  $1682$  <u>Kg.</u>  $\times$  $\overline{\mathsf{min}}$ . x 60 min. 1 hora Mezcla - 101 ton/hora. Mezcla x l ton.  $1000$   $kg.$ 1682 Kg/min. Comprobación de la producción.

La producción práctica resultó un poco mayor que la requerida originalmente de lOO ton/hora.

4.- Determinación de las cantidades en Kg/min. ,que es necesa rio dosificar de cada tolva, para producir la cantidad de - mezcla calculada.

De los datos que proporciona el fabricante se puede obtener el número de vueltas del alimentador de áridos calientes (vuelta/mi nuto}; si en este caso dicho valor es de 15.28, los kilogramosde material pétreo por vuelta se calcula asf: Mat. Pétreo =  $1594.5$  Kg/min. Por cada vuelta= 1594.5~ *x*  mi n. Por cada vuelta = 104<u> Kg.</u> vueTta <u>1 min.</u> 15.28 vueltas

A continuación se calibra cada tolva de material pétreo caliente, por separado, haciendo variar la abertura de la compuerta y mi- diendo la cantidad de material que se obtiene en Kg/vuelta, para cada abertura en cm. La calibración de las tolvas de material - Ü caliente, se puede representar gréficamente (ver ejemplo de gréfica} a escala aritmética, teniendo en el eje horizontal la aber tura de la compuerta en cm. (o pulgadas) y en el eje vertical la cantidad en Ks/vuelta (o Lbs/vuelta) que sale de dicha compuerta.

En este ejemplo la gráfica de calibración tiene como unidades li bras por vuelta y pulgadas.

Para poder utilizar esta gráfica, hacemos la transformación de Kg/vuelta *a* i ibras/vuelta.

104 Kg/vuelta =  $104~\text{kg}$ . x vue1ta 1 libra  $0.454$   $\bar{K}_9$ . l 04 Kg/vue 1 ta=229 1 i bras/vuelta

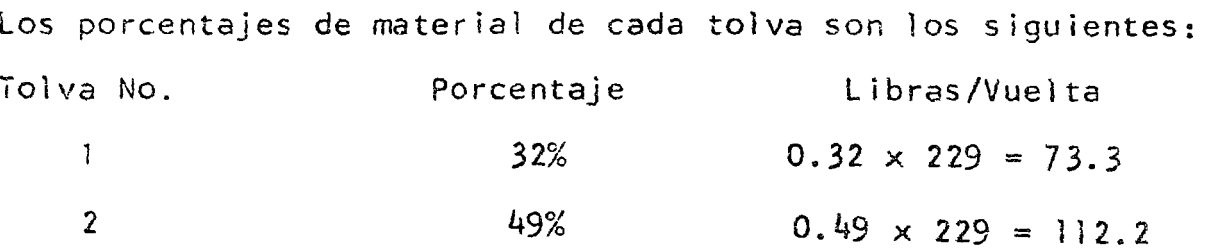

 $\bigg\}$ 

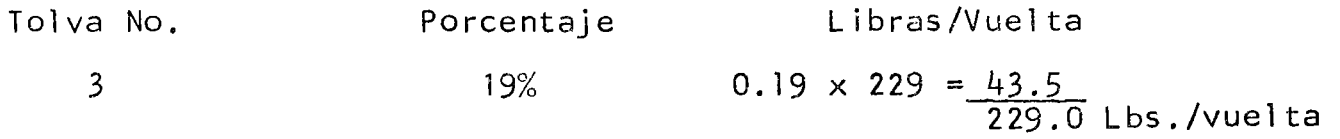

o

o

o

La abertura de cada tolva se obtendrá de la gráfica de la calibración.

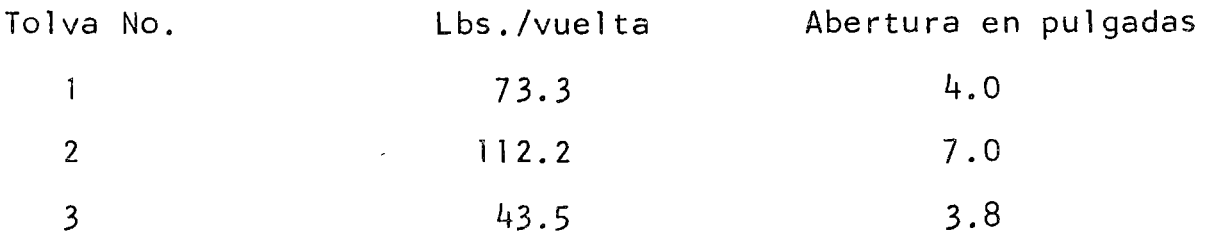

Ya a partir de este punto pueden hacerse cambios diferenciales, los cálculos se efectúan sobre los Kq. de agregados por vuelta y se modifican las aberturas de las tolvas por medio de la curva de la gréfica de la calibración de suministro.

Es muy frecuente que al comenzar el funcionamiento normal de una planta, la granulometria de la mezcla tome un aspecto algo distinto del obtenido en las mezclas de prueba. Con el objeto de mantener el producto dentro de los lineamientos del diseño, es conve-- niente efectuar pequeños cambios en las aberturas de las tolvas. - Estos cambios deben de llevarse a cabo con extremo cuidado y por pequeños incrementos; antes de cualquier modificación, se requiere la seguridad de que se hace en la dirección adecuada.

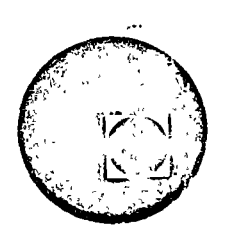

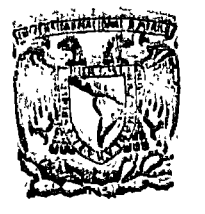

 $\mathbf{r}$ 

o i

# centro de educación continua

MOVIMIENTO DE TIERRAS

# MANTENHMIENTO DE EQUIPO

×.

HNG. JOSE HARTASANCHEZ GARAÑA

#### MANTENIMIENTO DE EOUIPO

#### PRIMERA SESION DE TRABAJO.

- $\mathbf{I}$ INTRODUCCION
	- A) DESARROLLO
	- B) IMPORTANCIA
	- C) JUSTIFICACION ECONOMICA
	- D) CLASIFICACION DEL MANTENIMIENTO.
- $\cdot$  II PLANEACION
	- A) OBJETIVOS
	- B) METODOS

#### **III** ORCANIZACION

- A) RECURSOS HUMANOS, CAPACITACION. OPERACION
- B) EQUIPO ESPECIALIZADO
- C) RECURSOS COMPLEMENTARIOS.

#### SUGUNDA SESION DE TRABAJO

- TEMAS ESPECIFICOS. IV
	- A) ANALISIS DE PARAMETROS DE INFORMACION.
	- B) LINPIEZA Y LUBRICACION; CONTROL DE ACEITES.
	- C) MANTENIMIENTO DE EQUIPO DISPONIBLE.
	- D) PRINCIPALES PROBLEMAS PRACTICOS.
	- E) DIAGRAMAS.
- DESARROLLO.  $\Delta$
- HISTORICAMENTE EL MANTENIMIENTO SE INICIA COMO UN UN SISTEMA ADMINISTRATIVO, MANEJADO POR PERSONAL CON FORMACION ADMINISTRATIVA.

 $\boldsymbol{z}$ 

- APARECEN LOS PRIMEROS SISTEMAS DE MANTENIMIENTO EN INSTALACIONES INDUSTRIALES. (INDUSTRIA DE LA -TRANSFORMACION).
- SUFREN UN CAMBIO PAULATINO DE SU CARACTER ADMI-NISTRATIVO A UN CARACTER TECNICO.
- SU DESARROLLO EN LA INDUSTRIA DE LA CONSTRUCCION HA SIDO SEMEJANTE AL DE LA INDUSTRIA EN GENERAL.

PRESENTA CARACTERISTICAS ESPECIALES QUE LO HACEN MAS DIFICIL DE REALIZAR CON EXITO, COMO POR EJEMPLO:

- $\Delta$ EL EQUIPO DE CONSTRUCCION ES TOTALMENTE -MOVIL.
- LAS INSTALACIONES NO SON DEFINITIVAS. 3)
- $\mathsf{C}$ ) LA VARIEDAD DEL EQUIPO UTILIZADO ES MUY -GRANDE.
- D) LAS OBRAS EN GENERAL ESTAN UBICADAS LEJOS DE CENTROS IMPORTANTES DE POBLACION, ETC.

I INTRODUCCION.

#### B) IMPORTANCIA.

LA IMPORTANCIA DE UN SISTEMA DE MANTENIMIENTO SE PUEDE MEDIR A TRAVES DE SU IMPACTO EN LOS SIGUI-ENTES FACTORES.

INVERSION EN EQUIPO; DISMINUYE.

A) INCREMENTO EN LA VIDA UTIL.

B) INCREMENTO EN LA VIDA ECONOMICA.

PRODUCTIVIDAD DEL EQUIPO = PRODUCCION; AUMENTA

- A) INCREMENTO EN EL VALOR DE RESCATE.
- 3) DISMINUCION DEL COSTO DE REPARAGIONES.
- C) DISMINUCION DEL COSTO POR MAQUINA PARADA.
- D) INCREMENTO DEL NUMERO DE HORAS DISPONIBLES.
- E) EQUIPO EN OPTIMAS CONDICIONES DURANTE HORAS DE TRABAJO.

#### I INTRODUCCION.

**Contract Contract** 

Å.

C) JUSTIFICACION ECONOMICA.

SE DERIVA DE LA CUANTIFICACION DE:

A) DISMINUCION DE LA INVERSION.

B) AUMENTO DE LA PRODUCTIVIDAD.

EL EFECTO ECONOMICO DE UN SISTEMA DE MANTENI-

MIENTO SE ILUSTRA EN LA GRAFICA SIGUIENTE:

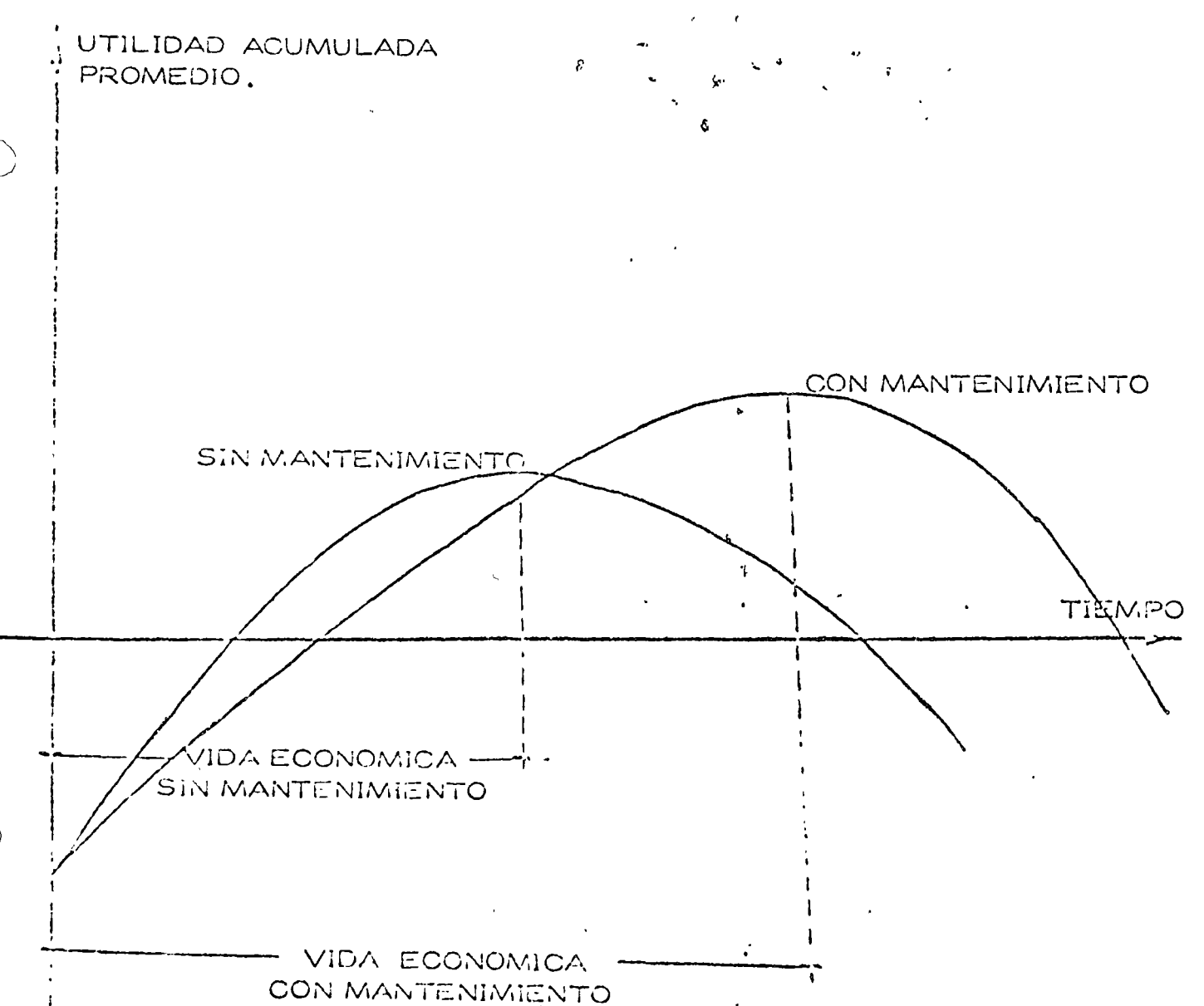

### D) CLASIFICACION DEL MANTENIMIENTO.

#### MANTENIMIENTO PREDICTIVO,

ES EL TEORICO. ES LA PLANEACION DEL MANTENIMIENTO. SE BASA EN:

EL ANALISIS ESTADISTICO DE VIDAS UTILES, DE PIEZAS Y CONJUNTOS.

EL ANALISIS FISICO DE PIEZAS DE DESGABITE.

EL ANALISIS DE LABORATORIO Y DIAGNOSTICO DE CAMPO.

PROPORCIONA:

EL PROGRAMA DE MANTENIMIENTO PREVENTIVO.

PRONOSTICO DE CAMBIOS Y REPOSICIONES.

DATOS PARA EL REEMPLAZO ECONOMICO.

#### MANTENIMIENTO PREVENTIVO.

ES LA APLICACION PRACTICA DEL MANTÉNIMIENTO PREDICTIVO.

ES EL MANTENIMIENTO REALIZADO ANTÈS DE LA FALLA.

NOLUYE DESDE AJUSTE DE MECANISMOS HASTA CAMBIO DE CONJUNTOS,

ES MENOS COSTOSO Y CONSUME MENOS TIEMPO QUE EL CORREC TIVO.

## MANTENIMIENTO COPPECHIVO.

FS EL MANN NIMIENTO REALIZADO NESPUES DE LA FALLA. (REPARACION).

ES EL MANTENIMIENTO FUERA DE PROGRAMA.

SU EUECUCION INMEDIATA ES IMPERATIVA.

**STATISTICAL ARRAIGNMENT DIAMETRIA ACCOMMON** 

II PLANCACION .

 $\alpha$ 

t.

#### A) OBJETIVOS

OBJETTIVO BASICO: IMAXIMIZAR LA PRODUCTIVIDAD (EN SU SENTIDO MAS AMPLIO) DEL EQUIPO -EN OBRA.

 $\mathscr{E}$ 

EN TERMINOS SIMPLIFICADOS

PRODUCC/ON PRODUCTIVIDAD  $\approx$  $\overline{\mathrm{coSTO}}$ 

UN SISTEMA DE MANTENIMIENTO ORIENTADO HACIA ESTE OBJETIVO TRATARA DE MAXIMIZAR PRODUCCION Y MINA AI-ZAR COSTO.

MAXIMIZARA PRODUCCION:

ALCANZANDO EN FORMA OPTIMA LOS FACTORES MENCIO-NADOS EN  $I - B$ .

MINIMIZARA COSTO:

PROPOPCIONANDO EL MANTENIMIENTO AL NIVEL OPTIMO.

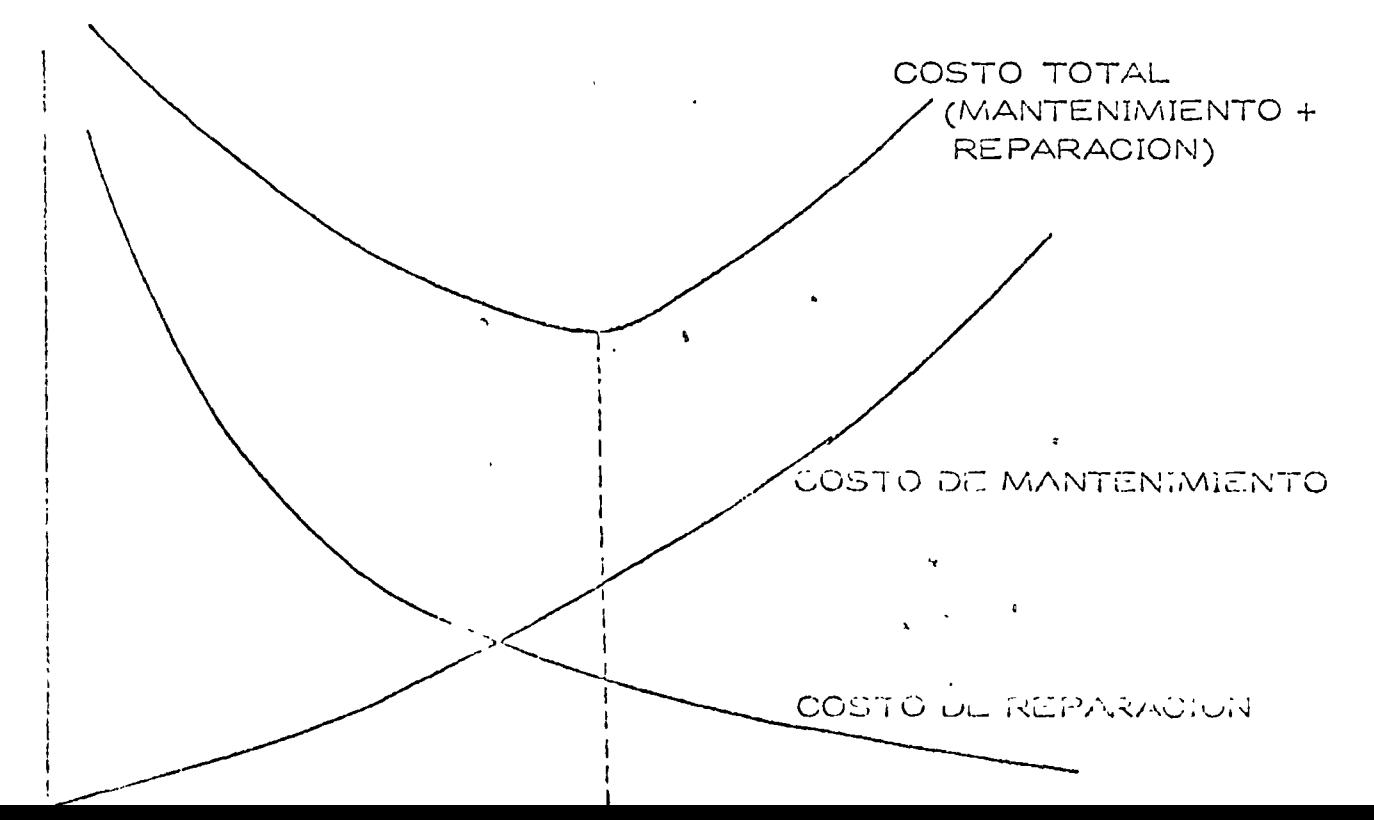

DEFINICION DE LOS CONCEPTOS DE PROBABILIDAD Y DE SALOR ESPERADO.

 $\overline{r}$ 

METODOS DE MANTENIMIENTO PREDICTIVO.

ANALISIS ESTADISTICOS.

VIDA UTIL (ESTADISTICA) DE CONJUNTO (SUB-SISTEMAS) DE UNA MAQUINA.

DETERMINACION DE PROBABILIDADES DE FALLA.

EJEMPLO DE VIDAS UTILES. SISTEMA = TRACTOR.

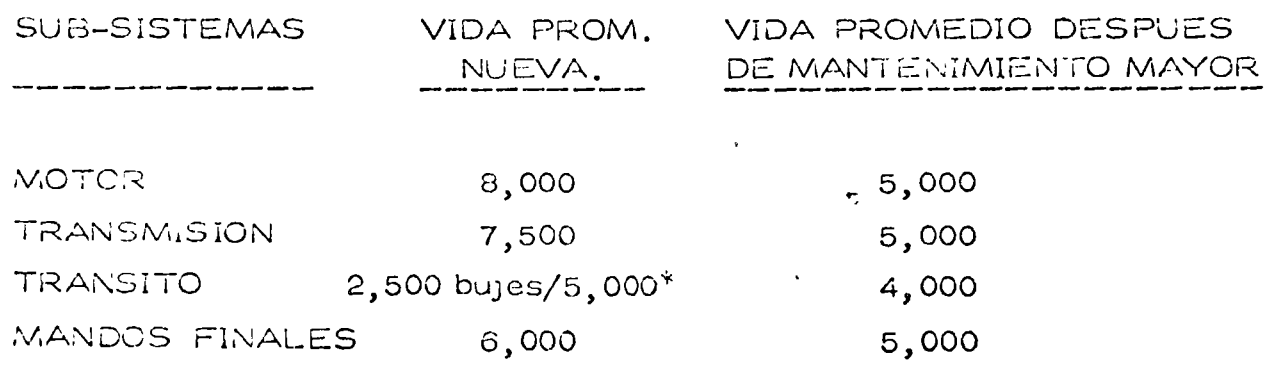

\* RECONSTRUCCION CADENAS, ZAPATAS Y RODILLOS.

ANALISIS FISICO.

DURABILIDAD Y VELOCIDAD DE DESGASTE DE PIEZAS Y/O CON-JUNTOS.

MEDICION DIRECTA DE DESGASTE Y PRONOSTICO DE DURABILIDAD. TRANSITOS.

LLANTAS.

ANALISIS DE LABORATOPIO Y DIAGNOSTICO LE CAMPO.

EN EL FUTUPO LOS TALLERES EN ODPA SEVAN LADORATOMOS DE ANALISIS.

EL DIAGNOSTICO EN EL CAMPO DEBE BASARSE EN OBSERVAGIO-NES DEL OPERADOR, DEL TECNICO DE MANTENIMIENTO, DEL -INGENIERO MECANICO Y DEL RESULTADO DE LA PRUEEA DE LABO RATORIO.

#### B) METODOS (EJEMPLO)

DETERMINAR LA FRECUENCIA OPTIMA DE MANTENIMIENTO PREVENTIVO PARA 30 MAQUINAS IGUALES CON LAS SIGUI ENTES PROBABILIDADES DE FALLA.

 $\mathcal{S}$ 

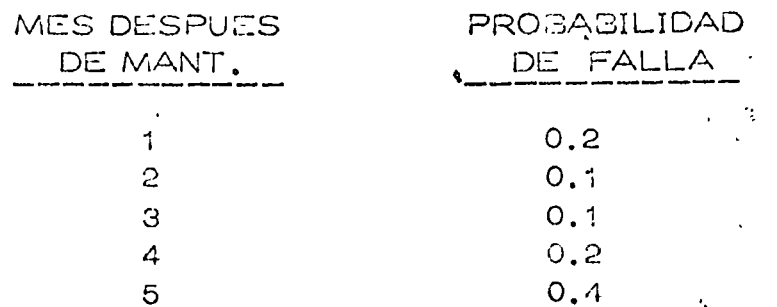

EL COSTO DE MANTENIMIENTO CORRECTIVO ES S100.00 -POR MAQUINA, Y EL DE PREVENTIVO ES \$30.00 POR MAQUINA

EL COSTO TOTAL POR MES PARA UNA POLITICA DE MANTE-NIMIENTO MENSUAL.

 $CM(1) = (30 MAG) (30 \frac{5}{MAQ}) + (30 MAQ) (100 \frac{5}{MAQ})$  $(0.2) = 1,500$  \$ / MES.

EL COSTO PARA LA POLITICA BIMESTRAL.

CM (2) = (30 MAQ) (30 \$/MAQ) + (30 MAC) (100 \$/MAQ) (0.2) +  $(30 MAQ)$  (100 \$/MAQ) (0.1) + (6) (100 \$/MAQ) (0.2) = 1,020 \$/ 2 MESES = 960 \$ / MES.

- 1

EL COSTO PARA MANTENIMIENTO CADA 3 MESES = 788 \$/MES.

EL COSTO PARA MANTENIMIENTO CADA 4 MESES = 789 S/MES.

EL COSTO PARA MANTENIMIENTO CADA 5 MESEO = 044 S/MES.

B) METODOS.

METODOS DE MANTENIMIENTO PREVENTIVO,

PROGRAMA TENTATIVO DE MANTENIMIENTOS MAYORES

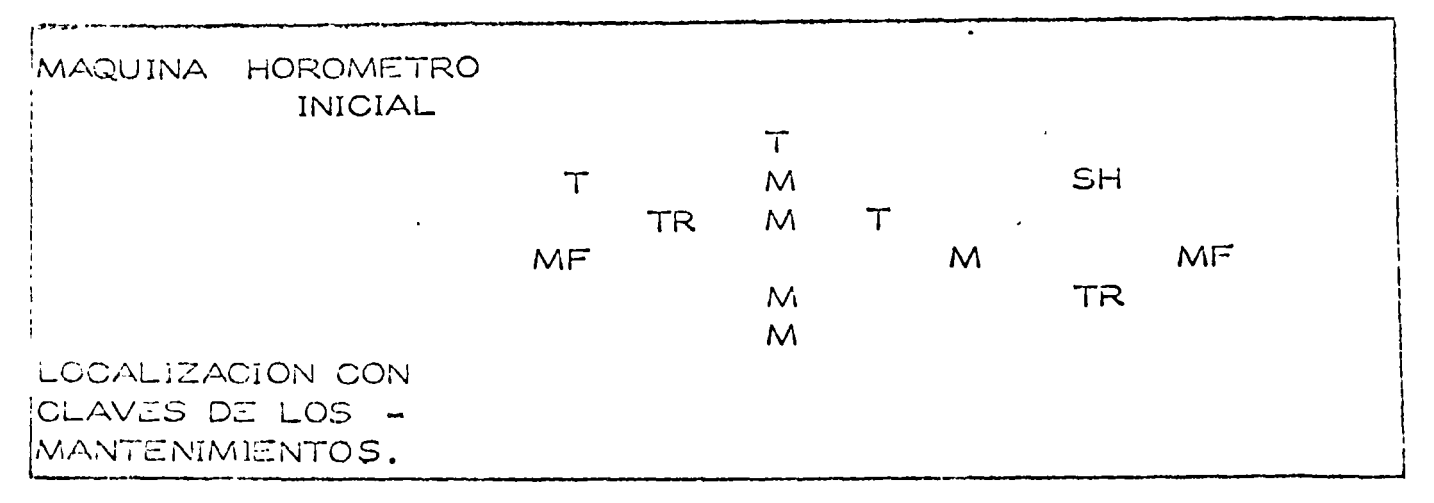

ANALISIS DE PROGRAMA TENTATIVO Y MODIFICACIONES.

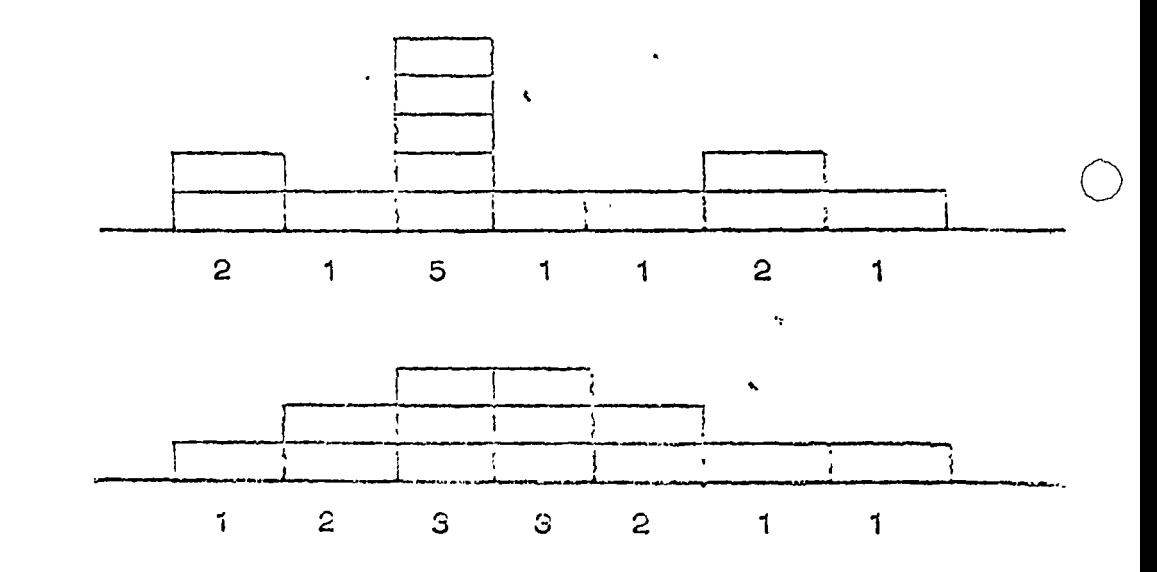

PROGRAMA DE MANTENIMIENTOS MAYORES CORREGIDOS.

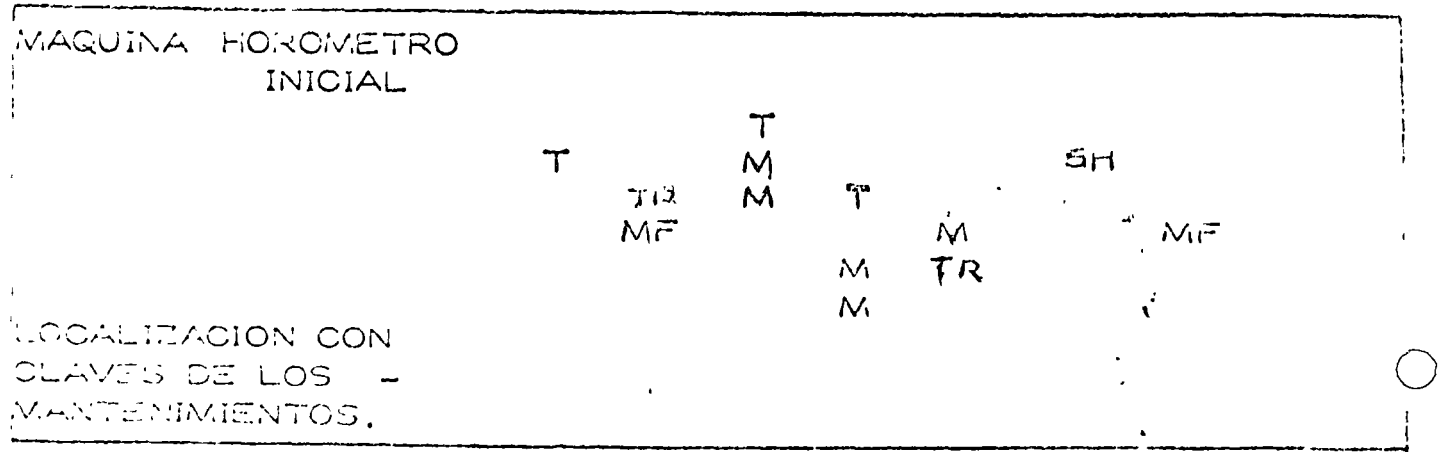

# ing with ODOS (CUGMERO).

#### MANITENIMIENTO DE 112/11/110S

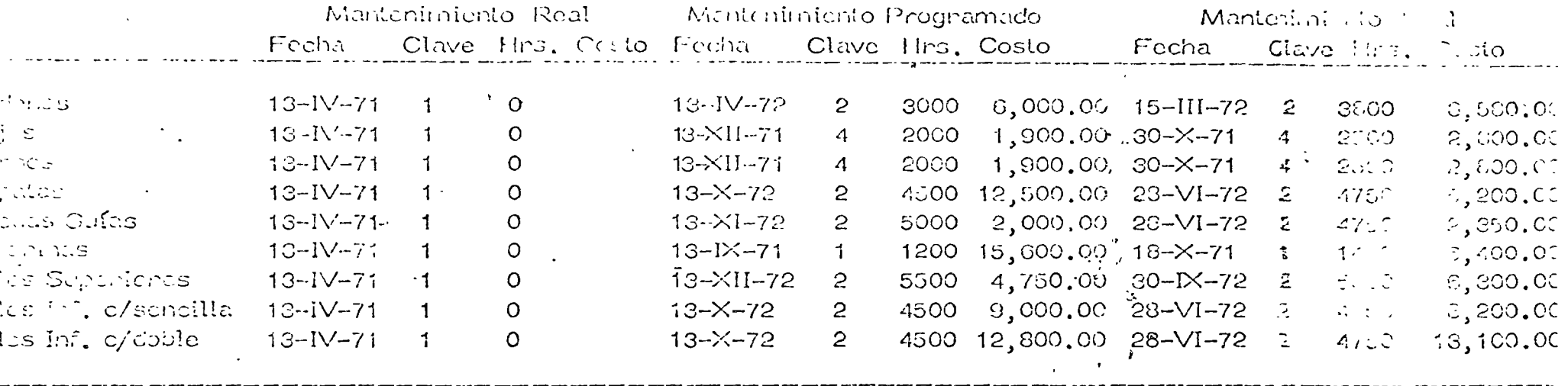

Claves

Nuevo

Reconstruido

Media Vida

Giro

Cambio

A destrucción.

NOTA: Trabajo Servicio Extrene.

 $\mathbf{r}$ 

 $\hat{\textbf{z}}$ 

 $\mathcal{D}$ 

Material Recoso.

A) RECURSOS HUMANOS.

CAMPOS DE ACCION DEL PERSONAL L'N MANTLINIMIENTO.

- A) OPERADORES DEL EQUIPO.
- $\mathbf{B}$ PERSONAL DE MANTENIMIENTO PREDICTIVO.
- PERSONAL DE MANTENIMIENTO PREVENTIVO MAYOR  $\bigcirc$ Y MENOR.  $\mathbf{t}$
- D) PERSONAL DE MANTENIMIENTO CORRECTIVO.
- E) PERSONAL DE ADMINISTRACION Y CONTROL.

 $\mathsf{A}$ CONOCIMIENTO DE SU MAQUINA. REPORTE DE PRO-DUCCION. CUIDADO, LIMPIEZA, REPORTE DE CUALQUIER ANOMALIA OBSERVADA. RESPONSABILIDAD COMPARTIDA DE MANTENIMIENTO.

- FUNCION BASICA DE UN INGENIERO MECANICO EN OBRA.  $\mathbf{B}$
- $\circ$ PERSONAL MECANICO CALIFICADO, CON MENTALIDAD DE MANTENIMIENTO PREVENTIVO.

ESPECIALIDADES EN . LIMPIEZA. LUERICACION. INSPECCION Y CONTROL DE CALIDAD. AJUSTES Y MANTENIMIENTOS MENO-RES.  $5 -$ SERVICIOS PROGRAMADOS 100, 200, - $\ldots$ , 5,000 horas. CAMBIOS AC CONJUNITOS.

SOLD/ROUPA.

A) RECURSOS HUMANOS (Continuación)

PERSONAL EN ODRA PARA PROBLEMAS DE RAPIDA D) SOLUCION.

ORIENTACION HACIA EL USO DE TALLERES EXTERNOS.

INGENIERO MECANICO QUE ADMINISTRE EL SISTEMA DE  $E$ ) MANTENIMIENTO.

> PROGRAMANDO PERSONAL Y EQUIPOS ESPECIALIZA DOS.

SUPERVISANDO REALIZACION DE TRABAJOS.

CALIFICANDO PERSONAL DE DIFERENTES ESPECIA-LIDADES.

CONTROLANDO COSTOS Y CUMPLIMIENTO DE PRO-CRAMAS.

#### CAPACITACION.

PROMOVER CONTINUOS CURSOS DE ACTUALIZACIÓN.

CAPACITAR PERSONAL SIN EXPERIENCIA.

CALIFICAR AL PERSONAL PERIODICAMENTE.

III ORGANIZACION.

SY EQUIPO ESPECIALIZADO.

MANITIAIMEINTO PREDICTIVO.

- a) DE LABORATORIO EXPECTROFOTOMETRO.
- b) DE CAMPO

PRUEBA DE GOTA.

c) COMBINADO

LABORATORIO MOVIL.

#### MANTENIMIENTO PREVENTIVO.

a) FIJOS

**COMPRESOR** 

INSTALACIONES DE TALLER.

- MANTENIMIENTO ELECTRICO. CARGADOR DE BATERIAS. INSTRUMENTOS DE MEDICION.
- MANTENIMIENTO DE ELEMENTOS DE DESGASTE. SULDADORA, EQUIPO DE CORTE. EQUIPO DE TRAZO.
- MANTENIMIENTO DE ELEMENTOS DE FABRICACION. TORNO. TALADRO.
- 0) MOVILES

EQUIPO DE LIMPIEZA. EQUIPO DE ENGRASE, EQUIPO DE SERVIQUO,

MANTINIMIENTO CORRECTIVO.

TALLERES EXTERNOS.

III ORGANIZACION.

 $\mathbf{r}$ 

C) RECURSOS COMPLEMENTARIOS.

AQUI CONSIDERAMOS LOS RECURSOS EXTERNOS QUE SE ENCUENTRAN A DISPOSICION DE USUARIOS DE EQUIPO O CONSUMIDORES DE CIERTOS ARTICULOS, PROPORCIONA-DOS GENERALMENTE POR LOS PROVEEDORES.

- CATALOGOS DE PARTES.  $10.$
- CATALOGOS DE OPERACION.  $20.$
- CATALOGOS DE MANTENIMIENTO. GO.
- INSTRUCCION DE OPERADORES. 40.
- 50. INSTRUCCION DE MECANICOS.
- CURSOS DE INFORMACION EN LA OBRA.  $60.$
- INVENTARIOS EN EXISTENCIA EN SUS  $70.$ ALMACENES.
- INVENTARIOS EN EXISTENCIA EN LA OBRA.  $60.$
- 90. PAQUETES DE SERVICIO, 41
- 100. SERVICIO DE LABORATORIO.
- 110. ASESORIA EN VISITAS DE INSPECCION.

#### ANALISIS DE PARAMETROS DE INFORMACION

 $\sim 10$ 

 $\bullet$ 

PARA PROGRAMAS DE MANTENIMIENTO

PORQUE ES NECESARIO

PARMIETROS

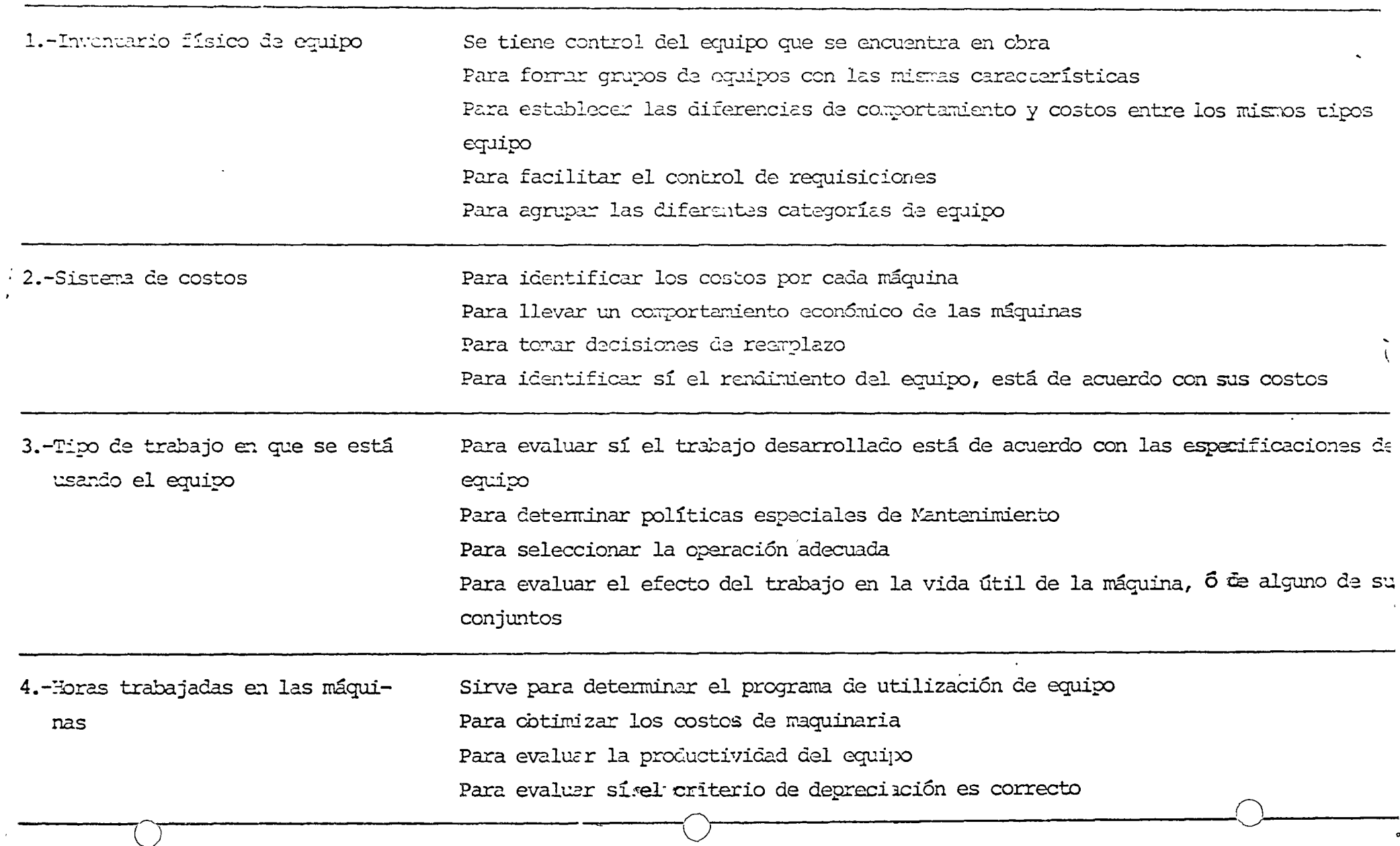

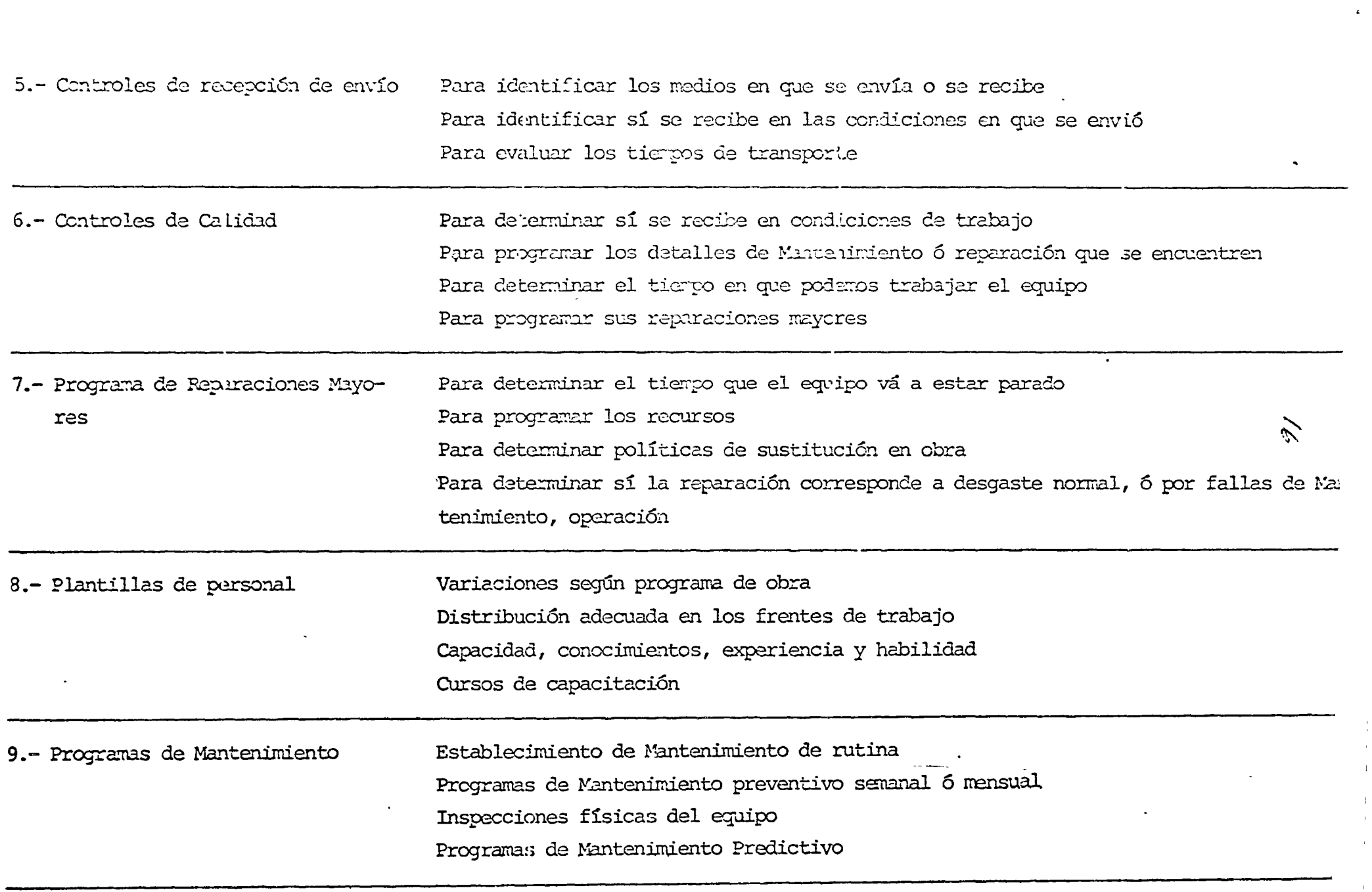

 $\sim$ 

 $\ddot{\phantom{1}}$ 

 $\overline{\phantom{a}}$ 

 $\bullet$ 

 $\bar{\mathcal{A}}$ 

 $\ddot{\bullet}$ 

 $\mathbf{I}$ 

÷

 $\overline{\phantom{a}}$ 

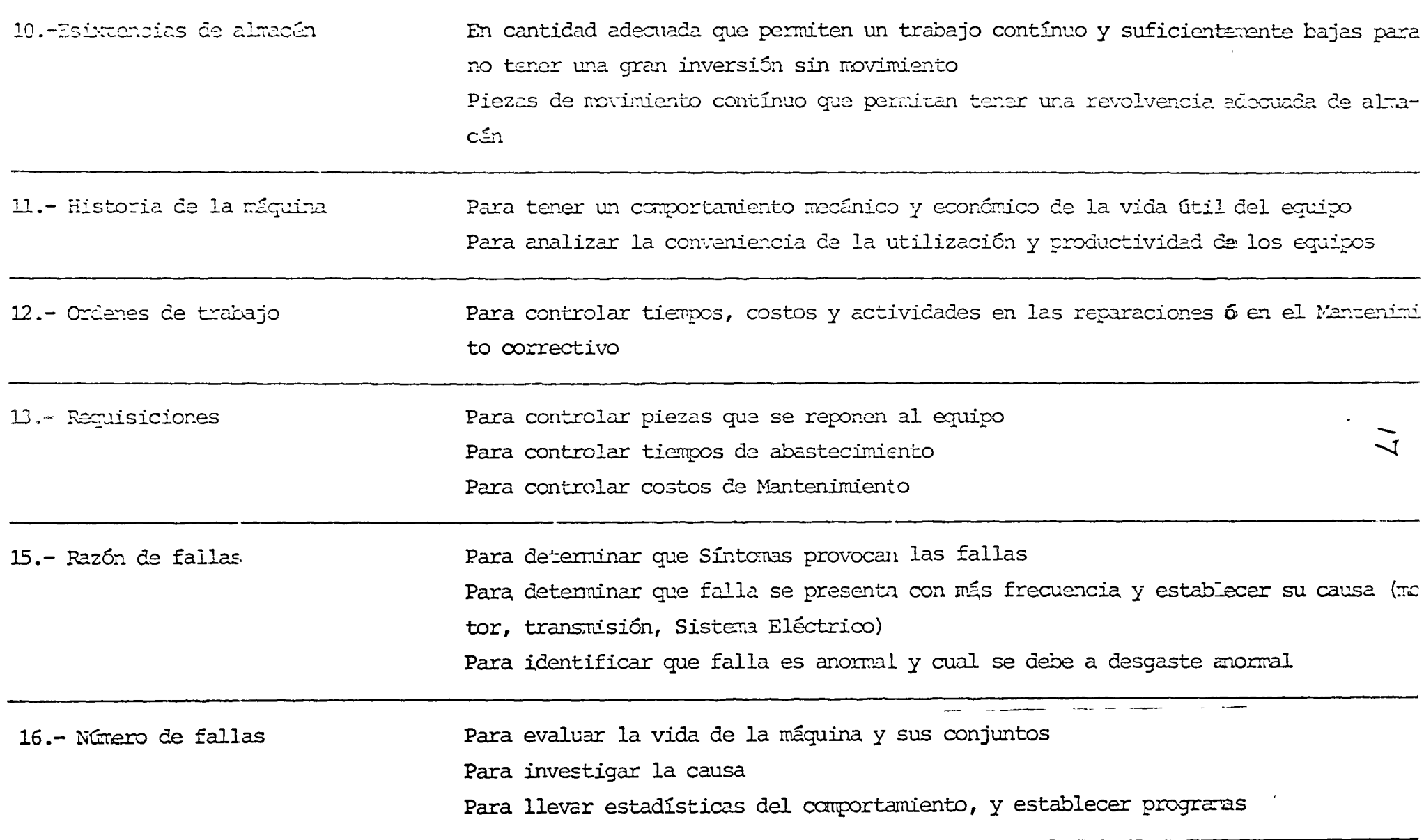

 $\sigma_{\rm{max}}$ 

B) LIMPIEZA, LUBRICACION; CONTROL DE ACEITES.

 $\angle$ B

- LIMPIEZA COMO FACTOR DE MANTENIMIENTO.
	- a) PROGRAMAS DE LIMPIEZA. FRECUENCIA. TIPO DE LIMPIEZA. LUGAR DONDE SE REALIZA.
	- b) EQUIPOS DE LIMPIEZA. CARACTERISTICAS. COSTO. COMO EQUIPO INDEPENDIENTE Y COMO EQUIPO COMPLE MENTARIO.
	- c) OPERACION. SE MENOSPRECIA LA ACTIVIDAD. CONTRA TACION Y ENTRENAMIENTO.
- LUBRICACION ELEMENTO BASICO DE MANTENIMIENTO.
	- a) PROGRAMACION DE LA LUBRICACION. SU IMPORTANCIA. SU RELACION CON LA PRODUCCION.
	- b) EFECTOS PRODUCIDOS POR FALTA O INADECUADA LU-BRICACION.
	- c) EQUIPOS DE LUBRICACION.
	- d) PERSONAL DE LUBRICACION.
- CONTROL DE ACEITES Y LUBRICACION.
	- a) ESTANDARIZACION.
	- D) IDENTIFICACION DEL ACEITE ADECUADO; PROPIEDADES.
	- c) TAELAS DE LUBRICACION.
	- C) EXISTENCIAS EN ALMACEN,
	- e) NOMENCLATURA,
	- F) ALMACENAJE.
	- G) EXISTENCIAS.

TEMAS ESPECIFICOS.

 $\lambda$ 

C) MANTENIMIENTO DE EQUIPO DISPONIBLE.

EL EQUIPO QUE NO SE ENCUENTRA TRABAJANDO EN OBRA Y QUE SE ALMACENA (POR POLITICA DE LA EMPRESA) -HASTA SER REQUERIDA, NECESITA MANTENIMIENTO QUE -PRESENTA CARACTERISTICAS PARTICULARES.

- PROTECCION (CONTRA INTEMPERIE).  $a)$
- LIMPIEZA Y LUBRICACION, (ACEITES PREb) SERVADORES).
- FUNCIONAMIENTO PROGRAMADO.  $\mathsf{c}$

D) PRINCIPALES PROBLEMAS PRACTICOS.

10. HUMANOS.

PREPARACION.

COMUNICACION.

20. LOCALIZACION.

TRABAJO A LA INTEMPERIE.

LEJANIA DE CENTROS IMPORTANTES DE POBLACION.

 $\epsilon$ 

SO. TIPO DE TRABAJO.

RITMO MUY ACELERADO ( A PRESION ).

FECHAS DE TERMINACION AGRESIVAS.

NECESIDAD DE ALTOS PORCENTAJES DE UTILIZACIÓN,

40. INSTALACIONES.

MOVILES.

RUDIMENTARIAS,

DE MAIG COSTO.

VALES DE SALIDA DE ALMACENZI

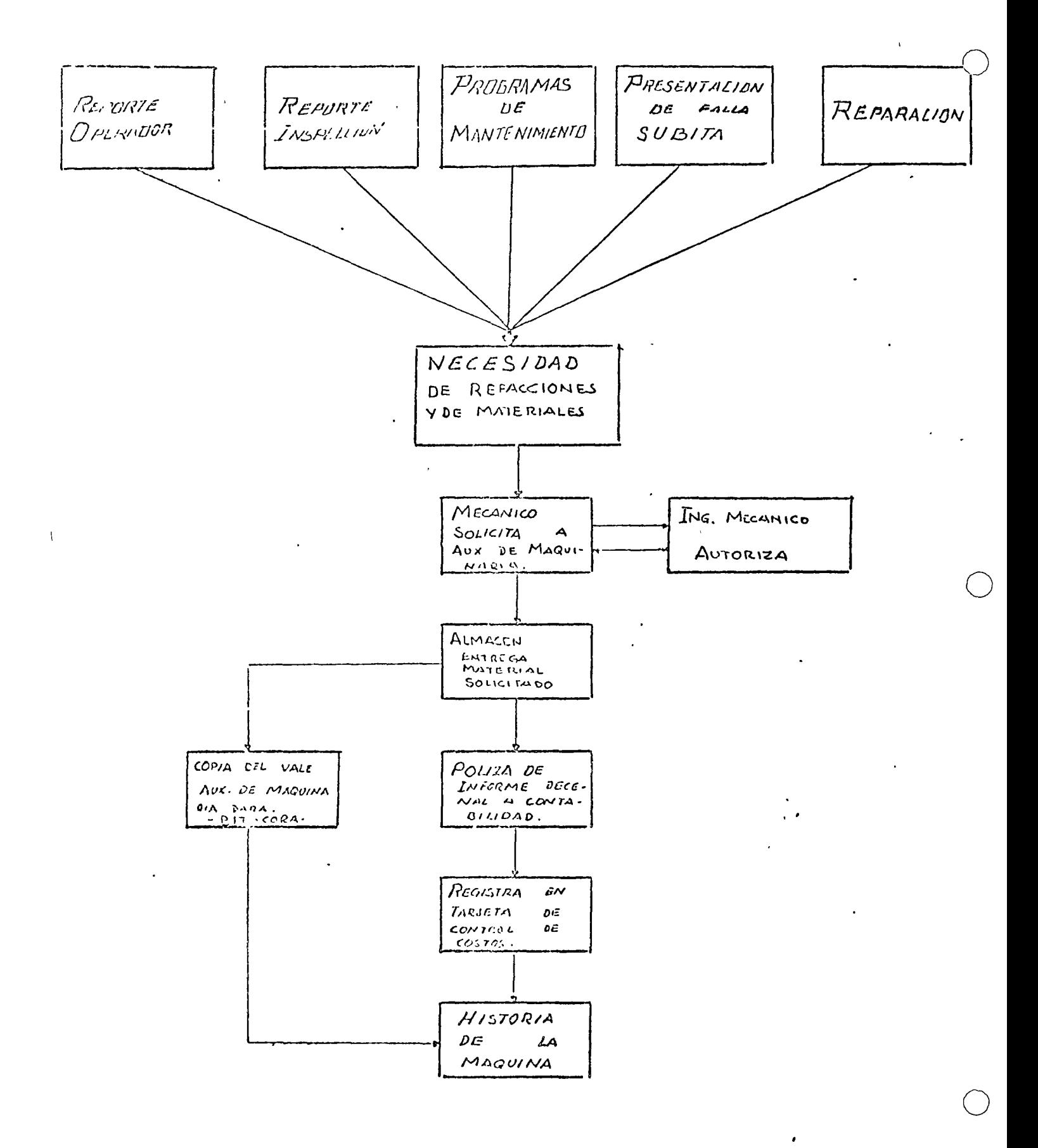

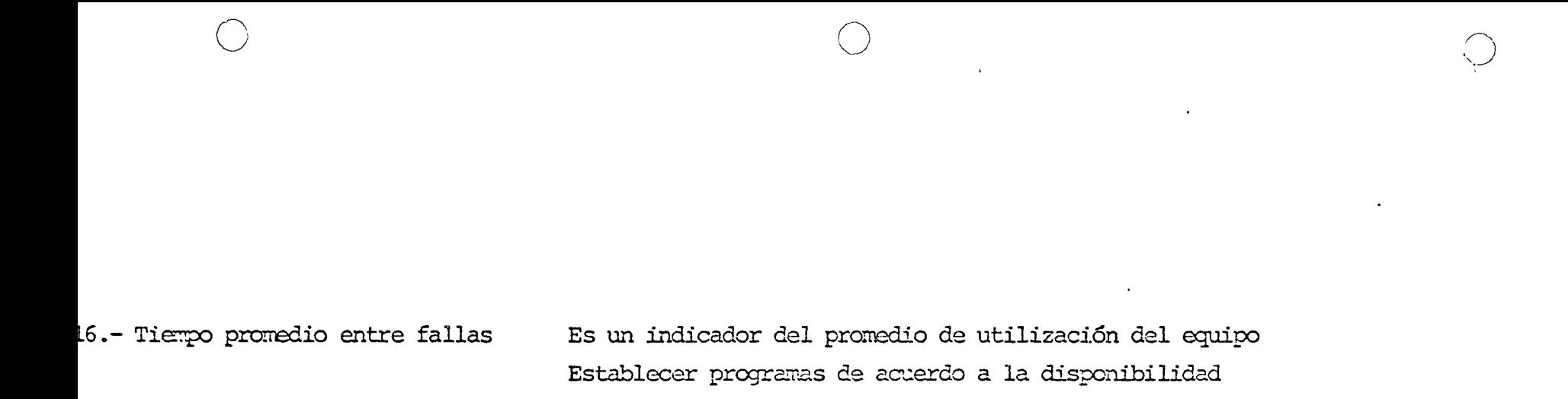

DIAGRAMA DE FLUJO  $23$ REPORTE DE OFERADORES

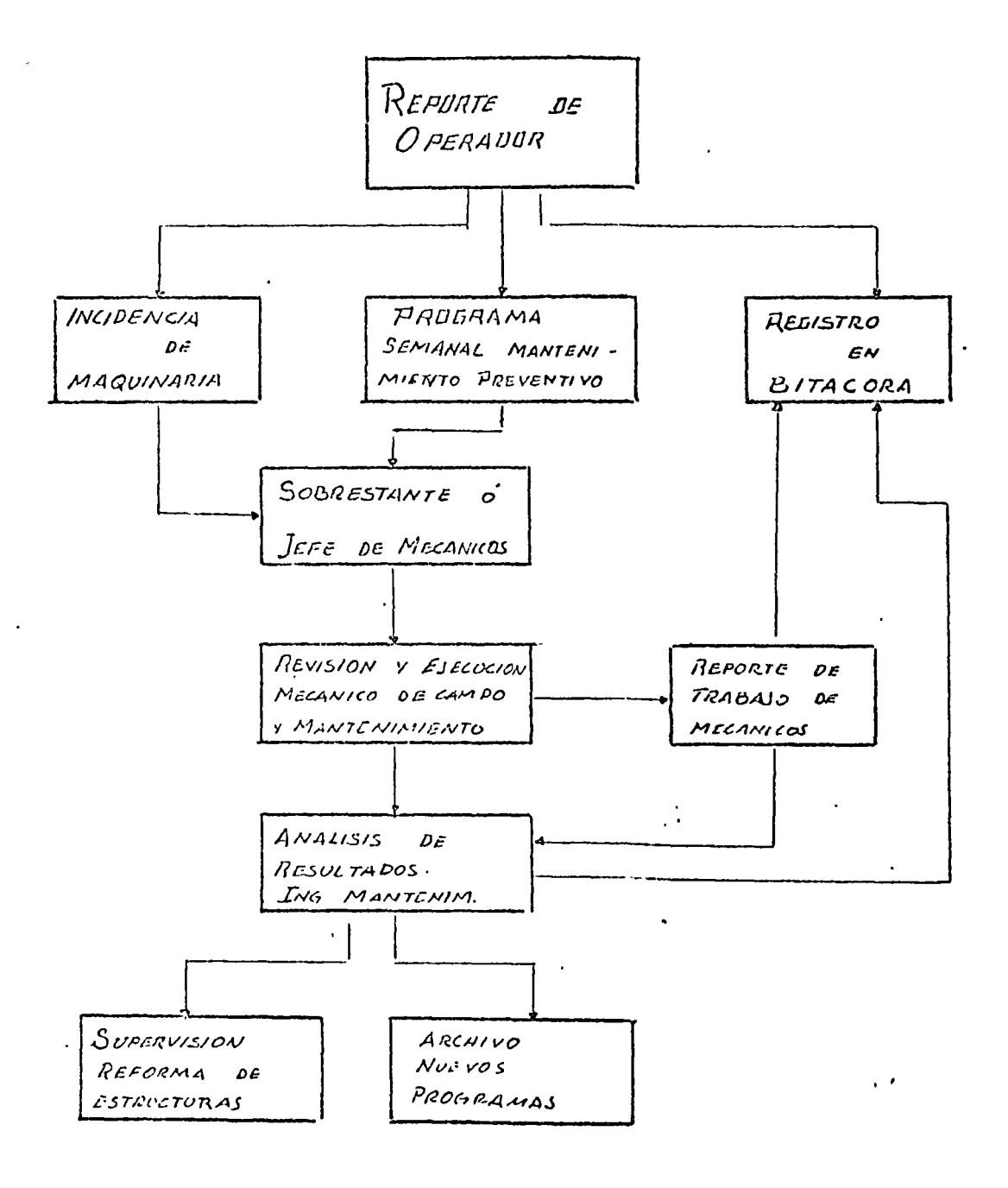
DIAGRAMA DE CONTROL DE MANTENIMIENTO  $24$ 

 $\lambda$ 

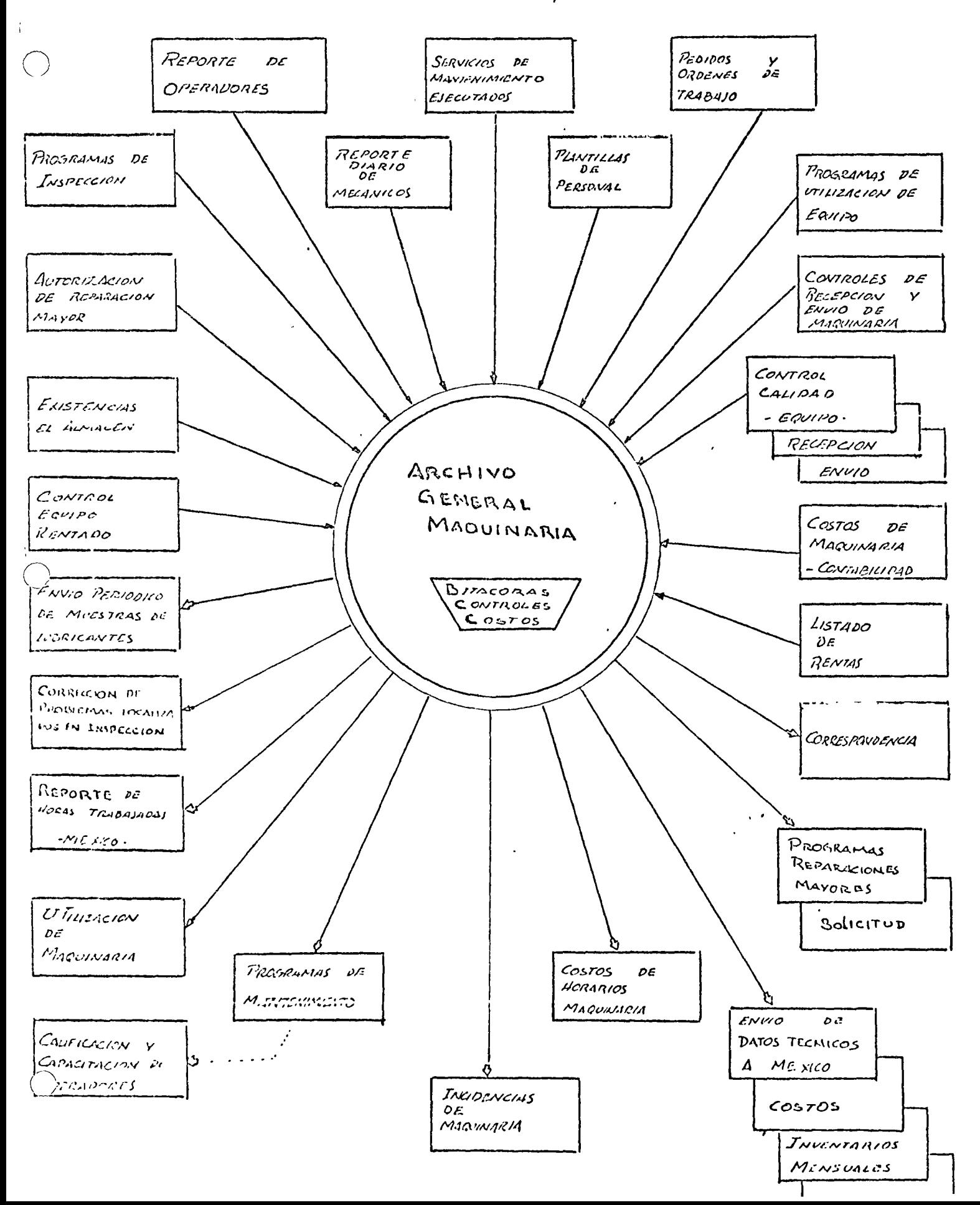

HROGRAMAS DE REPARALIONES MAYORES  $25$ 

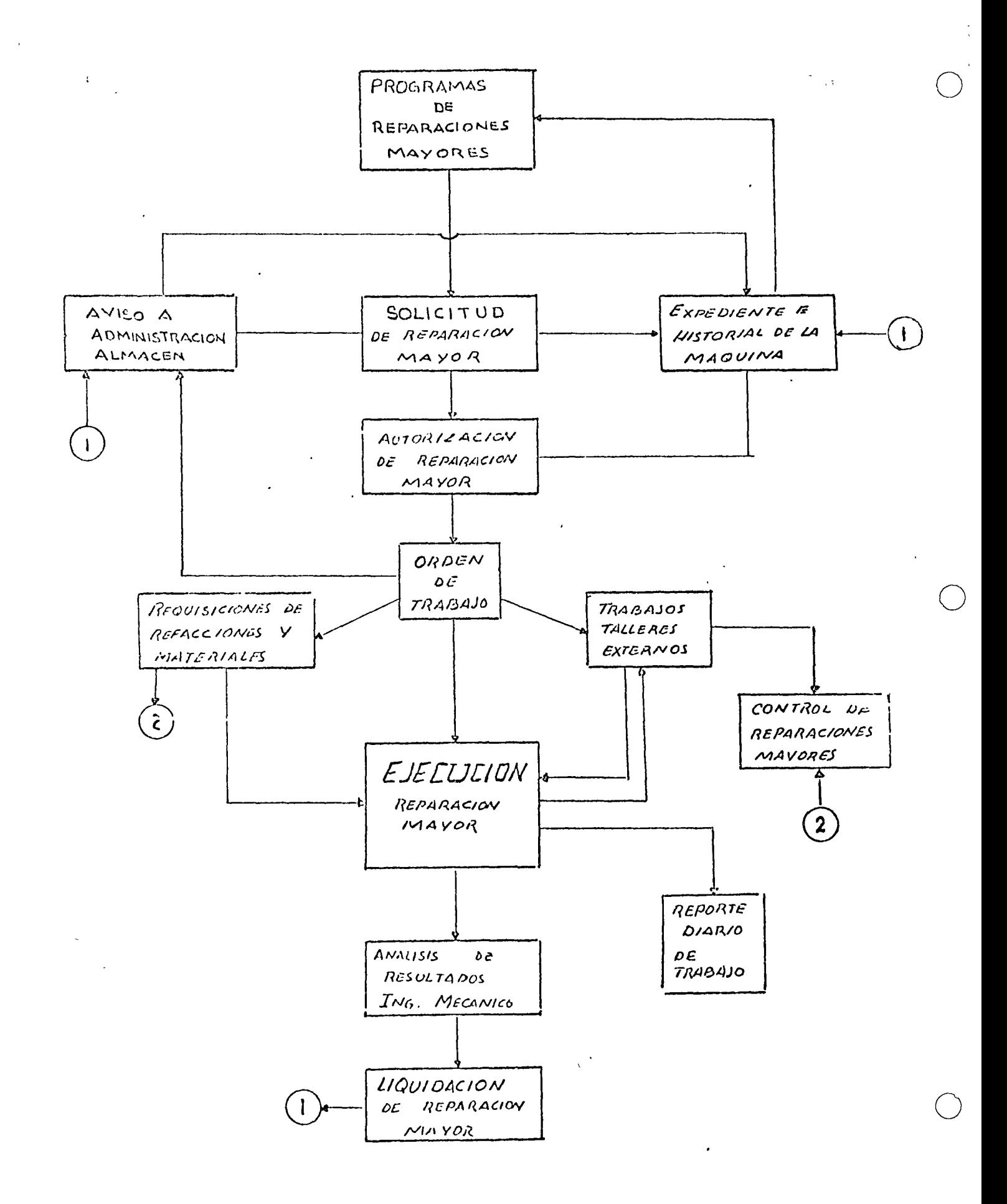

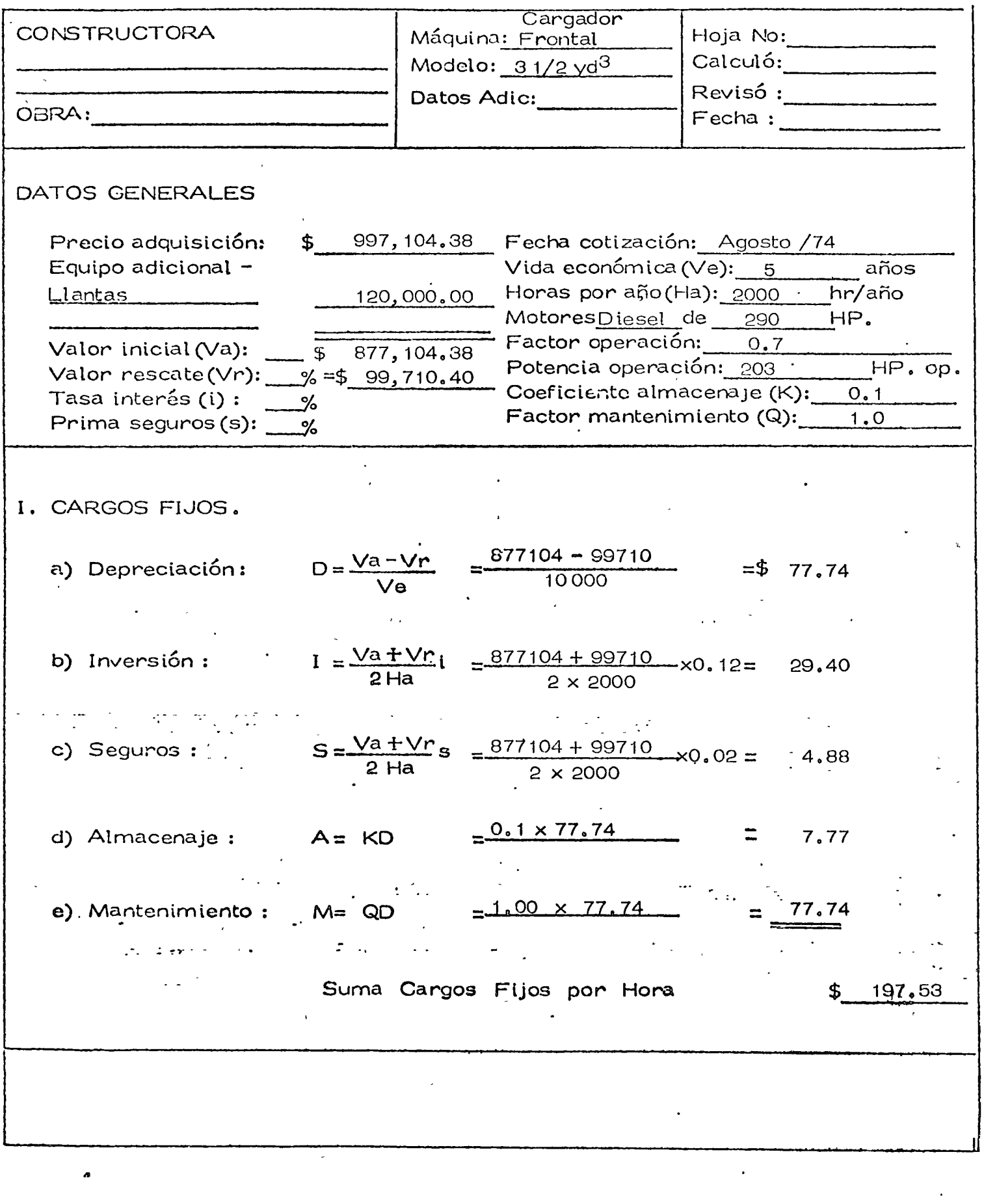

1 --

 $\ddot{\phantom{0}}$ 

.--

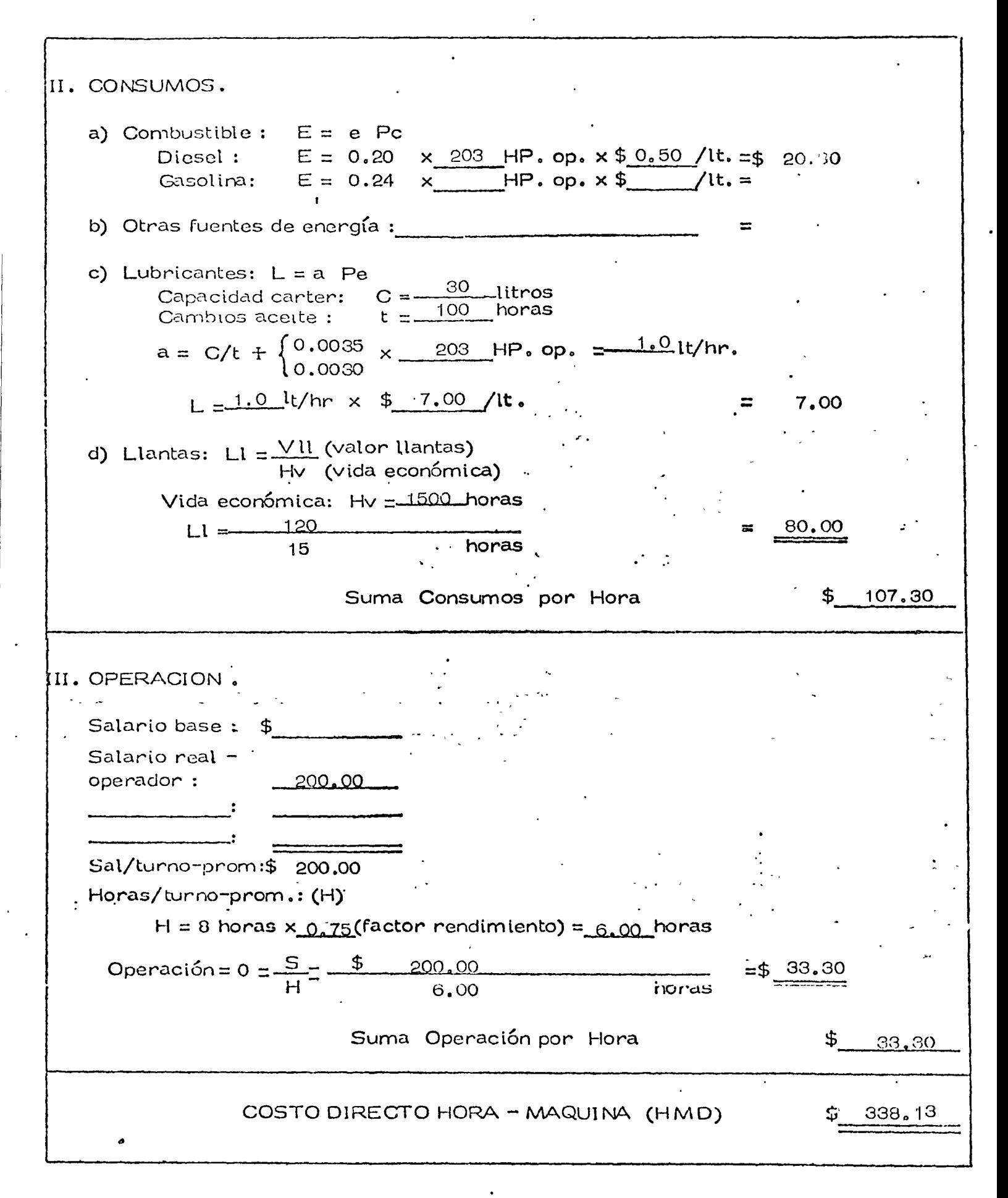

 $\mathbb{Z}$ 

AHORA LAS TRES ALTERNATIVAS SERIAN ASI

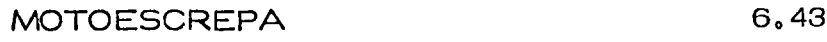

CARGADOR Y CAMIONES ALQUILADOS 6.85

CARGADOR Y CAMIONES ALQUILADOS

RENTANDO MOTOESCREPAS 6,36

Y COMPARANDO CON LAS ALTERNATIVAS ANTERIORES,

TENDREMOS:

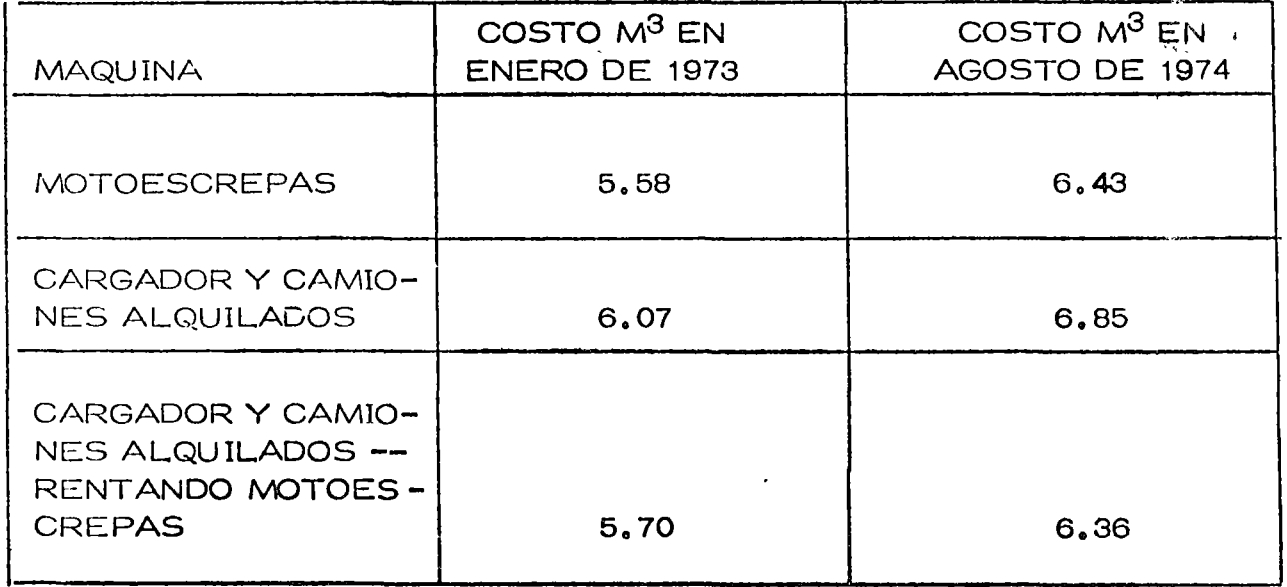

 $\sim$  $\sim 100$ 

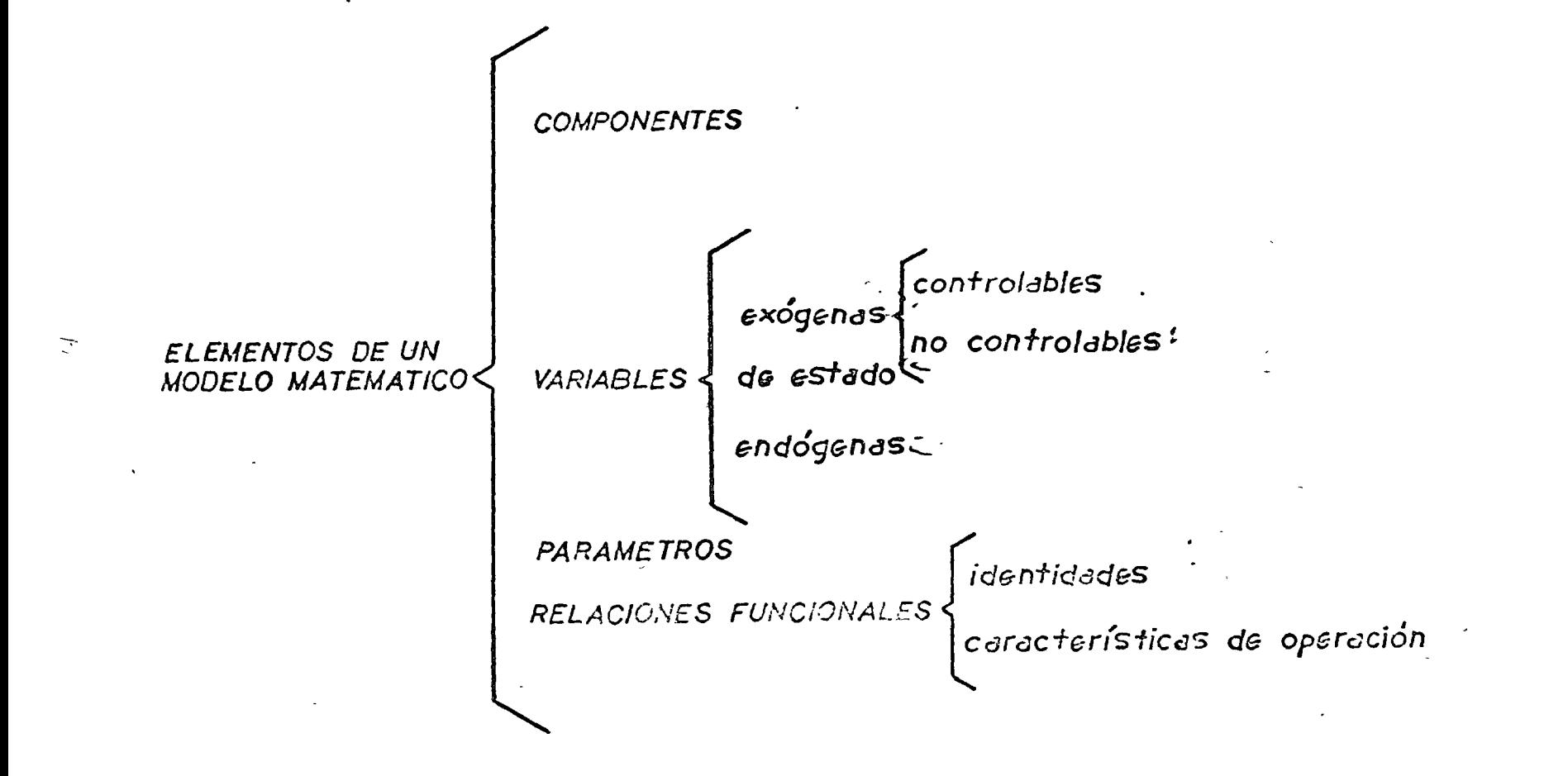

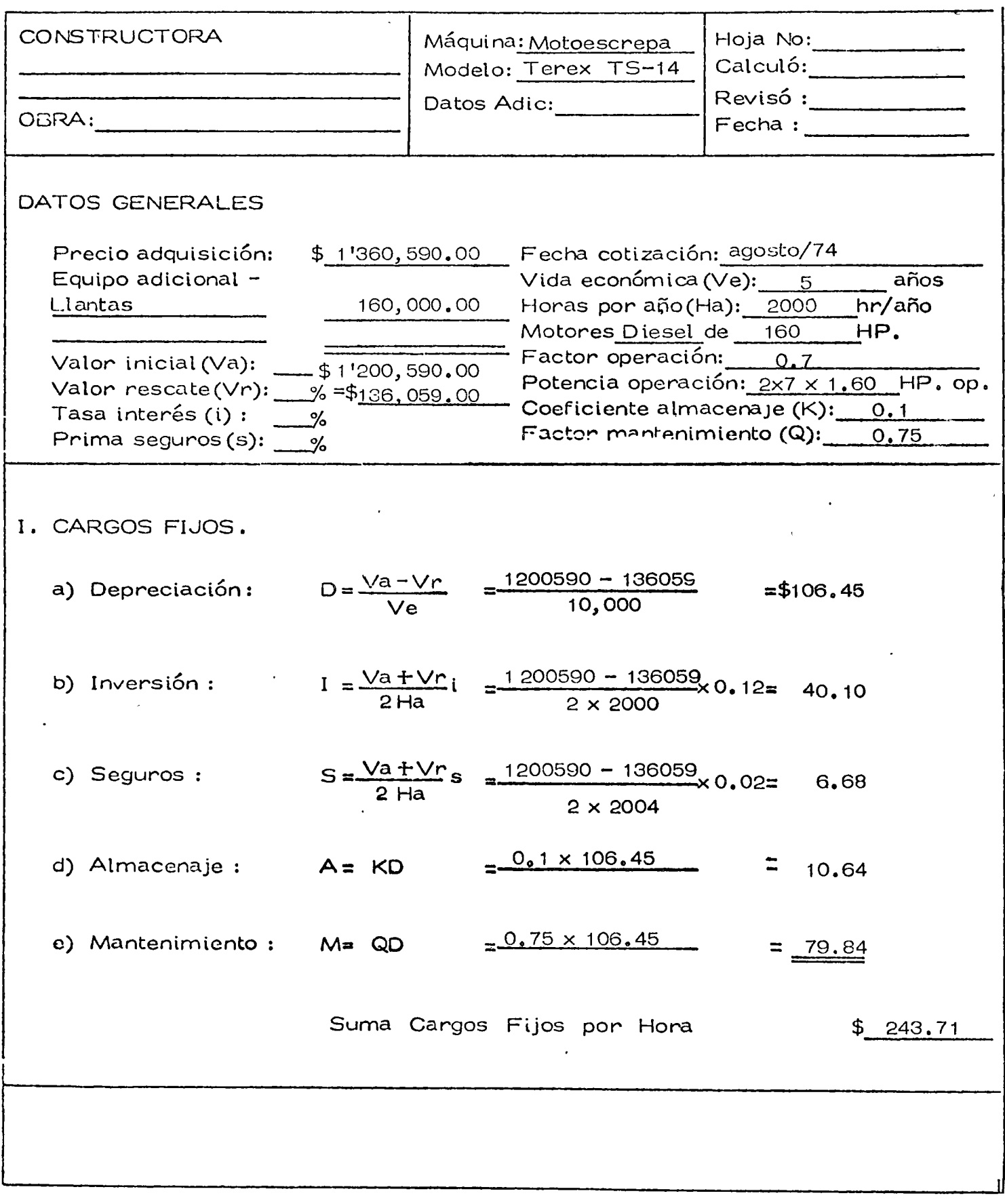

 $\bullet$ 

د.<br>مرد

 $\epsilon$ 

T.

 $\mathbb{R}^3$ 

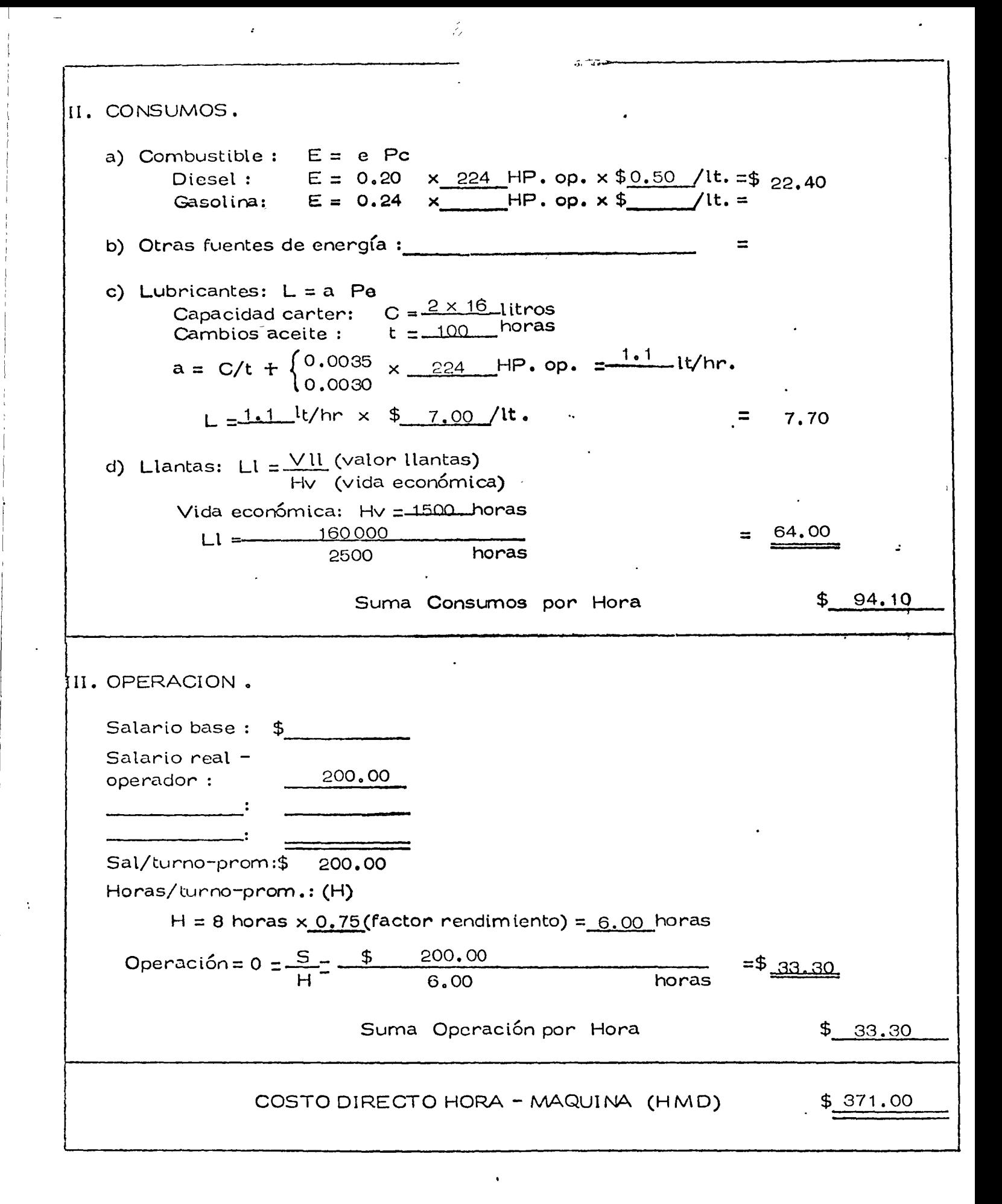

 $\label{eq:2.1} \mathcal{L}(\mathcal{L}^{\mathcal{L}}_{\mathcal{L}}(\mathcal{L}^{\mathcal{L}}_{\mathcal{L}})) = \mathcal{L}(\mathcal{L}^{\mathcal{L}}_{\mathcal{L}}(\mathcal{L}^{\mathcal{L}}_{\mathcal{L}})) = \mathcal{L}(\mathcal{L}^{\mathcal{L}}_{\mathcal{L}}(\mathcal{L}^{\mathcal{L}}_{\mathcal{L}})) = \mathcal{L}(\mathcal{L}^{\mathcal{L}}_{\mathcal{L}}(\mathcal{L}^{\mathcal{L}}_{\mathcal{L}})) = \mathcal{L}(\mathcal{L}^{\mathcal{L}}$ 

a de la construcción de la construcción de la construcción de la construcción de la construcción de la constru<br>En 1980, en la construcción de la construcción de la construcción de la construcción de la construcción de la

 $\mathcal{L}^{\mathcal{L}}(\mathcal{L}^{\mathcal{L}})$  and the contract of the contract of  $\mathcal{L}^{\mathcal{L}}$  . The contract of  $\mathcal{L}^{\mathcal{L}}$ 

 $\label{eq:2.1} \frac{1}{\sqrt{2}}\int_{0}^{\infty}\frac{1}{\sqrt{2\pi}}\left(\frac{1}{\sqrt{2\pi}}\right)^{2\alpha} \frac{1}{\sqrt{2\pi}}\int_{0}^{\infty}\frac{1}{\sqrt{2\pi}}\left(\frac{1}{\sqrt{2\pi}}\right)^{\alpha} \frac{1}{\sqrt{2\pi}}\int_{0}^{\infty}\frac{1}{\sqrt{2\pi}}\frac{1}{\sqrt{2\pi}}\frac{1}{\sqrt{2\pi}}\frac{1}{\sqrt{2\pi}}\frac{1}{\sqrt{2\pi}}\int_{0}^{\infty}\frac{1}{\sqrt{2\pi}}\frac{$ 

a de la construcción de la construcción de la construcción de la construcción de la construcción de la constru<br>En 1930, en la construcción de la construcción de la construcción de la construcción de la construcción de la

 $\label{eq:2.1} \mathcal{L}^{\mathcal{A}}(\mathcal{A})=\mathcal{L}^{\mathcal{A}}(\mathcal{A})=\mathcal{L}^{\mathcal{A}}(\mathcal{A})=\mathcal{L}^{\mathcal{A}}(\mathcal{A})=\mathcal{L}^{\mathcal{A}}(\mathcal{A})$ 

 $\label{eq:2.1} \frac{1}{\sqrt{2}}\int_{\mathbb{R}^3} \frac{1}{\sqrt{2}}\left(\frac{1}{\sqrt{2}}\right)^2\left(\frac{1}{\sqrt{2}}\right)^2\left(\frac{1}{\sqrt{2}}\right)^2\left(\frac{1}{\sqrt{2}}\right)^2\left(\frac{1}{\sqrt{2}}\right)^2\left(\frac{1}{\sqrt{2}}\right)^2\left(\frac{1}{\sqrt{2}}\right)^2\left(\frac{1}{\sqrt{2}}\right)^2\left(\frac{1}{\sqrt{2}}\right)^2\left(\frac{1}{\sqrt{2}}\right)^2\left(\frac{1}{\sqrt{2}}\right)^2\left(\$ 

 $\label{eq:2.1} \frac{1}{2} \sum_{i=1}^n \frac{1}{2} \sum_{i=1}^n \frac{1}{2} \sum_{j=1}^n \frac{1}{2} \sum_{i=1}^n \frac{1}{2} \sum_{i=1}^n \frac{1}{2} \sum_{j=1}^n \frac{1}{2} \sum_{j=1}^n \frac{1}{2} \sum_{j=1}^n \frac{1}{2} \sum_{j=1}^n \frac{1}{2} \sum_{j=1}^n \frac{1}{2} \sum_{j=1}^n \frac{1}{2} \sum_{j=1}^n \frac{1}{2} \sum_{j=1}^n \frac{$  $\label{eq:2.1} \frac{1}{\sqrt{2\pi}}\int_{0}^{\infty}\frac{1}{\sqrt{2\pi}}\left(\frac{1}{\sqrt{2\pi}}\right)^{2\alpha} \frac{1}{\sqrt{2\pi}}\int_{0}^{\infty}\frac{1}{\sqrt{2\pi}}\left(\frac{1}{\sqrt{2\pi}}\right)^{\alpha} \frac{1}{\sqrt{2\pi}}\frac{1}{\sqrt{2\pi}}\int_{0}^{\infty}\frac{1}{\sqrt{2\pi}}\frac{1}{\sqrt{2\pi}}\frac{1}{\sqrt{2\pi}}\frac{1}{\sqrt{2\pi}}\frac{1}{\sqrt{2\pi}}\frac{1}{\sqrt{2\$ 

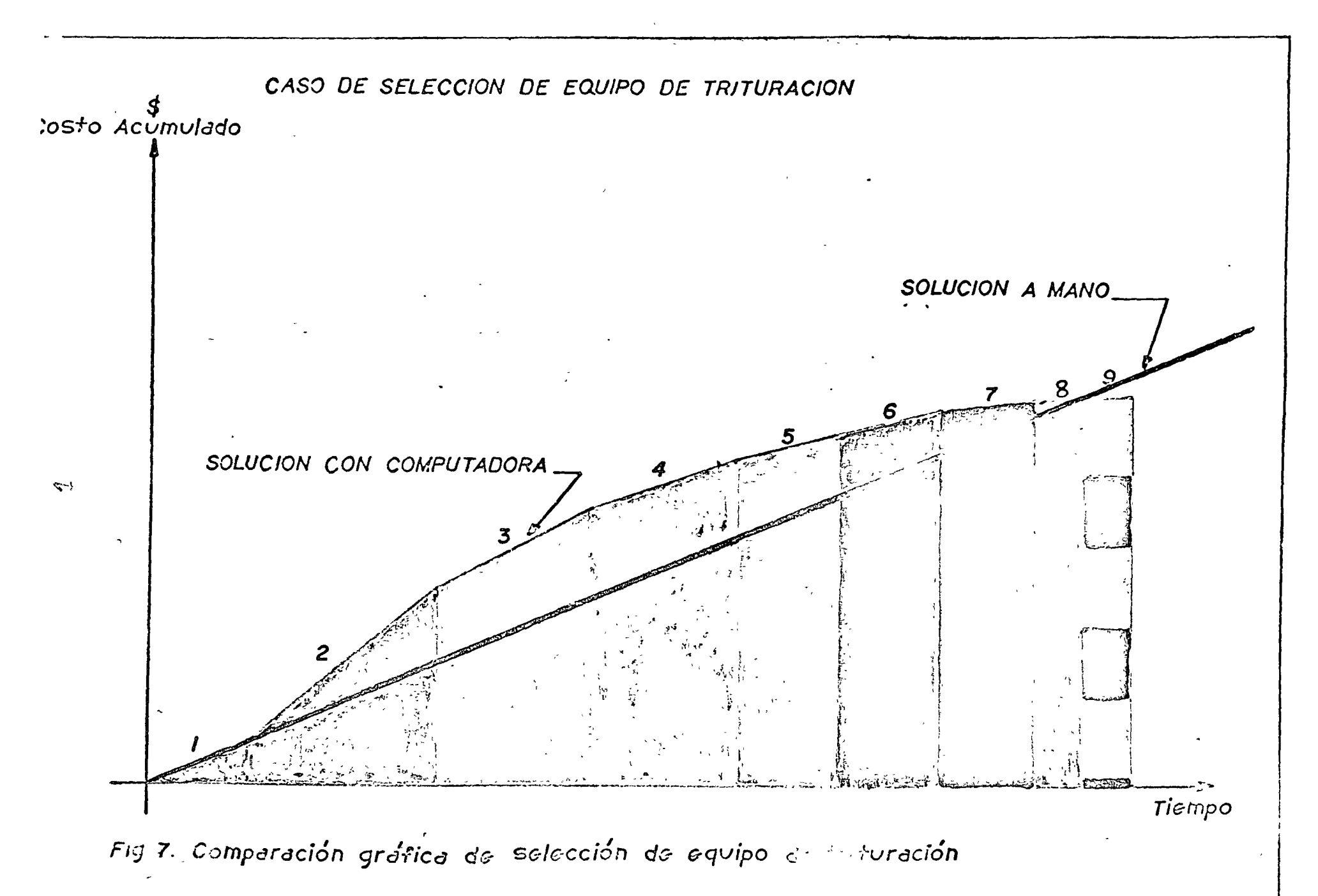

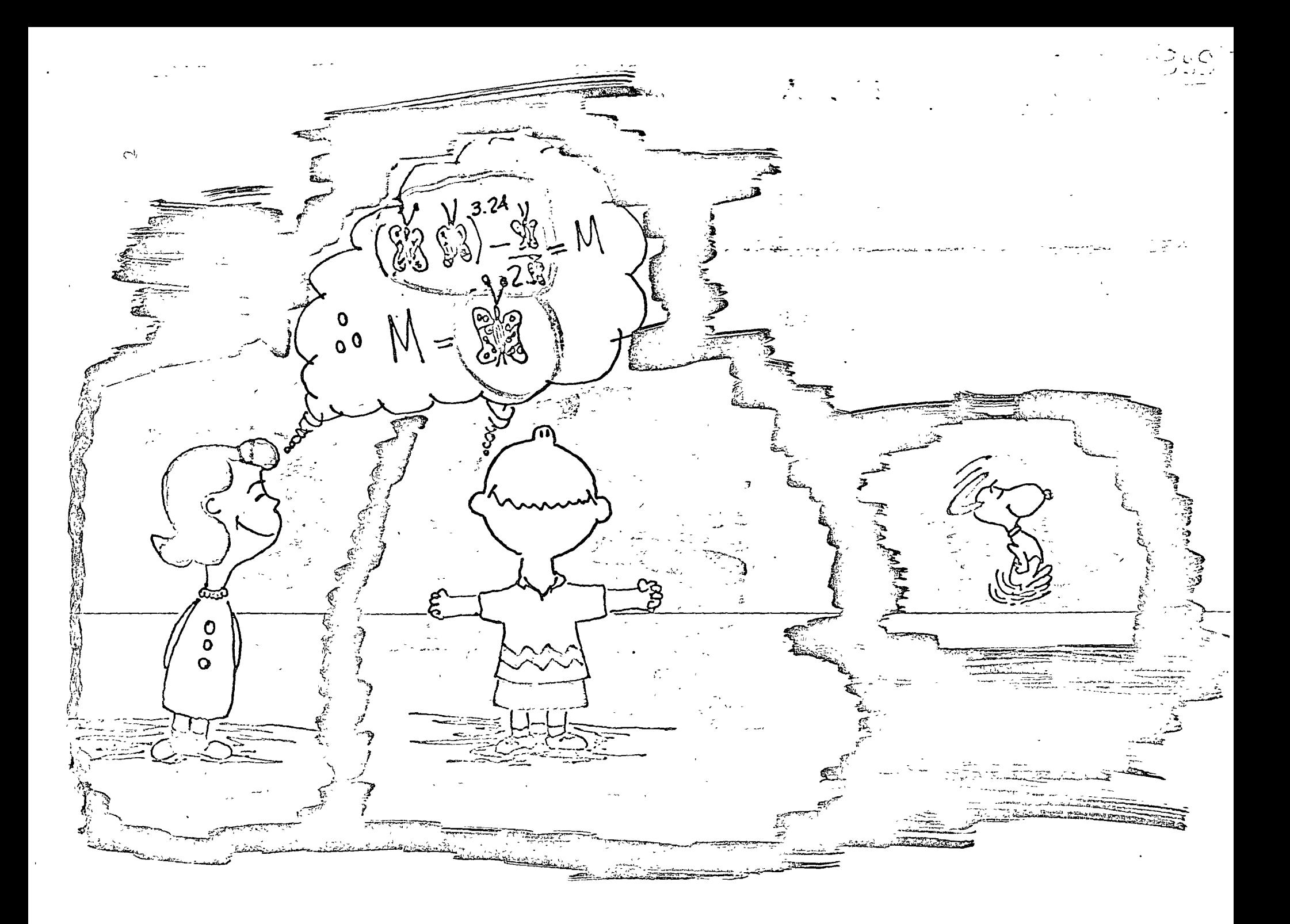

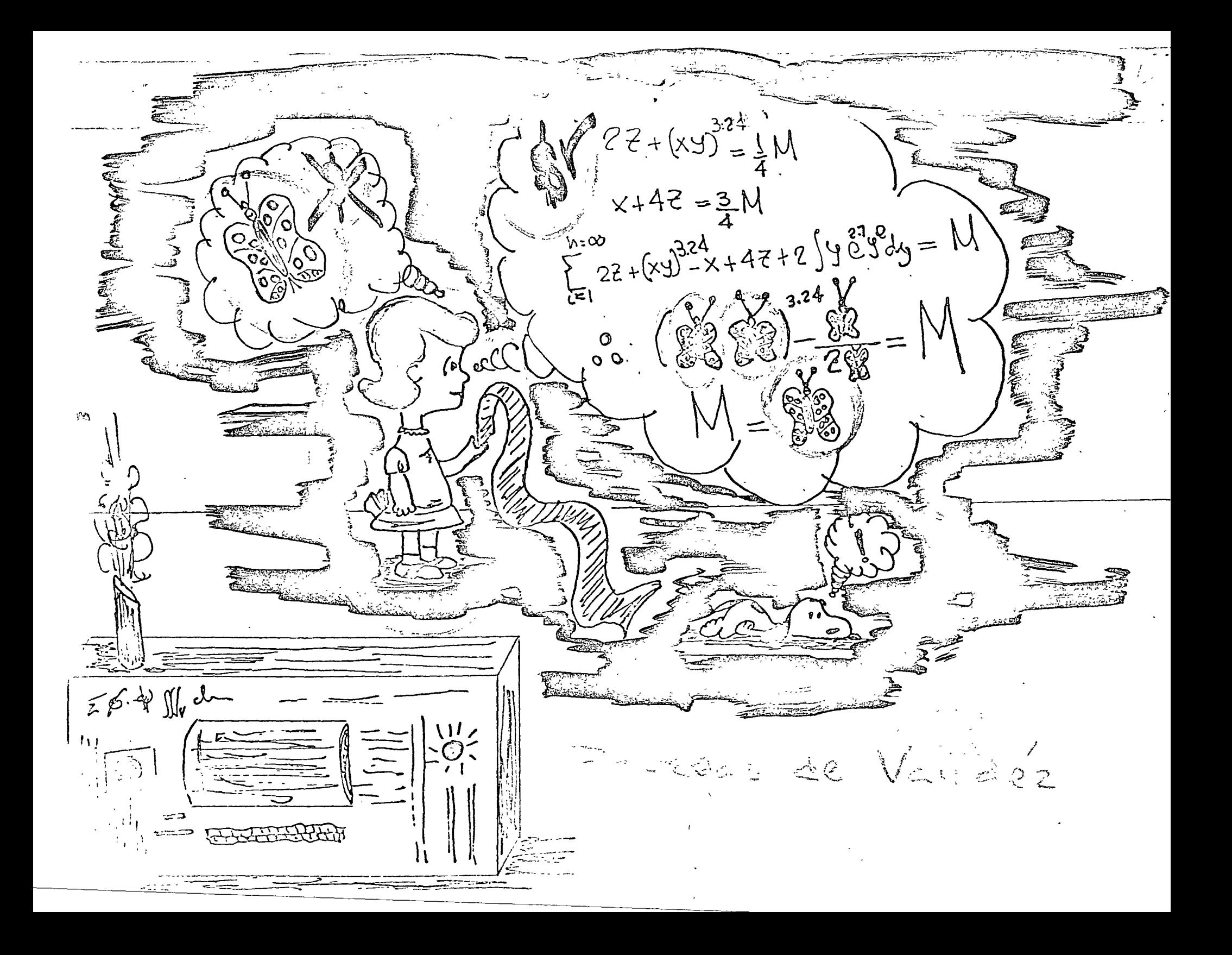

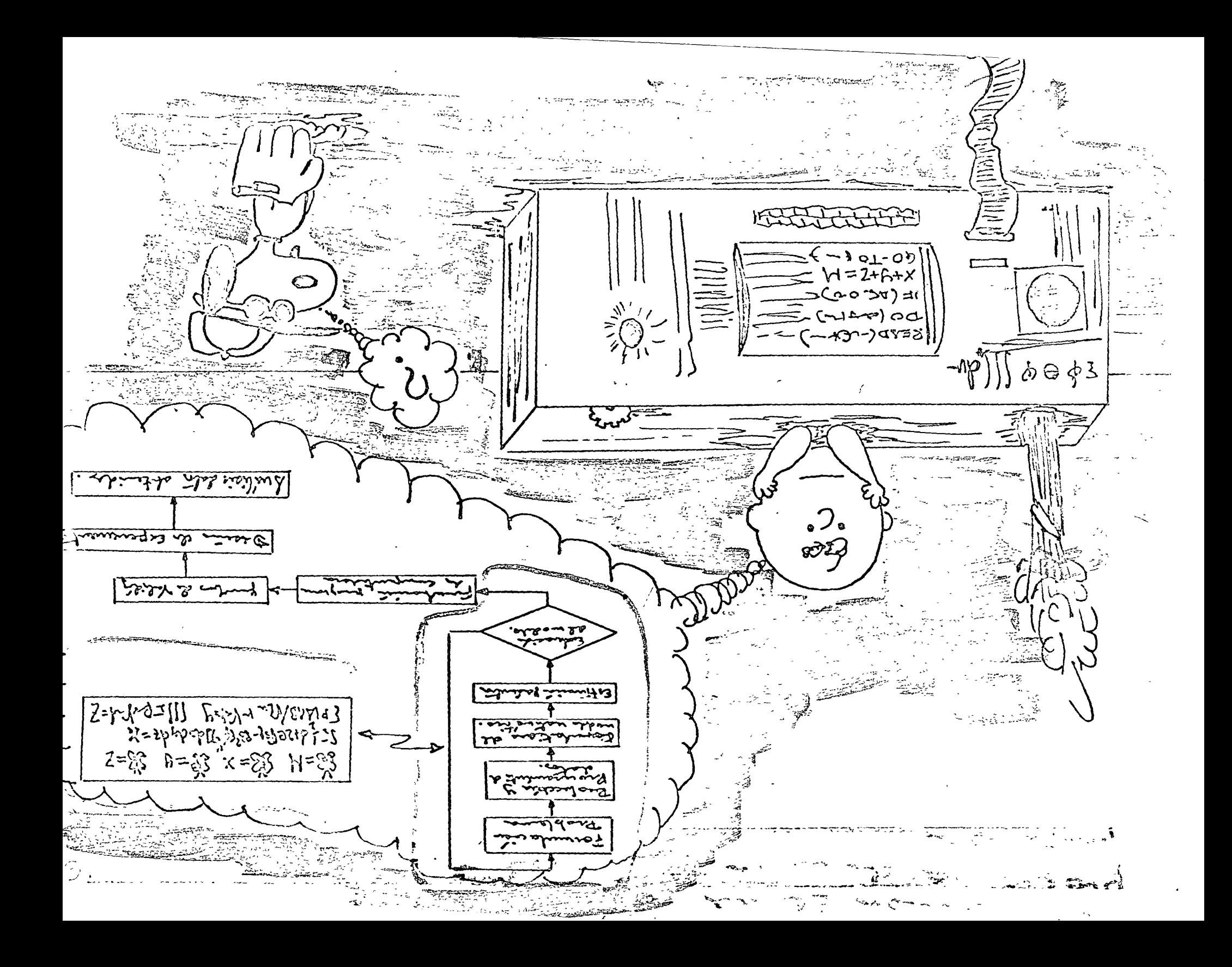

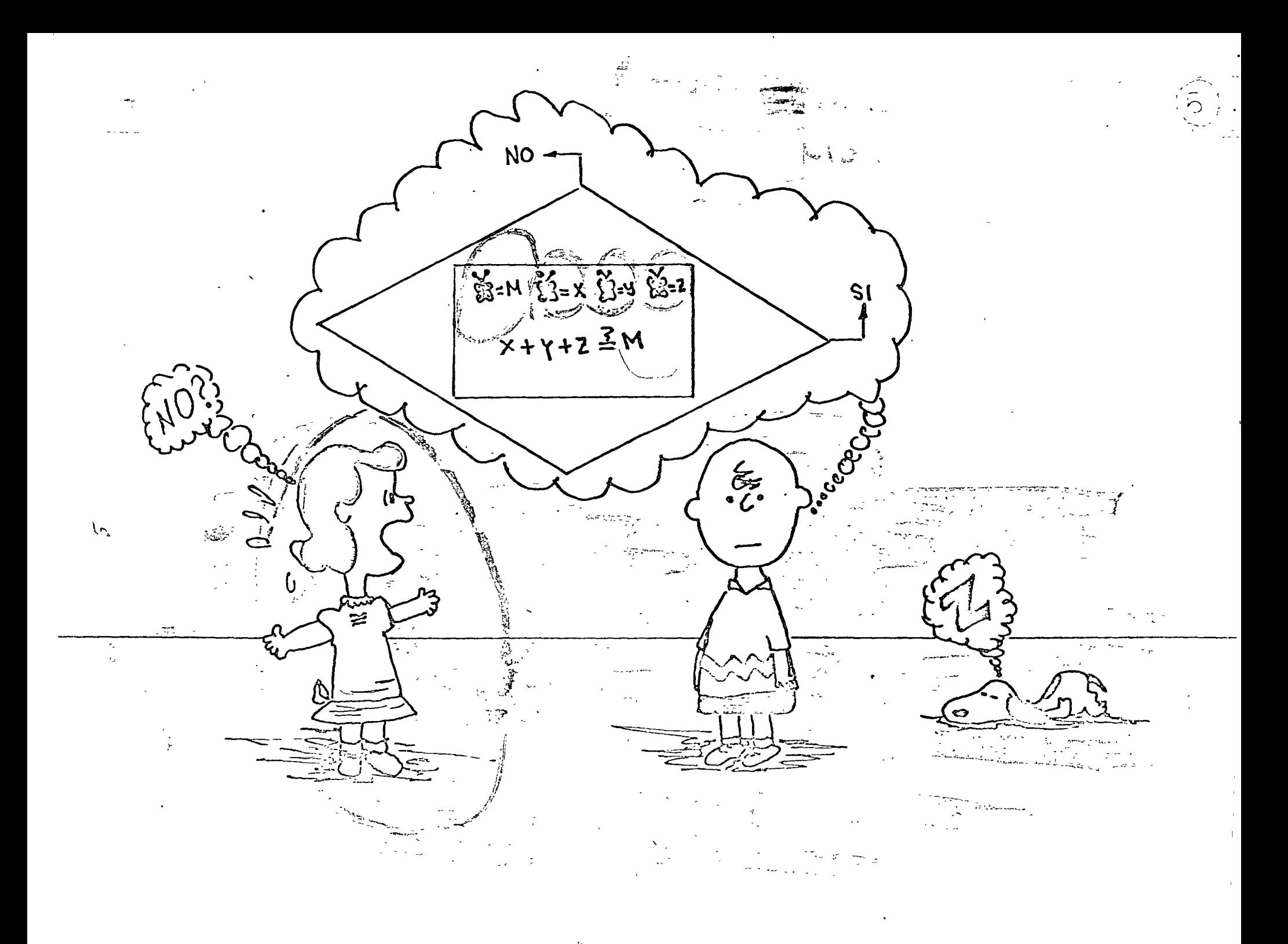

 $adebc$ ی کامیاب  $\mathcal{U}_{\mathbf{u}^{\prime}}(\mathbf{u}^{\prime})$  $\frac{1}{2}$  $\frac{1}{2}4+2e\sqrt{34}-32^{2}L(\phi^{\frac{1}{2}})]d\phi d\phi = X$  $=\sqrt{m} - \sqrt{1-4}$  $\frac{1}{2\sqrt{3}}$  $P(\triangle \cap B)$  $\frac{-2u}{-2v}$ ాలు<br>్త  $\sqrt{2}/\sqrt{46}$  des du=  $2$ ي ا  $\int \int \int$  $-\pi$ 

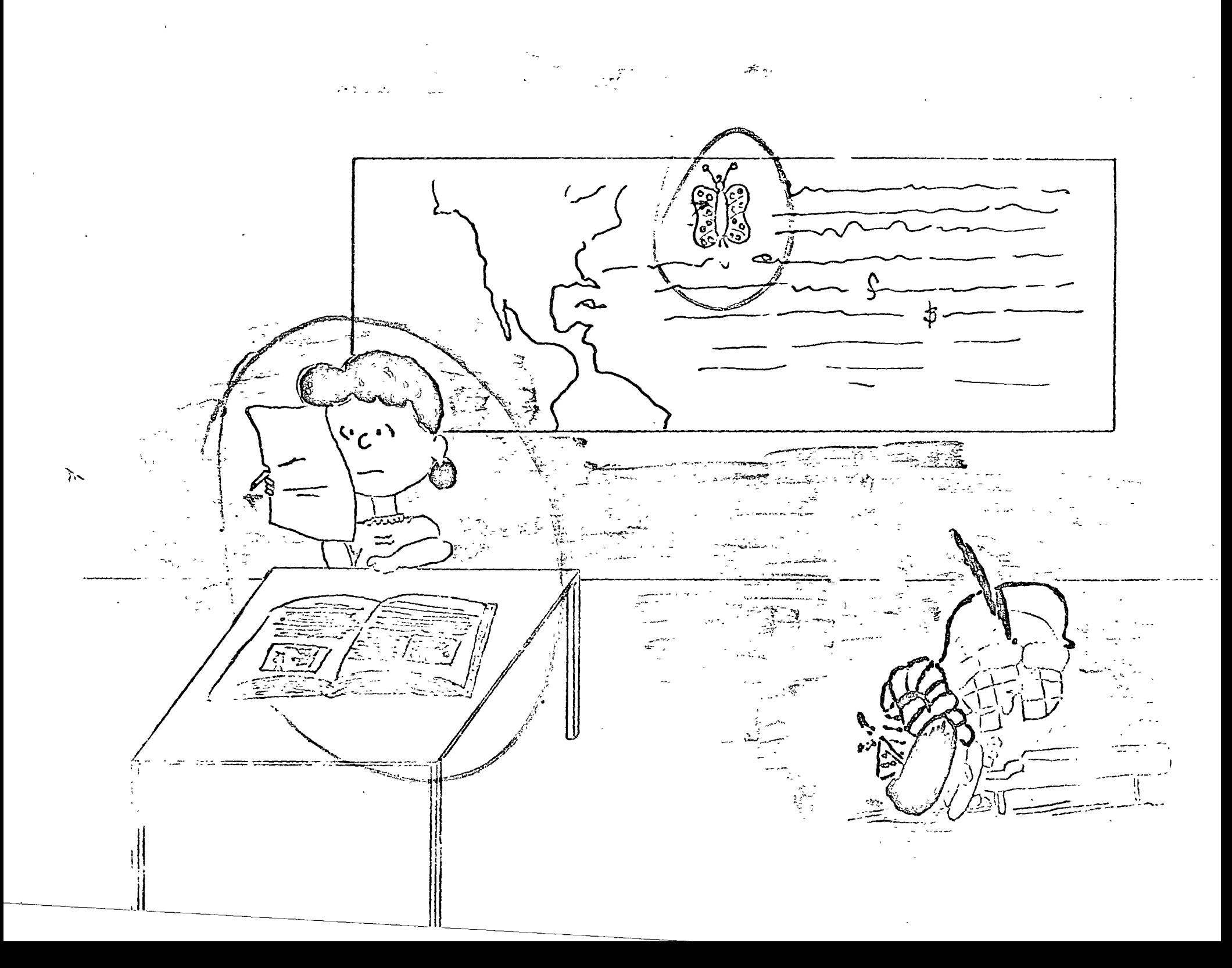

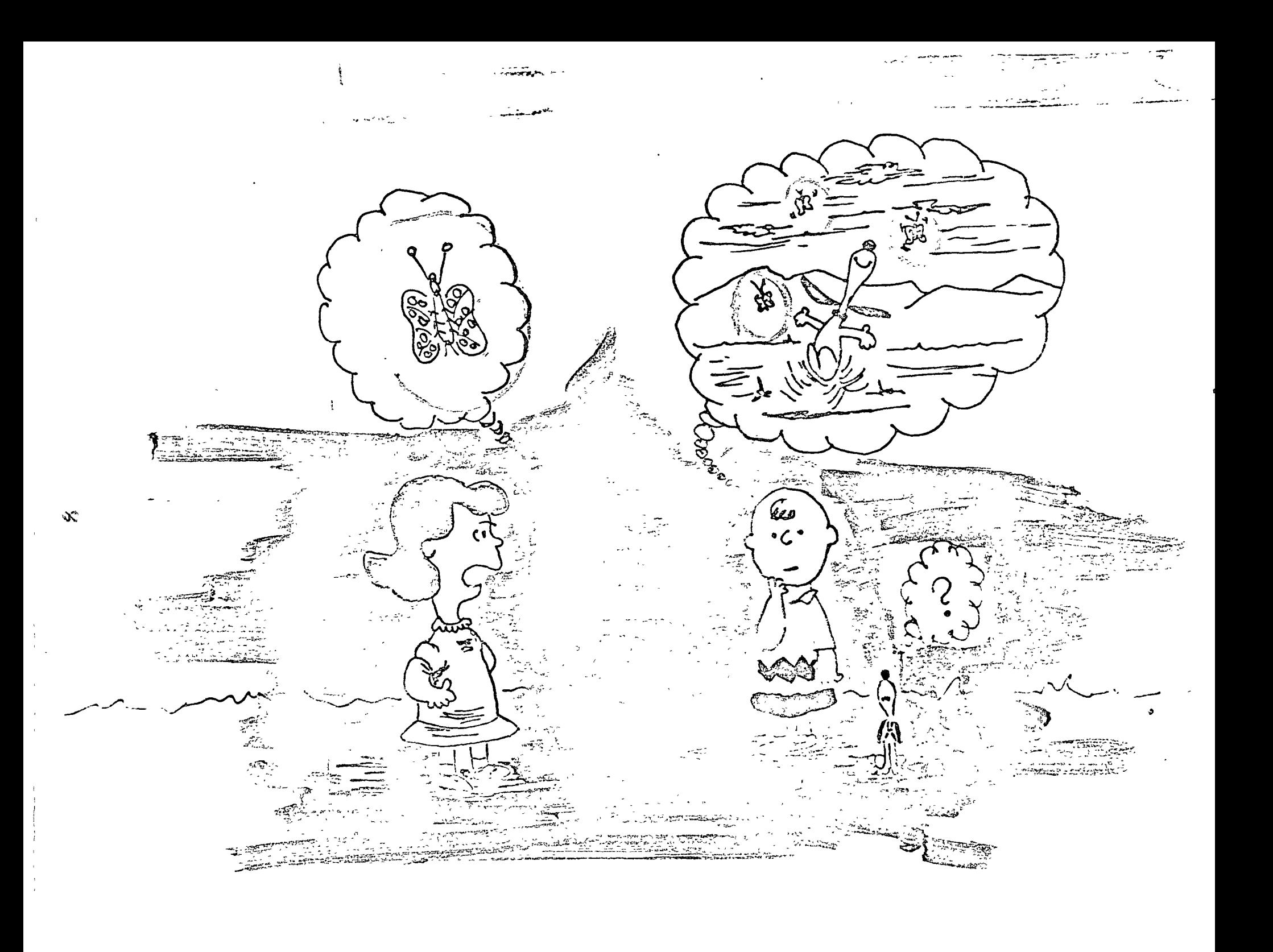

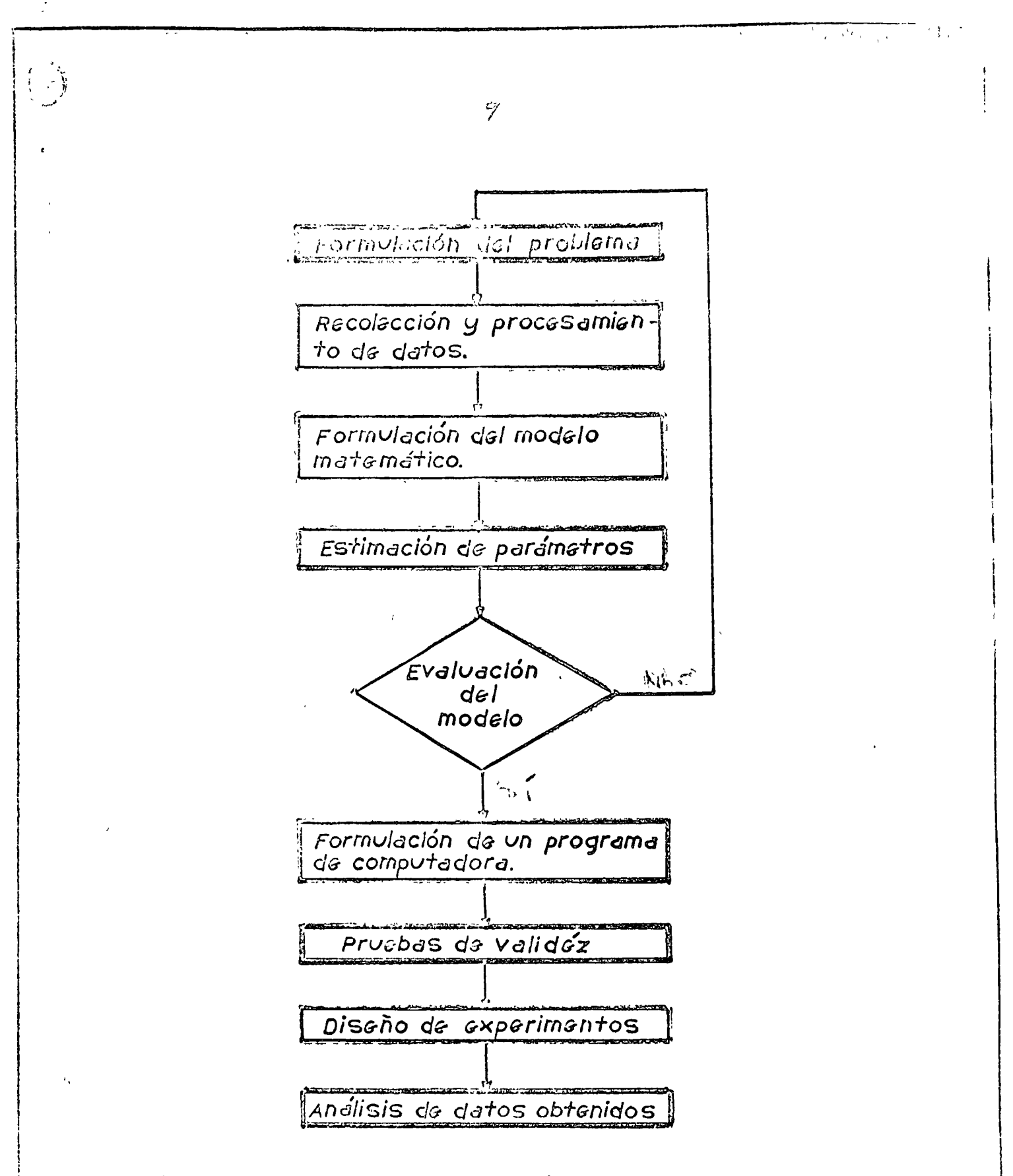

Fig. 3. Diegrama de flujo de la planeación de un modelo de simula ción con computadora.

mi per lind o

 $\epsilon_{O}$ 

- 1) è Están incluídas las variables útiles ? "
- 2) è Se inclugaron las variables exógenes que afectan las endopendo con que restricciones?
- 5) d'Ede relaciones funcionales son correctas?
- 4) d La estimación de parametros es correcta?; d Tiene significación estudística?
- 5) ¿ Cómo se ajustan los valores de las endógenas a datos históricos?
	- EVALUACION Y ESTIMICION DE PARAMETROS

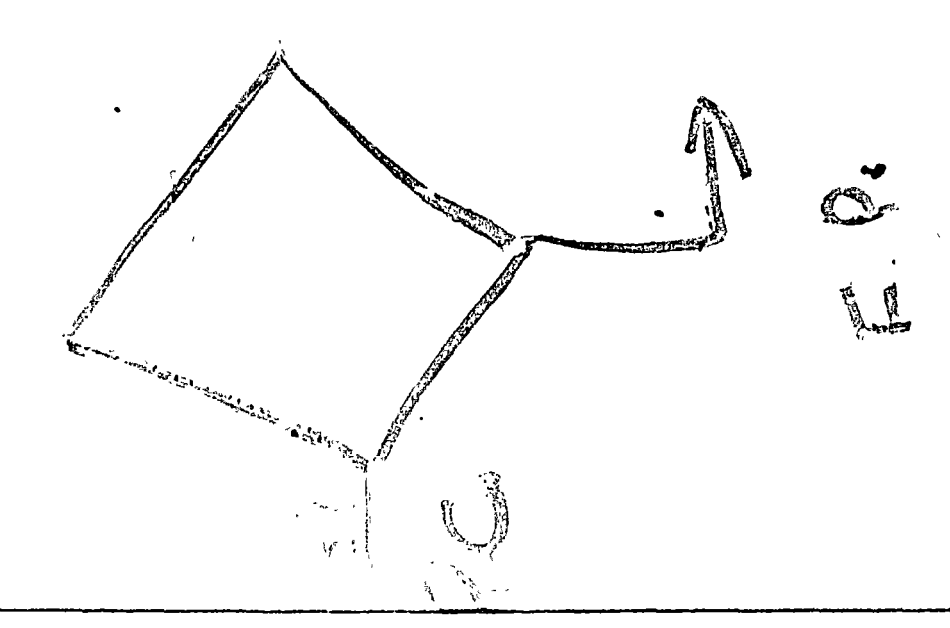

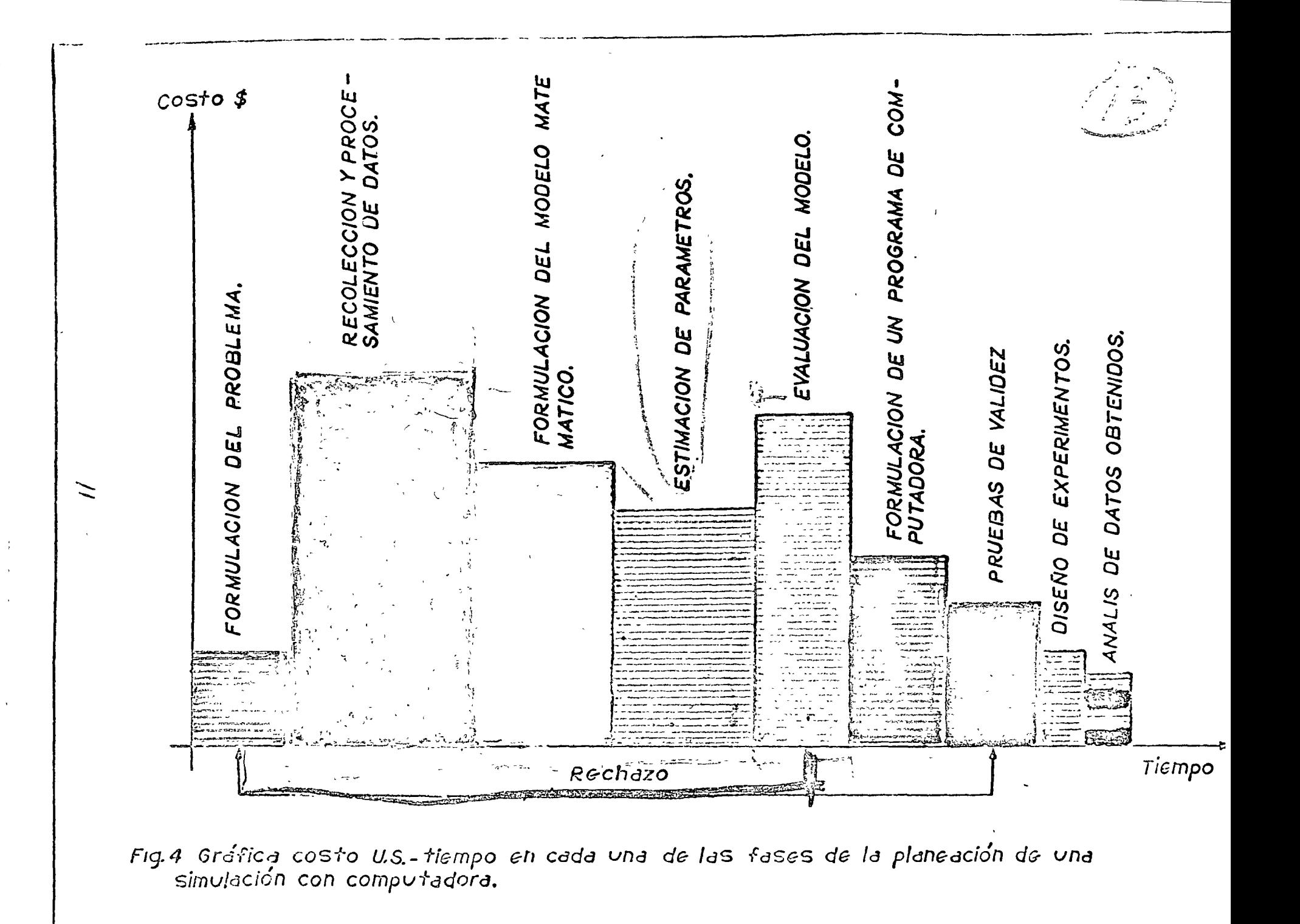

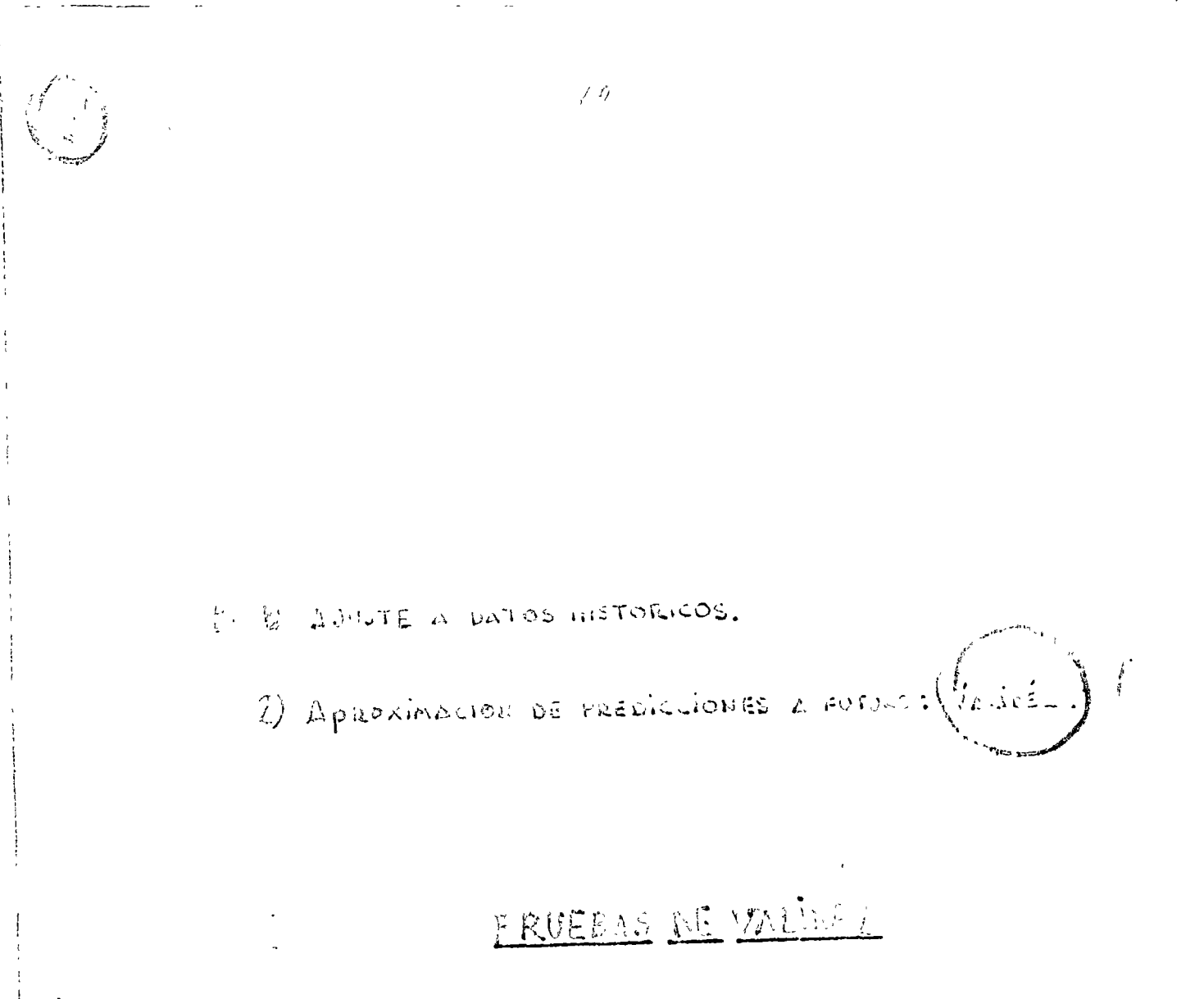

 $\ell$ 

11) Diagrama de flujo. (2) Lenguaje de codificación. 3) Chequeo de errores. 4) Datos de entrada y condiciones iniciales f 5) Generación de resultados. 6) Reporte de salida. ! FORMULACION DEL PROGRAMA DE COMPUTA-DORA.

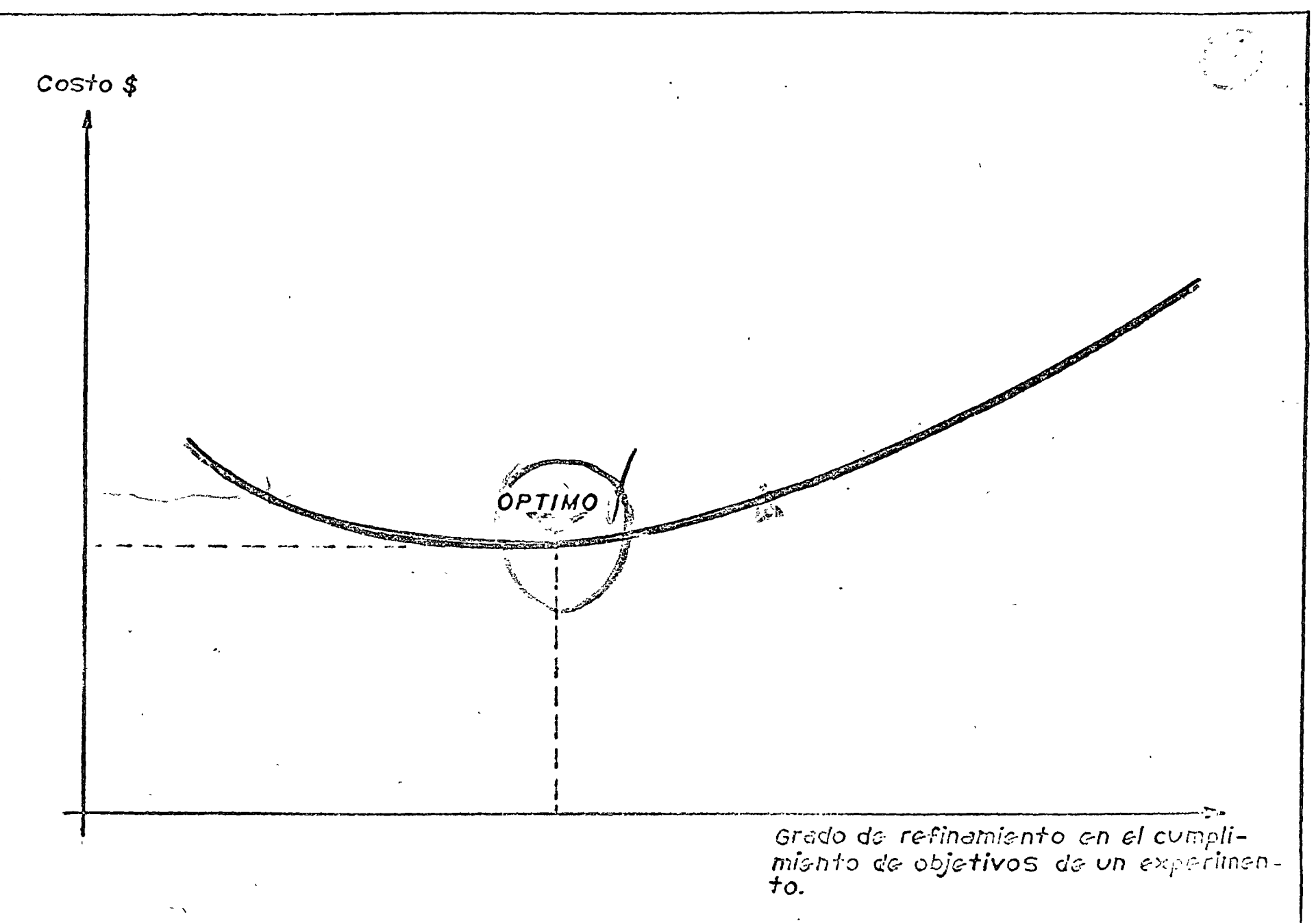

mas. srática del grado de cumplimiento de objetivos vs costo.

 $\begin{array}{c} 1 \end{array}$ 

. LA FORMULACION DEL MODELO MATEMATICO consiste en:

- i) Eupecificación de componentes
- 2) Especificación de variables y parámetros
- 3) Especificación de relaciones funcionales.
- 4) Eficiencia computacional
- 5) Objetivos de esta fase { Mínimo tiempo
- 6) Validéz (realismo) del modelo: Restricciones

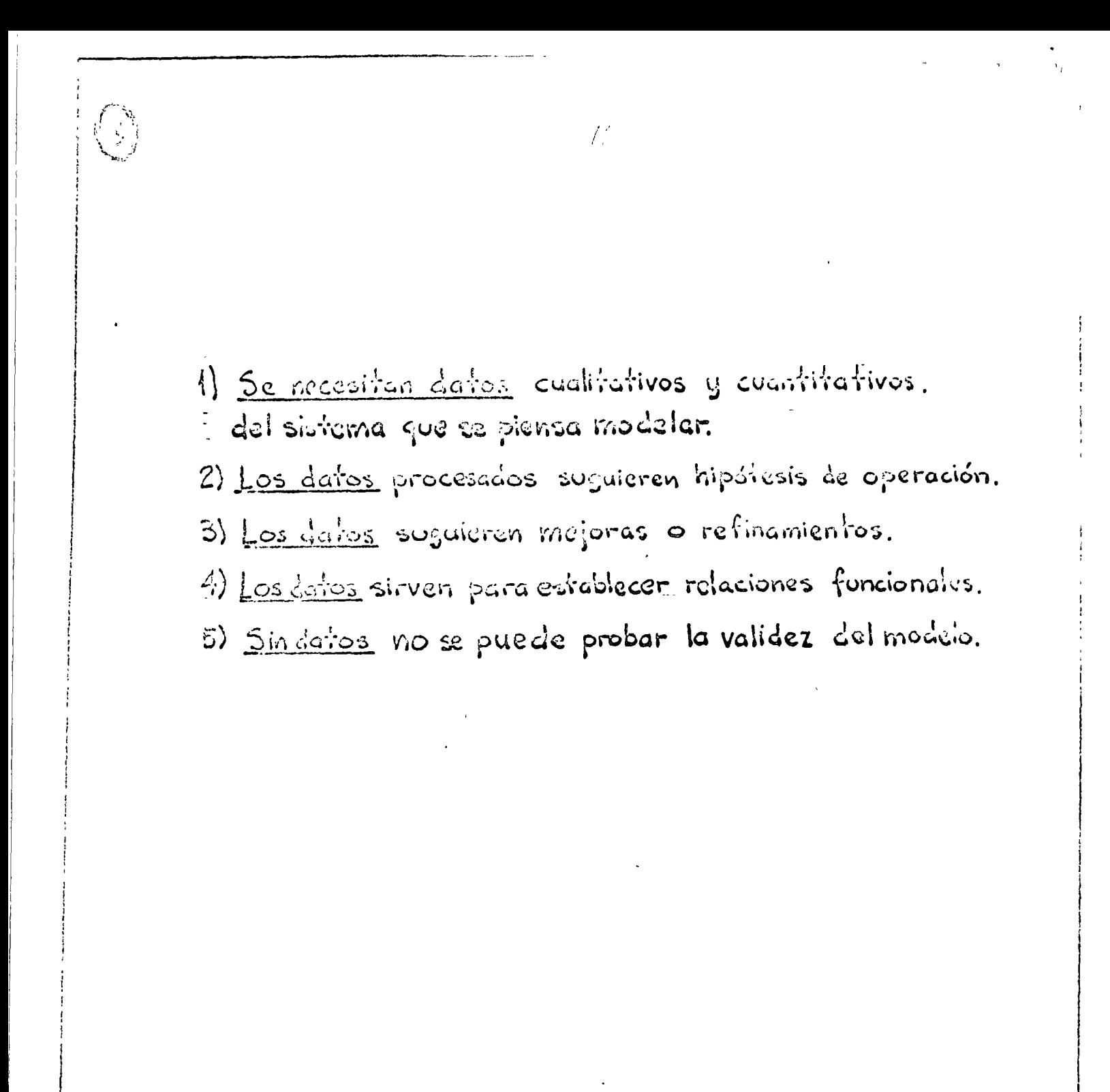

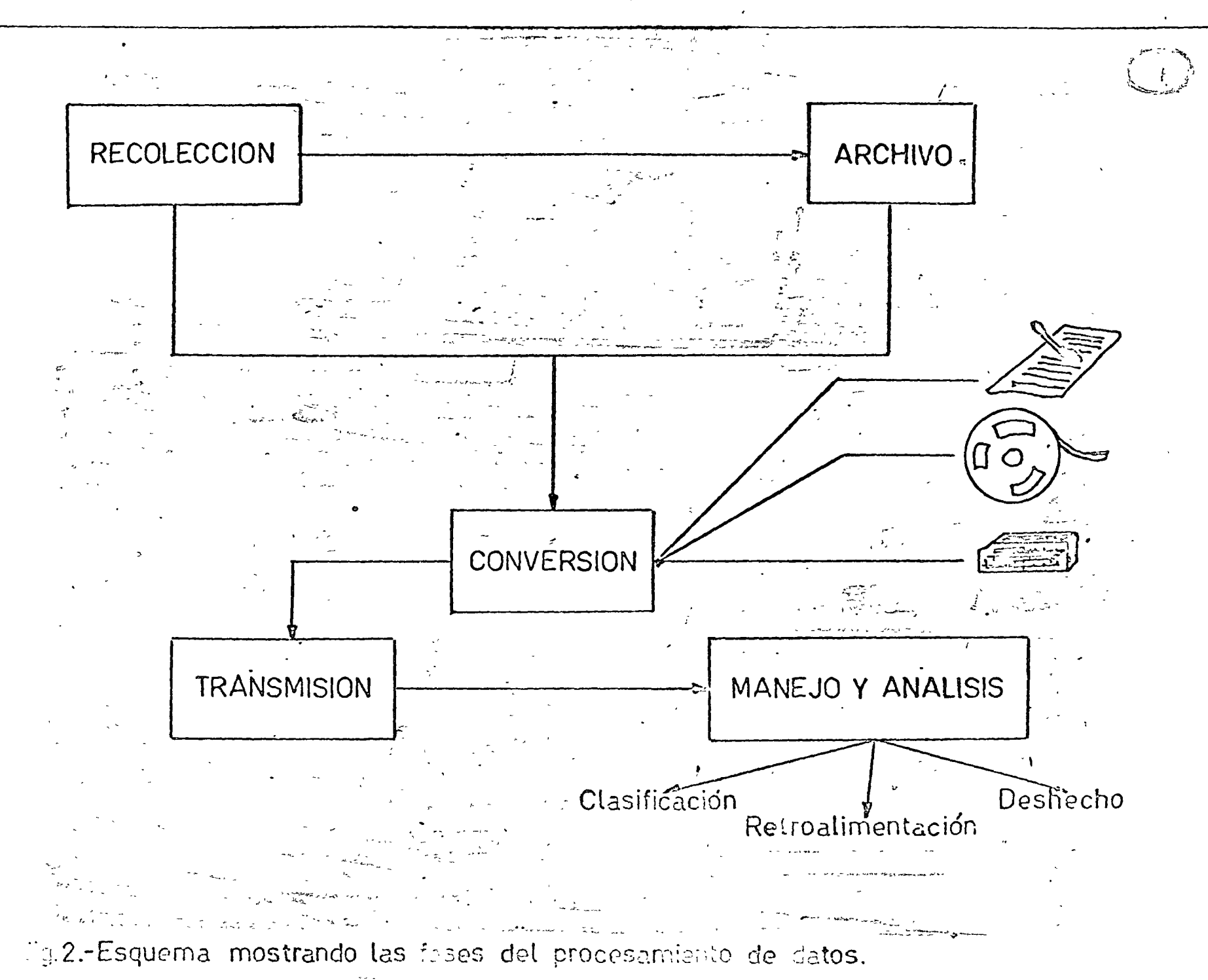

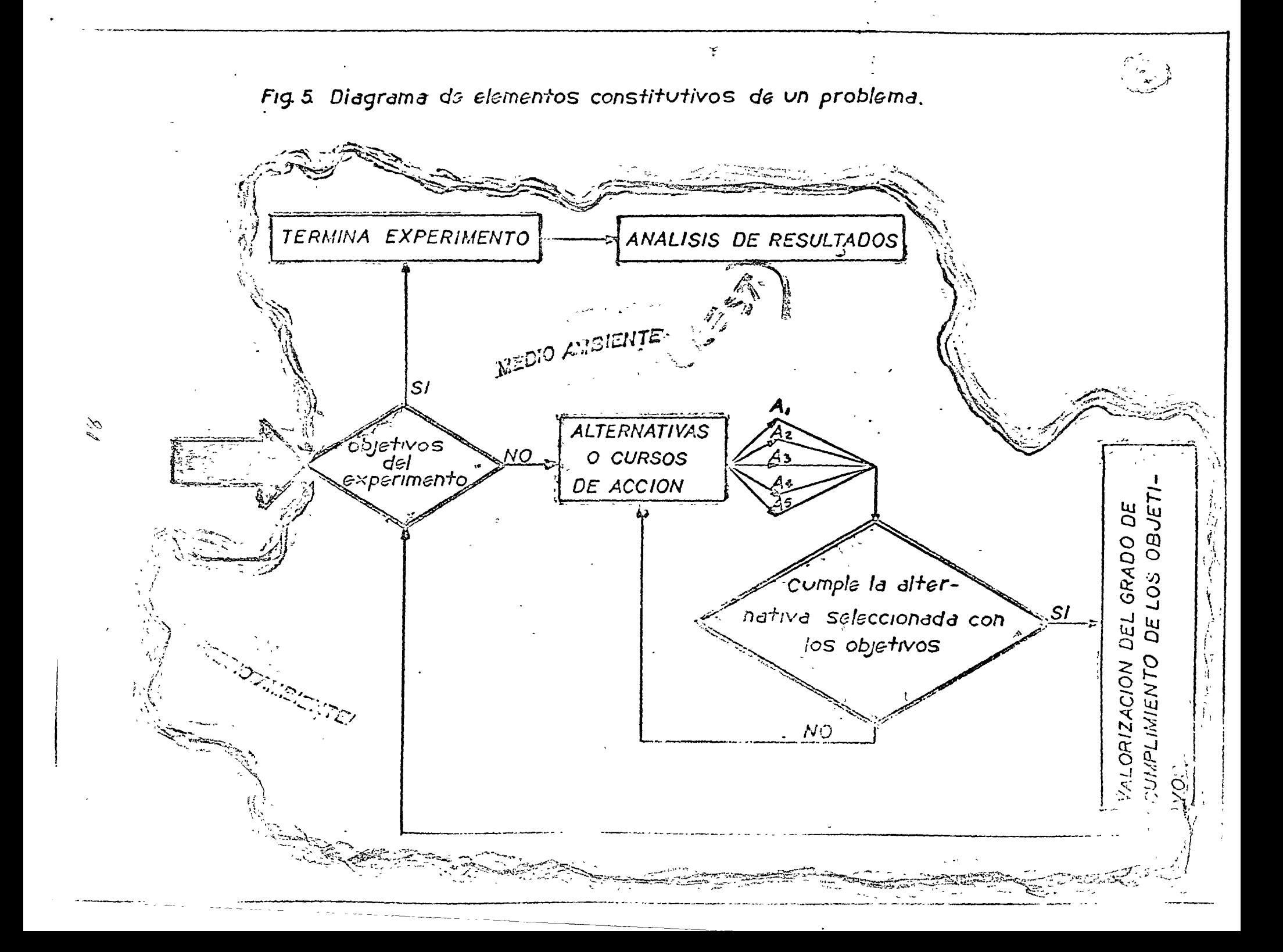

To plane was in the

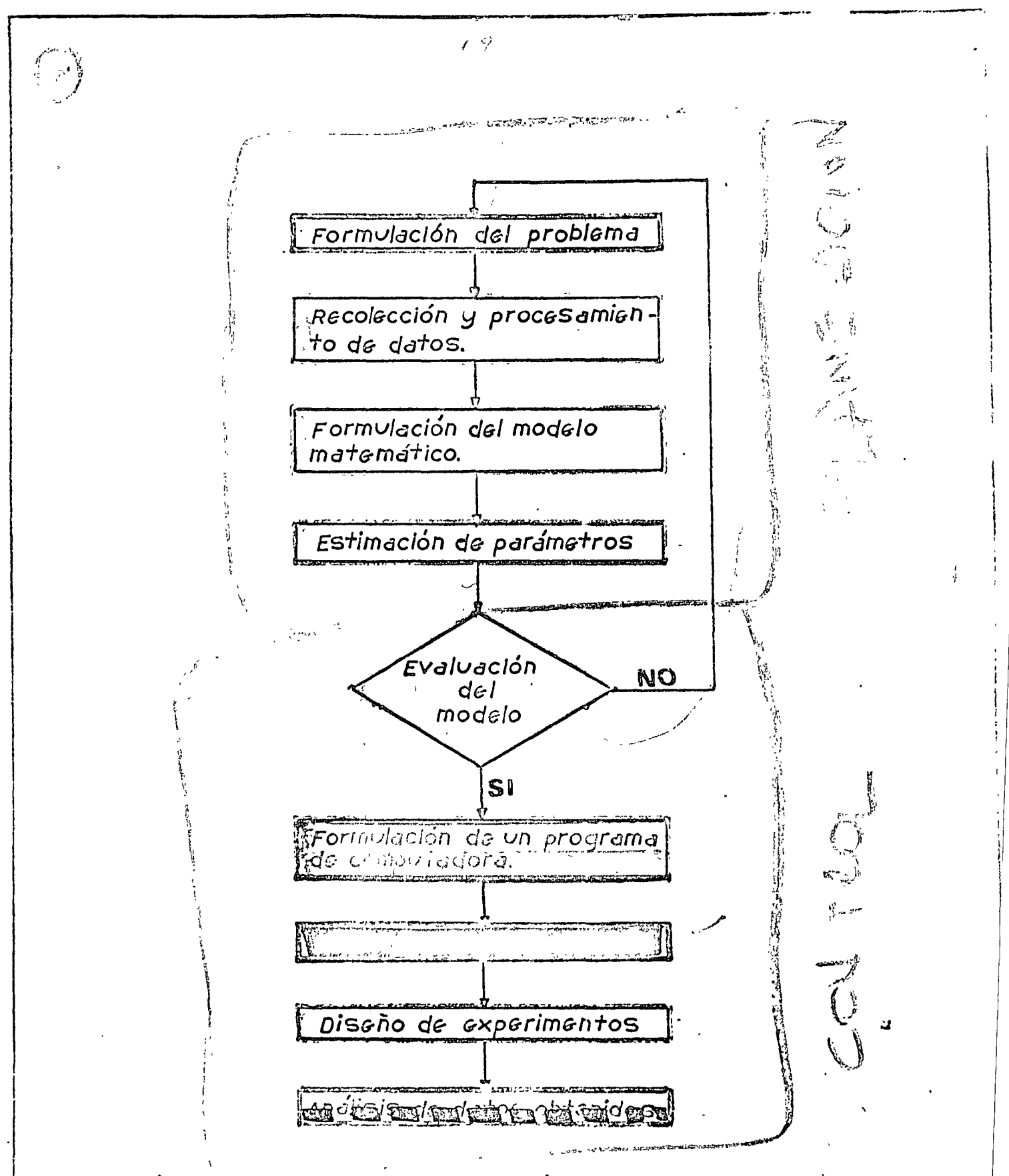

 $\epsilon_{\rm F}$ 

Fig. 3. Diagrama de flujo de la planeación de un modelo de simula ción con computadora.

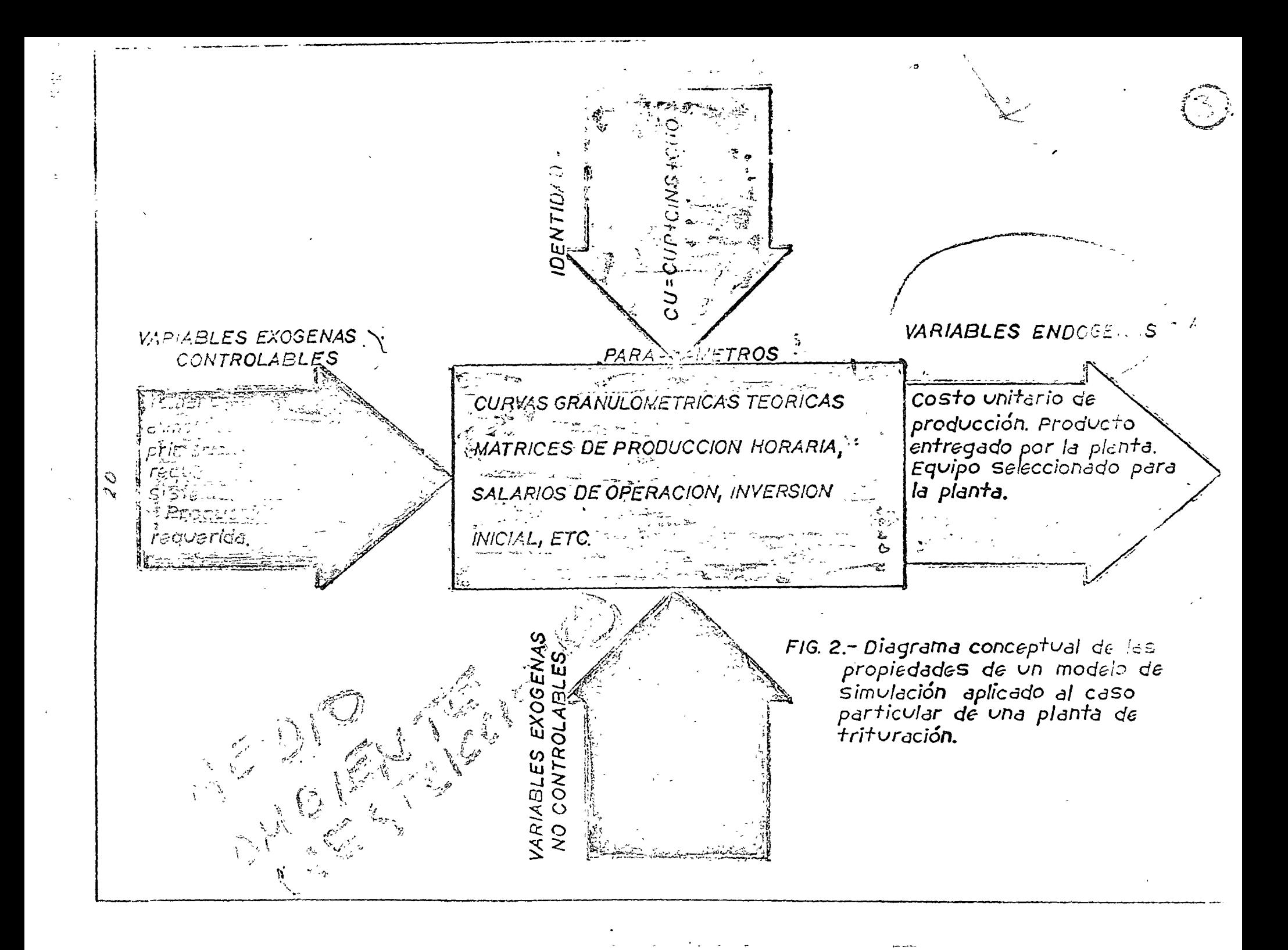

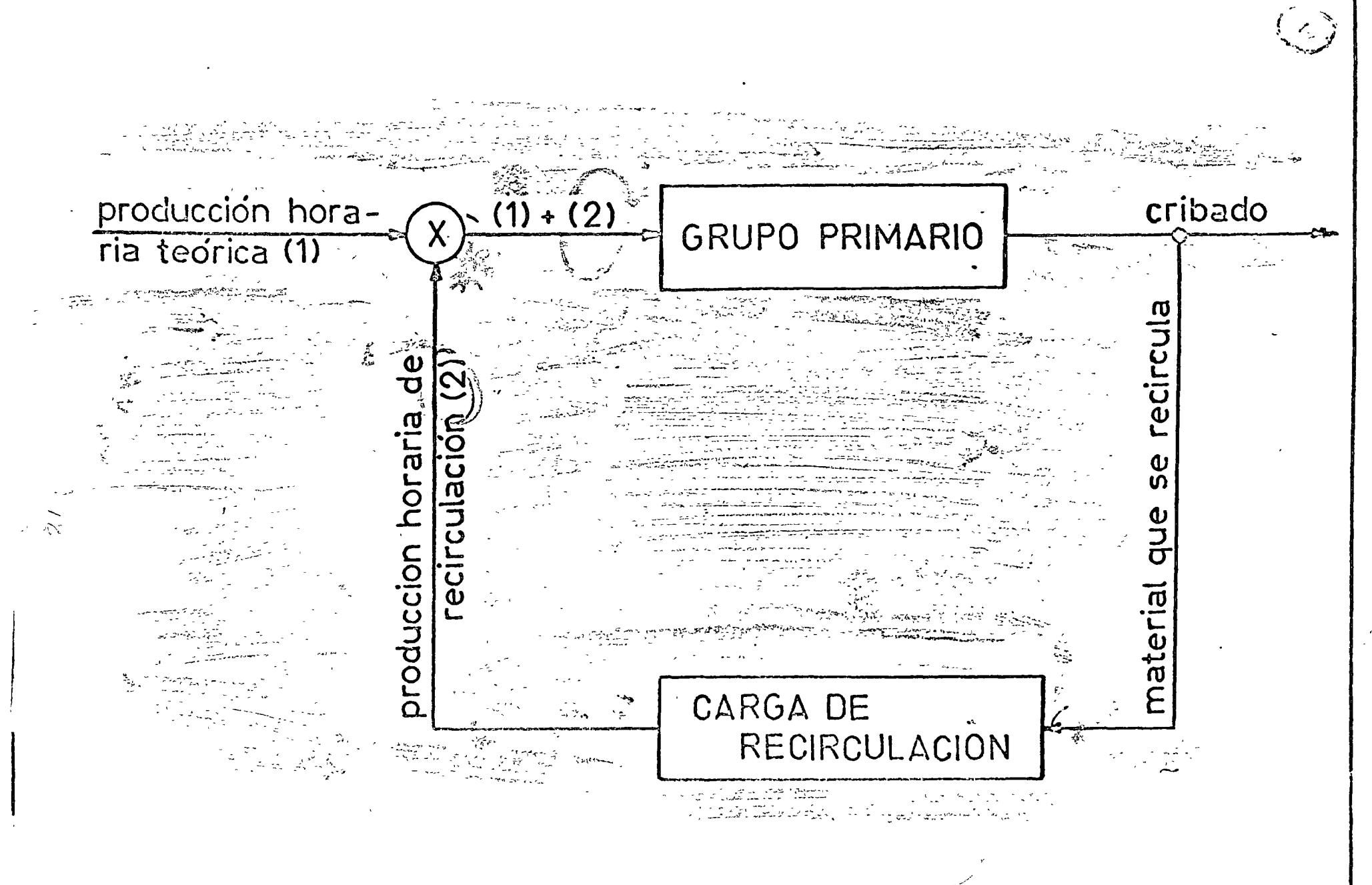

fig.1-Operación de retroalimentacion en proceso